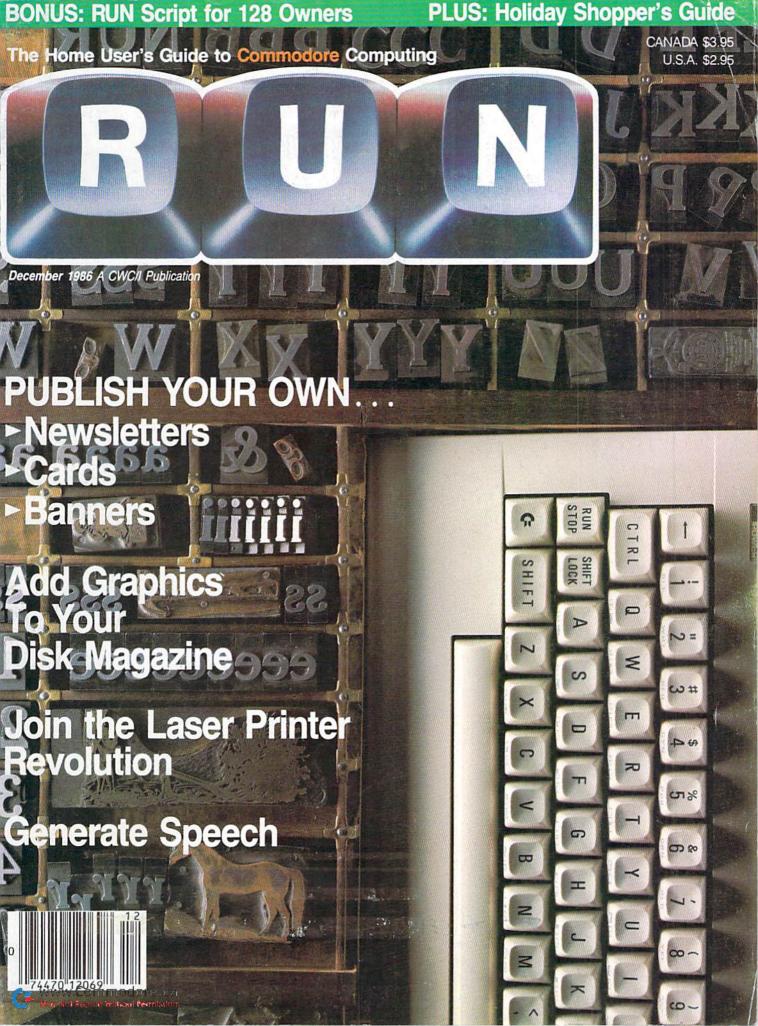

## COMMODORE CLASSICS!

## PAPERCLIP WITH SPELLPACK

for the Commodore 64

"The #1 Best Selling Word Processing Package."
— BILLBOARD'S COMPUTER SOFTWARE CHART

"Superb . . . the most sophisticated to date."

COMPUTE MAGAZINE

"The best professional word processor available." RUN MAGAZINE

- Fast: Insert/Delete, Move or Copy words, phrases, sentences or entire blocks of text.
- Easy: save up to 52 repetitive words or phrases, then enter them with just two keystrokes.
- Sophisticated: Global Search and Replace changes every occurrence of a wrong word or phrase.
- Works with the Consultant Data Base Manager for the C64.
- Personalized form letter, mailing list and mailing label functions.
- Built-in Spellpack with Dictionary for fast error checking.

## THE CONSULTANT

for the Commodore 128/64

Database management made easy!

"Combines simplicity with speed and gigantic records."

- COMMODORE MAGAZINE
- Built-in templates for the most-needed database functions: Inventory, Budgets, Mailing Lists, Catalogs and many more.
- Extensive macro capability
- Keyed field access speed 1/10 second; sorting speed - 4 seconds per 1000 records.
- Six search operators Equal To, Greater Than, Less Than, Not Equal To, Match Anywhere, Wild Card.
- Totally flexible relational reporting insert any Consultant datafile in a report.
- Works with PaperClip Word Processor.

## KEYS TO TYPING:

for the Commodore 64/128

40 words a minute in 32 easy lessons — or less! Learn to type at your own pace!

- 32 step-by-step lessons to reach at least grade 10 proficiency!
- Lessons based on proven instructional techniques used by typing teachers.

BATTERIES INCLLDED, an ITM company, 30 Mural Street, Richmond Hill,
Ontario, Canada, L4B 1B5 (416)881-8941, Customer Information
(116)881-8816. If you carlt find this product at your local retailer, you may
order it direct from us at the full suggested list price plus \$5.00 for postage
and handling, for product orders please call 1-800-387-5707 (U.S. only).
For most Batteries Included products you can always have the latest versio
of your program by returning the original disk and \$10.00. Write to us for
our full color catalog of products
for the APPLE, APPLE, MACINTOSH,
ATAR, ATARIST, COMMODORE,
COMMODORE AMIGA, AND IBM
SYSTEMS.

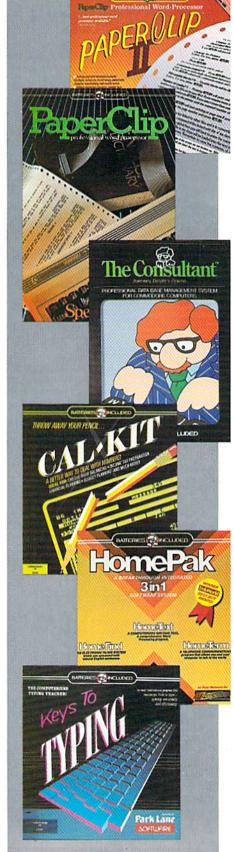

## PAPERCLIP II:

for the Commodore 128

"An exceptional value ... one of the best software investments now available for the C128!" - RUN MAGAZINE

The #1 best-selling word-processor, re-designed to take full advantage of the C128's increased memory, speed and power. Compatible with C-64 PaperClip text files.

- Integrated 38,000-word spelling checker to give you error-free documents.
- Built-in telecommunications module to access on-line services - one toggle moves you between word processor and terminal.
- Works with THE CONSULTANT for the C128.
- New editing features include multiple columns, reverse video scroll and chaptering, with maximum document size now expanded to 999 lines.

## CALKIT

## for the Commodore 64/128

"... the very best program of its type ... a powerful tool that's not overpowering . . . the perfect spreadsheet for the home user.

COMPUTER ENTERTAINER NEWSLETTER

- Simplified, streamlined spreadsheet program with "What If?" capability for projections and
- Built-in application templates: Check Book, Budget, Installment Payment, Income Tax, Balance Sheet, Stock Portfolio, Materials Estimator, and many more.
- Formats are already set up, calculations are pre-programmed all you need do is enter data.
- Design your own customized worksheets to solve specialized problems.

## **HOMEPAK**

## for the Commodore 64/128

.. inexpensive, powerful, integrated software. As such, HomePak is the winner of InfoWorld's Best Buy Award."

- INFOWORLD MAGAZINE

one of the finest values on the market. Performance: excellent. Value: excellent.' FAMILY COMPUTING MAGAZINE

Three easy-to-use programs on one disk:

- 1. HOMETERM TELECOMMUNICATIONS
- Powerful Macro facility log on to your favorite bulletin board or database with one command.
- Flexible data handling save incoming text to disk, edit it, print it.
- 2. HOMETEXT WORD-PROCESSOR
- Over 20 full-screen editing and formatting features: move & copy, word-wrap, justification, automatic paging and many more.
- 3. HOMEFIND DATABASE MANAGER
- Natural English-language data entry/retrieval system, for simplified electronic filing.

All three HomePak programs work together so it's easy to transfer data and perform integrated tasks.

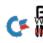

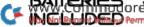

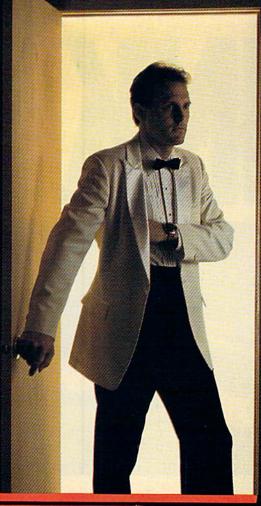

## The very first commercially available, full graphics, modem game

nter into the world of fast-action espionage. You are an agent for the government and you have a simple mission to perform. That mission? Save the world.

The fate of the free world hangs in balance as you face the challenge of executing Operation Terminal.

To thwart your opponent, you will be forced to make critical, split second decisions. Only your ingenuity and superior intelligence can save the world from destructive enemy forces.

The challenge is just a phone call away.

Call Your Adversary and Share the Adventure of

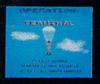

- Two player with modem One player option without modem
- Full color graphics
- The most inexpensive, practical and enjoyable way to use your modem with no monthly service charge
- No long distance telephone bills (if played locally)
- FREE bulletin board service gives you access to other players in your area
- Instruction manual included
- Requires Commodore™ 64/128 disk drive and joystick, modem optional
- हर िवाना निविध**्या O**peration Terminal is compatible with most modem Not Reprint आधिकार्ण किल्लाडिकार्यक

Available on disk for suggested retail price of \$39.95. Order by phone with Visa or MasterCard by calling (312) 672.4247 or 672.4248

For mail orders, send check or money order plus \$2.50 for shipping and handling. Illinois residents add 7% sales tax. To:

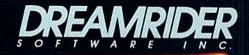

970 North Main Street, Crete, Illinois 60417

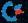

## CONVERTS YOUR COMMODORE 64/128 INTO A HEALTH AND FITNESS SYSTEM.

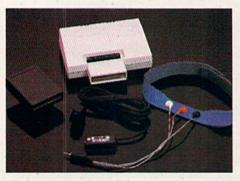

Sports
TrainingA More
Competitive
You.

No matter what the sport, we have become a nation conscious of performing to win. We spend hours training, practicing, competing. Bodylink gives you the individual attention of the best pro—anytime you desire for as long as you wish—and at no extra cost. The Bodylink System provides instantaneous feedback on the exact manner in which your muscles are performing, enabling you to correct your swing or refine your pitch while still in motion. Bodylink allows a true two-way conversation between you and your body, giving you the winning edge.

## MUSCLE COORDINATION PACKAGE-\$149.95

This package includes Bodylink, Standard EMG Sensor and Lead Set, Head-Band, three electrodes and two software cartridges containing several programs.

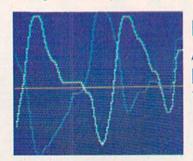

Reducing Stress. A Healthier and More Productive You.

Medical authorities now consider stress a major health risk which may result in migraines, ulcers, back pain and heart attacks. With Bodylink you have within reach a powerful stress reduction system. Bodylink allows you to focus on physical signs of stress such as muscle tension and skin temperature. By using this feedback, Bodylink quickly and effectively teaches you to reduce stress for a healthier and happier life.

## STRESS REDUCTION PACKAGE -\$239.95

This package includes Bodylink, Biofeedback EMG Sensor and Lead Set, Head-Band, three Electrodes, Biofeedback Temperature Sensor, and two software cartridges containing

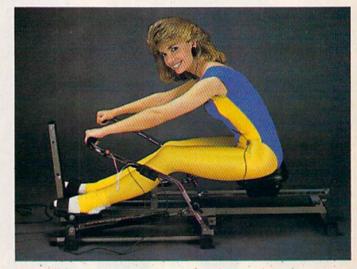

## Getting in Shape...Easier... Safer...More Effectively

Home exercise now becomes exciting and more effective. With Bodylink you can be sure you are exercising for maximum benefit. While using the cardio exercise package, Bodylink monitors your heart rate and helps you determine the ideal level you need for aerobic gain. With the muscle development package, Bodylink guides you to do muscle developing exercises correctly and effectively. Bodylink motivates you to work harder if you are not reaching your target level, or helps you slow down if you are working too hard.

## CARDIO EXERCISE PACKAGE -\$209.95

This package includes Bodylink, Standard EMG Sensor and Lead Set, Leg-Band, Pulse Rate Sensor, and two software cartridge's containing several programs.

## MUSCLE DEVELOPMENT PACKAGE—\$169.95

This package includes Bodylink, COMET, and two software cartridges containing several programs.

BODYLINK is a peripheral that plugs into the cartridge slot of the Commodore 64/128 computer. Knowledge of computers or computer programming is NOT necessary to use BODYLINK. You don't even need a disk drive to save your data. Various sensors are used to record internal signals from your body and relay them to BODYLINK. You simply place the sensor against the part of your body to be monitored and watch the result on your TV screen.

Commodore is a registered trademark of Commodore Electronics Limited.

DEALERS, PROGRAMMERS AND USER GROUPS INQUIRIES WELCOME

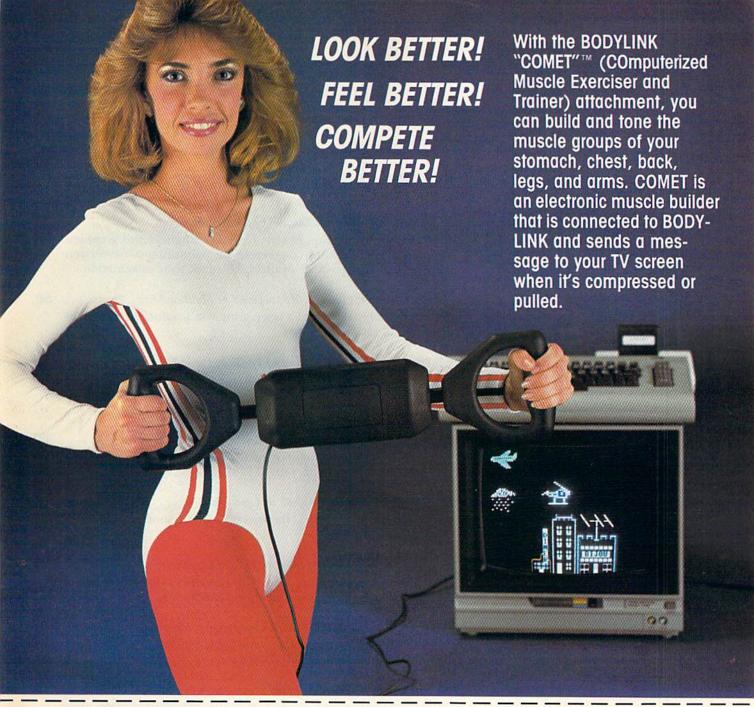

MAIL ORDER TO: BODYLOG, INC. 34 MAPLE AVENUE ARMONK, N.Y. 10504

| DESCRIPTION                                                                                                    |                                        | UNIT            | QUAN  | PRICE  |
|----------------------------------------------------------------------------------------------------|----------------------------------------|-----------------|-------|--------|
| Muscle Coordination Package                                                                                                 | \$149.95                               |                 | 1172  |        |
| Muscle Development Package                                                                                                  |                                        | \$169.95        | PFID. | 1 5721 |
| Cardio Exercise Package                                                                                                    |                                        | \$209.95        |       |        |
| Stress Reduction Package                                                                                                    |                                        | \$239.95        |       |        |
| SATISFACTION GUARANTEED! If you are not completely satisfied, you may return the products within 15 days for a full refund. | Total Merc<br>N.Y. Resid<br>applicable | ents please add |       |        |

Shipping (Below \$200 Add 5% of Sub-total (Over \$200 Add 2.5% of Subtotal)

To purchase additional sensors and software separately.

## Call for More Information and our product catalogue

| 9              | 14-2/3   | 6480  | or 1-800-233- | 2911.        |
|----------------|----------|-------|---------------|--------------|
| Make checks pa | yable to | Bodyl | og, Inc.      |              |
| Charge to my ( | ) VISA   | ( )   | DISCOVER or ( | ) MASTERCARI |
| Name           |          |       |               |              |
| Address        |          |       |               |              |
| City           |          | St    | ateZ          | ip           |
| Signature      |          |       |               |              |
|                |          |       |               |              |
| Expires        |          |       |               |              |

OVERSEAS OR APO ADD 5% EXTRA www.Commodore.catotal AMOUNT DUE. May Not Reprint Without Permission

Payment must accompany

order.

All prices and specifications are subject to change without notice. Not responsible for typographic errors **RUN12-86** 

## CONTENTS

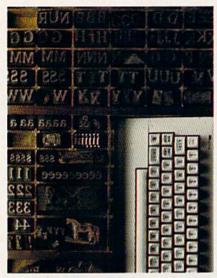

COVER PHOTOGRAPHED BY PAUL AVIS

| F             | E               | A                              | T                     | U             | R                                        | E                   | S                |                   |      |    |
|---------------|-----------------|--------------------------------|-----------------------|---------------|------------------------------------------|---------------------|------------------|-------------------|------|----|
| Say w<br>Whet | hat's o         | n your<br>u're sei             | mind in               | style b       | Jim Grub<br>by combing or p<br>le to spa | ining to<br>ublishi | ext and          | graphi<br>ewslett | er,  | 33 |
| Use y         | our Co          |                                | re and                |               | ERS by M<br>printer                      |                     |                  |                   |      | 50 |
| RUN issue.    | introd<br>Now y | uced dis                       | sk-based<br>add illus | publis        | ICS by D<br>hing on<br>s to mak          | the C-6             | 4 in its         | July 19           | 986  | 56 |
| RUN           | s powe          | PT 128<br>erful an<br>ed for t | d popu                | lar wo        | efeller<br>rd proce<br>128.              | essor h             | as been          | upda              | ted  | 60 |
| A nu          | mber o          |                                | ucts on               |               | ouis Wall<br>arket wi                    |                     |                  |                   |      | 74 |
| Last          | month           | we in                          | troduce               | d you         | oseph Sho<br>to spre<br>our che          | adsheet             | s. Now           |                   |      | 82 |
| With          | the Sp          |                                | add-on                | for you       | y <i>Margar</i><br>ur C-64,<br>re.       |                     |                  |                   |      | 86 |
| Clos          | ing the         | by Myron<br>boxes<br>enjoy.    | a B. Achi<br>adds up  | tman o to fur | in this                                  | educat              | ional m          | ath ga            | ime  | 92 |
| Type          | in m            | achine                         | languag               | e code        | N 2.0 by<br>accurated Typ                | ely and             | rden<br>d easily | with              | this | 98 |
| Find          | the pi          |                                | and the               |               | <br>al amon                              |                     |                  |                   | 1    | 20 |
| D             | E               | P                              | A                     | R             | T                                        | M                   | E                | N                 | T    | S  |

RUNNING RUMINATIONS .....

Desktop publishing for everyone?

| MAGIC by Jim Borden                                                                                                    |                                                                                                    |  |  |
|----------------------------------------------------------------------------------------------------|----------------------------------------------------------------------------------------------------|--|--|
| *MEGA-MAGIC by Scott Huse and William Taylor                                                                                                    |                                                                                                    |  |  |
| SOFTWARE GALLERY Reviews of:  Partner 128 Mind Mirror The Riddle of the Redstone Where in the World Is Carmen Sandiego? World Karate Championship | <ul> <li>Bank Street Speller</li> <li>Mach 128</li> <li>Football</li> <li>1541 M.A.S.H.</li> <li>Lords of Midnight</li> <li>Conflict in Vietnam</li> </ul> |  |  |
| *BASICALLY SPEAKING by David Hoo<br>An exploration of Basic programmin<br>This month: a utility that compares                                     | ng fundamentals.                                                                                                    |  |  |
| TELECOMPUTING WORKSHOP by David Bradley                                                                                                    |                                                                                                    |  |  |
| Q-LINK HAPPENINGS                                                                                                    |                                                                                                    |  |  |
| THE RESOURCE CENTER by Margaret Morabito                                                                                                    |                                                                                                    |  |  |
| RUN AMOK                                                                                                    | 145                                                                                                    |  |  |
| COMMODORE CLINIC by Jim Strasma                                                                                                    |                                                                                                    |  |  |
| HARDWARE GALLERY                                                                                                    |                                                                                                    |  |  |
| MAIL RUN                                                                                                    | 154                                                                                                    |  |  |
| How To Type in Listings                                                                                                    |                                                                                                    |  |  |
| LIST OF ADVERTISERS                                                                                                    |                                                                                                    |  |  |
| COMING ATTRACTIONS                                                                                                    |                                                                                                    |  |  |

PUBLISHER STEPHEN TWOMBLY

EDITOR-IN-CHIEF **DENNIS BRISSON** 

TECHNICAL MANAGER MARGARET MORABITO

MANAGING EDITOR/PRODUCTION

SWAIN PRATT

REVIEW EDITOR BETH JALA

COPY EDITOR

PEG LEPAGE

NEW PRODUCTS EDITOR

HAROLD BJORNSEN

TECHNICAL EDITOR

TIMOTHY WALSH

ASSOCIATE EDITORS JIM BORDEN; JIM STRASMA

ART DIRECTOR

ROSSLYN A. FRICK

PRODUCTION/ADVERTISING SUPERVISOR

HOWARD G. HAPP

DESIGNERS ANNE DILLON

ROGER GOODE

KARLA M. WHITNEY

ASSOCIATE PUBLISHER/SALES MANAGER

STEPHEN ROBBINS

SALES REPRESENTATIVES

KENNETH BLAKEMAN NANCY POTTER-THOMPSON

AD COORDINATOR

HEATHER PAQUETTE

MARKETING COORDINATOR

WENDIE HAINES

WEST COAST SALES

GIORGIO SALUTI, MANAGER 3350 W. BAYSHORE ROAD, SUITE 201

**PALO ALTO, CA 94303** 

BUSINESS MANAGER

BARBARA HARRIS

ASSISTANT AD COORDINATOR

SUE DONOHOE

EXECUTIVE SECRETARY

CYNDE GARRETT

SECRETARY

LAURA LIVINGSTON

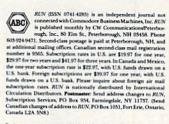

Canada L2A 5NR)

Entire contents copyright 1986 by CW Communications/Peterborough, Inc. No part of this publication may be printed or otherwise reproduced without written permission from the publisher. Programs published in this magazine are for the personal use of the respectively may not be copied or distributed. All rights reserved, RIN makes every effort to assure the accuracy of articles, listings and diagrams published in the magazine. RIN assumes no responsibility for errors or omissions in editorial or advertising content.

## SIMPLE — **RELIABLE** — Error free reproduction from originals Duplicates diskettes in 21-seconds\* One keystroke provides complete backup VEHSION 4-1

**DUPLICATION PROCESS INCLUDES:** 

Automatic formatting and disk analysis.

Duplication of errors, track and sector ID's, gaps, checksums, sync bytes, address marks, clock bits and densities.

M

PRESIDENT

MATT SMITH

BONNIE WELSH

LINDA RUTH

IAMES S. POVEC VICE PRESIDENT/PLANNING AND CIRCULATION

WILLIAM P. HOWARD

VICE PRESIDENT/FINANCE ROGER MURPHY

DIRECTOR OF OPERATIONS

EXECUTIVE CREATIVE DIRECTOR CHRISTINE DESTREMPES CIRCULATION MANAGER FRANK S. SMITH

DIRECT MARKETING MANAGER

SINGLE COPY SALES MANAGER

AUDITS AND STATISTICS MANAGER

SPECIAL PRODUCTS DIRECTOR

SPECIAL PRODUCTS MANAGER

MANUFACTURING MANAGER

03458; telephone: 603-924-9471.

ness Manager, or call 1-800-441-4403.

that all back issues are available.

Ann Arbor, MI 48106.

DIRECTOR OF CORPORATE PRODUCTION

DIRECTOR OF CREDIT SALES & COLLECTIONS

Manuscripts: RUN invites its readers to send contributions in the form of manuscripts with drawings and/or photographs to be considered for possible publication. The procedure for submitting an article is outlined in the RUN writer's guidelines, which you can obtain by sending a self-addressed, stamped envelope. All contributions, queries, requests for writer's guidelines and any other editorial correspondence should be directed to RUN, Editorial Offices, 80 Elm St., Peterborough, NH

Advertising inquiries: Send your correspondence to Advertising Offices, CW Communications/Peterborough,

Inc., 80 Elm Street, Peterborough, NH 03458; telephone:

Subscription problems or address changes: Call 1-800-227-5782 (NY and Canadian residents, 1-800-732-9119) between 9 a.m. and 5 p.m. EST, Monday-Friday, or write to RUN, Subscription Department, PO Box 954, Far-mingdale, NY 11737. Problems with advertisers: Send a description of the problem and your current address to: RUN, 80 Elm Street, Peterborough, NH 03458, ATTN.: Barbara Harris, Busi-

Microfilm: RUN is available in Microform from University Microfilms International, 300 N. Zeeb Road, Dept. P.R.,

Back Issues: RUN back issues are available for \$3.50, plus \$1 postage and handling from: RUN, Back Issue Orders, 80 Elm St., Peterborough, NH 03458. On orders of 10 or more back issues, there is a flat \$7.50 shipping and han-

dling fee. Quantities are limited, and we cannot guarantee

Problems with ReRUN: Address correspondence to

TELEMARKETING MANAGER

KATHY BOGHOSIAN

SUSAN HANSHAW

JEFF DETRAY

CRAIG PIERCE

SUSAN GROSS

800-441-4403.

WILLIAM M. BOYER

DENNIS CHRISTENSEN TYPESETTING MANAGER LINDA P. CANALE TYPOGRAPHER DOREEN MEANS

## TO DISK DUPLICATION FUR COM

## BACKU

## FEATURES INCLUDE: ★ Same hardware as "21 second

- ★ Uses 1 or 2 1541 drives
- ★ Copy files; copies 36 blocks
- Modifies directories and adds per-second seperators (9k)
- Swaps, deletes, and transfers files Renames files, disk names, and ID's Disk analysis; verifies entire diskette
- Validates files with accuracy Split screen directory viewing Formats entire diskette in 10-seconds

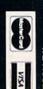

Duplicates entire non-protected diskettes in 15-seconds

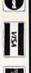

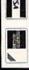

\* \* \*

Program designed for use with 1 or 2 1541 drives.

User provided with exact duplicate of original (will not break protections).

"Verify option" to ensure transfer of proper data Hardware is transparent when "21 second backup" is not in use.

Heavily protected disks will take maximum 45-seconds

"21 seconds backup" will strengthen parameter copiers.

Snap on hardware installation.

Easy to follow menu driven software

ADDITIONAL FEATURES

Half track and abnormal track duplication

Track to track synchronization.

5625 Grande Allée Blvd G BATA SHACK

ORDER TODAY

Always same day shipping sales tax.

Add \$7.00 shipping, handling and insurance All prices in U.S. currency Quebec residents add 9%

backup utility (disk only) iper fast file 819.9

backup (disk only) s19.9

1-second b uper fast fi ackup utili -second

uper fast file ackup utility with hardware)

ackup vith hardware)

ReRUN, 80 Elm St., Peterborough, NH 03458. RUN's BBS: The Running Board is RUN's reader feedback

bulletin board, which you can call anytime, day or night, seven days a week for up-to-date information about the magazine, the Commodore industry and news and information of interest to all Commodore users. Call: 603-924-9704. The Running Board uses a standard protocol, 300 baud, one stop bit, no parity, full duplex and a word length of eight bits.

## GET WHIPPED ON A NIGHTLY BASIS

That is, of course, until you get good enough to do the thrashing vourself. But frankly, that's going to take some time. Because the real trick to whomping these games of the Epyx sports series is not so much learning

how to play them.

But how to

stop them

from play-

ing you.

A case in point: our World Championship Wrestling.™ Starring 8 of the meanest, ugliest, baddest animals to ever hit the canvas. You'll ove could radically alter your lifestyle. face-mangling

moves to pin your man. You'll need over 250 stitches if you don't.

Or try your hands, feet and other vital body parts at World Karate Championship." Wherein the object is to reduce your honorable opponents to mere chop suey using 17 intricate

and deadly moves. Until one day, karma willing, you'll a culminating battle at the base of Mt. Fuji. And if that's

your adrenaline, kick ..... start Supercycle." A gut-wrenching, knee-

carbonate

drag-

ging race at 180 mph. About the point where the wind pulls your face right off your head.

Lastly, there's our classic smash hit The World's Greatest Baseball

Game.® A compelling chance to pit the all-time classic players against an

All-Star team of today. Or let your fingers do the kicking with our World's Greatest Football Game." It's probably the

only way you'll The Blue? Now you can easily recruit your ever get to both own dream team. manage and play for

your own major league team. Short of a major inheritance.

And now, we'll give you a valuable Wilson Someday, they'll register your fingers as lethal weapons. or soccerball. Your

choice, absolutely free. when you buy any three of the games above. Naturally, there are a few other niggly details,

HAVE A BALL ON US. | but

.....you'll find those in the appro-

priate packages.

Which, happily enough, you can read at your leisure after your next nightly trouncing.

find yourself in

not enough to

www.Commodore.ca loy Not Reprint Without Remission

Circle 12 on Reader Service card.

## RUNNING RUMINATIONS

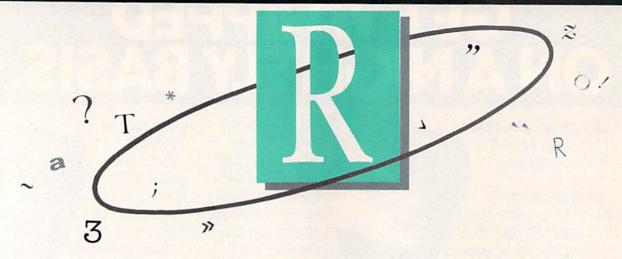

## DESKTOP PUBLISHING FOR EVERYONE?

This year will be recorded in the annals of computing as the year of desktop publishing. Depending on who you talk to, desktop publishing is either the greatest software application since the electronic spreadsheet or a trend that may be as fleeting as a laser beam. But, for now, desktop publishing is one hot topic.

As one evidence of its popularity, books and magazines are being published about this topic, which has spawned a whole new industry of

product development.

Desktop publishing has been most closely associated with the Macintosh and IBM markets, but it's not limited to the owners of these two systems. The Commodore market is rapidly catching up and taking advantage of this new application.

Desktop publishing takes word processing one step further. It is no longer enough just to create documents full of text; now you can create professional layouts for this text accompanied with snappy illustrations, borders or other graphic elements. You can become as fancy and artistic as you want, or as simple and direct, depending on the application.

It's not just for business types, either. Desktop publishing spans everything from professional-quality business reports to simple one-page flyers. Other nonbusiness applications appropriate for the average computerist include the generation of newsletters, bulletins, greeting cards, resumes, brochures, certificates, invitations, reports, etc.

Why is there so much hoopla about desktop publishing? Because it allows anyone to become a publisher. Who wouldn't be excited about putting together his own newsletter; spicing up his report, document or resume; creating his own invitation or designing his own holiday greeting card?

This is a new technology that has applications in the home, in business and in the educational environments. It eliminates the need for outside typesetting and graphic services and lets you create elaborate documents that you can be proud to display or send to anyone. And you can produce these documents quickly and easily.

But don't be mistaken that desktop publishing is only for businesses that can afford an expensive laser printer and software to run on an IBM PC. Those of you who don't have professional-quality needs and are satisfied with dot-matrix output can have what you want at an affordable price.

Several Commodore user groups, for instance, publish very readable and entertaining monthly newsletters produced using the Newsroom and a dot-matrix printer. Springboard Software, developers of the Newsroom package, has coined a phrase to describe this latter application: tabletop publishing, to differentiate it from the more expensively produced, type-set-quality output.

## IN THIS ISSUE

In this December issue we take a look at both desktop and table-top publishing. On page 33, Jim Grubbs surveys the ABCs of software offerings that let you combine graphics with text to create imaginative and useful printouts—everything from advertising flyers to articles, bulletins to banners and cartoons to calendars.

Desktop publishing, which creates typeset-quality documents generated using a laser printer, is an application that is ideally suited for the business environment or for the organization or individual that produces a high volume of correspondence. Matthew Stern (p. 50) examines those laser printers that you can use with your Commodore. The ease of production and time-saving value of a laser printer with your Commodore make it a worthwhile investment.

Also in this issue, RUN features an enhancement to the electronic newsletter program published in the July 1986 issue. This update lets you incorporate high-resolution pictures into your computerized magazine.

In keeping with the spirit of the season, *RUN* also features a holiday shopper's guide to interesting, unusual and practical Commodore products. This guide presents *RUN* readers with gift-giving ideas for their computing relatives and friends.

This issue also features RUN Script 128, the latest version of *RUN*'s popular word processor. Owners of the C-128 can now have access to over 100 easy-to-use functions and commands.

The saga of the spreadsheets continues this month with a spreadsheet template that keeps track of your checking account entries and expenses.

The long-awaited hands-on review of the Mimic Apple emulator for the Commodore also appears in this issue.

db

## Go Ahead, Lose Your Marbles ... So Ahead, Lose Your Marbles ... Is Here!!!

The game that drove you crazy at the arcades now comes home. Same exciting gameplay, same blow-away graphics, sounds and music. We've even added an incredible all-new secret level.

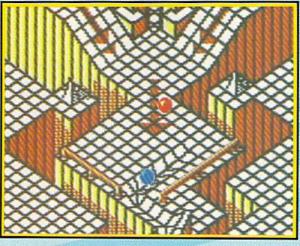

A unique game experience that's crazy fun for everyone. Two players race to the goal line, or one player races against the clock. It's sports competition, kinetics and strategy.

Ultimate Competition for 1 or 2 players.

The object is simple. Race your marble to the goal line, and don't let anything get in your way. It sounds easy, but it just might drive you nuts.

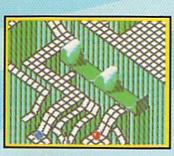

## Spectacular Animation Fantastic 3-D terrains are the raceways. Zany (but dangerous) enemies await your every turn. Avoid the deadly steelles and the pounding hammers. Watch out for the hungry marble munchers. Even surf a mechanical wave!

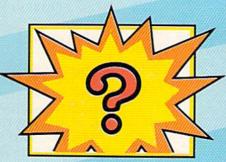

Secret Level
If you can find it, just wait till
you try to get through it!

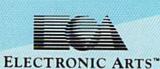

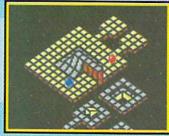

Incredible Madness
Marble Madness, the ultimate
in exciting non-stop action.
Each level has its own "personality" and creatures to contend
with, as well as its own original music score. It's not easy
being a marble – make it to
the Ultimate Level and you'll
know why.

How to order: Visit your retailer. If you are unable to find the product at your local retailer, you can call 800-245-4525 for direct VISA or Mastercard orders (in CA call 800-562-1112). The direct price is \$29.95 for the Commodore version. Amilga version is \$49.95. Apple, Atarl and IBM versions coming soon. To buy by mail, send check or money order to Electronic Arts Direct Sales, P.O. Box 7530, San Mateo, CA 94403. Add \$5 for shipping and handling (\$7 Canadian). Allow 4 weeks for delivery. There is a 14-day, money-back guarantee on direct orders. For a complete product catalog, send 504 and a stamped, self-addressed envelope to Electronic Arts. Catalog, 1820 Gateway Drive, San Mateo, CA 94404. Commodore and Amilga are registered trademarks of Commodore Business Machines. Apple is a registered trademark of Apple Computer. IBM is a registered trademark of International Business Machines, Inc. Marble Madness<sup>9</sup> 1984, 1986 Atarl Games Corporation and Electronic Arts.

Screen shots represent Commodore 64 version. Others may vary.

Marble Madness is a registered trademark of Atari Games Corporation.

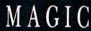

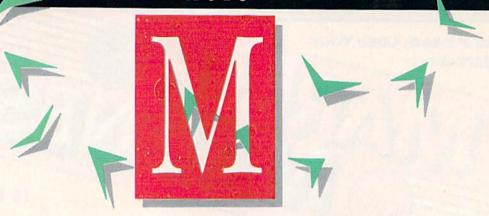

## By JIM BORDEN

Magic is the original column of reader-submitted hints and tips. Each month we present brief, useful computer "tricks" to help you get the most out of your Commodore computing system—whether you're a beginning or advanced computerist, a C-64 or C-128 owner. Magic is a forum for RUN's imaginative and inventive readers to share their programming tips, brief software or hardware modifications, shortcuts or items of general interest. If you have an idea to make output easier, faster, more exciting and enjoyable, send it to:

Magic RUN magazine 80 Elm St. Peterborough, NH 03458

If your trick is accepted for publication in the column, you will receive a colorful RUN Magic T-shirt.

\$368 "Holladay" snowflakes—This program produces a series of snowflakes by drawing triangles in different colors and rotating them through 360 degrees. Run this program on the C-128 in 40-column mode.

```
10 REM SNOWFLAKES - HARMON K. HOLLADAY
20 GRAPHIC 1,1:COLOR Ø,1:COLOR 4,1
30 FORI=1TO5:Z=Z+1
40 IFZ>16ORZ<1THENZ=2
50 COLOR1,Z
60 X=X+10:IF X=>300THENX=10
70 Y=Y+10:IFY=>200THENY=10
80 A=A-10:IFA<=10THENA=300
90 B=B-10:IFB<=10THENB=200
100 FORJ=0TO360STEP30
110 CIRCLE 1,(X+A)/2,(Y+B)/2,ABS(A-X)/2,ABS(B-Y)/2,,J,120
```

Harmon K. Holladay Dodge City, KS

\$369 Improving 128 Perfect Typist—While typing in a lot of Data statements, using F1 for DATA and F7 for commas, I wondered if the plus, minus and decimal point keys on the keypad could be redefined. This would considerably improve typing speed for Data statements

and commands such as Circle. I found that you can copy the keyboard matrix into RAM and change the keys any way you like. My program changes the decimal point key on the keypad to a comma and changes the minus key to duplicate the definition of the F1 key.

The lines are numbered to work with C-128 Perfect Typist. To use my program with it, be sure to remove :NEW from the end of line 60. Then add the lines below and save the program. You can also use this program without 128 Perfect Typist.

```
7Ø :REM '.'=, '-'=F1 (DATA) - TODD BAILEY
8Ø KEY1,"DATA ":BASE=3Ø72:PH=INT(BASE/256):
PL=BASE-PH*256
9Ø BANK15:FORX=ØTO88:REM COPY OLD MATRIX
```

100 POKE BASE+X, PEEK(64128+X): NEXT

110 POKE830, PL:POKE831, PH:POKEBASE+82,44:PO KEBASE+74,133:NEW

> Todd Bailey Sharonville, OH

\$36A Ultra hi-res string art—Here's a program I originally typed in from the VIC-20 Super Expander Programmer's Guide. I modified it to work with the C-128 Ultra Hi-Res module (RUN, February 1986). It draws two ever-changing lines that swirl around on the screen. This program is simply fun to watch, especially if you have an RGBI monitor.

```
10 REM ULTRA HI-RES STRING ART-JEFF GOODE
20 FAST:TRAP230:DIMA%(200,3):@CLR,0:FORL=1T
   05
   SC=INT(RND(1)*16+1)
40 CH=INT(RND(1)*16+1):IFCH=SCTHEN40
5Ø
   @GRAPHIC,SC,CH
6Ø X=INT(RND(1)*128Ø/2)
70 Y = INT(RND(1) * 400/2)
80 \text{ X1} = INT(RND(1) + 320 * 2)
90 \text{ Y1} = \text{INT}(\text{RND}(1) * 100 * 2)
1 \emptyset \emptyset C1 = \emptyset : C2 = \emptyset : FORM = \emptyset TO2 \emptyset \emptyset
110 IFC1 < 1THENC1 = 5 + INT(RND(1)*10): RE=INT(RN
     D(1)*3)+1
12Ø IFC2<1THENDX=INT(RND(1)*41)-2Ø:DY=INT(R
     ND(1)*41)-20:DA=INT(RND(1)*41)-20
```

120 NEXT:NEXT

13Ø SCNCLR:GOTO3Ø

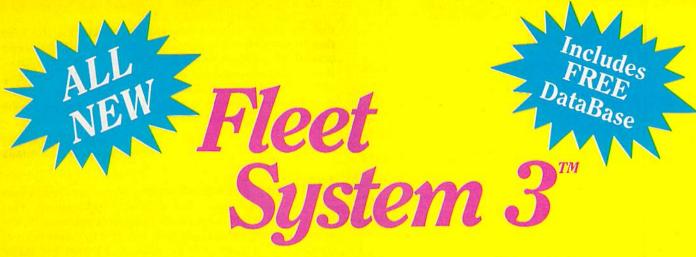

## Now Available for the very first time! For Your Commodore 128.

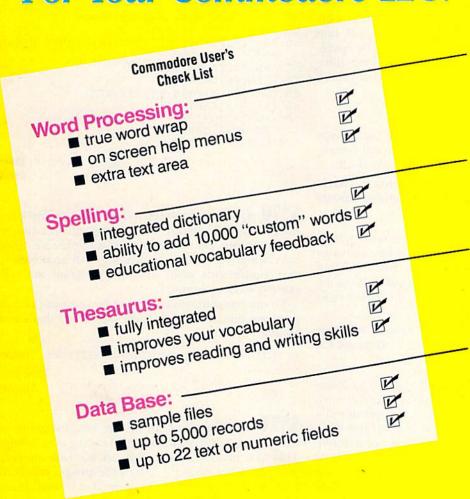

- Powerful, Easy To Use Word Processing Helps you type, insert, delete and rearrange text. Perfect for book reports, term papers or full office use.
- 90,000 Word Dictionary Eliminates embarrassing misspellings, and can spell check a 10 page document in just 45 seconds. That's fast!
- Integrated Thesaurus
   Provides thousands of
   synonyms and antonyms and
   helps improve your reading,
   writing and vocabulary skills
   immediately.
- Super Fast Data Base
   All major features of other popular databases have been combined into one powerful program without sacrificing speed or space

All of this can be yours and much much more for only \$79.95

Also available for your Commodore 64, Fleet System 2 which includes virtually all the features found in Fleet System 3.

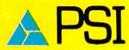

CALL 1-800-343-4074 for the Dealer nearest you! Over a quarter of a million programs in use worldwide since 1980 PSI, 51 Fremont Street, Needham, MA 02194 (617) 444-5224

## Magic

- 13Ø IFC2<1THENDB=INT(RND(1)\*41)-2Ø:C2=15+IN T(RND(1)\*1Ø) 14Ø X=X+DX:Y=Y+DY:X1=X1+DA:Y1=Y1+DB 15Ø IF(X<Ø)OR(X>639)THENDX=-DX:X=X+DX\*2 16Ø IF(Y<Ø)OR(Y>199)THENDY=-DY:Y=Y+DY\*2 17Ø IF(X1<Ø)OR(X1>639)THENDA=-DA:X1=X1+DA\*2
- 180 IF(Y1<0)OR(Y1>199)THENDB=-DB:Y1=Y1+DB\*2
- 19Ø C1=C1-1:C2=C2-1 2ØØ @DRAW,A%(M,Ø),A%(M,1),A%(M,2),A%(M,3),Ø
- 21 Ø @DRAW, X, Y, X1, Y1, 1:A%(M, Ø) = X:A%(M, 1) = Y:A %(M, 2) = X1:A%(M, 3) = Y1
- 220 NEXT:NEXT:SLEEP5
- 23Ø @TEXT:HELP:END

Jeff Goode Burlington, CT

\$36B Lo-Res screen dumps on the 1526—If you're having problems making low-resolution screen dumps with your 1526, here's a simple solution. With normal line spacing, there's a gap after each line printed. The space-setting feature controls the number of steps between lines of print. The default is six lines per inch, but that can be changed with this line:

OPEN6,4,6:PRINT#6,CHR\$(21):CLOSE6

A value of 21 reduces the number of steps sufficiently to remove the gap between lines. The printer will remain in this step-reduced state until it is reset or turned off.

> Cameron E. Currie Winnipeg, Manitoba, Canada

\$36C Kaypro CP/M disks—There are many public domain CP/M programs available that can be used with the C-128 and 1571 drive. While loading a disk formatted for Kaypro II, the prompt KAYPRO IV appeared on the screen. To get the Kaypro II format, press the cursor-right key, and the disk will load correctly.

Lonnie Williams Orange, CA

\$36D NLQ and Paperback Writer—To switch to Near-Letter Quality mode on the Star line of printers with Paperback Writer, select a pitch of 11. The printer file for the Gemini does not allow you to turn off the NLQ mode with a pitch command, but pitch 20 is not defined. So if you wish, you can load the file and define pitch 20 to ESC, "B", 5. Then save the file back to disk. This will turn off NLQ and revert to the type you were using before NLQ was selected.

Greg Simpson Murrayville, IL

**\$36E** Data on side 2 of the 1571—The 1571 double-sided drive allows twice as much storage as a single-sided 1541 disk. However, once you have reached 664 or fewer blocks free, data saves to the disk are quite slow. It appears

that the drive writes a block, then checks for the next free block, writes another block, and so on. If you have several long programs on the first side, you can reduce these delays by copying the long programs to the back of the disk and then scratching the original version. The data files will now be written, at normal speed, to the empty blocks on the first side of the disk.

> Richard D. Young Greenwood, N.S., Canada

\$36F Variable-size graph paper—There are times when you need graph paper for different applications. This program gives you the number of squares you need. Some applications might include an 8 × 8 grid to create custom characters for your printer, a 24 × 21 grid for sprite design, or maybe you want to make your own crossword puzzle. This program is designed for the 1526 printer, but could easily be adapted to other printers.

- 10 REM VARIABLE GRAPH PAPER-DAN PRICE
- 2Ø INPUT"{SHFT CLR}HOW MANY SQUARES ACROSS"
  ;X:IFX>4ØTHENX=4Ø
- 30 INPUT"HOW MANY SQUARES DOWN"; Y

40 OPEN4, 4: OPEN6, 4, 6

- 5Ø A\$="{SHFT O}{SHFT P}":B\$="{SHFT L}{SHFT }
- 60 A=A+1:IFA=Y+1GOTO120

70 PRINT#6, CHR\$ (20)

80 FORI=1TOX:PRINT#4,A\$;:NEXT

90 PRINT#6, CHR\$ (20)

- 100 FORI=1TOX:PRINT#4,B\$;:NEXT
- 11Ø PRINT#6, CHR\$ (2Ø): GOTO6Ø
- 120 CLOSE6:CLOSE4:END

Dan Price Athol, MA

\$370 C-128 no-run safety—The shift/run-stop key combination will load and run the first program on a disk, which is a nice feature, but it can become a nightmare. Sooner or later, when you least expect it, you will accidentally press that combination while writing a program, and—poof!—there goes the program!

To disable shift/run-stop, type in and run the following program line, which erases the command that's built into

location 4104:

10 POKE 4104,0:FORI = 4159 TO 4164:POKEI,PEEK(I + 9):NEXT

Don Harkness Andover, KS

\$371 One for all—I do all my programming on one disk because of so much saving, loading and saving again. This can be hard on a disk, so it's wise to verify the program after saving it. When the program is finished, I transfer it to the disk in my normal software library. This habit keeps my disks in good condition.

Mike Dryja Washington, MI

\$372 Function key restore—If you want to restore the default function keys on the C-128, just type in this line: BANK15:SYS49425. It will restore the function keys, the Continued on p. 126.

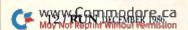

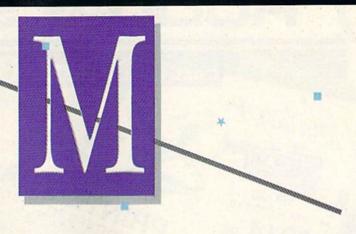

## EASY-TO-USE SUBROUTINES AND UTILITIES

Mega-Magic, an extension of the RUN Magic column, offers each month a short but interesting and useful subroutine or utility program. Although noticeably longer than those in the Magic column, these listings are still short enough to type in easily and quickly.

Fror Channel Monitor—This vector-driven utility monitors the status of your disk drive's error channel and displays that status on the top line of the screen. It's written for a C-64 with a disk drive.

A vector is a program pointer that resides in a certain location in memory. It stores the two-byte address of another memory location to which a program should jump. It can also include a JMP instruction, for a total of three bytes.

Basic 2.0 contains many vectors in RAM for use as programs run. You can intercept execution and divert it to other assignments by altering these vectors. In this case, the program changes the vector at addresses \$302 and \$303 (decimal 770 and 771), which usually points to address \$A483, to point to address \$C000 (decimal 49152), which is where Error Channel Monitor resides.

To use Error Channel Monitor, type it in and save it to disk. *Don't* run it before you save it, because it erases itself when it runs. If you've typed in the listing correctly, when you do run it, the screen will clear, the top line will display the error-channel status, and the word "Activated" will appear.

Error Channel Monitor will continue to monitor and display the disk drive's error-channel status as long as the computer and disk drive are both on. It won't interfere with most Basic programs, so you can use it when you're writing and debugging your own programs. R

Scott M. Huse and William D. Taylor Salisbury Center, NY

## Listing 1. Error Channel Monitor.

| 100  | REM ERROR CHANNEL BY SMH & WDT     | :REM*72    |
|------|------------------------------------|------------|
| 130  | FORL=49152TO49263:READD:POKEL,     | D:REM*178  |
| 140  | CK=CK+D:NEXT                       | :REM*114   |
| 15Ø  | IFCK <> 14986THENPRINT"ERROR": ENI | D:REM*108  |
| 160  | SYS49152: PRINT" (SHFT CLR) (CRSR  | DN } ACTIV |
|      | ATED.":NEW                         | :REM*6Ø    |
| 17Ø  | DATA169, Ø11, 141, ØØ2, ØØ3, 169   | :REM*202   |
| 18Ø  | DATA192,141,003,003,096,056        | :REM*8     |
| 190  | DATAØ32,24Ø,255,142,112,192        | :REM*208   |
| 200  | DATA140,113,192,169,019,032        | :REM*112   |
| 21 Ø | DATA210,255,169,018,032,210        | :REM*66    |
| 22Ø  | DATA255,160,039,169,160,153        | :REM*11Ø   |
| 230  | DATAØØØ,ØØ4,173,134,ØØ2,153        | :REM*76    |
| 240  | DATAØØØ, 216, 136, 208, 242, 169   | :REM*96    |
| 250  | DATAØ62,Ø32,21Ø,255,169,Ø15        | :REM*152   |
| 260  | DATA162,008,160,015,032,186        | :REM*99    |
| 27Ø  | DATA255,169,000,032,189,255        | :REM*153   |
| 28Ø  | DATAØ32,192,255,162,Ø15,Ø32        | :REM*135   |
| 290  | DATA198,255,032,207,255,201        | :REM*129   |
| 300  | DATAØ13,240,005,032,210,255        | :REM*171   |
| 310  | DATA208,244,174,112,192,172        | :REM*1Ø3   |
| 320  | DATA113,192,024,032,240,255        | :REM*127   |
| 33Ø  | DATA169,146,032,210,255,169        | :REM*159   |
| 340  | DATA015,032,195,255,032,204        | :REM*255   |
| 35Ø  | DATA255, Ø76, 131, 164             | :REM*151   |
|      |                                    |            |

**RUN** It Right

C-64; disk drive

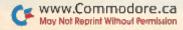

## **OLIDAY SAVINGS**

-800-468-9044 CALL TOLL FREE

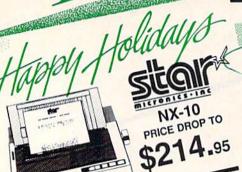

BROTHER 1509 180 CPS DOT MATRIX PRINTER, 15" CARRIAGE, FRICTION AND TRACTOR
FEED, 45 CPS NLO MODE, & 3K BUFFER.

180 CPS DOT MATHIX PRINTER, 15"
CARRIAGE, FRICTION AND TRACTOR
FEED, 45 CPS NLO MODE, & 3K BUFFER. USES EPSON FX PRINT CODES.

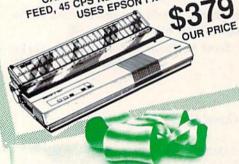

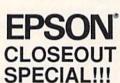

**EPSON DX-10** DAISYWHEEL PRINTER **NEW LOW PRICE** 

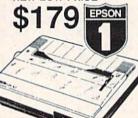

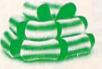

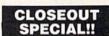

Wordpro 3+/64 \$14.95

while supply lasts

PRINTER PACKAGES ALL PRINTERS INTERFACE WITH C-64 or C128 NX-10 & XETEC SUPERGRAPHIX.... \$279.95 NX-10 & XETEC Supergraphix Jr. ... \$259.95 PANASONIC PACKAGE PRICES stali ON NEW PANASONIC PRINTERS

SP-1000A&XETEC Supergraphix Jr. \$229.95 SCALL FOR LX-86 & INTERFACE. LOWEST PRICE SEIKOSHA EPSON

VATIO UMIST WHEEL & Jr...... \$219.95 XETEC Supergraphix Jr..... DX-10 DAISYWHEEL & \$419.00 1509 & XETEC SUPERGRAPHIX....

BROTHER

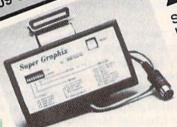

SUPER GRAPHIX Interface W/8k buffer down loadable fonts SSLOWEST PRICE SSI OWES JR SUPER GRAPHIX JR SUPER GRAPHIX \$46.95 SUPER GRAPHIX \$34.95 winter interface ... Font Master II ...

Software orders over \$50.00 will be shipped FEDERAL EXPRESS (yes, even with these prices)

You only pay TCP's standard shipping charge of \$4.00 per order. This offer also valid on peripherals and accessories under 8 pounds. Orders arriving before 11:00 AM our time will be shipped out same day.

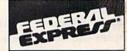

Computerized order entry, processing and status allow TCP to serve you faster and better!

SEE NEXT PAGE FOR FULL TERMS

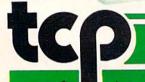

PROLINE

BUDDY 128 assembler C POWER C POWER 128

C COMPILER

CASHBOX ... MAILPRO 64

PROFILE 64

SPELLPRO 64

WORDPRO 64 ... WORDPRO GTS

TOOLBOX 64

PAL 64 POWER 64 \$22.95

\$CALL \$CALL \$CALL

**SCALL** 

\$36.95 \$36.95 \$24.95

\$36.95

\$32.95 \$32.95

\$32.95

\$59.95

GT4

USSEY COMPUTER PRODUCTS P.O. BOX 1006 STATE COLLEGE. PA 16804

May Not Reprint Without Permission

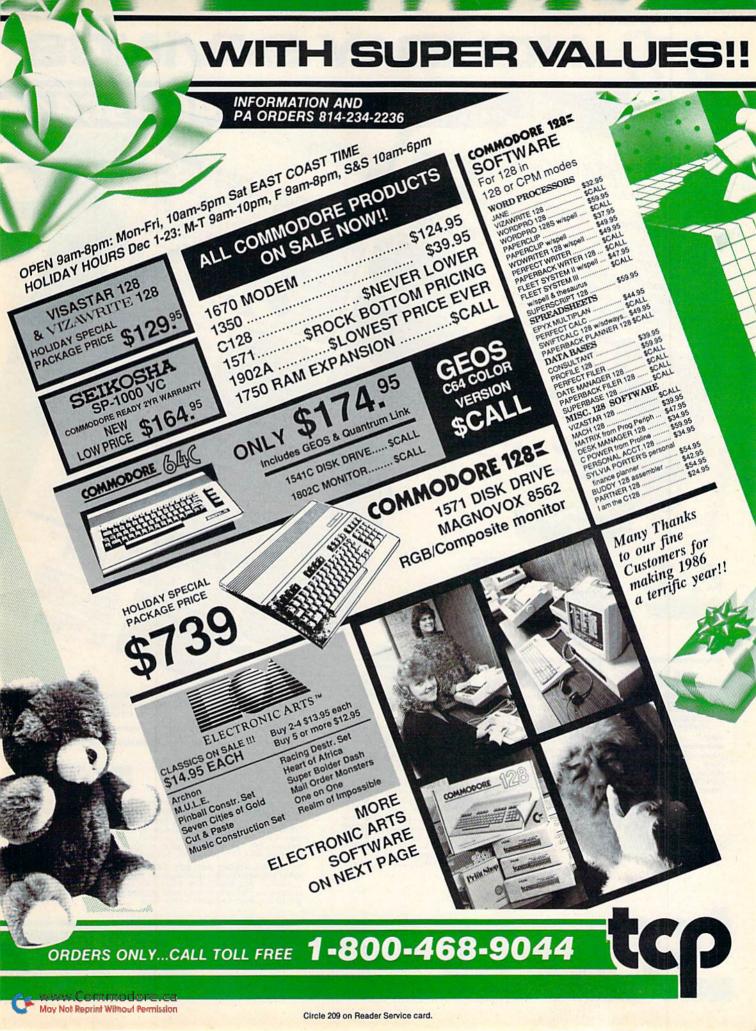

## HOLIDAY SAVINGS -800-468-9044

\$159

Prin Show

TCP leads the way!!! HARD DRIVES FOR THE 128 AND 64 HARD DRIVES FOR THE IZB AND 04

FROM JCT. Flugs into the disk drive part just like the 1571

to maximize compatibility. 5 year warranty on the mechanical
portion of the Hard Drive. 1 year warranty on electronics.

Interediate replacement within 1 year.

3 DIFFERENT MODELS AVAILABLE: o DIE PERENT MODELS AVAILABLE:

• JCT 1000, 3.7MB of memory..... \$CALL • JCT 1000, 5.171B of memory..... \$CALL • JC1 1000, DAILS OF MEMORY...... \$CALL (less than \$829.00!!! call for best price)

NOW AVAILABLE THROUGH TCP!!! AMIGA

Call for our package price on AMIGA hardware

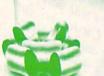

## PRINTERS Epson Printers 1 yr warranty

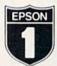

| LX-86         | \$229.00 |
|---------------|----------|
| HOMEWRITER 10 | \$CALL   |
| FX-85         | \$359.00 |
| FX-286        | SCALL    |
| RX-100        | \$279.00 |
| DX-10         | \$179.00 |
| HE ON INVIET  | CALL     |

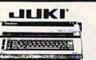

SCALL

Printer Interfaces

G-WIZ MW-350 w/10k huffer SCALL CARDCO SUPER G TYMAC Connection

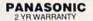

**ALL NEW** PANASONIC PRINTERS **NOW AVAILABLE!!** Call for Price and Features of:

1080i, 1091i, &1092i

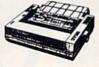

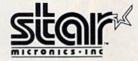

| NX-10             | \$214.95 |
|-------------------|----------|
| NX-10C            | \$CALL   |
| NX-15             | \$349.00 |
| NL-10C            | \$CALL   |
| SG-15             | \$364.00 |
| SD-10             | \$323.00 |
| SD-15             | \$449.00 |
| POWERTYPE         | \$229.00 |
| 18cps, daisywheel |          |
| SR-10, SR-15      | \$CALL   |
|                   |          |

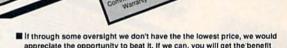

Closeouts

- of our Federal Express shipping on software orders over \$50.00. ■ We accept Mastercard, Visa, COD and mail orders.
- Purchase orders are accepted from qualified corporations and institutions
- No sales tax on orders outside of PA.

MONTORS COMPOSITE COLOR

TAXAN 220 ...

\$19.95 EA

\$164.95

orintmaster.... Art Gallery....

SOLUTION UNLIMITED

80 Column Board for the C-64

Only \$39.95

SP-1000VC

DISKS

BONUS DISKS

NASHUA DISKS

TUSSEY DISKS

MONOCHROME

MONOCHROME

S94.00

ZENITH 1220 12 flat amber \$94.00

ZENITH 1230 green

GOLDSTAR 12 med resolution \$79.95

GOLDSTAR 12 med resolution \$79.95

separated video

30LOSTAR 12° med resonant 779.95
30LOSTAR 12° med resonant 779.95
amber or green 210.12° amber 218
ANASONIC posite for the 128
ANASONIC posite for the 128
AGNAVOX 55E2 27 WARRAST 95
MORNATOR FOR THE 128
MORNATOR FOR THE 128
MORNATOR FOR THE 128
MORNATOR FOR THE 128
MORNATOR FOR THE 128
MORNATOR FOR THE 128
MORNATOR FOR THE 128
MORNATOR FOR THE 128
MORNATOR FOR THE 128
MORNATOR FOR THE 128
MORNATOR FOR THE 128
MORNATOR FOR THE 128
MORNATOR FOR THE 128
MORNATOR FOR THE 128
MORNATOR FOR THE 128
MORNATOR FOR THE 128
MORNATOR FOR THE 128
MORNATOR FOR THE 128
MORNATOR FOR THE 128
MORNATOR FOR THE 128
MORNATOR FOR THE 128
MORNATOR FOR THE 128
MORNATOR FOR THE 128
MORNATOR FOR THE 128
MORNATOR FOR THE 128
MORNATOR FOR THE 128
MORNATOR FOR THE 128
MORNATOR FOR THE 128
MORNATOR FOR THE 128
MORNATOR FOR THE 128
MORNATOR FOR THE 128
MORNATOR FOR THE 128
MORNATOR FOR THE 128
MORNATOR FOR THE 128
MORNATOR FOR THE 128
MORNATOR FOR THE 128
MORNATOR FOR THE 128
MORNATOR FOR THE 128
MORNATOR FOR THE 128
MORNATOR FOR THE 128
MORNATOR FOR THE 128
MORNATOR FOR THE 128
MORNATOR FOR THE 128
MORNATOR FOR THE 128
MORNATOR FOR THE 128
MORNATOR FOR THE 128
MORNATOR FOR THE 128
MORNATOR FOR THE 128
MORNATOR FOR THE 128
MORNATOR FOR THE 128
MORNATOR FOR THE 128
MORNATOR FOR THE 128
MORNATOR FOR THE 128
MORNATOR FOR THE 128
MORNATOR FOR THE 128
MORNATOR FOR THE 128
MORNATOR FOR THE 128
MORNATOR FOR THE 128
MORNATOR FOR THE 128
MORNATOR FOR THE 128
MORNATOR FOR THE 128
MORNATOR FOR THE 128
MORNATOR FOR THE 128
MORNATOR FOR THE 128
MORNATOR FOR THE 128
MORNATOR FOR THE 128
MORNATOR FOR THE 128
MORNATOR FOR THE 128
MORNATOR FOR THE 128
MORNATOR FOR THE 128
MORNATOR FOR THE 128
MORNATOR FOR THE 128
MORNATOR FOR THE 128
MORNATOR FOR THE 128
MORNATOR FOR THE 128
MORNATOR FOR THE 128
MORNATOR FOR THE 128
MORNATOR FOR THE 128
MORNATOR FOR THE 128
MORNATOR FOR THE 128
MORNATOR FOR THE 128
MORNATOR FOR THE 128
MORNATOR FOR THE 128
MORNATOR FOR THE 128
MORNATOR FOR THE 128
MORNATOR FOR THE 128
MORNATOR FOR THE 128
MORNATOR FOR THE 128
MORNATOR FOR THE

VOLKS 5480 3001 200 baud VOLKS 5480 3001 200 baud WESSENGER MODEMS

1660 Y MO MTEY MO VIP TERMINAL VIDEX TERMINAL COMPUSERIVE STARTER KIT COMPUSET STARTER KIT PLAYNET STARTER KIT

General Acct System

includes: General Ledger
includes: General Ledger
• Accts Receivable
• Accts Payable
• Accts Payable
• Check Writing
• Check Payable

Costing Payroll PKG. Price for all Modules:

With TIVITAL

Prepared by

Preparation

SAT Practice SAT Practice Test ..... \$17.95

Buy with confidence. We honor manufacturers warranty.

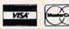

To order by mail: We accept money order, certified check, personal check, Allow 2 weeks for personal check to clear.

Shipping: \$4.00 for software and accessories/\$10.00 for printers and color monitors/\$8.00 for disk drives and other monitors/Add \$3.00 per box shipped COD. Call for other shipping charges. Additional shipping required on APO, FPO, AK, HI, and foreign orders.

Terms: ALL PRICES REFLECT CASH DISCOUNT, ADD 1.9% FOR MASTERCARD OR VISA. Manufacturer's warranty honored with copy of our invoice. ALL SALES ARE FINAL. Defective items replaced or repaired at our discretion. Pennsylvania residents add 6% sales tax. Prices and terms subject to change without notice.

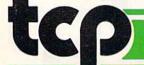

USSEY COMPUTER PRODUCTS P.O. BOX 1006 STATE COLLEGE. PA 16804

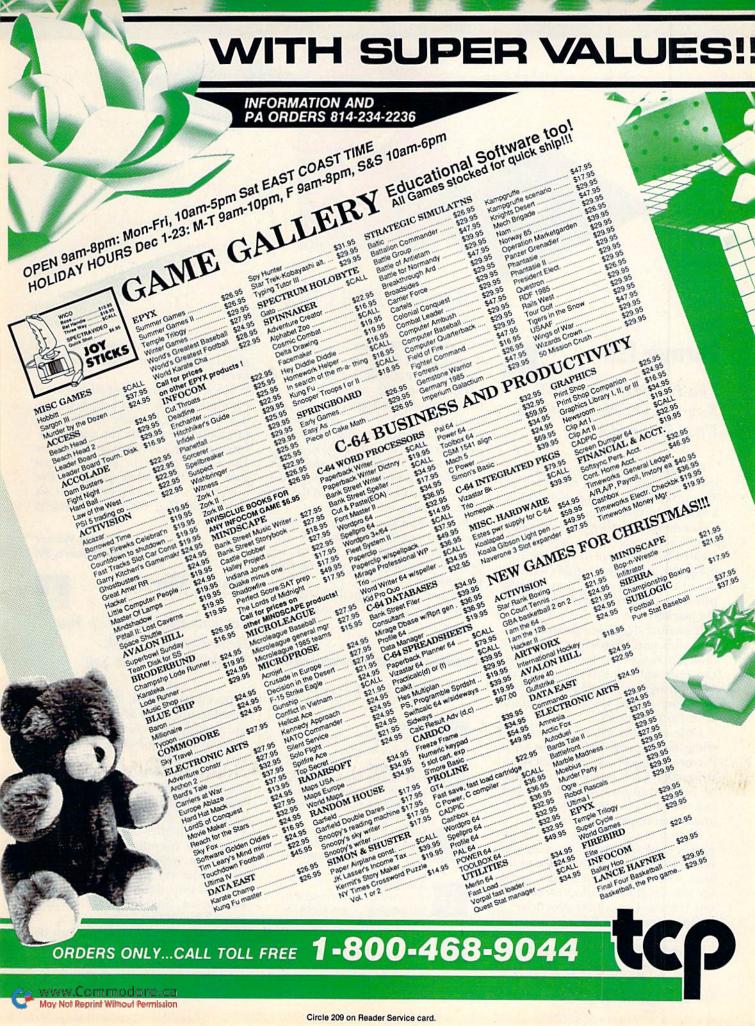

## SOFTWARE GALLERY

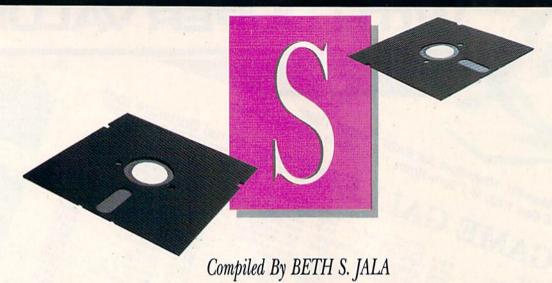

## Partner 128

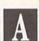

This Handy Package Will Keep You On Time, In Touch, Up to Date and More!

Commodore 128 owners: Let me introduce you to your new Partner. This is the beginning of what will be a wonderful relationship.

Timeworks' Partner 128 is, quite simply, one of the best programs ever created for the C-128. It's unlike anything else available as of this writing, but it's so impressive that there'll probably be plenty of imitators on the market soon.

It's a cartridge-based program that provides you with eight different desk-top functions. In fact, Partner can even automatically suspend another program's operation at any time, then let you return to the point at which you left off.

Unless you're using another cartridge-based program, you can keep Partner plugged into your 128's cartridge slot. Even though its tail must be plugged into joystick port 2, you can use a Y-adapter cable for programs that require the same port.

Partner is almost completely transparent until activated. The exception is that it contains a utility called Swiftload, which will automatically speed up 128 program loading every time one is booted on a 1541 disk drive.

Once activated, Partner presents you with a menu of eight items: Appointment Calendar, Memo Pad, Address/Phone List, Calculator, Print Screen, DOS/Printer Commands, Swiftlock and Setup.

Partner's strength lies not only in what it can do, but in how it does it. Its operation is as logical as any productivity program I've ever used—even its interaction with disk-based information is simple. To load set-up information, for example, you don't need to remember a filename. Press one key, and Partner will find the file containing the information.

In fact, one key is all you need to access most of Partner's features. You always know what those keys are, because they're displayed right on your monitor.

Partner 128 is compatible with just about every printer. The users man-

ual is superb, but the program is so well-designed, you might not even

need it.

Since the beginning of the personal computer boom, folks have been saying that what is really needed is a program that anyone can use to perform average, everyday tasks. Partner 128 comes closer to achieving that goal than any other program I've ever used. (Timeworks, 444 Lake Cook Road, Deerfield, IL 60015. C-128/\$69.95 cartridge.)

Scott Wasser Wilkes-Barre, PA

## **Mind Mirror**

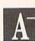

Let This Program Help You Reflect on Your Past, Present and Future Self

Developed by Dr. Timothy Leary, the object of Mind Mirror is to shake up your perception of yourself and those around you, while introducing you to new ideas.

The program is divided into two sections—Mind Map and Life Simulations. Mind Map presents you with a series of choices to make about yourself: whether or not you are creative, cute, friendly, a social nobody, and so on. Answers, ranging from always to never, are plotted on a pie chart in four different areas—Social Interaction, Bio-Energy, Mental Ability and Emotional Insight.

Utilizing this process, you can determine and compare your real and Continued on p. 24.

## Report Card

outshines all others.

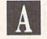

Superb!

An exceptional program that

B

Very Good.

One of the better programs available in its category. A worthy addition to your software library.

C Li

Good.

Lives up to its billing. No hassles, headaches or disappointments here.

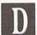

Mediocre.

There are some problems with this program. There are better on the market.

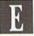

Poor.

Substandard, with many problems. Should be deepsixed!

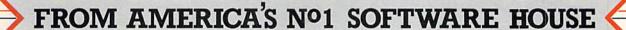

LIFE

THE PAWN

## AMERICA'S Nº1 -BILLBOARD MAGAZINE

## ELITE

Command your Cobra space ship in a fantastic voyage of discovery and adventure, a supreme test of your combat, navigational and entrepeneurial skills.

Trade between countless planets, using the proceeds to equip your ship with heat-seeking missiles, beam lasers and other weapons – corporate states can be approached without risk, but unruly anarchies may be swarming with space pirates

Black market trading can be lucrative but could result in skirmishes with local police and a price on your head!

However you make your money, by fair means or foul, you must blast onwards through space annihilating pirate ships and hostile aliens as you strive to earn your reputation—

## as one of the Elite!

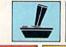

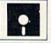

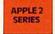

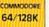

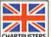

A RARE SPECIES OF INTERACTIVE ILLUSTRATED FICTION FOR THE COMMODORE 64™/128™ AMIGA™ AND ATARI 520ST™

This illustrated adventure is destined to rival all the classics. Stunning graphics are the icing on the cake—but underneath lies the most advanced text operating system yet developed. The story is absorbing, humorous, lively, full of intrigue and puzzle. "The Pawn" and further adventures will be available for all leading personal computers. Guaranteed to make a major impact on the market.

COMMODORE 64/128

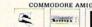

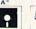

ATARI 5205

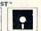

COMMODORE 64/128 AND COMMODORE AMIGA ARE TRADEMARKS OF COMMODORE BUSINESS MACHINES.

## SCIENTISTS I DISCOVER NE

When we started our company on the west coast, people thought we were a little spaced out. So you can imagine their reactions when we announced we'd discovered a new universe.

People laughed. People scoffed. And they really freaked out when we told them where we'd found it:

Inside a Commodore 64.
It's called GEOS. And it
turns any Commodore into a
powerful PC that holds its own
against any computer, no matter
what kind of fruit it was named
after.

GEOS: The superior intelligence. Of course, we always knew Commodores possessed superior brains. It just took GEOS to discover them.

You see, GEOS opens your Commodore to a huge universe that can hold an infinite number of applications. Which means that GEOS can do just about anything the expensive PC's can do, including one thing they can't:

Add even more GEOS applications that are being developed even as you read this.

Increase your speed to warp factor 7. The first thing you notice with GEOS is how its diskTurbo speeds up your Commodore's disk loading and storing time.

THE NEW OPERATING SYSTEM STANDARD FOR THE COMMODORE 64, 64c AND 128 COMPUTERS. proPaint: presental proplace set no proWitter stay to use, grapher based worf processes.

Not twice or three times as fast. But five to seven times faster than normal. Which lets you streak through files and documents at what seems like warp speed.

And that saves you endless time.

Every universe comes complete with a desk. The way to keep order in our universe is with the GEOS Desktop. It's just like your desk at home, only without the coffee stains.

The Desktop keeps your art and documents filed, and comes

## A BERKELEY WAS ENDINE SE.

with all the accessories you need to keep you organized:

An alarm clock keeps you punctual. A notepad keeps your memos. And a calculator keeps your accountant honest.

How to communicate with a new universe. With geoWrite, you can rearrange your written words. Move blocks of copy. Cut and paste. And even display your text in fonts of different styles and sizes, right on the screen.

With geoPaint, you become a Michelangelo with a mouse.

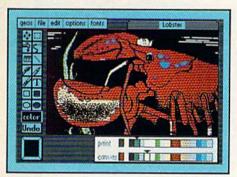

Sketching and painting with all kinds of colors, textures and patterns.

You can invert, mirror and rotate images. Insert them into your geoWrite documents. And save them in your GEOS Photo Album for use later.

Finding your way through the universe. The most difficult

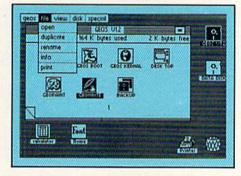

thing about a new universe is finding your way around. But with GEOS, you only need to remember two things:

Point and click.

When GEOS offers you options, you just point to your answers and click your mouse or joystick.

You want to draw? Point and click.

You want to write? Point and click.

You want to fill in that obtuse rhomboid with an air-brushed geometric pattern in a lighter shade of pink? Point and click.

Easy, huh? And in case you ever do make a mistake, GEOS backs you up with an "Undo" feature that undoes the very last command you entered.

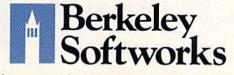

Running out of space.
With GEOS, that's hardly likely.
Because there's endless space in

the universe for new applications.
Unfortunately, there's only so

much space in this ad.

So zip down to your nearest software dealer. Tell him you want to explore the new universe in your Commodore.

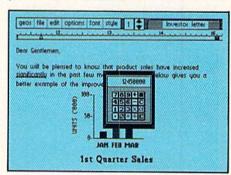

And if he looks at you like you're some kind of alien, well, just tell him Berkeley Softworks sent you.

The name is universally known.

To order, call 1-800-443-0100 ext. 234

GEOS is just \$59.95

(California residents add 6.5% sales tax.) \$2.50 US/\$5.50 Foreign for shipping and handling. Allow six weeks for delivery.

Commodore 64 and C64 are trademarks of Commodore Electronics, Ltd. GEOS, GEOS Desktop, geoPaint, geoWrite, diskTurbo and Berkeley Softworks are tradenames of Berkeley Softworks.

Circle 134 on Reader Service card.

The brightest minds are working at Berkeley.

## THE STRON ARE BUILT WIT

Whether you're building an argument or just hammering out a memo, any project looks better when you put it together in Writer's Workshop. The supercharger that powers your GEOS-equipped Commodore through even the most wrenching assignments.

Sharpen your skills. The first thing to do in the Workshop is plug into geoWrite 2.0, which contains all the brand new tools you need to hone any rough concept into a well-crafted

document.

You get headers. Footers. Subscripts and superscripts. You can center your text. Right justify. Full justify. And nail

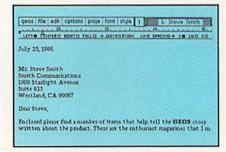

down formatting problems with variable vertical spacing and

adjustable margins.

The Workshop cuts down on your manual labor, too. With one-stroke, "shortcut" keyboard commands. They keep your hands off the mouse so you can keep your mind on your work.

In fact, there's a complete set of heavy-duty accessories that not only strengthen your writing, but reinforce its structure, as well.

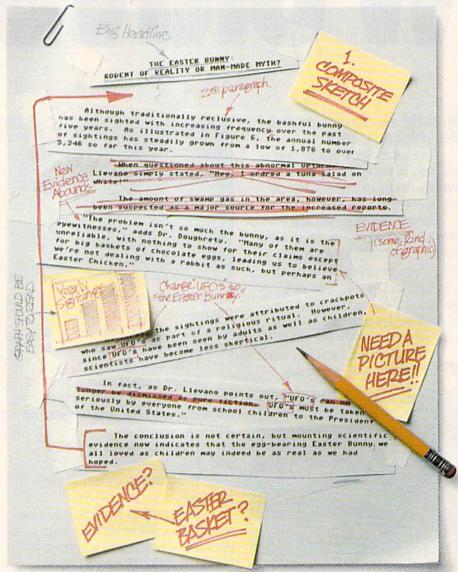

Replace old, worn-out parts. You can build anything with Writer's Workshop. And repair old stuff, too. Just decide which parts have to come out and which new ones go in.

Then hit the key and stand

Instantly, the "search and replace" drills through your old

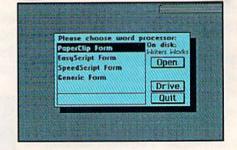

## GEST CASES WORKSHO

THE EASTER BUNNY: Rodent of Reality or Man-Made Myth?

The conclusion is not certain, but mounting scientific evidence now indicates that the egg-bearing Easter Bunny1 we all loved as children may indeed be as real as we had hoped.

Although traditionally reclusive, the bashful bunny has been sighted with increasing frequency, over the past five years. As illustrated in Figure 6, the annual number of sightings has steadily grown from a low of 1,876 in 1982 to over 5,346 so far this year.

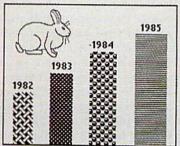

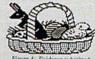

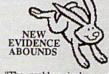

"The problem isn't so much the bunny, as it is the eyewitnesses," adds Dr. Dougherty. "Many of them are unreliable, with nothing to show for their claims except for big baskets of chocolate eggs3, leading us to beleieve we're not dealing with a rabbit as such, but perhaps an Easter Chicken."

At first, the sightings were attributed to crackpots who saw The Easter Bunny as part of a religious ritual. However, since The Easter Bunny has been seen by adults as well as children, scientists have become less skeptical.

In fact, as Dr. Llevano points out, "The Easter Bunny must be taken seriously by everyone from school children to the President of the United States.

text, replacing worn-out words and phrases with your brand new ones.

For more serious cases, hand the job over to the Workshop's Text Grabber. It takes text from several word processors—like Paper Clip™—and lets you overhaul them with new GEOS fonts. formats and graphics.

A few more built-in **features.** Every project leaves the Workshop looking beautifully finished, too. Because it not only comes with LaserWriting compatibility, there's even a

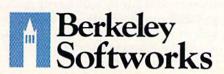

LaserWriter for you to print on. You simply upload your files to QuantumLink.™ Then they're printed and mailed back.

Convenient, or what?

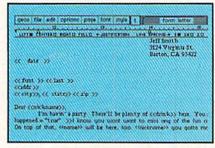

Of course, you don't want to keep good-looking documents like this to yourself. So we built in geoMerge. Which customizes your geoWrite form letters to people on your mailing lists.

So if your plans call for some real masterpieces, do something really constructive about it. Call your software dealer and requisition Writer's Workshop.

Who knows? You just might build a name for your self.

To order call 1-800-443-0100 ext. 234 Writer's Workshop \$49.95

(California residents add 6.5% sales tax.) \$2.50 US/\$5.50 Foreign for shipping and handling. Allow six weeks for delivery.

Commodore is a trademark of Commodore Electronics, Ltd. GEOS, Writer's Workshop and Berkeley Softworks are trademares of Berkely Softworks. Paper Clip is a registered trademark of Batteries Included.

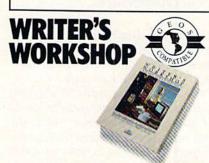

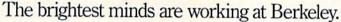

## Software Gallery

From p. 18.

ideal self. From there, you decide how you want to move to where you want to be, or how to readjust your goals to reflect a more realistic version of your ideal self.

In the beginner and intermediate levels of Mind Map, you can choose between Mind Play and Mind Tools. Mind Play users can enter the realm of Psychological Insight, Career Productivity or Education and plot mind maps for various well-known or his-

torical figures.

In Life Simulations, you can walk through different stages of life either as yourself or as someone else. This section winds up in the Social Interaction arena, where you drop in on various parties at the Death Star Bar or at a welfare soup kitchen. You will score points based on the way you interface with others.

I have only two minor complaints with Mind Mirror. Although simulations and data can be saved to disk, there is no way to dump the information to the printer for a handy future reference. Also, if you accidentally land in the wrong area, there is no way to get back to a submenu.

The scope of Mind Mirror is limited only by the user. This unique program is more than just a game, because it has both practical and professional applications. (Electronic Arts, 1820 Gateway Drive, San Mateo, CA 94404. C-64/\$34.95 disk.)

> Robert J. Sodaro Fairfield, CT

## The Riddle Of the Redstone

Discover the Deed and Uncover the Mystery In This Adventure

You are summoned to the Redstone one dreary midnight. Once there, you must solve the riddle of this huge mansion, or perish in the attempt.

Presented in the form of a book, The Riddle of the Redstone alternates text and graphics screens. You are taken on a chase, during the course of which you, the hero, find yourself on trails leading to blind alleys, and of course, blind alleys always have se-

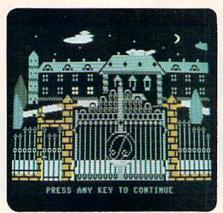

Can you solve the Riddle of the Redstone?

rious consequences.

The former owner of Redstone, unable to decide how to divide his estate, decided to create a puzzle. Finding the hidden deed to the mansion results in a winner-takes-all situation. However, because others have tried to solve the riddle, you must do it in less time than those claimants.

You may come away, as I did, with the feeling of being treated unfairly. You are at the mercy of simulated time: It runs at different rates in various parts of the mansion. But it's fun in spite of that; after all, what can you expect from a place that is probably haunted?

Designed with the younger set in mind, the clues will remind you of children's games: A green clue is good and you should continue along that train of deduction; yellow clues mean caution and you're barking up the wrong tree; by the time you find a red clue, it's too late to do anything but accept your fate.

The clues take the form of what might best be described as doggerel, although they are probably considered riddles. Anyway, each one contains enough key words to keep a young mind thinking of possibilities.

I found that the text has more to do with clues than the graphics, although the latter help to set the scene and the mood. There is also a nonstop soundtrack that is quite good and perfectly matched to the scenario.

To make it easier for young readers, options are always reiterated during the game in the form of a multiple-choice menu of key words. Each alternative leads to a different path, and each path contains its own hazards or rewards. Fortunately, no path is very long, so the game should not become confusing.

Games in progress may be saved with a bookmark option that requires a disk to be formatted from within the program. Although the documentation only consists of loading and formatting instructions, there is really no need for more because the onscreen help is extensive.

The Riddle of the Redstone is certainly a good game and should be right on target for its intended age group. (Software Investments Plus, Inc., PO Box 13, Appleton City, MO 64724.

C-64/\$24.95 disk.)

Ervin Bobo St. Peters, MO

## **Football**

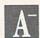

Score Touchdowns, Field Goals And Extra Points with This Computer Simulation

Attention Monday morning quarterbacks: SubLogic Corporation has created a realistic football simulation! From the players down to the marching band, every aspect of this program should bring hours of enjoyment to would-be Super Bowl-ers.

Football takes about three minutes to load into your C-64 and operation is straightforward. The computer becomes your opponent if you are unable to find another football fan to square off against. An authentic scoreboard keeps track of the time, score, downs and yards to go. Typical football rules regarding time-outs and clock stoppage are enforced.

You pick whether the AL Stars or the NL Stars will be the home team. A menu selection process lets you call the plays, including substitutions from the bench.

You'll find some pretty talented ball players on the two teams. Speed, power and catching ability are all assignable before you begin play. Depending on your selections, scoring points can be either very easy or very difficult.

During a head-to-head contest with a friend, the offense options are displayed on the right side of the screen, and the defense on the left. The wide variety of play choices and personnel attributes guarantee that the game won't become old after a few plays.

Football doesn't come with an instruction manual. Instead, a 70-page coaches' confidential playbook accompanies the software.

# ARE YOU SEARCHING FOR FRIENDS?

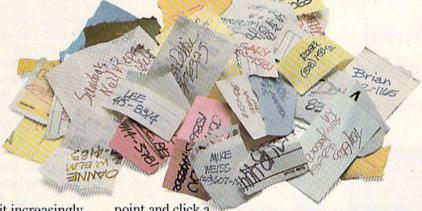

If you're finding it increasingly difficult to find anything at all, maybe it's time you found out about geoDex. The GEOS-compatible directory that generates mailing lists. Prints address labels. And sorts out all sorts of things for your Commodore.

Try directory assistance. With a little help from geoDex, you can call up a directory organized from any three categories you choose. Which means you can list your friends by name,

telephone number or almost anything else that can be assigned its own threecharacter code.

Like "MEN" for guys you know. Or "GRL" for girls you know. Or "FOX" for girls or guys

you'd like to know.

But no matter how you choose to categorize them, if you can

point and click a mouse, you can call up any list of friends with geoDex's easy-to-read graphics.

Our most inviting feature. Of course, once you've

gotten your friends organized, the next thing we recommend you do with geoDex is really very simple.

Throw a party.

1

You see, geoDex comes with

geoMerge, a mail merge program that customizes form letters, announcements—even party invitations—with the names and addresses stored in geoDex.

First you write the letter with geoWrite. Then you select a list from geoDex.

contained to the control page from the page to the page to the pag

Put them both together with geoMerge and it's toga time!

The search is over. So if you're tired of looking for friends, waltz right down to your

software dealer and ask him for geoDex. We can't guarantee it'll win you more friends, but it'll certainly keep you from losing them.

To order call 1-800-443-0100 ext. 234 geoDex \$39.95

(California residents add 6.5% sales tax.)

\$2.50 US/\$5.50 Foreign for shipping and handling. Allow six weeks for delivery. Commodore is a trademark of Commodore Electronics, Ltd. GEOS, geoDex and Berkley Softworks are trademars of Berkley Softworks.

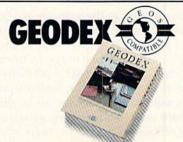

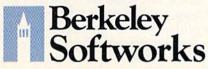

The brightest minds are working at Berkeley.

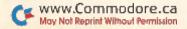

## Software Gallery

While the graphics are very good, I did have some trouble clearly identifying both the ball and the players on the field. They are easier to spot once you know what you're looking for. I was using a Commodore 1702 color monitor.

While my precomputer age, electric football game was sold long ago to some unsuspecting kid at a garage sale, I think the SubLogic Football disk will be around for many years to come! (SubLogic Corp., 713 Edgebrook Drive, Champaign, IL 61820. C-64/\$39.95 disk.)

Jim Grubbs Springfield, IL

## Where in the World Is Carmen Sandiego?

This Graphics Adventure Is Educational Fun!

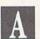

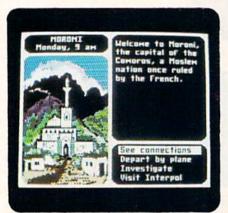

Broderbund's Where in the World is Carmen Sandiego?

It's only fair to warn you that the documentation for Where in the World is Carmen Sandiego? includes the 1986 World Almanac—928 pages in the game edition. If you can get past that hurdle, you'll find yourself involved in one of the cleverest adventures of the year.

If you're new to the game, you'll be assigned the rank of Rookie. The only way to progress is to successfully solve the case. The objective of the Carmen Sandiego gang is to steal national treasures. Because of this, your assignments will take you all over the world. It's more than likely that you've never heard of some of the places you're sent

to-that's what the Almanac is for.

Once you receive your assignment, the playing screen divides itself into three parts: A scene typical of the country you're in, a brief description of the country and a menu of possible actions. Because all your moves are always on-screen, the game avoids complications that might otherwise ensue, thus leaving you free to enjoy the chase.

There are ten suspects, 30 cities and almost 1000 clues, so Where in the World is Carmen Sandiego? is capable of generating a new game each time you play. With all this information, Carmen uses both sides of the disk, and you're told when to turn it over. Thankfully, this always comes at a time when it doesn't slow down the game of hot pursuit.

Documentation is good—all you need to get started on a merry chase. In addition, there are dossiers on the suspects you're chasing and a map of the world with major cities marked.

Graphics and sound are very well done, and the animation is both clever and cute. Where in the World is Carmen Sandiego? is the kind of game about which you and your children might say, "I don't care if it is educational, it's still fun!" (Broderbund Software, 17 Paul Drive, San Rafael, CA 94903. C-64/\$34.95 disk.)

Ervin Bobo St. Peters, MO

## Mach 128

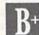

Break Out Of Slow Motion With This Cartridge Loader

Working with the Commodore 128 saddled, or, if you prefer, chained, to the 1541 ultralow-speed drive, is no fun at all.

If you take the basic goal of speeding up 128s working with 1541s on program files, throw in a hardware switch that controls whether the 128 functions as a 128 or a 64, add some other DOS support and some speed improvements under certain conditions for 1571 drives, the end result is Mach 128.

Mach 128 is Access Software's follow-up to their successful and wellregarded Mach 5 cartridge loader. Its only major shortcoming is that it ends up improving a lot of things a little bit and lacks the 128/1571 combination speedup of saving and loading that could only come from a more ambitious Kernal and DOS rewrite.

The Mach 128 cartridge will work identically to the Mach 5 cartridge if it's inserted into a 64 with the switch set in 64 mode. It offers a nice option to those who might now want some type of 64 DOS enhancement that they could keep on using when they made the jump to the 128.

Mach 128 supplies a very useful reset switch for 64 owners and many two-keystroke entries for commands such as opening a channel to a printer, getting a directory and loading and saving files.

It also has an invaluable menu, available with two keystrokes, that explains the whole command structure of the program. Various portions of the Mach 128 DOS can be easily activated or deactivated with SYS commands.

However, for those users operating in the 80-column, 2MHz mode and using 1571s, there's not much real speedup for loading files, and there is never any speedup of file-saving, no matter what mode or what drive is being used. There are also limitations built into all cartridge-based loaders that software-patch the operating system. Applications software that does not use standard Kernal routines for loading will not show any speedup, nor will software that overwrites the address space used by the cartridge.

Although the cartridge advertises that all 128/1571 loads are done in the Burst mode, when you type in DLOAD <filename> and are in 80 columns, the drive is already loading in that mode, which gives you a loading speed on program files of about 4K per second. If you are loading from 40 columns in the 128 mode with a 1571, the cartridge blanks the screen and picks up some speed (about 20%) over the normal 40-column DOS loading of program files.

The 1541s interfaced with 128s are going to show the more substantial speedup on all modes—roughly 500%, from .4K per second to about 2K per second on program and sequential files. However, no speedup on random files is supported by the cartridge in any mode with any drive.

Included in this package are a disk organizer database program and a program allowing an additional 4K of Basic memory to be available to the machine when running as a 64.

This well-conceived, versatile and debugged cartridge loader is especially valuable to C-128 owners running 1541s and using the machine in 64 mode. (Access Software, Inc., 2561 South 1560 West, Woods Cross, UT 84087. C-128/\$49.95 disk.)

Douglas Watt Wellesley, MA

## Conflict in Vietnam

Here's Your Chance To Refight
Five Historic Campaigns
In a Controversial War

Although it's only a computer simulation, Conflict in Vietnam may be a tiny first step in helping to disentangle the feelings associated with that controversial war from the facts.

As a part of the Command Series, Conflict shares much with previous WWII-based simulations. But even if you've never used any war-game software before, you'll find it easy to get the hang of this package.

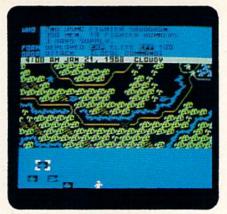

A scene from MicroProse's Conflict in Vietnam.

You begin by selecting a scenario. The lower half of the screen is a terrain map; the upper half is a command and message board. To give a command to a unit, you move the cursor with your joystick or keyboard until the outline surrounds the icon representing the unit.

Although the (real-time) clock is running, you can freeze it to allow yourself an interval to study the situation—an option the real commanders probably wish they'd had. At 6 PM

each day, a status report appears in the command area showing which side has gained or lost ground and giving the body count for both sides.

In Conflict, you have at your disposal all the weapons that were available for a particular battle—men, fighter planes, helicopters, bombers, etc. It is up to you to use them strategically and tactically to replay or to rewrite history. The game may be played against either the computer or an opponent, and you can choose to be a U.S. or a Communist commander.

Documentation is excellent, providing not only the rules on how to use the game, but also a capsule history of the conflict, a summation of why some weapons and tactics did not work, and an insight into how command decisions were made.

Considering the amount of information that must be crammed onto the computer screen, the graphics are more than adequate to the task, and, because some battlefields are larger than your monitor, a smooth scrolling action in all four directions lets you survey the total situation.

I used a C-128 with the 1571 disk

## DO YOU LOOK GOOD ON PAPER?

Once you load Fontpack 1 into your GEOS-equipped Commodore, your papers are never the same.

You see, Fontpack 1 lets you feel mean and nasty. Or mystical. Or colm AND GENTLE and good. And it's great for those times you're feeling absolutely childish.

But sometimes you have important things on your

mind. Like money.
So Fontpack 1 comes with a total of **20 styles** that work with your GEOS system.

You see, with Fontpack 1, you're not just writing a statement; you're making a statement about your writing.

So if you want your papers to make you look

good, follow these simple words of wisdom:
Buy Font Pack 1. or else,
A Friend.

To order call 1-800-443-0100 ext. 234 Fontpack 1 \$29.95

(California residents add 6.5% sales tax.) \$2.50 US/\$5.50 Foreign for shipping and handling. Allow six weeks for delivery. Commodore is a trademark of Commodore Electronics, Ltd. GEOS, Fontpack I and Berheley Softworks are trademanes of Berkeley Softworks.

Berkeley Softworks

The brightest minds are working at Berkeley.

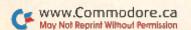

## Software Gallery

drive. Because Conflict seems to want all available memory, I found it necessary to disconnect my printer at the disk drive to make the disk boot.

I don't suppose I could ever call Conflict in Vietnam fun. I think it is a learning experience and a valuable addition to strategic simulations for the computer. I feel that it fills a gap in the continuity of historical war games. With the computer's penchant for stripping a situation of all emotion, it fills a need in allowing us to view the Vietnam experience from a safer and saner distance. (MicroProse Software, 120 Lakefront Drive, Hunt Valley, MD 21030. C-64/\$39.95 disk.)

Ervin Bobo St. Peters, MO

## **Bank Street Speller**

This Electronic Dictionary Helps You Produce Error-Free Documents

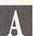

If you use Bank Street Writer, you'll love Broderbund Software's Bank Street Speller.

Because Bank Street Writer is so good, many users would rather not part with it even though it lacks a built-in spelling checker. Broderbund has come up with an alternative: Speller is an electronic dictionary that will enable users to check for and correct spelling errors and typing mistakes in writer-created documents. It works by comparing the words in your document to its own list of 30,000 words and then highlighting those that don't match.

Speller also enables you to easily generate your own supplemental dictionaries. This feature is important, because even correctly spelled words will be highlighted if they're not in Speller's dictionary.

It is designed to look and work like the other Bank Street programs and comes with a backup. Bank Street Writer users will find they're able to use Speller without ever referring to its quick-start instructions, operations manual or on-disk tutorial. The menu-driven Speller is easy to learn and use.

After saving a record created with

Writer, you can choose from one of four options: Check Spelling, Search Dictionary, Make New Dictionary and Quit Program.

Speller will compile a list of all the words contained in your document, which you can either view or print out. From there, the program will compare these words to those in its dictionary and any appendix to it you have added. Any words it fails to find are gathered into another list.

If there are misspelled words, you can enter the correcting section. Here, Speller shows you each unmatched word. You can ignore it, replace it, ask for a suggested spelling, search Speller's dictionary for the correct spelling or add the word to your own dictionary. If a correction needs to be made, Speller can amend that word every time it appears in your document.

One of Speller's most interesting elements is contained in its Search option. It has a feature that enables you to look up words you can only partially spell. You can use Speller's wild-card characters in place of single letters or groups of letters, and it will produce all possible matches from its dictionary. This certainly is a handy item for crossword fanatics.

You don't, however, have to be a fanatic to get a lot of use out of Bank Street Speller. You only have to be concerned with turning out mistakefree letters and reports. Broderbund has, with Bank Street Speller, made its outstanding Bank Street Writer even better. (Broderbund Software, 17 Paul Drive, San Rafael, CA 94903. C-64/\$49.95 disk.)

Scott Wasser Wilkes-Barre, PA

## World Karate Championship

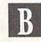

Kick, Spin and Jump Your Way to a Black Belt

World Karate Championship is a contest of martial arts skills that has you trading kicks and chops with opponents in eight international settings. You can fight against a human opponent or a series of increasingly challenging computer foes. With each successful match, you advance through the ranks from white to black belt. There are 16 different punches,

kicks and leaps available to you just by moving your joystick in the appropriate direction.

One of the things that makes World Karate Championship so enjoyable is the game's spectacular animation. The movements and facial expressions are realistic and lifelike. With each exchange of blows, the sound effects perfectly complement the animation: World Karate Championship features thuds, grunts and the shuffling of feet.

As a solo contest, World Karate Championship initially seems almost impossible to master. Before long, however, you'll learn to take advantage of your computer opponent's slight predictability and vulnerability. You'll be able to defend successfully against most attacks, and the game will lose much of its appeal as it becomes easier and easier to obtain the black belt.

As a head-to-head battle against another joystick-wielding player, however, World Karate Championship is as much fun the 100th time you play as it is the first. It becomes harder to guess what your attacker's next move will be as he surprises you by changing tactics in the middle of a match.

With the great variety of moves available to both combatants, it's always fun to come up with a new combination to keep your sparring partner on his deadly toes. (Epyx, 1043 Kiel Court, Sunnyvale, CA 94809. C-64/\$29.95 disk.)

Bob Guerra Charlestown, MA

## **Lords of Midnight**

Conquer Evil with This Oft-Told Tale from The Middle Ages

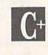

The popularity of role-playing computer games has spawned so many different variations on the theme that it's risky to claim any one of them as unique. Lords of Midnight, however, appears to have enough new wrinkles to make it stand out from the crowd. That doesn't necessarily make it any better than its counterparts, just different.

The premise upon which Lords of Midnight is based is not new. It's just another version of a mythical, mysti-

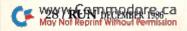

cal, medieval knights-in-armor quest.

The game player controls the Forces of the Free as they battle Doomdark the Witchking and his Forces of the Foul. The computer controls Doomdark and his powerful, crafty allies. The game player's task is to destroy Doomdark and his forces and preserve freedom.

Unlike other role-playing adventures in which there is only one hero, in Lords of Midnight, gamers can portray one or all of four different heroes. To play the complete epic, gamers should control all of the characters.

The package is different from most adventure games of its kind, mainly because graphics are as important as words. There are more than 32,000 screens, each of which depicts a different panorama of Midnight. Although they are primarily colorless line drawings, the screens provide a good perspective of the landscape.

As your character moves or changes the direction he is facing, he-and you-see different things. To see what lies beyond a forest, for example, you must move your character through the trees. Players will quickly learn it's important to be aware of their surroundings at all times.

In another departure from typical adventure games, Lords of Midnight does not require players to type command statements or phrases to make things happen. Instead, role players have four basic options, each of which can be chosen with a single keystroke.

Once you learn the four basic commands, game play proceeds rather smoothly. Some veterans of role-playing adventures may be frustrated at first by their inability to use command phrases to make things happen. Others may find game play on the slow side, since virtually all of the action requires scanning the landscape first.

By far the most annoying aspect of the program, however, is the way it halts play every time night falls. It seems as though nighttime comes after every few moves, and when it does, you lose control of the Forces of the Free. The computer uses these tedious pauses to calculate what has transpired and to plot Doomdark's next moves.

Lords of Midnight's design has its

good points. It's a very easy game to get into, thanks to the way it uses graphics. Also, mediocre typists will undoubtedly consider the simple, single-keystroke commands a blessing.

If you're hooked on role-playing games, the new angles Lords of Midnight brings may make the program worth your time and cash. But be forewarned: Those new wrinkles are on a familiar, and somewhat tired, old face. (Mindscape, Inc., 3444 Dundee Road, Northbrook, IL 60062. C-64/ \$29.95 disk.)

> Scott Wasser Wilkes-Barre, PA

## 1541 M.A.S.H.

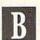

This Software Plus One Screwdriver Equals An Aligned Disk Drive

Statistics seem to indicate that many people either have, or will have, troubles with their 1541 disk drive. This package, 1541 M.A.S.H., could save

## ART COLLECTOR, EDITOR, **TIMEKEEPER & CARD SHARK FOUND STUFFED IN BOX.**

Okay, so maybe we're being a little dramatic. But when you see how much Deskpack 1 adds to your GEOS-equipped Commodore, can you blame us?

First, there's the Graphics Grabber. It runs through clip art

galleries like Print Shop,™ Print Master™ and Newsroom<sup>™</sup> and copies them into your GEOS photo albums, so that you can use them with geoWrite and geoPaint.

The Icon Editor can replace your GEOS icons with whatever art you've created. Or borrowed.

2012 The Calendar lets you book appointments well into the year 9999, with full monthly displays and

a memo reminder.

And when work gets too boring, our Black Jack dealer pops

up to give you a fast shuffle,

complete with sound effects.

Deskpack 1. It's not only loaded. It's practically stuffed with practical stuff.

## To order call 1-800-443-0100 ext. 234 Deskpack 1 \$34.95

(California residents add 6.5% sales tax.) \$2.50 US/\$5.50 Foreign for shipping and handling. Allow six weeks for delivery.

Commodore is a trademark of Commodore Electronics, Ltd. Print Shop is a trademark of Broderbund Software, Inc. Print Master is a trademark of Unison Word, Inc. Newsroom is a trademark of Springboard Software, Inc. GEOS, Deskpack I and Berkeley Softworks are tradenames of Berkeley Softworks.

DESKPACK

Berkeley

oftworks

The brightest minds are working at Berkeley.

## You can produce cards and signs like this... WITH THIS!

DAVKAGRAPHICSTM for the PRINT SHOPTM

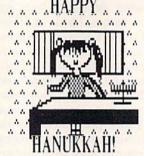

DAVKAGRAPHICS—over 60 Jewish symbols and pictures for your Broderbund Print Shop Library-JUST \$24.95

- Works with the Print Shop on the Commodore 64/128
- •Wide variety—Holiday, Israel, Bar Mitzvah, much more—Ideal for personalized Holiday greeting cards, banners, signs, and letterheads.

call toll-free 1-800-621-8227 (In Illinios 1-312-944-4070) Major credit cards accepted.

## **Davka Corporation**

845 N. Michigan Ave. Chicago, IL 60611

Circle 41 on Reader Service card.

## the Printer Enhancer

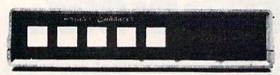

## Three Products In One ..

The Xetec Printer Enhancer improves the usefulness of your printer with the internal high-performance buffer, selectable font styles, and hardware and software support for two independent printers.

\*\*PINTERNAL Font Styles\*\*
The 8 internal fonts include Typewriter, Italic, Script, News, Manhattan, Shadow, Block, and Tech, and are selectable by software or front panel control.

## Intelligent Printer Switch

The IPS allows the operation of one or two printers with independent selection of fonts and printer types. Nearly all families of dot matrix printers are supported thereby allowing the *Printer Enhancer* to appear totally transparent to the computer system. This feature is also selectable by software or front panel control.

High Performance Buller
The internal 64K buffer is microprocessor controlled in a multi-tasking fashion that provides maximum data transfer while holding an average of 30 pages of text

FULL CONTROL PANEL: The front panel controls include Clear, Copy, Pause, Select. and Font plus LED indicators for printer and font selections. CLEAR - clears the buffer data; COPY - prints copies of the buffer data; PAUSE - halts operation; SELECT - selects printer; FONT - selects font to be used. Printer types are selected on the rear panel DIP switch.

FRONT PANEL PROGRAMMING: Although control codes may be embedded in text for manipulation of the fonts, an alternative is provided that allows use of the control panel to select the various features like Expand. Compress, Boldface, Underline, etc.

INTERNAL DIAGNOSTICS: The internal diagnostics include a test for the buffer RAM; front panel switches and LEDs, plus set-up helps for various printers.

CERTIFICATION: Certified to comply with the limits for a Class B computing device pursuant to Subpart J of Part 15 of FCC rules

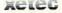

Inc. / 2804 Arnold Rd. / Salina, Kansas 67401 / 913-827-0685

## Software Gallery

you an expensive alignment bill as long as you are moderately handy with a screwdriver and can follow instructions.

M.A.S.H. is an acronym for Mechanical Alignment Service Handyman. It's a software package that assists in locating mechanical alignment problems on the 1541 and provides a reference disk for bringing the unit into proper tolerance.

Although it is not indicated anywhere in the 20-page instruction manual, this program will work only with a C-64 or C-128 in 64 mode. I couldn't determine quickly if the program was compiled or written in machine code, but it will not load properly on a VIC-20 (bare or with expanded memory), or a Plus/4. It also will not load in 128 mode. The program does appear to function on a 1571 drive however, although alignment procedures were not included in the package I tested.

Several tests are available: From a well laid-out menu, you can choose to check the alignment or speed of the drive, or to check a particular disk, and you can continually access a particular track for fine-tuning if you appear to be having trouble with a particular area of the disk. Additional selections

The actual procedure for aligning a disk drive is not difficult, but it does involve taking the unit apart and making adjustments that will void your warranty. The illustrations provided in the instruction manual are useful in locating the proper adjustments.

The biggest problem I could find with this package is that the print in the manual is small and somewhat difficult to read. While I did ultimately find all of the information I needed, it could have been laid out much better.

If you're having problems with your disk drive, you may want to take a look at how you've been using it. Other than protected software that delights in tearing your drive apart, smoke, dirt, poor-quality disks and heat are natural enemies.

If you have a dead or dying 1541 and would rather invest in a possible cure than invest in your local service shop, 1541 M.A.S.H. will do a good job in assisting you. (MegaSoft, Ltd., PO Box 1080, Battle Ground, WA 98604. C-64/\$19.95 disk.)

> Jim Grubbs Springfield, IL

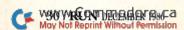

## GAMB

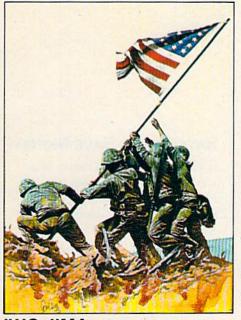

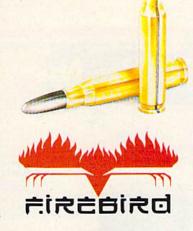

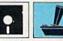

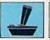

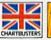

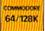

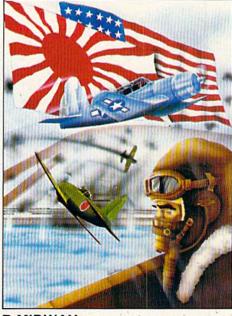

## **IWO JIMA**

"In the closing stages of the war in the Pacific, the U.S. Marines fought their costliest and toughest battle of the entire war - the capturing of the island of

Some 7000 marines died and more than 17000 were wounded in the 36 days of the battle, whilst only 216 Japanese troops survived of the original 22000. In this computer simulation, the player commands the American forces, and the computer controls those of the Japanese. The simulation takes place over

32 - 36 days depending on which of the five levels of difficulty is selected.

## BATTLE FOR MIDWAY DATE: 4th June 1942,

'Battle For Midway' puts you in command of the US Pacific fleets six months after the attack by the Japanese on Pearl Harbour.

'Battle For Midway' is not a simple game. It has been designed for the person who enjoys a stimulating intellectual game and incorporates every realism to ensure that what- ever the outcome of the game - that is the way it could have happened.

## **FALKLANDS 82**

Falklands 82 is a simulation of the conflict between the Land Forces of the United Kingdom and Argentina over the period 21st May to 15th June 1982, following the invasion of the Falkland Islands by the forces of the Argentinian Junta. The screen map represents the Northern part of the East Falkland Island where the major part of the land combat took place.

The player commands the United Kingdom forces whilst the computer commands those of the Argentine, and the simulation takes place over 25-30 days depending on which level of difficulty is selected

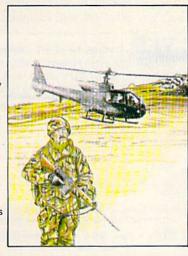

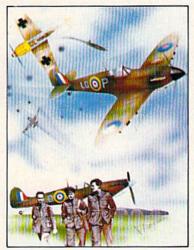

## **BATTLE OF BRITAIN**

The Battle of Britain took place between July and October of 1940, and was the German Luftwaffes attempt to defeat the R.A.F. and gain air superiority prior to Operation Sealion - the invasion of Great Britain scheduled for the summer of that year. The ensuing battle has gone down in history as one of the most courageous of WWII culminating in the defeat of the Luftwaffe and the cancellation of Operation Sea-

In the famous words of Winston Churchill:

"Never has so much been owed by so many to so few"

## "EACH MONTH...THERE HAVE BEEN MORE AND MORE USEFUL TIPS, UTILITIES AND INFORMATION...I'VE ALREADY GOTTEN MY MONEY'S WORTH OUT OF THE FIRST FOUR ISSUES. THANKS!"

Larry B. Hlavsa...MN

## **INCREASED VALUE**

Each month, more and more Commodore users find that *RUN* not only repays the low subscription cost, but actually increases the value of their computer, issue after issue!

And why not? When every issue of *RUN* is packed with valuable programming tips, utilities and proven ideas that make computing on your C-64 and C-128 easier, more productive, and more fun.

# The Commodore C-128/C-84 Home Computing Guide RUN AND THE A CHICA PARAMENT DISCOVER GEOS: CREATE A FRIENDLIER AND MORE POWERFUL C-64 C-128 CHARACTER GENERATOR QUICK MERICE 44 C-64 EASY DISK-RIE CONVERSION PULS IN SEARCH OF THE PERFECT PRINTER, PART II

## SAVE TIME • SAVE MONEY!

If RUN's expert product reviews help you avoid even one mistaken purchase, you'll again save yourself enough to repay your subscription, not to mention time and hassle. And when you're ready to buy, you won't find a better marketplace than in the pages of RUN.

## SAVE 44% RIGHT NOW!

Speaking of savings, you can start those savings right now, by entering your RUN subscription at a full 44%

off the cover price! Just complete the coupon below or mail the postpaid card opposite. Be assured of getting every issue of *RUN*, every month to add value and enjoyment to every hour you spend with your computer.

## MANY EXCLUSIVE FEATURES

In addition, *RUN*'s **Telecommunicating Workshop** brings you all the latest developments in the fast-growing sphere of telecommunications for your Commodore, with special emphasis on efficient, error-free use. In the education area, *RUN*'s exclusive **Resource Center** shows you the many new and exciting ways your Commodore can be used for education both at home and in the classroom.

And when it comes to programs, no one brings you a wider range of helpful projects and programs you can put to use immediately for education, home and business applications, managing your home finances...or just to take "time out" with a delightful, imaginative game.

► Better yet, **2 CALL TOLL FREE 1-800-258-5473** (In NH, dial 1-924-9471) and get *RUN* working for you even sooner!

| YES, I want to start saving and add to my computing enjoyment every month! Send me the next 12 issues of <i>RUN</i> at the low Introductory Rate of just \$19.97—a full 44% off the newsstand price! |               |         |  |
|----------------------------------------------------------------------------------------------------|---------------|---------|--|
| ☐ Payment enclosed ☐ B                                                                                                    | ill me        | 36DB5   |  |
| Name (Please Print) Address                                                                                                    |               |         |  |
| City                                                                                                    | State         | Zip     |  |
| Canada and Mexico, \$22.97, Foreign surface on US banks Foreign airmail, \$74.97. Please                                                                                                    |               |         |  |
| RUN • Box 954 • Farmin                                                                                                    | gdale, NY 117 | 37-9854 |  |

## **ELECTRONIC EXPRESSIONS**

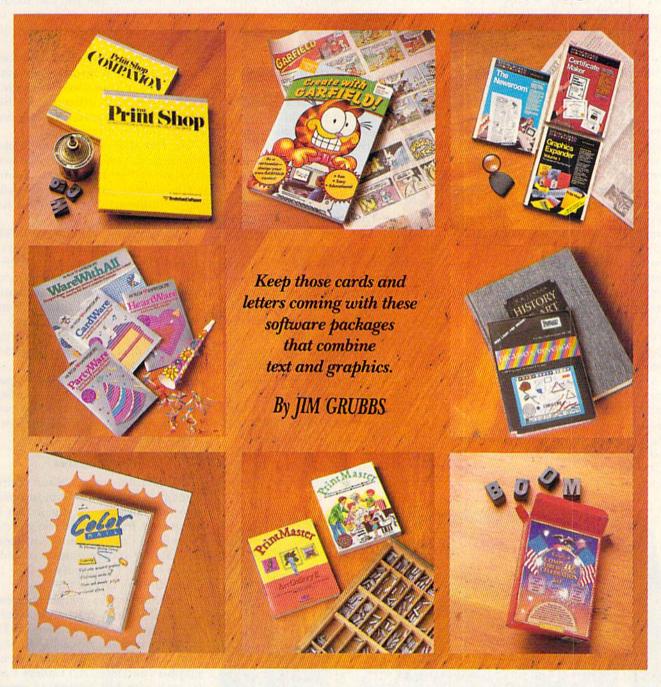

In the beginning there were word processing programs and there were graphics programs. That was the natural order of things. Then, not long ago, the folks at Broderbund Software introduced The Print Shop, shattering the notion that text and graphics must be separate, and computer users began creating

posters, signs, letterheads, greeting cards and more.

Now Print Shop has inspired the creation of a new generation of programs. Some of them emulate Print Shop in almost every detail; others have struck out in bold, new directions.

With the holidays upon us, it's an appropriate time to take a look at several of these packages for the C-64 and see what's new, as well as what's been done to enhance the old. Whether the computer users on your Christmas list design unique greeting cards, publish a club or business newsletter or enjoy creating computerized fireworks displays, they'll surely be pleased to find one of these packages in their stockings on Christmas morning.

## The Print Shop

In case you've been off with Rip Van Winkle catching a nap, I'll begin with a look at the program that started it all and remains a bestseller today—The Print Shop from Broderbund Software.

When I was a youngster, I owned a small hand-cranked printing press. It printed on 3-by-5 cards, and I had to set all of the rubber type by hand. The only pictures I could use were images the company sold. In reality, it was little more than a big rubber stamp kit.

Broderbund took the home printing press idea and brought it into the '80s. With Print Shop you can create greeting cards, posters and letterhead stationery by combining type fonts, borders and pictures from an assortment the program provides. An option called Screen Magic generates geometric designs to use as backgrounds for signs, and experimenters have found they can call on Screen Magic to "import" pictures from some other graphics programs.

Another company, MicroAds, features software called Micro.Ad.Magic that converts black and white Print Shop Screen Magic files into color graphics files with a variety of fonts and character sizes.

Broderbund also offers four disks of additional graphics "libraries" to use with Print Shop, the newest having a holiday theme particularly appropriate at this time of year. Print Shop includes a complete graphics editor for creating your own images to augment the selection the program provides. Users have created thousands of them, and many are available in the public domain.

The program's operation is reliable, straightforward and well-documented, and it deserves the many high marks it has received. However, there's room for improvement in anything, and, realizing this and to meet its competition, Broderbund has come out with a new product, The Print Shop Companion.

## The Print Shop Companion

To use The Print Shop Companion, you must own an "authorized copy" of Print Shop and must follow an updating procedure the first time that you use it. This initialization "teaches" your Print Shop disk to recognize the additional features of the Companion. If you have an older version of Print Shop, you'll need to cut a notch in the original disk, much as you do to make "flippies" from blank disks. The procedure is well-documented, and Broderbund will even bail you out with a new doublenotched Print Shop disk should you somehow destroy your old one.

Print Shop Companion adds a wide variety of new type styles and borders to Print Shop's selection. You can also create calendars with it, and you can use its editor to place text in the graphics you create or to modify almost any hi-res screen—all features the original program lacks. Keep in mind, however, that you can modify only a small portion of a screen, because the program can't resize the original picture.

The Companion will also capture screens from your favorite games and let you create your own borders in a process similar to using the graphics editor. With patience, you can even design your own type fonts.

For fun, there's a Creature Maker included so you can assemble both friendly and ferocious beasts from a set of animal parts. Imagine building a "bunny-maid"—half rabbit, half mermaid!

The only drawback I found to The Print Shop Companion is that it's a totally separate program from Print Shop. While the initialization process does teach Print Shop to recognize the Companion's additional fonts, borders and images, you have to switch disks to access them, and you must load the Companion separately to use its features.

All in all, The Print Shop Companion upgrades an already excellent package. Print Shop owners may well want to hint at what a fine present it would make!

## PrintMaster

PrintMaster, from Unison World, resembles Print Shop both in operation and capabilities, but it also incorporates features that you get with Print Shop Companion. For instance, PrintMaster incorporates a calendar maker—one I particularly like because it offers several formats.

PrintMaster is so completely menudriven that an instruction manual is more a luxury than a necessity. The program is generally a joy to work with, and Unison World puts out two graphics packages, Art Gallery I and II, each with 140 designs, to supplement those that come with the program. However, there's probably less user-created art available in the public domain for PrintMaster than there is for Print Shop.

## CardWare and Friends

Hi Tech Expressions manufactures a series of software packages designed specifically for creating greeting cards, both printable and elec-

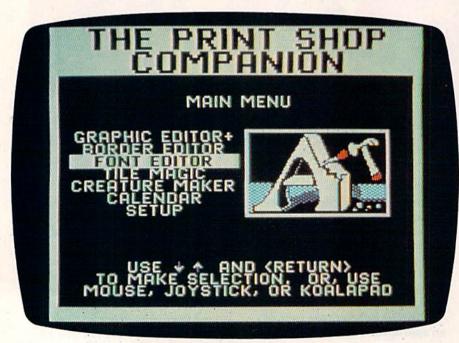

Main menu screen, from The Print Shop Companion.

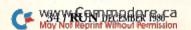

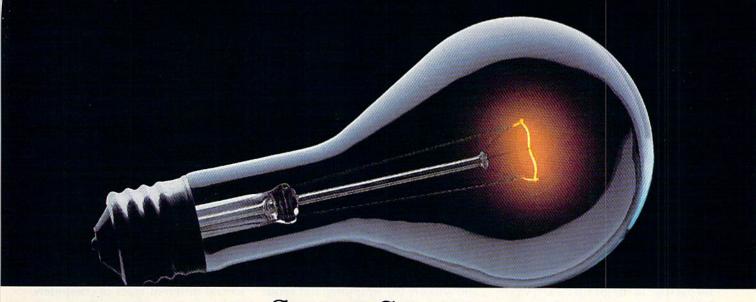

# COMPUSERVE. YOU DON'T HAVE TO KNOW HOW IT WORKS TO APPRECIATE ALL IT CAN DO.

CompuServe is a computer information service. You subscribe to it. In return, you have access to an incredible amount of information, entertainment, communications and services. Here are a few of the hundreds of amazing things you can do.

#### COMMUNICATE

CB Simulator features 72 channels for "talking" with other subscribers. National

**Bulletin Boards** let you post messages where thousands will

see them. Friends,

relatives and business associates can stay in touch through EasyPlex™ Electronic Mail.

More than 100 CompuServe Forums welcome participation in discussions on all sorts of topics. Software Forums help with online solutions to software problems. Hardware Support Forums cater to specific computers. There's even free software, and online editions of computer periodicals.

#### HAVE FUN

Play all sorts of sports and entertainment trivia games, brain-teasing educational games and the only online TV-style game show with real prizes. Or, for the ultimate in excitement, get into an interactive space adventure.

#### SHOP

#### THE ELECTRONIC MALL™

takes you on a coast-to-coast shopping spree of nationally known merchants, without ever

leaving home. www.Commodore.ca May Not Reprint Without Permission

#### SAVE ON TRIPS

With CompuServe's travel services you can scan flight availabilities, find airfare bargains and even book your own flights online. Plus, there are complete listings of over 28,000 hotels worldwide.

#### BE INFORMED

CompuServe puts all of the latest news at your fingertips, including the AP news wire, the Washington Post, the St. Louis Post-Dispatch, specialized business and trade publications and more. Our executive news service will electronically find, "clip" and file news for you...to read whenever you'd like.

#### INVEST WISELY

Get complete statistics on over 10,000 NYSE, AMEX and OTC securities. Historic trading statistics on over 90,000 stocks, bonds. funds, issues and options. Five years of daily commodity quotes. Updates on hundreds of companies worldwide. Standard & Poor's. Value Line. Over a dozen investment tools.

#### So much for so little.

All you pay is a low, one-time cost for a Subscription Kit (suggested retail price \$39.95). Usage rates for standard online time (when CompuServe is most active) are just 10¢ a minute. In most major metropolitan areas you can go online with a local phone call. Plus, you'll receive a \$25.00 Introductory Usage Credit with the purchase of your CompuServe Subscription Kit.

#### So easy the whole family can go online.

CompuServe is "menu-driven," so beginners can simply read the menus (lists of options) that appear on CompuServe their screens, then type in their selections. If you ever get lost or confused, type H

for help. Remember, you can always ask questions online through our feedback service or phone our Customer Service Department.

Before you can access CompuServe, you need a computer, a modem (to connect your computer to your phone) and, in some cases, some simple communications software. Now you're ready to order. For your low, one-time subscription fee, you'll receive:

- a complete, easy-to-understand, 170-page spiral-bound Users Guide
- · your exclusive preliminary password
- · a subscription to CompuServe's monthly magazine, Online Today
- a \$25.00 usage credit!

To buy a CompuServe Subscription Kit, see your nearest computer dealer. To receive our informative brochure or to order direct, write or call 800-848-8199 (in Ohio, 614-457-0802).

CompuServe. You don't have to know how it works to appreciate all it can do—for you.

Information Services, P.O. Box 20212 5000 Arlington Centre Blvd., Columbus, Ohio 43220

An H&R Block Company
EasyPlex and ELECTRONIC MALL are trademarks of
CompuServe Incorporated.

tronic, and other things you might need for a party. The CardWare package lets you create greeting cards of any kind to print out. It has a more limited selection of graphics than Print Shop or PrintMaster, but it includes a charming electronic story/greeting card with beautiful hi-res graphics and music. The story's one problem is the abrupt end to the music in several places.

Another package in the Hi Tech series is HeartWare. It follows the same general format as CardWare, but is specifically intended for making Valentine cards.

Perhaps the most versatile and useful package in the group is PartyWare. With it, you can do just about everything needed for a top-notch party except prepare the food. You start by drawing up a guest list, then from that create invitations, banners, party hats, placemats, place cards and awards for the games. PartyWare even prints out a preparation checklist and instructions for the games!

The only problem I found with the program arises when you're using it with a 1525 printer. If you own a 1525

or the equivalent, as I do, you'll be in for a long wait while even the simplest party item prints out. For testing purposes, I entered two names on the party list and asked the program to produce a party hat for each of them. Over an hour later the two hats were still not complete! While that's largely the fault of the printer, a warning on the package would be nice.

These Hi Tech programs come with only a single sheet of instructions or none at all. However, the programs are well-designed, so the lack of documentation is not a serious problem.

Hi Tech also offers a special package of decorator paper, envelopes and stickers for wrapping and sending your creations. Known as Ware-WithAll, this package even includes several disks and special labels for sending electronic greetings.

#### Newsroom

Taking the mixture of text and graphics a bit more seriously, Springboard Software has produced the highly acclaimed Newsroom program for publishing your own newsletters and bulletins. Newsroom is both a teaching and a productivity tool.

You create a document one page at a time. There are several layouts to choose from, and you can mix text and graphics in a fashion that approaches desktop publishing. The quality of the final product falls short of typeset material, but I've used Newsroom in my own business to create very effective advertising brochures. Additional graphics packages are available for use with the program, one of them aimed specifically at business applications.

A unique feature of Newsroom is its built-in telecommunications capability. The program is available for several different types of computers, and you can exchange Newsroom files between any of them by using the communications option. This is a nice touch for schools that may want to exchange copy and graphics with one another.

Newsroom, like PrintMaster, is menu-driven to an extent that the instruction manual really isn't needed. All the directions appear in concise and logical fashion on the screen.

This package was reviewed in de-

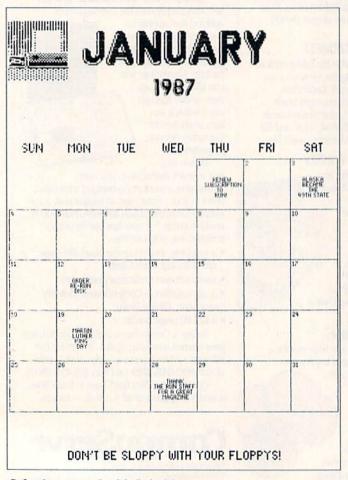

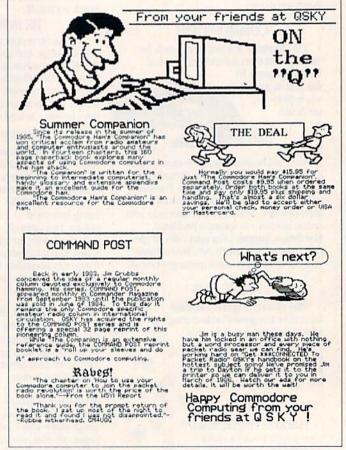

# Have your Commodore look as smart as it works.

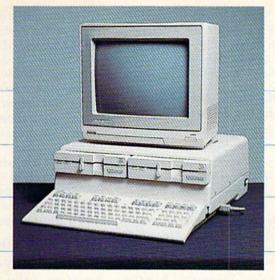

Consolidate your 64, 64C and 128 system with the Command Center.

With the Command Center, your system is compact and complete.

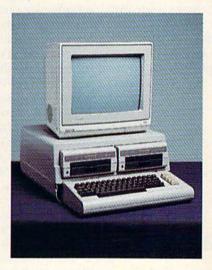

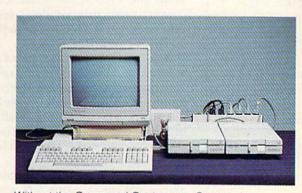

Without the Command Center your Commodore peripherals look cluttered and take up most of your desk top.

#### Get your workspace back again.

The Command Center will untangle your wires, unclutter your desk and put peripherals at your fingertips. Condensing your whole system into one compact unit, you might consider it the **ultimate** Commodore peripheral. You get Commodore value with the look of a more expensive system.

#### Just look at all it includes:

- Built-in AC Power Strip with power surge and voltage spike protection, line noise filtering and power outlets.
- Built-in Drive/CPU Cooling Fan to prevent overheating.
- Modular Telephone Plug, with its own online/off-line telecommunications switch. (Option on 64 and 64C).
- Master AC Switch for easy system power-up.
- Single or Dual Drive Configurations with the standard drive insert.

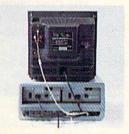

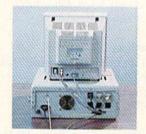

Many built-in conveniences add to the Command Center's value.

\*Commodore is a registered trademark of Commodore Electronics Ltd.

Phone Number

#### -KETEK

Free 30-day trial offer and one-year warranty.

May Not Reprint Without Permission

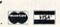

For faster service, call 1-800-626-4582 toll-free 1-319-338-7123 (Iowa Residents) www.Commodore.ca

#### KETEK P.O. Box 203 Oakdale, IA 52319

YES! Rush me a Command Center to complete my system. I may enjoy it for up

to 30 days and return it for a full refund.

10 30 days and return it for a full refund.

11 19.95

128 \$149.95

(Please include \$3.50 for shipping and handling.)

Circle 126 on Reader Service card.

# Name Address City State Zip

DEALER INQUIRIES INVITED

tail in the April 1986 issue of *RUN*; refer to that review for more detailed information. I consider Newsroom one of the best serious applications programs available for the C-64 today.

#### Certificate Maker and Graphics Expander

At the 1986 Summer Consumer Electronics Show, Springboard premiered a new program called Certificate Maker. With this package you can design and print out customized documents for recognizing the achievements of friends, family, the members of your club, and so on. Over 200 predesigned certificates, diplomas and licenses in categories such as sports, academics, business and family come in the package. You select the document you want, a border to surround it and the font and type size for the text you'll type in. The package includes seals and stickers, and lets you create a database for automatically printing a number of documents.

Unfortunately, the Commodore veravailable for review as I was preparing this article. However, it certainly looked good at the show on another brand of machine, and I'd expect the Commodore version to work equally well, if not better.

Springboard also has on the market a new enhancement package, called Graphics Expander. It's designed for use with their own Newsroom program as well as Broderbund's Print Shop. Graphics Expander also was unavailable in time to review for this article.

#### **GEOS**

Programs like Print Shop and Newsroom are useful for creating cards, banners, flyers and small newsletters like those I used to make with my small hand-cranked printing press. Now, a new generation of text and graphics programs lets you create longer and more sophisticated docusion of Certificate Maker was not ments, such as business reports, booklets and term papers.

GEOS is a sophisticated system of this kind. Rather than just combining clip art with short documents, it gives you a complete graphics program, geoPaint, and an easy-to-use word processor, geoWrite.

GEOS' most powerful feature is the ease with which it lets you exchange text and graphics just by cutting and pasting. You cut or copy a portion of your picture or text and save it as a temporary file, called a scrap. Then select the Paste command, and GEOS will insert your most recently saved scrap into your picture or document.

If you want to use a scrap again, you can save it in a desk accessory called a scrapbook. GEOS has two scrapbooks: one for graphics, called the Photo Manager, and a text scrapbook called the Text Manager.

You can add to your graphics right in geoPaint, either by pasting in a scrap from geoWrite, or by just typing it into the picture. The text appears in a box that you can resize or rotate sideways for charts and maps. GEOS offers you a variety of attractive fonts, including an additional 20 with Berkeley Softworks' new Font Pack 1. They come in several sizes and styles, including plain, bold, italic, underline, outline and reversed.

If you prefer to use ready-made clip art, a new desk accessory called Art Grabber can read in Newsroom, Print Shop and PrintMaster graphics and convert them into geoPaint format. This program is included in Berkeley Softworks' new Desk Pack 1.

GeoPaint graphics can be as large as an 8½ × 11-inch sheet of paper, so you can create attractive flyers and handbills. Unfortunately, geoPaint lets you work only with a small area of the screen at one time. About a third of the screen is taken up by the icons and menu bar.

You can create longer documents with geoWrite. Version 2.0, soon to be released, includes many powerful word processing features, such as search and replace, headers and footers and mail merge.

To add a graphics image to geo-Write, you first use geoPaint to select a graphic, and cut or copy it into a graphic scrap file. Then you load geoWrite and paste in the scrap. The graphic will be centered between the margins. Unfortunately, you cannot move it horizontally or type text

Table 1. Software manufacturers' addresses.

#### CardWare, HeartWare, PartyWare, WareWithAll

HiTech Expressions 2699 South Bayshore Drive, Suite 1000A Coconut Grove, FL 80204 1-800-848-9273

#### The Complete Computer Fireworks Celebration Kit

Activision, Inc. PO Box 4286 Mountain View, CA 94039 415-960-0410

#### Create with Garfield

Developmental Learning Materials One DLM Park Allen, TX 75002 214-248-6300

#### Newsroom, Certificate Maker, Graphics Expander

Springboard Software, Inc. 7808 Creekridge Circle Minneapolis, MN 55435 612-944-3915

#### Picasso's Revenge

Progressive Peripherals & Software 464 Kalamath St. Denver, CO 80204 303-825-4144

#### PrintMaster, Art Gallery I and II

Unison World, Inc. 2150 Shattuck Ave., Suite 902 Berkeley, CA 94704 415-848-6666

#### The Print Shop,

The Print Shop Companion, The Print Shop Graphic Libraries

Broderbund Software 17 Paul Drive San Rafael, CA 94903 415-479-1700

#### GEOS

Berkeley Softworks 2150 Shattuck Ave. Berkeley, CA 94704 415-644-0883

#### **Graphic Integrator 2**

Inkwell Systems PO Box 85152, MB 290 7677 Ronson Road San Diego, CA 92138 619-268-8792

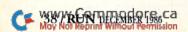

# 21st CENTURY WARRIOR: Apache GUNSHIP THE ATTACK HELICOPTER SIMULATION

The Apache... Fierce and elusive like its warrior namesake... Capable of defeating enemy tanks infantry, and hostile aircraft on the modern electronic battlefield.

Gunship's revolutionary 3-D graphics enable you the pilot, to fly into the world's hottest trouble spots... You'll use an unbelievable array of high tech information and weapon systems, including lasers, video cameras, night viewers, radar warnings jammers, computers, missiles, rockets, flares, and a 30mm cannon! Successful missions will be rewarded with medals and rank promotions.

Experience the danger and excitement of attack helicopter action... your latest adventure in the ever-growing line of MicroProse Simulation Software.

Challenge the enemy, the sky, and yourself with this extraordinary simulation!

CUNSHIP. For Commodore 64/128 and Atan XL/ XE computers at a suggested retail of \$34.95; also for Apple II Family, IBM PC/PC Jr. Tandy 1000. Atan ST and Amiga at \$39.95. Call or write for specific machine availability, and for MC/VISA orders if product not found locally.

COMMODORE ATAR; APPLE IBM, TANDY AND AMICA are registered trademarks of Commodore Electronics Ltd. Atan Inc. Anale Computer Inc. International Business Machines Corp., Tandy Corp., and Commodore Amiga Inc., respectively.

120 Lakefront Drive • Hunt Valley, MD 21030 • (301) 771-1151

Circle 68 on Reader Service card

along the side, but you can create a geoPaint picture with text and graphics and paste it into geoWrite.

GEOS isn't just for adding graphics to text. Cutting and pasting let you transfer data between any of the GEOS applications. You can insert spreadsheet figures into a geoWrite document or add pictures to a database report. So, not only will GEOS let you add nice pictures to your annual report, but it will also let you add nice profit figures.

#### **Graphic Integrator 2**

Suppose you don't want to give up your favorite word processor or graphics program in order to integrate text and graphics as you can with Newsroom or GEOS. With Inkwell Systems' new Graphic Integrator 2, you won't have to.

Graphic Integrator 2 converts pictures from one format to another. With it, you can convert Koala graphics to Doodle!, Flexidraw pictures to GEOS, and so on. The program also converts Print Shop, PrintMaster, Super Sketch, Computereyes, Animation Station, CADPAK 64, Blazing Paddles, Newsroom and Billboard Maker artwork.

More importantly, Graphic Integrator 2 can convert all of these graphics into an external file format usable by many word processors. Pro-

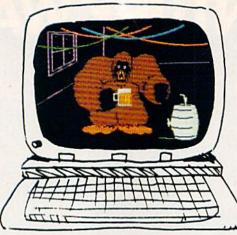

Hallmark's Color Mail.

grams such as PaperClip and Pocket Writer have a command that sends a file directly to the printer. You won't see the graphics on the screen, but the Graphic Integrator 2 format will print out your black and white graphics image exactly as you drew it.

You can insert an entire page of graphics or crop a section of it. When you decide on a part of a picture, Graphic Integrator 2 tells you how many text lines it uses, so you can set page breaks on your word processor.

#### Something Different

The programs I've mentioned so far mainly combine text and graphics

for output to a printer. Now I'll describe some programs that let you exchange personal creations with other users electronically. This is where the future lies!

#### Color Mail

From Hallmark, the folks responsible for much of the traditional greeting card market, comes Color Mail. With this package and a subscription to CompuServe's Information Network, you can enjoy exchanging full-color, partially animated greetings with friends who also have the program.

Color Mail's creations combine text and graphics on the screen, and even add sound if you wish! You select pictures and sounds by paging through the available items and collecting them in a "shopping cart." The number of individual elements you include in a greeting depends on their complexity.

When you finish your design, it's stored to disk, and then you can send it via the U.S. Mail in the traditional way to someone else who has Color Mail, or—more fun—through the electronic mail feature on Compu-Serve. CompuServe even has a special SIG where Color Mail users can display their work for other folks to see, and you can purchase additional graphics on-line. Hallmark even

| Product              | Price                    | Additional<br>Graphics<br>Available | Uses Files<br>From Other<br>Programs | Number<br>of Text<br>Fonts | Special Features                                                            |
|----------------------|--------------------------|-------------------------------------|--------------------------------------|----------------------------|-----------------------------------------------------------------------------|
| Cardware             | 9.95                     | No                                  | No                                   | 1                          | Includes preprogrammed electronic greeting                                  |
| Color Mail           | 30.00 +<br>50.00 Pal Pak | Yes                                 | No                                   | 2                          | Sends electronic greetings<br>via CompuServe; comes<br>with Vidtex software |
| Computer Fireworks   | 34.95                    | No                                  | Yes                                  | 1                          | Creates electronic greetings                                                |
| Create with Garfield | 29.95                    | No                                  | Yes                                  | 1                          | Creates cartoon strips                                                      |
| Newsroom             | 49.95                    | Yes                                 | No                                   | 5                          | Prints newsletters and brochures                                            |
| Picasso's Revenge    | 59.99                    | No                                  | No                                   | 1                          | Drawing program,<br>using light pen                                         |
| PrintMaster          | 34.95                    | Yes                                 | No                                   | 8                          | Creates banners, cards, statione signs and calendars                        |
| Print Shop           | 44.95                    | Yes                                 | No                                   | 8                          | Creates cards, signs, stationery and banners                                |
| Print Shop Companion | 34.95                    | Yes                                 | Yes                                  | 12                         | Adds borders, fonts; includes enhanced graphics editor and calendar maker   |

# "Online computing costs had me scared stiff..."

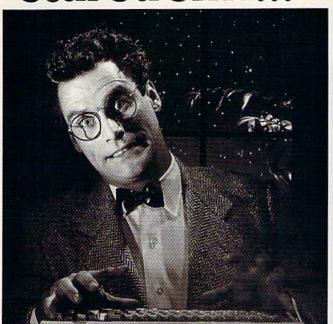

#### \$10.00+ per hour

# Most online information networks can freeze your computing budget faster than you can say "Help!" Not so with GEnie, the General Electric Network for Information Exchange. As part of the world's largest commercially available teleprocessing network of General Electric Information Services Company, GEnie lets you experience all of the fun and excitement that online computing has to offer.

## Evenings, weekends, holidays. Just \$5 per hour.

With GEnie, you can make friends, set up travel reservations, get the news, be entertained, even shop for a fraction of what other information services charge.

#### And you get a lot more for your money.

With GEnie's \*Flagship\* Commodore†

\*RoundTable\* Special Interest Group\* you can discuss the latest in Commodore products and accessories; download hundreds of public domain software programs, and participate in exciting and informative online conferences.

\*Uploads are FREE on GEnie! There's more!

Meet friends old and new with GEnie's LiveWire<sup>TM</sup> CB Simulator or exchange messages with GEnie's electronic mail service. Schedule a trip with American Airlines travel service. Fun and learning for the whole family with Grolier's electronic encyclopedia. Play multiplayer

"With GEnie

I found
adventure
online for less."

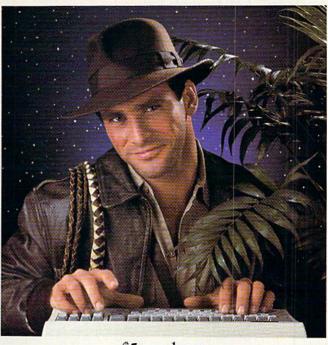

#### \$5 per hour

#### Only \$18 to register! Save up to 60%!

Check out the chart. Compare the savings for yourself. You'll find GEnie delivers all of your favorite services for an incomparable price, at incomparable savings.

| Compare<br>Save | Services                         |        |                      |                 |      | Pricing |                     |                    |                      |           |
|-----------------|----------------------------------|--------|----------------------|-----------------|------|---------|---------------------|--------------------|----------------------|-----------|
|                 | Travel & SIGs/t<br>Shopping Grou |        | r Electronic<br>Mail | CB<br>Simulator | News | Games   | Registration<br>Fee | Montbly<br>Minimum | Non-prime time rates |           |
|                 |                                  | Groups |                      |                 |      |         |                     |                    | 300 baud             | 1200 band |
| The Source      | X                                | X      | X                    | no              | X    | X       | \$49.95             | \$10.00            | \$8.40               | \$10.80   |
| CompuServe      | X                                | X      | X                    | X               | X    | X       | \$39.95             | none               | \$6.00               | \$12.50   |
| GEnie*          | X                                | X      | х                    | X               | X    | X       | \$18.00             | none               | \$5.00               | \$5.00    |

\*Rates and Services shown in effect 9/86. Non-prime time applies Mon.-Fri., 6pm-8am local time, all day Sat., Sun., and nat'l bolidays. Subject to service availability. Additional surcharge applies for 2400 band service.

With services and savings like these, now you can discover the adventures of online computing without the fear of paralyzing high costs. Get online with GEnie, Sign up today!

and classic games in GEnie's Game Room.

Get the latest in domestic and international

computing news. All this and there's more

to come. New services are being added each

and every month!

#### Sign up from your keyboard today. 4 Easy Steps:

- Have your Visa, MasterCard or checking account number ready.
- Set your modem for local echo (half duplex)—300 or 1200 baud.
- 3. Dial 1-800-638-8369. When connected, enter HHH
- At the U#= prompt enter
   XJM11921,GEnie then RETURN.

Need help or more information? No modem yet? We can help. Call **1-800-638-9636**.

GENIC™
Stay online longer, for less.

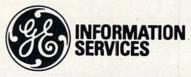

General Electric Information Services Company, USA

GEnie rates and services subject to change. Uploads are free during nonprime hours at 300 or 1200 baud. Third-party services offered on GEnie may include additional charges.

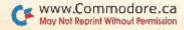

sponsors contests for Color Mail enthusiasts.

This program is fun. Just be careful with your connect time—it can add up quickly!

For a more comprehensive review of Color Mail, refer to the November 1986 issue of *RUN*.

### The Complete Computer Fireworks Celebration Kit

From time to time, a piece of software really captures my imagination, and this package from Activision is one of them. The people responsible for the Fourth of July celebration in New York Harbor last summer would turn green with envy if they saw what Activision's Complete Computer Fireworks Celebration Kit can do!

This program lets you create a oneof-a-kind, on-screen fireworks greeting, complete with music and text, to send to a special person. It functions somewhat like a word processor or a music-editing program. You have a multitude of aerial fireworks displays, several background scenes and 20 tunes to choose from, and one show can include up to four tunes and 254 frames—quite a display! The position, the colors, the length of the trail, the height and the fuse lengths of the fireworks are also under your control. The text part of the display is either stationary or scrolls horizontally.

The Complete Fireworks Celebration Kit includes a handful of preprogrammed shows that you can customize to suit your needs, if you don't want to build one from scratch. The quality of the accompanying music is excellent, and you can add other tunes with Activision's Music Studio. It's possible to print out a listing of all the display directions, which is handy when you're editing a lengthy production, and the package even comes with a disk and a mailer.

When you run a Fireworks Kit display, try turning off the lights and focusing your attention on the screen. It may be a bit small, but with a little imagination, you'll think you're at a super-fantastic fireworks show created just for you!

#### Create with Garfield

If you've ever wanted to be a cartoonist, now's your chance. Create with Garfield, from Developmental Learning Materials, lets you "draw" your own comics featuring this famous "fat cat" and his friends. You choose a background, characters, props and a "balloon" for the all-important punch line from the assortment the package provides, then insert your own punch line in the balloon. As you're assembling the picture, you "carry" items around the screen with the cursor controls, then drop them into place. If you want to devise your own background for Garfield and his friends, you can even create one on a KoalaPad and transfer it in.

The cartoons can be printed out in black and white or saved on disk to use later, either individually, in small groups as a comic strip or in longer sequences as a cartoon show. The program also offers poster and label options.

The 30-page manual adequately explains how to draw the cartoons. However, one difficulty I occasionally noticed in using the program was a slow computer response when I was typing in a punch line. While this is

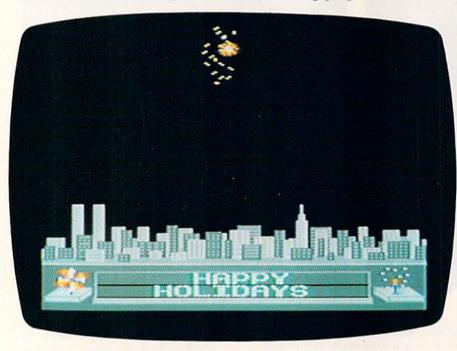

Screen shot from The Complete Computer Fireworks Celebration.

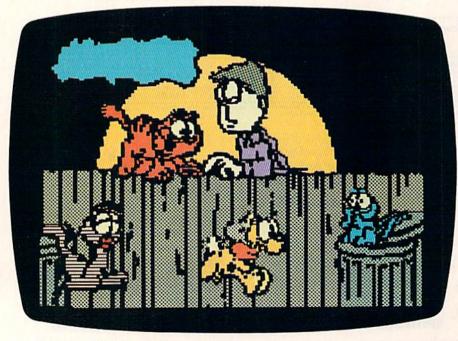

DLM's Create With Garfield.

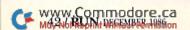

# NEW! from Micro League Spo

- ★ Live, action-packed matches!
- ★ Your strategy—with authentic moves!
- ★ Ringside commentary, interviews and more!
- \* Defend The Hulkster's title
  - or challenge the champ!

From the team who brought you Micro League Baseball—the exclusive, award-winning game simulation—another exclusive . . .

#### Micro League and World Wrestling Federation Match Disk!!

Featuring the Hulkster and some of the WWF's most infamous foes—all in real-life, digitized action.

Strap on Hulk Hogan's Championship belt or put on the challenger's boots and you make the moves; body slam, leg drop, all the rest!

Take the challenge and step into the squared circle or pace in the dugout. Either way you'll be making all the strategy decisions.

Wrestling Disks available for: Commodore 64/128, Atari ST Baseball Disks available for: Apple II Series, Commodore 64/428,00MiRC/BGranand compatibles, Atari 65XE/130XE/800/XL.

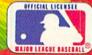

Micro League Sports Association

2201 Drummond Plaza, Newark DE 19711 302-368-9990

heck your software dealer or . . . direct Visa/MC orders call toll free 1-800-PLAYBAL

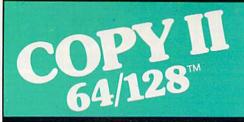

#### **BACKUP PROTECTED** SOFTWARE FAST.

From the team who brought you COPY II PLUS (Apple), Copy II PC (IBM) and COPY II MAC (Macintosh) comes a revolutionary new copy program for the Commodore 64 and 128 computers.

- Copies many protected programs—automatically. (We update Copy II 64/128 regularly to handle new protections; you as a registered owner may update at any time for \$15 plus \$3 s/h.)
- Copies even protected disks in under 2 minutes (single drive).
- Copies even protected disks in under 1 minute (dual drive).
- · Maximum of four disk swaps on a single drive.

 Includes fast loader, 12-second format.

Requires a Commodore 64 or 128 computer with one or two 1541 or 1571 drives.

Call 503/244-5782, M-F, 8-5 (West Coast time) with your was in hand. Or send a check for \$39.95 U.S. plus \$3 s/h, \$8 overseas.

\$39.95

Central Point Software, Inc. 9700 S.W. Capitol Hwy. #100 Portland, OR 97219

Central Point

Backup utilities also available for the IBM, Apple II, Macintosh and Atari ST. This product is provided for the purpose of enabling you to make archival copies only.

Circle 81 on Reader Service card.

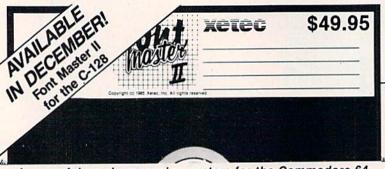

#### A powerful word processing system for the Commodore 64.

Includes: On screen status/help display • 30 Fonts ready to use BACK-UP DISK INCLUDED

From the author of FONTMASTER comes FONTMASTER II. A vasily improved version of the AWARD-WINNING\* program FONTMASTER. This powerful word processor, with its many different print styles (fonts), turns your dot matrix printer into a more powerful tool. Term papers, newsletters, and foreign languages are just a few of its many applications. Here are some of its capabilities.

#### Word Processing Features Over 65 powerful commands make text

- Over 65 powerful commands make text editing a breeze Headers / footers
  Page numbering in decimal or Roman
  On-screen underlining
  On-screen status-display, including pictures of I ont and special effects selected
   80 column video preview 80-column video preview
   On-screen foreign language capability (creator included)
- Form letter / data merging
   Reads and writes either PRG or SEQ text files
- Right-to-left editing features for foreign languages (Hebrew, Arabic,

- Word Processing Printing Features

   47 two-letter format controls (embedded in text files)

   Fractional-character spacing used on
  word-wap, justification, centering,
  and right alignment

   Proportional spacing luser adjustable)
   Columbar juril in gray (- dolumns)
   Donnelic markings, discritics, etc.)
   22 single-keystroke text modifiers
  (embedded in text files) Combine any
  or all of the following effects
  underlining (adjustable) more than
  20 pitches more than 50 inc.
   expanded text boildfacing inversion (while letters on blast) Superscripts (adjustable) Subscripts (adjustable) 3 text heights (micronormal-fail)

Two system setups can be made. In each the user can select his preference of colors (screen, text, border), printer interface (18 choices), and printer (over 50 choices).

#### Font & Character Set Creators

- Font & Character Set Creators

   Disk commands for maintenance of
  fonts or sets

   Grid for character creation I editing
  (manipulated with cursor keys,
  joyatick, or light pen)

   Editing commands include: invert, flip,
  negate, shift, clear, copy

   Grid dump to printer

   Character can be printed while editing
  (font creator only)

\* Ourstanding original programming roots international Summer Consumer Electronics Show

EUTOYBO Mirror Bauhaus

Block Mairpin Bold הדףעישפפא CELTIC English

Futurn

Italic LED Manhattan

News Print ЧыДёюжЗ Script ยุเกรเกร

± † 5 400 m Split Stopbold Tech Typewriter

Upsidedown ... and more

XCEC, inc. • 2804 Arnold Road • Salina, KS 67401 • (913) 827-0685

not likely to be a problem for a child just learning how to type, it could be frustrating for someone skilled at keyboard entry.

Create with Garfield is a lot of fun. No doubt it will be just the first in a series of favorite characters appearing in do-it-yourself cartoon programs.

#### Picasso's Revenge

One of the newer graphics programs on the market is Picasso's Revenge. A product of Progressive Peripherals & Software, it's much like the earlier Koala and Doodle! packages, but with an important difference-you use a light pen.

The light pen, which works well, comes in the package. Pointing it at the screen to make selections gives you an unusual feeling at first, but becomes natural after a while. I particularly liked the light pen for freehand drawing. Signing my pictures no longer takes forever! The text option in Picasso's Revenge is limited but effective.

I did find a couple of problems with the program. It's irritating that the light pen disables several of the keyboard characters, and the program uses an awkward way of restoring them for use in typing text. It's also unfortunate that Doodle!, Flexidraw and Print Shop pictures can't be used with Picasso's Revenge. This is the result of Progressive's programming choice to use multicolor bitmap pictures for increased color variety, while the other packages use hi-res bit-map pictures.

These problems aside, if you've been frustrated by the limitations of earlier drawing programs and think you'd like to try a light pen, give Picasso's Revenge a try.

#### More To Come

In many ways, programmers are just beginning to realize the potential of the C-64 computer, and I expect the number and quality of integrated text and graphics programs will continue to increase. Imagine a Print Shop-type of program running under the GEOS operating system! Surely it will come.

Jim Grubbs, PO Box 3042, Springfield, IL 62708 is a writer, publisher and lecturer. His books include The Commodore Ham's Companion, Command Post and Get\*\*\*CONNECTED to Packet Radio.

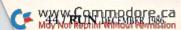

## Introducing ActionSoft!

#### Colonel Jack Declares War to Improve Strategy/Action Software

Colonel Jack Rosenow, President of ActionSoft Corporation, is out to turn the simulation software industry upside down:

"Most current simulations are little more than games," says the Colonel. "They're a far cry from what can be done with modern state-of-the-art graphics technology. They have limited strategic depth and a limited sense of realism. That's why ActionSoft Corporation was created. We're going to redefine the state of the art in simulation software.

"My own area of expertise is military helicopters - their flight characteristics, and their deployment on the battlefield. We've assembled a collection of experts in other fields (combat strategists, fighter pilots, submarine commanders) to help us develop the most realistic strategy/action simulations ever seen.

"ActionSoft puts you at the center of the action. We take you from the depths of the Pacific ocean to the infinite frontiers of space. And with the incredible 3D graphics/animation technology provided by SubLOGIC, our products draw you into the simulation like never before. Up to now this type of realism has been available only on the most expensive military simulators. We're making it available to everyone.

"Our first product is Up Periscope!, a WWII fleet class submarine simulator for Commodore 64/128 and Apple II computers. Up Periscope! is available for the suggested retail price of \$29.95.

"Next up is ThunderChopper, a high-performance scout/rescue/attack helicopter simulator. ThunderChopper is also available for the C64/128 and Apple II computers for \$29.95."

#### Colonel Jack Declares War on Inflated Software Prices

"My motto has always been 'Better Quality at a Better Price'. ActionSoft simulations are generations ahead in strategy, action, and technology. And at \$29.95, they're also priced less than the competition.

"Why pay more for a second-rate simulation when you can have the best for less? ActionSoft simulation software sets the new price/performance standard against which all other simulations must now be judged. But don't just take my word for it. Try ActionSoft - you'll be convinced."

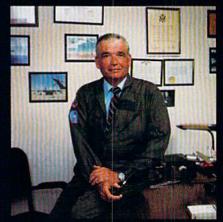

Colonel Jack Rosenow, USAF (Ret)

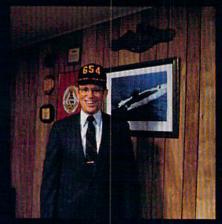

Captain John Patten's years of US Navy experience provide the realism and submarine combat strategy of Up Periscope!

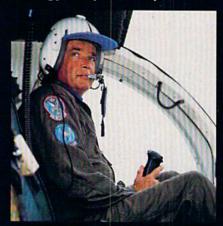

Colonel Jack's 9000-plus hours of flight time are put to good use in the development of Thunder-Chopper!

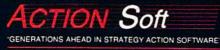

122-4 S.RACE ST. URBANA . IL 61801

(217) 367-1024

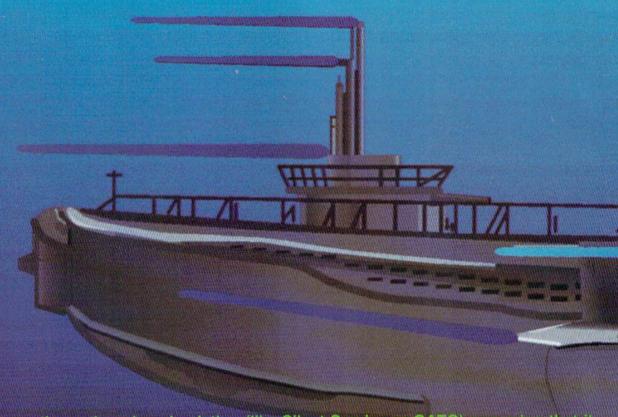

Don't buy another submarine simulation (like Silent Service or GATO) assuming that it comes close to Up Periscope! We think you'll find that the superior strategic play action and 3D animated graphics of this simulation put it generations ahead of the pack!

#### Strategy

You command a WWII fleet class submarine. Patrol the Atlantic and Pacific theatres of war. Take your orders from COMSUBPAC (Commander Submarine Force Pacific), or go hunting on your own.

Captain John Patten's years of US Navy service provide the submarine combat strategy missing from other sub simulations. Successful enemy engagements are conducted in four separate phases:

Contact (Determine direction of target motion)

Approach (Close to within effective weapons range)

Attack (Obtain optimum firing position & avoid detection)

Withdraw (Avoid enemy destroyers & aircraft)

Relive eight different historical situations and compare your strategies with those of real submarine commanders. When you master the daytime periscope-depth attack, move on

to the dangerous and skill-demanding night surface patrol.

Up Periscope! includes extensive realistic equipment; surface and attack radars, variable-power periscope, torpedo data computer, and much more. Armament supplies include everything from a selection of old reliable Mark 10s to advanced wakeless (but unproven) Mark 18 torpedoes that can be fired from both fore and aft torpedo tubes.

# F1 BRIDGE F3 PERISCOPE F5 MAP F7 DAMAGE

#### **Graphics and Animation**

Allied and enemy ships are depicted in truly unprecedented 3D detail, courtesy of SubLOGIC graphics and animation technology. Potential targets include enemy freighters, tankers, troop ships, destroyers, and battleships, plus various friendly forces. A complete instrument panel and split-screen views let you scan all vital information at a glance during the heat of battle.

All major land masses and islands (and even a few minor ones) are properly located. Use detailed Pacific and Atlantic charts to plot your course and navigate right to the action. But be careful not to get rammed or depth-charged by enemy ships. And try to avoid the embarrassment of sinking one of your own Allied ships or running aground on an uncharted Pacific atoll.

For true submarine action and realism, nothing else compares with Up Periscope!

# Up Periscope!

Simulation animation and 3D graphic technologies licensed from SubLOGIC

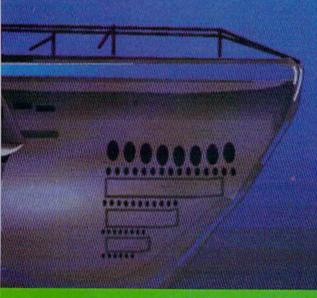

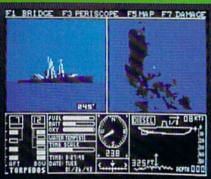

See Your Dealer...

Or write or call us for more information. Up Periscope! is available on disk for the Commodore 64/128 and Apple II computers for a suggested retail price of \$29.95. For direct orders please specify which computer version you want. Include \$2.00 for shipping and specify UPS or first class mail delivery. Visa, MasterCard, American Express, and Diners Club cards accepted.

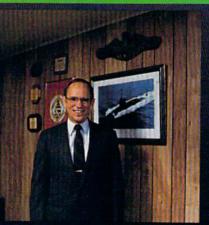

Captain John Patten, USN (Ret)

- \$29.95 -Better Engineering at a Better Price <sup>5</sup> 1986 ActionSoft Corporation 3D Graphics and special effects courtesy SubLOGIC Corp. Electronic Boat Division

Commodore 64 and Commodore 128 are trademarks of Commodore Electronics, Ltd. Apple II is a trademark of Apple Computer, Inc.

ACTION Soft

GENERATIONS AHEAD IN STRATEGY ACTION SOFTWARE

122-4 S.RACE ST. URBANA . IL 61801

(217) 367-1024

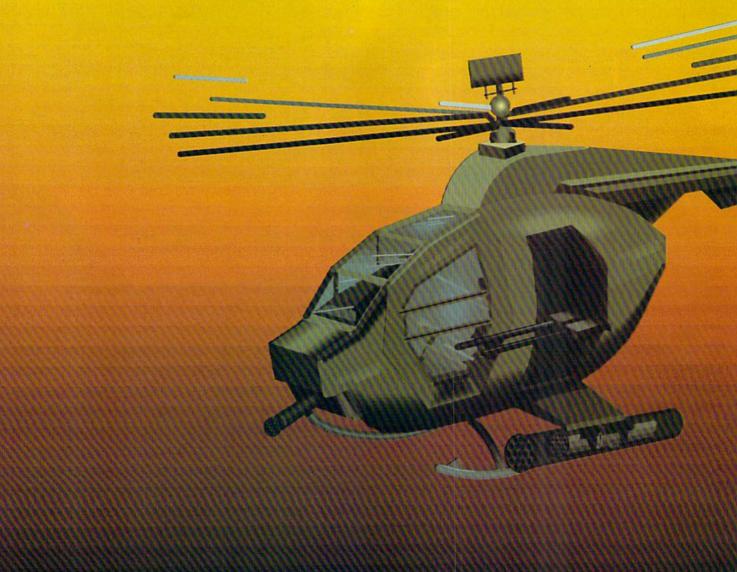

#### Strategy

Climb into the pilot's seat of a highperformance scout'rescue/light-attack helicopter! This chopper for the 1990s and beyond, based on the Hughes 530MG Defender, provides the enhanced power and controllability not found in today's helicopters — or helicopter simulations. And with over 9000 flight hours to his credit, Colonel Jack Rosenow has the experience to provide all the helicopter action and strategy you've been looking for.

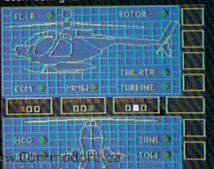

ThunderChopper's combination of power plus control lets you land on helipads or rooftops with ease. Gain enough experience and you'll be ready to test your skills in a variety of realistic rescue or combat scenarios. Or relive pre-programmed historical situations to see how your strategies and abilities compare to those of real chopper pilots. In attack mode, you can skim right above the treetops in 'nape-of-the-earth' flight and make full use of your chopper's advanced flight controls and avionics.

#### **Graphics and Animation**

High-speed 3D graphics, courtesy of SubLOGIC, offer superb out-the-windshield views in both day and night flight modes. A complete instrument panel and split-screen view allows you to scan all vital information at a glance while performing combat and rescue operations.

ThunderChopper carries all the standard flight instruments as well as advanced instrumentation (Forward-Looking Infra Red, CO2 laser radar, zoom television, and ECM) patterned after the equipment now being tested in the US Army's LHX 'helicopter-of-the-future' program. Armament includes TOW and Stinger missiles, a Hughes Chain Gun, and Zuni rockets – ThunderChopper's 750hp jet turbine and precise controls provide the power and maneuverability to use them all effectively.

From simple landing practice to the most complicated exploration, rescue, or combat mission, ThunderChopper is the ultimate in helicopter action and realism. No other helicopter simulation even comes close.

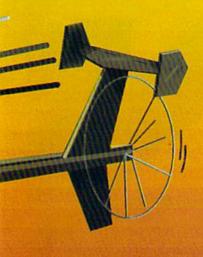

# ThunderChopper

Simulation animation and 3D graphic technologies licensed from SubLOGIC

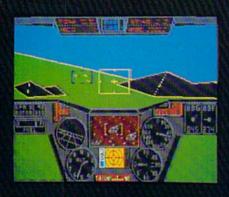

See Your Dealer . . .

Or write or call us for more information. ThunderChopper is available on disk for the Commodore 64/128 and Apple II Computers for a suggested retail price of \$29.95. For direct orders please specify which computer version you want. Include \$2.00 for shipping and specify UPS or first class mail delivery. Visa, MasterCard, American Express, and Diners Club cards accepted.

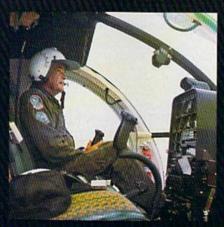

Colonel Jack Rosenow, USAF (Ret)

- \$29.95 -Better Engineering at a Better Price 1986 ActionSoft Corporation 3D Graphics and special effects courtesy SubLOGIC Corp. Skunk Works

Commodore 64 and Commodore 128 are trademarks of Commodore Electronics, Ltd. Apple II is a trademark of Apple Computer, Inc.

### **ACTIONS**oft

GENERATIONS AHEAD IN STRATEGY ACTION SOFTWARE

122-4 S.RACE ST.URBANA .IL 61801 (217) 367-1024

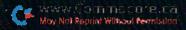

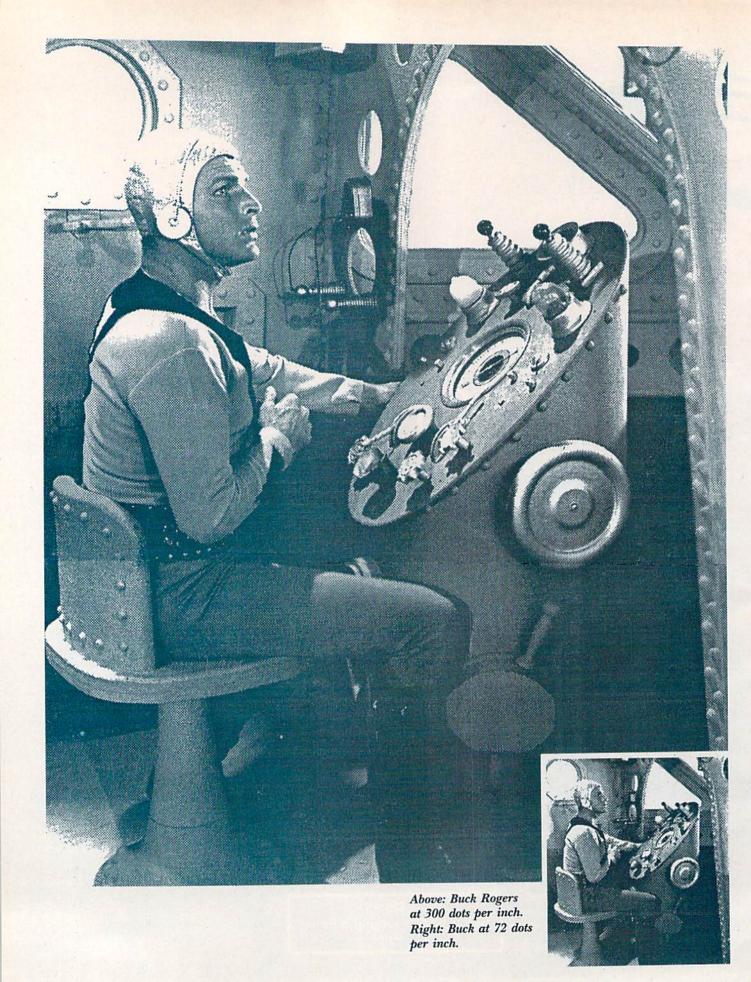

# SPOTLIGHT ON ON LASER PRINTERS

If you need high-volume, professional-quality text and graphics printing, this new technology may be for you.

### By MATTHEW STERN

The laser printer is revolutionizing printing. It has turned the computer into an office printing press and opened the whole new field of "desktop publishing."

With your Commodore and a laser printer, you can join this printing revolution. Instead of sending your newsletters, resumes or advertisements to a typesetter, you can use a laser printer to get almost the same typeset quality at your own desktop—and save money in the bargain. You can also make corrections right on your computer and print them out immediately, instead of waiting days for your corrected document to return from the typesetter.

The fine laser beam gives the printer its excellent resolution: 300 dots per inch, compared to just 72 dots per inch for single-density print on your dot matrix printer. This resolution produces clean, readable copy.

Text can be printed in a variety of type styles, or fonts. Some look typewritten, while others are almost indistinguishable from typeset print. All laser printers have resident, or built-in, fonts that you can select by entering printer codes or pressing buttons on the control panel. You can also add more fonts by programming them from the computer or inserting font cartridges.

Laser printers will also produce excellent graphics. With 300-dot-per-inch resolution, you have the potential to print out finely detailed art or digitized pictures. However, most available graphics programs, like Doodle! or Print Shop, print out on a laser printer exactly as they would on a dot matrix machine. Your pictures will still have "staircase" edges, but they'll be darker and much easier to reproduce on a copier.

Speed is another asset. Laser printers can zip out 400 characters per second, four times more than the average dot matrix printer and thirty times more than the average daisywheel. If your office churns out a high volume of business correspondence, a laser printer will greatly enhance your productivity.

#### How Lasers Print

While laser printers use Buck Rogers technology, they are based on the same principles as the traditional offset press. A laser beam is directed at a mirror, which deflects it toward a positively charged, rotating drum. The beam creates negatively charged dots on the drum, with groups of the dots delineating character and graphics images. At this point, the images are reversed. A whole page is set up at once in this way.

Then a positively charged black toner powder, the same substance that's used in some copying machines, is applied to the negative spots and adheres because of the opposite charges. When the drum is rolled against the paper, the toner is transferred, creating black, nonreversed images on the paper. Then the paper is heated, melting the toner so it sticks permanently. Finally, an electrified bar restores the drum's charge, so it's ready to print the next sheet of paper.

The printing process requires a computer in itself. Most printers have as their brain a Motorola 68000 processor, the same super-fast chip that runs the Macintosh, Amiga and Atari ST. Like computers, laser printers can be programmed.

Instead of the 2K buffer you get with most dot matrix printers, laser printers usually have 256 kilobytes of memory, but some have as much as 1½ megabytes. Laser printers need the additional memory because they print an entire page at a time, rather

than only a line. Graphics printing requires even more memory.

#### Choosing a Laser Printer

As with any other type of printer, there's a variety of laser printers with different capabilities, features and prices. It's a matter of shopping around for the one that suits your needs.

However, shopping for a laser printer for your Commodore may not be an easy task. I've noticed that some salesmen refuse to believe a laser printer will work on a Commodore at all. In some cases, they're right. Some printers use special interface configurations that won't work with a Commodore. The Cordata printer requires a special bus card that's only available for IBMs. However, there are three la-

ser printers that will work with both the C-64 and C-128.

#### **QMS KISS**

At \$1995, this is the lowest-priced laser printer on the market—and one of the most versatile. Since it can emulate the popular Epson FX-80 printer and, like the Cardco Cardprint G+, hooks up to your computer with a parallel interface, the KISS is also the easiest one to use with a Commodore.

The KISS will print text in your choice of 12 fonts. Like a dot matrix Epson printer, it supports pica, elite, compressed, bold and italic type. You can also choose to print text down the page (call portrait layout) or across (called landscape). The latter lets you print envelopes or wide spreadsheets.

It isn't hard to set up programs to work with KISS. If your word processor, database or spreadsheet is Epsoncompatible, it will work with KISS. With a word processor like Batteries Included's PaperClip, just select the Epson driver and use existing commands for text styles and sizes.

To select a special feature, like a large font or landscape printing, either press the buttons on the printer's control panel or include the print code in your document where you want the style change to begin. KISS lets you mix fonts and print styles on a page, or even in a single line.

The fonts provide characters you normally can't get with a Commodore printer. For example, the Courier 10 font (which comes standard) includes a complete set of Greek characters and math symbols. To print them, just include the corresponding ASCII codes in your document.

When you set your interface to Commodore emulation, KISS works like a VIC-1525 printer. It prints regular text with typeset quality and graphics images of the Commodore graphics characters and reversed text. Therefore, you can use KISS for program listings or for applications that only have Commodore printer drivers.

KISS can also print out Epson graphics. Single-density graphics (like Doodle!'s) print without distortion, since the resolution divides evenly into the laser printer's 300-by-300-dot print grid. Double- or quadruple-density graphics, like those from The Print Shop or GEOS, will distort, since they don't divide evenly. To compensate, KISS reduces the picture to fit. This

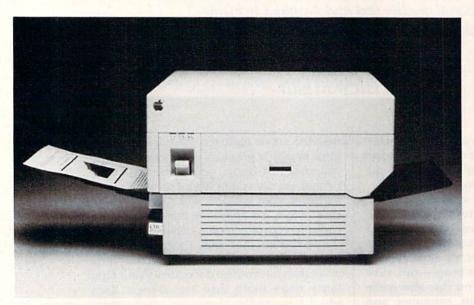

The QMS KISS laser printer.

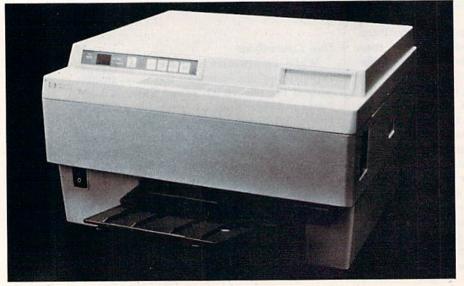

The Hewlett-Packard LaserJet.

effect is pronounced in earlier versions of the printer: a geoWrite document may be squeezed into half its normal size. However, QMS is enhancing the printer software to produce more accurate representations of Epson graphics.

The standard KISS model can produce a full page of single-density graphics or a half page of double-, triple- or quadruple-density graphics. If you plan to print full-page, high-resolution pictures, or need more fonts, you can get the enhanced Big KISS printer.

Big KISS comes with more memory than the standard model, so it can print a full page of graphics regardless of the print density. It gives you more memory to download fonts; or you can plug in optional font cartridges. At \$2995, Big KISS costs \$1000 more than the standard model, but its features and additional capabilities are worth it.

#### Hewlett-Packard LaserJet And LaserJet Plus

The LaserJet is one of the most popular and lowest priced laser printers on the IBM market. Its variety of printing features and proportionately spaced fonts makes your documents look as though they were truly typeset, instead of typed.

The LaserJet comes in two models. The standard model retails for \$2995; the LaserJet Plus sells for \$3995 and has additional memory for fonts and full-page graphics. LaserJet has a serial port only, so you'll need an RS-232 connector, like the Omnitronix Deluxe RS-232 interface or a Viza RS-232 cable. The LaserJet Plus has both parallel and serial connectors. Because it has a parallel port, you can use a standard Commodore parallel interface, like the Cardco G+.

The LaserJet doesn't use a popular printer emulation like the KISS, so it won't be immediately compatible with most Commodore programs. However, there are some products that can take advantage of the LaserJet's special features.

Solid State Software's VizaWrite Classic is a "what you see is what you get" word processor for the C-128. It lets you create, edit and print in multiple columns, so it is perfect for newsletters. VizaWrite also contains a special HP LaserJet profile that takes advantage of the printer's special features, including fonts. *Info*, a Com-

Figure 1. Sample text printed with Visa Write and the Hewlett-Packard LaserJet.

The £ Pound Sign

VizaWrite prints the English Pound Sign £ on Commodore dot matrix printers as character code 92. On all other printers, the £ sign is printed as character code 35. This is the same code as the # hash sign. If your printer does not print a pound sign in this position you can specify the character code (or codes) in a printer profile. This is an additional entry, at the end of all other entries. See the end of the sample profile supplied on the VizaWrite system disk.

Removing a Format Line That Sets Up Columns

The EDIT DELETE command will not delete a format line that contains the column format symbols (CONTROL N). So, first delete the column format symbols using the DEL key, and then EDIT DELETE the format line.

COPY, MOVE and DELETE on columns

These three major operations can highlight text in the current column. The highlighted text can then be copied or moved ANYWHERE in the document. It is not possible to simultaneously highlight text in adjacent columns. So you can copy or move one column at a time, but not more than one, and you can copy text from one column and place it in another column.

Figure 2. Sample text and graphics printed with the QMS KISS laser printer.

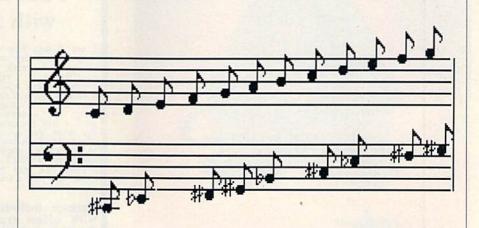

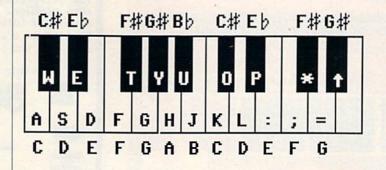

Table 1. A list of manufacturers whose products are mentioned in this article.

Kiss printer

QMS

PO Box 81250

Mobile, AL 36689.

Laser et printer

Hewlett-Packard Company 11820 Embarcadero Road

Palo Alto, Ca 94303.

LaserWriter printer

Apple Computer, Inc. 20525 Mariana Ave.

Cupertino, CA 95014.

VisaWrite software

Solid State Software 1125 E. Hillsdale Drive, Suite 104

Foster City, CA 94404.

Cardco interfaces

Supra Corporation 1133 Commercial Way

Albany, OR 97321. GEOS

Berkeley Softworks 2150 Shattuck Ave.

Berkeley, CA 94704

modore magazine, is printed with VizaWrite and an HP LaserJet.

#### Apple LaserWriter

The Apple LaserWriter, a \$5000 machine, helped popularize desktop publishing. It uses a text-formatting language called PostScript, also used by advanced typesetting machines. PostScript commands let you change fonts, wrap words around graphics and even embed text within pictures.

Commodore users can also take advantage of those features when they use the LaserWriter. PostScript commands can be programmed in Basic or machine language, or typed into a word processing document.

Some software companies have already started to write PostScript-compatible Commodore applications. Berkeley Softworks is developing an Apple LaserWriter driver for GEOS. It uses the LaserWriter's four resident fonts and displays them on the screen. A new version of geoWrite that's in the works will produce headers and footers, center and right-justify text and provide cursor key and keyboard shortcuts. The new driver will print geoPaint graphics along with the typeset-quality text.

Costs of Laser Printing

The laser printing technology comes with a hefty price tag. The least expensive laser printers start at \$2000, with some as high as \$6000. Furthermore, be prepared to spend extra for supplies and service. Toner cartridges cost between \$70 and \$90 each.

This may seem a lot to spend on a printer for a \$250 computer. If all you print are Christmas card lists, term papers and an occasional letter to Aunt Tiffany, you're better off with your dot matrix printer. However, if you produce newsletters, books or technical manuals, design advertising or turn out a high volume of business letters, a Commodore and a laser printer could be a cost-effective alternative to a more expensive desktop publishing system, to say nothing of conventional printing.

Matthew Stern, 6434 Amigo Ave., Reseda, CA 91335, spends his time writing articles and software manuals. He has had experience with practically every computer commercially available.

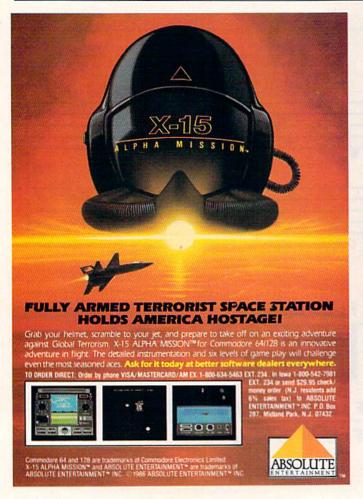

### "I Saved Time & Money with Physical Exam"

I use a data base to keep records for our club. Last week I read experienced errors. Luckily I have a 1541 Physical Exam program. The align-ment test confirmed what I had suspected, my drive was out of alignment. I am happy to report that I aligned my drive MYSELF. I avoided the wait for repair and paid a fraction of the cost.

1541 Physical Exam Sample Screen

Package includes: • True digital alignment disk with offset tracks. • Mechanical Stop Test • Speed Test • Illustrated manual with instructions for performing alignment, adjusting speed and stop position. • Hard copy mode to print test results for future reference.

Physical Exam is available for these drives: 1541, 1571, 8050, 8250, 4040, SFD 1001. Please Specify Drive!

\$39.95 + SHIP ORDER TOLL FREE 10-6 MON-SAT

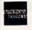

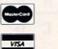

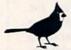

Cardinal Software 14840 Build America Dr. Woodbridge, VA 22191 Info: (703) 491-6494

# IF YOU CAN FIND A BETTER C64 PROGRAM WE'LL BUY IT FOR YOU!

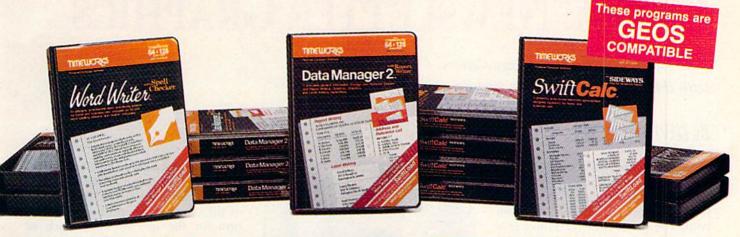

## WORD WRITER Checker

- An efficient professional word processing system for home and business use.
- All the features you'll need for every day word processing, plus most of the sophisticated features found in more expensive programs: document chaining, form letter printout, page separations, horizontal and vertical scrolling, and much, much more. Plus, you get:
- An 85,000 word Spelling Checker
- A built-in, 5-function calculator.

#### **GEOS COMPATIBLE**

Documents from these programs can be incorporated into the GEOS environment.

### With Timeworks you get more than software...

You Get Our Customer Technical Support Team – free to all registered users.

### DATA MANAGER 2 Writer

- A general information storage and retrieval system with report writing, graphics, statistics, and label making capabilities. Plus, you get:
- Quick access to important information. Items can be easily retrieved and printed by name, index code, date range, amount range, or any category of information stored in the system.
- Exclusive X-SEARCH, X-SORT, and X-CHART features that allow you to cross-search any category of information; sort items alphabetically, numerically, or by date; break down statistical information into categories; and graphically view your results.

### With Timeworks you get our Money Back Guarantee\*

If you can find anything that works better for you – and it's available – we'll buy it for you. Details inside every Timeworks package.\*\*

Suggested Retail List Price

- Swiftcalc—\$39.95
- Data Manager 2—\$39.95
- •Word Writer-\$49.95

Available now at your favorite dealer, or call Timeworks.

TO ORDER CALL: 1-800-535-9497

These programs are not copy protected

### SWIFTCALC with Sideways

- A powerful, easy-to-use electronic spreadsheet designed for home and business use. Plus, you get:
- Sideways Prints all your columns on one, continuous sheet . . . sideways.
- 250 rows and 104 columns provide more than 25,000 cells (locations) in which to place information.
- Performs mathematical functions, up to 12 digits. Allows the use of minimum and maximum values, averages, sums, integers, absolute values, and exponential notation.
- Performs financial analysis functions calculates the present and future value of a dollar and the present and future value of a constant amount (annuity).

You Get Our Liberal Upgrade and Exchange Policy – Details are inside every Timeworks package.

TIMEWORKS

#### More power for your dollar

Timeworks, Inc., 444 Lake Cook Road, Deerfield, Illinois 60015 312-948-9200

- Offer expires 90 days after date of original purchase.
- \*\*\* COMMODORE 64 is a registered trademark of Commodore Electronics, Ltd. †GEOS is a trademark of Berkeley Software, Inc.

TGEOS is a trademark of Berkeley Software, Inc.

TATAIGHS REServed?

May Not Reprint Willhout Permission

Circle 146 on Reader Service card.

# **EXTRA! NEWSLETTER GRAPHICS**

Now you can illustrate your newsletters with this publishing program update.

By DAVID A. HOOK

he concept of a disk-based magazine was realized by RUN with an article entitled "Extra! Extra! Read All About It" in the July 1986 issue. The article presented three programs, Mag Production, Mag Reader and Mag Printer, that create a software newsletter, display it on your screen and even print it out.

The July version (6.4) of Mag Reader lets you include one graphics display, in either Doodle! or Koala format, as the cover of the newsletter. Now, with the update to Mag Reader in this article, you can include several pictures, in Doodle! or Koala format, or both. The pictures appear as separate displays between the text screens.

Perhaps you'd like to give each article its own cover picture or enhance a tutorial article with illustrations. You could also include a "gallery" of graphics displays, and your organization could sell advertising, in the form of Koala or Doodle! screens, as a source of revenue.

Mag Reader 7.0 lets you include pictures anywhere you want in your newsletter. It's totally compatible with Mag reader 6.4, and all you have to do to upgrade is add a few lines to the 6.4 program listing.

Update Design

I wrote Mag Reader 7.0 to accommodate a maximum of ten extra pictures, beyond the cover. I took into account the C-64's memory capacity, as well as the storage requirements for the various kinds of files involved. The relative file storing text for a newsletter will vary in size, depending on the number of pages, but a typical issue,

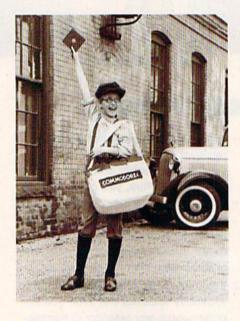

with one cover picture, should occupy about half a disk. That leaves the other half for the extra graphics, and Doodle! and Koala pictures fill 37 and 40 blocks of disk space, respectively.

The modular nature of the Mag Reader 6.4 program enabled me to make the new code completely compatible with the old. In fact, not a single line of the old version needs to be changed! To upgrade to Mag Reader 7.0, just add the lines in Listing 1 to Mag Reader 6.4.

Type in the new lines and save the finished product, but don't run it yet. You have to fill in the Data statements first.

#### Customization

As with Mag Reader 6.4, you must customize Mag Reader 7.0 through Data statements each time you use it. The customizing information includes the filename of the text, the filename and type (Doodle! or Koala) of the cover page and title information for the specific issue, such as month or volume number. The steps for entering this information are described in detail in the July article.

Version 7.0 requires information pertaining to the extra graphics, as well. In the Data statement in line 7121, you must indicate how many extra pictures there will be, not including the cover page. Type in 0 if there are no extra pictures.

The Data statements beginning at line 7151 are for specific information on the extra graphics files—one statement per file. The statement must include the number of the text page before which the picture will appear, the picture's Doodle! or Koala filename, its type (D or K) and the color of the screen border that will surround it. The filename conventions are the same as those the July article describes for naming the cover picture. If your present copy of Mag Reader includes "extra" data lines, delete them.

Once you've typed this information into the Data statements, save Mag Reader to your newsletter disk. Then use a file copy program to transfer the picture files to the same disk, and your newsletter will be ready for reading.

#### Technical Tidbits

If there's a picture to be displayed between, for example, pages 3 and 4, the picture appears first when you hit the function key to bring up page 4.

**RUN** It Right

# NUMBER ONE ARCADE HITS...

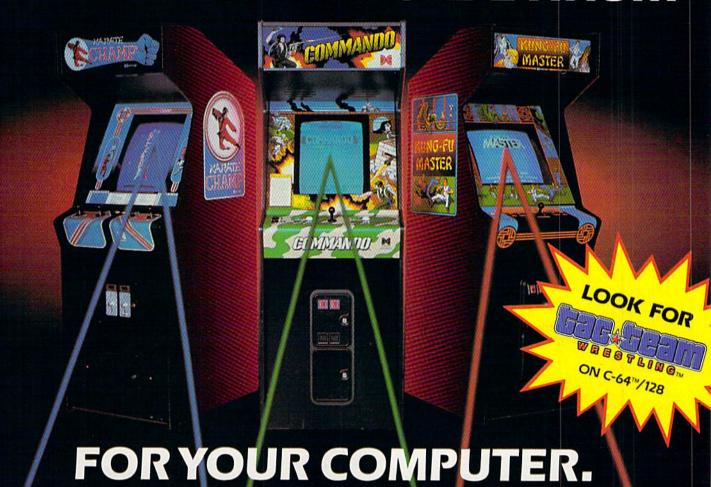

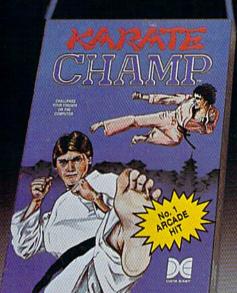

Put on your black belt and challenge your friends or the computer through nine picturesque settings in this leading Martial Arts Game to become the KARATE CH-IMP. For the Commodore 64"/128 and the 48K Apple II\* Series.

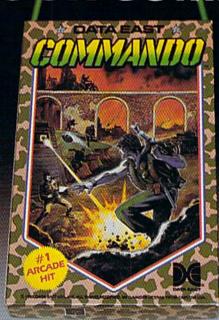

As the crack shot COMMANDO; battle overwhelming odds to defeat advancing rebel forces. Armed with only a machine gun and hand grenades, you must break through the enemy lines to reach the fortress. For the Commodore 64™/128.

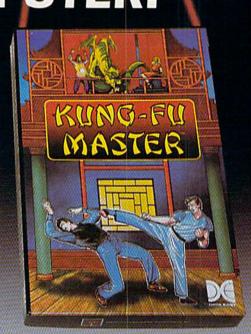

Prepare for the fight of your life . . . you are the KUNG-FU MASTER.\*\* Battle the evil forces through the five dangerous floors in the wizard's castle to rescue the captive fair maiden. For the Commodore 64™/128 and the 48K Apple II® Series.

Apple and Commodore 64 are trademarks of Apple Computer, Inc. and Commodore Electronics, Ltd. respectively. Data East USA, Inc. Mfd. under license from Capcom

rem Corp. Mfd. under license by Data East USA, Inc.

May Not Reprint Wilthout Fermission

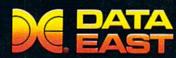

DATA EAST USA, INC.

470 Needles Drive, San Jose, California 95112 (408) 286-7074

© 1986 Data East USA, Inc. All rights reserved.

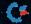

To get to page 4 when you've finished viewing the graphics, press the *space bar*, not the function key. If you press the function key, the program will probably skip, jumping to page 5. Always exit a picture screen with the space bar, unless, of course, you *want* to skip a page.

There's room for only one picture at a time in the C-64's memory, so whenever a picture is loaded, it replaces one that's already there. Even the cover page is replaced, and you can't get it back until you run the program again. If you back up to page 0, you'll see the picture that was last loaded, not the cover.

Getting the Original Version

If you don't have the July 1986 issue of *RUN* with the original article, you can get it by sending \$3.50, plus \$1 shipping and handling, to *RUN*, Back Issue Orders, 80 Elm St., Peterbor-

ough, NH 03458. If you'd rather not type in the program listings, get them on the July/August ReRUN disk by sending \$21.47 to ReRUN, at the same address. The disk also includes eight other programs from the July and August issues of *RUN*, so it's a worthwhile investment.

Address all author correspondence to David A. Hook, 215 Anne St. North, Barrie, Ontario, Canada L4N 4T4.

#### Listing 1.

Program lines for converting Mag Reader 6.4 into Mag Reader 7.0.

| 1 REM MAG READER V7.2                 | :REM*63    |
|---------------------------------------|------------|
| 202 REM # EXTRA PICTURES              | :REM*94    |
| 2Ø3 READ E                            | :REM*19    |
| 205 IF E=0 GOTO 230                   | :REM*1Ø3   |
| 207 DIM P(E), F\$(E), T\$(E), C(E)    | :REM*1Ø1   |
| 208 FOR I=1 TO E: READ P(I), F\$(I)   |            |
| C(I)                                  | :REM*16Ø   |
| 209 IF T\$(I)="K" THEN F\$(I)=CHR\$(1 | 29)+LEFT\$ |
| (F\$(I)+"{8 SPACEs}",14)              | :REM*249   |
| 211 IF T\$(I)="D" THEN F\$(I)="DD"+F  | \$(I)      |
|                                       | :REM*119   |
| 212 NEXT                              | :REM*222   |
| 214 PS=Ø: PL=Ø                        | :REM*12    |
| 6Ø1 GOSUB 21ØØ                        | :REM*73    |
| 2081 PRINT "(SHFT CLR) (CTRL 0) (CTR  | L N}": RE  |
| TURN                                  | :REM*27    |
| 4022 IF E=0 GOTO 4030                 | :REM*33    |
|                                       |            |

| 4024 | OF=Ø: IF SC <cp :rem*63<="" of="-1" td="" then=""></cp> |
|------|---------------------------------------------------------|
| 4026 | PS=0: FOR I=1 TO E: IF P(I)+OF=SC THEN                  |
|      | PS=I :REM*241                                           |
| 4027 | NEXT :REM*212                                           |
| 4028 | IF PS THEN GOSUB 4501 :REM*125                          |
| 4499 | REM LOAD/VIEW EXTRA PICS :REM*186                       |
| 45Ø1 | IF PS=PL GOTO 4601 :REM*124                             |
| 4521 | PL=PS: T\$=T\$(PS): KF=C(PS) :REM*254                   |
| 4531 | POKE 2, 2 + 2*(T\$="K") + (T\$="D")                     |
|      | :REM*188                                                |
| 4551 | OPEN 1, 8, 8, F\$(PS) :REM*22                           |
| 4561 | POKE 780, 1: POKE 781, 8: POKE 782, Ø:                  |
|      | SYS 65466 :REM*154                                      |
| 4571 | POKE 780, Ø: POKE 781, Ø: POKE 782, 96                  |
|      | + 4*(T\$="D"): SYS 65493 :REM*14                        |
| 4581 | CLOSE 1 :REM*2                                          |
| 4601 | GOTO 2000 :REM*216                                      |
| 7119 | REM # EXTRA PICS :REM*58                                |
| 7121 | DATA 1 :REM*132                                         |
| 7149 | REM PAGE, NAME, TYPE, BORDER :REM*114                   |
| 7151 | DATA 10, "MAY 85", "D", 6 :REM*48                       |
|      |                                                         |

## POWERFUL ENOUGH TO COMPUTE OUR NATIONAL DEBT. YET IT COSTS SO MUCH LESS.

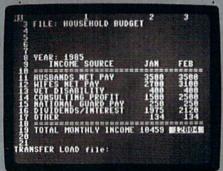

Allow us to introduce the most powerful electronic spreadsheet in the Commodore world.

Multiplan.\*

This is the same intensely simple, staggeringly brilliant program over a million Apple and IBM owners count on.

And now it will count for you, on any 64 or 128.

Ironically, however, though we recently lowered the price of Multiplan, we actually increased its capabilities.

The enhanced version not only takes full advantage of the 128's expanded memory and 80 column screen.

Not only includes a Quickstart instruction manual.

And not only comes with 10 ready-to-go templates.

But it is the fastest loading spreadsheet

Multiplan work beautifully on a hudget you can buy. Which means in mere seconds you can check your checkbook. Take stock of your stocks. Or calculate your risks.

You can plan, budget, analyze, question, ponder, revise, estimate and forecast.

Just by doing little Microsoft Corp.

more than pressing a few keys.

In fact, there really isn't any kind of hardcore number crunching you can't do faster and easier with Multiplan at

your control.
Whether you're managing a family of 4. A business of 50. Or a nation

of 250 million. **EPYX**®

# ONLY A FANTASY GAMER COULD CALL THIS HEAVEN.

If exploring eerie dungeons filled with monsters is your idea of fun, we've got two fantasy games that'll have you floating on cloud nine. Each breaks new ground in role-playing games with special features:

0851000

WIZARD'S CROWN lets you resolve combat two ways: The computer can do it quickly, or you can personally direct it with a multitude of tactical options.

RINGS OF ZILFIN™ adds unprecedented realism to fantasy gaming with its superb graphics. The fully animated scrolling screen grants you step-by-step control of the action.

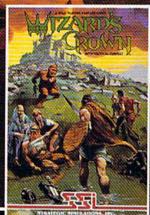

PINGS ZILF The gates of heaven are your local computer/software or game store. Enter them today.

If there are no convenient stores near you. VISA & M/C holders can order these \$39.95 games by calling toll-free 800-443-0100, x335. To order by mail, send your check to: STRATEGIC SIMULATIONS, INC.. 883 Stierlin Road, Building A-200, Mountain View, CA 94043. (California residents, add 7% sales tax.) Please specify computer format and add \$2.00 for shipping and handling.

All our games carry a "14-day satisfaction or your money back" guarantee.

WRITE FOR A FREE COLOR CATALOG OF ALL OUR GAMES TODAY.

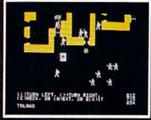

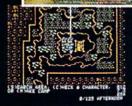

ON DISK FOR 48K APPLE®II SERIES AND C-64\*

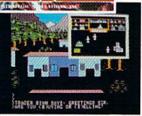

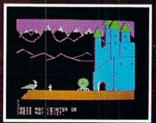

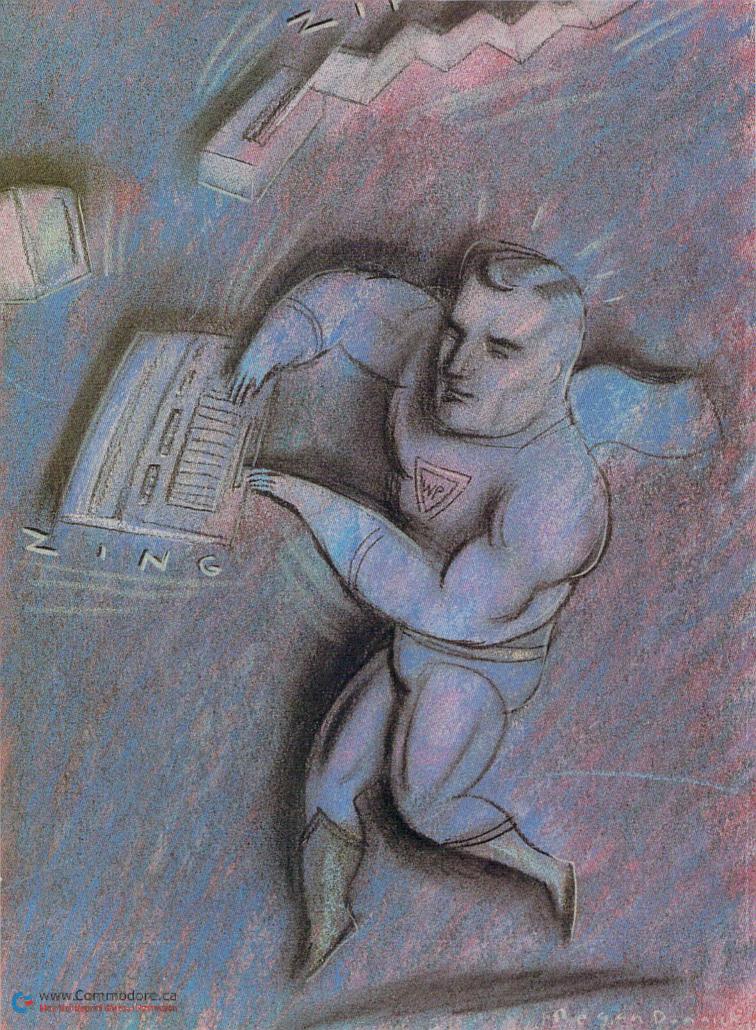

# RUN SCRIPT 128

Enjoy the added power, scope and flexibility of the C-128 version of RUN's popular word processor.

### By ROBERT ROCKEFELLER

UN Script 128 Version 2.40 is an 80-column word processor for the C-128. All features that were present in RUN Script 64 Version 1.0 (see the March and April 1986 issues of *RUN*) are still present in this version, but there are many enhancements and additions. There are 18 new dot commands and about 30 additional new features. RUN Script 128 gives you about 68,000 bytes for your documents.

What follows is a rundown of this powerful program's many functions and commands, with brief descriptions to get you going. A slash separating two keys means that you must press the keys simultaneously. Otherwise, press

them in the sequence shown.

#### Cursor Movement

Cursor keys: move cursor in four directions. Shift/return: moves cursor to start of line.

Home: moves cursor to upper-left corner of screen.

Two homes in succession: move cursor to top of document.

CTRL/back arrow: moves cursor to bottom-left corner of screen.

Two CTRL/back arrows: move cursor to end of document.

#### Abort Operation

CTRL/Commodore: use to exit most operations. Restore: to abort and return to Text mode.

#### Insert Text

Shift/INST: insert one space.

CTRL/i: toggle in and out of Insert mode.

Run-stop: insert block of 200 spaces.

Shift/run-stop: erase leftover spaces from inserted block.

#### Delete Text

DEL: delete character to left of cursor.

F7: delete character under cursor.

F8: delete block. Position cursor at start of block; press F8; move cursor to end of block; press return. Block is saved in buffer.

Two F6s: retrieve previously deleted block from buffer. Press F6 twice; select insert point; press return.

Two F8s: delete from cursor to end of document.

#### Move and Copy Text

F5: move block. Use same procedure as for F8, above, but complete the move by placing the cursor at the desired insert position and pressing return.

**F6:** copy block. Use the same procedure as for F5.

#### Search and Replace

Note: Unlike version 1.0, you don't need to insert null characters at the beginning and end of your search string.

F2: search for string.

Two F2s: search for multiple occurrences.

F4: replace string that was found in a search.

Two F4s: automatic replacement of string wherever found.

#### Colors

CTRL/1: text color. CTRL/2: screen color. CTRL/3: status line color.

#### **Editing Functions**

Return: end a paragraph.

#### **RUN** It Right

C-128; 80-column monitor; disk drive; ML Perfect Typist 2.0 program

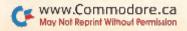

CTRL/x: interchange the two characters just before the cursor.

CTRL/6: toggle in and out of Capital Lock mode.

CTRL/=: selective replacement of line-padding. Default is dots

Help: move cursor to another text area.

CTRL/z: five-spaced tab.

CTRL/u: select alternate character for block space insertion.

#### F1 Command Key

Press F1 to evoke Command mode. Then, press the appropriate letter or symbol and follow on screen prompts.

d: select device number.

s: save text as program file.

@: save with replace.

I: load program text file.

a: append program text files to end of document. Appended text starts at current cursor location.

t: select true or CBM ASCII.

w: save text as sequential or user file. Enter filename,s,w or filename,u,w.

r: load sequential or user text file.

\$: list disk directory.

>: send disk command. Use Basic 2.0 DOS commands.

<: read error channel.

f: free bytes remaining.

x: exit to Basic.

**p:** print text to screen, printer or disk. Follow screen prompts.

0: load new character set.

1-9: load new print sets.

Cursor-up and cursor-down: fast line scrolling. Cursor-left and cursor-right: page scrolling.

c: toggle upper- or lowercase.

R: save table of redefined characters. (See also dot command .dc, below.)

o: print document; continuous feed.

Z: swap text areas for banks 1 and 0.

M: select macro characters to be turned off for printing.
m: load macro set, created with Define Macros program.
(See next month's issue for macro details and listing.)

g: toggle Special Graphics mode.

G: select printer type.

**C:** select secondary address for printing dot graphics and sending macro command strings to printer.

S: split text into two areas. Select 1-18 K for area 2.

A: move between two text areas.

T: select secondary address used to print text to printer.

L: enable line-feeds.

q: save RUN Script machine language code and all your current settings to disk.

#### **Dot Commands**

RUN Script is a post-formatted word processor. This means that the text is not formatted until it's printed, so your screen display will vary from your printout. To specify output format, RUN Script 2.40 has about 40 dot commands, so called because each command must be preceded by a dot (a period). These commands are embedded in the text to specify margin widths, define headers and footers, and so forth.

A dot command is executed when text is printed, and only text following the dot command is affected. For example, if you don't place the dot commands to set margins until you're halfway through a page of text, the margins in the first half will have the default width when printed.

Four steps must be followed for dot commands to be interpreted correctly. First, the line immediately preceding a line of one or more dot commands must end with a return. Second, the line of dot commands must start in the first screen column. Third, multiple dot commands in a string must not be separated by spaces. Fourth, each string of dot commands must end with a carriage return. Following is an example of a string of dot commands:

.pw80.pl66.lm6.rm6.tm4.bm4.lj

The dot commands are:

.lj—Left-justifies printed text.
.rj—Right-justifies printed text.

.cn—Centers printed text between the left and right margins. Your text must begin on the next line below the .cn command.

.pl—Sets the page length. This command must be followed by a number from 1–240, indicating the number of lines you want to constitute a full page. For standard-size, 8½-by-11 paper with a printer that prints six lines per inch, the setting would be 66. Therefore, you would enter .pl66.

.pw—Sets the page width, defined as the maximum number of characters that may be printed on one line. Most printers print ten characters per inch, which, using standard-size paper, gives 80 characters per line. If your printer has multiple character sets with different character densities, you'll have to adjust the page width accordingly to use an alternate character set. Example: .pw80.

.lm—Sets the left-margin width. The .lm directive must be followed by a number from 1–240. Example: .lm8.

.rm—Sets the right-margin width. The .rm directive must also be followed by a number from 1 to 240. Example: .rm8. If the sum of the left and right margins is greater than the page width, a margin error will occur.

.tm—Sets the top-margin depth. The .tm directive must be followed by a number from 1 to 240. Example: .tm6.

.bm—Sets the bottom-margin depth. The .bm directive must be followed by a number from 1 to 240. Example: .bm6. The top-margin depth plus the bottom-margin depth must be less than the page length.

.hd—Defines a header to be printed at the top of every page. The command may be followed by up to 255 characters and must end with a carriage return. This means that the carriage-return character cannot be part of the header string and that no dot commands can follow the .hd directive, since they would be interpreted as part of the header string. For this reason, and to enhance readability, I recommend that the .hd and .ft (see below) dot commands appear on lines by themselves. The # character following the .hd (or .ft) has special significance. Entered just once at the beginning of a document, .hd# automatically prints the page number of each page.

The .lj, .rj, .cn, .pw, .lm and .rm dot commands have no effect on the header. The header string is printed exactly as defined, starting in the first column on the page and continuing until it has been printed in its entirety. If, for example, you wish to center a title, the title must be preceded by the correct number of spaces.

You may embed macro characters (see discussion above)

in the header string if you wish. The header will be printed at the line position equal to the .tm setting plus 1. So, if you set the top margin to 6, the header will be printed on the seventh line. Example: .hd RUN Script 2.40.

.ft—Defines a footer to be printed at the bottom of every page. The .ft directive works exactly like that of the header. The footer will be printed at the line position equal to the .pl setting minus the .bm setting minus 1. Example: .ft page number.

.hs—Defines the number of lines to be left between the header and the main body of text. The command must be followed by a number. Example: .hs2.

.fs—Defines the number of lines to be left between the footer and the main body of text. Example: .fs2.

.ls—Sets the line spacing. You can print one or more blank lines between each line of text. For double-spacing (one blank line between lines of text), set .ls to 1. Example: .ls1.

.1+—Indents text from the current left-margin setting. For example, if the left margin is set with .lm8 and you execute .1+3, text will henceforth be indented as though you'd set .lm at 11. To cancel an indent, use .1+0 or .1-0.

.1- "Outdents" text, such as a subheading, to the left of the left margin. For example, if the left margin setting is .lm8 and .l-3 is executed, text will begin printing at the sixth column, just as though .lm had been set at 5. Outdents are canceled with .l-0 or .l+0.

.fp—Forces a new page. When this command is executed, no more text will be output to the current page. If a footer was defined, the footer and bottom margin will be printed, and then a new page will be started. Example: .fp.

.fl—Links files to be printed. The command must be followed by a device number and a filename, separated by a comma. When the .fl directive is executed, the specified file will be loaded from the specified device and begin printing. The permissible device numbers are 8 or 9 for disk. If two disk drives are used, one document could even slightly exceed 340,000 characters in length. Example: .fl8,next file.

.p#—Sets the page number of the next page to be output. Example: .p#45.

.lf—Prints a line-feed character after every carriage return. Some non-Commodore printers require this. Example: .lf. (In version 2.40, .lf1 enables line feeds; .lf0 disables them.)

.cm—A handy dot command that lets you leave a comment for yourself that won't be printed. For instance, if you're in the habit of keeping all your old letters on disk, you can leave comments to yourself with dates and other information. Example: .cm July 19, 1985 RUN Script 64 article.

.r+—Indents the right margin. This code must be followed by a number from 0 to 255. For example, if you set the right-margin width to 10 spaces with .rm10, and then execute .r+5, the effect is the same as if you had executed .rm15. A right indent is canceled by executing .r+0 or .r-0. Example: .r+5.

.r – —Makes a right outdent. The command must be followed by a number from 0 to 255. For instance, if you've set the right margin to 10 with .rm10, and then execute .r – 5, the effect is the same as if you had originally exe-

# If you feel like a lost soul when it comes to music software, get the bible.

Almost every bit of music software you could possibly want or need can now be found in a unique single source:

Coda, the bible of music software.

Detailing over 500
items which range from
software to accessories to
books, Coda is a remarkably
user-friendly catalog that takes the
confusion out of searching for the
right music software. It's the
computer-using musician's best

resource today. In fact, if you can't find what you need in Coda, chances are it doesn't exist.

Order Coda today for only \$4.00, by simply calling the number below.

Or write to: Wenger Corp., 555 Park
Drive, Dept. R2, Owatonna, MN
55060. It's not only inspirational, it's divine guidance.

Coda. 1-800-843-1337. All major credit cards accepted. Or call collect 1-507-451-1951.

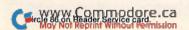

## **ReRUN • SPECIAL OFFER • 30% off!**

## ADD POWER, ADD VALUE

TO YOUR C-64 OR C-128\* by adding all the top rated programs from RUN!

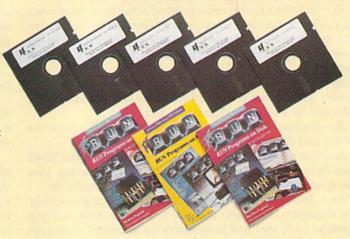

Get business and home applications...telecommunications...utilities...
games...graphics...music...

### All on ready-to-run quality disks!

Now you can get *all* the valuable programs—not just selected programs—published in RUN magazine with Bi-Monthly ReRUN. Each super disk is packed with two months' worth of top rated programs for your Commodore. Here is a low-cost treasure trove of helpful and interesting applications, productive utilities and enjoyable, challenging games, all ready-to-run on quality disks you can just load and go!

| VEC  | I want to add power and value to                        |
|------|---------------------------------------------------------|
| ILS: | I want to add power and value to my Commodore. Send me: |

| ☐ Full year (6 issues)<br>\$89.97—a full 30%<br>☐ May/June ReRUN (☐ July/August ReRUN<br>☐ September/Octobe | off the sing<br>(11 program<br>N (9 program | gle issue j<br>ns) just \$2<br>ms) just \$3 | price.<br>1.47.<br>21.47. |
|----------------------------------------------------------------------------------------------------|---------------------------------------------|---------------------------------------------|---------------------------|
| \$21.47.                                                                                                    | i Kekor (                                   | to progra                                   | ins) just                 |
| ☐ Payment enclosed                                                                                          | □ VISA                                      | □ AE                                        | □ МС                      |
| Card#                                                                                                    |                                             | Exp. D                                      | ate                       |
| Signature                                                                                                   |                                             | THE STATE OF                                |                           |
| Name (print)                                                                                                | VI CHILL CONTRACT                           | PLANTING TO                                 |                           |
| Address                                                                                                    | The second                                  |                                             |                           |
| City                                                                                                    | State                                       | e                                           | Zip                       |
| Foreign airmail please add \$1                                                                              | 50 per item or \$                           | 95 per subsci                               | ription US                |

funds drawn on US banks only. Please allow 4-6 weeks for delivery.

Mail to: ReRUN • Elm Street • Peterborough, NH 03458

May/June Edition Available in June 1986.

Pre-payment orders only!

Exclusive, BONUS PROGRAM, too!

As an extra BONUS, each ReRUN Bi-Monthly disk features a previously unpublished program, specially selected by RUN experts to update your Commodore software library. The high-quality program is included FREE on every ReRUN Bi-Monthly disk.

#### Put RUN Quality Programs to Work for You, INSTANTLY!

Here's the ideal way to multiply the value of RUN magazine to you, while you increase the value of your Commodore for your business, home, education and entertainment computing needs. No need to spend hours keyboarding RUN program listings, and fixing your typing errors. Now the programs you want are all right here on bug-free disks, ready to run! Each issue comes with its own color documentation booklet, so you can boot up in just minutes!

## Get All Six Bi-Monthly Disks and SAVE 30% OFF!

Enter your subscription now to receive all six ReRUN Bi-Monthly disks, and you'll save a full 30% off the single issue price, making this one of the best software bargains in the industry! You'll get all six disks for just \$89.97, including postage and handling. Or, order ReRUN disks individually at \$21.47 per disk.

Top rated programs...plus 30% savings off the single issue price. Two good reasons to get ReRUN Bi-Monthly working for you all year long! Complete the coupon and mail today or call 2 1-800-258-5473 (in NH, Dial 1-924-9471).

\*Includes 128 Mode programs

# Most dot-matrix printers can print dot-addressed graphics and ordinary text on the same line, and RUN Script 2.40 takes advantage

cuted .rm5. A right outdent is canceled by executing .r + 0 or .r - 0. Example: .r - 3.

of this feature.

.bj—Stands for "both justify" and prints the ensuing text with both the left and right margins justified. It does this by inserting extra spaces between words so that each line is flush with the left and right margins. You cancel the .bj command by executing an .lj, .rj or .cn command. Example: .bj.

.pr—Sends a sequence of up to 98 bytes to the printer using a specified secondary address. The secondary address must immediately follow the command; then the bytes to be sent to the printer, separated by commas, must follow after the secondary address.

Example: .pr2,36,36,36,46,57,57. This example will send bytes 36, 36, 36, 46, 57 and 57 to the printer using secondary address 2. On the MPS-1000 printer, this would set up a formatting string.

Example: .pr5,27,69. Here, bytes 27 and 69 will be sent

to the printer using secondary address 5.

.ta—Stands for "text address," and must be followed by a number from 0 to 31. The number is the secondary address that will be used to print the ensuing text, and it lasts for only one printout. You can set the default (permanent) text secondary address with the F1,T command. The .ta command is useful with printers, such as the MPS-1000, that have features that can be accessed only through special secondary addresses.

Example: .ta1. This example sets the print secondary address to 1. On the MPS-1000, text printed using secondary address 1 is formatted according to a previously-defined format string (which can be sent to the printer with the .pr command).

.ca—Defines a new, temporary secondary address. This is the secondary address that will be used to send macro strings to the printer and to print dot-graphics characters. You can set the default (permanent) secondary address with the F1,C command. Example: .ca5.

.dc—Stands for "define character." This command takes three forms that enable you to redefine any character on the keyboard except @, to a total of 127 characters, then to undefine them. The total is enough to redefine the entire keyboard if you wish. All redefined characters are erased before each printout.

Example: .dca,66. To define a character, follow the .dc command with the character to be redefined, a comma and the new decimal value of the character. The Commodore ASCII decimal value for the letter "a" is 65. Here, the value has been changed to 66, which is the value for "b." Therefore, at printout time, all the a's in the document will print out as b's.

Example: .dca – . The minus sign following the character undefines that character. This example would undefine

the character "a", removing it from the table of redefined characters.

Example: .dc@. This would erase the entire table of redefined characters, effectively undefining all of them.

.lr—Stands for "load redefined characters." This command is used only after you've performed three steps. First, you must define a number of characters with .dc commands. Second, print the current document; third, save the table of redefined characters to disk with the F1,R command. Then you can use .lr to load the saved characters during a later printout. This is useful when you have to redefine many characters—to access special characters on a printer, for example. The .lr command must be followed by a device number, a comma and a filename.

Example: .lr8,filename. This example would load the file of redefined characters named "filename" from device 8, the disk drive.

.lc—Stands for "load characters," and enables you to load a new character set or a new print set during printout. The .lc command must be followed by a number from 0 to 9 (0-6 for a C-64) that specifies the set to be loaded. A 0 loads a new set onto the screen; the numbers 1 through 9 load a new set into the printer. After the number comes a comma, followed by the device number from which the set is to be loaded, then another comma and the filename of the character or print set.

Example: .lc0,8,special set. Here, the new set would go to the screen from device number 8, the disk drive.

.el—Stands for "empty lines," and prints the specified number of carriage returns. If the number of empty lines to be printed is greater than the number of remaining lines on the page, a force page is executed instead.

Example: .el10. Here, ten carriage returns will be printed.

.st—Stands for "stop." This command works only with the printer or the monitor, not the disk drive.

Example: .st. When not followed by any parameters, the .st command terminates Continuous mode during print-out and starts Single Sheet mode after the current page is done. The command may be placed anywhere within the text area.

Example: .st5. When followed by a parameter, .st interrupts continuous output at a specified page number, anywhere from 1 to 65535, and enters Single Sheet mode. In this example, if continuous output has been selected with F1,p or F1,o, the first four pages will print in Continuous mode, then at page 5 the "next output (c/p/s)?" prompt will appear.

.ff—Stands for "form feed." The .ff command must be followed by number 0 or 1. If you select 1, the bottom margin will be printed by sending the form-feed character to the printer. The Default mode, .ff0, prints the bottom margin with carriage returns. Example: .ff1.

.fc—Stands for "force conditionally," and must be followed by a number from 0 to 255. If less than the specified number of lines remain on a page when .fc is executed, no more text will be printed on that page. Instead, a force page will be executed, printing the footer (if any) and bottom margin immediately and resuming text output on the following page.

Example: .fc20. If less than 20 lines remain when .fc20 is executed, the page will be forced.

.dg—Stands for "define graphics character." This com-

# Since RUN Script's character set is used to display text on the screen, this mode has the advantage that characters will appear as they will be printed.

mand lets you change any character, in any print set or the screen character set, without resorting to a characterset editor. Example: .dg0,1,255,0,0,255,0,0,255,0.

The command must be followed by ten byte numbers, separated by commas. The first byte number specifies the set in which the character to be changed is situated. As always, 0 specifies the screen character set, 1–9 specify a print character set.

The second byte is the screen-code value of the character to be changed. The 1 in the example selects the "a" character.

The last eight bytes define the character itself. The sample setting would change the "a" into three parallel bars.

.gc—Stands for "graphics characters." The .gc command is followed by two parameters, separated by a comma. The parameter settings are saved within RUN Script, and are permanent until the computer is turned off, or until you execute another .gc command. Example: .gc1,6. This is the default setting, which is correct for the MPS-803 printer.

The first parameter is a number, 0 or 1, that specifies the orientation of dot-graphics characters printed when you select either a print set or Special Graphics mode. Only one setting is correct for any one printer. If you select the wrong setting, all characters printed in Graphics mode will be printed upside down. The only way to determine the correct setting for your printer is by experimentation.

The second parameter sets the width of Graphics-mode characters in dots. Standard Commodore characters are eight dots wide. So, if you set this parameter to 6, only the first six dots of each character will be printed. If you set this parameter to 10, ten dots will be printed—eight dots of character and two dots of space.

Many non-Commodore printers accommodate three dot densities in Dot Graphics mode: single density with 480 dots per line, double density with 960 dots per line and quadruple density with 1920 dots per line. If you wanted to print 80 characters per line, how many dots wide must each character be for each of these densities?

Single Density mode: 480 + 80 = 6 dots wide. Double Density mode: 960 + 80 = 12 dots wide. Quadruple Density mode: 1920 + 80 = 24 dots wide.

Obviously, none of these are correct. To use Single Density mode, you need a print set only six dots wide. If you use Double Density mode, you can print all eight dots of each Commodore character, but four dots spacing will remain between each dot-graphics character.

You can use double density with a dot width of ten if you're using the elite (96 characters per line) character set for printing normal text. There'll be two dots of space between each dot-graphics character, but you may find this acceptable.

Quadruple Density mode will not work properly, regardless of characters per line.

To make use of the full eight-dot width of a Commodore character and print 80 characters per line, you need a printer with a dot density of  $8 \times 80 = 640$  dots per line. Use a dot width of eight if you have such a printer.

In general, use the following formula to calculate the correct dot width: dot width = dots per line + characters per line. If the result is a dot width of less than eight, you'll need a print set that uses only that many columns of a Commodore character.

There's a problem with printing dot-graphics characters with MPS-803-compatible printers. As I said, standard Commodore characters are eight dots wide, and they're also eight dots high. Unfortunately, the MPS-803, 1515, 1525, MPS-801 and MPS-1000 (Commodore mode) need characters that are only six dots wide and seven dots high. There's no way around it—they need special print sets that use only the left six dots and the top seven dots of Commodore characters. Hopefully, *RUN* readers who design such print sets will share them with others.

.gb—Stands for "graphics begin," and defines the string of bytes that is sent to the printer to activate Graphics mode. The string is sent before each character is printed

in Dot Graphics mode. Example: .gb8.

The MPS-803 and its compatibles require just one character, CHR\$(8), to activate graphics mode. This character will put the printer into Graphics mode until it receives a byte value of less than 128, at which point it will return to normal Text mode. Most other printers handle graphics differently, however, and require that more than one character be sent.

Example: .gb27,75,6,0. These four characters will tell the printer to print the next six bytes in Dot Graphics mode. Then RUN Script will send the left six dot columns of a character.

Remember that the string must tell the printer how many bytes of graphics data will be sent. If the dot width is set to 6, six bytes will be sent; if the dot width is set to 10, ten bytes will be sent. On most printers (not the MPS-803), if the dot width is changed, you'll have to redefine .gb also.

Example: .gb27,76,8,0. This example selects the Double Density Graphics mode. With the dot width set to 8, dot-graphics characters will print with a density of 120 charac-

ters per line.

.ge—Stands for "graphics end." The string of bytes following the .ge command will be sent to the printer after each dot-graphics character. Some printers require this command to return to Text mode.

Example: .ge15. This setting, the default, is correct for

MPS-803 printers.

Example: .ge. This is the correct setting for most non-Commodore printers. No bytes will be sent after the graphics bytes.

Error Messages

Macro Not Defined—An undefined macro character has been encountered. This usually means that you made a typing error when entering the macro character. The cursor will rest on the incorrect character.

Macro characters are a means of customizing RUN Script to take advantage of special features of non-Commodore printers. I explain macro definition later in this

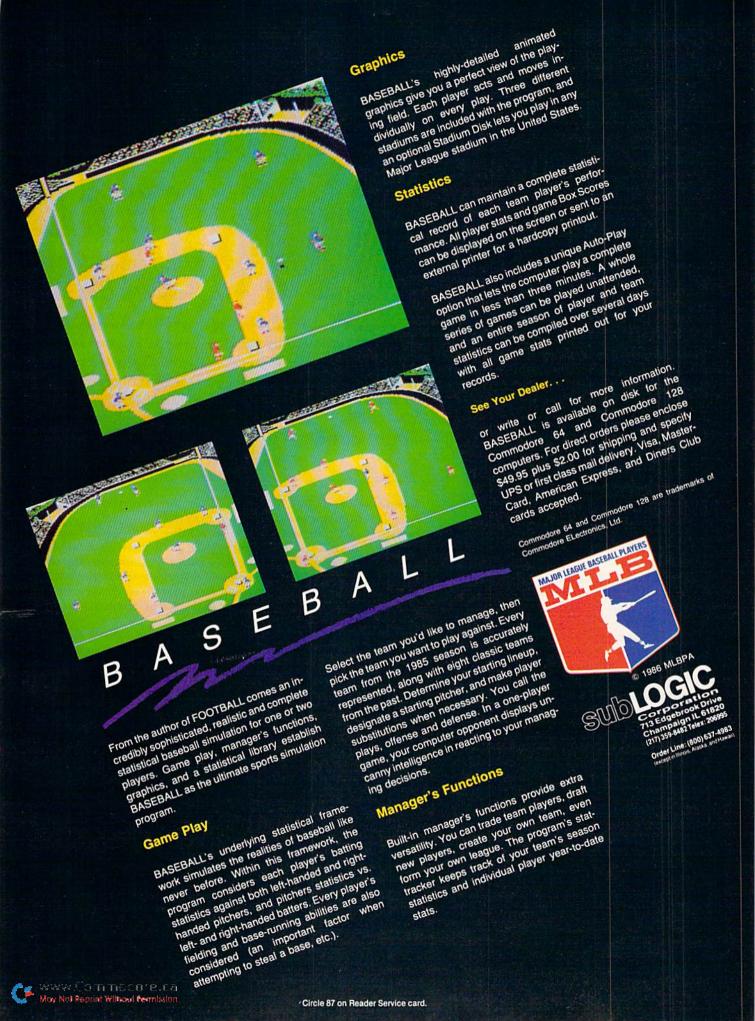

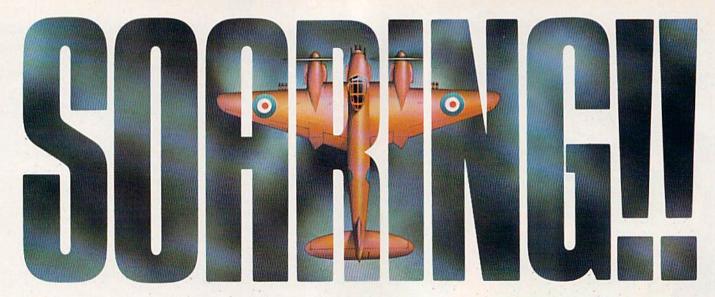

Strap on your parachute. Fasten your goggles. Accolade is about to launch you to new hair raising heights in combat simulation. Accolade's Ace of Aces combines all of the exhilaration of flight with the gut wrenching pressure of enemy confrontation. You'll climb into the cockpit of the maverick Mosquito fighter bomber, pride of the Royal Air Force during WWII, tangle with the Nazi Luftwaffe, dodge V-1 Buzz Bombs, then pierce through the clouds for a surprise bombing raid. What does it take to be an Ace? From you, legendary British pride and guts. From Accolade, legendary playability. Accolade has done its part. The rest is up to you, mate. Ace of Aces. The challenge is pure Accolade. Available on Commodore 64/128. Accolade. 20813 Stevens Creek Boulevard, Cupertino, California 95014. Phone 408-446-5757.

Circle 108 on Reader Service card.

documentation. However, it's not necessary to understand macro characters to use RUN Script.

Illegal Quantity—A dot command's numeric argument is too large or too small. The cursor will appear near the illegal number.

Output Error—A hardware error has occurred during printing. If output is to the printer, the error could mean the printer is out of paper or not turned on.

Syntax Error—RUN Script is unable to recognize a dot command. The cursor will be near the offending command.

Margin Error—The margins have been set to illegal values. Check the dot commands preceding the cursor position.

Text Area Full—The text area is full. At this point, you must save your text and erase what's on the screen to continue.

**Device Not Present**—The device referenced in the input/output operation does not respond. Check to see if you used the correct device number and make sure the device is turned on.

**File Not Found**—The file you attempted to load was not found in the load device.

**String Not Found**—A match was not found during a string search.

Save Error—A status error occurred while the program was attempting to save text.

**Load Error**—A status error occurred while the program was attempting to load a text file.

#### Printers

RUN Script is set up to expect a Commodore printer connected to the serial bus. A combination of a non-

Commodore printer and an interface that emulates a Commodore printer will also work.

If your system includes neither of these, you can still use RUN Script by putting the printer interface into Lock mode and using the RUN Script F1,t function to output true ASCII. Another method is to use the Define Macros program (see discussion next month) to create a customized set of macros that RUN Script can use to control your printer.

Note that you cannot use an RS-232 printer with RUN Script. If you have such a printer, you must output your text to disk and then use a Basic program to print it.

#### Daisywheel Printers

RUN Script 2.40 can do underlining and double-strike characters with daisywheel printers that recognize the back-space character. Type F3, then the ( character to start underlining; type F3, followed by ) to end underlining. Type F3, then [ to start double-strike; type F3, followed by ] to end double-strike. (See also the .bs command.)

To change the print wheel, type F3, then \*. When RUN Script encounters the reversed \* character, it will stop until you press a key.

#### Graphics Mode

Most dot-matrix printers can print dot-addressed graphics and ordinary text on the same line, and RUN Script 2.40 takes advantage of this feature. When you put RUN Script into a graphics mode, instead of outputting normal text, it uses the printer's dot-graphics capability to print each character. This allows printers such as an MPS-803 to print italics, boldface or underlining, and print foreign

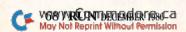

character sets such as French, Russian or Greek-in fact, almost any kind of text.

There are two ways to create graphics with RUN Script. One is through a "print set," which is half of a normal character set. A character set contains 256 characters, 128 non-reversed and 128 reversed, so a print set contains 128 characters. How does it work?

You select a print set with the F3 key, the same key that selects macro characters. After you press F3, choose a numeral from 0 to 9. The numeral will appear at the cursor position in the text, in reverse field.

Pressing 0 selects normal Text mode, which is the default; pressing 1–9 enables the Graphics mode. Within that mode, 1 specifies the first print set, 2 specifies the second set, and so on, up to the maximum number of sets your computer can have—nine for the C-128.

For example, say you chose print set 3 and the next character to be printed is an a. The letter a is the second character in the standard Commodore character set (see the C-64 Programmer's Reference Guide, page 376, for a listing of the character set), so RUN Script will go to set 3, take the second character of that set, and print it using dotaddressed graphics.

Print sets and the character set are loaded into memory by the boot program, which also loads the RUN Script machine language program and initializes the RUN Script system.

You also can print graphics with the Special Graphics mode. It's activated by the F1 key, then g, then answering y at the prompt "enable special graphics (y/n)?". You

disable the Special Graphics mode by answering n.

When the Special Graphics mode is functioning, the business-graphics characters of the character set, which are accessed by simultaneously pressing the Commodore logo key and any other key, will be printed using the printer's Dot Graphics mode. This occurs only when normal Text mode is selected. All other characters will be printed as normal text characters.

Since RUN Script's character set is used to display text on the screen, this mode has the advantage that characters will appear on the screen exactly as they will be printed. Of course, to get characters other than the Commodore business-graphics characters, you have to alter the relevant characters with the .dg command or with a charactereditor program.

Printing RUN Script graphics requires an MPS-803, 1515, 1525, MPS-1000 in Commodore mode, or other compatible printer. RUN Script 2.40 is designed to be used with these printers. However, a 1526 or MPS-802 printer won't work with RUN Script graphics.

If you have a non-Commodore printer that's not compatible with the MPS-803, you'll have to customize RUN Script 2.40 to the printer with the various customization commands available. (See the F1,q command, above.)

For more information about the Graphics mode, see the .gc, .gb, .ge and .dg dot commands I mentioned earlier. R

Address all author correspondence to Robert Rockefeller, R.R. #4, Langton, Ontario, Canada NOE 1GO.

Tonight, the Murder Club will be checking into the Gargoyle Hotel. Tomorrow, you may be checking out before the continental breakfast... in a body bag. Featuring over 20 different plots, Accolade's Killed Until Dead puts you in the gumshoes of the world's greatest detective, Hercule Holmes. You must try and prevent five of the world's most brilliant murder mystery writers from committing the perfect murder. Does steely-eyed Mike Stammer have a chainsaw up his sleeve? Will blubbery Sidney Meanstreet finally bury the hatchet... between little Agatha Maypole's shoulder blades? You have until midnight to solve the whodunnit, the whatdunnit and the wheredunnit before someone's gone and done it! Killed Until Dead. The mystery is pure Accolade. Available on Commodore 64/128. Accolade. 20813 Stevens Creek Boulevard, Cupertino, California 95014. Telephone 408-446-5757.

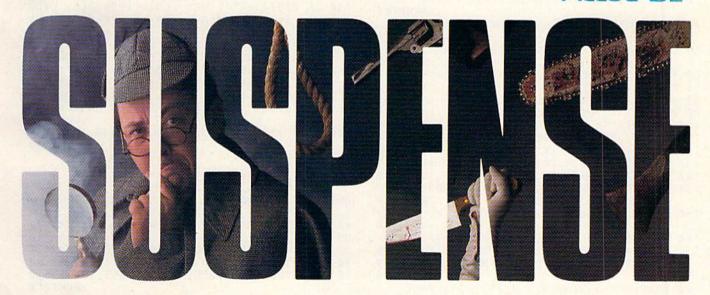

#### HOW TO ENTER RUN SCRIPT 128.

Runscript 128 is composed of the following five listings:

Listing 1: Boot RUN Script 128.

Listing 2: Make C-128 character set.

Listing 3: Create ML.

Listing 4: OB.RS NMI. Listing 5: RUN Script 128 machine language.

Follow these step-by-step instructions to type in RUN Script 128:

1. Type in and save to disk Listings 1, 2 and 3, using 128 Perfect Typist. (See How To Type in Listings, p. 156 in this issue.) Be sure to save them to the same disk. Then run Listing 2 to create a copy of the C-128 character set on the disk.

2. Type in and save to disk ML Perfect Typist Version 2.0 (see page 98), using 128 Perfect Typist.

3. Load and run ML Perfect Typist Version 2.0; then enter Listing 3. Save it under the filename "OB.RS NMI" on the disk containing Listings 1 and 2.

4. Next, use ML Perfect Typist Version 2.0 to type in Listing 4. When you've finished typing it in, save the completed file under the filename "OB.RS128 2.40" on the disk containing Listings 1, 2 and 3. Be sure to save at least two extra copies of Listing 4 on a second disk, and make a hard copy printout of the code in case a problem should occur.

5. If you have correctly followed the above steps, you'll have the following program files on your RUN Script 128 disk:

RS 128 Boot Program (5 blocks).

C-128 CHAR SET (9 blocks). (This is created by listing 2.)

Create ML (3 blocks).

OB.RS NMI (1 block).

OB.RS 128 2.40 (48 blocks).

Note: The filenames of Listings 2, 4 and 5 need to appear on the directory *exactly* as they appear above. If the filenames do not match, use the rename command to give those files their correct names.

6. At this point, load and run Listing 3, Create ML. This program loads in and modifies Listing 5, OB.RS128 2.40, then automatically re-saves it to disk as a 55-block program.

7. Now the program is ready to run. To boot RUN Script 128, load and run Listing 1. If you discover that one or more features do not operate properly, compare a printout of the OB.RS128 2.40 code listing (before it was modified by Listing 3) with the listing in the magazine. Look to see if two or more bytes are swapped in one line. An example of this would be "00 04" entered as "04 00".

Swapped bytes can be corrected by loading and running ML Perfect Typist Version 2.0, then loading from disk a copy of the OR.RS128 2.40 code that has not been modified by Listing 3. List the line containing the swapped bytes, correct the error, then resave the corrected OB.RS128 2.40 file and run it through the Create ML program. Finally, try the boot program again. It should work accurately after the corrections are made.

#### Listing 1.

Boot RUN Script 128.

| 10 REM BOOT RUNSCRIPT 128 BY ROBERT R                                                                  |                                                                                                    |
|----------------------------------------------------------------------------------------------------|----------------------------------------------------------------------------------------------------|
| LLER :                                                                                                 | REM*94                                                                                                    |
| 20 DEV=8 : REM DEVICE NUMBER :R                                                                        | EM*216                                                                                                    |
| 30 HLP\$="": REM FILENAME OF HELP FILE                                                                 |                                                                                                    |
| :R                                                                                                    | EM*146                                                                                                    |
| 4Ø SET\$="C128 CHAR SET": REM CHARACTE                                                                 | R SET                                                                                                    |
|                                                                                                    | EM*174                                                                                                    |
| 50 DIM PS\$(9): REM FILENAMES OF PRINT                                                                 |                                                                                                    |
|                                                                                                    | EM*222                                                                                                    |
|                                                                                                    | EM*164                                                                                                    |
| 60 PS\$(1)="": REM PRINT SET 1 :R                                                                      | DDM + 1.4                                                                                                    |
| 70 PS\$(2)="": REM PRINT SET 2 : 80 PS\$(3)="": REM PRINT SET 3 : R 90 PS\$(4)="": REM PRINT SET 4 : R | REMT14                                                                                                    |
| 8Ø PS\$(3)="": REM PRINT SET 3 :R                                                                      | EM*120                                                                                                    |
| 90 PS\$(4)="": REM PRINT SET 4 :R                                                                      |                                                                                                    |
|                                                                                                    | REM*78                                                                                                    |
| 11Ø PS\$(6)="": REM PRINT SET 6 :R                                                                     | EM*184                                                                                                    |
| 12Ø PS\$(7)="": REM PRINT SET 7<br>13Ø PS\$(8)="": REM PRINT SET 8 :R                                  | REM*34                                                                                                    |
| 13Ø PS\$(8)="": REM PRINT SET 8 :R                                                                     | EM*142                                                                                                    |
| 140 PS\$(9)="": REM PRINT SET 9 :R                                                                     |                                                                                                    |
| 150 BANK 0: POKE 2564, PEEK (2564) AND 25                                                              |                                                                                                    |
| DISABLE BASIC IRQ :R                                                                                   |                                                                                                    |
| 160 POKE 2592,20: REM 20 BYTE KEY BUF                                                                  |                                                                                                    |
|                                                                                                    | EM*178                                                                                                    |
|                                                                                                    | Control of the Control of the Contro |
| 170 IF RGR(0) = 0 THEN PRINT CHR\$(147):                                                               |                                                                                                    |
| 1, Ø,12, "ENABLE 80 COLUMN MONITO                                                                      | R": PR                                                                                                    |
| INT: PRINT "THEN PRESS ANY KEY":                                                                       |                                                                                                    |
| A\$                                                                                                    | :REM*8                                                                                                    |
| 18Ø GRAPHIC 5: WINDOW Ø, Ø, 79, 24, 1: FA                                                              | ST                                                                                                    |
| :R                                                                                                    | EM*114                                                                                                    |

| 190 | IF HLP\$<>"" THEN BEGIN :REM*144             |
|-----|----------------------------------------------|
|     | FOR J=1 TO LEN(HLP\$):POKE DEC("\$245")+J    |
|     | ,ASC(MID\$(HLP\$,J,1)):NEXTJ:BEND:REM*202    |
| 210 | POKE DEC("0245"), LEN(HLP\$) :REM*72         |
| 220 | ADR=DEC("C800"): REM LOAD ADDRESS OF PR      |
|     | INT SET 1 :REM*14Ø                           |
| 230 | FOR J=1 TO 9:REM PRINT SETS :REM*222         |
| 240 | IF PS\$(J) <> "" THEN BLOAD (PS\$(J)), U(DE  |
|     | V), P(ADR), BØ:ADR=ADR+DEC("Ø4ØØ"):NEXT      |
|     | J :REM*34                                    |
| 25Ø | BLOAD (SET\$), U(DEV), P(DEC("CØØØ")), B     |
|     | Ø: REM LOAD CHARACTER SET :REM*118           |
| 26Ø | BLOAD "OB.RS NMI", U(DEV), P(DEC("1300"      |
|     | )), BØ: REM NMI ROUTINE :REM*75              |
| 27Ø | BLOAD "OB.RS128 2.40", U(DEV), P(DEC("0      |
|     | 400")), B1: REM LOAD MACHINE LANGUAGE        |
|     | :REM*149                                     |
| 280 | BANK 1: POKE14965, 159: POKE14966, 32: SYS 1 |
|     | Ø24 :REM*251                                 |
|     |                                              |

#### Listing 2.

Make C-128 character set.

| 10 | REM C | C128 CHAR SET CREATOR   | :REM*172       |
|----|-------|-------------------------|----------------|
| 20 | TRAP  | 120                     | :REM*4Ø        |
| 30 | DATA  | 10976,0,0,0,8,0,0,0     | :REM*36        |
|    |       | 11072,0,3,19,51,127,48, | 16, Ø: REM*18Ø |
|    |       | 12000,255,255,255,247,2 |                |
|    | 55    |                         | :REM*21Ø       |

# NEW! America's No. 1 Helicopter adventure continues . . .

COMMODORE® 64/128TM COMPUTER PROGRAM DISKETTE LIGHT SIMULATOR HELICOPTER FLIGHT SIMULATOR

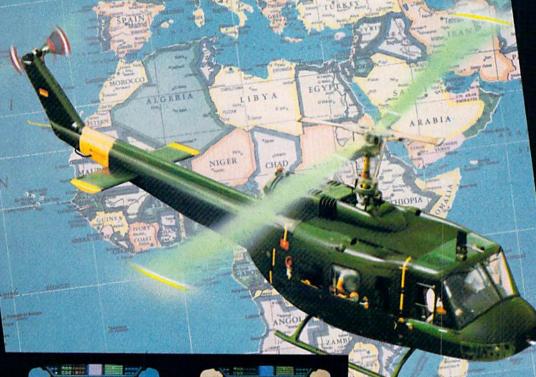

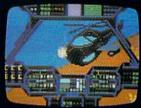

RENEGADE

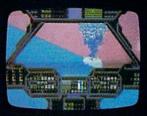

**BERMUDA TRIANGLE** 

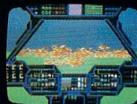

**BRUSH FIRE** 

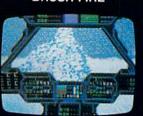

**ARCTIC RESCUE** 

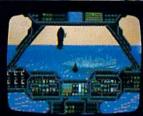

GIII E OF TERROR

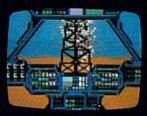

OIL BLAZE

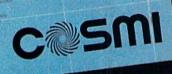

Created by Paul Norman

Amazingly priced at

\$19<sup>95</sup>

FREE-FORM ADVENTURES • ALWAYS NEW, ALWAYS DIFFERENT

isit your favorite retailer. Or to order by mail, enclose check or maney order plus \$2.00 chingson and handling California (800) 654-8829

| Listing 2 continued.                            |
|-------------------------------------------------|
| 60 DATA 12096,255,252,236,204,128,207,239,2     |
| 55 :REM*Ø                                       |
| 70 FAST:BANK14:FORX=10240 TO 12287 :REM*180     |
| 80 POKEX, PEEK (X+45056): NEXT: BANK0 : REM*176 |
| 90 FORA=1TO4:READX:FORZ=XTOX+7:READX:POKEZ,     |
| X:NEXTZ,A :REM*218                              |
| 100 BANK15:IF RGR(0) <>5THEN SLOW :REM*130      |
| 110 BSAVE"C128 CHAR SET", BØ, P10240 TO P1228   |
| 8:END :REM*20                                   |
| 120 BANK15:IF RGR(0) <>5THEN SLOW :REM*150      |
| 130 PRINT" (CTRL G)"; ERR\$ (ER)" ERROR IN LINE |
| "EL:HELP :REM*6                                 |
|                                                 |
|                                                 |
|                                                 |

#### Listing 3.

Create ML.

```
REM CREATE ML PROGRAM FOR C128
10
                                    :REM*230
20
  REM ADDS BUFFER MEMORY TO OBJECT PROGRAM
                                      :REM*36
  POKE 47, DEC("6000") AND 255: POKE 48, DEC("
   6000")/256: CLR: REM RAISE START OF VARI
   ABLES
                                      :REM*94
40 PRINT" (SHFT CLR) INSERT THE DISK WITH THE
    PROGRAM "CHR$(34)"OB.RS128 2.40"CHR$(34
   )" ON IT."
                                     :REM*136
50 PRINT"THEN PRESS ANY KEY.": GETKEY A$
                                     :REM*154
60 BANK 15: SYS 65424,192: REM TURN ON KERN
                                     :REM*124
   AL MESSAGES
  BLOAD "OB.RS128 2.40", B1,
                              P1024:REM*240
70
   PRINT" { 3 CRSR DNs } ONE MOMENT PLEASE
80
    :: B=Ø
                                      :REM*44
90 BANK 1: FOR A=DEC("33CD") TO DEC("3AF2")
   : POKE A, Ø: IF (A AND 255) = Ø THEN B=B+1:
                                     :REM*154
    PRINTB;:NEXT A
   BANK 1: POKE DEC("1039"),172:POKE DEC("
    103A"),16:POKE DEC("3AF3"),159 :REM*224
   PRINT" (3 CRSR DNs) INSERT THE SAVE DISK,
     THEN PRESS ANY KEY.": GETKEY A$
                                     :REM*144
12Ø SCRATCH "OB.RS128 2.4Ø": BSAVE "OB.RS12
    8 2.40", B1, P1024 TO P(DEC("3A76"))
                                      :REM*48
```

#### Listing 4.

OB.RS NMI.

0001 76 3A 20 A8 FF 60 A9 01 85 02 21 04 71 FF 21 04 85 04 4C 03 A9 0002 A9 0.0 85 0.0 20 CC FF A9 00 4A 06 0003 A5 91 C9 DB D0 09 0004 85 D0 85 D1 60 OF 03

#### Listing 5.

RUN Script 128 machine language.

```
A9 4E 8D 00 FF
                               A2
                                  2D
                                      BD
                                          A9
0001 00 04
                                          95
                                              87
                                                  04
                           A2
                               2E
                                   A9
                                       00
0002 05 95
            OB CA
                    10
                       F8
0003 OB E8
            E0
                 90
                    90
                       F9
                            AD
                               26
                                   03
                                       8D
                                          A4
                                              F6
                                                  05
     05
         AD
             27
                 03
                    8D
                        A5
                            05
                               A9
                                   7F
                                       8D
                                          01
                                              CD
                                                  03
0004
                            A9
                               40
                                   8D
                                       03
                                          D5
                                              83
                                                  05
     D5
         A9
             4E
                 8D
                    02
                        D5
0005
             8D
                 04
                    D5
                        A9
                            60
                               85
                                   47
                                       A9
                                          05
                                             D7
         3F
0006
     A9
0007
                                          A0
                                              62
                                                  04
      85
         48
             A9
                 01
                    85
                        49
                            A2
                                01
                                   86
                                       4D
                                       02
                                              84
                                                  04
         A9
             47
                 20
                    80
                       06
                            E6
                               47
                                   D0
                                          E6
0008 01
                    4D
                       E0
                            OB
                               90
                                   EB
                                       20
                                           4D
                                              4A
                                                  05
             4D
0009
      48 E6
                A6
                 20
                                   72
                                       05
                                           F0
                                              D9
                                                  03
0010
      23
         20
             C8
                    20
                        4D
                            23
                               AD
                                   17
                                       20
                                           8C
                                              C6
                                                 03
                        23
                            20
                               A9
0011
      28
         AD
             45
                 02
                    F0
0012 23
         20
             A7
                 1D A9
                       00
                            AE
                               6A
                                   05
                                      AC
                                           6B
                                              FO
                                                 03
                                          70
                                              2C 03
0013 05 20
            28 07 A9
                        01
                            8D 72
                                  05 AD
```

```
0014 05 85 10 AD 71 05 85 11
                                      8D 02 FF EF 03
0015
      D8
          20
             CB
                  10
                      AD
                          A7
                              05
                                  85
                                      F1
                                          A2
                                             1A
                                                  79
                                                      05
0016
      20
          78
              32
                  29
                      F0
                          0D
                              A6
                                  05
                                      20
                                          6A
                                              32
                                                  67
                                                      03
0017
      20
          37
              15
                  20
                      59
                          05
                              20
                                  FO
                                      06
                                          A9
                                              0C
                                                  C6
                                                      02
0018
      20
          39
              06
                      0E
                          20
                              39
                  A9
                                  06
                                      A9
                                          0B
                                              20
                                                  5B
                                                      02
0019
      39
          06
             A9
                  93
                      20
                          39
                              06
                                  20
                                     E9
                                          22
                                              20
                                                  38
                                                      03
0020 9A
          25
             A9
                  00
                          D7
                      A2
                              A<sub>0</sub>
                                  05
                                      20
                                          82
                                              25
                                                  61
0021
      20
         94
              26
                  20
                      50
                          23
                              A9
                                  14
                                      8D
                                          28
                                              03
                                                  F7
                                                      02
                         A9
0022
      A9
          13
              8D
                  29
                      03
                              05
                                  85
                                         A9
                                      49
                                              13
                                                  C3
                                                      03
0023
      85
          4A
              A9
                  49
                      8D
                          B9
                              02
                                  A9
                                      04
                                          A2
                                              00
                                                  6F
                                                      04
0024
     A0
          05
              20
                  D0
                      07
                          A9
                              95
                                  A2
                                      00
                                          A0
                                              09
                                                  3D
                                                      04
0025
      20
          D0
              07
                  A9
                      05
                          8D
                              18
                                  03
                                      A9
                                          13
                                              8D
                                                  AF
                                                      03
0026
          03
              20
                  1C
                      05
                          A2
                             FF
                                  9A
                                      4C
                                          3F
                                              31
                                                  6E
                                                      03
0027
      A9
          00
              85
                  47
                          11
                              85
                                  48
                                      A4
                                              B1
                                                  78
0028
      47
          09
              20
                  DO
                      20
                          88
                              D0
                                  F7
                                      B1
                                          47
                                              C9
                                                  4C
                                                      06
0029
      20
          D0
              17
                  C6
                      48
                          88
                                  OF
                                      C5
                                          48
                                              90
                              A5
                                                  OB
                                                      05
0030
      E8
          C4
              OE
                  FO
                      OA
                          B1
                              47
                                  C9
                                      20
                                          D0
                                              04
                                                  87
0031
          4C
      88
              3E
                  05
                      98
                          18
                              65
                                  47
                                      85
                                          12
                                              A5
                                                  CE
                                                      03
0032
      48
          69
              00
                  85
                      13
                          60
                             A9
                                  00
                                      85
                                          D0
                                             85
                                                  4C
                                                      04
0033
      D1
          60
              85
                  89
                      86
                          8A
                              87
                                  8B
                                      88
                                          8C
                                             83
                                                 19
                                                      06
0034
      84
          00
              00
                  00
                      00
                          00
                              00
                                  00
                                      00
                                          00
                                              01
                                                  A7
0035
      08
          00
              00
                  00
                      00
                          00
                              00
                                  00
                                          00
                                      00
                                              01
                                                  2C
                                                      00
0036
      OF
          00
              00
                  00
                      00
                          00
                              00
                                  00
                                      00
                                          00
                                             FF
                                                  32
                                                      01
0037
     FF
          06
              00
                  00
                      08
                          5F
                              00
                                  CO
                                      00
                                              00
                                                  19
                                          C8
                                                      03
0038
     CC
          00
              D0
                  00
                      D4
                          00
                              D8
                                  00
                                          00
                                      DC
                                             EO
                                                  2A
                                                      05
0039
      00
          E4
              00
                  E8
                      79
                          EF
                              82
                                  80
                                      80
                                          08
                                              5C
                                                  41
                                                      05
0040
      20
          76
              3A
                  FF
                      BE
                          76
                              3A
                                  07
                                      07
                                          06
                                                  81
0041
      80
          06
              08
                  08
                      42
                          50
                              00
                                  00
                                      00
                                          00
                                              01
                                                  DA
                                                      00
0042
      00
          00
              00
                  00
                      01
                          01
                              00
                                  01
                                      00
                                          00
                                              00
                                                  2D
                                                      00
0043
      00
          FF
              00
                  00
                      00
                          00
                              00
                                  00
                                      00
                                          00
                                              00
                                                  2A
                                                      01
0044
      47
          E0
              E0
                  E0
                      E0
                          EO
                              E0
                                  E0
                                      E0
                                          E0
                                             D2
                                                  25
                                                      09
0045
      D5
         CE
                      92
                          89
                              90
              D3
                  83
                                  94
                                      E0
                                          B2
                                                      07
                                             AE
                                                  A5
0046
     B4 B0
             E.O
                  82
                      99
                          EO
                             D2
                                  8F
                                      82
                                          85
                                              92
                                                  67
                                                      07
0047
      94
         EO
             D2
                  8F
                      83
                          8B
                             85
                                  86
                                      85
                                          8C
                                             8C
                                                      06
                                                  BA
0048
      85
          92
              EO
                  EO
                         E0
                             E0
                                          A9
                                                  5B
                      EO
                                  A8
                                      83
                                             E0
                                                      08
0049
      B1
          B9
              B8
                  B6
                      EO
                          D2
                              D5
                                  CE
                                      EO
                                          CD
                                              81
                                                  8C
                                                      08
0050
      87
          81
              9A
                  89
                      8E
                          85
                              85
                                  06
                                      86
                                          07
                                              84
                                                  0C
                                                      05
                                  09
                                      A9
0051
      08
          08
                  85
                                          4E
                                                  02
              68
                      05
                         BA
                              86
                                             8D
                                                      04
0052
     DE
          02
              8D
                  00
                      FF
                          A9
                              OF
                                  85
                                      02
                                          60
                                              20
                                                  5F
0053
      1F
          06
              A9
                  FF
                      85
                          03
                              A9
                                  D2
                                      85
                                          04
                                              20
                                                      04
              A9
                                          48
0054
      CD 02
                  00
                      80
                         DE
                              02
                                  A5
                                      05
                                                  B3
                                                      04
                                              A6
0055
      07
          A5
              06
                  28
                      60
                          18
                              20
                                  1F
                                      06
                                          A9
                                              FF
                                                  76
                                                      03
0056
      85
          03
              A9
                  FO
                      85
                          04
                              4C
                                  44
                                      06
                                          20
                                              1F
                                                  B7
                                                      03
0057
          A9
              FF
                          A9
      06
                  85
                      03
                                  85
                                          4C
                              E1
                                      04
                                              44
                                                  12
                                                      05
0058
      06
         20
                      A9
                          CO
                              85
              1F
                  06
                                  03
                                      A9
                                          06
                                              85
                                                  AA
          4C
0059
     04
              44
                  06
                      20
                              06
                         1F
                                  A9
                                          85
                                      FF
                                              03
                                                  4A
                                                      03
0060 A9
          65
              85
                  04
                      4C
                          44
                              06
                                  20
                                      1F
                                          06
                                                  57
                                              A9
                                                      03
0061 FF
          85
              03
                  A9
                      E4
                          85
                              04
                                  4C
                                      44
                                          06
                                              20
                                                  90
                                                      04
                          03
                              A9
                                      85
                                          04
                                              4C
                                                  E0
                                                      04
0062
      1F
          06
              A9
                  FF
                      85
                                  CF
                                          A9
          06
              20
                      06
                          A9
                              FF
                                  85
                                      03
                                              C6
                                                  6D
                                                      04
0063
      44
                  1F
                                      A9
                                          FF
                                              85
                                                  D1
                      06
                          20
                              1F
                                  06
              4C
0064
      85
          04
                  44
0065
      03
          A9
              C9
                  85
                      04
                          4C
                              44
                                  06
                                      20
                                              06
                                                  1 A
                                                      03
0066
      A9
          FF
              85
                  03
                      A9
                          BD
                              85
                                  04
                                      4C
                                          44
                                              06
                                                  F7
                                                      04
                      FF
                          85
                              03
                                  A9
                                      BA
                                          85
                                              04
                                                  A4
                                                      04
0067
      20
          1F
              06
                  A9
              06
                  20
                      1F
                          06
                              A9
                                  FF
                                      85
                                          03
                                              A9
                                                  F8
                                                      03
      4C
          44
0068
                              20
                                      06
                                          A9
                                              FF
                                                  11
                                                      04
0069
      CO
          85
              04
                  4C
                      44
                          06
                                  1F
                                          20
                                                      03
0070
      85
          03
              A9
                  90
                      85
                          04
                              4C
                                  44
                                      06
                                              1F
                                                  65
                          A9
                              CC
                                  85
                                          4C
                                              44
                                                  OB
          A9
                      03
                                      04
      06
                  85
0071
              FF
                                      A9
                                              85
                                                      04
0072
      06
          20
              1F
                  06
                      A9
                          FF
                              85
                                  03
                                          C3
                                                  B4
                  06
                      20
                          1F
                              06
                                  A9
                                      FF
                                          85
                                              03
                                                  58
                                                      03
0073
      04
           4C
              44
                      4C
                          44
                              06
                                  20
                                      1F
                                          06
                                              A9
                                                  D8
                                                      03
0074
      A9
          D8
              85
                  04
                                          06
                                                  8F
                                                      04
0075
      FF
          85
              03
                  A9
                      D5
                          85
                              04
                                  4C
                                      44
                                              20
0076
      1F
          06
              A9
                  FF
                      85
                          03
                              A9
                                  B7
                                      85
                                          04
                                              4C
                                                  D6
                                                      04
                          A9
                                      03
                                          A9
                                              B4
                                                  69
                                                      04
                              FF
                                  85
          06
              20
                  1F
                      06
0077
       44
0078
      85
          04
              4C
                  44
                      06
                          20
                              1F
                                  06
                                      A9
                                          FF
                                              85
                                                  DF
                                                      03
0079
      03
          A9
              96
                  85
                      04
                          4C
                              44
                                  06
                                      20
                                          1F
                                              06
                                                  F5
                                                      02
                                                      04
                      A9
                                      4C
                                          44
                                              06
                                                  F3
0800
      A9
          FF
              85
                  03
                          AB
                              85
                                  04
      20
          1F
              06
                  A9
                      FF
                          85
                              03
                                  A9
                                      A5
                                          85
                                              04
                                                  9D
                                                      04
0081
0082
       4C
           44
              06
                   20
                      1F
                          06
                              A9
                                  FF
                                      85
                                          03
                                              A9
                                                  06
                                                      04
                                          A9
                                              FF
                                                  10
                                                      04
                              20
                                  1F
                                      06
           85
              04
                   4C
                      44
                          06
0083
      B1
                                         20
0084 85
          03
              A9
                  93
                      85
                          04
                              4C
                                  44
                                      06
                                             1F
                                                 76
                                                      03
          A9
                  85
                      03 A9
                              AE
                                  85
                                      04 4C 44 FB 04
              FF
```

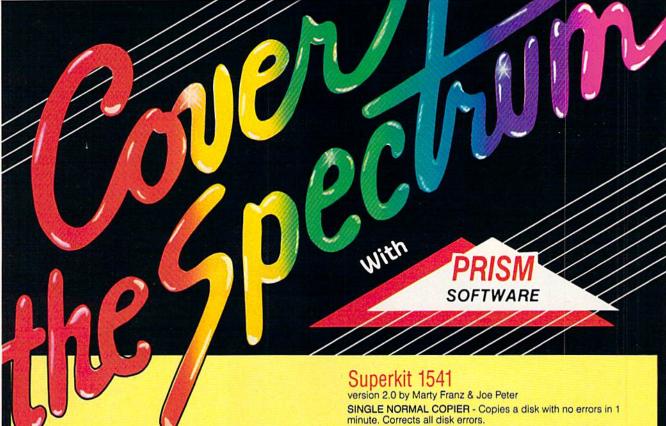

#### Sixth Sense 64 and Sixth Sense 128

They answer your phone, make your calls and act on both.

With Sixth Sense 64 and Sixth Sense 128 your fingers don't do the walking, your modern does the talking! Comprehensive modem control is no longer a mission impossible. The Sixth Sense 64 and Sixth Sense 128 modern software understand a macro language operating on the time of day, data received, internal counters or provided templates. Harness the explosive capabilities of the Sixth Sense programs to do your next mission impossible.

#### Sixth Sense 64

- · 700 virtual line screen · 16 macro keys
- 16 condition strings spot prompt/initiate responses
- Clock functions key operations/stamp incoming data
- 160 functions at your fingertips

#### Sixth Sense 128

- 800 line buffer/7,200 lines maximum with expanded RAM
- 20 active macros
- 42 prewired command keys 10 to wire your way!
   Line/screen editors SEARCH/ GOTO commands in buffer
   CompuServe "B" and XMODEM CRC/Checksum file transfer
- Runs in 80 columns only

#### \$49.95

#### The Kernal

Hot out of the programmer's hands...the Kernal available now for Commodore 64s!

Commodore users can now use the SUPERDOS fastloader, the DOS wedge and enjoy a built-in freeze/exit function for the first time. Experience the ultimate!

The Kernal is 100% Commodore compatible with easy access! It includes a SUPERDOS fastloader in mode files that's 15 times faster than normal. The Kernal's DOS wedge disables wedge commands and drive rattle. Its un-new function restores basic program after a new command.

The amazing freeze function allows exit to basic and then a return. Imagine a hardware reset that doesn't destroy data. The Kernal even loads ML or binary programs from the disk. All of this and more happens when you use the Kernal!

\$29.95

DUAL NORMAL COPIER - Copies a disk in 33 seconds with a graphic/music display while working.

SINGLE NIBBLER - Nibble copies a protected disk in 1 minute.

DUAL NIBBLER - Nibbles a disk in 30 seconds and has a graphic/music display while working. It's capable of copying elongated headers, extra sectors and non-standard GCR.

FILE COPIER - Full screen display including buffer, starting track & sector, file being copied and revives deleted/corrupted

TRACK & SECTOR EDITOR - Capable of reading to track 40 and examines data under errors. Full editing capabilities in HEX, ASCII or text. An ML monitor is built-in.

GCR EDITOR - Allows examination of a disk in its raw format including the header, density, sync marks and non-standard GCR bytes. You can even examine a full track at a time. It's a great way to learn disk protection methods!

SUPER NIBBLER - The most powerful nibble available. It even detects and duplicates density changes automatically.

DISK SURGEON - This is what a parameter should be! It copies and places parameters on the disk. Now, over 400 parameters are included.

SUPER SCAN - Gives a video or printer display of errors and density on a disk in under 35 seconds.

SUPER DOS FAST LOADER - Loads 150 blocks in 10 seconds. It also includes an Auto-Boot maker.

All programs work with 1541/1571 single side drives made. All of the copiers are the fastest on the market and include directory options. The File Copier, Track & Sector Editor, Super Nibbler and Disk Surgeon use 1 or 2 drives and include device number change. All programs re-boot to main menu. SUPERKIT has an easy to use menu-driven operation! Version updates are \$10. Parameter updates are \$6.

Plus \$3.00 Shipping/Handling Charge - \$5.00 C.O.D. Charge All of these programs come on a double-sided disk.

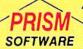

401 Lake Air Drive, Suite D Waco, Texas 76710 Orders/Tech Help (817) 751-0200 Dealers and distributors are welcome.

MASTERCARD & VISA ACCEPTED

SUPERKIT 1541 is for archival use only! We do not condone nor encourage piracy of any kind.

### SPEAK UP, COMMODORE!

Speak, and you shall find that there are a number of products available to give your C-64 a voice of its own.

By LOUIS WALLACE

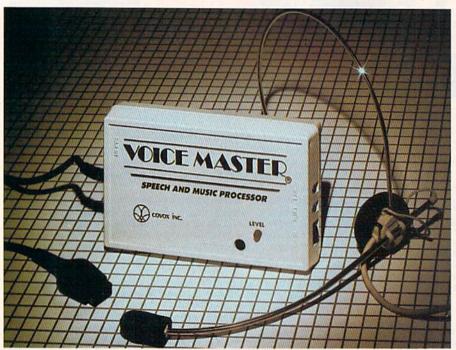

Voice Master from Covox.

uring the past 20 years, electronically generated speech has moved out of the laboratory and into the real world. More and more, we're finding that items like toys, cars, clocks, appliances and even computers are speaking to us. In some cases, they're even responding to our words.

At one time, a large assortment of speech accessories were available for the C-64. However, many of the manufacturers didn't survive the computer market doldrums of one and two years ago. Today, there are only a few C-64-compatible speech synthesis systems in production, but these incorporate the latest in computer speech technologies.

All computer speech-synthesis systems involve some type of hardware add-on, as well as software that works with it. In most cases the software comes on a disk, although it sometimes resides in a ROM chip in the hardware.

Different computer speech systems are based on different technologies. In one of these, digitized sound, speech is captured through a microphone and converted into digital data (numbers) representing the mathematical shape of the waveforms. Then software converts the data back into sound that is output through the speaker. This technology generates the most understandable speech, with the quality you may have heard emanating from a video game.

However, digitized speech has a notable restriction. Since digitally processed sound takes up a lot of the C-64's relatively small memory, such a speech system has a rather limited vocabulary.

#### Phoneme Phenomena

A more versatile speech-synthesis technology is based on phonemes, standard sounds that can be strung together to form recognizable words. The software in a phonetic speech synthesizer employs a complex set of rules to phonetically analyze typed-in words and translate them into data that activates the speaker to emit approximations of human speech.

How understandable the words are depends on the quality of the computer's sound hardware and the accuracy of the sound-to-data translation. Different phoneme-based programs use different translation algorithms, and some are more successful than others. However, none of them produce the clarity of a digitized system. The main advantage of the phonetic approach is its capacity for practically unlimited vocabulary while using a minimum of RAM.

As digitized speech synthesis has developed, it has paved the way for another technology—speech recognition. Speech recognition by a computer is based on the fact that the waveform for a specific word remains fairly constant from speaker to speaker and from one occasion to the next. Once the data of a digitized word is stored in memory, it can then be compared with the data of a subsequently digitized word to determine if they are the same.

#### Votrax

One of the pioneers in the manufacture of commercial computer speech products is Votrax. This company of-

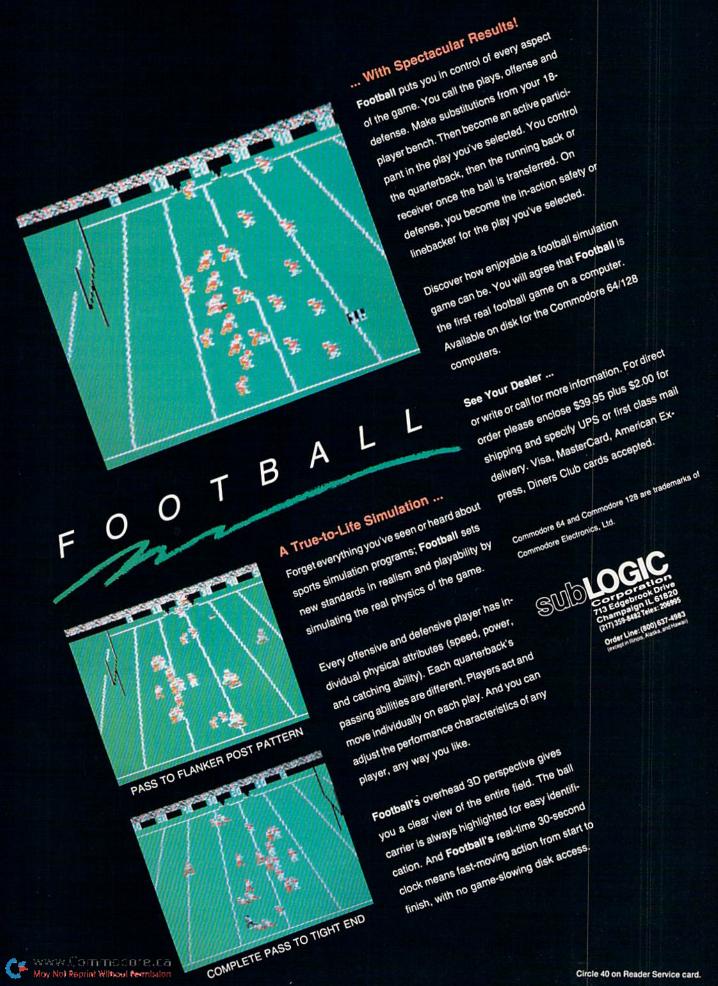

#### **DELUXE RS232** INTERFACE for modems, etc.

This is the interface you need to hook up a standard RS232 modem to your Commodore computer. The Deluxe RS232 Interface hooks

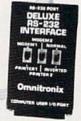

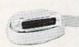

up to the USER I/O port of your C64. C128. SX64. VIC-20, and Plus4 computers. It provides full +10v to -10v RS232 signals for compatibility with all standard RS232 devices. The Deluxe RS232 Interface supports pins 2 thru 8, 12, 20, and 22. These are all the standard RS232 pins required for full compatibility, and no other interface currently supports all these signals. A three foot cable comes as part of the interface. Switches in the interface cover allow for changing from DTE to DCE. The Deluxe RS232 Interface is recommended by Commodore. Avatex, and many others. Easy to understand instruction manual includes a type in BASIC \$49.95 terminal program.

#### SERIAL PRINTER INTERFACE for serial printers

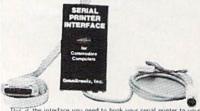

This is the interface you need to hook your serial printer to your Commodore computer. The Serial Printer Interface connects to the Commodore serial bus, and then to the RS232 connection on your printer. This ensures optimum compatibility with all your software. No other cables are needed. The Serial Printer Interface supports graphics on most popular dot matrix printers. DIP switch settings on the interface allow you to select from 75 to 19200 baud. Also select word, parity, and DTR or XON/XOFF handshaking. Power either from the cassette port or an external supply (not included) Recommended by Brother Interna-\$79.95 tional, Pansonic, and others.

#### Use your Commodore Printer with your PC compatible

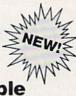

Upgraded to an IBM PC\*\*, but still want to use your Commodore printer? Now, with our new IBM/CBM INTERFACE, you can use your Commodore compatible printer for printing on your PC compatible. Connect to any standard PC parallel port. Supports virtually all text applications. Some graphics support of graphics characters and graphics printouts when using Commodore printers which support graphics Cable, disk, and instructions supplied.

Requires DOS 2 0 or up. IBM PC is \$34.95 a TM of IBM Corp.

SEE YOUR LOCAL DEALER OR CALL (206) 624-4985

30 day money back guarantee if not satisfied (less shipping). Visa & Mastercard welcome!

Omnitronix, Inc.

760 Harrison St. - Seattle, WA 98109

Do you need

speech recognition?

That will call

for a digitizer

and microphone.

fers a broad range of speech systems for many computers, including the C-64. Their Personal Speech System is one of the best phonetic-based synthesizers you can get, because it produces speech of good quality and includes a 3500-byte buffer to store keyboard input.

The Personal Speech System is connected to the C-64 by way of the RS-232 port, which leaves the expansion port free for other things. It's programmed much like a modem or printer, where a channel is opened and the text strings are printed to the channel. Because the Personal Speech System was designed to work

on various computers, it comes with a real-time clock and the capability of producing simple music. However, since the C-64 already offers these features, you might be paying for more than you need.

Votrax also recently purchased the Comvoice System from Genesis Computer Corporation. Comvoice comes as a cartridge that plugs into the computer's expansion port. Since the system is based on Votrax technology, it offers good text-to-speech capability, reinforced by several new commands that let it pronounce any word.

In addition, Votrax has just introduced the Votalker C-64, whose descriptive literature indicates that it can say words as they're being typed in on the keyboard and spell words on command. According to Votrax, Votalker also offers pitch, volume and rate control to better simulate the natural sound of speech. It comes with no software, as the programs, all accessed by one keypress, are in ROM.

#### Covox

Covox, another company that's been around for a while, manufactures

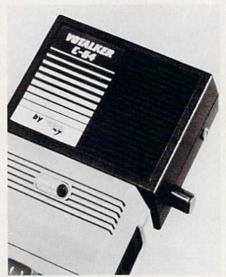

Votalker C-64 from Votrax.

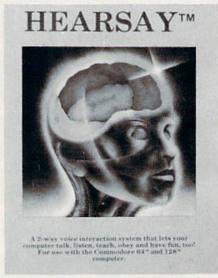

Hearsay 1000 system.

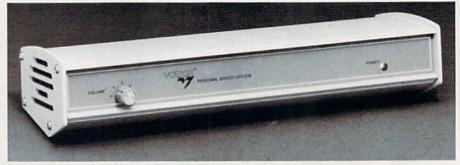

Personal Speech System from Votrax.

Voice Master, a good-quality digitizing sound synthesizer and speech recognition system that connects to the joystick port of the C-64. Voice Master can store 64 words in memory at one time, and it can fast-load additional sound modules from disk.

Its software includes a program for incorporating digitized sounds into your programs, a sound editor for refining digitized words, a real-time spectrograph for translating sounds into a dynamic bar graph and a "voice harp" that translates singing, humming or whistling into musical notation that you can print out.

Covox is also planning an early release of their Speech Construction Set for the C-64 and C-128. This product will let you edit digitally encoded speech for a better quality of synthesis.

#### Hearsay

The newest entry in the C-64 speech market is the Hearsay 1000 system, which includes both phonetic and digital components. The former offers the features of the systems described above, and also can be used with a number of commercial software packages to pronounce text that appears on the screen. The Hearsay 1000 also pronounces the name of any key you press, and it has an editor for refining the way the text-to-speech converter works. With this editor, you can fine-tune the system to the extent of recognizing that "Mr." means "mister."

The Hearsay 1000 phonetic system produces fairly understandable speech. The sound is not robotic, but it is synthetic-sounding and not as clear as Votrax or Comvoice speech.

With the Hearsay 1000 digitizer, as with Voice Master, you can record up to 64 words to use in your own programs. The digitizer also includes a speech-recognition component. An especially interesting feature of the latter is its ability to learn words "on the fly." For example, if you're playing a game and tire of typing the same command over and over, you can "train" the digitizer to recognize the sound of that command and respond accordingly.

Along with the regular support software, the Hearsay 1000 disk includes demos of several upcoming programs that will use the speech system. Three of them, Aqua Circus, Think Bank and Rhyme and Reason, are educational in nature, containing

**Table 1.** Speech synthesizers and their manufacturers.

Voice Master; \$89 Covox, Inc. 675-D Conger St. Eugene, OR 97402 503-342-1271

Hearsay 1000; \$79.95 Hearsay, Inc. 1825 74th St. Brooklyn, NY 11204 718-232-7266

Comvoice; \$99 Personal Speech System; \$395 Votalker; \$99.95 Votrax, Inc. 1394 Rankin Troy, MI 48083 313-588-2050

stories, games and puzzles and using digital synthesis and recognition to interact with the child. The fourth program, Intelligent Talking Terminal, is a voice-activated terminal emulator.

#### Shopping Tips

There are several considerations to keep in mind when you're thinking about purchasing a computer speech system. First, what are your plans for it? Do you need unlimited text-to-speech capability? If so, a digitizer is out. Do the words need to be crystal clear? This eliminates phonetic systems. Do you need speech recognition? That will call for a digitizer and microphone. Another consideration is cost. How much are you willing to spend to experiment with speech synthesis?

When you get to the store, keep in mind that some speech systems made by defunct manufacturers are still lying around on the shelves. They will work, and can often be purchased at bargain-basement prices. However, if anything goes wrong, you'll probably be out of luck as far as service and repairs is concerned. Unless you're clever with electronics, you'd best stick with current products.

Address all author correspondence to Louis R. Wallace, 1908 NE 15th Terrace, Gainesville, FL 32609.

# IF IT WASN'T SO GREAT WE WOULDN'T CALL IT SUPER!

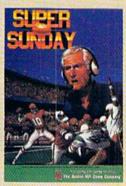

Super Sunday gives you the best Pro Football teams of all time, computer analyzed to perform with proper guidance, just as they did in real life. Your brilliant play calling is re-enacted on screen by all 22 players. The additional Champions, 1985 season as well as the General Manager's Disk make this a must for all football fanatics.

For Commodore 64/128, IBM PC, PCjr and 100% compatibles. Color Graphics Board required.

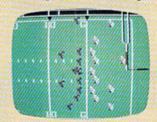

| Super Sunday      | * |   |     |   |   |    |   | į  |    | .\$35 |
|-------------------|---|---|-----|---|---|----|---|----|----|-------|
| G.M. Disk         |   |   |     |   |   |    | * |    |    | .\$30 |
| Champion Disk     |   | 3 | ¥ i |   | 8 | Ų  |   | Ų. | ě  | .\$20 |
| 1985 Season Disk. |   |   |     | , | ÷ | ¥, | * | ě  | Ţ, | .\$20 |

Available at leading Computer, Software, Toy, Game and Hobby shops, or for order information call Toll Free: 1(800)638-9292. Ask for Operator S

microcomputer games DIVISION

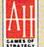

The Avalon Hill Game Company

A MONARCH AVALON INC. COMPANY 4517 Harford Road • Baltimore, MD 21214

Circle 47 on Reader Service card.

# PRO-TECH TRONICS

### **MONITORS**

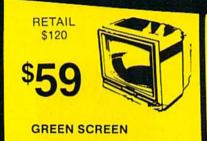

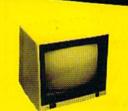

RETAIL \$299 FULL COLOR

RETAIL \$400 <sup>\$</sup>199

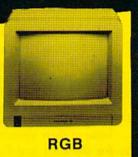

### **PRINTERS**

RETAIL \$200

FOR COMMODORE

LETTER QUALITY

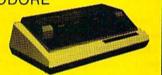

FREE TRIAL PERIOD

**EPSON** NEAR LETTER QUALITY

RETAIL

\$349

### **DISK DRIVE**

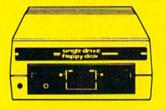

1541 COMMODORE

<sup>\$</sup>139

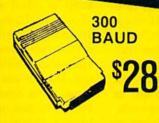

1200 BAUD HAYES

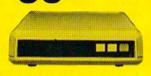

FREE HOME TRIAL

POWER SUPPLY DATA SET JOY STICKS

**C-64** 

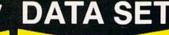

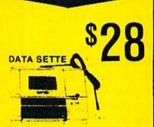

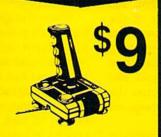

SURGE PROTECTOR

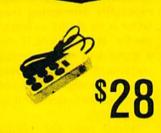

CALL TODAY **OPEN 7 DAYS** A WEEK & EVENINGS

**IN MINNESOTA 612-560** 

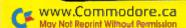

COMMODORE

# COMMODORE

C-64 COMPUTER

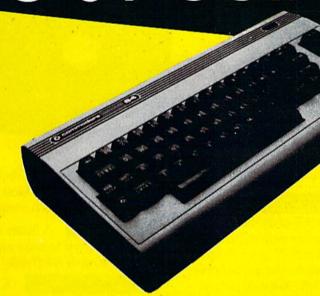

\$99

\*WITH PURCHASE OF SPECIALLY PRICED SOFTWARE PACKAGE

### COMPUTER

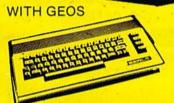

\$188

COMMODORE C-64-C

### **RADAR DETECTOR**

HIGH PERFORMANCE

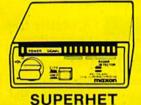

RETAIL

\$78

FREE TRIAL PERIOD

### 128 COMMODORE SYSTEM

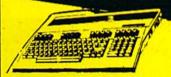

COMMODORE 128

\$199

WITH PURCHASE OF 1571

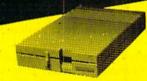

1571 DISK DRIVE

\$258

#### CABLE TV?

NO PAY TV

CONVERTERS/ DECODERS

- JERROLD
- · OAK
- HAMLIN

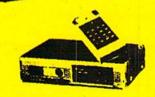

CALL TODAY FOR PRICE

OUICK DELIVERY --

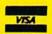

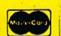

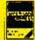

C.O.D.

SCHOOL P.O.'s ACCEPTED

6870 Shingle Crk. Pkwy. #103 Minneapolis, MN 55430 (612) 560-6603

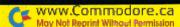

#### SPECIAL EDITION!

### Discover how much more you can do with PRODUCTIVITY PAK III!

Packed with productive applications for your C-64 and C-128, including many never-before-published!

o matter how you and your famlily use your C-64 or C-128, you'll make short work of your most challenging computer projects with PRO-DUCTIVITY PAK II—the blockbuster sequel to last year's best-selling Productivity Pak!

Here, on a ready-to-run disk, you get more than a dozen top-rated programs for Word Processing... Telecommunications...Database Management... Spreadsheet Calculating (featuring the popular Datafile Series)...PLUS Education, Graphics and Utilities.

To get your PRODUCTIVITY PAK II disk with a fully illustrated documentation booklet and loading instructions, complete the order form below or @ CALL TOLL FREE 1-800-258-5473 (In NH, dial 1-924-9471).

YES! I want to increase my productivity with ReRUN's new PRODUCTIVITY PAK II. Please send disk and booklet at \$21.47. (Includes postage).

| Card #    | Exp. Date |
|-----------|-----------|
| Signature |           |
| 8         |           |
| Address   |           |

\*Commodore 64 and 128 are registered trademarks of Commodore Business Machines, Inc.

ReRun • Elm Street • Peterborough NH 03458 www.Commodore.ca

12-86SI

#### FOR THE C-64...

#### THE DATAFILE SERIES Here's the newest version (3.6) of the most popular database management program

ever published in RUN, now fully updated exclusively for this special ReRun by the author, Mike Konshak! Includes DATAFILE, DFPRINT, and DFCALC!

"One fantastic piece of work!"

-Fred Burkhart

"Simpler to use and more flexible than most of the 'commercial' programs!"

-P. Kirkbatrick

CATARIA CONSPERMENTAL SELECTION AND DESCRIPTIONS WREATE NEW FILE WUIT PROGRAM MOD RECORD TO CURRENT FILE MODIFY RECORD IN CURRENT FILE WELETE RECORD IN CURRENT FILE WIEH OR EDIT FILE ORT RECORDS BY FIELD WRINT RECORDS USING DEPRINT/DECALC WEAD (LOAD) OLD FILE FROM DISK URITE (SAVE) CURRENT FILE TO DISK M DISK DRIVE COMMANDS M & DIRECTORY THERE ARE O RECORDS IN MEMORY

RUN SCRIPT 64 Here's power and

flexiblility in a word processor, written by RUN's noted programmer, Robert Rockefeller. Now totally updated with more than 100 features and options!

RUNTERM PLUS (With Autodialing)— The hit telecommunications program lets you tap into infinite sources of information including CompuServe, Delphi and The Source. And now it can be used with autodialing and a wider choice of modems including the 1650, and the 1670-plus other 1650 compatibles.

Productivity Pak II

**RUN Script 64** 

DISK BACKUP A handy disk utility that permits you to make copies of your Productivity Pak II disk.

CONSTRUCTION SET | A graphics utility that helps you create 6 consecutive scrolling background screens. Great for creating adventure games!

LOGO FOR KIDS A super LOGO language using Turtle Graphics designed especially for children.

MENU 64 This disk utility displays all programs on your disk and lets you run them with ease.

#### ...AND FOR YOUR C-128

RUN SCRIPT 128 The 128 version of the popular RUN SCRIPT word processor by Robert Rockefeller. Features a full 80 columns, larger text files, plus graphics capabilities.

A valuable class-GRADEBOOK 128 room management tool for teachers.

**REMINDER 128** The all-purpose "desktop accessory" that puts your memos and appointments at your fingertips.

MENU 128 This menu program lets you automatically run your 128-mode programs.

8 0 0 - 2 5 8 - 5 4 7 3 2 TOLL

### **Tokyo for \$19.95**

東京

In the continuing evolution of scenery, SubLOGIC introduces the Japan and San Francisco Bay Area Scenery Disks for Flight Simulator II and Jet.

- Tokyo to Osaka is a comfortable 240-mile flight. The natural beauty of the Japanese coastline and mountain ranges complement the standard cross-country details.
- The beautiful San Francisco Bay Area "Star" Scenery Disk is perfect for concentrated sight-seeing.
- For the cross-country adventurer, our standard Western U.S. scenery (Disks 1-6) contains major airports, nav-aids, cities, highways, rivers, lakes, and mountains.

SubLOGIC Scenery Disks are available individually for \$19.95. The six-disk Western U.S. set is available for \$99.95. See your dealer, or write or call SubLOGIC for more information.

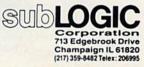

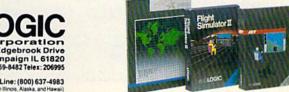

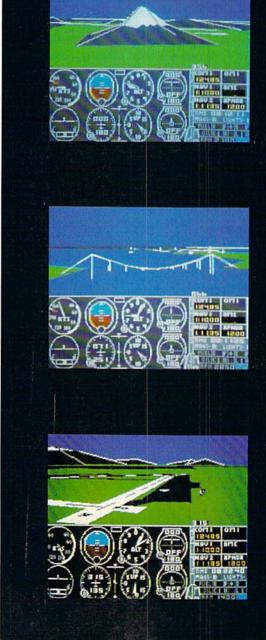

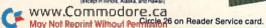

### BANK ON A SPREADSHEET

Structure your spreadsheet with this template that reconciles your checking account with speed and accuracy.

#### By JOSEPH SHAUGHNESSY

ast month, in the first of this two-article series, I introduced spreadsheets: what they are and what they can do for you. I also explained numerous terms used in spreadsheet work. This month I'll present a spreadsheet template that anyone who has a checking account, a home computer and a spreadsheet program can type in and use.

Ever since the day I discovered that banks can and do make mistakes, I've made a practice of reconciling the balance in my checkbook with the balance shown on the monthly bank statement. Initially I did it by hand with a little calculation form I'd made up. Now I've brought my little form into the computer age by transforming it into a spreadsheet template.

Creating the Template

A printout of a sample filled-in template appears in Figure 1. I created it with the CalcAid 64 spreadsheet program that was published in RUN last month. If you'll be using CalcAid 64 as your spreadsheet program, refer to the article for instructions on typing in the data—the labels and the formulas that constitute the "blank" template and the numeric data for a specific spreadsheet run. If you own another spreadsheet, refer

to its literature for these instructions.

This template includes only text and formulas that don't change from one month to the next. When you're entering the text and formulas, start with the repeating text, which appears in Table 1. You can use the CalcAid copy command to replicate this text in the various cells. The non-repeating text appears in Table 2, and the formulas in Table 3.

When you're done typing in the blank template, save it immediately with a unique name such as CHK-TEMPLATE. It would also be a good idea to save a backup. Forever after, to do a reconciliation for a month,

Figure 1. Checking account template, filled in for December 1986.

|        | 0        | 1        | 2         | 3         | 4        | 5         | 6       |
|--------|----------|----------|-----------|-----------|----------|-----------|---------|
| A      | CHECK #  | DATE     | DESCRIPTN | CHCK AMNT | DEPOSITS | TEMPORARY | BALANCE |
| В      |          |          |           |           |          |           | 243.74  |
| С      | 182      | 12/1/86  | TUPPERWAR | 12.57     |          | - 12.57   | 231.17  |
| D      | 183      | 12/2/86  | CASH      | 100.00    |          | -100.00   | 131.17  |
| E      | 184      | 12/2/86  | RUN MAGAZ | 19.97     |          | - 19.97   | 111.2   |
| F      | DEPOSIT  | 12/5/86  | PAYCHECK  |           | 883.61   | 883.61    | 994.81  |
| G      | 185      | 12/7/86  | ELECTRIC  | 167.85    |          | - 167.85  | 826.96  |
| н      | 186      | 12/7/86  | WATER/SWR | 27.15     |          | -27.15    | 799.81  |
|        | 187      | 12/7/86  | KROER     | 125.00    |          | - 125.00  | 674.81  |
| J      | 188      | 12/7/86  | VISA      | 350.00    |          | - 350.00  | 324.81  |
| К      | 189      | 12/10/86 | CASH      | 100.00    |          | -100.00   | 224.81  |
| L      | 190      | 12/11/86 | CAR PAYMN | 283.75    |          | - 283.75  | - 58.94 |
| M      | DEPOSIT  | 12/11/86 | PAYCHECK  |           | 302.19   | 302.19    | 243.25  |
| N      | 191      | 12/11/86 | OIL CHNG  | 16.80     |          | - 16.80   | 226.45  |
| 0      | 192      | 12/16/86 | INSURANCE | 95.00     |          | -95.00    | 131.45  |
| P      | 193      | 12/17/86 | CASH      | 100.00    |          | - 100.00  | 31.45   |
| Q      | DEPOSIT  | 12/19/86 | PAYCHECK  |           | 883.61   | 883.61    | 915.06  |
| R      | 194      | 12/25/86 | CHURCH    | 100.00    |          | - 100.00  | 815.06  |
| S      | DEPOSIT  | 12/27/86 | PAYCHECK  |           | 256.45   | 256.45    | 1071.51 |
| Т      | 195      | 12/27/86 | MORTGAGE  | 675.00    |          | - 675.00  | 396.51  |
| U      | 196      | 12/30/86 | KROGER    | 150.00    |          | - 150.00  | 246.51  |
| V      | 197      | 12/31/86 | DR SMITH  | 75.00     |          | -75.00    | 171.51  |
| w      | DIVIDEND | 12/1/86  | INTEREST  |           | 6.73     | 6.73      | 178.24  |
| X      |          |          |           |           |          | 0         | 178.24  |
| Y<br>Z |          |          | TOTALS    | 2398.09   | 2332.59  | - 65.50   | 178.24  |

you'll first load in your spreadsheet program and then use that program to load the template.

Now, enter the numeric input and run the spreadsheet. If your totals and summations agree with those in the example, then you probably typed in the formulas correctly. If there's a discrepancy, check the formulas for errors until you get a run that produces the correct results.

When you're actually using the template, you'll probably want to save each reconciliation for your records. Be sure you don't save it under the same name as the blank template or you'll lose the blank. I saved the reconciliation in the example as DEC86.

Template Capacity

CalcAid 64 provides 26 rows, designated A–Z, and 30 columns, designated 0–29. The top-left cell is called A0 and the bottom-right cell is Z29. Our simple template uses the cells from A0 to Z12, or slightly less than half the sheet—enough room for 22 transactions during a banking period.

There are ways to increase this capacity. CalcAid 64 can handle up to 66 transactions if you move columns 10–12 to the "edge" of the sheet, making them columns 27–29 and leaving columns 9–26 empty. Just repeat the template for cells A0–Z8 in this opened-up area. You'll do it twice, once for area A9–Z17 and again for area A18–Z26.

You'll have to adjust the formulas in these new areas to reflect the changed location of the cells and to carry the totals over from the last (Z) row of the previous block. For example, the Check Amount total at Z2 would be carried over to B12 (replacing the double underline) as a subtotal. The formula for B12 would then be Z2+0, and the formula for Z12 would be SUMB12-Y12. This may seem more complicated than it really is. Play with it a little, and you'll soon get a feel for what's going on.

If you're using a spreadsheet that's more powerful than CalcAid 64, such as one of the commercial packages I mentioned last month, you'll have

more than 26 rows available. To make room for additional transactions, just move the bottom line (row Z) to a row further down. You'll have to make sure the formulas in former cells Z3–Z8 are modified to reflect their new locations and that they include the new rows in their summations.

#### The Formulas

It'll be easier to understand the formulas in Table 3 if I explain what they're doing in the template. First of all, the input in columns 0-4 is pretty straightforward. The dividend item (interest on the checking account) from December 1 was added last because I didn't know what it would be until I got the bank statement.

Column 5, Temporary, automatically indicates whether the amount of a transaction is positive or negative, according to the column into which you entered the transaction amount. That way, you don't have to remember to do the pluses and minuses yourself. The column then holds the figures for further use.

| 7        | 8         | 9 | 10        | 11                  | 12                                                                                                    |
|----------|-----------|---|-----------|---------------------|----------------------------------------------------------------------------------------------------|
| RECRDED  | ADJUSTMNT |   |           |                     |                                                                                                    |
| (0 or 1) |           |   | A CHECK   | REGISTER            | TEMPLATE                                                                                                    |
|          | 0         |   |           | *****               |                                                                                                    |
|          | 0         |   |           |                     |                                                                                                    |
|          | 0         |   | BANK'S    | STATEMENT           | 246.79                                                                                                    |
|          | 0         |   |           |                     |                                                                                                    |
|          | 0         |   | MAKE THE  | ADJUSTMNT           | - 68.55                                                                                                    |
|          | 0         |   |           |                     |                                                                                                    |
|          | 0         |   | RECONCILE | BALANCE             | 178.24                                                                                                    |
|          | 0         |   |           |                     |                                                                                                    |
|          | 0         |   |           |                     |                                                                                                    |
|          | 0         |   | CHECKBOOK | BALANCE             | 178.24                                                                                                    |
|          | 0         |   |           |                     |                                                                                                    |
|          | 0         |   |           | DIFFERNOR           | Market State of the State of the State of th |
|          | 0         |   |           | DIFFERNCE           | 0                                                                                                    |
|          | 0         |   |           | (SHOULD<br>BE ZERO) |                                                                                                    |
|          | -100.00   |   |           | BE ZERO)            |                                                                                                    |
|          | 256.45    |   |           |                     |                                                                                                    |
|          | 0         |   |           |                     |                                                                                                    |
| 1        | -150.00   |   |           |                     |                                                                                                    |
| 1        | -75.00    |   |           |                     |                                                                                                    |
|          | 0         |   |           |                     |                                                                                                    |
|          | 0         |   |           |                     |                                                                                                    |
|          | - 68.55   |   |           |                     |                                                                                                    |

Column 6, Balance, is a running balance, just like you maintain in your checkstub register. Note that cell B6 is the month's opening balance. You must type the ending balance from the last month into B6; it's not a formula result. The final balance (Z6) should be the same as your check

register balance for the same date as the bank statement (in this case, December 31, 1986). Remember to make any adjustments in your checkbook register for bank service charges or interest payments.

Column 7 is for transactions that don't appear on the bank statement,

since the bank works on a time lag of about a week. If the bank statement doesn't show a particular check debit or deposit credit, enter a 1 in column 7 for that check or deposit. Otherwise, leave a blank or enter 0.

Column 8 makes an adjustment for the checks and deposits that don't show on the bank statement. The total at the bottom is how much "out of sync" your check register is with the statement. This is not an error; it's just that the bank's computer didn't know about these transactions on December 31, 1986.

Column 9 is blank, to separate sections, and columns 10 and 11 hold text that describes what's going on in column 12. Column 12 requires one entry by you every month, in cell E12. This is the balance in your account as shown by the bank statement. The adjustment is carried over from cell Z8, placed in G12 and subtracted from E12, then the adjusted (reconciled) balance appears in cell [12. Your checkbook balance shown in cell L12 (moved over from Z6) is then compared with the reconciled balance, by subtracting from J12. The difference (in O12) should be zero, or else someone has made a mistake.

There's one case that's a little awkward to handle. Suppose you write a check to someone and they forget to cash it for a few months. You'll find that your difference will no longer be zero, but the amount of that check. Make a note to yourself of what happened. When the person does cash the check, the discrepancy will clear up automatically in the next month's reconciliation. Until then, the same amount will just carry over from month to month.

There are templates available for just about any kind of financial program you might want to use or any number-juggling you might want to perform. If you're interested in other templates, there are books available that present many template models for the various spreadsheet programs in use. You should be able to decipher any of these templates, since all spreadsheets are based on a matrix of rows and columns. The books can be found in most computer stores and bookstores.

Address all author correspondence to Joseph J. Shaughnessy, Reynolds, Smith & Hills, PO Box 4850, Jacksonville, FL 32201.

#### 

| CELL | TEXT      | CELL | TEXT      |
|------|-----------|------|-----------|
| A0   | CHECK #   | Al   | DATE      |
| A2   | DESCRIPTN | A3   | CHCK AMNT |
| A4   | DEPOSITS  | A5   | TEMPORARY |
| A6   | BALANCE   | A7   | UNRECRDED |
| A8   | ADJUSTMNT | В7   | (0 OR 1)  |
| Z2   | TOTALS    | B10  | A CHECK   |
| B11  | REGISTER  | B12  | TEMPLATE  |
| E10  | BANK'S    | E11  | STATEMENT |
| G10  | MAKE THE  | G11  | ADJUSTMNT |
| 119  | RECONCILE | 111  | BALANCE   |
| L10  | CHECKBOOK | L11  | BALANCE   |
| 011  | DIFFERNCE | P11  | (SHOULD   |
| Q11  | BE ZERO)  |      |           |

| Table 3 | 3. Formulas. |      |         |      |           |
|---------|--------------|------|---------|------|-----------|
| CELL    | FORMULA      | CELL | FORMULA | CELL | FORMULA   |
| C5      | C4 - C3      | J12  | E12+G12 | R6   | Q6+R5     |
| C6      | B6+C5        | K5   | K4-K3   | R8   | R7*R5     |
| C8      | C7*C5        | K6   | J6+K5   | S5   | S4-S3     |
| D5      | D4-D3        | К8   | K7*K5   | S6   | R6+S5     |
| D6      | C6+D5        | L5   | L4-L3   | S8   | S7*S5     |
| D8      | D7*D5        | L6   | K6+L5   | T5   | T4-T3     |
| E5      | E4 - E3      | L8   | L7*L5   | Т6   | S6+T5     |
| E6      | D6+E5        | L12  | Z6+0    | T8   | T7*T5     |
| E8      | E7*E5        | M5   | M4 - M3 | U5   | U4-U3     |
| F5      | F4 - F3      | M6   | L6+M5   | U6   | T6+U5     |
| F6      | E6+F5        | M8   | M7*M5   | U8   | U7*U5     |
| F8      | F7*F5        | N5   | N4 - N3 | V5   | V4 - V3   |
| G5      | G4 - G3      | N6   | M6+N5   | V6   | U6+V5     |
| G6      | F6+G5        | N8   | N7*N5   | V8   | V7*V5     |
| G8      | G7*G5        | O5   | O4-O3   | W5   | W4 - W3   |
| G12     | Z8+0         | 06   | N6+O5   | W6   | V6+W5     |
| H5      | H4-H3        | 08   | 07*05   | W8   | W7*W5     |
| H6      | G6+H5        | O12  | J12-L12 | X5   | X4-X3     |
| H8      | H7*H5        | P5   | P4 - P3 | X6   | W6+X5     |
| 15      | 14 – 13      | P6   | O6+P5   | X8   | X7*X5     |
| 16      | H6+15        | P8   | P7*P5   | Z3   | SUMC3 - Y |
| 18      | 17*15        | Q5   | Q4-Q3   | Z4   | SUMC4 - Y |
| J5      | J4 - J3      | Q6   | P6+Q5   | Z5   | Z4 - Z3   |
| J6      | I6+J5        | Q8   | Q7*Q5   | Z6   | B6+Z5     |
| J8      | J7*J5        | R5   | R4-R3   | Z8   | SUMC8 - Y |

### Jet

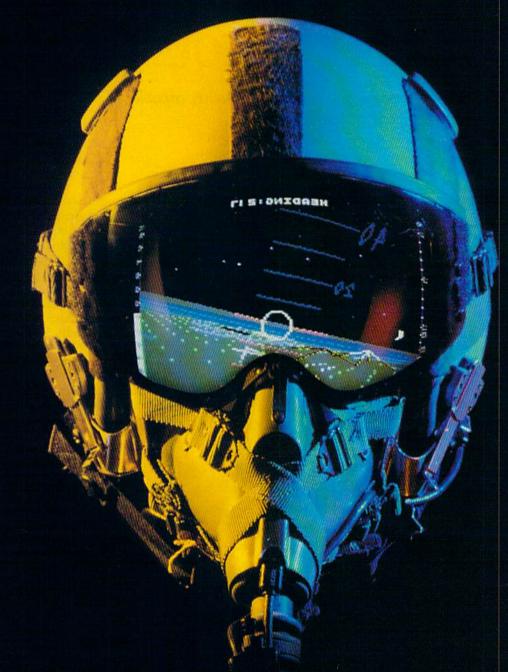

### A New Dimension in Fun

Easy aircraft control, coupled with unexcelled omnidirectional visual (plus audio) references and ballistic power, provide the speed and aerobatic maneuverability that add up to pure fun. Engage in a wide variety of combat scenarios (land-based F-16 or carrier-based F-18), or fly over detailed United States Scenery at Mach 2.

May Not Reprint Willhow! Remission

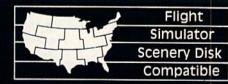

Champaign IL 61820 (217) 359-8482 Telex: 206995

Order Line: (800) 637-4983

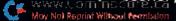

### ADD AN APPLE TO YOUR 64

With the Spartan I, your C-64 can acquire a dual personality, capable of running both C-64 and Apple II + software.

By MARGARET MORABITO

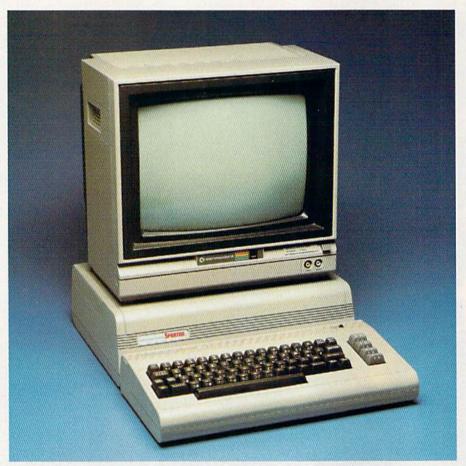

The Spartan system unit fits conveniently under the video monitor.

hen Mimic Systems began promoting their Spartan several years ago, the C-64 was selling like hotcakes, and its software base was still rather slim. It was a perfect time to introduce an add-on that would let the C-64 utilize the large reservoir of software then available for the Apple II and II + computers.

Now, in 1986, Mimic Systems has finally started shipping its product; but times have changed. The II + was discontinued several years ago, to be replaced by the IIe, and there is now a huge software base for the C-64. Despite these developments, the Spar-

tan is a new product on the market that might prove useful for a specialized group of C-64 owners.

Adding an Apple

The Spartan I is basically an Apple II + computer that you plug into the back of your C-64. For \$299, you get the Spartan BUS card with a system box that houses the Spartan mother-board; a CPU card (with 64K RAM) that emulates an Apple II +; a DOS board for changing your 1541 disk drive into a dual-mode drive that will handle both Apple and Commodore disks; necessary cables and connec-

tors; and accompanying documentation. You also get an Apple utility disk and a book about Basic programming

with the Apple II.

What can this setup do? With the Spartan hooked to your C-64, and with your 1541 disk drive correctly converted into a dual-functioning drive, you have a unique computer system: a fully functioning C-64 and a fully functioning Apple II +. You can toggle between these two computers whenever you wish, and you can run software on both systems simultaneously.

#### Who Is It For?

The Spartan is a complex piece of hardware. On one hand, it's aimed at the general computerist who wants to run packaged commercial software for both the Apple II + and C-64. On the other hand, it can be used by the hardcore computer programmer who wants to dive into the internal work-

ings of this device.

The Spartan has provision for you to program it, through machine language, to allow shared memory access. Thus, you could create some interesting combinations by borrowing memory locations from one mode and using them in the other. In fact, Mimic refers to the Spartan I as the "Hacker Version." The accompanying documentation appears sufficiently detailed to acquaint advanced programmers with the internal mapping of the system.

Performance as an Apple II+

The Spartan works well as an Apple II + emulator: You can run Apple DOS and ProDos programs. I tested it with about a dozen Apple II + software products made by major producers, ranging from applications to education and game programs, and they all ran.

#### BBS 64 or 128

\$39.95

These are full performance BBSs that include all the options of the big boards, including 300/1200 baud, remote access, printer options, 10 levels of security, X-Modem-New Punter & Midwesterm Protocols. These programs use one or two disk drives, are easy to set up and run. Anyone can do

#### N-CODER & D-CODER

\$29.95

These are Machine Language helpers everybody should have. D-Coder reads data right off the disk and gives you an English translation of each command. Can be used to examine any Machine language programs protection routines. N-Coder ALLOWS YOU TO MAKE CHANGES IN MACHINE LANGUAGE PROGRAMS...RIGHT ON THE DISK. Now both programs are included in one price.

### GRAPHIC LABEL MAKER \$24.95

This program will allow you to use graphics provided or use your Print Shop Graphics when you print your labels. It also works with the XXX Rated Data Disk XXX. All you have to do is insert 3 lines of text then choose the picture you want to run then, print and your done.

#### MAGNUM LOAD

\$29.95

Magnum Load is a new replacement for the KERNAL ROM for both the C-64 or C-128. Magnum Load will increase your load speed by 6x faster. In most cases it will load faster than FastLoad or Mach 5. Unlike Fastload and Mach 5, using Magnum Load allows your cartridge port to be free for other

#### **PHOTOCOPY**

\$24.95

Photocopy is a graphics integration program used to transport your favorite graphics from one program to another, it can convert Print Shop to Newsroom, Hi-Res to Print Shop or Newsroom. Photocopy works with a variety of files doodle, Flexidraw, Print Shop, Screen Magic, Graphics Basic and Computer-eyes.

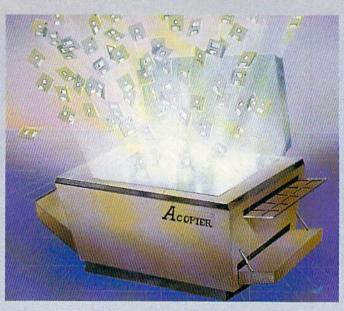

#### A-COPY and TOOLS 64/128

This is the first full featured copier with a complete set of tools to go with it. There are none better or faster than A-Copier. Parameter are built in and require no additional time spent looking for the right parameter...LIKE ALL THE REST REQUIRE... The copier is fully automatic, fast and easy to use. This copier will work with one or two 1541s drives or...1571s in the 64 or 128 mode. Other major features include...Fast File Copy, Hesmon, Drive Alignment Prg, Directory + and Drive Monitor.

#### List of available features

A-Copier
Hesmon by Hesware
Directory +
Bootmaker

Fast File Copier Drive Alignment Prg. Write Protect Unnew a Program Repair a Track

10 Sec Format

This package is the most effective tools available at any price. This package also comes with a complete easy to understand manual for all programs listed.

\$39.95

#### C-64/128 TERMINAL PACK. + WARGAMES AUTODIALER

\$29.95

This is a full featured package...It has EVERYTHING already included. There's Swifterm 64, Swifterm 128, and WarGames Autodialer for both the 64 & 128. Features include up/down load with New Punter, X-Modem, and Midwesterm. 29k buffer, 300/1200 baud, printer dump, phone book, and auto dial to name a few.

#### SPECIAL DEALS

| HESMODEM 1 with QUANTUM LINK        | \$19.95 |
|-------------------------------------|---------|
| DISK NOTCHERS                       | 5.99    |
| 128 40/80 COLUMN ADAPTER with SOUND | \$12.95 |
| 10 FOOT LONG DRIVE CABLE            | 5 7.95  |

#### THE SOFTWARE PROTECTION HANDBOOK

\$29.95

Over 250 pages that cover software protection, copying, protect and unprotect software, and the legalities involved. This FOURTH EDITION includes Track Trap, the most unusual and inovative protection analysis tool for the C-64 yet! This addition will allow you to load an 8K block of data (a whole track at a time) into the drive, then sends it over to the computer for modification before saving it back to the disk. This allows you to copy virtually any track.

#### XXXX RATED GAME DISK XXXX

\$24.95

This is a FUN game for use by those people who have an open mind. Not recommended for those who would be offended by Graphic scenes or Language. A stimulating X-Rated adventure game, complete with graphic representations, This is not your typical adventure game. FEATURES ANIMATED: X-RATED CARTOONS. Joystick required

#### XXXX RATED GRAPHICS DATA DISK XXXX

\$24.95

This Program is a data disk to be used with Print Shop. There are over 60 revelling graphics that can be used to make your banners, letterheads, cards, and anything else you can make with Print Shop. If you don't have an open mind, do not buy this program.

Dealer and Distributor Inquires Invited.

Enclose Cashiers Check, Money Order or Personal Check. Allow 2 to 6 weeks for delivery.

> \$3.00 S & H on all orders Software Submissions invited

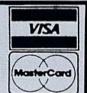

To place your order by phone Call (206) 687-7176 or in Canada call (705) 746-8081

For mail Orders:

MegaSoft

P.O. Box 1080 Battle Ground, WA 98604 or in Canada: MegaSoft Canada LTD

P.O. Box 10

Parry Sound, Ontario 92A 1P8

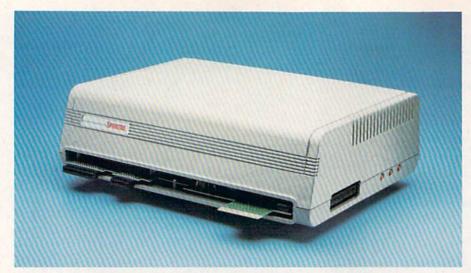

The Spartan has front connectors that mate with the ports on the C-64.

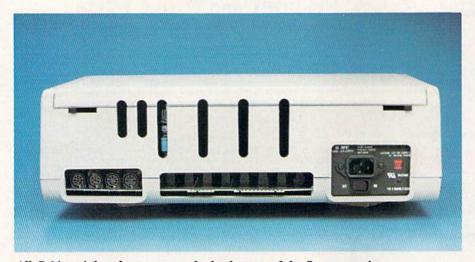

All C-64 peripherals connect to the back ports of the Spartan unit.

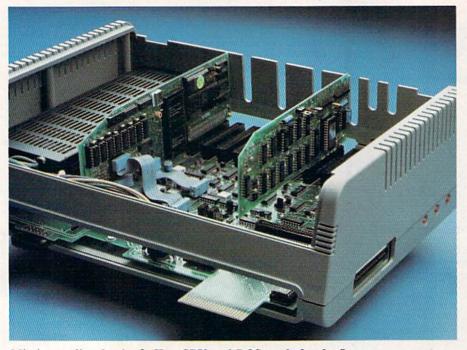

Mimic supplies the Apple II + CPU and DOS cards for the Spartan.

The Spartan Apple mode enhances the C-64 keyboard so you can use the commands necessary for much of the Apple software. For example, the left-arrow key has been reconfigured as the Apple escape key, the function keys have been assigned special tasks, and 28 added commands are achieved through Commodore-key combinations. Furthermore, three reset switches on the Spartan are used for resetting the Spartan mode, the Commodore mode and a Commodore cartridge.

The Spartan also has nine slots for cards. One of these contains the Spartan CPU card, leaving eight slots free for other Apple-compatible cards. Mimic packages a free disk drive card for slot 6, to which you can connect either a Commodore 1541 or an Apple drive.

The Spartan gave me no problems using Apple cards. I tried out a variety, including a disk drive card for the Apple dual disk drive, a Roland MIDI interface card and a Grappler printer card. All worked well.

During the testing of the Spartan, I was glad to have access to cards from one of our sister publications, *inCider* magazine. The average Commodore owner won't have any of these cards and should consider the additional cost when figuring the overall price for the Spartan.

At a minimum, you'll have to buy your own printer card to get hard copies in Apple mode. You'll probably want to get an 80-column card, too, and maybe a serial card for hooking up an Apple modem. Also, slot 0 has been reserved for extra RAM, up to 256K, if you can find software to support it. In general, cards like these cost anywhere from \$40 to \$100 each through mail order.

As for printers, the Apple mode can't use the serially interfaced Commodore printers; instead, it uses those with parallel interfaces, such as Epson and Star, among others. The Spartan does, however, let you use a Commodore video monitor, joysticks and cassette recorder in Apple mode.

#### Differences Between the II+ and IIe

The fact that the Apple II + has been discontinued for several years makes one wonder why Mimic didn't opt for duplicating an Apple IIe. When I posed this question to a Mimic technician, he replied that when they began their initial research

several years ago, the IIe was newly released, so they decided to go ahead with emulating the well-tested II +.

They did have the foresight to put an extra 16K in their CPU, so the Spartan Apple II + has 64K, rather than the 48K of the original II + computers.

In general, you'll find that much of the educational and game software written when the Apple IIe line first appeared will run on the II+. However, there aren't many business and productivity programs for the II+ because the system can't meet the different demands they make. This is also true of many of the new software releases for the IIe and IIc.

Some of the features lacking in the II + are an auxiliary slot to support bank switching of 64K memory units, open-Apple and close-Apple keys, lowercase characters and double hires graphics. While you can fix the lack of Apple keys and upper/lowercase through hardware add-ons and software-specific patches, nothing can be done about the lack of an auxiliary slot and graphics capabilities.

These differences are important only in terms of the end user's needs. If you don't need to run the new software, but are interested in running earlier educational and game programs, then a II + clone is fine.

#### Turning Your 1541 Into an Apple Drive

Mimic assumes that Spartan owners will want to implant the Apple DOS card into their 1541 disk drives, thus minimizing the need to buy an Apple drive. However, this aspect of the Spartan system is a sore spot that Mimic has to face. In theory, it's an excellent idea; in practice, it's very iffy.

I've taken apart Commodore disk drives several times for realigning, so when I first discovered that I had to rip open a 1541 drive to convert it to read Apple disks, it didn't faze me. Little did I know! Mimic gives you all the hardware needed for the conversion: a large board full of chips, a bunch of wires with plugs, and four sticky squares to glue the board onto the inside cover of the drive. But the wretched documentation initially supplied led me astray. I expect Mimic will receive quite a few calls like the one I made when I finished following their instructions and my 1541 no longer functioned at all.

I must say, though, that the company has improved its documentation since I first tried to perform this operation, so new buyers should not encounter as many inconsistencies and misdirections as I did. The operation is still quite complicated, however, and you can permanently mess up your drive if it's not done properly. To the average C-64 owner, the investment in a disk drive is too important to take its demise lightly. So, be careful!

You do have the option of buying a separate Apple disk drive (at a cost of about \$100 to \$150). The Spartan will work with a 1541 while in C-64 mode and an Apple drive while in Apple mode, and both drives can be connected to the Spartan at the same time. After I ruined my 1541 drive, I decided to opt for a two-drive setup. I would recommend, if you can only afford one drive, that you take it to a service dealer to perform the conversion.

#### Performance as a C-64

Mimic claims that in C-64 mode, the Spartan acts just like your regular 64, but with extra features. The system mates with the C-64's back ports, and it duplicates all but the channel selector and RF output port. All the ports except the user port can be employed while you're in Apple mode. A problem occurs, however, with the user port. Although you can use it for telecommunications with a Commodore modem, the Spartan mode can't operate while you're doing so.

As for video options, you can run both the 64 and the Apple mode from one monitor. I successfully tested the Spartan with a 1702 monitor and a Zenith monochrome, but I did not try a television. Additional features in the 64 mode include four cartridge slots that you can access individually with a simple command, 15 additional commands from Basic and a machine language monitor.

When evaluating the Spartan for software compatibility, I was initially more concerned with its Apple emulation, and I was satisfied that it holds up to its promise of II + capability.

When I started to examine the C-64 side and test out commercial software in that mode, I was surprised to run into difficulties. Using a 1541 drive, I was able to load and run all the public domain and noncopy-protected software I tried. But out of 14 commercial programs I tested (made by different producers), nine loaded and ran perfectly, two wouldn't load at all and locked up the computer, and three

loaded but jumped back into Apple mode while they were running.

When questioned about this, the Mimic technician said the problem stems from the fact that the Spartan occupies 8K of the C-64's memory for its own special ROM. As a result, loading a long program that takes up all available memory creates a conflict that affects the video output and jumps the computer back to Apple mode. Consequently, while there's a lot of compatibility in C-64 mode, there's also the possibility that some C-64 software may not work.

#### Conclusion

Two major questions have to be asked about this product: Does it work? and Who needs it?

Overall, I would say that the Spartan works quite well, but it's a rather complicated device to install and use, it's not 100 percent compatible with C-64 software, and it places more technical demands on the user than is reasonable in these days of easy-to-handle computers.

The answer to the second question is, "It all depends." If you're a C-64 owner who happens to have access to a lot of Apple II + software and some Apple cards, and you need to use that software, then, for an investment of \$300, the Spartan may fill the bill. However, there are probably few users who fall into this category, and those who don't will find the Spartan an expensive gadget.

You should also know that most software that runs on an Apple II + has already been converted over to the C-64, so you can get just about all you want without looking into the Apple orchard. Furthermore, if you have a C-64 and want to access more sophisticated applications and business software than the II + or C-64 can handle, you might look into buying a C-128 or an inexpensive IIe/IIc clone for about the same cost as the Spartan with add-on cards.

For more information about the Spartan I, contact Mimic Systems at 1609B Fort St., Victoria, B.C., Canada V8R 1H8. 800-663-8527. ■

Address all author correspondence to Margaret Morabito, c/o RUN magazine, 80 Elm St., Peterborough, NH 03458.

According to a company spokesman, Mimic has plans to package the Spartan with a disk drive, for about \$30 extra.

-Eds.

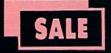

#### SUPER VALUES PROTECTO ENTERPRIZES

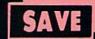

#### SINGLE SIDED/DOUBLE DENSITY DISKS .29 ea.

100% Certified 51/4" floppy disks. Lifetime Warranty, automatic lint cleaning liner included. 1 Box of 100 \$29.00 List \$1.99 ea. SALE \$.29 ea.

#### VOICE SYNTHESIZER SALE \$29.95 List \$89

Just plug it in and you can program words and sentences, adjust volume and pitch, make talking adventure games, sound action games and customized talkies! PLUS (\$19.95 value) TEXT TO SPEECH program included FREE. (Disk or Tape) List \$89.00 **SALE \$29.95** 

#### VOICE COMMAND MODULE SALE \$29.95 List \$80

The VCM is a speech recognition device that lets you give commands to your C-64 with your voice. List \$79.95 SALE \$29.95

#### SUPER AUTO DIAL MODEM SALE \$29.95 List \$99

Easier to use than dialing your telephone. Features on-line clock, dialing from keyboard, capture and display high resolution characters, and much more. Includes exclusive easy to use program for up and down loading to printer and disk drives. Best in U.S.A. List \$99.00 SALE \$29.95

#### 1200 BAUD MODEM SALE \$79.95 List \$199

Same features as the above modem along with C-128 mode and 1200 Baud speed. List \$199.00 SALE \$79.95

#### SOFTWARE

| ACCESS                       |         |
|------------------------------|---------|
| ACTION PACK (D)              | \$19.95 |
| LEADER BOARD (D)             | . 23.95 |
| COURSES FOR LEADER BOARD (D) | . 13.95 |
| MACH 5 (C)                   | . 19.95 |
| MACH 128 (C)                 | . 28.95 |
| TENTH FRAME (D)              | . 23.95 |
| ACCOLADE                     |         |
| ACE OF ACES (D)              | \$18.95 |
| DAM BUSTERS (D)              |         |
| ACCOLADE FOOTBALL (D)        | 19.95   |
| FIGHT NIGHT (D)              |         |
| HARDBALL (D)                 |         |
| LAW OF THE WEST (D)          | 18.95   |
| KILLED UNTIL DEAD (D)        | 19.95   |
| COSMI                        |         |
| SUPER HUEY II (D)            | 20 412  |
| TALLADEGA (D)                |         |
| BEYOND FORBIDDEN FOREST (D)  |         |

| BCI PRO GOLF BY TOM WEISKOPF (D)  MR. TESTER (D) PRINTERS LIB. 1 (D) PRINTERS LIB. 2 (D) DATABASE MGR./PLUS FOR C128 (D) TASK FORCE (D)                                                                                                    |                                                                                                    |
|----------------------------------------------------------------------------------------------------|----------------------------------------------------------------------------------------------------|
| MR. TESTER (D)                                                                                                    | 11.9                                                                                                    |
|                                                                                                    | 5.9                                                                                                    |
| PRINTERS LIB. 1 (D)                                                                                                    | . 8.9                                                                                                    |
| PRINTERS LIB. 2 (D)                                                                                                    | . 8.9                                                                                                    |
| DATABASE MGR./PLUS FOR C128 (D)                                                                                                    | 14.9                                                                                                    |
| TASK FORCE (D)                                                                                                    | . 4.9                                                                                                    |
| BRODERBUND                                                                                                    |                                                                                                    |
| BROOTERSUND PRINT SHOP (D)                                                                                                    | 27.9                                                                                                    |
| GRAPHICS LIB. 1.2 or 3 (D)                                                                                                    | 15.9                                                                                                    |
| COMPANION (D)                                                                                                    | 22.9                                                                                                    |
| TOY SHOP (D)                                                                                                    | 39.9                                                                                                    |
| TOY SHOP (D). WHERE IS CARMEN SAN DIEGO (D) GRAPHICS LIB. HOLIDAY ED. (D)                                                                                                    | 21.9                                                                                                    |
| GRAPHICS LIB. HOLIDAY ED. (D)                                                                                                    | 15.9                                                                                                    |
|                                                                                                    |                                                                                                    |
| COMMANDO (D) S KARATE CHAMP (D) KUNG FU MASTER (D)                                                                                                    | 22.9                                                                                                    |
| KARATE CHAMP (D)                                                                                                    | 22.9                                                                                                    |
| KUNG FU MASTER (D)                                                                                                    | 22.9                                                                                                    |
| DATA SOFT                                                                                                    |                                                                                                    |
| 221 B BAKER STREET (D)                                                                                                    | 18.9                                                                                                    |
| MERCENARY (D).  NEVER ENDING STORY (D).  MIND PURSUIT (D).  VIDEO TITLE SHOP (D).  THEATRE EUROPE (D).                                                                                                    | 18.9                                                                                                    |
| NEVER ENDING STORY (D)                                                                                                    | 18.9                                                                                                    |
| MIND PURSUIT (D)                                                                                                    | 18.9                                                                                                    |
| VIDEO TITLE SHOP (D)                                                                                                    | 18.9                                                                                                    |
| THEATRE EUROPE (D)                                                                                                    | 19.9                                                                                                    |
|                                                                                                    |                                                                                                    |
| BODY TRANSPARENT (D)                                                                                                    | 26.9                                                                                                    |
| EUROPEAN NATIONS & LOCATIONS (D)                                                                                                    | 17.7                                                                                                    |
| STATES AND TRAITS (D)                                                                                                    | 17.9                                                                                                    |
| ELECTRONIC ARTS                                                                                                    |                                                                                                    |
| HEART OF AFRICA (D)                                                                                                    | 37.9                                                                                                    |
| DINE ON ONE (D)                                                                                                    | . 7.9                                                                                                    |
| HEART OF AFRICA (D).  ONE ON ONE (D)  PINBALL CONTRUCTION (D)  MUSIC CONSTRUCTION (D).  RACING DESTRUCTION (D)  MARBLE MADNESS (D).  CHESSMASTER (D).  BATTLEFRONT (D).  LORDS OF CONQUEST (D).  MUSIC COMPTENDED  MUSIC COMPTENDED |                                                                                                    |
| PACING DESTRUCTION (D)                                                                                                    | 7.7                                                                                                    |
| MARRIE MADNESS (D)                                                                                                    | 24 9                                                                                                    |
| CHESCHASTER (D)                                                                                                    | 26 9                                                                                                    |
| BATTI EFPONT (D)                                                                                                    | 26.9                                                                                                    |
| LORDS OF CONOLIEST (D)                                                                                                    | 22.9                                                                                                    |
| BLUE CHIP                                                                                                    |                                                                                                    |
| BARON (D)                                                                                                    | 16 9                                                                                                    |
| MILLIONAIRE (D)                                                                                                    | 16.0                                                                                                    |
| BARON (D)                                                                                                    | 16.0                                                                                                    |
| IPYX                                                                                                    |                                                                                                    |
| CHAMBIONICHID WREET INC (D)                                                                                                    | 21.0                                                                                                    |
| CHAMPIONATH WESTLING (D) FAST LOAD (C) MOVIE MONSTER (D) WINTER GAMES (D) WORLD GAMES (D) WORLD GAMES (D) WORLD GARES (D) WORLD SARATE (D) WORLD'S GREATEST FOOTBALL (D)                                                                                                    | 22 9                                                                                                    |
| MOVIE MONSTER (D)                                                                                                    | 23.0                                                                                                    |
| WINTER GAMES (D)                                                                                                    | 23.9                                                                                                    |
| WORLD GAMES (D)                                                                                                    | 24.9                                                                                                    |
| WORLD KARATE (D)                                                                                                    | 17.9                                                                                                    |
| WORLD'S GREATEST FOOTBALL (D)                                                                                                    | 22.9                                                                                                    |
| FIREBIRO                                                                                                    | The Park Street                                                                                                    |
|                                                                                                    |                                                                                                    |
| COLOSSUS CHESS (D)                                                                                                    |                                                                                                    |
| COLOSSUS CHESS (D).                                                                                                    |                                                                                                    |
| COLOSSUS CHESS (D)                                                                                                    |                                                                                                    |
| COLOSSUS CHESS (D).  ELITE 64 (D)  FRANKIE GOES TO HOLLYWOOD (D).  BATTLE OF BRITAIN/BATTLE OF MIDWAY (D).                                                                                                    | 19.9<br>19.9<br>21.9                                                                                                    |
| COLOSSUS CHESS (D).  ELITE 64 (D)  FRANKIE GOES TO HOLLYWOOD (D).  BATTLE OF BRITAIN/BATTLE OF MIDWAY (D).                                                                                                    | 19.9<br>19.9<br>21.9                                                                                                    |
| COLOSSUS CHESS (D).  ELITE 64 (D)  FRANKIE GOES TO HOLLYWOOD (D).  BATTLE OF BRITAIN/BATTLE OF MIDWAY (D).                                                                                                    | 19.9<br>19.9<br>21.9                                                                                                    |
| COLOSSUS CHESS (D) ELITE 64 (D) FRANKIE GOES TO HOLLYWOOD (D) BATTLE OF BRITAIN/BATTLE OF MIDWAY (D). IWO JIMA/FAULKLANDS (D) TALKING TEACHER (D)                                                                                                    | 19.9<br>19.9<br>21.9<br>. 9.9<br>. 9.9<br>24.9                                                                                                    |
| COLOSSUS CHESS (D) ELITE 64 (D) FRANKIE GOES TO HOLLYWOOD (D) BATTLE OF BRITAIN/BATTLE OF MIDWAY (D). IWO JIMA/FAULKLANDS (D) TALKING TEACHER (D)                                                                                                    | 19.9<br>19.9<br>21.9<br>. 9.9<br>. 9.9<br>24.9                                                                                                    |
| COLOSSUS CHESS (D) ELITE 64 (D) FRANKIE GOES TO HOLLYWOOD (D) BATTLE OF BRITAIN/BATTLE OF MIDWAY (D). IWO JIMA/FAULKLANDS (D) TALKING TEACHER (D)                                                                                                    | 19.9<br>19.9<br>21.9<br>. 9.9<br>. 9.9<br>24.9                                                                                                    |
| COLOSSUS CHESS (D).  ELITE 64 (D) FRANKIE GOES TO HOLLYWOOD (D).  BATTLE OF BRITAIN/BATTLE OF MIDWAY (D).  IWO JIMA/FAULKLANDS (D).  TALKING TEACHER (D).                                                                                                    | 19.9<br>19.9<br>21.9<br>. 9.9<br>. 9.9<br>24.9                                                                                                    |
| COLOSSUS CHESS (D) ELITE 64 (D) FRANKIE GOES TO HOLLYWOOD (D) BATTLE OF BRITAIN/BATTLE OF MIDWAY (D). IWO JIMA/FAULKLANDS (D) TALKING TEACHER (D)                                                                                                    | 19.9<br>19.9<br>21.9<br>. 9.9<br>. 9.9<br>24.9                                                                                                    |
| COLOSSUS CHESS (D) ELITE 64 (D) FRANKIE GOES TO HOLLYWOOD (D) BATTLE OF BRITAIN/BATTLE OF MIDWAY (D). IWO JIMA/FAULKLANDS (D) TALKING TEACHER (D)                                                                                                    | 19.9<br>19.9<br>21.9<br>. 9.9<br>. 9.9<br>24.9                                                                                                    |
| COLOSSUS CHESS (D) ELITE 64 (D) FRANKIE GOES TO HOLLYWOOD (D) BATTLE OF BRITAIN/BATTLE OF MIDWAY (D). IWO JIMA/FAULKLANDS (D) TALKING TEACHER (D) HI—TECH EXPRESSIONS CARD WARE (D) HEART WARE (D) PARTY WARE (D) WARE WITH ALL KIT (D) JINGLE DISK (D) HOLIDAY PRINT PAPER (D)                                                                                                    | 19.9<br>19.9<br>21.9<br>. 9.9<br>. 9.9<br>24.9                                                                                                    |
| COLOSSUS CHESS (D).  ELITE 64 (D) FRANKIE GOES TO HOLLYWOOD (D). BATTLE OF BRITAIN/BATTLE OF MIDWAY (D). IWO JIMA/FAULKLANDS (D). TALKING TEACHER (D). HI—TEOLEXPRESSIONS CARD WARE (D). HEART WARE (D). PARTY WARE (D). WARE WITH ALL KIT (D). IJNGLE DISK (D). HOLIDAY PRINT PAPER (D).  SUB_LOOK                                                                                                    | \$22.9<br>19.9<br>21.9<br>.9.9<br>.9.9<br>24.9<br>\$7.9<br>.7.9<br>.9.9<br>.9.9<br>.9.9<br>.7.9                                                                                                    |
| COLOSSUS CHESS (D) ELITE 64 (D) BATTLE 0F BRITAIN/BATTLE OF MIDWAY (D). IWO JIMA/FAULKLANDS (D) TALKING TEACHER (D) HI—TECH EXPRESSIONS CARD WARE (D) HEART WARE (D) PARTY WARE (D) WARE WITH ALL KIT (D) JINGLE DISK (D) HOLIDAY PRINT PAPER (D) SUB—LOOIC                                                                                                    | \$7.9<br>24.9<br>\$7.9<br>9.9<br>9.9<br>24.9<br>\$7.9<br>9.9<br>9.9<br>9.9<br>9.9<br>9.9<br>9.9<br>9.9<br>9.9<br>9.9                                                                                                    |
| COLOSSUS CHESS (D) ELITE 64 (D) BATTLE 0F BRITAIN/BATTLE OF MIDWAY (D). IWO JIMA/FAULKLANDS (D) TALKING TEACHER (D) HI—TECH EXPRESSIONS CARD WARE (D) HEART WARE (D) PARTY WARE (D) WARE WITH ALL KIT (D) JINGLE DISK (D) HOLIDAY PRINT PAPER (D) SUB—LOOIC                                                                                                    | \$7.9<br>24.9<br>\$7.9<br>9.9<br>9.9<br>24.9<br>\$7.9<br>9.9<br>9.9<br>9.9<br>9.9<br>9.9<br>9.9<br>9.9<br>9.9<br>9.9                                                                                                    |
| COLOSSUS CHESS (D) ELITE 64 (D) BATTLE 0F BRITAIN/BATTLE OF MIDWAY (D). IWO JIMA/FAULKLANDS (D) TALKING TEACHER (D) HI—TECH EXPRESSIONS CARD WARE (D) HEART WARE (D) PARTY WARE (D) WARE WITH ALL KIT (D) JINGLE DISK (D) HOLIDAY PRINT PAPER (D) SUB—LOOIC                                                                                                    | \$7.9<br>24.9<br>\$7.9<br>9.9<br>9.9<br>24.9<br>\$7.9<br>9.9<br>9.9<br>9.9<br>9.9<br>9.9<br>9.9<br>9.9<br>9.9<br>9.9                                                                                                    |
| COLOSSUS CHESS (D).  ELITE 64 (D)  FRANKIE GOES TO HOLLYWOOD (D).  BATTLE OF BRITAIN/BATTLE OF MIDWAY (D).  IWO JIMA/FAULKLANDS (D).  TALKING TEACHER (D).  HI—TECH EXPRESSIONS  CARD WARE (D).  HEART WARE (D).  PARTY WARE (D).  WARE WITH ALL KIT (D).  JINGLE DISK (D).  HOLIDAY PRINT PAPER (D).                                                                                                    | \$7.9<br>24.9<br>\$7.9<br>9.9<br>9.9<br>24.9<br>\$7.9<br>9.9<br>9.9<br>9.9<br>9.9<br>9.9<br>9.9<br>9.9<br>9.9<br>9.9                                                                                                    |
| COLOSSUS CHESS (D) ELITE 64 (D) FRANKIE GOES TO HOLLYWOOD (D) BATTLE OF BRITAIN/BATTLE OF MIDWAY (D) IWO JIMA/FAULKLANDS (D) TALKING TEACHER (D) HI—TECH EXPRESSIONS CARD WARE (D) HEART WARE (D) PARTY WARE (D) WARE WITH ALL KIT (D) INGLE DISK (D) HOLIDAY PRINT PAPER (D) SUB—LOOK FLIGHT SIMULATOR II (D) JET (D) FOOTBALL (D) BASEBALL (D) 8.5.1.                                                                                                    | \$22.9<br>19.9<br>21.9<br>. 9.9<br>. 9.9<br>24.9<br>\$7.9<br>. 7.9<br>. 9.5<br>. 5.5<br>. 7.5<br>\$26.5<br>27.9<br>31.5                                                                                                    |
| COLOSSUS CHESS (D).  ELITE 64 (D)  FRANKIE GOES TO HOLLYWOOD (D).  BATTLE OF BRITAIN/BATTLE OF MIDWAY (D).  IWO JIMA/FAULKLANDS (D).  HI—TECH EXPRESSIONS  CARD WARE (D).  HEART WARE (D).  PARTY WARE(D).  WARE WITH ALL KIT (D).  INGLE DISK (D).  HOLIDAY PRINT PAPER (D).  SUB—LOGIC.  FLIGHT SIMULATOR II (D).  JET (D).  FOOTBALL (D).  BASEBALL (D).                                                                                                    | \$22.9<br>19.9<br>21.9<br>. 9.9<br>. 9.9<br>24.9<br>\$7.9<br>. 7.9<br>. 9.5<br>. 5.5<br>. 7.5<br>\$26.5<br>27.9<br>31.5                                                                                                    |
| COLOSSUS CHESS (D).  ELITE 64 (D)  FRANKIE GOES TO HOLLYWOOD (D).  BATTLE OF BRITAIN/BATTLE OF MIDWAY (D).  IWO JIMA/FAULKLAKANDS (D).  TALKING TEACHER (D).  HI—TECH EXPRESSIONS  CARD WARE (D).  HEART WARE (D).  PARTY WARE(D).  WARE WITH ALL KIT (D).  JINGLE DISK (D).  HOLIDAY PRINT PAPER (D).  SUB—LOOMC  FLIGHT SIMULATOR II (D).  FOOTBALL (D).  BASEBALL (D).  8.5.1,  ROADWAR 2000 (D).  BATTLE OF ANTIETAM (D).                                                                                                    | \$22.9<br>19.9<br>21.9<br>21.9<br>.9.9<br>24.9<br>\$7.9<br>.7.9<br>.9.9<br>.7.9<br>.5.9<br>.7.9<br>26.9<br>27.9<br>31.9<br>\$31.9                                                                                                    |
| COLOSSUS CHESS (D).  ELITE 64 (D)  FRANKIE GOES TO HOLLYWOOD (D).  BATTLE OF BRITAIN/BATTLE OF MIDWAY (D).  IWO JIMA/FAULKLAKANDS (D).  TALKING TEACHER (D).  HI—TECH EXPRESSIONS  CARD WARE (D).  HEART WARE (D).  PARTY WARE(D).  WARE WITH ALL KIT (D).  JINGLE DISK (D).  HOLIDAY PRINT PAPER (D).  SUB—LOOMC  FLIGHT SIMULATOR II (D).  FOOTBALL (D).  BASEBALL (D).  8.5.1,  ROADWAR 2000 (D).  BATTLE OF ANTIETAM (D).                                                                                                    | \$22.9<br>19.9<br>21.9<br>21.9<br>.9.9<br>24.9<br>\$7.9<br>.7.9<br>.9.9<br>.7.9<br>.5.9<br>.7.9<br>26.9<br>27.9<br>31.9<br>\$31.9                                                                                                    |
| COLOSSUS CHESS (D).  ELITE 64 (D)  FRANKIE GOES TO HOLLYWOOD (D).  BATTLE OF BRITAIN/BATTLE OF MIDWAY (D).  IWO JIMA/FAULKLANDS (D).  TALKING TEACHER (D).  HI—TICH EXPRESSIONS  CARD WARE (D).  HEART WARE (D).  PARTY WARE (D).  PARTY WARE(D).  WARE WITH ALL KIT (D).  JINGLE DISK (D).  HOLIDAY PRINT PAPER (D).  SUB—LOOIC  FLIGHT SIMULATOR II (D).  JET (D).  FOOTBALL (D).  BASEBALL (D)  \$5.5.1.  ROADWAR 2000 (D)  BATTLE OF ANTIETAM (D).  GETTYSBURG (D).                                                                                                    | \$22.9<br>19.9<br>21.9<br>.9.9<br>24.9<br>\$7.9<br>.9.9<br>.24.9<br>\$7.9<br>.9.9<br>.5.5<br>.7.5<br>31.5<br>\$26.5<br>27.5<br>31.5<br>331.5<br>331.5                                                                                                    |
| COLOSSUS CHESS (D).  ELITE 64 (D)  FRANKIE GOES TO HOLLYWOOD (D).  BATTLE OF BRITAIN/BATTLE OF MIDWAY (D).  IWO JIMA/FAULKLANDS (D).  TALKING TEACHER (D).  HI—TECH EXPRESSIONS  CARD WARE (D).  HEART WARE (D).  PARTY WARE(D).  WARE WITH ALL KIT (D).  JINGLE DISK (D).  HOLIDAY PRINT PAPER (D).  SUB—LOGIC  FLIGHT SIMULATOR II (D).  JET (D).  FOOTBALL (D).  BASEBALL (D).  \$1.5.1.  ROADWAR 2000 (D).  BATTLE OF ANTIETAM (D).  GETTYSBURG (D).  MECH BRIGADE (D).  NAM (D).                                                                                                    | \$22.9<br>19.9<br>19.9<br>19.9<br>19.9<br>19.9<br>24.9<br>\$7.9<br>19.9<br>19.9<br>19.9<br>19.9<br>19.9<br>26.9<br>27.9<br>31.9<br>31.9<br>31.9<br>31.9<br>31.9<br>31.9<br>31.9                                                                           |
| COLOSSUS CHESS (D).  ELITE 64 (D)  FRANKIE GOES TO HOLLYWOOD (D).  BATTLE OF BRITAIN/BATTLE OF MIDWAY (D).  IWO JIMA/FAULKLANDS (D).  TALKING TEACHER (D).  HI—TICH EXPRESSIONS  CARD WARE (D).  HEART WARE (D).  PARTY WARE (D).  WARE WITH ALL KIT (D).  JINGLE DISK (D).  HOLIDAY PRINT PAPER (D).  SUB—LOOIC  FLIGHT SIMULATOR II (D).  JET (D).  FOOTBALL (D).  BASEBALL (D)  S.S.I.  ROADWAR 2000 (D)  BATTLE OF ANTIETAM (D).  GETTYSBURG (D).  MECH BRIGADE (D).  NAM (D).  U.S.A.A.F. (D).                                                                                                    | \$22.9<br>19.9<br>21.9<br>.9.9<br>.9.9<br>24.9<br>\$7.9<br>.9.9<br>.5.9<br>.7.9<br>31.9<br>31.9<br>31.9<br>34.9<br>34.9<br>34.3<br>34.3<br>34.3<br>34.3<br>34.3                                                                                           |
| COLOSSUS CHESS (D).  ELITE 64 (D)  FRANKIE GOES TO HOLLYWOOD (D).  BATTLE OF BRITAIN/BATTLE OF MIDWAY (D).  IWO JIMA/FAULKLANDS (D).  TALKING TEACHER (D).  HI—TECH EXPRESSIONS  CARD WARE (D).  HEART WARE (D).  PARTY WARE (D).  WARE WITH ALL KIT (D).  JINGLE DISK (D).  HOLIDAY PRINT PAPER (D).  SUB—LOOK  FLIGHT SIMULATOR II (D).  JET (D).  FOOTBALL (D).  BASEBALL (D).  S.S.I.  ROADWAR 2000 (D).  BATTLE OF ANTIETAM (D).  GETTYSBURG (D).  MECH BRIGADE (D).  NAM (D).  NAM (D).  U.S.A.A.F. (D).  KAMPFGRUPPE (D).                                                                                                    | 522.9<br>19.9<br>21.9<br>.9.9<br>.9.9<br>24.9<br>57.9<br>.9.9<br>.7.9<br>.9.9<br>.7.9<br>31.9<br>31.9<br>34.9<br>34.9<br>34.3<br>34.3<br>34.3<br>34.3<br>34.3                                                                                             |
| COLOSSUS CHESS (D).  ELITE 64 (D)  FRANKIE GOES TO HOLLYWOOD (D)  BATTLE OF BRITAIN/BATTLE OF MIDWAY (D).  IWO JIMA/FAULKLANDS (D)  TALKING TEACHER (D).  HI—TECH EXPRESSIONS  CARD WARE (D).  HEART WARE (D).  PARTY WARE(D)  WARE WITH ALL KIT (D).  IINGLE DISK (D).  HOLIDAY PRINT PAPER (D).  SUB—LOGIC  FULICHT SIMULATOR II (D).  JET (D).  FOOTBALL (D).  BASEBALL (D)  5.5.1.  ROADWAR 2000 (D)  BATTLE OF ANTIETAM (D).  GETTYSBURG (D).  MECH BRIGADE (D).  NAM (D).  U.S.A.A.F. (D).  KAMPFGRUPPE (D).  WAR SHIP (D).                                                                                                    | \$22.9<br>19.9<br>21.9<br>.9.9<br>.9.9<br>24.9<br>\$7.9<br>.9.5<br>.7.9<br>.9.5<br>.7.5<br>31.5<br>31.5<br>34.5<br>34.5<br>34.5<br>34.5<br>34.5                                                                                                    |
| COLOSSUS CHESS (D).  ELITE 64 (D)  FRANKIE GOES TO HOLLYWOOD (D).  BATTLE OF BRITAIN/BATTLE OF MIDWAY (D).  IWO JIMA/FAULKLANDS (D).  TALKING TEACHER (D).  HI—TECH EXPRESSIONS  CARD WARE (D).  HEART WARE (D).  PARTY WARE(D).  WARE WITH ALL KIT (D).  JINGLE DISK (D).  HOLIDAY PRINT PAPER (D).  SUB—LOOIC  FLIGHT SIMULATOR II (D).  JET (D).  POOTBALL (D).  BASEBALL (D).  S.S.I.,  ROADWAR 2000 (D).  BATTLE OF ANTIETAM (D).  GETTYSBURG (D).  MECH BRIGADE (D).  NAM (D).  U.S.A.A.F. (D).  KAMPFGRUPPE (D).  WAR SHIP (D).  HAYDEN.                                                                                                    | 522.9<br>19.9<br>21.9<br>. 9.9<br>. 9.9<br>. 9.9<br>. 7.9<br>. 9.9<br>. 5.5<br>. 7.9<br>. 26.5<br>26.5<br>27.5<br>31.5<br>34.5<br>34.5<br>34.5                                                                                                    |
| COLOSSUS CHESS (D).  ELITE 64 (D)  FRANKIE GOES TO HOLLYWOOD (D)  BATTLE OF BRITAIN/BATTLE OF MIDWAY (D).  IWO JIMA/FAULKLANDS (D)  HI—TECH EXPRESSIONS  CARD WARE (D).  HEART WARE (D).  PARTY WARE(D).  WARE WITH ALL KIT (D).  INGLE DISK (D).  HOLIDAY PRINT PAPER (D).  SUB—LOGIC  FLIGHT SIMULATOR II (D).  JET (D).  FOOTBALL (D).  BASEBALL (D)  \$.\$.I.  ROADWAR 2000 (D)  BATTLE OF ANTIETAM (D)  GETTYSBURG (D).  MECH BRIGADE (D).  NAM (D).  U.S.A.A.F. (D).  KAMPFGRUPPE (D).  WAR SHIP (D).  HAYDEN  ARGON II (D).                                                                                                    | \$22.9<br>19.9<br>21.9<br>.9.9<br>.9.9<br>24.9<br>\$7.9<br>.9.5<br>.7.9<br>.9.5<br>.5.5<br>.7.5<br>\$31.5<br>34.5<br>34.5<br>34.5<br>34.5<br>34.5<br>34.5                                                                                                 |
| COLOSSUS CHESS (D) ELITE 64 (D) FRANKIE GOES TO HOLLYWOOD (D) BATTLE OF BRITAIN/BATTLE OF MIDWAY (D). IWO JIMA/FAULKLANDS (D) TALKING TEACHER (D) HI—TECH EXPRESSIONS CARD WARE (D) HEART WARE (D) PARTY WARE(D) WARE WITH ALL KIT (D) INGLE DISK (D) HOLIDAY PRINT PAPER (D) SUB—LOGIC FLIGHT SIMULATOR II (D) JET (D) FOOTBALL (D) BASEBALL (D) S.S.I. ROADWAR 2000 (D) BATTLE OF ANTIETAM (D) GETTYSBURG (D) MECH BRIGADE (D) NAM (D) U.S.A.A.F. (D) KAMPFGRUPPE (D) WAR SHIP (D) HAYDEN SARGON II (D) SARGON II (D)                                                                                                    | \$22.9<br>19.9<br>21.9<br>.9.9<br>.9.9<br>24.9<br>\$7.9<br>.9.5<br>.7.9<br>.9.5<br>.5.5<br>.7.5<br>\$31.5<br>34.5<br>34.5<br>34.5<br>34.5<br>34.5<br>34.5                                                                                                 |
| COLOSSUS CHESS (D).  ELITE 64 (D)  FRANKIE GOES TO HOLLYWOOD (D)  BATTLE OF BRITAIN/BATTLE OF MIDWAY (D).  IWO JIMA/FAULKLANDS (D)  HI—TECH EXPRESSIONS  CARD WARE (D).  HEART WARE (D).  PARTY WARE(D).  WARE WITH ALL KIT (D).  INGLE DISK (D).  HOLIDAY PRINT PAPER (D).  SUB—LOGIC  FLIGHT SIMULATOR II (D).  JET (D).  FOOTBALL (D).  BASEBALL (D)  \$.\$.I.  ROADWAR 2000 (D)  BATTLE OF ANTIETAM (D)  GETTYSBURG (D).  MECH BRIGADE (D).  NAM (D).  U.S.A.A.F. (D).  KAMPFGRUPPE (D).  WAR SHIP (D).  HAYDEN  ARGON II (D).                                                                                                    | \$22.9<br>19.9<br>21.9<br>.9.9<br>.9.9<br>24.9<br>\$7.9<br>.9.5<br>.7.9<br>.9.5<br>.5.5<br>.7.5<br>\$31.5<br>34.5<br>34.5<br>34.5<br>34.5<br>34.5<br>34.5                                                                                                 |
| COLOSSUS CHESS (D).  ELITE 64 (D)  FRANKIE GOES TO HOLLYWOOD (D).  BATTLE OF BRITAIN/BATTLE OF MIDWAY (D).  IWO JIMA/FAULKLANDS (D).  TALKING TEACHER (D).  HI—TICH EXPRESSIONS  CARD WARE (D).  HEART WARE (D).  PARTY WARE(D).  WARE WITH ALL KIT (D).  JINGLE DISK (D).  HOLIDAY PRINT PAPER (D).  SUB—LOOIC  FLIGHT SIMULATOR II (D).  JET (D).  FOOTBALL (D).  S.S.I.  ROADWAR 2000 (D)  BATTLE OF ANTIETAM (D).  GETTYSBURG (D).  MECH BRIGADE (D).  NAM (D).  U.S.A.A.F. (D).  KAMPFGRUPPE (D).  WAR SHIP (D).  HAYDEN  SARGON II (D).  SAT PRATTICE TEST (D).  SAT PRATTICE TEST (D).                                                                                                    | \$22.9<br>19.9<br>21.9<br>.9.9<br>.9.9<br>24.9<br>\$7.9<br>.9.5<br>.7.9<br>.9.5<br>.5.5<br>.7.5<br>\$31.5<br>34.5<br>34.5<br>34.5<br>34.5<br>34.5<br>34.5                                                                                                 |
| COLOSSUS CHESS (D).  ELITE 64 (D)  FRANKIE GOES TO HOLLYWOOD (D).  BATTLE OF BRITAIN/BATTLE OF MIDWAY (D).  IWO JIMA/FAULKLANDS (D).  TALKING TEACHER (D).  HI—TECH EXPRESSIONS  CARD WARE (D).  HEART WARE (D).  WARE WITH ALL KIT (D).  JINGLE DISK (D).  HOLIDAY PRINT PAPER (D).  SUB—LOOK  FLIGHT SIMULATOR II (D).  JET (D).  FOOTBALL (D).  BASEBALL (D).  S.S.I.  ROADWAR 2000 (D).  BATTLE OF ANTIETAM (D).  GETTYSBURG (D).  MECH BRIGADE (D).  WAR SHIP (D).  KAMPFGRUPPE (D).  WAR SHIP (D).  WAR SHIP (D).  SAT WERBAL (D).  SAT WERBAL (D).  SAT WERBAL (D).  SAT WERBAL (D).  SAT WERBAL (D).  SAT WERBAL (D).  SAT WERBAL (D).  SAT PRATICE TEST (D).  SOFTSYNC                                                                                                    | 522.9<br>19.9<br>21.9<br>.9.9<br>.9.9<br>24.9<br>57.9<br>.7.9<br>.9.5<br>.7.5<br>526.9<br>.7.5<br>31.5<br>34.5<br>34.5<br>34.5<br>34.5<br>34.5<br>34.5<br>34.5<br>34                                                                                      |
| COLOSSUS CHESS (D).  ELITE 64 (D)  FRANKIE GOES TO HOLLYWOOD (D).  BATTLE OF BRITAIN/BATTLE OF MIDWAY (D).  IWO JIMA/FAULKLANDS (D).  TALKING TEACHER (D).  HI—TECH EXPRESSIONS  CARD WARE (D).  HEART WARE (D).  WARE WITH ALL KIT (D).  JINGLE DISK (D).  HOLIDAY PRINT PAPER (D).  SUB—LOOK  FLIGHT SIMULATOR II (D).  JET (D).  FOOTBALL (D).  BASEBALL (D).  S.S.I.  ROADWAR 2000 (D).  BATTLE OF ANTIETAM (D).  GETTYSBURG (D).  MECH BRIGADE (D).  WAR SHIP (D).  KAMPFGRUPPE (D).  WAR SHIP (D).  WAR SHIP (D).  SAT WERBAL (D).  SAT WERBAL (D).  SAT WERBAL (D).  SAT WERBAL (D).  SAT WERBAL (D).  SAT WERBAL (D).  SAT WERBAL (D).  SAT PRATICE TEST (D).  SOFTSYNC                                                                                                    | 522.9<br>19.9<br>21.9<br>.9.9<br>.9.9<br>24.9<br>57.9<br>.7.9<br>.9.5<br>.7.5<br>526.9<br>.7.5<br>31.5<br>34.5<br>34.5<br>34.5<br>34.5<br>34.5<br>34.5<br>34.5<br>34                                                                                      |
| COLOSSUS CHESS (D).  ELITE 64 (D)  FRANKIE GOES TO HOLLYWOOD (D).  BATTLE OF BRITAIN/BATTLE OF MIDWAY (D).  IWO JIMA/FAULKLANDS (D).  TALKING TEACHER (D).  HI—TECH EXPRESSIONS  CARD WARE (D).  HEART WARE (D).  WARE WITH ALL KIT (D).  JINGLE DISK (D).  HOLIDAY PRINT PAPER (D).  SUB—LOOK  FLIGHT SIMULATOR II (D).  JET (D).  FOOTBALL (D).  BASEBALL (D).  S.S.I.  ROADWAR 2000 (D).  BATTLE OF ANTIETAM (D).  GETTYSBURG (D).  MECH BRIGADE (D).  WAR SHIP (D).  KAMPFGRUPPE (D).  WAR SHIP (D).  HAYDEN.  SARGON II (D).  SAT WERBAL (D).  SAT WERBAL (D).  SAT WERBAL (D).  SAT WARTH (D).  SAT PRATICE TEST (D).  SOFTSYNC  ACCOUNTANT, INC. CL28 (D).  DESK MANAGER (D).                                                                                                    | 522.9<br>19.9<br>21.9<br>.9.9<br>.9.9<br>24.9<br>57.9<br>.7.9<br>.9.9<br>.9.9<br>.5.9<br>.7.9<br>331.9<br>334.9<br>334.9<br>34.9<br>34.9<br>34.9<br>34.9<br>34.9                                                                                          |
| COLOSSUS CHESS (D) ELITE 64 (D) FRANKIE GOES TO HOLLYWOOD (D) BATTLE OF BRITAIN/BATTLE OF MIDWAY (D) IWO JIMA/FAULKLANDS (D) TALKING TEACHER (D) HI—TECH EXPRESSIONS CARD WARE (D) HEART WARE (D) PARTY WARE (D) WARE WITH ALL KIT (D) JINGLE DISK (D) HOLIDAY PRINT PAPER (D) SUB—LOOK FLIGHT SIMULATOR II (D) JET (D) FOOTBALL (D) BASEBALL (D) S.S.I. ROADWAR 2000 (D) BATTLE OF ANTIETAM (D) GETTYSBURG (D) MECH BRIGADE (D) NAM (D) U.S.A.A.F. (D) KAMPFGRUPPE (D) WAR SHIP (D) SAT VERBAL (D) SAT VERBAL (D) SAT WERBAL (D) SAT WARTHON SARGON II (D) SAT WARTHON SARGON II (D) SAT WARTHON SARGON II (D) SAT WARTHON SARGON II (D) SAT PATICE TEST (D) SAT WARTHON SAT PATICE TEST (D) DESK MANAGER (D) DESK MANAGER (D) DESK MANAGER (D) DESK MANAGER (D)                                                                                                    | 522.9<br>19.9<br>21.9<br>.9.9<br>.9.9<br>24.9<br>57.9<br>.7.9<br>.9.9<br>.9.9<br>.5.9<br>.7.9<br>331.9<br>334.9<br>334.9<br>34.9<br>34.9<br>34.9<br>34.9<br>34.9                                                                                          |
| COLOSSUS CHESS (D) ELITE 64 (D) FRANKIE GOES TO HOLLYWOOD (D) BATTLE OF BRITAIN/BATTLE OF MIDWAY (D) IWO JIMA/FAULKLANDS (D) TALKING TEACHER (D) HI—TECH EXPRESSIONS CARD WARE (D) HEART WARE (D) PARTY WARE (D) WARE WITH ALL KIT (D) JINGLE DISK (D) HOLIDAY PRINT PAPER (D) SUB—LOOK FLIGHT SIMULATOR II (D) JET (D) FOOTBALL (D) BASEBALL (D) S.S.I. ROADWAR 2000 (D) BATTLE OF ANTIETAM (D) GETTYSBURG (D) MECH BRIGADE (D) NAM (D) U.S.A.A.F. (D) KAMPFGRUPPE (D) WAR SHIP (D) SAT VERBAL (D) SAT VERBAL (D) SAT WERBAL (D) SAT WARTHON SARGON II (D) SAT WARTHON SARGON II (D) SAT WARTHON SARGON II (D) SAT WARTHON SARGON II (D) SAT PATICE TEST (D) SAT WARTHON SAT PATICE TEST (D) DESK MANAGER (D) DESK MANAGER (D) DESK MANAGER (D) DESK MANAGER (D)                                                                                                    | 522.9<br>19.9<br>21.9<br>.9.9<br>.9.9<br>24.9<br>57.9<br>.7.9<br>.9.9<br>.9.9<br>.5.9<br>.7.9<br>331.9<br>334.9<br>334.9<br>34.9<br>34.9<br>34.9<br>34.9<br>34.9                                                                                          |
| COLOSSUS CHESS (D) ELITE 64 (D) FRANKIE GOES TO HOLLYWOOD (D) BATTLE OF BRITAIN/BATTLE OF MIDWAY (D) IWO JIMA/FAULKLANDS (D) TALKING TEACHER (D) HI—TECH EXPRESSIONS CARD WARE (D) HEART WARE (D) PARTY WARE (D) WARE WITH ALL KIT (D) JINGLE DISK (D) HOLIDAY PRINT PAPER (D) SUB—LOOK FLIGHT SIMULATOR II (D) JET (D) FOOTBALL (D) BASEBALL (D) S.S.I. ROADWAR 2000 (D) BATTLE OF ANTIETAM (D) GETTYSBURG (D) MECH BRIGADE (D) NAM (D) U.S.A.A.F. (D) KAMPFGRUPPE (D) WAR SHIP (D) SAT VERBAL (D) SAT VERBAL (D) SAT WERBAL (D) SAT WARTHON SARGON II (D) SAT WARTHON SARGON II (D) SAT WARTHON SARGON II (D) SAT WARTHON SARGON II (D) SAT PATICE TEST (D) SAT WARTHON SAT PATICE TEST (D) DESK MANAGER (D) DESK MANAGER (D) DESK MANAGER (D) DESK MANAGER (D)                                                                                                    | 522.9<br>19.9<br>21.9<br>.9.9<br>.9.9<br>24.9<br>57.9<br>.7.9<br>.9.9<br>.9.9<br>.5.9<br>.7.9<br>331.9<br>334.9<br>334.9<br>34.9<br>34.9<br>34.9<br>34.9<br>34.9                                                                                          |
| COLOSSUS CHESS (D) ELITE 64 (D) FRANKIE GOES TO HOLLYWOOD (D) BATTLE OF BRITAIN/BATTLE OF MIDWAY (D) IWO JIMA/FAULKLANDS (D) TALKING TEACHER (D) HI—TECH EXPRESSIONS CARD WARE (D) HEART WARE (D) PARTY WARE (D) WARE WITH ALL KIT (D) JINGLE DISK (D) HOLIDAY PRINT PAPER (D) SUB—LOOK FLIGHT SIMULATOR II (D) JET (D) FOOTBALL (D) BASEBALL (D) S.S.I. ROADWAR 2000 (D) BATTLE OF ANTIETAM (D) GETTYSBURG (D) MECH BRIGADE (D) NAM (D) U.S.A.A.F. (D) KAMPFGRUPPE (D) WAR SHIP (D) HAYDEN SARGON II (D) SAT WERBAL (D) SAT WERBAL (D) SAT WERBAL (D) SAT WERBAL (D) SAT WERBAL (D) SAT WERBAL (D) SAT WERBAL (D) SAT WERBAL (D) SAT WERBAL (D) SAT WERBAL (D) SAT WERBAL (D) SAT MATH (D) SAT PRATICE TEST (D) SOFTSIVIC                                                                                                    | 222.9<br>19.9<br>21.9<br>9.9<br>9.9<br>9.9<br>24.9<br>57.9<br>9.9<br>9.9<br>5.9<br>7.9<br>9.9<br>31.9<br>31.9<br>31.9<br>31.9<br>34.9<br>22.9<br>34.9<br>34.9<br>34.9<br>34.9<br>22.9<br>5.9<br>5.9<br>5.9<br>5.9<br>5.9<br>5.9<br>5.9<br>5.9<br>5.9<br>5 |

BEST SERVICE IN THE U.S.A. • 90 DAY REPLACEMENT WARRANTY • ONE DAY **EXPRESS MAIL • 15 DAY** FREE TRIAL • OVER 500 PROGRAMS • A CUSTOMER LIST OF OVER 3,000,000 LARGEST IN THE U.S.A.

CALL FOR FREE CATALOG WITH \$2.00 OFF COUPON!

#### SPECIAL BONUS COUPON

We pack a special software discount coupon with every Commodore 64 Computer, Disk Drive, Printer, or Monitor we sell! This coupon allows you to SAVE OVER \$250 off sale prices!

#### (EXAMPLES) PROFESSIONAL SOFTWARE **COMMODORE 64**

| Name                                | List     | Sale     | Coupon   |
|-------------------------------------|----------|----------|----------|
| B. I. Homepak                       | \$49.95  | \$19.95  | \$17.95  |
| Super Huey II                       | \$19.95  | \$14.95  | \$12.95  |
| Flight Control Joystick             | \$19.95  | \$12.95  | \$10.00  |
| Newsroom                            | \$49.95  | \$32.95  | \$29.95  |
| Leader Board                        | \$39.95  | \$23.95  | \$22.95  |
| TV Tuner                            | \$99.95  | \$49.95  | \$39.95  |
| Commando                            | \$34.95  | \$23.95  | \$21.95  |
| Create with Garfield                | \$29.95  | \$16.95  | \$14.95  |
| Geos                                | \$59.95  | \$39.95  | \$37.95  |
| SAT The Perfect Score               | \$69.95  | \$42.95  | \$39.95  |
| World Games                         | \$39.95  | \$24.95  | \$22.95  |
| Millionaire                         | \$29.95  | \$16.95  | \$14.95  |
| Trinity                             | \$34.95  | \$24.95  | \$22.95  |
| C128 Partner                        | \$69.95  | \$49.95  | \$44.95  |
| Robotics Workshop                   | \$149.95 | \$124.95 | \$114.95 |
| C128 Programmers<br>Reference Guide | \$21.95  | \$12.95  | \$ 9.95  |

(See over 100 coupon items in our catalog.)

Write or Call for sample **Special Software** Coupon!

#### PHONE ORDERS

8 a.m. - 8 p.m. C.S.T. Weekdays 9 a.m. - 12 noon C.S.T. Saturdays

312) 382-5244

Add \$3.00 for shipping, handling, and insurance. Illinois residents please add 61/6 sales tax. Add \$6.00 for CANADA, PUERTO RICO, HAWAII, ALASKA, APO-FPO orders. All orders must be in U.S. Dollars. WE DO NOT EXPORT TO OTHER COUNTRIES EXCEPT CANADA. Enclose Cashier Check, Money Order or Personal Check. Allow 14 days for delivery, 2 to 7 days for phone orders, 1 day express mail. Prices & Availability subject to change without notice. Hardware shipping prices vary according to weight. Please call for amount. No APO-FPO for Monitors.

VISA-MASTER CARD-C.O.D.

C.O.D. on phone orders only

DELTA DRAWING (C)...
NUMBER TUMBLERS (C).
SEA SPELLER (C)...
UP & ADD'EM (C)....

#### THE PROTECTO WARRANTY

BUY 1 GET 1 FREE

All Protecto's products carry a minimum 90 day warranty. If anything fails within 90 days from the date of purchase, simply send your product to us via United Parcel Service prepaid. We will IMMEDIATELY send you a replacement at no charge via United Parcel Service prepaid. This warranty proves that We Love Our Customers.

### SUPER DEALS

(312) 382-5244 TO ORDER

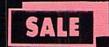

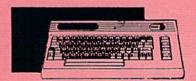

#### COMMODORE 64 COMPUTER SALE \$ 98.00\*

\*You pay only \$98.00 for the Commodore 64 when you purchase a Pocket Writer 64 word processor for only \$39.95. List \$299.00 SALE \$98.00

#### 1541 DISK DRIVE SALE \$ 179.95 List \$249

To run all that software and add to the prestige of your system, you'll want the 1541 disk drive. Runs all of the 3,000 plus pieces of software for the Commodore 64. List \$249.00 SALE \$179.95

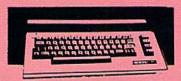

#### COMMODORE 128 COMPUTER

SALE \$299.00 List \$399

This powerful 128K computer has three modes. One for C-64 software, one for C-128 software, and one for CP/M business software. List \$399.00 SALE \$299.00

#### **340K 1571 DISK DRIVE** SALE \$ 259.00 List \$349

Double sided, single disk drive for the C-128 allows you to use the C-128 mode plus CPM mode. 17 times faster than the 1541, and runs all the 1541 formats. List \$349.00 SALE \$259.00

#### 12" 80 COLUMN MONITOR

SALE \$ 79.95

Super High Resolution green screen monitor. 80 columns x 24 lines, easy to read, plus easy reach adjust knobs. Supreme Quality. Fantastic value. (cable \$9.95) List \$129.00 SALE \$79.95

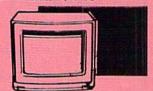

### 13" COLOR MONITOR SALE \$139.95 List \$329

This premium quality monitor comes with speaker and audio hook up, High Resolution, clear screen, 40 columns x 24 lines, front panel controls and more. Also be use with VCR. One year Ltd. warranty. (cable \$9.95) List \$329.00 SALE \$139.95

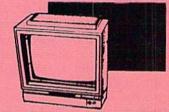

#### 14" RGB & COMPOSITE **COLOR MONITOR** SALE \$ 237.00 List \$399

Must be used to get 80 columns in color with 80 column computers (C128 - IBM - Apple) (RGB cable \$19.95) Add \$14.50 shipping. List \$399.00 SALE \$237.00

#### TV TUNER SALE \$ 49.95

List \$130 This tuner has dual UHF/VHF selector switches, mute, automatic fine tuning and computer/TV selector switches. Hook it up between your computer and monitor! Inputs included for 300 ohm, 75 ohm, and UHF.

CALL BEFORE YOU ORDER: · OUR PRICES MAY BE LOWER & AND WE OFFER SPECIAL SYSTEM DEALS .

#### BIG BLUE PRINTER

SALE \$ 39.95 List \$199

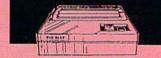

This is the affordable printer you have been waiting for! This 8½" letter size, 80 column dot matrix, heat transfer printer features upper and lower case, underline, graphics, word processing, and much more. List \$199.00 SALE \$39.95

#### PREMIUM QUALITY 150-170 CPS COMSTAR **AERO 160 PRINTER** SALE \$199.00 List \$499

The Comstar Aero 160 gives you a 10" carriage, 150-170 CPS, 9x9 dot matrix with double strike capability for 18x18 dot matrix (near letter quality), high resolution bit image (120x144 dot matrix), underline, back spacing, left and right margin setting, true lower descenders with super and subscripts, prints standard, block graphics and special characters. It gives you print quality and features found on printers costing twice as much! (Centronics Parrallel Interface) List \$499.00 SALE \$199.00

#### PRINTER/TYPEWRITER COMBINATION SALE \$199.95 List \$299

Superb Silver Reed letter quality daisy wheel printer/typewriter combination, just a flick of the switch to interchange. Extra large carriage, typewriter keyboard, automatic margin control, compact, lightweight, drop in cassette ribbon! (90 day warranty) Centronics Parrallel Interface is built in. List 299.00 SALE \$199.95

#### **COMSTAR 1000 PRINTER** SALE \$179.95 List \$349

This is one of the best values today. Print letters, documents, ect., at 100 characters per second or 20 cps in Near Letter quality mode. Features are dot addressable List \$129.95 SALE \$49.95 graphics, adjustable tractor and friction feed, margin settings, pica, elite, condensed, italics, super & subscript, underline, bold, and double strike. Commodore Interface Included. List \$349.00 SALE \$179.95

#### ATTENTION **COMPUTER CLUBS • DEALERS** We offer big volume discounts! CALL TODAY

#### PROTECTO

We Love Our Customers 22292 N. Pepper Rd., Barrington, Illinois 60010 (312) 382-5244 to order

### SUM FUN

Low score adds up to a win in this educational game that's a challenge to all ages.

#### By MYRON B. ACHTMAN

hut the Boxes is a dice game for the C-64 and C-128 that challenges the wits of both adults and children. The objective of the game, which can be played by one to four people, is to close the lids of nine boxes according to the "roll of the dice" and to accumulate the lowest possible score in the process. The program, written entirely in Basic, includes sound effects and some simple animation techniques.

Each round starts with all nine boxes open. The boxes are numbered 1-9, and after each roll you choose a box or combination of boxes to close whose numbers add up to the face

value on the dice.

With a roll of 10, for example, you could select boxes 3 and 7: 1 and 9: 1, 4 and 5; 1, 2, 3 and 4; or any other combination that totals 10. If things are going well and the total value of the boxes you have left to close is 6 or less, the program rolls only one die.

Don't worry if you make a mistake when selecting the numbers. The program will let you know you've made an error and let you correct it. When choosing numbers, it's not necessary to press return after each selection.

The program prompts you for another choice when you haven't selected enough boxes yet, and it prints "that's a match" when your choices equal the face value on the dice.

At any time in the game when there's no box or combination of boxes left whose value equals the roll of the dice, you must press the F1 key. This terminates the round and displays your cumulative score. Each

participant has three rounds of play to a turn. Scoring

Your score is a concatenation, in ascending order, of the numbers of the boxes left uncovered. For example, if boxes 1, 5 and 8 remain uncovered, then your score is 158, not 14! You cannot cheat at Shut the Boxes, because the program constantly checks the choices you make against what is available on the screen.

There's no need to panic if your score starts getting high. At any time during the game, you may be lucky enough to close all nine boxes, and then your score will automatically go back to 0!

At the end of your turn, your score is displayed. If it's the "best low score so far," the bell tone sounds and your score remains in the upper-left corner of the screen. The best low score is always visible in this position, as a reminder of the score to beat.

The Strategy

As simple as Shut the Boxes may sound, there are strategies to keep in mind. For example, avoid choosing the number 2 box early in a round. If you select 2 during the first roll and your next roll comes up "snake eyes" (a pair of 1s), you'll be stuck with a very high score!

In general, it's best to match the dice with single boxes early in the round. For example, if you roll an 8, you're better off selecting box 8 than 1, 3 and 4. The time to choose multiple boxes is after you've closed about half the lids.

Remember, the more boxes that you leave uncovered, the higher your score. If you leave boxes 5, 6 and 9 open, 569 points will be added to your score; if you leave boxes 3, 4, 5 and 8 open, your score increases by a disastrous 3458 points!

Adult players usually are convinced they can combine their intuition and skill with a little help from Lady Luck to win Shut the Boxes. Young players learn from relating numbers to the patterns on the dice and from recognizing numerical combinations that will achieve a desired result. All in all, the game is an enjoyable combination of strategy and luck. R

Address all author correspondence to Myron B. Achtman, 116 Bermondsey Way, N.W., Calgary, Alberta, Canada T3K 1V4.

**RUN** It Right

C-64; C-128

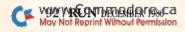

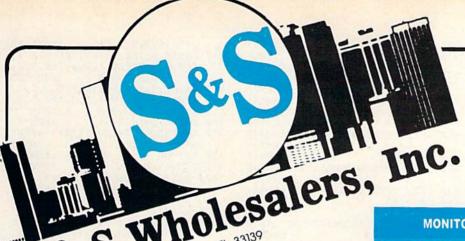

226 Lincoln Road • Miami Beach, FL 33139

1-800-233-6345 ORDERS ONLY

#### **MONITORS**

| Samsun  | g 14"  | Color |      |    | \$139.90    |
|---------|--------|-------|------|----|-------------|
| Samsun  |        |       |      |    |             |
| 80 Col. | Cable  |       |      |    | <br>\$ 8.77 |
| Monitor | Cable  |       |      | ű. | <br>\$ 5.77 |
| NEC 12  | " Colo | v     | <br> |    | \$134.90    |

#### COMMODORE HARDWARE

| C128 Computer         | \$259.90 |
|-----------------------|----------|
| C1571 Disk Drive      | \$239.90 |
| MPS 1000 Printer      | \$249.90 |
| C1902 Monitor         | \$288.00 |
| C1350 Mouse           | \$ 37.90 |
| C1660 300 Baud Modem  |          |
| C1670 1200 Baud Modem | \$148.90 |
| C64 Computer          | \$139.90 |
| 64C Computer          | \$ CALL  |
|                       |          |

#### DISKETTES

| Sony DSDD 5¼"\$               | 9.97  |
|-------------------------------|-------|
| Memorex DSDD 51/4"\$          | 8.97  |
| Precision DSDD 5¼"\$          | 7.97  |
| Bonus by Verbatim DSDD 514"\$ | 6.97  |
| Sony 31/2" DSDD\$             | 25.50 |
| Sony 31/2" SSDD               | 19.50 |
| Winners 314" DCDD C           | 24 00 |

#### **PRINTERS**

| Okimate 10         | \$124.77 |
|--------------------|----------|
| Okimate 20         | \$134.77 |
| Plug-N-Print C64.  | \$ 59.77 |
| Plug-N-Print Amiga | \$ 69.77 |
| Panasonic 1091     | \$224.77 |
| Panasonic 1080     | \$199.77 |
| Star NX 10         | \$239.77 |
| Star SG10C         | \$228.77 |
| Okimate 120        | \$224.77 |
| Epson LX 80        | \$239.90 |
| Epson FX 85        | \$369.90 |
| Epson FX 286       | \$479.90 |
|                    |          |

#### JOYSTICKS & ACCESSORIES

| TOTAL T HOULDS        |       |
|-----------------------|-------|
| WICO The Boss         | 10.77 |
| WICO Bat              | 14.77 |
| WKO 3 Way\$           | 18.77 |
| Kraft\$               | 6.77  |
| Recoton Big Shot\$    | 11.77 |
| 5¼" Drive Cleaner\$   | 6.77  |
| 31/2" Drive Cleaner\$ | 14.77 |
| CRT Cleaner\$         | 14.77 |
| C64 Cover\$           | 6.77  |
| C128 Cover\$          | 7.77  |
| Drive Cover\$         | 7.77  |
| Printe Head Cleaner\$ | 7.77  |

#### **ABACUS**

| Assembler Monitor | \$<br>24.99 |
|-------------------|-------------|
| Basic 128         | \$<br>39.99 |
| Basic 64          | \$<br>24.99 |
| Cadpak 128        | \$<br>39.99 |
| Cadpak 64         | \$<br>27.99 |
| Chartpak 128      | \$<br>27.99 |
| Chartpak 64       | \$<br>24.99 |
| Cobol             | \$<br>27.00 |
| Forth             | \$<br>26.90 |
| Powerplan         | \$<br>26.90 |
| Quick Copy 2.0    | \$<br>14.90 |
| Super C Compiler  | \$<br>39.90 |
| Super Pascal      | \$<br>39.90 |
| T.A.S             | \$<br>39.90 |
| Video Basic       | \$<br>27.90 |
| XPER              | \$<br>39.90 |
|                   |             |

#### SOFTWARE CLOSEOUTS

| Zork 1     | \$ 4.77  |
|------------|----------|
| Zork II.   |          |
| Zork III   | \$ 4.77  |
| File Now   | \$ 7.77  |
| Calc Now   | \$ 7.77  |
| Frogger    | \$ 7.77  |
| Q Bert     | \$ 7.77  |
| Popeye     | \$ 7.77  |
| Multiplan  | \$ 29.77 |
| Triad      | \$ 4.77  |
| Battlezone | \$ 7.77  |
| Robotron   | \$ 7.77  |
| Rack-Em Up | \$ 6.77  |

#### **COMMODORE CLOSEOUTS**

| VIC 1525 ( | Graphics | Printer | <br>\$ | 99.90 |
|------------|----------|---------|--------|-------|
| MPS 801    | Printer. |         | \$     | 97.90 |
| MPS 803    | Printer  |         | \$1    | 09.90 |
| C1600 300  | Baud M   | lodem.  | 8      | 37.90 |
| Commodor   | e Plus/4 |         | \$     | 79.90 |

**TIMEWORKS** 

#### CLOSEOUT

| *MUPPET PAD* By Koala Technologies \$                                                                                                    | 19.77 |
|----------------------------------------------------------------------------------------------------|-------|
| The second second secon |       |

#### 1-800-233-6345 ORDERS ONLY

|                                   | ı |
|-----------------------------------|---|
| Summer Games \$ 23.90             |   |
| Summer Games II \$ 23.90          | ı |
| Winter Games \$ 23.90             | ŀ |
| Fast Load \$ 23.90                |   |
| Multiplan                         | ı |
| World Karate Champ \$ 17.90       |   |
| Worlds Greatest Baseball \$ 22.90 |   |
| Koronis Rift \$22.90              |   |
| Eidolon \$ 22.90                  |   |

#### **MASTERTRONIC**

| Last V8\$           | 6.49  |
|---------------------|-------|
| 5 A Side \$         | 6.49  |
| Slugger\$           | 6.49  |
| Paul Macartney      | 6.49  |
| BMX Racer           | 6.49  |
| Sky Jet             | 6.49  |
| Line Action Biker\$ | 6.49  |
| Skiwriter\$         | 11.99 |
| Busicalc 3\$        | 11.99 |
| Instant Recall C    | 11 00 |

#### **ACCESS**

| Mach 5          | 22.50    |
|-----------------|----------|
| Mach 128        |          |
| Leader Board    | \$ 23.90 |
| Tournament Dick | . 12 00  |

| Data Manager 128             | \$  | 37.77 |
|------------------------------|-----|-------|
| Swiftcalc 128 w/Sideways     | \$  | 37.77 |
| Wordwriter 128 w/Spell Check | \$  | 37.77 |
| Partner 128                  |     | 37.77 |
| All Four.                    | \$1 | 49.90 |
| Data Manager                 | \$  | 27.77 |
| Word Writer                  | \$  | 27.77 |
| Swift Calc                   | \$  | 27.77 |
| All Three                    | \$1 | 39.77 |

#### **EPYX**

| Summer Games \$ 23.90             |
|-----------------------------------|
| Summer Games II \$ 23.90          |
| Winter Games \$ 23.90             |
| Fast Load \$ 23.90                |
| Multiplan                         |
| World Karate Champ \$ 17.90       |
| Worlds Greatest Baseball \$ 22.90 |
| Koronis Rift \$22.90              |
| Eidolon                           |

#### **PRECISION**

• All 3

\$ 29.97

| Superbase 64    | \$ 47.77 |
|-----------------|----------|
| Superscript 64  | 47.77    |
| Superbase 128   | \$ 52.77 |
| Superscript 128 | \$ 52.77 |

#### **MICROPROSE**

| Acrojet             | . \$ | 20.77 |
|---------------------|------|-------|
| F15 Strike Eagle    |      |       |
| Conflict in Vietnam |      |       |
| Gunship             | . \$ | 22.77 |
| Silent Service      |      |       |

#### **DIGITAL SOLUTIONS**

| ocket  | Writer   | 64    |    | i. |    |   |  | 8  | 23.77 |
|--------|----------|-------|----|----|----|---|--|----|-------|
| ocket  | Writer   | 128.  |    |    | i. | ú |  | \$ | 28.77 |
| Pocket | Planne   | r 64. |    |    |    |   |  | \$ | 23.77 |
| Pocket | Planne   | r 128 | ١. |    |    |   |  | \$ | 28.77 |
|        | Filer 64 |       |    |    |    |   |  |    |       |
| Pocket | Filer 12 | 2     |    |    |    |   |  | \$ | 28.77 |
|        |          |       |    |    |    |   |  |    |       |

#### SUBLOGIC

| Jets                   | 25.70 |
|------------------------|-------|
| Flight Simulator II\$  | 31.70 |
| Scenery Disks 1-6\$    | 13.70 |
| Scenery Disk 7-12\$    | 13.70 |
| Scenery Disks 6 Pack\$ | 69.70 |

#### BRODERBUND

| Karateka        | 17.00 |
|-----------------|-------|
| Printshop       | 25.90 |
| LIB 1/2/3       | 14.90 |
| Companion       | 24.90 |
| Bank St. Writer |       |

#### SPRINGBOARD

| Newsroom    | \$ | 29.00 |
|-------------|----|-------|
| Clip Art I  | \$ | 18.90 |
| Clin Art II | ė  | 22 00 |

#### **AMIGA**

Call for Pricing ...IN STOCK...

#### **BATTERIES INCLUDED**

| Consultant\$      | 35.77 |
|-------------------|-------|
| Paperclip         | 35.97 |
| Paperclip w/Spell | 47.77 |

#### ACCOLADE

| Dam   | Busters\$   | 17.90 |
|-------|-------------|-------|
| Fight | Night\$     | 17.90 |
| Hardt | s llac      | 17.90 |
| Law o | of the West | 17.90 |

ORDERS ONLY

CUSTOMER SERVICE OR IN FLORIDA (305) 538-1364 FREE FREIGHT ON ALL ORDERS OVER \$100.00

WWW.Confers under \$100.00 add \$4.00 shipping and handling. C.O.D. orders add \$4.00 prices reflect a 3% cash discount. Add 3% for VISA/MC AMEX

Personal checks allow 2 wks for processing Prices Subject to Change Without Notice May Not Reprint

ORDERS RECEIVED BEFORE 12:00 PM WILL BE SHIPPED SAME DAY. Florida residents add 5% sales tax

#### Listing 1. The Shut the Boxes program.

| 10 XX=RND(-TI):U=370370367:PRI<br>CHR\$(142)CHR\$(8):GOTO110     |      |
|------------------------------------------------------------------|------|
| :REM*                                                            |      |
| 2Ø GETNU\$ :REM*2<br>3Ø IFNU\$="1"ORNU\$="2"ORNU\$="3"           | OB   |
| NU\$="4"ORNU\$="5"THEN100                                        | O.C. |
| :REM*                                                            |      |
| 4Ø IFNU\$="6"ORNU\$="7"ORNU\$="8"                                | OR   |
| NU\$="9"ORNU\$=CHR\$(133)THEN1                                   |      |
| :REM*                                                            | 16   |
| 5Ø PRINTCHR\$(18)CHR\$(32)CHR\$(1)CHR\$(157);:T2=TI+15 :REM*     | 20   |
| 6Ø IFTI <t2then6ø :rem*<="" td=""><td></td></t2then6ø>           |      |
| 7Ø PRINTCHR\$(32)CHR\$(157);:T2=                                 |      |
| +15 :REM*2                                                       | 42   |
| 8Ø IFTI <t2then8ø :rem*<="" td=""><td></td></t2then8ø>           |      |
| 9Ø GOTO2Ø :REM*                                                  |      |
| 100 RETURN :REM*1<br>110 GOSUB1880:GOSUB1660:POKE53              | 28   |
| Ø,1:POKE53281,1 :REM*1                                           |      |
| 120 PRINT" (SHFT CLR) (4 CRSR DN                                 | s)   |
| (CTRL 3) (12 SPACES) SHUT TH                                     | E    |
| BOXES":FORT=1TO2ØØØ:NEXT                                         |      |
| :REM*2                                                           |      |
| 130 PRINT" (COMD 7) (3 CRSR DNs)<br>5 COMD @s)" :REM*1           |      |
| 140 PRINT" (CTRL 9) * IMPORTANT                                  |      |
| EMINDER " :REM*2                                                 | Ø2   |
| 150 PRINT" [38 COMD @s]" :REM*2                                  |      |
|                                                                  | WH   |
| EN NONE OF THE BOXES (4 SPA<br>s)" :REM*1                        |      |
| 170 PRINT" (38 COMD @s)" :REM*2                                  | 42   |
| 180 PRINT" (CTRL 9) * MATCH THE                                  | R    |
| OLL OF YOUR DICE(8 SPACES)                                       |      |
| FORT=1TO4ØØØ:NEXT :REM*                                          |      |
| 19Ø IFU=37Ø37Ø367THEN21Ø:REM*2<br>2ØØ PRINT"{CTRL 8}{SHFT CLR}"U |      |
| RINT" (HOME) (CRSR DN) (CTRL                                     | 31   |
| {13 SPACEs}SHUT THE BOXES{                                       | CT   |
| RL 7}{CRSR DN}":GOTO22Ø                                          |      |
| 210 PRINT" (SHFT CLR) (CRSR DN) {                                | 46   |
| RL 3){13 SPACES}SHUT THE B                                       |      |
| ES{CTRL 7}{CRSR DN}":REM*2                                       | 08   |
| 220 PRINTBX\$(1):PRINTBX\$(2):PR                                 | IN   |
| TBX\$(3)+"(CTRL 6)":PRINTBX<br>4):PRINTBX\$(4):PRINTBX\$(4)      |      |
| *(*):PRINIDA\$(4):PRINIDA\$(4)                                   |      |
| 23Ø DC=45 :REM*                                                  |      |
| 240 IFDC<7THENGOSUB1550:GOTO26                                   | Ø    |
| :REM*                                                            |      |
| 25Ø GOSUB137Ø :REM*2                                             | 24   |
| 26Ø PRINT"(CTRL 7)"SQ\$"(CRSR U<br>SELECT YOUR BOX(ES)"          | P)   |
| :REM*1                                                           | 37   |
| 270 PRINTL\$(1):PRINTL\$(2):PRIN                                 | TL   |
| \$(3):PRINTL\$(4):PRINTL\$(5)                                    | :P   |
| RINTL\$(6) :REM*1                                                |      |
| 28Ø DU=Ø:PCH=Ø:C=1 :REM*<br>29Ø PRINT"{CTRL 6}"SQ\$" SHUT B      |      |
| NUMBER ? "; REM*2                                                |      |
| 300 GOSUB20 :REM*2                                               |      |
| 31Ø PRINTNU\$:IFNU\$=CHR\$(133)TH                                |      |
| 1000 :REM*1 320 NU=VAL(NU\$):SU=NU:GOSUB970                      |      |
| 32Ø NU=VAL(NU\$):SU=NU:GOSUB97Ø<br>:REM*                         |      |
| 33Ø IFPCH=1THENGOSUB133Ø:REM*2                                   |      |
| 34Ø IFDU=1THENGOSUB132Ø:GOTO26                                   | Ø    |
| :REM*                                                            |      |
| 350 IFNU>TTTHENPRINT"{CTRL 5}<br>OICE TOO LARGE!!!":DU=1:GO      |      |
| B1860:GOTO340 :REM*1                                             |      |
| 36Ø IFNU <ttthen38ø :rem*1<="" td=""><td></td></ttthen38ø>       |      |
| 37Ø UV=NU:GOTO73Ø :REM*                                          |      |
| 38Ø GOSUB134Ø :REM                                               |      |
| 390 PRINT" (3 SPACES) AND WHAT E : REM*                          |      |
| E ? "; :REM*                                                     | 31   |
|                                                                  |      |

|            | GOSUB2Ø :REM*93                                              |
|------------|--------------------------------------------------------------|
| 410        | PRINTNU\$:IFNU\$=CHR\$(133)THEN<br>1000 :REM*235             |
| 420        | EL=VAL(NU\$):SU=EL:GOSUB970                                  |
| 430        | :REM*175<br>IFPCH=1THENGOSUB133Ø:REM*61                      |
| 440        | IFDU=1THENGOSUB1320:GOTO260                                  |
| (62)       | :REM*129                                                     |
| 45Ø        | IFEL=NUTHENGOSUB1350:GOTO440:REM*157                         |
| 46Ø        | UV=EL+NU :REM*11                                             |
| 47Ø        | IFUV>TTTHENGOSUB1360:GOTO440:REM*197                         |
| 48Ø        | IFUV <ttthen5øø :rem*41<="" td=""></ttthen5øø>               |
| 490        | GOTO73Ø :REM*5<br>GOSUB134Ø :REM*123                         |
| 500<br>510 | PRINT" (2 SPACES) CHOOSE ANOTH                               |
|            | ER ? "; :REM*9                                               |
| 52Ø<br>53Ø | GOSUB2Ø :REM*214<br>PRINTNU\$:IFNU\$=CHR\$(133)THEN          |
| 220        | 1ØØØ :REM*1ØØ                                                |
| 540        | CA=VAL(NU\$):SU=CA:GOSUB97Ø                                  |
| 55Ø        | :REM*19Ø<br>IFPCH=1THENGOSUB133Ø:REM*182                     |
| 56Ø        | IFDU=1THENGOSUB1320:GOTO260                                  |
|            | :REM*25Ø<br>IFCA=NUORCA=ELTHENGOSUB135Ø:                     |
| 57Ø        | GOTO56Ø :REM*234                                             |
| 580        | UV=UV+CA :REM*214                                            |
| 59Ø        | IFUV>TTTHENGOSUB1360:GOTO560:REM*68                          |
| 600        | IFUV <ttthen620 :rem*172<="" td=""></ttthen620>              |
| 610        | GOTO73Ø :REM*126                                             |
| 62Ø<br>63Ø |                                                              |
| 030        | :REM*224                                                     |
| 640        | GOSUB2Ø :REM*78                                              |
| 65Ø        | PRINTNUS:IFNUS=CHR\$(133)THEN<br>1000 :REM*220               |
| 66Ø        | LC=VAL(NU\$):SU=LC:GOSUB970                                  |
| 67Ø        | :REM*24Ø<br>IFPCH=1THENGOSUB133Ø:REM*46                      |
| 68Ø        | IFDU=1THENGOSUB1320:GOTO260                                  |
| cod        | :REM*114<br>IFLC=NUORLC=ELORLC=CATHENGOS                     |
| 69ø        | UB135Ø:GOTO68Ø :REM*62                                       |
| 700        | UV=UV+LC :REM*9Ø                                             |
| 71 Ø       | IFUV>TTTHENGOSUB1360:GOTO680:REM*192                         |
| 720        |                                                              |
|            | LY 4 CHOICES ARE ALLOWED!":C                                 |
|            | =C-1:DU=1:GOSUB186Ø:GOTO68Ø<br>:REM*134                      |
| 73Ø        | PRINT" (CTRL 5) THAT'S A MATC                                |
| 740        | H!" :REM*228<br>DC=DC-UV :REM*11Ø                            |
| 75Ø        |                                                              |
| 764        | :REM*178                                                     |
| 76Ø        |                                                              |
| 78Ø        | LETW=EL:GOTO8ØØ :REM*45                                      |
| 790        | LETW=NU:GOTO8ØØ :REM*155<br>GOSUB85Ø :REM*117                |
|            | IFC>ØTHEN75Ø :REM*179                                        |
| 820        |                                                              |
| 830        | FORT=1TO1000:NEXT :REM*233 :REM*71                           |
| 840        | GOTO24Ø :REM*77                                              |
|            | C=C-1 :REM*239                                               |
| 86Ø<br>87Ø |                                                              |
| 880        | IFX=-1THENRESTORE: RETURN                                    |
| 894        | :REM*95<br>IFX=9THENGOSUB1800:GOTO870                        |
|            | :REM*5                                                       |
| 900        | POKE1 Ø24+(X+R)+4Ø*(Y),A                                     |
| 910        | :REM*213<br>POKE55296+(X+R)+4Ø*(Y),B                         |
| TO SHARE   | :REM*251                                                     |
| 920        | GOTO87Ø :REM*253<br>DATA2.5,16Ø,5,2,8,76,6,3,5,1             |
|            | DATA2,5,160,5,2,8,76,6,3,5,1<br>60,5,3,8,111,6,4,5,160,5,4,8 |
|            |                                                              |

|     |    |      |   | 1  | 4                                     | 2   |    | o   |     | y  |     | 9   |      | 9   |     | 9  |     |    |    |      |     |    |    | к. |        | 71.5 |    | ١.  | 2  | 2  |
|-----|----|------|---|----|---------------------------------------|-----|----|-----|-----|----|-----|-----|------|-----|-----|----|-----|----|----|------|-----|----|----|----|--------|------|----|-----|----|----|
| 9   | 4  | Ø    | Ď | A  | T                                     | A   | 4  | ,   | 4   | ,  | i   | 6   | ø    | ,   | 5   | ,  | 4   | ,  | 7  | ,    | 1   | Ø  | 6  | ,  | 6      | ,    | 3  | , . | 4  | ,  |
|     |    |      | 1 | 6  | Ø                                     | ,   | 5  | ,   | 3   | ,  | 7   | ,   | 1    | 6   | Ø   | ,  | 1   | ,  | 2  | ,    | 4   | ,  | 1  | 6  | Ø      | , !  | 5  | , : | 2  | ,  |
|     |    |      | 7 | ,  | 1                                     | 1   | 6  | ,   | 6   | ,  | 9   | ,   | 9    | ,   | 9   | ,  | 9   |    |    |      |     |    |    | :  | R      | El   | M? | * 8 | 8  | 3  |
| 9   | 5  | Ø    | D | A  | ጥ                                     | Δ   | 2  |     | 3   |    | 1   | 6   | Ø    |     | 5   |    | 2   | 4  | 6  |      | 1   | 1  | b  |    | h.     |      | 3  |     | 3  |    |
|     |    |      | 1 | 6  | Ø                                     | ,   | 5  | ,   | 3   | ,  | 6   | ,   | 1    | 6   | Ø   | ,  | 1   | ,  | 4  | ,    | 3   | ,  | 1  | 6  | Ø      | ,    | 5  | , ' | 4  | ,  |
|     |    |      | 6 | ,  | 1                                     | Ø   | 6  | ,   | 6   | ,  | 9   | ,   | 9    | ,   | 9   | ,  | 9   |    |    |      |     |    |    | :  | R      | E    | M' | * 1 | 1  | 9  |
|     | 6  |      | D | A  | T                                     | A   | =  | 1   | ,   | -  | 1   | ,   | -    | 1   | ,   | -  | 1   |    |    |      |     |    |    | :  | R      | E    | M  | * ( | 9. | 3  |
| 9   | 7  | Ø    |   | F  |                                       |     |    | K   | (   | 1  | 1   | 8   | 7    | +   | (   | S  | U   | -  | 1  | )    | *   | 4  | )  | =  | 1      | 6    | Ø' | Г   | H  | E  |
|     |    | -    |   | 19 |                                       |     |    |     |     |    |     |     |      |     |     |    |     |    |    |      |     |    |    |    |        | R    |    |     |    |    |
|     | 8  |      |   | E  |                                       |     |    |     |     |    |     |     |      |     |     |    |     |    |    |      |     |    |    | :  | R      | E    | M  | •   | !  | -  |
| 9   | 9  | Ø    | P | C  | H                                     | =   | 1  | ŧ   | R   | E  | T   | U   | R    | N   |     | _  |     |    |    |      |     |    |    | :  | R      | E    | M  | *   | 1  | 5  |
| 1   | Ø  | Ø    | ) | В  | \$                                    | (   | 1  | )   | =   |    |     | :   | В    | \$  | (   | 2  | )   | =  |    |      | :   | В  | \$ | (  | 3      | )    | =  |     |    | :  |
|     |    |      |   | BB | \$                                    | (   | 4  | )   | =   |    |     | :   | В    | \$  | (   | 5  | )   | =  |    |      | :   | В  | \$ | (  | 6      | )    | =  |     |    | :  |
|     |    |      |   | В  | \$                                    | (   | 7  | )   | =   |    |     | :   | В    | \$  | (   | 8  | )   | =  | ï  |      |     |    | :  | R  | E      | M    | _  | 1   |    |    |
| 1   | Ø  | 1 8  | 2 | В  | \$                                    | (   | 9  | )   | =   | ï  | ï   |     |      |     |     | _  | _   |    | _  |      |     |    | :  | K  | E      | M    | _  | ۷.  |    | -  |
| 1   | Ø  | 2    | ) | P  | R                                     | 1   | N  | T   | Т   | 5  | (   | 1   | !    | :   | P   | K  | 1   | N  | 1  | 1    | 4   | 1  | 4  | ,  | :      | P.   | K  | 1   | 2  | 1  |
|     |    |      |   | Т  | \$                                    | (   | 3  | ,   | ٠   | r  | K   | 1   | IN   | 1   | ь   | Þ  | 1   | *  | ,  | ٠    | r   | K  |    | D  | L      | М    | *  | 1   | d  | -  |
| ,   | d  | 31   |   | -  | -                                     | _   |    | -   |     | 0  |     |     | "    | ſ   | 0   | D  | c   | D  |    | n    | NI  | 1  | :  | K  | L      | 171  |    |     | ,  | -  |
| 1   | Y) | 3,   | , | r  | K                                     | +   | IN | 1   | o   | Q  | 4   | +   |      | 1   | -   | n  | 0   | K  |    | D    | 1.4 | 1  |    | D  | P      | M    | *  | 1   | A  | -  |
| 1   | ø  | 49   | 4 | P  | R                                     | т   | N  | т   | ,11 | 1  | C   | T   | P    | т   |     | Я  | 1   | 1  | 1  | ø    |     | S  |    |    |        |      |    |     |    |    |
| 82  | ,  | -,   | • | *  | *                                     | i   | S  | c   | n   | 5  | H   | P   | 0    | Δ   | R   | 0  | ,   | *  | *  | *    | *   | ï  | •  | R  | E      | M    | *  | 1   | 1  | 2  |
| 1   | ø  | 5    | 1 |    | o                                     |     |    |     |     |    |     |     |      |     | •   | -  |     |    |    |      |     |    | :  | R  | E      | M    | *  | 1   | 3  | E  |
|     |    | 66   |   | T  | F                                     | P   | E  | E   | K   | i  | 1   | 1   | 8    | 7   | +   | 1  | p   | K  | _  | 1    | ١   | *  | 4  | )  | ~      | >    | 1  | 6   | ø  | 7  |
|     | -  | ,    |   | H  | E                                     | N   | B  | S   | (   | P  | K   | ()  | =    | C   | Н   | R  | S   | (  | 4  | 8    | +   | P  | K  | í  |        |      |    |     |    |    |
|     |    |      |   |    |                                       | 5.0 |    |     | ľ   | P  |     |     |      |     |     |    | ï   | 1  |    |      |     |    |    |    | R      | E    | M  | *   | 7  | 4  |
| 1   | Ø  | 75   | 5 | N  | E                                     | Х   | Т  | P   | K   |    |     |     |      |     |     |    |     |    |    |      |     |    | :  | R  | E      | M    | *  | 1   | 1  | 4  |
|     |    | 8    |   |    | =(                                    | Q   | +  | 1   |     |    |     |     |      |     |     |    |     |    |    |      |     |    | :  | R  | E      | M    | *  | 2   | Ø  | 8  |
| 1   | Ø  | 99   | 5 | S  | K                                     | \$  | =  | В   | \$  | (  | 1   | )   | +    | B   | \$  | (  | 2   | )  | +  | В    | \$  | (  | 3  | )  | +      | B    | \$ | (   | 4  | )  |
|     |    |      |   | +  | В                                     | \$  | (  | 5   | )   | +  | B   | \$  | (    | 6   | )   | +  | B   | \$ | (  | 7    | )   |    |    |    |        |      |    |     |    |    |
|     |    |      |   |    | 9                                     |     |    |     |     |    |     |     |      |     |     |    |     |    |    |      |     |    |    |    |        | M    |    |     |    |    |
|     |    | Ø    |   | P  | 1                                     | =   | V  | A   | L   | (  | S   | K   | \$   | )   |     |    |     | 12 |    |      |     |    | :  | R  | E      | M    | *  | 2   | 3  | 6  |
| 1   | 1  | 15   | 0 | F  | S                                     | =   | F  | S   | +   | P  | 1   | :   | I    | F   | D   | C  | =   | Ø  | T  | H    | E   | N  | F  | S  | =      | Ø    |    |     |    |    |
| 4   |    | -200 |   |    |                                       |     |    |     |     |    | 101 |     | o si |     | 100 |    |     |    |    | 1241 |     |    | :  | R  | E      | M    | *  | 1   | 7  | 4  |
| 1   | 1  | 21   | 0 | I  | F                                     | Q   | =  | 3   | T   | H  | E   | N   | P    | R   | I   | N  | T   |    | 1  | C    | T   | R  | L  |    | 7      | }    | 1  | C   | R  | 5  |
|     |    |      |   | R  |                                       | D   | N  | 1   |     | Y  | 0   | U   | R    |     | F   | I  | N   | A  | L  |      | S   | C  | O  | R  | E      |      | 1  | 5   | -  | 1  |
| 4   | 1  | 21   |   | r  | S                                     | -   | 0  | 0   | 11  | 0  | -   | M   | D    | E T |     | 7  | ,   | ,  | _  | D    | c   | n  |    | :  | N<br>N | E    | M  | v   | 0  | ,  |
|     | 1  | 3    | 0 |    | R                                     |     |    |     |     |    |     |     |      |     |     |    |     |    |    |      |     |    |    |    |        | 1    |    | I   | U  |    |
|     |    |      |   | r  |                                       | 0   |    |     | 11  | E  | •   | -   |      | '   | r   | -  | 'n  |    | _  | 0    |     | '  |    |    |        | м    | *  | 1   | 2  | •  |
| 1   | 1  | 49   | 4 | F  | o                                     | D   | т  | _   | 1   | т  | 0   | 13  | ø    | d   | ø   |    | N   | F  | v  | T    |     |    |    |    |        | E    |    |     |    |    |
|     |    | 56   |   |    | 0                                     |     |    |     |     |    |     | , , | P    | ,   | ,   | •  | .,  | -  | ** | •    |     |    |    |    |        | M    |    |     |    |    |
|     |    | 61   |   |    | R                                     |     |    |     |     |    |     | YT. | P    | т   |     | 3  | 1   | 1  | c  | R    | S   |    |    |    |        |      |    |     |    |    |
|     |    | 0,   | , |    | ,                                     |     |    |     |     |    |     |     |      |     |     |    |     |    |    |      |     |    |    |    |        |      |    |     |    |    |
|     |    |      |   | i  |                                       | _   | •  | _   | **  | •  | •   | •   | •    | -   |     |    |     | •  |    | ••   | _   | •  |    | R  | Ē      | M    | *  | 1   | 5  | 1  |
| 1   | 1  | 75   | 8 | I  | F                                     | F   | S  | <   | =   | U  | Т   | H   | E    | N   | P   | R  | I   | N  | Т  | **   | 1   | Н  |    |    |        |      |    |     |    |    |
|     |    |      |   | 9  | P                                     | A   | C  | E   | S   | 1  | "   |     |      |     |     |    |     |    |    |      |     |    | :  | R  | E      | M    | *  | 1   | 3  | Q  |
| 1   | 1  | 8    | 5 | I  | F                                     | F   | S  | <   | =   | U  | ľ   | H   | E    | N   | P   | R  | I   | N  | Т  | **   | {   | H  | O  | M  | E      | }    | {  | C   | T  | I  |
|     |    | -    |   | I  | ,                                     | 8   | 1  | "   | F   | S  | "   | 1   | 2    |     | S   | P  | A   | C  | E  | s    | }   | B  | E  | S  | T      |      | L  | 0   | W  |    |
|     |    |      |   |    | C                                     |     |    |     |     |    |     |     |      |     |     |    |     |    |    |      |     |    | 3  | }  | "      | :    | G  | 0   | S  | ι  |
|     |    |      |   | E  | 31                                    | 8   | 2  | 0   |     |    |     |     |      |     |     |    |     |    |    |      |     |    | :  | R  | E      | M    | *  | 1   | 9  | 4  |
| 1   | 1  | 91   | ð | P  | 0                                     | K   | E  | :7  | 8   | 1  | ,   | 2   | 13   | :   | P   | C  | K   | E  | 7  | 8    | 2   | ,  | 3  | 2  | :      | P    | 0  | K   | E  | •  |
|     |    |      |   | 8  | 3                                     |     | Ø  | :   | S   | Y  | S   | 6   | 5    | 5   | 2   | Ø  |     |    |    |      |     |    |    | :  | R      | E    | М  | *   | 4  | 6  |
| 1   | 2  | ø    | ð | G  | E                                     | T   | Y  | N   | 1\$ | :  | I   | F   | 'Y   | N   | 1\$ | =  | "   | Y  | "  | 0    | R   | Y  | N  | \$ | =      | "    | N  | "   | T  | I  |
|     |    |      |   | E  | N                                     | 1   | 2  | 6   | Ø   |    |     |     |      |     |     |    |     |    |    |      |     |    |    | :  | R      | E    | M  | *   | 9  | 4  |
| 1   | 2  | 11   | ð | F  |                                       |     |    |     |     |    |     |     |      |     |     |    |     |    |    |      |     |    |    |    |        |      | R  | \$  | (  |    |
|     |    |      |   | 4  | 6                                     | )   | C  | H   | IR  | \$ | (   | 1   | 5    | 7   | )   | ;  | :   | Т  | 2  | =    | T   |    |    |    |        |      |    |     |    |    |
|     |    | _    |   | _  |                                       |     |    | 300 | _   |    |     |     |      |     |     |    | -   |    |    |      |     |    |    |    |        | M    |    |     |    |    |
|     |    | 21   |   |    | F                                     |     |    |     |     |    |     |     |      |     |     |    |     |    |    |      | ,   |    |    |    |        | E    |    |     |    |    |
| 1   | 2  | 3    | 0 |    | PR                                    |     |    |     |     | H  | iF  | \$  | , (  | 1   | 2   | )  | C   | H  | ıK | \$   | 1   | 1  | 5  | -  | 1      | ;    | :  | 1   | 2  | -  |
|     | 2  |      | * |    | I                                     |     |    |     |     |    |     | 17. |      | *** | , , | •  |     | d  |    |      |     |    |    |    |        | M    |    |     |    |    |
|     |    | 4    |   |    | F                                     |     |    |     |     |    |     |     | ı    | 1   |     | 2  | 4   | V) |    |      |     |    | -  | :  | K      | E    | M  | 7   | 9  |    |
|     |    | 51   |   | 0  | PR                                    | +   | K  | , , | 2   | N  | 1 4 | ١.  | т    |     |     |    | 10  |    | "  | v    | "   | т  |    | K  | N      | EMC  | T  | D   | יע | ,  |
| '   | 4  | 0)   | U | 0  | S                                     | 11  | D  | 1   | 2   | B  | 0   |     | 0    |     | די  | 10 | 11  | 1  | d  | I    |     |    |    |    |        | -    | -  | *,  |    | •  |
| 1   | 2  | 71   | ħ |    | R                                     |     |    |     |     |    |     |     |      |     |     |    |     |    |    |      |     |    |    |    |        |      |    |     |    |    |
|     | -  | NO.  |   |    | CR                                    |     |    |     |     |    |     |     |      |     |     |    |     |    |    |      |     |    |    |    |        |      |    |     |    |    |
|     |    |      |   |    | "                                     |     | F  | 'n  | I   | 1  |     |     |      |     |     |    |     |    |    |      |     |    |    | P  | F      | M    | *  | 2   | 4  | 1  |
| 1   | 2  | 8    | Ø | F  | O                                     | R   | H  | =   | 1   | Ø  | 12  | 4   | T    | c   | 1   | 0  | 3   | 3  |    |      |     |    |    | :  | R      | E    | M  | *   | 3  |    |
| 1   | 2  | 91   | Ø | U  | S S S S S S S S S S S S S S S S S S S | =   | U  | 15  | +   | C  | H   | IF  | 25   | ; ( | P   | E  | E   | K  | (  | H    | )   | )  |    | :  | R      | E    | M  | *   | 2  |    |
| 1   | 3  | Ø    | ð | N  | ΙE                                    | X   | T  | 1   |     |    |     |     |      |     |     |    |     |    |    |      |     |    |    | :  | R      | E    | M  | *   | 3  |    |
| 1   | 3  | 11   | Ø | U  | J=<br>PR                              | V   | A  | L   | . ( | U  | 1\$ | ;)  | :    | F   | E   | r  | U   | R  | N  |      |     |    | :  | R  | E      | M    | *  | 1   | 7  |    |
| 1   | 3  | 21   | Ď | F  | PR                                    | I   | N  | ľ   | "   | {  | C   | r   | F    | RI  | ,   | 8  | }   |    | L  | E    | T   | '  | S  |    | S      | T    | A  | R   | T  |    |
|     |    |      |   | C  | V                                     | E   | R  | 1   | A   | G  | ; A | I   | N    | ١.  | {   | C  | T   | R  | L  |      | 7   | }  | "  | :  | F      | O    | R  | T   | =  | 1  |
| 100 |    | 2000 |   | T  | C                                     | 2   | 0  | Ø   | Ø   | :  | N   | IE  | X    | ľ   | 1:  | F  | E   | T. | U  | R    | N   |    | :  | R  | E      | M    | *  | 1   | 6  |    |
| 1   | 3  | 31   | 0 |    | PR                                    |     |    |     |     |    |     |     |      |     |     |    |     |    |    |      |     |    |    |    |        |      |    |     |    |    |
|     |    |      |   |    | I                                     |     |    |     |     |    |     |     |      |     |     |    |     |    |    |      |     |    |    |    |        |      |    |     |    |    |
|     |    |      |   | =  | C                                     | -   | 1  | :   | L   | U  | ) = | : 1 | :    | C   | C   | 2  | U   | E  | 1  | 8    | 6   | 10 |    |    |        |      |    |     |    |    |
| 1   | 2  | 4    | 4 | -  | ,_                                    | -   |    | 1   |     | г  | )T  | 1-  | . 0  |     | Т   | 0  |     | -  | d  |      | P   | P  |    |    |        | M    |    | 1   | 2  | ** |
|     | ٥  | -2)  |   |    | -                                     | -   | 1  | 1   | •   |    | ,,  | -   | Y.   | •   | r   | •  | -11 | -  | D  | •    | 1   | c  | .1 | U  | 1      | LV   |    |     |    |    |
|     |    |      |   |    |                                       |     |    |     |     |    |     |     |      |     |     |    |     |    |    |      |     |    |    |    |        |      | _  | -   | -  | ,  |

115 Nassau St. Between Beekman & Ann Sts. NYC (212) 732-4500 open Mon-Fri: 8:30am - 6:30pm Sat: 9:30am - 6pm Sun: 9:30am - 5:30pm

Penn Station/Amtrack Level Beneath Madison Sq. Garden, NYC (212) 594-7140 open Mon-Fri: 8:30am - 9pm Sat. & Sun: 9:30am - 7pm

PHONE and MAIL ORDERS ONLY [212] 594-7140 Call Collect

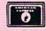

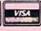

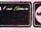

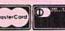

ALL MERCHANDISE

ᇙ

BRAND

NEW

AND

FACTORY

FRESH,

COMPLETE

WITH MFR. U.S.A.

WARRANTY

ALL COMPUTERS & PERIPHERALS COME COMPLETE WITH AC ADAPTOR, OWNER'S MANUAL AND ALL CONNECTING CABLES.

new

ALL ORDERS PROCESSED AND SHIPPED WITHIN 24 HOURS

commodore C: 1281

**128 K RAM Powered** Personal Computer

HOURS

Z

WITHI

SHIPPED

QN

4

PROCESSED

ORDERS

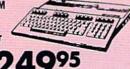

commodore

C 64-C 64 K RAM

**Powered Home Computer** 

1541-c Disk Drive....\$189.95

commodore *AMIGA* 

**512 K RAM** Powered **Computer System CALL FOR CURRENT** LOW PRICE!

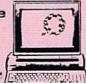

#### PERIPHERALS

**AMIGA 1080** High-Resolution Monitor

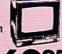

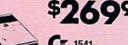

Disk Drive

4995

1571 Disk Drive

Computer Monitor

**RGB Color Monitor** 

#### commodore

COMPUTER PACKAGES Get it all together & save!

**64** Starter Package

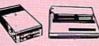

- C-64 Computer
- Computer Cassette Drive
- Computer Printer
- 12" Monitor

#### **64** COMPLETE PACKAGE

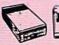

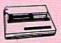

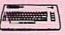

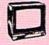

- Commodore 64 Computer
- Commodore 1541 Disk Drive
- 80 Column Printer
- 12" Computer Monitor

#### **C**=128**=** COMPLETE PACKAGE

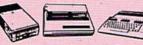

- Commodore 128 Computer
- Commodore 1541 Disk Drive 12" Computer Monitor
- 80 Column Printer

SUBSTITUTE 1571 for 1541

#### C= 128 DELUXE PACKAGE

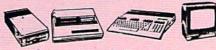

- Commodore 128 Computer
- Commodore 1571 Disk Drive
- Commodore 1902 Color Monitor
- Commodore 80 Column Printer

**GEOS Program** \$39.95

### **COMPUTER PRINTERS**

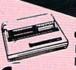

commodore MPS-803 Printer

MPS-1000.....\$229.95

SG-10C 120 CPS

High Speed Printer

STAR Power Type \$2 Daisy Wheel Letter Quality STAR NX-10 Printer.....\$229

STAR Gemini II Printer.....\$229 STAR LV-1210.....\$189 STAR NL-10 w/cartridge......\$259

STAR SG-15.....\$359 STAR SD-10.....\$319 STAR SD-15.....\$429 STAR SR-10.....\$439

STAR SR-15.....\$549 STAR SB-10.....\$359 STAR NB-15.....\$969

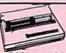

**OKIMATE 10 Color** Printer with \$14995 Plug 'n' Print

Okimate 20 w/Plug 'n' Print....\$189.95

#### PERIPHERALS

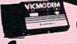

1660 Phone Modem **\$30**95

CK 1670 Automodem.....\$149.95 Cx 1350" "Mouse" for

any Commodore Computer

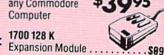

1750 512 K Expansion Module \$169 "MAGIC VOICE" Module ... \$49.95

Certified check, bank check, Mastercard, Visa, Am-Ex, Diner's Club, and Carte Blanche accepted. Non-certified checks must wait 4 - 6 weeks for bank clearance. Money orders are non-certified checks, N.Y. residents add 8-1/4% sales tax. Prices and availability subject to change without notice - so call before placing your order. Not responsible for typographical errors. Returns of defective merchandise must have prior return authorization number.

www.Commodore.ca May Not Reprint Without Permission

### Give A Gift That Will Be Opened Every Month. It doesn't plug-in, hook-up, or add on. But a RUN gift subscrition is still one of the most add on. But a RUN gift subscription is still one of the most

valuable accessories you can give your favorite Commodore user this season. That's because RUN will be opened every month of the year—each issue revealing fresh and exciting

operating hints and programming tips for the C-128 and C-64 user. And no accessory can match RUN for features like Louis Sander's incomparable "Magic" column...first-class type-and-run program listings for every application...thorough new product information...and candid reviews. This year, surprise your brother, your mother, or a friend with a great Commodore reference library for which they'll remember you all year. RUN is easy to give, and easy on your shopping budget—you'll save 44% off the newsstand price. Best of all, you won't be billed until after the holidays! To order, simply fill in the coupon, or call

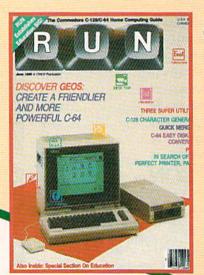

1-800-258-5473. (In NH, dial 1-924-9471.)

This Year. I Want To Give The Ideal Commodore Accessory! Please send a RUN gift subscription to the person listed below. I'll pay the special holiday rate of just \$19.97 for 12 issues—a 44% savings off the newsstand price. ) Payment Enclosed ) Bill me after the holidays

| Name of Gift Recipient |       |                |     |
|------------------------|-------|----------------|-----|
| Address                |       | The Charles of | 100 |
| City                   | State | Zip            |     |
| My Name                |       |                |     |

State.

Zip

FARMINGDALE, NY • 11737

checks payable to RUN Canada & Mexico \$22.97, 1 year only. Foreign Surface

available issue in 1987.

Please make

MAIL TO: RUN • PO BOX 954

\$39.97, 1 year only, US funds drawn on US bank. Foreign Airmail, please inquire. All gift subscriptions will begin with the first

| Listing       | g 1 continuea.                                                 |
|---------------|----------------------------------------------------------------|
| 1254          | PRINT"(CTRL 3) YOU CAN'T PI                                    |
| 135Ø          | CK SAME BOX TWICE! (CTRL 7)"                                   |
|               | :C=C-1:DU=1:GOSUB186Ø:RETUR                                    |
|               | N :REM*47                                                      |
| 136Ø          |                                                                |
|               | OICE WAS TOO LARGE. (CTRL 7)                                   |
|               | ":C=C-1:DU=1:GOSUB1860:RETU<br>RN :REM*93                      |
| 1370          | PRINTSQ\$"(CRSR UP)"BK\$"(CTR                                  |
| 1312          | L 1}" :REM*251                                                 |
| 1380          | FORI=1TO8 :REM*81                                              |
| 1390          | D1=INT(6*RND(1)+1) :REM*45                                     |
| 1400          | D2=INT(6*RND(1)+1) :REM*63<br>PRINTRQ\$SPC(14); :REM*2Ø5       |
| 1420          | OND1GOSUB1490,1500,1510,152                                    |
|               | Ø,153Ø,154Ø :REM*217                                           |
| 1430          | PRINTRQ\$SPC(20); :REM*95                                      |
| 1440          | OND2GOSUB1490,1500,1510,152<br>0,1530,1540 :REM*253            |
| 145Ø          | Ø,153Ø,154Ø :REM*253<br>GOSUB178Ø :REM*247                     |
| 1460          | NEXTI :REM*13                                                  |
| 1470          | TT=D1+D2 :REM*181                                              |
| 1480          | RETURN :REM*7                                                  |
| 1490          | PRINTD\$(1);:PRINTD\$(2);:PRINTD\$(3);:PRINTD\$(2);:PRINTD     |
|               | \$(4):RETURN :REM*33                                           |
| 1500          | PRINTD\$(1);:PRINTD\$(5);:PRI                                  |
|               | NTD\$(2);:PRINTD\$(6);:PRINTD                                  |
|               | \$(4):RETURN :REM*175                                          |
| 1510          | PRINTD\$(1);:PRINTD\$(5);:PRI<br>NTD\$(3);:PRINTD\$(6);:PRINTD |
|               | \$(4):RETURN :REM*249                                          |
| 152Ø          | PRINTD\$(1);:PRINTD\$(7);:PRI                                  |
|               | NTD\$(2);:PRINTD\$(7);:PRINTD                                  |
| 1530          | \$(4):RETURN :REM*131<br>PRINTD\$(1);:PRINTD\$(7);:PRI         |
| ,,,,,         | NTD\$(3);:PRINTD\$(7);:PRINTD                                  |
| 52.44         | \$(4):RETURN :REM*205                                          |
| 1540          | PRINTD\$(1);:PRINTD\$(8);:PRINTD\$(2);:PRINTD\$(8);:PRINTD     |
|               | \$(4):RETURN :REM*24                                           |
| 155Ø          | PRINTRQ\$+BK\$:PRINTRQ\$+"{CRS                                 |
|               | R DN)"+BK\$:PRINTRQ\$+"(2 CRS                                  |
|               | R DNs)"+BK\$:PRINTRQ\$+"{3 CR<br>SR DNs}"+BK\$:REM*246         |
| 156Ø          |                                                                |
|               | :PRINTRQ\$+"{5 CRSR DNs}"+BK                                   |
|               | \$:PRINT"(HOME)(CTRL 1)"                                       |
| 157Ø          | :REM*36<br>FORI=1TO8 :REM*16                                   |
| 1580          | D1(I)=INT(6*RND(1)+1)                                          |
| 4=04          | :REM*18Ø                                                       |
| 1590          |                                                                |
| 1600          | PRINTRQ\$SPC(17); :REM*90                                      |
| 1610          | OND1 (I) GOSUB1490, 1500, 1510,                                |
|               | 1520,1530,1540 :REM*14                                         |
| 162Ø<br>163Ø  | GOSUB178Ø :REM*162<br>NEXTI :REM*184                           |
| 1640          | TT=D1(8) :REM*Ø                                                |
| 1650          | RETURN :REM*178                                                |
| 1660          | BX\$(1)="{2 SPACEs}{SHFT O}{                                   |
|               | COMD Y) (SHFT P) (SHFT O) (COMD Y) (SHFT P) (SHFT O) (COMD     |
|               | Y) (SHFT P) (SHFT O) (COMD Y                                   |
|               | }(SHFT P) (SHFT O)(COMD Y){                                    |
|               | SHFT P) (SHFT O) (COMD Y) (SH                                  |
|               | FT P) (SHFT O) (COMD Y) (SHFT P) (SHFT O) (COMD Y) (SHFT P     |
|               | ) (SHFT O) (COMD Y) (SHFT P)"                                  |
| - Marie Carlo | :REM*22                                                        |
| 167Ø          | BX\$(2)="(2 SPACES)(COMD H)1                                   |
|               | (COMD N) (COMD H)2(COMD N)<br>(COMD H)3(COMD N) (COMD H)4      |
|               | (COMD N) (COMD N) (COMD N)                                     |
|               | (COMD H)6(COMD N) (COMD H)7                                    |
|               | (COMD N) (COMD H)8(COMD N)                                     |
| 1680          | {COMD H}9{COMD N}" :REM*192<br>BX\$(3)="{2 SPACES}{COMD H}     |
| . 556         | {COMD N} {COMD H} {COMD N}                                     |
|               | (COMD H) (COMD N) (COMD H)                                     |

| 169ø  | {COMD N} {COMD H} {COMD N}<br>{COMD H} {COMD N} {COMD H}<br>{COMD N} {COMD H} {COMD N}<br>{COMD H} {COMD N}" :REM*54<br>BX\$(4)="{2 SPACES}{CTRL 9}{                                                                                                    |
|-------|----------------------------------------------------------------------------------------------------|
|       | 3 SPACES   (CTRL Ø) (CTRL 9) { 3 SPACES   (CTRL Ø) (CTRL 9) { 3 SPACES   (CTRL Ø) (CTRL 9) { 3 SPACES   (CTRL Ø) (CTRL 9) { 3 SPACES   (CTRL Ø) (CTRL 9) { 3 SPACES   (CTRL Ø) (CTRL 9) { 3 SPACES   (CTRL Ø) (CTRL 9) { 3 SPACES   (CTRL Ø) (CTRL 9) { 4 SPACES   (CTRL Ø) (CTRL 9) { 5 SPACES   (CTRL Ø) (CTRL 9) { 6 SPACES   (CTRL Ø) (CTRL 9) { 6 SPACES   (CTRL Ø) (CTRL 9) { 6 SPACES   (CTRL Ø) (CTRL 9) { 7 SPACES   (CTRL Ø) (CTRL 9) { 7 SPACES   (CTRL Ø) (CTRL 9) { 8 SPACES   (CTRL Ø) (CTRL 9) { 8 SPACES   (CTRL Ø) (CTRL 9) { 8 SPACES   (CTRL Ø) (CTRL 9) { 8 SPACES   (CTRL Ø) (CTRL 9) { 8 SPACES   (CTRL Ø) (CTRL 9) { 8 SPACES   (CTRL Ø) (CTRL 9) { 8 SPACES   (CTRL Ø) (CTRL 9) { 8 SPACES   (CTRL Ø) (CTRL 9) { 8 SPACES   (CTRL Ø) (CTRL 9) { 9 SPACES   (CTRL Ø) (CTRL 9) { 9 SPACES   (CTRL Ø) (CTRL 9) { |
| 1700  | 3 SPACEs   (CTRL Ø)" :REM*142<br>RQ\$="{HOME}{1Ø CRSR DNs}":S<br>Q\$="{HOME}{17 CRSR DNs}"<br>:REM*24                                                                                                    |
| 171Ø  | BK\$="{39 SPACES}" :REM*184                                                                                                    |
| 172Ø  | $L$(1)=SQ$+BK$:L$(2)=SQ$+"{C}$                                                                                                    |
|       | RSR DN}"+BK\$:L\$(3)=SQ\$+"{2<br>CRSR DNs}"+BK\$:L\$(4)=SQ\$+"{                                                                                                    |
| 4724  | 3 CRSR DNs}"+BK\$ :REM*17Ø                                                                                                    |
| 173Ø  | \$:L\$(6)=SQ\$+"{5 CRSR DNs}"+                                                                                                    |
| 1740  | BK\$ :REM*38<br>D\$(1)="{SHFT O}{3 COMD Ys}{                                                                                                    |
| 1740  | SHFT P) (5 CRSR LFs) (CRSR DN                                                                                                    |
|       | }":D\$(2)="{COMD H}{3 SPACES                                                                                                    |
|       | }{COMD N}{5 CRSR LFs}{CRSR                                                                                                    |
|       | DN ] ": D\$ (3) = " { COMD H } { SHFT                                                                                                    |
|       | Q} (COMD N) (5 CRSR LFs) (CRS<br>R DN)" :REM*7Ø                                                                                                    |
| 175Ø  | D\$(4)="{SHFT L}{3 COMD Ps}{                                                                                                    |
|       | SHFT @}":D\$(5)="{COMD H}{SH                                                                                                    |
|       | FT Q) (2 SPACES) (COMD N) (5 C                                                                                                    |
|       | RSR LFs (CRSR DN)": D\$(6) ="{                                                                                                    |
| 20 JU | COMD H){2 SPACEs}{SHFT Q}{C<br>OMD N){5 CRSR LFs}{CRSR DN}                                                                                                    |
|       | ":D\$(7)="{COMD H}{SHFT Q} {                                                                                                    |
|       | SHFT Q) (COMD N) (5 CRSR LFs)                                                                                                    |
|       | {CRSR DN}" :REM*216                                                                                                    |
| 176Ø  | D\$(8)="{COMD H}{3 SHFT Qs}{                                                                                                    |
|       | COMD N) {5 CRSR LFs} {CRSR DN : REM*78                                                                                                    |
| 177Ø  | RETURN :REM*42                                                                                                    |
| 178Ø  | V=54296:W=54276:A=54277:H=5                                                                                                    |
|       | 4273:L=54272:FORX=5TOØSTEP-                                                                                                    |
|       | 1: POKEV, X: POKEW, 129 : REM*20                                                                                                    |
| 179Ø  | POKEA, 15: POKEH, 200: POKEL, 20                                                                                                    |
|       | Ø:NEXT:POKEW, Ø:POKEA, Ø:RETU<br>RN :REM*216                                                                                                    |
| 1800  | V=54296:W=54276:A=54277:H=5                                                                                                    |
|       | 4273:L=54272:PH=54275:POKEV                                                                                                    |
|       | ,5:POKEW, 65:POKEA, 15                                                                                                    |
| 1810  | :REM*175<br>POKEPH, 15:FORM=2ØTO5STEP-2:                                                                                                    |
| ,     | POKEH, 40: POKEL, M: NEXT: POKEW                                                                                                    |
|       | ,Ø:RETURN :REM*225                                                                                                    |
| 1820  | FORL=1TO1ØSTEP1:POKE54296,1                                                                                                    |
|       | 5:POKE54273,40:POKE54277,9:                                                                                                    |
|       | POKE54278 d . PEM*33                                                                                                    |

POKE54278, Ø

POKE54276,16

54276,33

54276,33

1830 POKE54276,17:FORT=1T0100:NE XT:POKE54276,16:NEXTL:POKE5

1840 POKE54277,9:POKE54278,0:POK E54276,17:FORT=1TO200:NEXT:

1850 POKE54296,00:GOSUB1880:RETU

1860 POKE54296,5:POKE54273,5:POK

1870 FORT=1T01000:NEXT:POKE54276

,32:POKE54296,Ø:RETURN

1880 POKE54296,0:POKE54273,5:POK E54277, Ø: POKE54278, 240: POKE

1890 FORT=1TO10:NEXT:POKE54276,3 2: POKE54296, Ø: RETURN

E54277, Ø: POKE54278, 24Ø: POKE

4296,15:POKE54273,4Ø

MERCURY MODEM. Really 100% Hayes\* Compatible. 300/1200 baud, speaker, full status light display and 2 years warranty. Includes QUICK LINK.

A Christmas gift?

we support ALL printers. Universal Cartridge or Universal Spool MAC INKER

Choose from the following COMPUTER FRIENDS winners. SPECIAL CHRISTMAS OFFER. Buy one item and get 15% discount on any other item or supply accessory. MAC INKER™, Automatic Ribbon Re-inker. Re-ink any fabric cartridge or spool for less than 5 cents. Over 70,000 in the field and

\$68.50. Dedicated Imagewriter or Epson \$42.00. We have cartridges re-inkable in 10 colors. Ask for your printer type or for complete listing. Bottle ink \$3.00/each. Shipping \$3.00.

PROTEUS™, the 'Siamese' Buffer. It is a Data Switch with buffer on both ports. Switch manually or via software. Saves time, space and

Printer Controllers (serial or parallel

Of course we have Data Switches, serial/parallel, 2 way, 4 way, crossed etc., at most competitive prices (all

256 K-299.00 Shipping \$4.00.

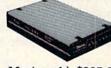

:REM\*33

:REM\*97

:REM\*1

:REM\*11

:REM\*147

money. Or ask about our MAC MASTER line of Universal Buffers and

up to 1 MEG).

lines switched).

PROTEUS 64 K-199.00

easiest and most reliable Comms Software (available for IBM PC or Macintosh). \$205.00 Shipping \$4.00.

\*Hayes is a trademark of Hayes Microproducts.

MAC THE RIPPER. Our newest, original and welcome printer companion. Pulls off paper perforations and tears the sheets apart. Takes little space and will pay for itself almost immediately in saved time and tedium. Ask for brochure. Introductory Price \$299.00. Shipping \$10.00.

Order Toll Free. Call or write for free brochure. 1-800-547-3303

In Oregon 503-626-2291 (24 hour line)

### **Emputer**

14250 N.W. Science Park Drive Portland, Oregon 97229 Telex 4949559 Dealer inquiries welcome.

Circle 274 on Reader Service card.

### ML PERFECT Typist Version 2.0

This revised version of RUN's ML Perfect Typist is required whenever you have machine language programs to enter.

#### By JIM BORDEN

he C-128 machine language listings in *RUN* consist of a series of program lines, each of which begins with a four-digit line number, followed by 13 pairs of hexadecimal characters (letters or numbers, refered to herein as digits). ML Perfect Typist is provided for accurate and easy entry of these listings.

In an ML listing line, the first eleven pairs of numbers after the line number constitute the program's machine code. The last two pairs are checksum values used by ML Perfect Typist. You cannot type in line numbers or spaces; these are automatically entered. Only the 0-9, A-F, insert, delete, cursor-right, cursor-left, and return keys are active during ML line data input. To speed your typing, the C-128's keypad has been modified so that function keys 1, 3, 5 and 7 and the + and - keys produce, respectively, the letters A through F, needed for entering hexadecimal code. You can use the keypad, the normal keys or any combination of the two for entering lines.

#### **Entering New Lines**

To type in a machine language listing, first load and run ML Perfect Typist, which can be typed in using 128 Perfect Typist (see p. 157) in 128 mode. Be sure to save it to disk after you've typed it in. ML Perfect Typist will automatically go into Line Entry mode and display 0001. You can then begin to enter your ML program. Several keys require some explanation.

The cursor-right key will move the cursor only one space past the last digit you've typed in. Also, if you try to

use the insert key to enter a space, a question mark will fill the inserted space. You must then type a digit over the question mark in order for the cursor keys and the return key to work. You can delete the question mark or any other digit with the delete key. This all sounds more complicated than it is

When you type the second digit of the 13th pair, an automatic return enters the line for you. If the line is correct, you hear a bell, and the next line number is displayed. If the line contains an error, you hear a buzz, and the cursor moves to the first column. In that case, you can move across the line with the cursor keys and correct the error. When you're satisfied with the line, press the return key. The line is then checked, and you'll hear a bell (correct) or a buzz (error).

The delete key has a special function if the cursor is in the first column of the line. Pressing the delete key in that case will pull all the digits to the right of the cursor back one space to the left. This is used mainly to delete an entire line and start over. When the cursor's in any column but column one, the delete key operates normally.

#### Short Lines

The last line of an ML program is the *only* line that can be a short one, so it's impossible to enter any subsequent line unless the current line is a full one. If you enter a short (last) line, and it has the correct checksum, you'll hear both a bell *and* a buzz. So, if the last line of the program is a short one, be *sure* you hear the bell and buzz

combination; if you do not, the code of that line will not be added to the ML code you have entered.

#### The Menu

While editing a line, you can call up the following menu of six available options by pressing CTRL/e:

- 1) Load—Use this option to load either a finished program or one you are working on. The program will load any ML code—complete files, incomplete files, even complete files created by the original ML Perfect Typist. Be sure that your disk drive is on before attempting to load a file.
- 2) Save—This option allows you to save what you've entered so far. Unlike the original ML Perfect Typist, ML Perfect Typist Version 2.0 always uses exactly the same method for saving programs, whether they're partial or complete. Again, be sure that your disk drive is on before entering a filename.
- 3) List—This option will produce a hard-copy listing like those published in RUN. You'll be prompted to list to the screen or to the printer. If you list to the screen, the line number will appear one line above the data. If you list to the printer, be sure your printer is on-line before selecting the printer option. Printer output prints the entire line in a format identical to the one in RUN. The printer output also sends a form-feed (CHR\$(12)) after every 60 lines.

You can pause a listing to the screen with the shift key or exit it with the stop key. If the printer is off, you'll hear a buzz, and the screen will display the last line.

**RUN** It Right

4) Edit Old Line—Although it's an unlikely occurrence, it is possible to get a correct checksum by inadvertently swapping the positions of two or more digits in a line. If you finish the ML program, yet it does not work properly, load it into ML Perfect Typist and list it with the List option. When you find the line with the swapped digits or other error, select the Edit Old Line option and enter the four-digit line number (e.g., 0025, not 25). The line will be displayed for you to edit. After you correct it and press the return key, you'll hear the bell and will automatically be returned to the Enter New Lines option. Be sure you resave the corrected program with a new filename.

5) Enter New Lines—This is the option you'll use most of the time. Edit mode works as explained above. ML Perfect Typist automatically returns you to this mode after you choose any option but Exit.

6) Exit—This option returns you to Basic. You'll get a prompt to ensure that you save the program you've entered before you exit to Basic.

In all options except those involved in entering program lines (options 4 and 5), you are in the Basic screen editor. All keys, including the color keys, for example, are active during input, so be careful what keys you press. The function keys on the C-128 that were defined as A, B, C and D will return to your definitions when you exit to Basic. Finally, you can employ either the 40- or 80-column display, but only the left half of the 80-column screen is used, so it's easier to read if you use 40-column mode. ®

Address all author correspondence to Jim Borden, 641 Adams Road, Carlisle, PA 17013.

#### Listing 1. ML Perfect Typist Version 2.0.

```
1 REM ML PERFECT TYPIST 64/128 V
   2.0
                                     :REM*199
2 REM BY JAMES E. BORDEN : REM*66
                                     :REM*185
3 REM 641 ADAMS ROAD
4 REM CARLISLE, PA 17013 :REM*74
  REM
                                       :REM*67
1Ø IFPEEK(65333)=ØTHENGRAPHIC CL
     R:BANKØ
                                       :REM*18
   FORX=17884TO2Ø394:READD:POKEX
     ,D:PRINT".";:NEXT:SYS17884:NE
                                      :REM*153
12 DATA 169,38,133,252,169,70,13
3,254,169,0,133,251,133,253,1
     60,0,177,253
                                     :REM*24Ø
13 DATA 145,251,136,208,249,230,
     252,230,254,165,252,201,48,20
8,237,76,0,38 :REM*105
14 DATA 162,0,142,0,255,173,53,2
55,208,50,189,202,46,157,226,
                                      :REM*16
     46,232,224,16
15 DATA 208,245,169,43,141,240,4
6,169,45,141,241,46,162,0,189
,0,16,157,0,17 :REM*141
16 DATA 189,250,46,157,0,16,232,
224,16,208,239,169,0,141,92,4
     2,169,211,141
                                       :REM*90
17 DATA 91,42,32,125,45,162,0,14
2,247,47,142,233,47,32,52,45,
76,5,39,162,0 :REM*3
18 DATA 189,8,47,240,11,32,210,2
55,232,208,245,162,4,32,221,4
     4,169,63,32
                                         :REM*Ø
19 DATA 210,255,169,32,32,210,25
     5,32,207,255,201,13,208,11,32
      210,255,169
                                     :REM*209
20 DATA 145,32,210,255,76,90,38,
72,169,13,32,219,255,104,201,
53,208,24,32,5 :REM*96
21 DATA 45,32,151,45,169,0,141,2
33,47,56,32,240,255,142,221,4
     7,140,222,47
                                     :REM*169
22 DATA 76,57,39,201,54,208,35,1
62,0,189,153,47,240,6,32,210,
     255,232,208
                                      :REM*234
23 DATA 245,32,207,255,201,78,24
0,12,201,89,208,245,169,255,1
41,249,47,32 :REM*221
24 DATA 146,42,76,238,38,201,52,
208,3,76,217,40,201,51,208,3,
76,165,41,201 :REM*52
25 DATA 50,208,8,169,1,141,249,4
     7,76,146,42,201,49,240,3,76,9
0,38,169,0,141 :REM*191
26 DATA 249,47,76,146,42,173,53,
255,208,13,162,0,189,0,17,157
     ,0,16,232,224
                                       :REM*18
```

```
27 DATA 16,208,245,169,147,76,21
    Ø,255,162,Ø,189,229,47,32,21Ø,255,232,224,4 :REM*121
28 DATA 208,245,169,13,32,210,25
    5,32,210,255,56,32,240,255,14
    2,221,47,140
                                :REM*134
29 DATA 222,47,169,0,141,171,47,
141,172,47,141,223,47,169,128
     ,162,31,157
                                :REM*229
3Ø DATA 173,47,202,16,250,169,45
,32,210,255,169,157,32,210,25
5,172,171,47 :REM*118
31 DATA 192,26,208,3,76,19,40,32
    ,228,255,240,251,162,21,221,2
    Ø2,46,24Ø,1Ø
                                 :REM*73
32 DATA 221,226,46,240,5,202,16,
    243,48,234,224,16,176,24,138,
174,171,47,157 :REM*196
33 DATA 173,47,32,109,44,32,158,
                                :REM*196
    44,173,223,47,240,3,206,223,4
    7,24,144,196
                                :REM*251
34 DATA 224,16,208,19,173,171,47
    ,205,172,47,176,241,173,223,4
    7,208,236,32
                                :REM*158
35 DATA 109,44,24,144,173,224,17
    ,208,16,173,171,47,240,221,17
    3,223,47,208
                                :REM*129
36 DATA 216,32,140,44,24,144,210,224,18,208,52,173,172,47,240
     244,173,223
                                :REM*112
37 DATA 47,208,5,173,171,47,208,
3,32,109,44,174,171,47,189,17
3,47,157,172 :REM*187
38 DATA 47,232,224,27,208,245,32
,140,44,206,172,47,32,158,44,
    173,223,47,240
                               :REM*248
39 DATA 3,206,223,47,24,144,197,
    224,19,208,38,173,172,47,201,
    26,240,242,162
                                 :REM*99
40 DATA 27,202,189,173,47,157,17
4,47,236,171,47,208,244,169,2
    3,157,173,47
                                 :REM*86
41 DATA 238,172,47,238,223,47,32
    ,158,44,24,144,211,224,20,240
     3,76,209,40
42 DATA 173,223,47,208,199,173,1
    71,47,240,5,169,20,32,210,255
,160,0,140,171 :REM*130
43 DATA 47,140,222,47,32,201,44,
169,5,205,172,47,176,77,162,0
     160,0,189,173
                                :REM*187
44 DATA 47,10,10,10,10,232,29,17
    3,47,153,205,47,236,172,47,24
0,9,232,236 :REM*102
45 DATA 172,47,240,3,200,208,228
    ,173,172,47,74,176,39,185,2Ø5
,47,141,225,47 :REM*67
```

46 DATA 136,185,205,47,140,224,4

|     | 7,136,56,249,205,47,176,3,206                                                           |
|-----|-----------------------------------------------------------------------------------------|
| 47  | ,225,47,136,16 :REM*144 DATA 244,205,227,47,208,8,173                                   |
|     | . 223.4/.203.220.4/.240.0.102.                                                          |
| 48  | 4,32,221,44,76 :REM*19 DATA 57,39,162,48,32,221,44,1 62,0,189,205,47,160,63,140,0,      |
|     | 62, Ø, 189, 205, 47, 16Ø, 63, 14Ø, Ø, 255, 16Ø, Ø, 145                                  |
| 49  | 255,16Ø,Ø,145 :REM*88<br>DATA 253,16Ø,Ø,14Ø,Ø,255,23Ø,                                  |
|     | 253,208,2,230,254,232,236,224<br>,47,208,227 :REM*185                                   |
| 5Ø  | DATA 173,172,47,74,170,202,20                                                           |
|     | 2,224,11,208,11,173,233,47,20<br>8,17,32,52,45 :REM*52                                  |
| 51  | DATA 76,5,39,32,16,45,162,4,3                                                           |
|     | DATA 76,5,39,32,16,45,162,4,3<br>2,221,44,76,57,39,76,134,38,1<br>69,0,141,233 :REM*199 |
| 52  | DATA 41, 16, 11, 38, 32, 8, 45, 169,                                                    |
|     | 35,32,210,255,32,11,45,162,0,<br>142,234,47,142 :REM*24                                 |
| 53  | DATA 235,47,32,207,255,201,13,240,52,141,224,47,201,48,144                              |
|     | ,49,201,58,1/6 :REM*/9                                                                  |
| 54  | DATA 45,173,234,47,141,236,47,173,235,47,141,237,47,32,118                              |
|     | ,46,173,224,47 :REM*3Ø                                                                  |
| 55  | DATA 157,229,47,41,15,24,109,<br>234,47,141,234,47,169,0,109,2                          |
| _   | 35,47,141,235 :REM*33                                                                   |
| 56  | DATA 47,232,208,197,224,4,240,8,162,4,32,221,44,76,217,40,                              |
| E 7 | 173.234.47.141 :REM*4                                                                   |
| 57  | DATA 227,47,173,235,47,141,22<br>8,47,56,173,227,47,237,242,47                          |
| 58  | ,173,228,47 :REM*67<br>DATA 237,243,47,144,6,32,5,45                                    |
| 50  | .76.134.38.173.227.47.13.228.                                                           |
| 59  | 47,240,242,173 :REM*160<br>DATA 227,47,141,236,47,173,22                                |
| 39  | 8,47,141,237,47,173,236,47,20<br>8,3,206,237,47 :REM*149                                |
| 6Ø  | 8,3,206,237,47 :REM*149<br>DATA 206,236,47,32,103,46,24,                                |
| -   | 173,234,47,133,253,173,235,47                                                           |
| 61  | ,105,48,133 :REM*238<br>DATA 254,169,1,141,233,47,169                                   |
|     | ,11,141,248,47,169,26,141,172                                                           |
| 62  | ,47,32,5,45,32 :REM*175<br>DATA 204,45,56,32,240,255,142                                |
|     | ,221,47,140,222,47,76,57,39,1<br>62,0,189,96,47 :REM*50                                 |
| 63  | DATA 240,6,32,210,255,232,208,245,32,207,255,72,32,8,45,10                              |
|     | ,245,32,207,255,72,32,8,45,10<br>4,201,49,240 :REM*5                                    |
| 64  | DATA 60,201,50,208,240,169,4,                                                           |
|     | 141,247,47,169,0,170,168,32,1<br>89,255,173,53 :REM*106                                 |
| 65  | DATA 255,208,5,162,0,32,104,2                                                           |

|    | 55,169,4,17Ø,16Ø,Ø,32,186,255<br>,32,192,255 :REM*217                                     |
|----|-------------------------------------------------------------------------------------------|
| 66 | DATA 162,4,32,201,255,32,183,<br>255,240,8,162,4,32,221,44,76,                            |
| 67 | 122,42,169,60 :REM*234<br>DATA 141,221,47,162,255,142,2                                   |
| 0, | 33,47,232,134-,253,169,48,133,<br>254,157,229,47 :REM*175                                 |
| 68 | DATA 232,224,4,208,248,238,23                                                             |
| 60 | 2,47,162,Ø,142,228,47,232,142<br>,227,47,169,11 :REM*118                                  |
| 69 | DATA 141,248,47,173,228,47,20<br>5,243,47,208,11,173,227,47,20                            |
| 7ø | 5,242,47,208,3 :REM*141<br>DATA 76,106,42,32,204,45,173,                                  |
| -  | 247,47,240,15,206,221,47,208,<br>10,169,12,32 :REM*52                                     |
| 71 | DATA 210,255,169,60,141,221,4<br>7,32,52,45,24,173,248,47,101,                            |
| 72 | 253,133,253 :REM*63<br>DATA 169,0,101,254,133,254,17                                      |
|    | 3,141,2,41,1,208,249,32,228,2<br>55,201,3,208 :REM*126                                    |
| 73 | DATA 183,240,16,32,151,45,173,247,47,208,8,162,48,32,221,4                                |
| 74 | 4,32,183,46 :REM*47<br>DATA 173,247,47,240,8,32,204,                                      |
|    | 255,169,4,32,195,255,169,0,14                                                             |
| 75 | 1,247,47,141 :REM*12Ø<br>DATA 233,47,76,134,38,162,Ø,1<br>89,119,47,24Ø,6,32,21Ø,255,23   |
| 76 | 2,208,245,169 :REM*3<br>DATA 15,162,8,168,32,186,255,                                     |
|    | 169, Ø, 32, 189, 255, 32, 192, 255, 1<br>69, 48, 141, 173 :REM*12                         |
| 77 | DATA 47,169,58,141,174,47,162,2,32,207,255,157,173,47,232,                                |
| 78 | 201,13,208,245 :REM*45<br>DATA 202,169,44,157,173,47,23                                   |
|    | 2,169,80,157,173,47,232,169,4<br>4,157,173,47 :REM*232                                    |
| 79 | DATA 232,173,249,47,208,3,169,82,44,169,87,157,173,47,232,                                |
| 80 | 138,162,173 :REM*11<br>DATA 160,47,32,189,255,32,8,4                                      |
|    | 5,173,53,255,208,6,169,0,170,<br>32,104,255,169 :REM*250<br>DATA 8,170,168,32,186,255,32, |
| 81 | DATA 8,170,168,32,186,255,32, 192,255,32,161,46,173,173,47,                               |
| 82 | 2Ø1,48,24Ø,3 :REM*77<br>DATA 76,55,44,169,Ø,133,253,1                                     |
|    | 69,48,133,254,173,249,47,208,                                                             |
| 83 | 3,76,99,43,24 :REM*19Ø<br>DATA 173,244,47,1Ø9,246,47,14<br>1,225,47,173,245,47,1Ø5,Ø,141  |
| 84 | ,226,47,162,8 :REM*5<br>DATA 32,201,255,160,0,162,63,                                     |
|    | 142,0,255,177,253,162,0,142,0,255,32,210 :REM*192                                         |
| 85 | DATA 255,230,253,208,2,230,25<br>4,165,253,205,225,47,208,226,                            |
| 86 | 165,254,205 :REM*147<br>DATA 226,47,208,219,76,55,44,                                     |
|    | 169,0,141,228,47,141,248,47,1<br>69,1,141,227 :REM*18                                     |
| 87 | DATA 47,169,48,141,229,47,141,230,47,141,231,47,169,49,141                                |
| 88 | ,232,47,162,8 :REM*171<br>DATA 32,198,255,32,207,255,16                                   |
|    | 2,63,142,0,255,160,0,145,253,<br>140,0,255,230 :REM*176                                   |
| 89 | DATA 253,208,2,230,254,238,24<br>8,47,32,183,255,208,17,173,24                            |
| 90 | 8,47,201,11 :REM*229<br>DATA 208,220,169,0,141,248,47                                     |
|    | ,32,52,45,240,210,201,64,240,<br>21,169,132,141 :REM*56                                   |
|    |                                                                                           |
|    |                                                                                           |

```
91 DATA 191,43,162,0,189,132,47,
    157,173,47,240,3,232,208,245,
    76,55,44,56
92 DATA 165,253,233,6,141,222,43
   ,0,189,0,2,201 :REM*218
DATA 47,144,77,201,58,176,73,
    232,224,4,208,240,56,173,248,
    47,233,6,176,3
94 DATA 105,11,24,141,248,47,176
,52,162,3,189,229,47,201,48,2
    Ø8,8,169,57
95 DATA 157,229,47,202,208,241,2
22,229,47,162,3,189,229,47,15
    7,238,47,202
96 DATA 16,247,173,227,47,208,3,
     43,133,253
97 DATA 173,223,43,133,254,174,2
    ,8,32,195,255
98 DATA 169,15,32,195,255,162,0,
    189,173,47,32,210,255,201,13
    240,3,232,208
99 DATA 243,162,4,173,173,47,201,48,208,2,162,48,32,221,44,32
    ,183,46,173
100 DATA 249,47,16,1,96,76,134,3
8,32,129,44,238,171,47,173,1
     71,47,205,172
101 DATA 47,144,3,141,172,47,74,
     9,32,32,210
102 DATA 255,96,32,152,44,206,17
      20,32,210,255
103 DATA 96,56,32,240,255,142,22
      32,240,255
104 DATA 160,0,185,173,47,48,19
     2,74,144,5,169
105 DATA 32,32,210,255,200,208,2
     0,255,174,221
106 DATA 47,172,222,47,24,32,240
107 DATA 141,0,212,142,1,212,169
,15,141,24,212,169,33,141,4,
212,162,0,160 :REM*235
108 DATA 0,136,208,253,202,208,2
109 DATA 32,76,210,255,142,246,4
110 DATA 47,56,165,253,237,246,4
      233,0,141,245
111 DATA 47,133,254,96,238,227,4
     ,229,47,169,58
112 DATA 221,229,47,208,8,169,48
,157,229,47,202,16,238,174,2
33,47,240,1,96 :REM*30
113 DATA 162,3,189,229,47,157,23
41,242,47,173 :REM*89
114 DATA 228,47,141,243,47,165,2
5,47,162,Ø,142 :REM*164
115 DATA 246,47,96,32,5,45,162,Ø
     53,169,48,133
116 DATA 254,157,229,47,232,224,
     253,173,245,47
117 DATA 133,254,173,242,47,141,
```

```
227,47,173,243,47,141,228,47
                                       ,162,3,189,238 :REM*51
118 DATA 47,157,229,47,202,16,24
                                            7,173,246,47,141,248,47,240,
                                            4,24,105,2,10
                                                                     :REM*92
,165,254,233,0,141,223,43,162
                                       119 DATA 141,172,47,169,0,141,17
                         :REM*218
                                            1,47,173,227,47,141,225,47,1
                                      73,228,47,141 :REM*3
120 DATA 226,47,162,63,142,0,255
                         :REM*193
                                            ,162,0,160,0,173,248,47,240,
                                            25,177,253,32
                                                                      :REM*68
                                       121 DATA 69,46,200,204,248,47,20
                         :REM*176
                                            8,245,173,226,47,72,173,225,
                                            47,32,69,46
                                                                     :REM*53
                                       122 DATA 104,32,69,46,169,128,15
                          :REM*75
                                            7,173,47,232,224,32,208,246,
206,228,47,206,227,47,173,222
                                            169,0,141,0
                                                                     :REM*84
                                       123 DATA 255,162,0,189,229,47,32
                           :REM*90
                                            ,210,255,232,224,4,208,245,1
69,32,32,210 :REM*39
48, 47, 32, 16, 45, 32, 204, 255, 169
                                       124 DATA 255,160,0,173,247,47,20
                         :REM*159
                                            8,3,32,8,45,185,173,47,48,18
                                            ,170,189,202
                                                                    :REM*25Ø
                                       125 DATA 46,32,210,255,152,41,1,
                         :REM*200
                                            240,3,32,11,45,200,208,233,3
2,8,45,96,72 :REM*203
                                       126 DATA 74,74,74,74,157,173,47,
                         :REM*197
                                            232,104,72,41,15,157,173,47,
104,24,109,225 :REM*110
                                                                    :REM*11Ø
                                       127 DATA 47,141,225,47,169,0,109
                          :REM*90
                                            ,226,47,141,226,47,232,96,17
 176,10,169,148,32,210,255,16
                                            3,236,47,141
                                                                    :REM*173
                                       128 DATA 234,47,173,237,47,141,2
35,47,24,144,8,169,0,141,234
                         :REM*121
 1,47,173,171,47,74,144,5,169
                                            ,47,141,235,47
                                                                    :REM*176
                                       129 DATA 32,135,46,32,135,46,76,
141,46,14,236,47,46,237,47,2
                         :REM*164
                                       4,173,236,47 :REM*161
130 DATA 109,234,47,141,234,47,1
 1,47,140,222,47,202,160,0,24
                         :REM*217
                                            73,237,47,109,235,47,141,235,47,96,162,15 :REM*106
 170,189,202,46,32,210,255,15
                                       131 DATA 32,198,255,162,0,32,228
                           :REM*58
                                            ,255,157,173,47,232,201,13,2
                                            $8,245,32,2$4
                                                                      :REM*59
 32,192,26,240,2,169,32,32,21
                                       132 DATA 255,96,162,0,189,140,47
                         :REM*175
                                       ,240,6,32,210,255,232,208,24
5,32,228,255 :REM*100
133 DATA 240,251,96,48,49,50,51,
52,53,54,55,56,57,65,66,67,6
 ,255,96,169,9,141,5,212,169,
Ø,141,6,212 :REM*138
                         :REM*138
                                            8,69,70,29,157
                                                                     :REM*189
                                       134 DATA 20,148,13,5,1,63,77,74,
                                            75,76,85,73,79,55,56,57,80,6
50,142,4,212,96,169,147,44,1
69,13,44,169 :REM*24
                                            4,42,58,59,61
                                                                     :REM*210
                                       135 DATA 29,157,20,148,13,5,1,63
7,173,227,47,141,242,47,173,
228,47,141,243 :REM*121
                                            7,68,147,13,13
                                                                      :REM*73
                                       136 DATA 13,49,32,76,79,65,68,32,80,82,79,71,82,65,77,13,50,
                         :REM*121
                                            32,83,65,86,69
                                                                    :REM*102
 7,141,244,47,133,253,165,254
                                       137 DATA 32,80,82,79,71,82,65,77
                         :REM*178
                                            ,13,51,32,76,73,83,84,32,67,
79,68,69,13,52 :REM*95
                                                                      :REM*95
 7,208,3,238,228,47,162,3,254
                                       138 DATA 32,69,68,73,84,32,79,76
                          :REM*59
                                            ,68,32,76,73,78,69,13,53,32,
                                            69,78,84,69,82
                                                                    :REM*236
                                       139 DATA 32,78,69,87,32,76,73,78
                                            ,69,83,13,54,32,69,88,73,84,
                                            13,0,13,49,32
8,47,202,16,247,173,227,47,1
                                                                    :REM*189
                                       140 DATA 83,67,82,69,69,78,13,50,32,80,82,73,78,84,69,82,13,63,32,0,13,70 :REM*232
53,141,244,47,165,254,141,24
                                       141 DATA 73,76,69,78,65,77,69,32
                                            ,63,32,0,69,82,82,79,82,32,6
                                                                     :REM*177
 ,142,227,47,142,228,47,134,2
                                            3,13,72,73,84
                                       142 DATA 32,65,78,89,32,75,69,89
                          :REM*23
                                            ,13,0,13,83,65,86,69,32,70,7
4,208,248,96,173,244,47,133,
                                            3,76,69,32,89
                                                                    :REM*222
                          :REM*5Ø
                                       143 DATA 47,78,32,63,32,0
                                                                     :REM*153
```

### **ANNOUNCING THE THIRD ANNUAL**

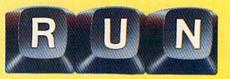

BACK BY POPULAR DEMAND! The jampacked special issue that's become a legend among Commodore C-64 and C-128 users...

The first RUN Special Issue is a collectors' item. The second was an instant sell-out. And now the fantastic 1987 edition — the best yet — is yours for the incredible price of just \$3.95.

This year's Special Issue is a veritable treasure house of tips, tactics, hints, how-to's, free programs, and more to increase your productivity with the world's most popular computers.

The 1987 RUN Special Issue is sure to sell out in a matter of days. So order early to reserve copies for yourself and your friends. Whether you're a beginner or an experienced Commodore user, you'll add new excitement to your computing adventure with —

- NEW! most-often-asked questions on hardware, software, programming, and applications. Everything you've ever wanted to know and weren't afraid to ask!
  - 250 "Magic" Tricks including the best tricks of 1986, and a gold mine of <u>never-before-published</u> hints and tips developed especially for this issue... All indexed and organized by topic!
- Sensational, ready-to-run short programs you'll use NEW! again and again. Powerful utilities. Applications for the home user. Programming aids, and more. For both C-64 and C-128 owners.
- Superstars. Some of the top names in the world of Commodore computing programmers, authors, developers share their favorite and most useful hints and tips. Put their savvy to work for you!
  - Plus a valuable INDEX of already-published RUN programs and articles for quick reference.

May Not Reprint William Remission

# Issue

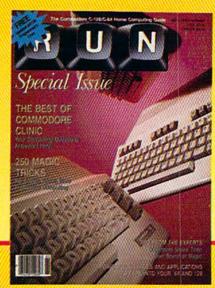

#### LIMITED EDITION—DON'T DELAY!

This RUN Special Issue won't be reprinted once it's sold out. Hurry and order your copy... and order a couple for friends. Look for the convenient reply envelope in this issue. For faster service, call 1-800-258-5473. (In NH, dial 1-924-9471.)

| FREE!                                                                                                    | ONLY \$3.95 (the best deal in town!)                                                                                                    |
|----------------------------------------------------------------------------------------------------|----------------------------------------------------------------------------------------------------|
| C.64 C.428 PROGRAMMER'S REFERENCE CHART  OUT COMPTAINS  COLOR  COLOR  CONTROL  CONTROL  CONTR | YES! Please rush mecopies of the Third Annual RUN Special Issue, with my FREE Pull-Out Wall Chart. I am enclosing \$3.95 for each copy that I order.  Check Enclosed                                               |
| Giant 21"×30" Pull-Out Wall                                                                                                    | Card # Exp. Date                                                                                                    |
| Chart eliminates searching through                                                                                                    | Signature                                                                                                    |
| manuals! Instant access to valuable programming information.                                                                                                    | Name                                                                                                    |
| Memory maps. Machine-language. Assembly-language, and more.                                                                                                    | Address                                                                                                    |
| Updated for '87and yours                                                                                                    | City State Zip                                                                                                    |
| FREE with each Special Issue!                                                                                                    | Canada & Mexico \$4.50. Foreign Surface \$5.50, US funds drawn on US bank. Foreign Airmail, \$9.50. Orders will begin shipping in December, 1986.  CW Communications/Peterborough, Elm St., Peterborough, NH 03458 |
| 🔑 www.Commodore.ca                                                                                                    | CW Communications/Peterborough, Elm St., Peterborough, NH 03458                                                                                                    |

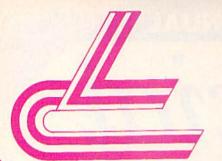

### LYCO COMPUTER

MARKETING & CONSULTANTS INC.

#### COMMODORE

| 128              | CALL  |
|------------------|-------|
| 1571             | CALL  |
| C-64             | CALL  |
| 1541C            | CALL  |
| C 1902-A         | CALL  |
| C 1350 Mouse     | CALL  |
| C 1700 128 K RAM | 109   |
| C 1750 512 K RAM | 169   |
| GEOS             | 38.95 |
| Jane             | 35    |
| Perfect Writer   | 45.95 |
| Perfect Calc     | 45.95 |
| Perfect Filer    | 45 95 |

#### BRODERBUND

| Printshop            | 29.75   |
|----------------------|---------|
| Graphic Lib EA       | . 15.75 |
| P.S. paper           | 12.95   |
| Bank St. Writer 128K | 42.75   |
| Carmen Sandiego      | . 22.75 |
| Karateka             | 22.75   |
| P.S. Comp            | 24.75   |
| Coinnea Kit          | 35 05   |

#### ACCESS

| Leader Board      | 24.75 |
|-------------------|-------|
| Tournament Disk 1 | 15.75 |
| Executive Disk    | 15.75 |
| Action Pak        | 15.75 |
| Mach 128          | 29.75 |
| 10th Frame        | 24.75 |
|                   |       |

#### HI TECH

| Cardware      | 8.95  |
|---------------|-------|
| Partyware     | 8.95  |
| Heartware     | 8.95  |
| Ware with All | 12.95 |
| Holiday Paper | 8.95  |
|               |       |

#### MICROLEAGUE

| Baseball      | . 24.75 |
|---------------|---------|
| Gen Mgr       | . 24.75 |
| Stat Compiler | 18.75   |
|               |         |

#### FIREBIRD

| (C-04    | )     |
|----------|-------|
| Elite    | 22.75 |
| Tracker  | 28.7  |
| The Pawn | 28.75 |

#### MICROPROSE

| F-15           | 21.95 |
|----------------|-------|
| Silent Service | 21.95 |
| Gunship        | 21.95 |
| Top Gunner     | 18.95 |

#### SUBLOGIC

| JUDE             | Caic    |
|------------------|---------|
| Flight Simulator | 29.95   |
| Jet Simulator    | 29.95   |
| Football         | . 25.95 |
| Scenery Disk Ex  | 4 14.95 |
| Set 1-6          | 69.95   |
| Baseball         | 32.75   |
|                  |         |

#### **TIMEWORKS**

| Data Mgr       | 42 95 |
|----------------|-------|
| Swifcalc       | 42.95 |
| Wordwriter     | 42.95 |
| A/Payable      | 38.95 |
| A/Receivable   | 38.95 |
| General Ledger | 38.95 |
| Inventory      | 38.95 |
| Payroll        | 38.95 |

#### ACTIVISION

| (,            |       |
|---------------|-------|
| Hacker        | 18.75 |
| Hacker II     | 20.75 |
| Little People | 20.75 |
| Game Maker    | 24.78 |
| Library       |       |
| Sports        | 13.75 |
| Sci Fi        | 13.75 |
| Music Studio  | 22.75 |
| Basketball    | 22.75 |
| Tass Times    | 22.75 |
| Rocky Horror  | 18.75 |
| Spin Dizzy    | 18.75 |
| Baseball      | 24.75 |
|               |       |

#### BATTERIES INCLUDED

|                      | 0000  |
|----------------------|-------|
| Consultant           | 32.95 |
| Paperclip w/spell pk | 48.95 |
| Paperclip II         | (NEW) |
|                      |       |

#### INFOCOM

| Leather Goddess | 20.75 |
|-----------------|-------|
| Moon Mist       | 20.75 |

### **EPYX**

т 0

> F R E

E

1

8

0 0

2 3

3

8

7 6

0

| Movie Monster                                                                                                    | 24.75 |
|----------------------------------------------------------------------------------------------------|-------|
| Vorpol Kit                                                                                                    | 22.75 |
| Fast Load                                                                                                    | 24.75 |
| Summer Games II                                                                                                    | 24.75 |
| Super Cycle                                                                                                    | 24.75 |
| World Games                                                                                                    | 24.75 |
| Football                                                                                                    | 24.75 |
| Multi Plan                                                                                                    | 38.75 |
| Winter Games                                                                                                    | 24.75 |
| Karate Champ                                                                                                    | 20.75 |
| Destroyer                                                                                                    |       |
| Wrestling                                                                                                    |       |
| ALCOHOLD STATE OF THE STATE OF THE STATE OF |       |

#### XETEC

Font Master II 64

#### SPRINGBOARD

| (C-64)     |         |
|------------|---------|
| Newsroom   | 32.75   |
| Clip Art 1 | 18.75   |
| Clip Art 2 | . 24.75 |

#### ACTIVISION

| 6.75 |
|------|
| 8.75 |
| 6.75 |
| 6.75 |
| 4.75 |
| 8.75 |
| 8.75 |
| 8.75 |
| 8 75 |
|      |

#### VIP

| (Amiga)           |       |
|-------------------|-------|
| I.P. Professional | 149.9 |

#### FIREBIRD

|     | (A   | miga) |      |
|-----|------|-------|------|
| The | Pawn |       | 28.7 |
|     |      |       |      |

#### ACCESS (Amiga)

| Leader Board | - | 24 | 75 |
|--------------|---|----|----|
| Tournament 1 |   | 13 | 75 |

#### UNISON WORLD

| (Amiga)       |     |
|---------------|-----|
| PrintMaster   | NEW |
| Art Gallery 1 | NEW |
| Art Gallery 2 | NEW |

#### **EPYX**

| (Amiga)        |       |
|----------------|-------|
| Apshai Trilogy | 24.75 |
| Rouge .        | 24.75 |
| Winter Games   | 24.75 |

#### SUB LOGIC

| (Amiga)       |      |
|---------------|------|
| ght Simulator | CALL |

#### INFOCOM

| Leather Goddess | 26.75 |
|-----------------|-------|
| Moonmist        | 26.75 |

#### **JOYSTICKS**

| Bat handle       | 16.75 |
|------------------|-------|
| Boss             | 11.99 |
| Super 3-way      | 19.99 |
| TAC-3            | 9.95  |
| Slick Stick      | 6.95  |
| Economy          | 5.95  |
| Black Max        |       |
| Epyx 500XJ       | 14.95 |
| TAC 10 (Ap. IBM) | 22.95 |
|                  |       |

#### PRINTER SUPPLIES

| 1000 91/2x11 white lazer | 19.9 |
|--------------------------|------|
| 200 91/2×11 white lazer  | 5.9  |
| 3000 91/2x11 white       | 29.9 |
| 1000 91/2×11 white       | 16.9 |
| 1000 Mailing labels 1x3  | 6.9  |

**EASY MAINTENANCE** FOR TOP PERFORMANCE! DISK DRIVE **CLEANING KIT** \$8.95

#### Compare Our Services

- 1. Satisfied Santa for 6 years.
- 2. 24 hour shipping on in-stock items.
- 3. Offer C.O.D. with no deposit.
- 4. Widest selection of name brand products.
- 5. Full mfg. warranty applies.
- 6. Courteous and experienced staff.
- Trained customer service dept.
- Swannia and the state of the state of the st

- 9. Access to nation's largest inventory.
- 10. All merchandise factory fresh.
  - 11. Free shipping on prepaid cash orders.
  - 12. Compare our prices.
  - 13. Easy toll free access.
  - 14. Air freight service available.
  - 15. Full accessory line.

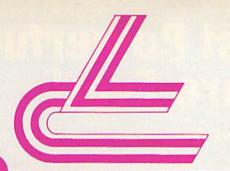

### LYCO COMPUTER

MARKETING & CONSULTANTS INC.

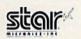

#### PRINTER

NX-10..219

- \* 120 cps
- \*30 cps NLQ
- \* Front control panel
- \* Tractor & friction feed
- ★ Full 1 year warranty

| TOSHIBA          |     |
|------------------|-----|
| 321 P/S          | 479 |
| 351 sheet feeder | 529 |
| P 341P           | 669 |
| P 341S           | 699 |
| P 351+           | 999 |

#### **PRINTERS**

| STAR MICRONICS |       |  |  |  |
|----------------|-------|--|--|--|
| NX10c          | NEW   |  |  |  |
| LV12-10 (New)  | 175   |  |  |  |
| NL-10          | 259   |  |  |  |
| NX10           | 219   |  |  |  |
| NB15           | CALL  |  |  |  |
| SG-15          | 367   |  |  |  |
| SD-15          | . 438 |  |  |  |
| SR-10          | . 469 |  |  |  |

CITIZEN

MSP-20 MSP-25 Premier 35 "While they last!"

SILVER REED

120-D

MSP-10 MSP-15 MSP-20

EXP 420 P EXP 600 P EXP 800 P EXP 770

| R MICRONIC | CS                              | OKIDATA       |      |
|------------|---------------------------------|---------------|------|
| 0 (New)    | 175<br>259<br>219<br>ALL<br>367 | Okimate 20 ST | AAAA |
|            | 438                             | 1937          | ,,,  |

| Juki 6100         CAI           Juki 5510         CAI           Juki 6300         CAI           RS-232 serial board         CAI |
|----------------------------------------------------------------------------------------------------|
| HS-232 Serial board                                                                                                    |
|                                                                                                    |

|        | EF | PSC | N |       |
|--------|----|-----|---|-------|
| LX86   |    |     |   | 229   |
| FX85   |    |     |   | CALL  |
| DX10   |    |     |   | CALL  |
| EX800  |    |     |   | NEW   |
| EX1000 |    |     |   | NEW   |
| HS80   |    |     |   | CALL  |
| FX286  |    |     |   | . 489 |
| LQ800  |    |     |   | CALL  |
| LQ1000 |    |     |   | CALL  |

### SEIKOSHA

| SP-1000 VC (E-64) | 165   |
|-------------------|-------|
| SP-1000 IBM       | . 185 |
| SP-1000 AS RS-232 | 185   |
| SP-1000 AP, APIIC | . 185 |
| BP-1300           | 469   |
| BP-5200           | 649   |
| BP-5420           | 999   |
| Color Kit         | 119   |
|                   | 12.50 |
|                   | 8.50  |
|                   |       |

#### PANASONIC

| 1080 | ı | ¥ |   |   |  |  | ٠, |   |  |  | į, | , | . 199 |
|------|---|---|---|---|--|--|----|---|--|--|----|---|-------|
| 1091 | ı |   |   | 1 |  |  |    | , |  |  |    |   | 269   |
|      |   |   |   |   |  |  |    |   |  |  |    |   | CALL  |
| 1592 |   |   | + |   |  |  |    |   |  |  |    |   | 419   |
| 1595 |   |   |   |   |  |  | Ġ. | 5 |  |  |    |   | 549   |
|      |   |   |   |   |  |  |    |   |  |  |    |   | 249   |
| 3151 |   |   |   |   |  |  |    |   |  |  | ż  |   | SAVE  |
|      |   |   |   |   |  |  |    |   |  |  |    |   |       |

| LEGEND |    |  |   |    |  |   |  |   |    |   |   |    |   |  |       |
|--------|----|--|---|----|--|---|--|---|----|---|---|----|---|--|-------|
| 808    | ,  |  |   | Ĭ, |  |   |  |   | 24 | ٠ | , | į, |   |  | . 159 |
| 1080   | ļ  |  | ı | 1  |  | × |  |   |    |   | ļ |    | - |  | . 199 |
| 1380   |    |  |   |    |  |   |  | ¥ |    |   |   |    |   |  | . 229 |
| 1385   | į, |  | , |    |  |   |  | ì |    |   |   |    |   |  | 289   |

#### SEIKOSHA

#### PRINTER

SP-1000 VC. . 165

- \* 100 cps
- \*20 cps NLQ
- ⋆ Direct connect C-64. 128 printer
- ★ Tractor & friction feed
- \* 2-year warranty

| DIABLO |  |
|--------|--|
| DIADEO |  |

| D25            | 549  |
|----------------|------|
| P-32 CQ1       | 699  |
| 635<br>D-80 1F | 1029 |

#### INTERFACING **ORANGE MICRO** Grappler CD . . . . . 69

XETEC

Super Graphix 64 . . . 64 Super Graphix Jr 64 . 45 TYMAC

Connection . . . . . . 49

PPI DSI

#### 514 DISKETTES

| CODD | 9 99  |
|------|-------|
| nenn | 12.99 |
|      | ONUS  |
|      | 6.99  |
| DSDD |       |
| SSDD | 8.50  |
| DSD  | 9 50  |

#### **MODEMS**

#### SUPRA

Supra 1064 . . . . 49.95

COMMODORE 1670 . . . . . . . . . 129

#### 3.5 DISKETTES

| SSDD     | 16 99 |
|----------|-------|
| DSDD     | 23.99 |
| MAXELL   |       |
| SSDD     | 16 99 |
| DSDD     | 23.99 |
| VERBATIM |       |
| SSDD     | 16 99 |

#### DRIVES **INDUS** GT C-64......179

#### COMMODORE

1571 . . . . . . CALL 1541C . . . . . . CALL

COMTEL

Enhancer 2000 . . . 149

#### NOT ALL MAIL ORDER FIRMS ARE CREATED EQUAL

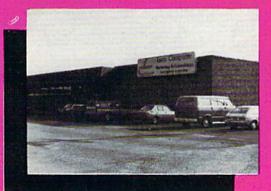

Lyco Computer is one of the oldest and most established computer mail order firms in the nation. Our services, prices and excellent staff cannot be imitated. Compare our services.

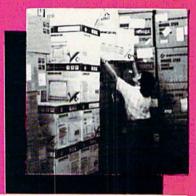

### REE 1-800-233-8760

IN PA 717-494-1030 CUSTOMER SERVICE 717-494-1670

or send to Lyco Computer P.O. Box 5088 Jersey Shore, PA www.Commodore7.49a

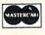

VISA

#### HOURS Fri 9 AM-6 PM

Mon-Thur 9 AM-8 PM Sat 10 AM-6 PM

Risk Free Policy

In-stock items shipped within 24 hrs of order. No deposit on C.O.D. orders. Free shipping on prepaid cash orders within the continental U.S. Volume discounts available. PA residents add sales tax. APO, FPO and international orders add \$5.00 plus 3% for priority mail. Advertised prices show 4% discount for cash, add 4% for Master Card and VISA. Personal checks require 4 weeks clearance before shipping. We cannot guarantee compatibility. We only ship factory fresh merchandise, Ask about UPS Blue and red label shipping. All merchandise carried under manufacturer's warranty. Return restriction applicable. Return authorization required. All items subject to change without notice.

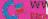

# Introducing the Most Powerful Business Software Ever!

FOR YOUR IBM • APPLE • MAC • TRS-80 • KAYPRO • COMMODORE • MSDOS OR CP/M COMPUTER\*

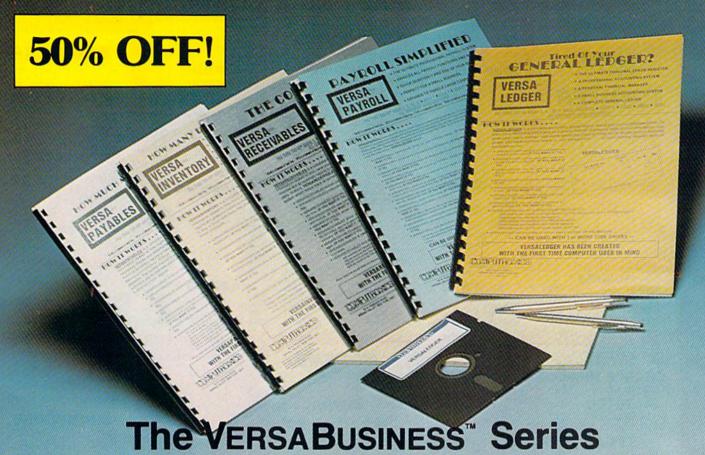

Each VERSABUSINESS module can be purchased and used independently, or can be linked in any combination to form a complete, coordinated business system.

VERSARECEIVABLES\*\* \$99.95

VERSARECEIVABLES\*\* is a complete menu-driven accounts receivable, invoicing, and monthly statement-generating system. It keeps track of all information related to who owes you or your company money, and can provide automatic billing for past due accounts. VERSARECEIVABLES\*\* prints all necessary statements, invoices, and summary reports and can be linked with VERSALEDGER II\*\* and VERSALVENTORY\*\*.

VERSAPAYABLES\*\* is designed to keep track of current and aged payables, keeping you in touch with all information regarding how much money your company owes, and to whom. VERSAPAYABLES\*\* maintains a complete record on each vendor, prints checks, check registers, vouchers, transaction reports, aged payables reports, vendor reports, and more. With VERSAPAYABLES\*\*, you can even let your computer automatically select which vouchers are to be paid.

#### VERSAPAYROLL"

VERSAPAYROLL\* is a powerful and sophisticated, but easy to use payroll system that keeps track of all government-required payroll information. Complete employee records are maintained, and all necessary payroll calculations are performed automatically, with totals displayed on screen for operator approval. A payroll can be run totally, automatically, or the operator can intervene to prevent a check from being printed, or to alter information on it. If desired, totals may be posted to the VERSALEDGER IT\* system.

VERSAINVENTORY\*\* \$99.95

VERSAINVENTORY\*\* is a complete inventory control system that gives you instant access to data on any item. VERSAINVENTORY\*\* keeps track of all information related to what items are in stock, out of stock, on backorder, etc., stores sales and pricing data, alerts you when an item falls below a preset reorder point, and allows you to enter and print invoices directly or to link with the VERSARCCEIVABLES\* system. VERSAINVENTORY\*\* prints all needed inventory listings, reports of items below reorder point, inventory value reports, period and year-to-date sales reports, price lists, inventory checklists, etc.

50 N.PASCACK BOAD, SPRING VALLEY, N.Y. 10977

May Not Reprint Without Remission

#### VersaLedger II"

#### \$149.95

VERSALEDGER II VERSALEDGER II 1 2000 Start Start

· prints tractor-feed checks,

handles multiple checkbooks and general ledgers,

 prints 17 customized accounting reports including check registers, balance sheets, income statements, transaction reports, account

VERSALEDGER IF\* comes with a professionally-written 160 page manual designed for first-time users. The VERSALEDGER III\* manual will help you become quickly familiar with VERSALEDGER III\*, using complete sample data files supplied on diskette and more than 50 pages of sample printouts.

#### FOR COMMODORE OWNERS ONLY!

Commodore owners only may now take 50% off our listed price of any module(s) from our VersaBusiness Series. All sales are final (our normal 30-day money back guarantee does not apply to sale items).

Write or call Toll-free 1-800-431-2818, 1-800-331-0362

- Other Inquires Call 914-425-1535 add \$6.95 to CANADA or MEXICO
- add \$4.95 for shipping in UPS areas
   add \$5.95 for C.O.D. on non-UPS area
  - add proper postage elsewhere
- DEALER INQUIRIES WELCOME

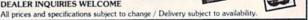

## We do windows.

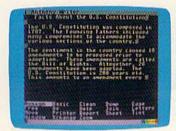

Open a C-MORE window. Whip out C-MORE Writer to start that paper on the U.S. Constitution.

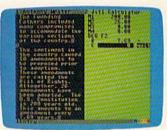

Open a second window. Use C-MORE Calculator to divide Amendments by years and put the result in your report.

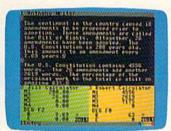

Open another calculator window and figure the rate of change for the whole document.

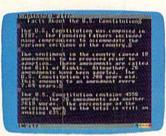

Get rid of the calculators, finish your report and print it.

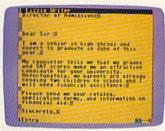

Load up C-MORE Writer to write those requests for college catalogs.

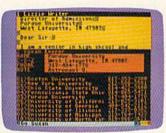

In a second window, load your C-MORE Keeper file of college addresses. Address and print those letters!

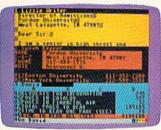

Open a C-MORE Spreadsheet and figure out how many pages you get to read when the colleges write you back.

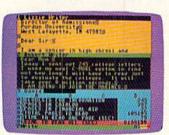

Put away Keeper and open another Writer window, Write Mom that you have decided to join the Marines.

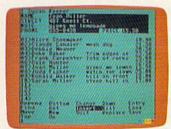

Open a C-MORE Keeper window. Make a file of your customers' names, addresses, and lawn care preferences.

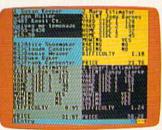

In three other windows, load the Basic program you wrote to price your services.

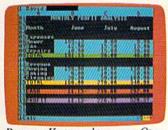

Put away Keeper and programs. Open a C-MORE Spreadsheet to estimate your summer cash flow and profits.

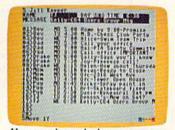

You remember to check your messages. Zoom the family message Keeper from background.

# Quickly.

C-More, by C-More Products, Inc., is an operating and applications system for the C-64\* series which lets you use up to 4 windows at once with up to 8 applications in memory. You can move data from any window into the word processor, using either C-More applications or programs you write in BASIC.

As the windows above indicate, you can use C-More to write a term paper; carry on a letter writing campaign; or, develop a serious business proposal. The only limitation is your imagination.

C-More applications include a word processor, a database, a scientific calculator, a spreadsheet, and comparative buyer.

WWW.Commodore.ca

| or Mastercard or<br>shipping (\$4.50<br>\$6.00 in U.S. fu<br>sales tax for Geo | simply call 1-800-628-28;<br>der. Or send \$49.95 in che<br>in the U.S./Canada<br>nds, plus \$2.00 in<br>rgia residents) with<br>pon or facsimile. Allow<br>livery. | 28, ext. 790 with a Visa<br>eck or money order, plu |
|--------------------------------------------------------------------------------|----------------------------------------------------------------------------------------------------|-----------------------------------------------------|
| Name                                                                           |                                                                                                    |                                                     |
| Address                                                                        |                                                                                                    |                                                     |
| City                                                                           |                                                                                                    |                                                     |
| State Zip                                                                      |                                                                                                    |                                                     |
| C=M                                                                            | ORE                                                                                                    |                                                     |

C-More Products, P.O. Box 81548, Chamblee, Georgia 30348

\*Commodore 64 is a trademark of Commodore Electronics, Ltd. TM-C-More and C-More Products are Trademarks of Prism, Inc. You can manage and view data across four applications, all at the same time – without changing disks. C-More consists of a diskette, a memory expansion cartridge, and an instruction booklet.

We also include a free disk copy program. So you can save all your data, and "back-up" your files immediately.

 C-More is not copy protected. This makes it exceptionally convenient to use.

With C-More, your computer can grow up with you. So order C-More today and start doing more right away. Dealer inquiries are welcome.

### COMPARING TWO PROGRAMS

This utility shows you the differences between two versions of a program.

By DAVID HOOK

here's an adage in the computer world that no program is ever finished; it's merely abandoned. In my case that's certainly true, as version number 20 might not even be the "final" one. I'll admit that not all those changes are improvements, and often I need to go back to an earlier version to fix something that used to work, but no longer does.

To determine what changes have been made so that I can figure out what to fix, I usually have to compare listings from various stages in the program's evolution—a tedious and frustrating task if I did it by hand. However, I have a program that does it for me.

A Little Background

In the early days of the Commodore PET, I read *Cursor* magazine, and in its September 1980 issue, there was a program by Glen Fisher called Compare. As the name suggests, the program compared two Basic programs in memory.

While I've found the original Compare very useful, its speed leaves something to be desired. So I've recoded the key functions into machine language to increase speed and optimize performance. My version, called Compare Basic, appears in Listing 1.

Running the Program

Type in Listing 1, then save it before you run it. When you do run it, you'll be prompted to enter the filenames of the programs you want to compare. Default answers are provided at the prompts for designating the device and drive numbers of your disk drive.

Before it starts the comparison, the program makes a disk error check and also checks to make sure the programs to be compared are written in Basic. The algorithm for doing this is based on the fact that the C-64 and the C-128 store the value 1, which represents the "low" byte of the start of Basic, as the first character in the disk file. If Compare Basic doesn't find a 1 at the start of the file, execution aborts.

You can choose whether to send the results of the comparison to the screen or a printer. If you opt for the screen, you can press any key to pause and resume the output.

As the program works, near the bottom of the display you'll see the lines being scanned. The two line numbers appear side by side with a separating colon. The comparison continues until the lines in both programs have been exhausted.

How It Works

The program compares the two subject programs on a line-by-line basis. For example, if each program has a line 10, then both line 10s are read into memory and compared character by character. If they match exactly, then Compare Basic continues on to the next pair of lines. If two lines differ only by nonessential spaces outside of quotation marks, they are treated as identical. Since spaces outside quotes

are ignored by Basic, they're ignored by Compare Basic, too.

If one or more significant characters differ, both lines are printed in full. A minus sign will precede the line from program 1, and a plus sign will precede the line from program 2. Compare Basic removes all optional spaces from both lines to facilitate spotting the differences. This has the side effect of merging words together in REM statements.

If a line appears in one program but not the other, that line is output to the screen or printer. Again, a minus or plus sign precedes it.

#### Performance and Limitations

The comparison of a 90-block program takes less than five minutes—an eight-fold improvement over the original Compare. Of course, shorter programs will process more quickly.

Keep in mind that, although Compare Basic can work with Basic 7.0 programs written on the C-128, it won't decipher any instructions, such as Color, Window and Dload, that don't appear in Basic 2.0. Also, if you've renumbered either of the subject listings, the comparison won't work; line numbers must match.

Compare Basic's speed will enable you to compare two programs faster than you could print out a hard copy of just one of them! The results are certain to be more helpful, too.

Address all author correspondence to David A. Hook, 215 Anne St. North, Barrie, Ontario, Canada L4N 4T4.

**RUN** It Right

# Begin your Holidays with a free gift\* from Abacus

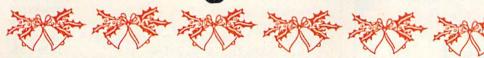

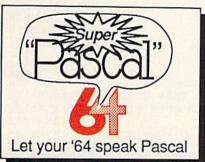

Super Pascal Compiler Not just a compiler, but a complete system for developing applications in Pascalwith graphics. Extensive editor with search, replace, renumber, etc. Standard J & W compiler that generates

machine code. High-speed disk access. 48K RAM is available. If you want to learn Pascal or to develop software using the best tools available-Super Pascal is your first choice. C-64 \$59.95

Simply fill out the attached coupon and return it to one of our participating dealers for your free Commodore 128™ Reference Card (Retail value \$2.95). And while you're there, take a look at our complete line of top-notch software. No purchase necessary.

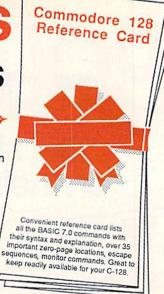

Available at participating dealers

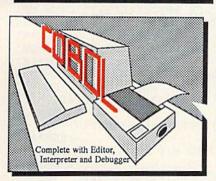

Now you can learn COBOL, the most widely used commercial programming language, on your 128 or 64. COBOL Compiler package

COBOL

comes complete with syntaxchecking editor, interpreter and symbolic debugging aids. New '128 version works with 40/80 column monitors and is quicker than the '64 C-128 \$59.95

C-64 \$39.95

Cadpak Easy-to-use interactive drawing package for accurate graphic designs. Dimensioning features to create exact scaled output to all major dot-matrix printers. Input via keyboard or lightpen. Two graphic screens for COPYing from one to the other. DRAW, BOX, ARC, ELLIPSE, etc. available. Define your own library of symbols/objectsstore up to 104 separate C-128 \$59.95 objects. C-64 \$39.95

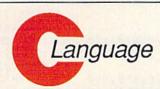

Learn the the language of the 80's and beyond

on your C-128 and C-64

Super C Compiler

For school or software development. Learn the C language on the '64 or '128. Compiles into fast machine code. Added '128 features: CP/M-like operating system; 60K RAM disk. Combine M/L & C using CALL; 51K available for object code; Fast loading; Two standard I/O librarys plus math & graphic C-128 \$59.95 libraries. C-64 \$59.95

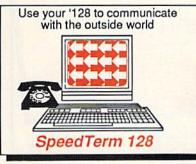

Speedterm-128

Let your C-128 communicate with the outside world. Obtain information from various computer networks. Flexible, command driven terminal software package. Supports most modems for the C-128. Xmodem and Punter file transfer protocol, VT52/100 terminal emulation with cursor keys, large 45K capture buffer & user definable function keys. C-128 \$39.95

Make your BASIC programs

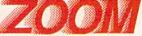

Convert them to high-speed machine language

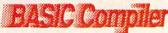

**BASIC Compiler** 

and development package. code, compact p-code or both. '128 version: 40 or 80 col. monitor output and FAST-mode operation, '128 version includes extensive software library should be without. C-128 \$59.95 C-64 \$39.95

Complete BASIC compiler Speed up your programs 5x to 35x. Compile to machine 80-page programer's guide. A great package that no

Call now for the name of your nearest dealer. To order direct call 616/241-5510. Add \$4.00 per order for S&H. Foreign add \$10.00 per item. Call or write for your free catalog of software and books. Dealer inquires welcome. 1500 dealers nationwide.

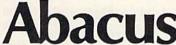

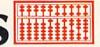

P.O. Box 7219 Dept RC Grand Rapids, MI 49510

Phone 616/241-5510 • Telex 709-101 • Fax 616/241-5021

#### Other Products:

Personal Portfolio Manager Technical Analysis System PowerPlan spreadsheet Xref-BASIC cross reference

64 or 128 \$39.95 64 or 128 \$59.95 \$39.95 64 64 or 128 \$17.95

Commodore 64 and Commodore 128 are trademarks of Commodore Ltd. GOOD FOR ONE COMMODORE 128 REFERENCE CARD

One per customer. Good only while supplies last. This offer ends January 31, 1987.

| Address | AND AND A | A SERVICE |  |
|---------|-----------|-----------|--|
| City    | State     | Zip       |  |

GOOD FOR ONE COMMODORE 128 REFERENCE CARD

## that stand on their own

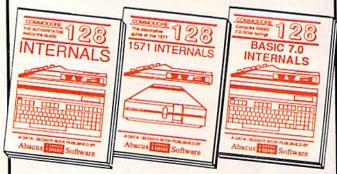

C-128 INTERNALS
Detailed guide on the 128's operating system. Explains graphic chips, Memory Management Unit, input and output, 80 column graphics and fully-commented ROM listings, more. 500pp \$19.95

1571 INTERNALS
Vital insiders' guide.
Sequential relative files, and
direct access commands.
Describes DOS routines.
Discusses the various disk
formats. Fully-commented
ROM listings. 450pp \$19.95

C-128 BASIC 7.0 Internals
Get all the inside information
on BASIC 7.0. This
exhaustive handbook is
complete with fully commented BASIC 7.0 ROM
listings, processor control,
programs, more. \$24.95

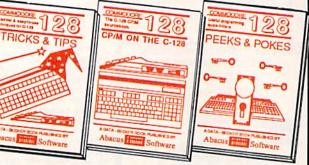

C-128 TRICKS & TIPS Filled with fascinating and practical info on the C-128. Create multiple screens, 80 column hires graphics, learn bank switching, 300 pages of useful information for everyone.

C-128 CP/M User's Gulde
Take a revealing look into
CP/M on your '128. Essential
gulde with a simple
explanation of the operating
system, memory usage,
CP/M utility programs,
submit files 300pp \$19.95

C-128 PEEKS & POKES
Presents dozens of programming quick-hitters, facigramming quick-hitters, facig

C-128 BASIC Training Guide
Your essential introduction to programming in BASIC on your C-128. Chapter
quizzes to test your knowledge on what
your learning. Discusses problem
analysis; descriptions of all BASIC
commands with many examples; monitor commands; utilities; much more. \$16.95

128/64 Computer Aided Design Learn the fundamentals of CAD while developing your own system on the 128 or 64 with Simon's Basic. Create objects on-screen to dump to a printer. 3D tech-niques, mirroring and duplicating images, hatching. All the information you need to create a mini-CAD system. 300pp \$19.95

Commodore 54 and Commodore 128 are trademarks of Commodore Ltd.

For the most complete series of C-128 or C-64 books available, call for the name of your nearest bookstore or dealer. Or order direct by calling 616/241-5510. Add \$4.00 per order for S&H. Foreign add \$10.00 per book. Call or write for your free catalog of books and software. Dealers inquires welcome. Over 1500 dealers nationwide.

Phone (616) 241-5510

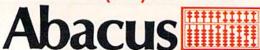

Telex 709-101 • Fax 616/241-5021 P.O. Box 7219 Dept. RC Grand Rapids, MI 49510

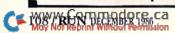

## Listing 1. Compare Basic program.

| Listing 1. Compare Basic program.                                                                                                    |
|----------------------------------------------------------------------------------------------------|
| Ø GOTO 100 :REM*186                                                                                                    |
| 10 PRINT#4,T\$(N);L(N);:POKE WH,N:SYS OUT                                                                                                    |
| :REM*9Ø                                                                                                    |
| 20 IF DV=3 THEN IF POS(0)<15 THEN PRINT B\$; :REM*140                                                                                                    |
|                                                                                                    |
| 3Ø PRINT#4:RETURN :REM*152<br>98 REM COMPARE BASIC V3.Ø :REM*168                                                                                                    |
| 99 REM (C) 1986 DAVID A. HOOK, 215 ANNE ST.                                                                                                    |
| N. BARRIE. ONT., L4N 4T4 :REM*95                                                                                                    |
| 100 IN=49920:OUT=IN+3:CMP=IN+6:SB=49152:WH=                                                                                                    |
| 2 :REM*2Ø<br>110 N\$=CHR\$(Ø) :REM*58                                                                                                    |
| 110 N\$=CHR\$(0) :REM*58<br>120 B\$="{15 SPACES}" :REM*84                                                                                                    |
| 130 HY\$="                                                                                                    |
| ":REM*2Ø2                                                                                                    |
| 14Ø T\$(1)="-": T\$(2)="+" :REM*164                                                                                                    |
| 160 IF PEEK(IN)-76 THEN GOSUB 4000 :REM*154                                                                                                    |
| 200 GOSUB 1000: REM OPEN FILES :REM*102<br>300 SYS IN :REM*213                                                                                                    |
| 31Ø FOR N=1 TO 2:L(N)=USR(N):NEXT :REM*175                                                                                                    |
| 320 PRINT#4,"- ";F1\$;"{4 SPACEs}+ ";F2\$:PRI                                                                                                    |
| NT#4. HY\$: PRINT#4 :REM*225                                                                                                    |
| 330 PRINTL(1);"{CRSR LF} :";L(2);"(CRSR UP)                                                                                                    |
| ":IF DV=4 GOTO 380 :REM*185 340 GET T\$:IF T\$="" GOTO 380 :REM*91 350 PRINTTAB(15);"(CTRL 9)PRESS A KEY(CRSR                                                                                                    |
| 350 PRINTTAB(15);"(CTRL 9)PRESS A KEY(CRSR                                                                                                    |
| UP}" :REM*1Ø7                                                                                                    |
| 36Ø GET T\$: IF T\$="" GOTO 36Ø :REM*239                                                                                                    |
| 370 PRINT TAB(15); B\$; "{CRSR UP}" :REM*127                                                                                                    |
| 38Ø ON 2 + SGN(L(1)-L(2)) GOTO 4ØØ, 45Ø, 57Ø                                                                                                    |
| :REM*23<br>400 N=1:GOSUB 10:PRINT#4:L(N)=USR(N)                                                                                                    |
| :REM*123                                                                                                    |
| 410 IF PEEK(SB) GOTO 620 :REM*47                                                                                                    |
| 42Ø GOTO 33Ø :REM*159                                                                                                    |
| 45Ø SYS CMP:IF PEEK(SB)=Ø GOTO 5ØØ :REM*9                                                                                                    |
| 47Ø FOR N=1 TO 2:GOSUB 1Ø:NEXT:PRINT#4                                                                                                    |
| :REM*131<br>:REM*161                                                                                                    |
| 510 FOR N=1 TO 2:L(N)=USR(N):IF PEEK(SB) TH                                                                                                    |
| EN D=D+N :REM*55                                                                                                    |
| 520 NEXT :REM*20                                                                                                    |
| 55Ø ON D+1 GOTO 33Ø,62Ø,61Ø,66Ø :REM*2<br>57Ø N=2:GOSUB 1Ø:PRINT#4:L(N)=USR(N):REM*54                                                                                                    |
| 57Ø N=2:GOSUB 1Ø:PRINT#4:L(N)=USR(N):REM*54<br>58Ø IF PEEK(SB)GOTO 61Ø :REM*214                                                                                                    |
| 59Ø GOTO 33Ø :REM*74                                                                                                    |
| 61Ø N=1:GOTO 64Ø :REM*162                                                                                                    |
| 62Ø N=2 :REM*98                                                                                                    |
| 64Ø GOSUB 1Ø:PRINT#4:L(N)=USR(N) :REM*6Ø                                                                                                    |
| 65Ø IF PEEK(SB)=Ø GOTO 64Ø :REM*2Ø<br>66Ø PRINT :REM*252                                                                                                    |
| 68Ø PRINT#4, HY\$: PRINT#4, "- "; F1\$; "{4 S                                                                                                    |
| PACEs)+ "; F2\$ :REM*136                                                                                                    |
| 700 CLOSE 4:CLOSE 2:CLOSE 1:CLOSE 15:CLOSE                                                                                                    |
| 16:END :REM*86                                                                                                    |
| 999 REM OPEN FILES :REM*154<br>1000 INPUT"{2 SPACES}FILE #1:{3 SPACES}*{3                                                                                                    |
| CRSR LFs)"; F1\$: IF F1\$="*"GOTO 1000                                                                                                    |
| :REM*77                                                                                                    |
| 1010 INPUT" DEVICE #:{3 SPACES}8{3 CRSR LFS                                                                                                    |
| )"; U1 :REM*89                                                                                                    |
| 1020 INPUT" {2 SPACES}DRIVE #: {3 SPACES} 0 {3 CRSR LFS}"; D1\$ :REM*115                                                                                                    |
| 1040 PRINT :REM*122                                                                                                    |
| 1050 INPUT" (2 SPACES) FILE #2: (3 SPACES) * (3                                                                                                    |
| CRSR LFs}"; F2\$: IF F2\$="*"GOTO 1Ø5Ø                                                                                                    |
| 1060 INDUT" DEVICE #:(2 SPACE 2) 2(2 CDSD 152                                                                                                    |
| 1060 INPUT" DEVICE #:{3 SPACES}8{3 CRSR LFS}"; U2 :REM*140                                                                                                    |
| 1070 INPUT" (2 SPACES) DRIVE #: (3 SPACES) 0 (3                                                                                                    |
| CRSR LFs)"; D2\$ :REM*166                                                                                                    |
| PORT OF THE LAST AND ADDRESS OF THE LAST OF THE LAST O |

# Introducing a new printer that's based on an old favorite.

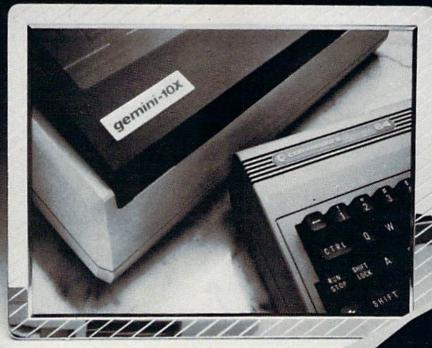

#### The new Star Gemini II. The printer that was made for your Commodore PC.

We took all the best features from our original Gemini," our best-selling printer for Commodore® users.

Then we added enhanced Near Letter Quality printing...a built-in Commodore interface (with cable included)...a rear tractor feed...and an array of front panel controls that makes printing easier than ever.

The result? The new Star Gemini II. A printer designed to help your Commodore's performance. Without hurting your budget.

Now at Toys 'R' Us and other major chain stores.

In front with quality up front.

The new Star Gemini II. micron

vww.Commodore.ca \*Commodore is a registered trademark of Commodore Business Machines, Inc. Circle 92 on Reader Service card.

```
1090 CLOSE 15: OPEN15, U1, 15, "I"+D1$ :REM*46
1100 CLOSE 16: OPEN16, U2, 15, "I"+D2$:REM*112
                                        :REM*66
111Ø
1120 CLOSE 1: OPEN 1,U1,8,D1$+ ":" + F1$:GO
                                       :REM*162
      SUB 3000
     IF E THEN PRINT" (CTRL 9) DISK ERROR: (C
113Ø
     TRL Ø) ";E$:GOTO 1000
                                       :REM*25Ø
115Ø GET#1, L$, H$: L=ASC(L$+N$)
                                        :REM*248
1160 IF L<>1 THEN PRINT" (CTRL 9) NOT BASIC P
      ROGRAM":GOTO1 ØØØ
                                        :REM*11Ø
1180 CLOSE 2: OPEN 2,U2,9,D2$+":"+F2$:GOSUB
                                        :REM*192
       3Ø1Ø
1190 IF E THEN PRINT" {CTRL 9}DISK ERROR: {C
      TRL Ø} ";E$:GOTO 1050
                                        :REM*12Ø
                                         :REM*68
1210 GET#2, L$, H$: L=ASC(L$+N$)
     IF L<>1 THEN PRINT" {CTRL 9}NOT BASIC
1220
      PROGRAM": GOTO 1050
                                         :REM*34
      PRINT: INPUT" PRINTER (Y/N): {3 SPACES}N
1240
      (3 CRSR LFs)"; DV$
                                         :REM* 46
                                         :REM*76
125Ø
     PRINT
1260 DV=3:IF DV$="Y"THEN DV=4
                                        :REM*182
                                         :REM*72
127Ø OPEN4, DV, 7
1290
      RETURN
                                         :REM*73
                                        :REM*216
2999
     REM DISK ERROR CHECK
                                        :REM*131
3000 INPUT#15,E,E$,T,S:RETURN
3010 INPUT#16, E, E$, T, S: RETURN
                                        :REM*157
     FOR I=IN TO IN+282:READ A:POKE I,A:CK=
4000
                                        :REM*173
      CK+A:NEXT
      IF CK=37123 THEN RETURN
                                        :REM*251
4020 PRINT "{CTRL 9}DATA ERROR"
                                         :REM*63
49920 DATA 76,91,195,76,154,195,76,236,195,
       32,161,183,134,2,32,117
                                        :REM*217
```

49936 DATA 195,133,253,32,117,195,5,253,208 :REM\*229 ,3,76,4,196,32,117,195 49952 DATA 133,99,32,117,195,133,98,162,144 :REM\*161 ,56,32,73,188,32,15,196 49968 DATA 162,1,134,253,32,117,195,72,201, 34,208,6,165,253,73,255 :REM\*21 49984 DATA 133,253,104,201,32,208,4,36,253, :REM\*175 16,233,145,251,201,0,240 50000 DATA 3,200,208,224,166,2,152,157,2,19 2,96,169,9,141,17,3 :REM\*197 50016 DATA 169,195,141,18,3,169,0,160,192,1 :REM\*223 33,251,132,252,160,4,145 50032 DATA 251,136,16,251,96,166,2,189,0,19 :REM\*17 2,141,0,192,208,24,32 50048 DATA 198,255,32,207,255,72,32,183,255 :REM\*57 ,240,3,32,4,196,32,204 50064 DATA 255,104,174,0,192,240,2,169,0,96 ,32,15,196,162,1,134 :REM\*201 50080 DATA 15,136,132,73,162,4,32,201,255,1 69,32,164,73,41,127,32 :REM\*123 50096 DATA 210,255,201,34,208,6,165,15,73,2 55,133,15,200,177,251,208 :REM\*199 5Ø112 DATA 3,76,2Ø4,255,16,233,2Ø1,255,24Ø, :REM\*211 229,36,15,48,225,56,233 5Ø128 DATA 127,17Ø,132,73,16Ø,255,2Ø2,24Ø,8 ,200,185,158,160,16,250,48 :REM\*159 5Ø144 DATA 245,2ØØ,185,158,16Ø,48,196,32,21 Ø,255,2Ø8,245,172,3,192,2Ø4 :REM\*3 :REM\*3 5Ø16Ø DATA 4,192,2Ø8,12,2ØØ,185,255,192,217 ,255,193,208,3,136,208,245 :REM\*25 5Ø176 DATA 14Ø,Ø,192,96,169,1,141,Ø,192,166 ,2,157,0,192,96,160 :REM\*12 DATA Ø,132,251,169,192,24,1Ø1,2,133,2 50192 52,96 :REM\*188

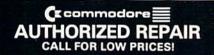

**OVER 2000 SOFTWARE TITLES** IN STOCK

(Ecommodore

#### EDUCATOR

#### SCHOOL P.O.'s ACCEPTED

- LIFETIME WARRANTY
- TYVEK SLEEVES LABELS WRITE PROTECTS • PACKAGED

100 up 50-99 .40 .55

#### GENERIC SS/DD

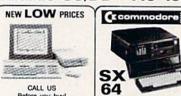

ill -SX 64 Before you buy! want your busin QUANTITY 34995

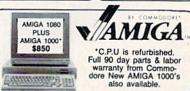

800-433-7756

In Michigan [313] 427-0267 INFO & CUSTOMER SERVICE - (313) 427-0267 HOURS: MON - SAT 10:00 A.M. - 8:00 P.M. 12864 Farmington, Livonia, MI 48150

#### Canon PJ-1080A COLOR INK JET **49**95 CITA LIMITED QUANTITY

(Ecommodore SFD 1001

179<sup>95</sup>

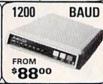

MALLE ह डिएकार

PRINTER

SPECIAL 17495 per Low Prices on Start CALL US LAST!!

#### SEIKOSHA SP-1000VC

COMMODORE READY

\$164<sup>95</sup> NEAR LETTER QUALITY FRICTION & TRACTOR 100 CPS • SHEET FEEDER

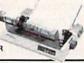

CR-220

\$7995

COMMODORE READY FROM EPSON 50 CPS • TRACTOR FEED

#### We Bought 'em All FAR BELOW DEALER COST

RETAIL

REGULAR DEALER COST 325.00

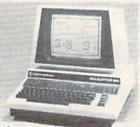

- 100% C-64 Compatible
- · Built in Hi-Res Green Monitor
- Heavy duty power supply and sturdy case
- All units completely refurbished with full 90 day warranty

#### \$199.95

DEALER PRICING AVAILABLE ATTENTION SCHOOLS — BIG SPECIALS ON PETICBM

MC/VISA/C.O.D.
Please include phone number. Dealer Inquiries
Invited. All prices discounted for cash or check,
add 3% for MC/VISA. Shipping: Printers \$10.00,
Educator \$20.00. Disks \$6.00 per 100, (West Coast
— add \$2.00 per order). Add \$3.00 for C.O.D.
Reducator spinion for bear appreciated. Reduced shipping for large quantities.
Prices and availability subject to change
without notice. ALL MERCHANDISE CARRIES MANUFACTURERS WARRANTY

## A Printer For All Reasons

Search For The Best **High Quality Graphic Printer** 

The Results Are In We ran many printers through our battery of tests and this one came out first in its class. Our SP-1000, built by Seiko is a 100 characters per second, (12 horizontal by 9 vertical matrix), full bidirectional, logic seeking, true descender printer. The character matrix in NLQ (Near Letter Quality) mode is a very dense 24 (horizontal) by 18 (vertical).

Features That Won't Quit With the SP-1000 your computer can now print 40, 48, 68, 80, 96, or 136 characters per line. You can print in scores of style variations. You not only have standard Pica, Elite, Condensed and Italics, but also true Superscripts and Subscripts. Use **bold**, or *italics* to make the words stand out. Or, if you wish to be even more emphatic, underline the words. You can combine many modes and styles to make the variation almost endless.

Forms? Yes! Your Letterhead? Of Course!

The tractors are adjustable from 4 to 10 inches. You can also use single sheets, plain typing paper, your letterhead, short memo forms, labels, whatever you choose. Any size to 10" in width. It will even load your paper automatically. Multiple copies? Absolutely! Use forms up to 3 thick. Spread sheets with many columns? Just go to condensed mode printing and print a full 136 columns wide all on a standard 81/2" wide page. Forget expensive wide-carriage printers and having to change to wide carriage paper.

An Extra Long Life (2.5 million character) ribbon cartridge is only \$11.00. Order #2001. You need absolutely nothing else to start printing-just add paper (single sheet or fanfold tractor).

No Risk Offer We give you a 2-week satisfaction guarantee. If you are not completely satisfied for any reason we will promptly refund your purchase.

The warranty has now been extended to 2 years and service centers are located nationwide for your convenience.

The Bottom Line: ONLY \$169.95!

Commodore C-64 & C-128, Order #2200, graphics interface & cable built in. \$169.95

IBM-PC and compatibles, Order #2100, \$189.95 plus 8' shielded cable #1103, \$16.95

Apple IIc or Macintosh, Order #2300, \$194.95 with cable, specify computer

Standard Parallel with 36 pin Centronics connector, Order #2400, \$189.95 no cable

Standard Serial with RS-232 (DB-25) Connector, Order #2500, \$189.95 no cable

Be sure to specify the order # for the correct version printer designed for your computer.

Interfaces and cables for other computers. Call 805/987-2454 for details.

Shipping in cont. US is \$10.00. UPS Blue is \$22.00.

## **UNIVERSAL RS-232** INTERFACE with Commodore User Port expansion. ONLY \$39.95 + shipping.

Now you can connect and communicate with anyof the popular RS-232 peripherals using your Commodore User Port. You can even connect more than one and leave it permanently attached. This superb expander opens a whole new world to your Commodore computer's capabilities. You can now connect to printers, modems and any other RS-232 devices. If you already have a device that connects to the User Port, don't worry because the

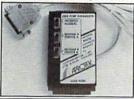

port is duplicated on the outside edge of the interface. Simply plug it in and turn on the device you want to communicate with. Comes complete with sample driver program listings. Compatible with all Commodore home computers with a user port. 1-year warranty. Order #5232.

Aprospand-64<sup>™</sup> Gives your Commodore 64 or 128 full expandability! This superbly designed expansion module plugs into the expansion port & gives you 4 switchable (singly or in any combination) expansion connectors—plus fuse protection—plus a reset button! Before you buy an expander, be sure that it has a fuse to protect your computer and that you can activate your cartridges in any combination allowed by the cartridges.

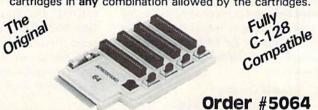

NOW ONLY \$29.95 + shipping

**NEW!** "EXTENDER-64" allows you to place your Aprospand-64 (or any other cartridge expander) in a more convenient location. This device is a 10" section of ribbon cable with male and female connectors that allows you to place your cartridges to the side of, rather than in back of, your computer. This puts your cartridges and switches within easy reach.

ONLY \$19.95

+ shipping Order #5065

#### Commodore Interfaces and Cables

Cardprint G-WIZ Printer Interface #1108......\$46.95 Cardprint B/PS (without Graphics) #1105......\$35.95 Amiga Printer Cable (6 ft) #3040-6MF......\$17.95 Amiga Printer Cable (10 ft) #3040-10MF......\$21.95 Commodore 6 Pin Serial Cable (5 ft) #3006-5MM...\$ 6.95 Commodore 6 Pin Serial Cable (8 ft) #3006-8MM...\$ 8.95 \$6.00 CAN, PR, HI, AK, APO, UPS Blue Add Shipping Per Item: \$3.00 Cont. U.S.

ORDERING INFORMATION California residents add 6% tax. All prices are cash prices - VISA and MC add 3% to total. We ship the next business day on money orders, cashier's checks, and charge cards. A 14-day clearing period is required for checks. Prices subject to change-CALL. Dealer inquiries invited

For information call 805/987-2454 TO ORDER CALL TOLL FREE

1 (800) 962-5800 - USA 1 (800) 962-3800 - Calif.

(8-8 PST)

Or send order to:

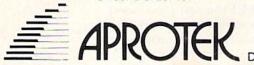

1071-A Avenida Acaso, Camarillo, CA 93010

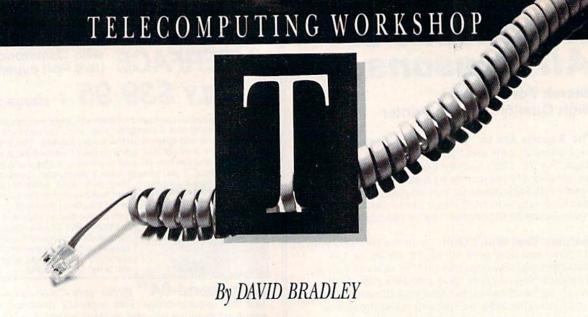

Telecomputing Workshop is a monthly column dedicated to the needs of RUN readers who are using, or intend to use, a Commodore computer for telecommunications. We invite you to submit your questions or comments to:

> David Bradley Telecomputing Workshop c/o RUN magazine 80 Elm St. Peterborough, NH 03458

I have a computer system consisting of a C-64, a monitor, a 1541 disk drive. an Olivetti printer and a Total Telecommunications modem, and a friend of mine has similar equipment. When I'm connected by phone to my friend's computer, what procedure should I use to get information from his disk to mine? I believe I'm speaking of uploading and downloading.

> Walter L. West Kearneysville, WV

You're right, this transfer of information from disk to disk over the phone lines is called uploading and downloading. To upload and download files, you need a terminal program that provides that capability, as most do. For best results, you and your friend should have the same terminal program.

A terminal program called Thirdterm, which is available in the public domain, will let you and your friend transfer files using either the Punter or XModem protocol. I mentioned Thirdterm in the September column, but didn't know at that time where to

get it. Now I have a source—an outfit called Public Domain Solutions at PO Box 832, Tallevast, FL 34270. If you send them \$5 and tell them you want Thirdterm (or any other public domain program they have, for that matter), they'll send it to you.

I downloaded some files from Delphi recently, but they won't run. Their filenames all end in .lbr. Is there some special way to run these programs, files or whatever they are?

> Lisa Secord Atlanta, GA

Files whose names end in .lbr are actually combined files called libraries. A library file won't run as a whole, but if you get the library program that was used to create it, you can take it apart again and use the individual files.

Most library files consist of a program and a number of other files that go with it. Combining them is a good way to make sure anyone who downloads the program will get everything they need, and not be forever seeking that one little file to make the program work. Library files also save system time, because you only have to give the system instructions and start the download once. This can be important when you're paying for online time.

As part of my subscription to Q-Link, I received a modem. It's labeled a "64 Modem," but the back describes it as a 6003A. There's no indication of the name of the manufacturer. It would appear I have a generic clone and that a manual from Telelearning would be applicable. Can you give me their address so I can send for one?

> **Edward P. Young** Zelienople, PA

Jane Parris, a RUN reader and TPUG member who has a C-64 and a Telelearning modem, tells me that the address for Telelearning Systems is 505 Beach St., San Francisco, CA 94133.

I have a C-128 and a Volks 6420 modem-300 baud with Com IV software. I'd like to join QuantumLink. Could you tell me how to do this?

> Bea Scribner South Gate, CA

To access Q-Link, you need to have special Q-Link software. You can't just call up with your modem as you can with local BBSs and systems like

Delphi and CompuServe.

To get this software, call Q-Link at 1-800-392-8200 (toll-free) in the United States or 1-703-883-0788 in Canada, and they'll send you a disk. You also get a Q-Link disk free in the package when you buy a Commodore modem. If you have a Plus/4, you're out of luck for the moment; Q-Link doesn't have software for that machine yet.

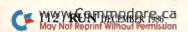

# BY THE TIME YOU FINISH THIS AD, YOU'LL INCREASE YOUR READING SPEED 2500%.

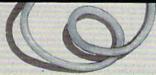

See Spot. See Spot run. Go boy.

Yes, your Commodore reads a lot like you did when you were its age.

But today, you're going to meet three enormously useful utilities which change all that. By pushing your computer to speeds heretofore completely impossible.

There now, you're reading

faster already.

#### DRIVE DRIVES FIVE TIMES FASTER.

Press two keys.

And your 64 or 128 will

read virtually any piece of commercial software up to five times faster than usual. Whether Loads your it's pro-

favorite programs in seconds, instead of minutes.
It was worth the wait.

So a wait of 60 seconds goes down to a blindingly fast 15. And so on.

With the Cartridge in place, you can copy a file in the blink of an eye. Or entire disks in a serious wink.

You can direct commands to the drive, or have the drive send up a directory.

Or do a hundred other chores worth mentioning, if only this ad had room.

Why, you can even use its helpful, built-in assembly language monitor to modify and improve

WARLICYCHY OYLL Programs.

Of course. you'll have to read the instructions first:

Plug it in.

#### FAST LOAD'S FASTER COMPANION.

Vorpal. You can read into the name anything you want.

As long as you do Vorpal. it twenty-five times faster than normal. Because

that's just about how fast it loads the typical unpro-

Vorpal to your programs is like adding nitro to the family car. Circle 153 on Reader Service card. tected program.

It also recovers lost files or erasures in seconds.

It aligns the head of a 1541 drive at a speed that'll make your head turn.

And, among other things, it formats a disk in twenty seconds, versus minutes.

To have you up and working in no time.

Instead of getting all worked up.

#### **GRAPHICS** WITHOUT GRIEF

Now, even a complete novice can create complex games. Or animations. Or full blown business presentations. As easily as they

could read this para- A Epyx

graph.

It's the power of assembly language programming, but with the simplicity of BASIC.

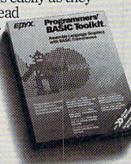

The Toolkit makes it easy to try your palette. Instead of your Patience.

Including over a hundred new commands that aren't even in BASIC 7.0.

#### A QUICK CONCLUSION.

We could write volumes about these utilities. But we suggest you visit your local computer store instead.

Where your purchase will actually buy you the most useful utility of all.

Time.

#### Free Spirit Software, Inc.

#### The company for 128 softwarel

Super Disk Librarian - A full featured disk cataloging & library system for the C128. Catalog up to 1000 disks & 14,400 program names! Operates in fast mode with 80 column Catalogs 64, 128 & CP/M Plus formatted disk directories! Printer output of library index, full library report, master program list, category program list & disk labels. Also contains full featured disk utilities section including rename a disk, copy protect a disk, change disk format & much, much more! Organize your disk library & more for only

1541/1571 Drive Alignment - Avoid costly repair bills! Insure maximum performance from your disk drive. Video & audio prompts alert you to the alignment condition of the drive. Easy to On-screen help available while No more frantic performing alignment. searches through sketchy documentation. Works on 1541, 1571 in 1571 or 1541 mode, C64, C128 in 128 or 64 mode. Don't wait weeks for the repair service, perform your own alignment in minutes! Only \$34.95!

The Great War - WWI strategy game for the C128 in 128 mode. Manuever corps sized units representing armies of 17 countries over hi-res maps of 1914 Europe. Terrain, weather, combat effectiveness, mobility, lines of supply, political considerations & your strategy are among the factors that affect the outcome. Can you change the course of history? Two player, one player & save game features included. As the first commercial game for the C128 in 128 mode, The Great War is also a collector's item. Disk - \$29.95

BASICally Simple 128 - How to use all Basic 7.0 commands in Basic programs. Clear, concise Hundreds of pre-programmed instructions. examples! Essential for every 128 owner! Disk - \$19.95

#### Great 64 software!

Free Spirit's Music of the Masters series is a must for all music lovers. An hour of classical music on disk for the C64 or C128 in 64 mode. Music of the Masters I - Handel, Haydn, Mozart, Bach, Beethoven & many others.

Music of the Masters II - Minuets, waltzes, sonatinas & more from Bach, Brahms, Beethoven, Chopin, Schubert & many others. Music of the Masters III - Mostly Mozart.
Music of the Masters IV - Best of Bach.

\$9.95 per disk, 2 for \$17.95, 3 for \$24.95, all four disks only \$31.95!

The Winning Edge - Teaches how the experts win big money at gambling. The most comprehensive & amazing casino craps program ever offered! Included is simulated crap game that puts you in Las Vegas every nite to test this system & match your wits vs. the casino. Try this program & you'll be making reservations for Vegas tomorrow! C64 disk - \$19.95

FREE SHIPPING & HANDLING! Illinois residents add 8% sales tax. Send check or money order

> Free Spirit Software, Inc. 538 S. Edgewood La Grange, IL 60525

Circle 144 on Reader Service card

## Telecomputing Workshop

I have a Mitey Mo modem and am writing a program in which I'd like to use the modem's autodial feature. The problem is, I can't figure out how to make it dial. The manual tells me all sorts of things about how to pick up the phone, how to set the data direction register and more, but it doesn't tell me how to make it dial.

> **Brad Lunsford** Oak Ridge, TN

The following program will make your Mitey Mo modem dial the phone number 123-4567. You should be able to insert it into just about any program you're writing or modifying. Just replace the 123-4567 in the listing with the number you want.

```
10 POKE 56577,32
```

$$40 T = 1000$$

50 T = T - 1 : IF T <> 0 THEN 50

70 L = LEN (NU\$)

80 FOR I = 1 to L

90 N\$ = MID\$ (NU\$,I,L)

100 IF N\$ = "-" THEN 140

110 N = VAL (N\$)

120 IF N = 0 THEN N = 10

130 GOSUB 160

140 NEXT I

150 PRINT "DIAL COMPLETE!": END

160 FOR NL = 1 to N

170 POKE 56577,32

180 T = 6

190 T = T - 1: IF T <> 0 THEN 190

200 POKE 56577.0

210 T = 4

#### 220 T = T - 1: IF T <> 0 THEN 220 230 NEXT NL

240 T = 70

250 T = T - 1: IF T <> 0 THEN 250

260 RETURN

#### Update

In the September Telecomputing Workshop, Richard Miller asked if equipment connected to the phone line could be damaged by a power surge. As part of my answer, I told him I would try to track down a device to protect equipment against such occurrences.

Well, it took a long time, but I finally found one. It's called Telephone Line Protector, it costs \$34.95, and it's available from Kalglo Electronics Co., Inc., Colony Drive Industrial Park, 6584 Ruch Road, Bethlehem, PA 18017. There are undoubtedly other such devices out there; I just haven't been able to find them.

#### Telecomputing Tip of the Month

With public domain terminal programs getting better and better, there's one thing you should be very careful about. A lot of these programs include files for saving your terminal settings (such as baud rate, stop bits, parity, word length), function key values (like user codes and passwords) and all sorts of other useful information. This is great and saves everybody a lot of time.

However, when a friend wants a copy of your terminal program, be careful not to include these private codes. If they get out, you'll have to go around to every system you connect to and change them. Be sure to copy only the terminal program and any files that it needs.

## Q-Link Happenings

Things To Do with CitiLink

QuantumLink's array of information services now includes an arts and entertainment feature called CitiLink. This service is designed to tell Q-Link members about things to do and places to go in their own areas and to assist them in making travel plans.

Compiled by on-the-scene Q-Link reporters, CitiLink's listings include such things as concerts, fairs, festivals, restaurants, museums and more. Each city has its own database, so finding information for a specific locale is easy and fast.

CitiLink also lets Q-Link members submit items for their own area, such as restaurant reviews and announcements of community plays and celebrations.

For more information about CitiLink, or other Q-Link services, contact Quantum Computer Services, Inc., 8620 Westwood Center Drive, Vienna, VA 22180; 703-448-8700.

<sup>20</sup> POKE 56579,36

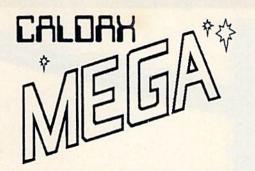

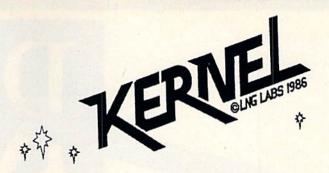

## ...with FEATURES GALORE gives you 4 new Commodore 64Cs

Your Commodore 64 or 64C contains a "Kernel ROM" control chip. The Kernel is 'a central or essential part, and core' of the computer. The Caldax MEGA-KERNEL replaces your original kernel with 5 kernels in one small internally mounted assembly.

- Kernel #1: A standard C64, C64C kernel, the 'central or essential part and core' of your C64, C64C operating ROM system. Essentially invisible to programs.
- Kernel #2: A KWIK KERNEL that LOADs and SAVES 600% faster without screen blanking. Now that is fast. For fast data file handling get 1541 FLASH!

  @ \$69.95\*. For the best of C64, or C64Cs get the Caldax MEGA KERNEL/1541 FLASH! Combo

  @ \$119.95.
- Kernel #3: A WEDGER KERNEL that offers a full DOS/Wedge with all the commands you have come to expect and a few more for a grand total of 18 DOS Wedge Commands.
- Kernel #4: A MONITOR KERNEL that offers a 25 plus command machine language monitor. You don't have to be an expert in machine language to take advantage of its many features.
- Kernel #5: An IMAGER KERNEL gives you an "image" or total copy of any or all part of RAM memory: Copy all of RAM to disk in 2 files (205 and 55 blocks).
  - Copy 8K or 16K cartridge RAMs to disk (\$8000 \$BFFF).
  - Copy any user specified section of memory between \$0000 and \$D000.
  - **Copy Hi-Res screen memory**, Color memory, Sprite memory, and Character memory.

#### Caldax MEGA KERNEL also includes an extraordinary package of disk software:

Ultra Font + Cartridge – Backer Disk Backer Sprite Magic Boot Maker 2 File Copiers

#### **DUMPER**

**DUMPER** prints out, on **Commodore 801, 802/1526**, and **EPSON** printers, the Hi Res files saved by **IMAGER KERNEL**. **Boot Maker** allows you to make archival copies of your software or copy programs onto other disk formats.

#### Order your Caldax MEGA KERNEL today— Call 1-800-227-9998, or 1-415-965-1735

\*There is an additional \$4.50 U.S. and Canada, \$15.00 Europe & Asia shipping charge per order. California residents add sales tax.

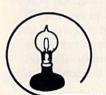

Order your Caldax MEGA KERNEL today— Send Cheque, Money Order, or Credit Card No. to:

## Skyles Electric Works

231E South Whisman Road • Mountain View, CA 94041 • (415) 965-1735

CALDAX MEGA KERNEL is a trademark of California Data Exchange Inc. 1541 FLASH! is a trademark of Skyles Electric Works, Inc. Commodore 64, 64C, C64, and C64C are trademarks of Commodore Electronics Ltd.

## THE RESOURCE CENTER

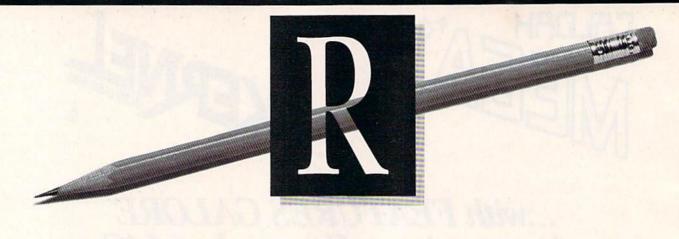

## By MARGARET MORABITO

While hundreds of readers have written to me relating their interests and experiences in using Commodore computers for education, many have also written with questions. This month, I'll share some of these questions with you.

Q. How can I, as a parent, obtain information and programs that will coincide with the subjects my children are studying in school? I'd appreciate some sort of curriculum guide listing subjects, grades and corresponding software to assist in their education.

—Roderick T. Bell, Jr., Lusby, MD.

A. That's a good question. You should first contact your child's teachers to find out what specific material is being taught. Next, you can start writing away for educational software catalogs. In March, I listed eight sources to contact for educational software and reviews. For even more sources, see Table 1 in this article.

Educational catalogs usually list the grade or age level the software is intended for, so you can match your child's curriculum to the appropriate products. My column in last July's issue listed 44 programs with recommended age levels.

Q. Our Physics Department at New Mexico State University has established a Commodore Corner in its computational physics laboratory. The Corner will be open to students of NMSU, campus faculty and staff and teachers throughout the state who teach science in grades 7–12.

We're on a limited budget for the initial procurement of hardware and would like to find a source of serThis month
The Resource Center
answers an assortment
of reader questions.

viceable equipment at reduced cost. Is there a way we can get help in procuring hardware for the project through Commodore Business Machines? —Hal Cottrell, Physics Support Specialist, New Mexico State University.

A. In the past, Commodore did have a matching grant program for hardware purchases, but that has ended. Commodore does have over 100 authorized education dealers that can provide school discounts on hardware. See my column in last June's issue for a list of these dealers.

Beyond this, you should contact your state board of education for guidelines on grants for computer equipment. Many of the teachers I've heard from have taken this approach to getting their equipment.

An even easier route is to shop around for discounted equipment. You'll find good deals at some of the mail order houses and liquidators.

Q. I teach English composition and literature at a local community college and am deeply involved in a remedial program for adult learners, many of whom are ESL (English as a Second Language) students.

I'd like to start using computers with my students. The commercial software I've previewed is too elementary in content for adult learners, so I need to find software I can person-

ally convert to a more adult level—programs that will let me incorporate my students' own sentences, and then lead them through corrective exercises. —Meredith Wilson, Vacaville, CA.

**A.** Your question hits home. I was a college English composition and ESL instructor, and we, too, had a writing skills lab that could have benefited from computerization.

Your options for obtaining software that you can modify include nationally available public domain programs and teacher- or studentwritten programs coming directly out of individual schools.

For public domain software, try contacting the following groups: Toronto Pet User Group, 1912-A Avenue Road, Suite #1, Toronto, Ontario M5M 4A1; 64 Gold, 3219 Folsom St., San Francisco, CA 94110; National Public Domain Software Rental Center, 1533 Avohill Drive, Vista, CA 92084.

I do know that many school districts have written their own programs, but trying to make contact with these schools is difficult because of poor communication among school districts. The Resource Center helps.

I was recently contacted by Jerry Caron, Computer Coordinator at the H. T. Healy School (726 Hicks St., Fall River, MA 02724), who said that his school has a library of about 300 public domain educational programs, 90 percent of which were acquired in trades with other schools or are teacher-written or revised public domain programs. He would be happy to trade and share them.

Another option is to get a lesson-

#### VALUE-SOFT

9513 S.W. Barbur Blvd. B-56 Portland, Oregon 97219

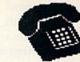

For ORDERS only 1-800-544-SOFT

OREGON CALL, 1-503-246-0924 ADD \$2.00 S & H. Visa and MC gladly.

DEALERS WELCOME

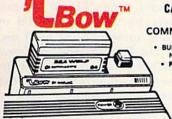

\$19.95

#### CARTRIDGE PORT CONVERTER CUSTOMED DESIGNED FO

COMMODORE 64 & 128 COMPUTERS

- . BUILT-IN "WARM RESET" BUTTON WILL ELIMI-NATE TURNING POWER OFFION TO RESET
- PARALLEL EXPANSION PORT ON L'BOWS
  BACKSIDE ALLOWS SIMULTANEOUS HARD-WARE & SOFTWARE ACCESS.
   VERTICAL CARTRIDGE PORT MAKES
  - CARTRIDGE USE MUCH EASIER

. NO MORE STRESS ON THE COMPUT-ER'S PRINTED CIRCUIT BOARD FROM THE PRESSURE OF PLUGGING IN CARTRIDGES SINCE 'LBOW PUTS IT ALL ON THE TABLE TOP

## **DELUXE** \$29.95

AS SHOWN IN INFO-64, THE SWITCHABLE L'BOW. TWO CARTRIDGES PLUGGED IN AT THE SAME TIME, SHITCH FROM ONE TO THE OTHER PLUS A BUILT-IN 'WARM RESET' BUTTON. FOR THE C128 OR C64.

## DOUBLER'

PRECISION SQUARE NOTCH IN THE DISKETTE AT EXACTLY THE RIGHT SPOT SO THE "FLIPSIDE" CAN BE USED.

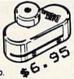

#### 128 CABLE

WHY BUY A NEW MONITOR ? 40 OR 80 COLUMNS ON THE C128. MONOCHROME DUTPUT WITH SOUND. PLUGS IN.

\$9.95

#### ATTACA TO LINE THE BLACK BOOKOF C-128

#### REFERENCE BOOK \$15.95

THE BEST FRIEND A C128 OWNER EVER HAD. COVERS THE C64, 128, CPH 3.0 1541 AND 1571 DISK DRIVE.

261 PAGES, 75 EASY TO READ CHARTS AND TABLES. NO WASTED PAGES. EACH CHAPTER COLOR CODED, ALWAYS FIND WHAT YOU NEED. THINK OF THE BLACK BOOK AS A DICTIONARY, ALWAYS READY TO ANSHER YOUR QUESTIONS.

PART # SC6

#### MONITOR SWITCH

THIS IS THE SWITCH YOU HAVE ASK FOR !!!! SHARE ONE MONITOR BETWEEN THO COMPUTERS. FLIP THE KNOB ANY TIME AND CHANGE OUTPUT THE BOX HAS 2, 8 PIN CABLES, ONE TO EACH COMPUTER PLUS A 8 PIN SOCKET FOR MONITOR FOR THE C64 OR C128.

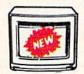

\$39. 95

#### POWER CENTER

\$59.95

EMI FILTERING 15 AM BREAKER SURGE PROTECTION

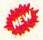

LIGHTED ROCKER SWITCHES MASTER ON/OFF SWITCH HEAVEY METAL CASE

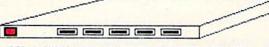

INCLUDES A SWITCH FOR COMPUTER, MONITOR, PRINTER, AUX. 1 AND 2. PLEASE INCLUDE \$5.00 SHIPPING FOR THIS ITEM.

#### PROTECTION REVEALED

\$19.95

BOLVE THE PUZZLES OF BOFTWARE PROTECTION. FOR AUTHOR OR NEW SOLVE THE PUZZLES OF BOTTMARE PROTECTION. FOR AUTHOR OR REW
USER. BECOME A MASTER OF ILLUSION. LEARN HOW TO PROTECT OR
UN-PROTECT YOUR SOFTMARE. INCLUDES BASIC PROGRAM SECURITY.
LEARN HOW COMPILERS, MALF TRACKS ETC, EFFECT A DISK.REVEALS
MYSTICAL SECRETS OF THE C-64.BOOK IS 141 PAGES. A FREE DISK OF 21 UTILITY PROGRAMS ARE INCLUDED. THE BOOK IS WRITTEN AT A LEVEL A BEGINNER CAN UNDERSTAND.

#### BRAND X

\$19.95

BRAND X IS A DISK CATALOGER. 4,000 FILES OR 100 DISKS. ADD SAVE, ETC. IDENTIFIES 14 FILE TYPES, PRINT LISTS IN 1 2 OR 3 COLUMNS, PLUS LABELS. END DISK CONFUSION WITH BRAND X.

#### VIDEO LOG

\$19.95

VIDEO LOG 64 CATALORS HOVIES YOU HAVE SAVED ON VIDEO TAPE. 1,000 FILMS, OR 250 TAPES. PRINT LIST OF TITLES, OR LABELS LIST BY TAPE NO. /FILE NAME. DATA SAVED INCLUDES I TITLE, START/END, LENGTH, PLUS CATEGORY.

#### ETC. CABLES &

\$6.95 6 FT. 6 PINDIN, MALE BOTH ENDS PART # B66 \$8.95 PART # B69 9 FT. 6 PINDIN, MALE BOTH ENDS PART # C618 \$16.95 18 FT 6 PINDIN, MALE BOTH ENDS PART # A66 \$6.95 6 FT. 6 PINDIN, MALE/FEMALE 5 FT. MONITOR, 5 PINDIN/4 RCA PART # D56 \$9.95 6 FT. MONITOR EXTENSION, 5 PINDIN PART # E56 \$6.95 PART # \$618 \$6.95 6 FT. MONITOR EXTENSION, 8 PINDIN 6 FT. CENTRONICS, MALE/MALE PART # C6MM \$14.95 6 FT. CENTRONICS, MALE/FEMALE PART # C6MF \$14.95 6 FT. RS232, 25 PIN, MALE/MALE PART # 6625 \$14.95 9 FT. 6 PINDIN, MALE RIGHT ANGLE/MALE PART # R69 \$9.95 PART # TAB \$1.49 100 SILVER WRITE PROTECT TABS 100 WHITE DISK SLEEVES PART # DS1 \$5.95

#### SWITCH PARALLEL A/B

36 PINS SHITCHED, FEMALE CONNECTORS, GOLD CONTACTS, HIGH QUALITY PUSH BUTTON SWITCH \$44.95

#### RS 232 A/B SWITCH

25 PINS SWITCHED, DB 25 CONNECTORS, HIGH QUALITY PUSH BUTTON SWITCH \$44.95

#### SUPER SWITCH

\$79.95

4 COMPUTERS TO 1 DEVICE

FOR SCHOOL OR BUSINESS

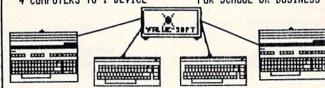

#### SAVER SWITCH

6 PIECE JEWELERS SCREW DRIVER SET

THE . SAVER SHITCH CONNECTS THO COMPUTERS TO ONE PRINTER OR DISK DRIVE. BETTER YET, SHARE YOUR DRIVE AND PRINTER BETWEEN THO COMPUTERS, LINK 2 PRINTERS TO ONE COMPUTER. BETMEEN THO COMPUTERS, LINK 2 PRINTERS TO ONE COMPUTER. FLIP A SWITCH FROM ONE DEVICE TO ANOTHER. NO ALTERATIONS OR EXTRAS NEEDED, PLUGS IN IN SECONDS. \$29.95

MODEL 1... COMES WITH THO 6 PINDIN FEMALE SOCKETS AND ONE 4 FT. 6 PINDIN HALE CABLE

MODEL 2.... COHES WITH THREE & PINDIN FEMALE SOCKETS. CAN BE USED WITH MOST PRINTER INTERFACES

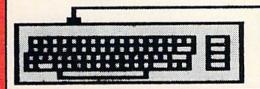

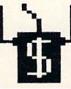

\$4.95

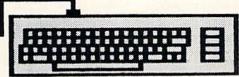

NEW METAL BOX

authoring system and write your own computerized lessons. I'm aware of three of these for the C-64. One is a 1984 release-Dialog, from Code-Writer Corporation, 7847 North Caldwell Ave., Niles, IL 60648. Another is a brand new product that two teachers in West Virginia have just finished developing. It's called Lesson Master and is available from Courseware Authoring System, 150 Chapman Drive, Wellsburg, WV 26070; 304-737-2891. A third authoring system for the C-64 is CLAS, from Touch Technologies, 609 S. Escondido Blvd., Escondido, CA 92025. CLAS was reviewed in the May 1985 issue of RUN. Q. Are there any programs available for recording grades and computing averages for high school classes?

—James Badeaux, Covington, LA.

A. Smoky Mountain Software, PO Box 1710, Brevard, NC 28712, puts out a C-64 gradebook program called Grade Manager III. Several teachers have recommended this as a good grade management system. For the C-128, there is Gradebook 128, which is available on the Productivity Pak II ReRUN disk.

Q. I have access to VIC-20 computers for my classroom teaching and would like to use them for students to do writing on. My problem is that I don't have a word processor for the VIC. I've written to Commodore about this, but I get no answer from them.
—Stephen Staples, St. Johns, MI.

A. It's hard to get VIC-20 software nowadays, but it is around. I'd try contacting some of your local user groups. The Toronto Pet User Group has a VIC-20 library of disks, and they do have a word processor for that computer. See the address above.

Q. I'm a graduate student in the Doctorate of Adult Education program at the University of Georgia. Due to the increasing illiteracy rate in the U.S., I'd like to plan my dissertation around the use of the computer in teaching illiterates to read. As part of the project, I would develop a computer program using a speech synthesizer to familiarize the adult student with the phonetics of the English language, and I'd like to use the C-64 for this. Is there a C-64 speech synthesizer capable of normal speech, and do you know of any phonics programs? Jerry Cockrev, Grovetown, GA.

A. I've had quite a few requests from educators who want speech synthesizers for the C-64. Four now on the market are Votalker and the Personal Speech System (from Votrax), Voicemaster (from Covox) and Hearsay 1000 (from Hearsay, Inc.). See the article on speech systems for the C-64 elsewhere in this issue for details on these products.

If you're using Commodore computers for educational purposes (at home or in school) and would like to share your experiences through The Resource Center, write me a letter detailing the equipment you're using, subject areas being taught, grade level or age of your students, software that you're using and any other information you feel like including.

Also, if you'd like to donate public domain educational programs to The Resource Center for sharing with other educators and parents, please send along a disk with a brief description of the programs. Send correspondence and disks to:

> Margaret Morabito The Resource Center c/o RUN Editorial 80 Elm St. Peterborough, NH 03458

You can also leave mail in my on-line mailboxes: CompuServe (70616,714) and QuantumLink (MARGM).

#### **Table 1.** Sources to contact for Commodore educational software.

#### Soft-Kat

Educational Software Catalog 16130 Stagg St. Van Nuys, CA 91406 800-641-1057

#### Science Software

7952 W. Quarto Drive Littleton, CO 80123 303-972-4020

#### AC3L Software

PO Box 7

New Derry, PA 15671

#### **Blue Chip Software**

6744 Eton Ave. Canoga Park, CA 91303 818-346-0730

#### Weekly Reader Family Software

4343 Equity Drive Columbus, OH 43216

#### Learning Technologies

4255 LBJ Freeway, Suite 131 Dallas, TX 75244 800-238-4277

#### Springboard Software

7807 Creekridge Circle Minneapolis, MN 55435 612-944-3915

#### Scholastic

Educational Software Report
(biweekly software-review newsletter)
730 Broadway
New York, NY 10002

New York, NY 10003 212-505-3000

#### Simon & Schuster Software

Gulf + Western Building 1 Gulf + Western Plaza New York, NY 10023 212-333-5800

#### Grolier Electronic Publishing

Across the Curriculum (curriculum guide) Sherman Turnpike Danbury, CT 06816 800-858-8858

#### **DLM Educational Software**

One DLM Park PO Box 4000 Allen, TX 75002 800-527-4747

#### Fisher-Price Learning Software

PO Box 1327 Cambridge, MA 02238 617-494-1222

#### Mindscape

3444 Dundee Road Northbrook, IL 60062 312-480-7667

#### **Educational Activities**

PO Box 392 Freeport, NY 11520

#### Microcomputer Workshops Courseware

225 Westchester Ave. Port Chester, NY 10573 914-937-5440

#### Gamco Industries

Teaching Materials Box 310P5 Big Springs, TX 79721 800-351-1404

#### **Educational Software Buyer's Guide**

MENU 1520 South College Ave. Fort Collins, CO 80524 303-482-5000

#### Educational Products Information Exchange Institute

PO Box 839 Water Mill, NY 11976

#### **CBS Interactive Learning Catalog**

One Fawcett Place Greenwich, CT 06836 203-622-2771

#### **GCS Software**

Music Education PO Box 193 4100 S. Parker Road Aurora, CO 80014

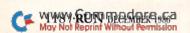

# 'Jack's my name, hacking's my gan

I'm Hacker Jack, modern day digital explorer. I've searched the world over from Silicon Valley to Singapore to bring you the best family programs around. Exciting. Creative. Educational. My new line of innovative software is the best of the best. I'd stake my reputation on it.

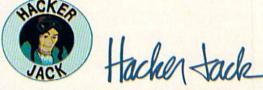

There's my friend Ted and his games for kids. A trip to Vegas without leaving home. Even hi-tech hot licks for you guitarists! They're all great, if I do say so myself. So call me now, and order yours right away.

Introduce your kids to a new pal: Ted Bear.

Ted Bear is (I hate to admit it) cute. With a capital "C." Smart, too. He plays "Concentration," "Old Maid" and "Go Fish" with my new program made just for him, Ted Bear's Rainy Day Games. Ted plays fair, and shows your little hackers how to be good winners and good losers (a dilemma I never face). Trust me - your kids want Ted Bear. Pay a little money (it's a great value) and bring Ted home. Please. I mean, even a sharp guy like me is partial to bears and kids.

The best Vegas package deal ever!

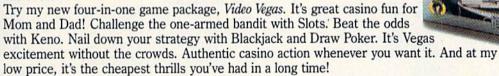

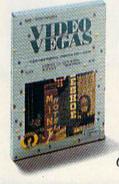

Fine-tune your guitar playing.

With my Guitar Wizard program, you music-makers (MTV to classical) can locate fingerings and fretboard patterns for chords and scales in any key - in a snap! Music theory and technique, scales, and enhanced improvisational skills are right at your fingertips. So let me put Guitar Wizard right in your hands for a low, sweet-sounding price!

#### Call me, Hacker Jack, to order these incredible programs now. Dial 1-616-957-3036!

My many fine dealers all over the country can sell you these programs at my low prices.

Or call me direct (a chance to talk to the famous Hacker himself!) at 1-616-957-3036.

Ask for Jack. Or hack off this coupon and send it to me with a check or money order.

Listen, I know all about that sense of adventure lurking around inside your brain. That's why I've dedicated this software to the hacker in all of us. Who is Hacker Jack? He might be you.

I'm Hacker Jack, saying "hack on."

|                       | Apple // | C64     | Atari 800 | Amiga   | IBM     | Atari ST | Macintosh |
|-----------------------|----------|---------|-----------|---------|---------|----------|-----------|
| Video<br>Vegas        | \$29.95  | \$29.95 | \$29.95   | \$34.95 | \$34.95 | \$34.95  | \$34.95   |
| Rainy<br>Day<br>Games | \$29.95  | \$29.95 | \$29.95   | _       | \$34.95 | \$34.95  | _         |
| Guitar<br>Wizard      | \$29.95  | \$29.95 | \$29.95   | —       | \$34.95 | \$34.95  | \$34.95   |

Please give us up to three weeks to deliver your programs. And hey - thanks.

| ** . |      |         |      |        |
|------|------|---------|------|--------|
| Hack | this | off and | send | it in. |

Yes, Hacker Jack, I want your best programs at low, low prices. 14-day money-back guarantee\* Send me:

Rainy Day Games Quantity Video Vegas

Guitar Wizard

Postage & handling Total amount enclosed 3.50

Method of payment:

Check or Money Order Card No.

☐ VISA ☐ MasterCard Exp. date

Signature

Name

Address

City/State/Zip Daytime phone

Computer Model \*Yes, within 14 days of purchase, if you're not delighted with the program, please call us and we'll gladly arrange a refund.

1001 Medical Park Drive, S.E., Grand Rapids, MI 49506

Circle 30 on Reader Service card.

## CHRISTMAS

ver six million Commodore computer users have visions of software and hardware dancing in their heads this holiday season, and RUN's editors have compiled a small catalog of gifts to help you in your gift selections. Most of the items herein are not likely to have occurred to anyone wanting computer gifts. Some of the items are practical, others are luxury gifts, still others are fun; all are guaranteed to surprise and please someone on Christmas morning.

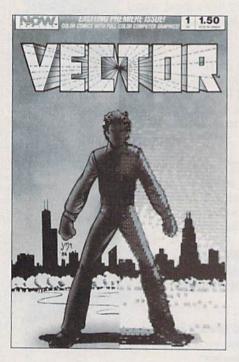

#### **COMPUTER COMICS**

Computerists of all ages will find *Vector*, a bi-monthly mystery/adventure comic book featuring computer/video-generated graphics, intriguing. Henry Vector, mystery writer, enters the world of hi-tech when his new computer, a birthday gift from his user-friendly girlfriend, gives him strange powers. A continuing story. Available for \$1.50 per issue wherever comics are sold. Now Comics, PO Box 8042, Chicago, IL 60680; phone 312-786-9013.

Check Reader Service number 420.

#### COMPUTER WHEELIES

Anyone squeezed for computer space will appreciate receiving the SpaceMizer Vertical Work Station, which can house a computer, monitor, disk drive, printer and printer paper in just four square feet of floor space. The mobil work station features easy access to printed forms and adjustable shelves. The unit is  $26 \times 20 \times 32$  inches and is available in light oak or walnut finishes for \$339.

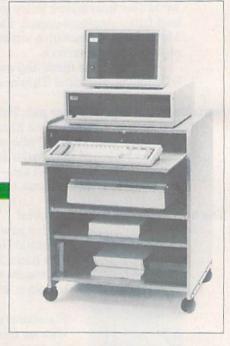

Grolen, Inc., PO Box 132, Glenside, PA 19038; phone 215-825-7213.

Check Reader Service number 428.

#### COMPUTERIZED PUMAS

You can never go too far with the uses you can find for computer chips. Puma's RS Computer Shoe has one built into its heel, which records your run, then communicates the results to your C-64. A program included with the shoe calculates your time,

distance run and calories expended, then graphically compares them to past performances and future goals. Available for \$199.95. Puma U.S.A., Inc., 492 Old Connecticut Path, Framingham, MA 01701; 617-875-0660.

Check Reader Service number 432.

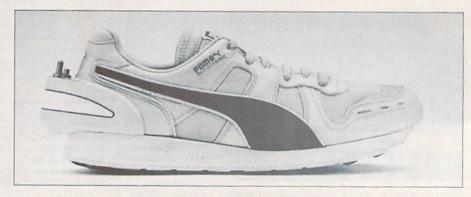

## WISH LIST

#### MUG SHOTS

Using your C-64, dot matrix printer and any typewriter, along with the Scammodore program and scanhead, your favorite photographer can create computerized pictures from photographs. The Scammodore program features 80-column by 112-line capacity for legal-page-size pictures, eight type fonts, seven tone levels and exposure and contrast adjustments. If you include photos of yourself with your gift, your photographer/friend can have fun enlarging, reducing, caricaturizing, distorting and/or combin-

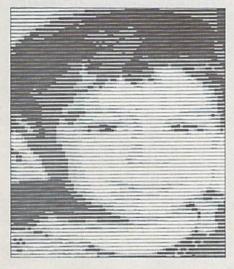

ing your features with features of other objects or people, and then creating posters of the results to pass on to friends for the upcoming New Year's Eve party. The Scammodore program disk and scanhead are available for \$54.95 from Kaltek Labs, Adjuntas, PR 00601; phone 809-829-4220.

Check Reader Service number 434.

#### HOLIDAY GRAPHICS

Friends who already own The Print Shop graphics program and love sending holiday greetings all year round will appreciate receiving the all-seasons Holiday Edition of The Print Shop Graphics Library for the C-64. It's a collection of new graphics, fonts and borders that can be used

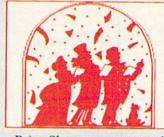

with The Print Shop to create cards, banners, signs and letterheads for more than 15 different holidays. The Holiday Edition is available on disk for \$24.95. Broderbund Software, 17 Paul Drive, San Rafael, CA 94903; 415-479-1170.

Check Reader Service number 437.

#### HI-TECH GREETINGS

Buy yourself a gift of JingleDisk, Holiday PrinterPaper, or Holiday Graphics Disk to spice up your Christmas greetings this holiday season.

The JingleDisk, a holiday cardmaker and animated greeting disk, features graphics to print cards and a holiday story on disk that unfolds with traditional Yuletide carols. The story can be personalized and copied onto another disk to send as holiday greetings (\$9.95).

The Holiday PrinterPaper comes in three patterns of fifty sheets each—Christmas trees, holly berries and snowflakes. The package also includes 24 stickers of candy canes,

Christmas trees, snowflakes and snowmen (\$9.95).

If you already have the PartyWare package, a card- and party-design kit, you can get the free Holiday Graphics Disk (a \$7.95 value), which provides Channukah, Christmas and New Years Graphics to decorate holiday banners, cards, hats and other party trimmings created with PartyWare.

The Holiday PrinterPaper, Jingle-Disk and Holiday Graphics Disk are available for the C-64 from Hi-Tech Expressions, 2699 South Bayshore Drive, Suite 1000A, Coconut Grove, FL 33133; phone 1-800-848-9273.

Check Reader Service number 435.

#### A BETTER MOUSETOP

Of course, during the cold winter months, mouses can get cold when no one is holding them. The MouseTop mouse cover fits the Commodore 1350 mouse and other popular mouses to keep them snuggly warm. Made of silver-gray fur, MouseTop comes in two varieties: with or without granny glasses. The washable MouseTop protects your mouse from dirt and grime. MouseTop is available for \$5.95 with glasses, or \$5.49 without, from H&H Enterprises, PO Box 2672, Corona, CA 91718; phone 714-737-1376.

Check Reader Service number 423.

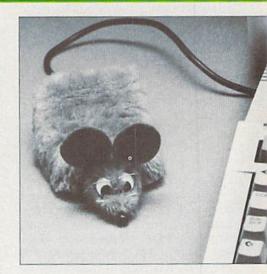

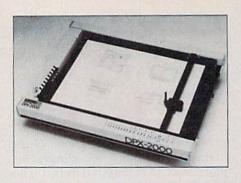

#### **ETCH-A-SKETCH FOR GROWNUPS**

If you've got an architect or drafting engineer in the family, surprise him or her with the DPX-2000, an intelligent X-Y plotter that features serial and parallel interfaces, .0005-inch resolution, 16 inches-per-second plotting speed, automatic pen-capping, multispeed digitizer and a 3K buffer. The DPX-2000 8-Pen Plotter is available for the C-64 and C-128 computers for \$4795. Roland DG, 7200 Dominion Circle, Los Angeles, CA 90040; phone 213-685-5141.

Check Reader Service number 424.

#### 3-D TIC-TAC-TOE

Nearly every family has a relative who likes playing games that have new twists. For them, there's Cubic Tic-Tac-Toe, from Brown-Wagh Publishing (100 Verona Court, Los Gatos, CA 95030; phone 408-395-3838). Played like traditional tic-tac-toe, but in three dimensions, it's a game of skill with six different game levels and three levels of difficulty. Players use strategy to score double and triple tictac-toes with just a keystroke. Children as young as five can begin playing immediately, while adults may go crazy playing a timed game against the computer. Cubic Tic-Tac-Toe is available on disk for the C-64 for \$29.95.

Check Reader Service number 433.

#### COVER ME

Using the same urethane-coated packcloth used by mountaineers to haul equipment up Himalayan peaks, Abcom (2333A North Sierra Highway, Bishop, CA 93514; phone 619-872-1946) has created dustcovers for peripherals and Commodore computers. Available in three colors—silver, brown and navy—they are light and flexible, won't rip, and are water-resistant and maintenance-free.

Prices for the dustcovers range from \$10.45 for keyboards and disk drives to \$21.65 for printers and monitors.

Check Reader Service number 418.

## TRANSFORM THE HOLIDAYS INTO AN ADVENTURE

You probably know at least one young child who owns Transformers, the best-selling series of transformable robot toys. He or she would *love* Transformers—Battle to Save the Earth, which features Autobot and Decepticon characters who come face to face in this strategy/action-adventure game from Activision (PO Box 7286, Mountain View, CA 94039; phone 415-960-0410). In this game the evil Decepticons have a new plan that threatens the world. Working with the

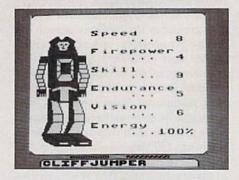

Autobots, your little friend must unravel the Deception scheme and prevent them from stealing enough energy to destroy Earth. That should keep him or her busy for months. Transformers—Battle to Save the Earth is available on disk for the C-64 for \$34.95.

Check Reader Service number 436.

#### COMPUTER TRIVIA GAME

Computer-trivia buffs will enjoy playing King Chip, a computer-trivia board game from Directline (110 Torbay Road, Markham, Ontario, Canada L3R 1G6; phone 416-494-9494). The game contains more than 4050 questions, with answers and explanations to expand your knowledge of computers. The object of King Chip is to gain the throne of King Chip and hold it for as long as possible while one to five other players try to dethrone the king by answering questions correctly. Topics relating to computers include social issues, software, hardware, history, current events, television shows, movies, arcade games, applications, the arts and literature. King Chip is set up so that computer novices can compete with industry professionals. Available for \$39.95.

Check Reader Service number 426.

#### TRANSFER PAPER

With a graphics program, handiron and Print 'n Wear 81/2 × 11-inch transfer paper, your favorite young computerist can create and print out on dot-matrix or thermal-ribbon printers any message or graphics and then iron the transfer sheet onto a T-shirt. And if your friend is prone to entrepreneurialism, he can sell custom-made T-shirts to make the money needed for all those nice peripherals and software packages he has his mind on acquiring. Print 'n Wear paper is available in 4-pak (\$8.95) and 8-pak (\$15.95) from Foto-Wear!, Inc., 62 Herbert Drive, East Brunswick, NI 08816; phone 201-257-6549.

Check Reader Service number 415.

#### PURGE THE URGE TO SURGE

The computer's memory is subject to occasional surges and spikes in electrical power, which can alter or destroy the data residing in memory. The recipient of The Wire Cube Plus, a single-outlet surge and spike protector, will get a charge out of finding such a gift in his or her Christmas stocking. It comes with a telephone

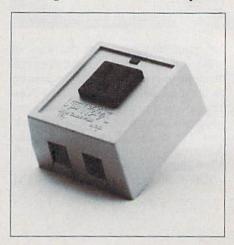

cable and is covered by a five-year warranty. Available from Networx (203 Harrison Place, Brooklyn, NY 11237; phone 718-821-7555) for \$39.95.

Check Reader Service number 417.

## NOW, FOR ONLY \$44.95, YOU CAN EXPAND YOUR COMMODORE TO PERFORM LIKE NEVER BEFORE. **JUST PLUG IN** THE FINAL CARTRIDGE.

Does NOT use existing memory

Newly redesigned and upgraded, THE FINAL CARTRIDGE is a completelyexternal operating system created specifically for the Commodore 64, 64C, and 128...simply plug it into your computer. It does not reside in RAM or take up any working memory, yet it's always standing by to assist, improve and speed-up the functioning of your hardware and software.

Upgrades hardware and software This single, multifunctional cartridge takes

the place of at least 6 separate devices, and it's compatible with almost any software package and printer you can run with your Commodore: 1) Disk Turbo-5 times

faster loading and saving; Tape Turbo-10 times faster tape access; 2) Preprogrammed Function Keys-eliminate long, tedious command

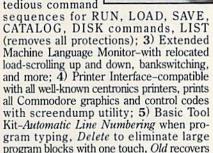

accidentally-deleted programs, Renumbering to clean up or respace lines, Find to pinpoint specific lines, even in large programs, Help debugs system, Disk Append adds new programs to existing files with one touch; 6) Backup Capability-make backup copies of any software program.

#### Other Convenient features

Freezer-Menu driven •16 sub menus • color changes • 4 resets • centronics/serial screendumps • print vector setting • reverse printing • stops and continues almost every program . allows total backup to disk or tape automatically . creates one file on disk or tape • freezes 4 to 6 times faster than

dedicated freezers • game killer kills sprite-to-sprite or sprite-to-background

Screendump Capability-Prints lowres, high-res and multicolor • prints full page • prints from games and paint programs like Doodle, Koala Pad and more searches automatically from memory address of picture

Keyboard Extras-Delete parts of lines . stop/continue listings • move cursor to lower left-hand corner • Pokes and Syscalls in Hextype command operates your printer as a typewriter

Makes available 24K extra RAM for basic programs

Money-back Guarantee, Full year warranty

THE FINAL CARTRIDGE is a tremendous value, backed by

a one-year warranty. We are confident that you will be thoroughly pleased with the performance of this outstanding product. So, when you get THE FINAL CARTRIDGE, test all its remarkable capabilities. If you are not absolutely satisfied, return it within 10 days for a full refund.

Optional Accessory

Standard centronics printer cable is available, works with Epson or IBM-compatible printers-\$19.95

#### ORDERING INFORMATION:

- Please add \$5.00 for shipping/handling-orders shipped via UPS Ground Service
- Outside USA, add appropriate freight.
- NJ and NY residents, add appropriate sales tax School purchase orders accepted
   User-group discounts available-please contact us

#### Dealer inquiries welcome PAYMENTS

#### Payable to: H&P Computers

- · Bank Check, Certified Check, Money Order payments-immediate shipment of order
- Personal Check payment-allow 2 to 3 weeks for clearance of check
- Credit Card payment-Visa or MasterCard orders shipped upon verification of account information
- C.O.D. orders accepted

Home & Personal Computers of America 154 Valley Street South Orange, New Jersey 07079 (201) 763-3946

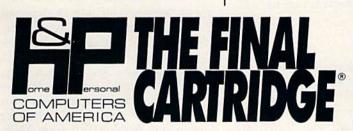

Improvements to let you get the most out of your computer ...

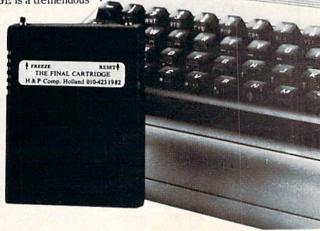

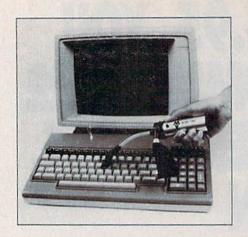

#### **DUST DRIVE**

Many computer hobbyists never remember to clean the dust and debris that accumulates on computers and peripherals. If they had Mini-Vac, a lightweight vacuum cleaner that removes dust and debris from hidden and hard-to-reach areas, they would look forward to the fun they'd have cleaning up with this little gadget. It's equipped with two interchangeable wands, two fine-bristle brushes and a cloth vacuum bag. It's available for \$19.95 from Mini-Vac, 217 South Orange St., Suite 4, Glendale, CA 91204; phone 818-244-6777.

Check Reader Service number 422.

#### A SPECIAL JOYSTICK

If last year you gave loved ones copies of SubLogic's Flight Simulator II programs, then this Christmas you'll want to give them MicroFlyte ATC joysticks, because your flight cadets can then issue commands to their Commodore computers much faster than they can with keyboards, resulting in better flight performance. Joystick controls include: throttle up/ down, brakes, guns, flaps up/down, elevators up/down and aileron, rudder left/right. MicroFlyte ATC joysticks are available for \$59.95 each, from Microcube Corp., PO Box 488, Leesburg, VA 22075; phone 703-777-7157.

Check Reader Service number 429.

#### HELP WANTED

According to U.S. Department of Labor statistics, by 1995, employment opportunities in data processing will have skyrocketed by 70–90 percent from present levels. *Computers: How to Break Into the Field*, by L. Peter Carron,

Jr., a programmer for nearly 20 years, explains, in layman's terms, what various data processing jobs entail, what know-how is required for them, and how to go about finding work. Chapters include: Don't Be Intimidated!, How to Get Started, Getting Your Data-Processing Education and Key Information Sources. Hardcover, 152 pp., \$6.95. Liberty Publishing Co., 50 Scott Adam Road, Cockeysville, MD 21030; phone 301-667-6680.

Check Reader Service number 431.

#### DESIGNER MOUSE PAD

If someone you know likes to keep a mouse around the house, then Mouse-Hide, a leather pad for the Commodore 1350 Mouse, is for him. It has a rubber backing to prevent slipping on any surface. The pad measures  $8\frac{1}{2} \times 7 \times \frac{1}{4}$  inches and is available for \$15 from Pilot Enterprises, Inc., 5699 Kanan Road, Agoura Hills, CA 91301; phone 818-706-1818.

Check Reader Service number 416.

#### FLOPPY DISK INDEX

Help computer infomaniacs manage the proliferation of information about the world of computers with Vantage Point Article Index, from Columbia Research Group (1500 Columbia Plaza, 250 East Fifth St., Cincinnati, OH 45202; phone 513-762-7860). The Article Index provides a catalog of all the articles, reviews, new-product announcements, letters to the editor, departments and columns that are published in over 50 computer magazines and journals, including RUN magazine. The Vantage Point Article Index monthly is available on disk by subscription only for \$75 per year.

Check Reader Service number 427.

#### JOE COOL'S MONITOR MADNESS

Eyes get tired flitting across the monitor screen for hours, even days, on end. Protect a friend's baby blues from monitor glare with Tech-Specs protective eyeglasses, available from The Pine Cone (Dept. RU-106, PO Box 1378, Gilroy, CA 95021; phone 408-842-7597). The top portion of the

lenses are polarized to reduce glare and increase contrast of the text on the screen. The bottom portion is clear for easy keyboard operation. The glasses also magnify text so you can work from 14 to 41 inches away. The glasses are available in frames and in clip-on versions for \$67.95 each. Glass cases are available in green, gray, tan and rose.

Check Reader Service number 421.

#### GIVE HER A KISS

KISS, a laser printer from QMS (PO Box 81250, Mobile, AL 36689; phone 1-800-245-KISS), will help show off a giftee's text printouts in near-typeset quality print. It prints up

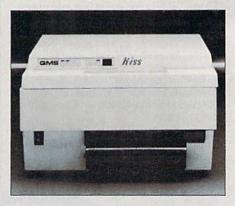

to 400 characters per second—ten times faster than daisywheel and dot-matrix printers—in any of nine resident fonts, and the fonts can be mixed for a lively, personal style. A KISS is available for \$1995.

Check Reader Service number 419.

## NO CHRISTMAS IS COMPLETE WITHOUT A BOOK.

I Didn't Know You Could Do That with a Computer!, a book by Dan Gutman, presents over 120 practical and unusual programs-"weirdware"-you can use to enhance your life. Programs described include: Design your own house, plan your retirement, learn how to mix drinks, calculate biorhythms, get an aerobic workout, build your muscles, quit smoking, hypnotize yourself, learn to play guitar, make a rock video, improve your memory, and more. Published by Compute! Books (PO Box 5406, Greensboro, NC 27403) at \$14.95; to order, phone 1-800-ALL-BOOK.

Check Reader Service number 430.

## Sensational Prices! . . On Our Most Popular Items!

from micro lat ...

Are you paying too much for diskettes? Try our first quality, prime, 51/4" diskettes (no rejects, no seconds) at these fantastic sale prices and save, save, SAVE! Disks are packaged in boxes of 50; each box contains 5 shrink-wrapped 10-packs that include diskettes in sleeves, labels, and write-protect tabs.

Each diskette is certified to be 100% error free and comes with a lifetime warranty (if you have a problem, we'll replace the diskette). All diskettes include hub reinforcement rings and write-protect notch.

All diskettes are double density and work in either single or double density drives.

SS. DD Diskettes, Box of 50

\$29.50-59¢ ea.!

DS, DD Diskettes, Box of 50 32403

\$34.50-69¢ ea.!

## POWER and PROTECTION FOR YOUR C-64!®

### POW'R PAK 64 . . .

from MicroPal®

Pow'r Pak is a replacement power supply (1.5 amp) for the Commodore 64® .. but that's not all! Pow'r Pak also supplies two additional surge protected outlets (120V) for monitor, disk drive, or other peripherals. On/off switch, Fuse protection. Sturdy all-metal casing is ventilated for heat dissipation. Full 1 year warranty

34910

\$49.95

#### LOWEST PRICES IN U.S.A.!

SEIKOSHA ANCHOR AUTOMATION

INDUS

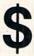

We can offer you some of the lowest prices in the country on the most popular printers, monitors and interfaces. Our normal prices are already low, but to make sure you get the best deal you can, we will also meet most competitive prices in this publication when placed on an equal basis (Remember—we don't charge for use of your credit card, impose excessive shipping fees, or use any other hidden extras to boost the price you pay. Due to the rapid change in prices in the computer industry, we can only meet prices at the time you place your order, we cannot adjust prices on items ordered or shipped on an earlier date.) Another plus for charge card customers your charge card is billed at time of shipment only for the items shipped - no early billing, no long wait for the merchandise you already paid for.

C-128" Computer \$CALL \$CALL 1571 Disk Drive 1902A Monitor SCALL 1670 Modem SCALL

**EPSON** FX-85 FX-286

NX-10C

\$CALL **SCALL** STAR MICRONICS

Abacus \$CALL

Electronic Arts Timeworks

Epyx Broderbund

MicroProse Activision, and many more!

FAMOUS NAME SOFTWARE

\* THE BEST PRICES \*

\* THE BEST SERVICE \* WHY SHOP ANYWHERE ELSE?

#### THE FAMOUS SLIK STIK™

The Slik Stik<sup>TM</sup> has been a favorite for years—and for good reason. It's just the right combination of responsiveness and accuracy. And the price can't be beat! From Suncom, 90 day warranty. Connects directly to Commodore Computers.

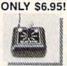

#### EDUCATORS!

We have a catalog just for you! It's chock full of software, hardware and accessories designed for use in schools...from elementary to college level. Products are for Apple, IBM, Commodore, TI and other computers used in schools across the country And here's the best part: our low, low prices will stretch your dollars farther and let you accomplish more.

Call 1-800-348-2778 now and request our Education Catalog

#### Home Automation Is Here X10 POWERHOUSE

With your Commodore 64 or 128 computer and the X-10 Power-house Interface, you can program lights and appliances to turn on and off, control your thermostat, and much more. The user-friendly Powerhouse software lets you first "set up" your house,

then the on-screen software shows you how to set a module for each light and appliance to be controlled. Once you've established the program, you can disconnect the computer — the Powerhouse system will control your home independently. Up to 256 lamps and appliances can be controlled using X-10 type modules. Enter the age of electronic living! Was \$125\*\*

 36493 X-10 Powerhouse Interface.
 Commodore Cable & software
 Now Only \$49.95

 37001 Lamp Module
 \$13.95
 37016 2-Pm Appliance Module \$13.95

 37020 Wall Switch Module
 \$13.95
 29605 3-Pin Appliance Module \$19.95

#### CARTRIDGE EXPANDER

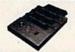

Plus \$22.95 **FAST LOAD** OFFER!

Stop wearing out your computer by endless cartridge swapping! The Navarone cartridge expander features 3 cartridge slots. Reset the computer independently of the power switch. Cartridge slots are vertical for easy access — no blind fumbling behind the

33227 3-slot Cartridge Expander

The cartridge expander is a great companion for the Epvx Fast Load cartridge — you can keep it permanently installed plus have two slots free for other cartridges!

34216 Fast Load Cartridge (Sug. Retail \$39.95) \$24.95

Fast Load Only \$22.95 with purchase of cartridge expander!

#### **DUST COVER and** "EVERYTHING BOOK" SPECIAL OFFER

Get to know us by ordering this great dust cover for your C-64 or C-128 and our catalog. "The Everything Book for the C-64 and C-128 Home Computers," for \$2.95 (no extra shipping and handling charges). Cover is antistatic, translucent 8-gauge vinyl sewn to our exacting standards with reinforced seams. Discover the savings and easy shipping available from TENEX Computer Express!

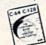

Ad

R1Y

31627 C-64 Dust Cover and Catalog (R1Y 38464 C-128 Dust Cover and Catalog (R1Y

#### The Right Interface For All Your Printing Needs!!

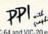

a sound investment for your Commodore." RUN, Dec. '85
This high-performance graphics parallel printer interface from DSI for C-64 and VIC-20 emulates a Commodore printer. Comes with

Super Graphix. Features 8K buffer, 10 printing modes, 3 internal screen dumps and top mounted dip switches. Supports superscript, subscript, underlining, bold face, and a choice of 9 character widths. From Xetec.

\$69.95

Super Graphix Jr. A more economical version of the Super Graphix, featuring graphics, normal and correspon-dence quality printing. Compatible with all major printers. From

41774 ..... \$49.95

From Your Friends At

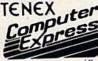

We gladly accept mail orders!

P.O. Box 6578 South Bend, IN 46660

Questions? Call 219/259-7051

SHIPPING CHARGES

| ORDER AMOUNT      | CHARG  |
|-------------------|--------|
| less than \$20.00 | \$3.75 |
| \$20.00-\$39.99   | 4.75   |
| \$40.00-\$74.99   | 5.75   |
| \$75.00-\$149.99  | 6.75   |
| \$150.00-\$299.99 | 7.75   |
| \$300 8 110       | 8 7    |

VISA

NO EXTRA FEE FOR CHARGES

WE VERIFY CHARGE CARD **ADDRESSES** 

ORDER TOLL FREE 1-800-348-2778

INDIANA ORDER LINE 1-800-225-6838

\$300 & up 8.75
odore Electronics, Ltd. Foreign Orders add \$4.00. Heavy Items ship at actual cost ACOMORPHING COMMODORE 128 is a tradema

May Not Reprint Without Fermiss

Circle 155 on Reader Service card

Magic

From p. 12.

tab settings and clear the screen. It also changes 40-/80-column modes, so you'll have to use ESC X to get back to the screen on which you typed the SYS.

Ron Sardo Sugarloaf, PA

\$373 Saving function keys—I program the C-128 function keys constantly while I'm programming in order to perform short routines. Of course, when I power down, I'm back to the default values and, until lately, I've had to type my redefined values back in again.

The C-128 uses memory locations 4096–4351 for the function keys. Preprogramming my function keys, saving that memory block to disk and having it autoboot frees

me from typing them over again.

To save the programmed key work area to disk, type:

BSAVE"filename", B0, P4096 TO P4352

Load it back in with BLOAD"filename".

Daniel M. Bickford FPO San Francisco, CA

\$374 Back-side bonus—While using a C-64 word processor, I found that my data disk was getting full. After trying the mode-selection program found in the 1571 manual, which enables you to lock the drive into 1571 Double-sided mode, I found that loading the word processor would unlock the drive, or, in some cases, refuse to load. To overcome this, load and run the word processor, go into Disk mode and type U0>M1. The word processor will now be able to access the back side of the disk, provided that it has been formatted as a double-sided disk.

This trick works on Easy Script, RUN Script and Fontmaster II. It will probably work with any word processor that allows you to send commands to your disk drive.

Barry Estes Westbrook, ME

\$375 C-128 Beethoven—Here's a program that creates a C-128 version of a piece of music actually written by Beethoven.

- 10 REM 128 BEETHOVEN-JESSE B BROWN
- 20 TEMPO16: ENVELOPE 6,3,8,5,9,2
- 3Ø A\$="V103T6V15XØHGIAIGIAIBQG04IGIDID03IBI BIG04HC03IBIAIB"
- 4Ø B\$="04ICO3QA04IDIEIDO3IBO4ICO3IAHGIAIGIA IBO4HCIEIDIE#IFIGIDIEIC"
- 5Ø C\$="03IB04IC03IAHAQGQRHAO4IC03IBIB04ICIA IG#IFIEIDIC03HB04IDIC03IB04ICIEIDIBIAIG# IFIEIDIC"
- 6Ø D\$="03QB04IG#IFIGIAIBQCIB04ICIDIC03IAIB0 4HDQDQDHDQDQB05HDQDQD04HBHRHDQDQDHDQG05Q DOR"
- 7Ø E\$="O4#QFQRQGQRØ3QGHGHGWG"
- 80 PLAY AS:PLAY BS:PLAY CS:PLAY DS:PLAY ES

Jesse B. Brown Eunice, LA \$376 Random 3-D shapes—This program draws and erases several 3-D shapes in random sizes on the C-128.

- 1 REM 3D SHAPES-M. N. CARSWELL
- 2 COLORØ,1:COLOR1,2:COLOR4,1:GRAPHIC1,1:DO
- 3 FORJ=1TO15:X=160:Y=100
- 4 XR=INT(RND(1)\*3Ø)+8Ø:YR=INT(RND(1)\*3Ø)+6Ø
- 5 IFD=ØTHEND=15:ELSEIFD=15THEND=45:ELSEIFD= 45THEND=6Ø:ELSEIFD=6ØTHEND=9Ø:ELSEIFD=9ØT HEND=15
- 10 COLOR1,3:FORI=XRTOØSTEP-(XR/6):CIRCLE1,X
  ,Y,I,YR,,,,D:NEXT
- 11 COLOR1, 8:FORI=YRTOØSTEP-(YR/6):CIRCLE1, X, Y, XR, I, , , , D:NEXT
- 2 FORI=YRTOØSTEP(-YR/6):CIRCLEØ,X,Y,XR,I,,
  ,,D:NEXT
- 13 FORI=XRTOØSTEP-(XR/6):CIRCLEØ,X,Y,I,YR,,,D:NEXT:NEXT:LOOP

M. N. Carswell Eatonton, GA

\$377 Mechanicalsafety—Have you ever accidentally hit a key you did not want? The solution is to cover the key with a small box that's a bit taller than the key. Any heavy paper or light cardboard will do.

Mary E. Wilson Clearwater, FL

\$378 C-128 GETspeed—Using GET\$ in a Do Loop is an easy way to check a sequential file. It can be slow, however, if the file is a long one. Here's a version of a Do Loop read that speeds things up considerably. Enter the name of the file when prompted. You can pause the printing with the no-scroll key. By changing the value of B in line 20, this program should run on any Commodore computer. Of course, you won't be able to stop the listing with the no-scroll key.

- 10 REM GETSPEED EDWARD B. SULLIVAN
- 2Ø B=2816:FORI=BTOB+54:READT:POKEI,T:CK=CK+ T:NEXT
- 3Ø IFCK<>75Ø3THENPRINT"ERROR"
- 40 DATA 160,0,185,0,2,240,3,200
- 5Ø DATA 2Ø8,248,152,162,Ø,16Ø,2,32
- 60 DATA 189,255,169,5,168,162,8,32
- 70 DATA 186,255,32,192,255,162,5,32
- 80 DATA 198,255,32,207,255,32,210,255
- 90 DATA 32,183,255,240,245,32,204,255
- 100 DATA 169,5,32,195,255,96,00
- 110 INPUT "FILENAME";F\$:SYS B

Edward B. Sullivan Branson, MO

\$379 Terminal garbage—In calling 1200-baud bulletin boards, I was usually plagued with all sorts of garbage when communicating with a system that supported the higher speed. I was always told that it was "line noise," and that there was not much I could do about it. I discovered that the problem only occurred during a long scroll, such as a main menu or a long message. The conclusion? Well, to put it simply, in a Commodore there is a memory buffer in the channel the modem uses. At 300 baud, most programs can empty this buffer as fast as it's filled. At 1200 baud you're communicating four

# WHITE HOUS

P.O. Box 4025 Williamsport, PA 17701

COMPUTERS\_

| 64C<br>C-128 |  |  |  |  | CALL  |
|--------------|--|--|--|--|-------|
| C-128        |  |  |  |  | \$275 |

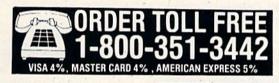

#### MONITORS \_\_\_\_\_ PRINTERS\_

| AMDEK                                                                                 |
|---------------------------------------------------------------------------------------|
| 300G \$117<br>300A 127<br>310A 145<br>Color 600 395<br>Color 700 494<br>Color 710 568 |
| ATARI                                                                                 |
| SM124                                                                                 |
| NEC                                                                                   |
| 1201\$139<br>120589<br>126079                                                         |
| TAXAN                                                                                 |
| 220 Color/Green/14" \$179                                                             |
| THOMSON CM365 RGB/Color/Green With Cables \$269                                       |
| TEKNIKA                                                                               |
| MJ-10                                                                                 |
| SAKATA                                                                                |
| SC-100 \$140                                                                          |
| ZENITH                                                                                |
| ZVM 1220 \$95<br>ZVM 1230 95                                                          |
| BLUE CHIP                                                                             |
| Green\$89.00<br>Amber93.00<br>Color/RGB279.00                                         |

#### PAPER .

| WHITE 20            | LB LA | ZO  | RE | DGE    |
|---------------------|-------|-----|----|--------|
| 2500 Sheets.        |       |     |    | . \$26 |
| 1000 Sheets.        |       |     |    | 16     |
| 500 Sheets          |       |     |    | 11     |
| ACCORT              | ED PA | TOP | EI | 2      |
| ASSOR1<br>LAZ       | OR EC | 858 |    | S      |
|                     | OR EC | GE  |    |        |
| LAZ                 | OR EC | GE  |    | . \$44 |
| LAZ<br>2500 Sheets. | OR EC | GE  |    | . \$44 |

| CITIZEN                  |
|--------------------------|
| MSP-10\$267              |
|                          |
|                          |
|                          |
| MSP-25                   |
| 1200 194                 |
| STAR MICRONICS           |
| NV 40 0411               |
| NX-10CALL                |
| Gemini II CALL           |
| \$G-15\$366              |
| SD-15 440                |
| SR-10 469                |
| SR-15 580                |
| \$8-10 588               |
| SG-10C 230               |
| Powertype 295            |
|                          |
| LEGEND                   |
| 808\$154                 |
| 1080 205                 |
| 1380 259                 |
| 1385 295                 |
|                          |
| OKIDATA                  |
| Okimate 10\$171          |
| Okimate 20 211           |
| 182 214                  |
| 192348                   |
| U-93                     |
| PANASONIC                |
| 1080 \$209               |
| 1091 231                 |
| 1592 459                 |
| 1595 CALL                |
| 3131                     |
| 3151 408                 |
|                          |
| SEIKOSHA                 |
| SP 1000 \$188 100CPS/NLQ |
| MP1300AL 525 300 CPS/NLQ |

#### DISK DRIVES-

**EPSON** Call for current pricing on all

PRINTER RIBBONS AND DUST COVERS AVAILABLE

| 1541C         | CALL  |
|---------------|-------|
| C1571         | \$239 |
| Enhancer 2000 | 179   |
| Indus GT      | 189   |
| Blue Chip     |       |

m. Sat. 9-12 pm. Customer service calls taken Mon. Fri. 10am-4pm. No deposit on C.O.D. orders. Free freight on all prepaid cash orders by APD and FPO orders and SS per hundred. Perority mail and S10 per hundred. All torsegn orders and 8% for shopping. UPS shopping and S4 to hundred West Casts: AP esciented and 65% sales tak. Free shopping for AP residents. Orders by company and personal checks had 3 jume prior return authorization. Defective products will be replaced or repaired according to warranty. No used or reconditioned preducts said ect to change willhout notice. No cash refunds.

**CUSTOMER SERVICE** AND PA RESIDENTS CALL

1-717-322-7700

#### INTERFACES -

| Super G   |       |     | 100 |      | . 5 | 552 |
|-----------|-------|-----|-----|------|-----|-----|
| PP1       |       |     |     | <br> |     | 39  |
| MW350 4   | K     |     | -   |      |     | 48  |
| MN350 10  | K     |     |     |      |     | 64  |
| Xetec Sup | er 8k | (   |     |      |     | 64  |
| Micro Stu | ter.  | 200 |     |      |     | 69  |

#### MODEMS -

| Mitey  | Mo.  |    |   |   |   |    |    |   |    |   |    |   | \$56 |
|--------|------|----|---|---|---|----|----|---|----|---|----|---|------|
| C-1670 |      |    |   |   |   |    |    |   |    |   |    |   | 159  |
| Avatex | 120  | 0. |   |   |   |    | ı  |   | g. |   |    |   | . 95 |
| Avetex | 120  | 0  | H | C | 1 | 0  | 0  | × | H  | h | rė | 5 | 143  |
| Team I |      |    |   |   |   |    |    |   |    |   |    |   |      |
| Messe  | nger |    |   |   |   | Į, | Ų. | ÷ |    |   |    |   | . 41 |
| Compu  |      |    |   |   |   |    |    |   |    |   |    |   |      |

#### DISKETTES -

| ı | 31/2                     |
|---|--------------------------|
| ı | FUJI                     |
| ı | SS/DD\$17                |
| ı | DS/DD24                  |
| ı | NASHUA                   |
| ı | \$\$/DD\$21              |
| ı | DS/DD26                  |
| ı | 51/4                     |
| ı | FUJI                     |
| ı | \$\$/DD\$11              |
| ı | DS/DD14                  |
| ı | ELEPHANT                 |
| ı | \$\$/DD\$12              |
| ı | DS/DD14                  |
| ı | Disk Notchers\$4         |
| ļ | Disk Banks               |
|   | Allsop CALL              |
| ı | Innovative Concepts CALL |
| ı |                          |

#### SOFTWARE -

BATTERIES INCLUDED

Consultant.....\$37

|   | Homepark   29                                                                                                    |
|---|----------------------------------------------------------------------------------------------------|
| ı | MICROPROSE                                                                                                    |
|   | Conflict in Vietnam         \$24           F-15 Strike Eagle         21           Kennedy Approach         21           Silent Service         21                                                                                    |
| ı | SPRINGBOARD                                                                                                    |
|   | Clip Art #1                                                                                                    |
| ı | SSI                                                                                                    |
|   | Battle of Antietam                                                                                                    |
| ı | SUBLOGIC                                                                                                    |
|   | Flight Simulator                                                                                                    |
| ı |                                                                                                    |
|   | Financial Cookbook   \$26                                                                                                    |
| ı | EPYX                                                                                                    |
|   | Eidolon         \$25           Fast Load         25           Rescue at Fractalus         26           Scrabble         26           Summer Games         26           Temple of Apshal         20           Winter Games         26 |
|   | FIREBIRD                                                                                                    |
|   | Elite                                                                                                    |

## Hours:

"Where Prices

are Born, Not Raised."

Monday-Friday 9 a.m.-8 p.m. Saturday 9-12 p.m.

| BRO           | DE  | R  | В  | U  | N | I | ) |  |   |    |
|---------------|-----|----|----|----|---|---|---|--|---|----|
| Bank Street 1 | Wri | te | r  | ٠. |   |   |   |  | 5 | 31 |
| Bank Street S |     |    |    |    |   |   |   |  |   |    |
| Blue Max 20   |     |    |    |    |   |   |   |  |   |    |
| Karateka      |     |    |    |    |   |   |   |  |   | 15 |
| Lode Runner   |     |    |    |    |   |   |   |  |   |    |
| Music Shop .  |     |    |    |    |   |   |   |  |   |    |
| Print Shop    |     |    |    |    |   |   |   |  |   |    |
| Print Shop Co | om  | Da | ın | io | п | ì | ١ |  | ì | 2  |
| Libraries     |     |    |    |    |   |   |   |  |   |    |

#### TIMEWORKS

| Data Manager        | 128   |     |  |  |  | \$43 |
|---------------------|-------|-----|--|--|--|------|
| Partner 128.        |       |     |  |  |  | 37   |
| Swiftcalc 128       |       |     |  |  |  | 43   |
| Sylvia Porter 1     |       |     |  |  |  | 43   |
| Word Writer 1       |       |     |  |  |  | 43   |
| <b>Account Paya</b> | ble 6 | 4 . |  |  |  | 37   |
| Accounts Rec        |       |     |  |  |  | 37   |
| General Ledge       | er 64 |     |  |  |  | 37   |
| Inventory Mar       |       |     |  |  |  | 37   |
| Partner 64          |       |     |  |  |  | 31   |
| Payroll Manag       |       |     |  |  |  | 37   |
| Sideways 64         |       |     |  |  |  | 21   |
| Word Writer/        |       |     |  |  |  |      |

#### VALUEWARE (TIMEWORKS)

| HOME MANAGER (3 in 1)                       |
|---------------------------------------------|
| Word Processer • Data Magic                 |
| Calculator \$7.00                           |
| KITCHEN MANAGER (2 in 1)                    |
| Electronic Cookbook    Diet                 |
| Doctor\$7.00                                |
| HOME BANKER (5 in 1)                        |
| Checkbook Organizer                         |
| Loan Amortizer                              |
| Depreciation Calculator                     |
| Savings Organizer                           |
| <ul> <li>Mortgage Manager \$7.00</li> </ul> |
| THE ARTIST (3 in 1)                         |
|                                             |

Computer Artist • Frame It • Sprite Builder . . . . \$7.00

www.Commodore.ca May Not Reprint Without Permission

## Magic

times as fast. If your terminal program isn't emptying the buffer as fast as it's filling up, it eventually overflows, and garbage results. My solution is to use a terminal program that runs fast enough to handle the speed. Some programs I recommend are: VIP Term XL, AutoCom III and a public domain program by Chris Kaiser called XMoBuf.7.31.

> James R. Carson The Woodlands, TX

\$37A C-128 graphs—The following short program will show how easy it is to create graphs in your programs. As set up, the height is determined by a random number. In your own program, this will be determined by your statistics.

To save you the trouble of dividing the scale, I used the variable that determines the height of each graph to tell it's magnitude. Placing it atop the appropriate bar identifies it nicely. The headings will be correlated to these also.

Ø REM 7.0 GRAPHS - G. L. PENROSE

10 PRINT" {SHFT CLR}":GOSUB100:COLOR0,1:CHAR 1,4,23:E\$="{COMD M}":F\$="{COMD @}"

20 FORI=1TO22:PRINTES"(CRSR UP)(CRSR LF)";: NEXT: CHAR1,5,23

30 FORI=1TO88STEP4: PRINTF\$" (CRSR UP) (CRSR L F}";:NEXT:CHAR1,6,23:G\$=F\$:FORI=1TO3Ø:PR INTG\$;:NEXT

40 CHAR1,12,1,"CYAN":CHAR1,18,1,"GRN":CHAR1,24,1,"YEL":CHAR1,30,1,"RED"

50 CHAR1, 12, 24: A\$="{CTRL 9}{CTRL 4}{CRSR UP }{2 SPACEs}{2 CRSR LFs}":FORI=1TOX:PRINT A\$;:NEXT:PRINT" (CTRL 2) (CRSR LF) (CRSR UP }{CTRL Ø}"X;

60 CHAR1, 18, 24:B\$="{CTRL 9}{CTRL 6}{CRSR UP }{2 SPACEs}{2 CRSR LFs}":FORI=1TOY:PRINT B\$;:NEXT:PRINT"(CTRL 2)(CRSR LF)(CRSR UP } {CTRL Ø}"Y;

70 CHAR1, 24, 24:C\$="{CTRL 9}{CTRL 8}{CRSR UP } {2 SPACEs} {2 CRSR LFs}":FORI=1TOZ:PRINT C\$;:NEXT:PRINT"(CTRL 2)(CRSR LF)(CRSR UP } {CTRL Ø}"Z;

80 CHAR1, 30, 24: D\$="{CTRL 9}{CTRL 3}{CRSR UP }{2 SPACEs}{2 CRSR LFs}":FORI=1TOW:PRINT D\$;:NEXT:PRINT" (CTRL 2) (CRSR LF) (CRSR UP } { CTRL Ø } "W;

90 COLOR5, 2: CHAR1, 1, 1: GETKEYK\$: RUN

100 X=INT(RND(1)\*21)+1:Y=INT(RND(1)\*21)+1

11Ø Z=INT(RND(1)\*21)+1:W=INT(RND(1)\*21)+1:R ETURN

> G. L. Penrose Oakville, Ontario, Canada

\$37B More snow—Here's another snowmaker for the C-128. The technique used here is the same as that used to draw a star. The program will run until you press the stop key.

10 REM MORE SNOW - JIM BORDEN

COLORØ,1:COLOR1,2:X=RND(-TI):DIM X%(5Ø), Y& (50)

30 DO:R=INT(RND(1)\*90)+10:NS=INT(RND(1)\*10) \*2+5:GRAPHIC 1,1:Z=Ø

40 AN=2\*{PI}/NS:FORX=AN TO 2\*{PI}+.1 STEP A N : Z = Z + 1

 $5\emptyset X%(Z) = R*SIN(X) + 16\emptyset.5:Y%(Z) = R*COS(X) + 100.$ 5:NEXT

60 LOCATE X%(NS),Y%(NS):S=INT(NS/2)-INT(RND (1)\*4):N=S:IFS=ØTHEN6Ø

70 WIDTH2: IFNS/S=INT(NS/S)THEN60

80 FORX=1TONS:DRAW 1, RDOT(0), RDOT(1) TO X%( N), Y%(N)

90 N=N+S:IFN>NSTHENN=N-NS

100 NEXT:SLEEP2:COLOR1,RND(1)\*15+2:LOOP

Jim Borden Carlisle, PA

\$37C Space Caverns—One day, while piloting your mining cruiser back home, your ship begins to tremble and shake. Your cruiser has entered the dreaded Space Caverns!

When you run this C-64 program, the number you see in the upper-left corner of the screen is the cavern width. To make your journey more difficult, use the F1 key to decrease the width and then press any other key to begin.

To pilot your ship, press the cursor-down key to go left or cursor-right to go right. The game is over if you hit the cavern wall, and your score will be displayed. For every cavern width less than nine, you get 150 points, and for every star you pass, you get one point.

Good luck, space cadets!

Ø REM SPACE CAVERNS 64 - MIKE GEBIS

0,1,192,0,3,231,0,1,199,128,8,134,144

2 DATA 5,255,160,3,60,192,7,60,224,7,60,224 ,3,255,192,1,255,128,3,153,192,4,24

DATA 32,8,24,16,16,24,8,120,60,30,0

4 V=53248:POKEV+21,255:POKE2Ø42,13:K=9:POKE 198,0

5 FORN=832TON+62:READQ:POKEN,Q:NEXT:POKE532 80,0:POKE53281,0:PRINT"{SHFT CLR}{CTRL 2} "K;:H=1984

POKEV+5,170:POKEV+41,1:PRINTTAB(16)"SPACE CAVERN":WAIT 198,1:GETA\$:Z=15

7 FORD=1TO23:PRINT:NEXT:IFA\$="{FUNCT 1}"THE NK=K-1:S=S+15Ø:PRINT"{SHFT CLR}"K;:GOTO6

X=160:F=PEEK(V+31)9 S=S+1:GETA\$:IFA\$="{CRSR RT}"THENX=X+5 1Ø J=26:IFA\$="{CRSR DN}"THENX=X-5

U=INT(3\*RND(1)+1):IFX>255THENX=255

12 C=42:IFU=1THENZ=Z+1:IFZ>JTHENZ=J

13 IFU=3THENZ=Z-1:IFZ<1THENZ=1

14 POKEV+4, X: POKEH+Z+K, C: POKEH+Z, C

15 PRINT: IFPEEK(V+31)=.GOTO9

PRINT" (SHFT CLR) YOU HAVE DIED! SCORE="S: PRINT"PRESS [SHIFT] TO CONT": WAIT653,1:R

> Mike Gebis Bloomingdale, IL

\$37D Unicorn/Pegasus—The following C-64 program will produce an interesting sprite. Its magical appearance certainly fits this column!

10 REM UNICORN/PEGASUS - RAY PEREZ 20 POKE53280,0:POKE53281,0:PRINT"{SHFT CLR}

3Ø FORS=832TO894:READT:POKES,T:NEXT

4Ø V=53248:POKE2Ø4Ø,13:POKEV+21,1

## Software Discounters of America . Free shipping on order

S.D. of A.

For Orders Only—1-800-225-7638 PA Orders—1-800-223-7784 Customer Service 412-361-5291

Free shipping on orders over For Orders Only—1-800-225-7638 \$100 in continental USA

No surcharge for VISA/MasterCard

Your card is not charged until we ship

| ABACUS BOOKS                                      | Home Pak (D) \$14                                      | Mail Order                                             | HES                                                    | Central Point-                                               | Football (D) \$26                                  |
|---------------------------------------------------|--------------------------------------------------------|--------------------------------------------------------|--------------------------------------------------------|--------------------------------------------------------------|----------------------------------------------------|
| C128 Basic 7.0 Internals                          | Paperclip w/Spell                                      | Monsters(D) \$9.98                                     | Microsoft Multiplan (D) \$19                           | Copy 2 (D)\$23                                               | Jet (D)\$26                                        |
| C128 Internals CALL<br>C128 Peeks & Pokes FOR     | (64 or 128) \$47<br>Paperclip II 128 \$49              | M.U.L.E. (D) \$9.88<br>Music Const. Set (D) . \$9.88   | Millionaire (D) \$12<br>Project Space                  | Font Master II (D) \$33                                      | TELARIUM                                           |
| C128 Tricks & Tips PRICES                         | BERKELEY SOFTWORKS                                     | One-on-One (D) \$9.88                                  | Station (D)\$19                                        | Gato (D)                                                     | Amazon (D)                                         |
| CPM 128 User's Guide                              | Geos 128 Call                                          | Pinball Const. Set (D) \$9.88                          | HI-TECH EXPRESSIONS                                    | Snapshot 64 (R) \$39                                         | Dragon World (D) \$9                               |
| 1571 Internals<br>GEOS—Inside & Out               | Geos 64 (D)\$39                                        | Racing Dest. Set (D)\$9.88                             | Card Ware (D)\$7                                       | Superbase 64 (D) \$47                                        | Rendezvous w/Rama (D) \$9                          |
| ABACUS SOFTWARE                                   | *Geos Desk Pak (D) .\$23<br>*Geo-Dex (D)\$25           | Seven Cities Gold(D) \$9.88<br>Super Boulder           | Heart Ware (D)\$7 Jingle Disk\$7                       | Superbase 128 (D) \$59<br>Superscript 64 (D) \$33            | TIMEWORKS<br>Accts. Payable (D) \$39               |
| Basic 128                                         | · Geos Font Pak (D) \$19                               | Dash (D)\$9.88                                         | Party Ware (D)\$9.95                                   | Superscript 128 \$47                                         | Accts. Receivable (D) \$39                         |
| Cad Pak 64 or 128<br>Chart Pak 128                | · Writers Workshop (D) \$33                            | Touchdown<br>Football(D) \$9.88                        | Ware w/all Supply                                      | ORIGIN                                                       | Data Manager 2 (D) \$25                            |
| Cobol 64 or 128                                   | * Geos add-on programs only!                           | ELECTRONIC ARTS                                        | INFOCOM \$12                                           | Autoduel (D) \$32<br>Moebius (D) \$26                        | Data Manager 128 \$43<br>Evelyn Wood               |
| Power Plan 64 CALL                                | BRODERBUND                                             | Adv. Const. Set (D) \$26                               | A Mind Forever                                         | Ogre (D) \$26                                                | Dynamic Reader (D) \$25                            |
| Speed Term 128 FOR<br>Super C 128 PRICES          | Bank St. Series Call                                   | Amnesia (D) \$26                                       | Voyaging 128\$25                                       | Ultima 3 (D)\$32                                             | General Ledger (D)\$39                             |
| Super Pascal 64                                   | Carmen Sandiego (D) \$23                               | Archon 2: Adept (D) . \$23<br>Arctic Fox (D) \$23      | Ballyhoo (D) \$25<br>Enchanter (D) \$23                | PENGUIN/POLARWARE                                            | Inventory Mgmt (D) \$39                            |
| ACCESS                                            | Print Shop (D) \$26<br>P.S. Companion (D) \$23         | Bard's Tale 1 (D) \$26                                 | Hitchhiker's Guide to                                  | Crimson Crown (D) \$12                                       | Partner 128 (R) \$43<br>Swiftcalc/Sideways(D) \$25 |
| Executive Leader Board                            | P.S. Graphics Library                                  | Bard's Tale 2: The                                     | the Galaxy (D)\$23                                     | Oo-Topos (D) \$12                                            | Swiftcalc/                                         |
| Data Disk \$14<br>Leader Board Golf (D) \$25      | #1, #2, or #3 \$16 Ea.<br>P.S. Graphics Library        | Destiny Knight (D) . \$26<br>Battlefront (D) \$26      | Infidel (D) \$25<br>Leather Goddesses . \$23           | Transylvania (D)\$12<br>PROFESSIONAL                         | Sideways (128) \$43<br>Sylvia Porter's Personal    |
| Leader Board                                      | Holiday Edition \$16                                   | Carriers at War (D) \$32                               | Moonmist (D) \$23                                      | SOFTWARE                                                     | Fin. Planner(D) 64 \$33                            |
| Tourn. Disk #1 \$14                               | Karateka (D) \$19                                      | Chessmaster 2000 (D)\$26                               | Planetfall (D)\$23                                     | Fleet System 2—W.P.                                          | Sylvia Porter's                                    |
| Tenth Frame (D)\$25 ACTIVISION                    | Toy Shop (D)\$39                                       | Europe Ablaze (D) \$32<br>Lords of Conquest (D) . \$23 | Sorcerer (D) \$25<br>Suspect (D) \$25                  | w/90,000 word spell<br>checker 64 or 128 . \$39              | Personal Financial                                 |
| Christmas Kit (D) \$19                            | Type! (D)\$25<br>CBS                                   | Make Your Own                                          | Trinity 128\$25                                        | Fleet System 3 (128) .\$49                                   | Planner 128 \$43<br>Word Writer w/                 |
| Cross Country Road                                | Argos Expedition (D) .\$7                              | Murder Party (D)\$23                                   | Wishbringer (D) \$23                                   | RELEVANT                                                     | Speller (D)\$33                                    |
| Race (D) \$19<br>Garnemaker Library Disks         | Big Bird Spc. Del. (R) .\$7                            | Marble Madness (D) . \$23                              | Zork 1 (D)                                             | Billboard Maker (D) \$25                                     | Word Writer w/85000                                |
| Sports\$14                                        | Dream House (D) \$7<br>Ernie's Big Splash (D) . \$9    | Movie Maker (D)\$23<br>Robot Rascals (D)\$26           | INTRACORP                                              | Icon Factory (D)\$25<br>SCARBOROUGH                          | Word Speller (128) . \$43<br>UNISON WORLD          |
| Sci Fi                                            | Ernie's Magic Shapes (R) \$7                           | Skyfox (D)                                             | Intracourse (Compatibility                             | Boston Computer                                              | Art Gallery 1 (D) \$16                             |
| Garry Kitchen's<br>Gamemaker (D) \$25             | Mastering the SAT (D) . \$44                           | Star Fleet 1 (D) \$26                                  | & Analysis Modules) \$65                               | Diet (D)\$23                                                 | Art Gallery 2 (D) \$16                             |
| Hacker 2 (D)\$23                                  | Math Mileage (D) \$7<br>Railroad Works (D) \$7         | Timothy Leary's<br>Mind Mirror (D) \$23                | Intracourse (Compatibility Module) \$33                | Build A Book (D)\$16<br>Mastertype (D)\$25                   | Print Master (D) \$23<br>WEEKLY READER             |
| Labyrinth (D)\$23                                 | Rich Scarry's Electronic                               | Ultimate Wizard (D) \$19                               | Intracourse (Analysis                                  | Net Worth (D) \$39                                           | Stickybear ABC's (D) \$16                          |
| Little Computer                                   | Word Book (D) \$12                                     | ELECTRIC DREAMS                                        | Module) \$39                                           | SIMON & SCHUSTER                                             | Stickybear Math (D) .\$16                          |
| People (D) \$23<br>Music Studio (D) \$23          | Sesame St. Pals<br>Around Town (D) \$9                 | Rocky Horror Show (D) \$19<br>Spindizzy (D) \$19       | MASTERTRONIC<br>Action Biker (D) \$7                   | Chem. Lab (D) \$25<br>Great Int'l, Paper                     | Stickybear                                         |
| Shanghai (D)\$23                                  | Success w/Algebra . Call                               | Zoids (D)                                              | Electra Glide (D) \$7                                  | Airplane Const. (D) \$19                                     | Numbers (D)\$16<br>Stickybear                      |
| Space Shuttle (D)\$19                             | Success w/MathCall                                     | EPYX                                                   | Infinity Machine (R) .\$12                             | Star Trek: Promethean                                        | Opposites (D)\$16                                  |
| Tass Times (D) \$23<br>Transformers (D) \$23      | Timebound (D)                                          | Barbie (D)                                             | 5-A-Side Soccer (D) \$7<br>Kikstart 128 \$12           | Prophecy (D)\$19<br>Typing Tutor 3 (D)\$25                   | Stickybear Reading (D) \$16                        |
| ACCOLADE                                          | Weather Tamers (D) \$7                                 | Destroyer (D)\$23                                      | Knight Games (D) \$7                                   | SPINNAKER                                                    | Stickybear Shapes (D) . \$16<br>Stickybear         |
| Ace of Aces (D) \$19                              | America Cooks Series:                                  | Fast Load (R) \$19.95                                  | Last V-8 (D)                                           | ACE: Air Combat                                              | Spellgrabber (D)\$16                               |
| Fight Night (D) \$19<br>Hard Ball (D) \$19        | American (D) \$9.95                                    | Impossible Mission (D) . \$9<br>Movie Monster (D) \$23 | Last V-8 128 \$12<br>Master of Magic (D) \$7           | Emulator (D)\$14<br>Homework Helper:                         | Stickybear Typing (D) . \$16                       |
| PSI-5 Trading Co. (D) . \$19                      | Chinese (D) \$9.95<br>French (D) \$9.95                | Multiplan 128\$33                                      | Mirage (D)                                             | Math Word Problems \$23                                      | WINDHAM CLASSICS                                   |
| AMERICAN                                          | Italian (D) \$9.95                                     | Pitstop II (D)                                         | Ninja (D)                                              | Writing                                                      | Alice in Wonderland (D) \$9 Below the Root (D)\$9  |
| All Titles Available Call                         | Mexican (D) \$9.95                                     | P.S. Graphics Scrapbook 1:<br>Sports (D)\$16           | Pro Golf (D)                                           | Kung Fu 1 or 2 (D) . \$19 ea.<br>SPRINGBOARD                 | Swiss Family                                       |
| ARTWORX                                           | General Acct. 128 \$119                                | P.S. Graphics Scrapbook 2:                             | The Slugger (D)\$7                                     | Certificate Maker (D) \$33                                   | Robinson (D)\$9                                    |
| Beach Blanket                                     | DATA EAST                                              | Off the Wall (D)\$16                                   | Vegas Poker &                                          | Newsroom (D) \$33                                            | Treasure Island (D)\$9<br>Wizard of Oz (D)\$9      |
| Volleyball (D)\$12                                | Commando (D) \$23                                      | Summer Games 2 (D) \$23                                | Jackpot (D)\$7<br>MICROLEAGUE                          | N.R. Clip Art Vol. 1 (D)\$19<br>N.R. Clip Art Vol. 2 (D)\$25 | ACCESSORIES                                        |
| Police Cadet (D) \$16                             | Kung Fu Master (D) \$23<br>Tag Team Wrestling(D) \$23  | Super Cycle (D) \$23<br>Temple of Apshai               | Baseball (D)\$25                                       | N.R. Clip Art Vol. 3 (D)\$19                                 | Bonus SS, DD \$5.99 Bx                             |
| Strip Poker (D)\$21                               | DATASOFT                                               | Trilogy (D) \$23                                       | Box Score Stats (D) \$16                               | Print Shop Graphics                                          | Bonus DS, DD \$6.99 Bx                             |
| Thai Boxing (D)\$12<br>Data Disk #1 female .\$14  | Alt. Reality: City (D) \$25<br>Alt. Reality:           | Winter Games (D) \$23                                  | General Manager (D) . \$25<br>1985 Team Data Disk \$14 | Expander (D) \$23                                            | Bulk Disks Cheap<br>Compuserve Starter Kit         |
| Data Disk #2 male \$14                            | Dungeon (D) \$25                                       | World Championship<br>Karate (D) \$17.95               | WWF Wrestling (D) . \$25                               | Battle Group (D)\$37                                         | (a \$25 usage Credit) . \$19                       |
| Data Disk #3 female . \$14                        | Mercenary (D)\$19                                      | World Games (D) \$23                                   | MICROPROSE                                             | Battle of Antietam(D) \$33                                   | Disk Case (Holds 50) \$9                           |
| ARTWORX PX                                        | Never Ending Story (D) \$19<br>Theatre Europe (D) \$23 | FIREBIRD                                               | F-15 Strike Eagle (D) .\$23<br>Gunship (D)\$23         | Colonial Conquest (D) \$25<br>Gemstone Healer (D) . \$19     | Disk Drive Cleaner                                 |
| Hole In One Golf (D)\$7<br>Pro Boxing (D)\$7      | Video Title Shop (D) . \$19                            | Elite (D)                                              | Silent Service (D) \$23                                | Gettysburg (D)\$37                                           | Dow Jones Membership                               |
| AVALON HILL                                       | DAVIDSON                                               | The Pawn (D)\$29<br>FISHER PRICE                       | MINDSCAPE                                              | Kampfgruppe (D)\$37                                          | Kit (5 hrs.)                                       |
| Super Sunday (D)\$19                              | Math Blaster (D)\$33                                   | Alpha Build (R)\$7                                     | Bop & Wrestle (D)\$19<br>Color Me: The Computer        | Mech Brigade (D)\$37<br>NAM (D)\$25                          | Epyx 500XJ Joystick . \$14<br>Kraft Joystick \$12  |
| SBS 1984 Team Disk .\$14                          | Spell It (D) \$33<br>Word Attack (D) \$33              | Dance Fantasy (R) \$7<br>Hop Along                     | Coloring Kit (D)\$19                                   | Phantasie (D)\$25                                            | Mastertronic Magnum                                |
| SBS 1985 Team Disk . \$14<br>SBS Champs Disk \$14 | DIGITAL SOLUTIONS                                      | Counting (R)\$7                                        | Fairlight (D)\$19                                      | Phantasie 2 (D) \$25                                         | Joystick                                           |
| Spitfire '40 (D) \$23                             | Pocket Filer 128<br>Pocket Planner 128                 | Linking Logic (R)\$7                                   | High Roller (D)\$19                                    | Rings of Zilfin (D)\$25<br>Roadwar 2000 (D)\$25              | Muppet Learning Keys Call<br>Seikosha SP1000VC 100 |
| Title Bout (D)\$19<br>Tournament Golf (D) .\$19   | Pocket Writer 128                                      | Memory Manor (R)\$7<br>Number Tumbler (R)\$7           | Indoor Sports (D) \$19<br>Infiltrator (D) \$19         | Shard of Spring (D) \$25                                     | CPS Commodore direct-                              |
| AVANTAGE                                          | Your choice .\$29.95 Ea.                               | Sea Speller (R) \$7                                    | Perfect Score SAT (D)\$44                              | Warship (D) \$39                                             | connect dot matrix                                 |
| Desert Fox (D) \$12                               | ELECTRONIC ARTS                                        | GAMESTAR                                               | The American Challenge<br>Sailing Simulation (D) \$19  | Wizard's Crown (D)\$25<br>SUBLOGIC                           | printer \$179<br>Wico Bat Handle \$17              |
| Deceptor (D)\$12                                  | Software Classic Series:<br>Archon (D) \$9.88          | Championship<br>Baseball '86 \$23                      | MISC                                                   | Baseball (D)\$32                                             | Wico Black Max\$9                                  |
| Spy vs. Spy 1 & 2 (D) .\$12<br>BATTERIES INCLUDED | Cut & Paste W.P. (D) . \$9.88                          | Champ. Basketball (D) . \$23                           | CSM 1541                                               | Flight Simulator 2 (D) . \$32                                | Wico Boss \$12                                     |
| Consultant (64 or 128)\$36                        | Heart of Africa (D) . \$9.88                           | Star Rank Boxing (D). \$19                             | Align Kit (D) \$29                                     | F.S. Scenery Disks Call                                      | Xetec Interfaces Call                              |

#### P.O. BOX 111327-DEPT. RN-BLAWNOX, PA 15238

\*Please Read The Following Ordering Terms & Conditions Carefully Before Placing Your Order: Orders with cashiers check or money order shipped immediately. Personal & Company checks, allow 3 weeks clearance. No C.O.D.'s. Shipping: Continental U.S.A.—Orders under \$100 add \$3; free shipping on orders over \$100. AK, HI, FPO, APO—add \$5 on all orders. Canada & Puerto Rico—add \$10 on all orders. Sorry, no other International orders accepted! PA residents add 6% sales tax on the total amount of order including shipping charges! Prices subject to change without notice. REASONS FOR CALLING CUSTOMER SERVICE—412-361-5291 (1) Status of order or back order (2) If any merchandise purchased within 60 days from \$5.D. of A. is defective, please call for a return authorization number. Defective merchandise will be replaced with the same merchandise only. NO CREDITS! After 60 days please refer to the manufacturers warranty included with the merchandise & return directly to the manufacturer. Customer service will not accept collect calls or calls on \$5.D. OF A.'s 800# order lines! REGULAR HOURS: Mon.-Fri. 9AM-5:30PM, Sat. 10AM-4PM Eastern Time. Customer Service Closed Saturday & Evenings. ORDERS RECEIVED AFTER DECEMBER 16th WILL NOT BE GUARANTEED FOR CHRISTMAS DELIVERY!

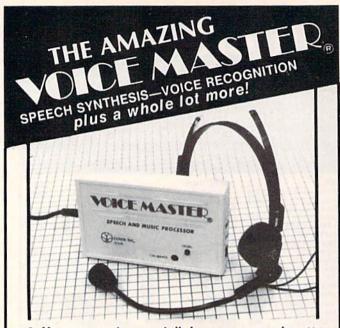

Your computer can talk in your own voice. Not a synthesizer but a true digitizer that records your natural voice quality—and in any language or accent. Words and phrases can be expanded without limit from disk. Speech Editor program alters or improves sounds.

And it will understand what you say. A real word recognizer for groups of 32 words or phrases with unlimited expansion from disk memory. Speech playback and word recognition can work together. Have a two way conversation with your computer!

Easy for the beginning programmer with new BASIC commands. Machine language programs and memory locations for the more experienced software author.

Exciting Music Bonus lets you hum or whistle to write and perform. Notes literally scroll by as you hum! Your composition can be edited, saved, and printed out. You don't have to know one note from another in order to write and compose!

Based upon new technologies invented by COVOX. One low price buys you the **complete** system Includes a host of sample programs! In addition, you will receive periodic information about speech technology, applications, new products, up-dates, and user contributions. You will never find a better value for your computer.

ONLY \$89.95 includes all hardware and software.

Available from your dealer or by mail. When ordering by mail add \$4.00 shipping and handling (\$10.00 foreign, \$6.00 Canada).

The Voice Master is available for the Commodore 64, 128, Apple IIc, IIe, II+, and Atari 800, 800XL, 130XE. Specify model when ordering. Apple II+ (with 64K) owners must have joystick adapter. Available from Covox at only \$9.95.

Apple Ile and II+ owners: Enhance speech quality and music capabilities with optional Sound Master hardware card. Installs in slot 4 or 5. Available separately for \$39.95 with demo software, or order with Voice Master for only \$119.95 (saves \$10 when ordered together).

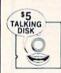

**DEMO SPEECH DISK AVAILABLE** Newl An introduction to Covox speech. The \$5 disk gives several general vocabularies that you can use in any of your own programs. Sample programs include a talking keyboard, calculator, clock, and more. English, French and German selections. Samples of level 1 and 2 speech editing. 28 page booklet included. Price is \$5 including postage (\$7 outside North America). Check, money order, or cash only. SPECIFY COMPUTER BRAND.

For telephone demo, additional information, or prompt service for credit card orders (except \$5 talking disk),

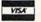

CALL (503) 342-1271

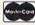

Call or write today for complete product information.

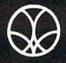

covox inc.

(503) 342-1271

675-D Conger Street, Eugene, OR 97402 Telex 706017 (AV ALARM UD)

CF 130 AR LONING FRAMESION

## Magic

Listing continued.

```
5Ø POKEV+39,12:POKEV+1,15Ø:POKEV,16Ø
61 DATA ØØ3,243,224,ØØ1,Ø25,Ø16,ØØØ,14Ø
62 DATA 2ØØ,Ø56,Ø98,Ø72,1Ø8,Ø26,136,196
63 DATA Ø1Ø,144,143,233,Ø96,Ø31,255,224
64 DATA Ø31,255,244Ø,Ø31,255,249,Ø31,255
65 DATA 25Ø,Ø31,255,254,Ø27,Ø15,22Ø,Ø25
66 DATA ØØ6,Ø92,Ø17,ØØ2,Ø84,Ø17,ØØ2,Ø92
67 DATA Ø17,ØØ1,Ø76,Ø17,ØØ2,Ø64,Ø17,Ø12
68 DATA Ø64,ØØ8,136,Ø32,Ø12,192,Ø48,ØØØ
```

Ray Perez Henderson, NV

\$37E C-128 spirals—The program listed below will draw randomly shaped spirals.

```
2Ø GRAPHIC1,1
3Ø BG=INT(RND(1)*15)+1
4Ø BC=INT(RND(1)*15)+1
5Ø FG=INT(RND(1)*15)+1:IFFG=BGTHEN5Ø
6Ø COLOR1,FG:COLORØ,BG:COLOR4,BC
7Ø IN=INT(RND(1)*25Ø)+1
8Ø AN=INT(RND(1)*359)+1
```

10 REM MAGIC SPIRALS - MICHAEL E RANDELL

90 R=INT(RND(1)\*9)+2:T=INT(RND(1)\*15)

100 DO UNTIL XR>100 110 XR=XR+R:AN=AN+T

120 CIRCLE 1,160,100, XR,,,,AN, IN

130 LOOP: SLEEP2: CLR: GOTO20

Mike Randell Coloma, MI

\$37F 50-Hz clocks—While the C-64 Magic clock (trick \$2E6, May 1986) will keep time in the United States, it loses ten seconds per minute in countries where the electrical frequency is 50 Hz. To get the correct time in such countries, the following command is necessary:

POKE 56334, PEEK (56334) OR 128

This command can be entered in Direct mode before loading Magic Clock or in a line before line 200.

The same command must be included in any program using the T.O.D. clock timing (e.g., VIP terminal).

Harry Getliffe Durban, South Africa

\$380 Abetter wait—C-64 programmers often use a Get loop in their programs to give the user time to select a key. A shorter and easier way is to wait for the shift, Commodore or control key by using the statement

WAIT 653,X

where X is replaced with 1 for the shift key, 2 for the Commodore key and 4 for the control key. The numbers can be added together to wait for one of several keys to be pressed. For example, to wait for the shift or control key to be pressed, use a value of 5 for X. Be sure to tell the user which key to press.

Also note that the run-stop key has no effect on the Wait statement, but will incur a Break error with Get.

Denis Boisvert Saint John, N.B., Canada A Chess Program that's On YOUR Side!

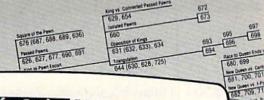

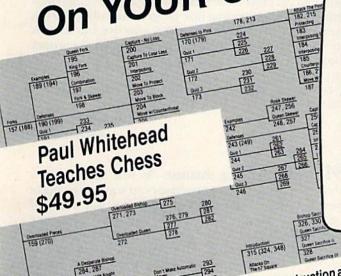

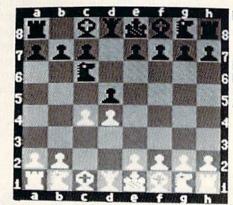

Giuocco Piano

· Petroff's Defense

Alekhine's Defense

· French Defense

Sicilian Defense

Pirc Defense

Center Counter

English Opening

· Bird's Opening

Larsen Attack

Sokolsky's Opening

· Benko's Opening

King's Indian

Benoni Defense

· Nimzo-Indian

· Grob's Attack Queen's Gambit

Caro-Kann

BOARD

MOVE 3 White Hit Choice 1=Nf3 2=cxd5

IBM PC/PC jr (color or mono)

Atari ST (December 1st)

Amarks On The GZ Square

319 (341)

322, 351

Typical C

Apple II (64K)

Commodore 64

ABSOLUTE BEGINNER

640 (637, 641 (62

Chigorin's De fighting defense. Black develops a piece and attacks in the center. White's Choice: 1=Mf3 is a good developing move; 2=cxd5 is premature

162 (297)

Checkmating Com

99, 305, 306

300, 307, 308

301, 309, 310.

302, 312

COFFEROUSE CHESS MONSTER

Paul Whitehead

Now, over 40 hours of interactive animated chess instruction are yours, from the mind of an American Open Champion. For beginners to seasoned tournament players, the techniques of a top master are exposed! OPENINGS:

Here is a sampling of what you will see come to life on the screen: King's Gambit · Ruy Lopez Scotch Game

- Rules Chess Notation
- Opening Principles
- Piece Development
- Surprise Checks
- Greed
- "Desperado" Moves . Traps
- · Pins
- · Forks
- Skewers
- Overloaded Pieces
- In-Between Moves
- Back-Rank Checkmate Smothered Mates
- Stalemates
- Sacrifices
- Blockades
- Fianchettoes
- The Lucena Position King & Pawn Endings
- · The Active Rook

- Tempo & Zugzwang
- Isolated Pawns
- Passed Pawns
- Opposition of Kings
- Triangulation
- Hypermodern Attack
- Classic Openings
- Quizzes
- Tactics For Each Piece
- Weak Points in the Opening
- Brilliant Queen Moves
- King as a Pawn Escort
- The 3-Pawn Breakthrough
- Opposite Color Bishops
- Good & Bad Pawn Positions
- Converting a Material
- Advantage to a Win
- Forcing Checkmate Using Various Piece Combinations

... and more!

 Queen's Indian Dutch Defense Gruenfeld Defense The Dunst Opening ... and others!

B YES! Please rush me PAUL WHITEHEAD TEACHES CHESS!

ROAD MAPS Each package includes a detailed two-sided ROAD MAP that lets you keep track of racin package includes a detailed two-sided RUAL MAP that lets you keep track of the your journey through the tutorial database. The Road Maps label the parts of the your journey inrough the tutorial database, the Hoad maps label the parts of the tutorial both by topic and by Board Number. Using the Board numbers and the uttorial both by topic and by Board Number. Using the Board numbers and the EXPRESS DEPOT feature, you can hop around the tutorial at will. You can also skip

FREE! COFFEEHOUSE CHESS

When you want to test your new knowledge against an opponent, a single key calls when you want to test your new knowledge against an opponent, a single key calls the COFFEEHOUSE CHESS MONSTER opponent program. It will automatically set over material you already know. THE CUFFEERIOUSE CHESS MONSTER opponent program. It will automatically set up the position you were viewing in the tutorial, offer you a new game, or let you onter a game from a newspaper listing. This is a fully-featured opponent program, enter a game from a newspaper listing. This is a fully reatured opponent program, which allows you to save an unlimited number of your own games onto disk, modify them, print them out, and re-animate them later. ORDER TOLL FREE! 1-800-621-0851 x 100

WWW.Commodore.ca

May Not Reprint Wilhout Perrillalars on Reader Service card.

Enlightenment, inc.

Please enclose \$50.50 (outside Calif.) or \$53.75 (Calif. residents - includes sales to the sales and the sales and Address Please enclose \$50.50 (outside Calif.) or \$53.75 (Calif. residents - includes sales tax) per unit. - includes shipping & handling . Please send to: ENLIGHTENMENT INC., 1240 Sanchez St., San Francisco, CA 94114. DELIVERY: 5 days from receipt of order. Atari ST Commodore 64 ☐ Apple II Enclosed is: \$\_ ☐ IBM PCIPC jr.

## Magic

\$381 Listen while you work—Typing programs is a long and tedious job. I've found a way to enter programs four times as fast, virtually error free and with considerably less eye strain.

First, I slowly read the program into my tape recorder. Then I play it back, typing the program as I listen. It's especially useful for entering long programs with many Data statements.

> Kenneth S. Ascher Virginia Beach, VA

\$382 Faster CP/M disk copies—Here's a useful tip to use on the C-128 in CP/M mode. Making copies of CP/M disks with PIP.COM is time-consuming, for the program copies only a single file at a time. To speed things up a bit, I've used a fast commercial back-up program (Copy II 64/128) to copy Commodore (GCR-formatted) CP/M disks in a short time. You should watch out for several things, though. Only Commodore-formatted disks can be copied. Also, only single-sided disks can be copied unless the program you use specifies it is designed for double-sided disks. If your program offers a "whole disk" copy, select it instead of a "BAM" copy, since CP/M puts its directory in a place where Commodore computers won't find it!

> Joe Malloy Clinton, NY

\$383 No-knock loads—When loading commercial software, the 1541 disk drive often makes a loud chattering noise. This is usually caused by copy-protecting. Over a period of time this may cause the drive to go out of alignment.

If entered in Direct mode before you load the commercial program, the following one-line program usually stops this from occurring. This line is about 90% effective, but in cases where it does not work, it will not interfere with the proper

loading of the commercial program.

Ø REM NO KNOCK - RUSSELL MCCRORY 1 OPEN1,8,15:PRINT#1,"M-W"CHR\$(106)CHR\$(0)C HR\$(1)CHR\$(133):CLOSE1

> Russell McCrory Gallatin, TN

\$384 Word-processing database—If you don't have a database program, a word processor can sometimes make a good substitute. For example, you can put a list of addresses and phone numbers in one word processor document. Each name, address and phone number should be listed together. When you need to look for an address or phone number, use your word processor's search function to locate the person's name. You'll automatically find the address and telephone number too. If you don't find the person's name, you'll know that you should add the information to the file and resave the document.

> Mark Bersalona Philadelphia, PA

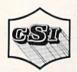

Technical Support (305) 725-6574

Order Entry: Florida 1-800-341-4368 P.O. Box 1718 Melbourne, FL 32902-1718 National 1-800-523-8275

7705 Technology Drive Melbourne, FL 32904-1189

CDAIPUTER SPECIALTIE

#### HARD DRIVE ST10C

Originally \$1595.

NOW \$895.

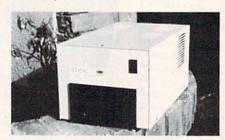

Hundreds in use in schools, Bulletin Boards, Businesses

- Serial IEEE ports
- Format Protect Switch
- Device 8 & 9 Select Switch
- Auto Back-up & Initialize Switch
- As easy to use as your 1541, 8050, or 9090 CBM Drives.
- 10 Meg Storage DOS in ROM
- Uses Standard CBM Commands
- Comprehensive Users Manual
- 90 day Manufacturers Warranty

#### C-64 "POWER PLUS"

A Combination Surge Protector & Power Supply for your Commodore 64 Equipment

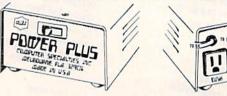

Dealer Inquiries Invited

- 3 Outlets with Surge, Over-Voltage, Over-Current and Over-Temperature Protection.
- A complete Power Sytem for your CBM 64 or 64C.
- One Switch turns on ALL equipment.
- \$59.95 Repairable and External Fuse.

CSI manufactured Serial to IEEE. and IEEE to Centronics Interface.

IEEE - Serial Cables, IN STOCK.

C64/C128 Multi Use Switch \$149.95

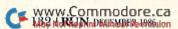

## CHRISTMAS CRAZY

**OUT OF STATE CALL** 

1-800-631-1003

IN N.Y. STATE CALL TOLL FREE 1-800-221-2760

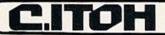

NEVER BEFORE AT THESE PRICES

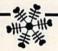

#### RITEMAN C+

- COMMODORE READY
- FULL GRAPHICS
- NEAR LETTER QUALITY

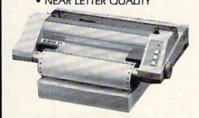

#### RITEMAN 11

- 10 INCH CARRIAGE
- 160 C.P.S.
- 8K BUFFER
- NEAR LETTER QUALITY
- FULL GRAPHICS

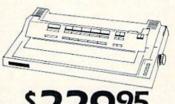

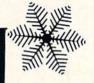

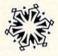

ALSO AVAILABLE

#### RITEMAN 15

15 INCH CARRIAGE • 160 C.P.S. • 8K BUFFER • NEAR LETTER QUALITY • FULL GRAPHICS

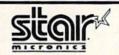

**NL-10** 

 DRAFT 120 CPS • NLQ 30 CPS • 5K BUFFER • DOT MATRIX • PLUG-IN INTERFACE CARTRIDGES STANDARD FRICTION TRACTOR FEED
 FULL GRAPHICS

\$24995

#### **NX-10**

 DRAFT 120 CPS • NLO 30 CPS • 5K BUFFER
 DOT MATRIX • EASY FRONT PANEL OPERATION
 • FRICTION & PUSH TRACTOR • PARALLEL INTERFACE • FULL GRAPHICS

\$21995

#### **SB-10**

• 24 PIN • DOT MATRIX • DRAFT QUALITY 144 CPS • LETTER QUALITY 54 CPS • FRICTION AND TRACTOR FEED • PARALLEL INTERFACE • PROPORTIONAL CHARACTER SET

\$34995

#### LV-1210

120 CPS • DOT MATRIX • FRICTION AND TRACTOR FEED • NEAR LETTER QUALITY • FULL GRAPHICS

IBM COMPATIBLE 16995

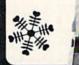

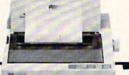

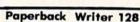

**Paperback** Filer 128 **Paperback** Planner 128 YOUR CHOICE

for the Commodore 128

GRAPHIC ENVIRONMENT **OPERATING SYSTEM** 

 5 DIFFERENT FONTS • DESK TOP • GEO PAINT • GEO WRITE • **DESK ACCESSORIES** 

NEW FONT - PACK **DESK - PACK** FOR THE COMMODORE 64

ALL FOR PRICE

#### ( commodore

#### 64= PACKAGE

INCLUDES:

- Commodore 64 Computer
- Commodore 1541 Disc Drive A Color Monitor with Cables

CALL FOR PRICE

AUTHORIZED STAR SERVICE CENTER

IN N.Y. STATE CALL TOLL FREE 1-800-221-2760 **OUT OF STATE CALL** 1-800-631-1003

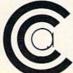

CENTERS OF AMERICA

81 TERMINAL DRIVE PLAINVIEW, NY 11803 Check, Money Order, MC or VISA accepted. No additional charge for MasterCard and VIsa. Call for shipping and handling information / NYS residents add applicable sales tax / Prices and availability are subject to change without notice / All factory freshmerchandise with manufacturer's warranty. Dealers Welcome. Call for recent price reductions and new rebate information. Plus shipping and handling. No returns without return authorization number.

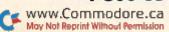

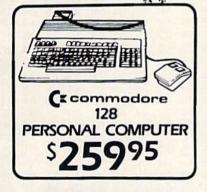

Ccommodore

1571 DISC DRIVE

\*\*\*

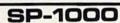

- Built-in Commodore Interface
- 2-Year Warranty
- Near Letter Quality Mode

\$18995

SEIKOSHA LIMITED TIME ONLY SPECIAL INTRODUCTORY PRICE

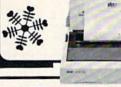

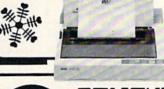

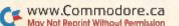

#### ROCKEFELLER From p. 72.

86 8F 95 51 07 0156 89 8C 85 E0 8E 8F 94 E0 5F 06 8E 0157 8E 84 12 84 85 96 89 83 85 E0 A5 07 94 27 85 93 85 8E E0 90 92 46 86 AE 84 AF 20 62 OA 20 05 73 03 20 44 18 08 48 20 9A 25 68 90 29 BF F0 05 A2 09 4D 05 17 A5 04 FC 04 46 FO 05 A2 C9 03 10 A5 06 60 18 69 06 AA 4C AC 10 46 04 0B 03 F0 03 4C D5 0B AD F4 04 EO A2 71 50 F5 04 4C 85 AD D0 03 16 27 4F 35 85 28 60 A5 9A 04 05 AD C9 02 68 AB 04 62 OA A5 85 03 DO C9 03 F0 C6 20 OF 1C A2 32 11 05 7F 20 20 C3 04 20 BF FE 06 A2 1 A 90 03 4C 6D 18 20 9C 06 A4 24 04 50 48 20 FE 06 A2 04 20 B8 F9 04 EO 90 20 EB 13 05 B<sub>0</sub> EA A4 D0 OA D0 03 4C 3B 0B 20 FE 06 A9 D3 0C 07 A2 04 4C **B8** 06 A2 00 03 86 16 9D 4F 35 C0 00 D<sub>0</sub> 03 B7 04 E8 A0 00 C9 2C D0 06 **B1** 76 F4 D<sub>0</sub> 08 EO 64 90 E3 A2 08 4C AC 70 05 15 48 20 98 16 29 1F 85 15 74 03 76 0B 20 0B 20 F7 0E 68 85 5E 04 A9 00 85 2E 85 2F 85 31 85 74 04 85 32 60 **B**3 35 21 06 34 A9 FF D9 C8 C8 D0 F7 18 60 A0 00 B1 CB 06 A2 02 2C FO 05 4C AC 10 4C OF 05 20 C2 0B 90 EA A9 00 99 B3 5A 05 20 B1 76 F0 11 48 3E 08 B1 D5 04 2D DO OD 68 20 DD 0B 4C 3E FD 04 3E 08 20 68 AE 1D 4C D1 0B A4 03 20 98 98 DD OB 16 48 A0 00 5A 04 99 99 0B C8 68 35 88 68 E4 05 **B3** 60 A5 85 C9 06 B<sub>0</sub> A6 C9 03 21 06 A5 9A 48 20 FE 06 A9 04 20 69 05 98 29 20 16 85 20 23 C5 02 1F 14 C9 03 D0 01 60 A2 04 4C **B8** 04 E2 98 29 16 1F 85 15 60 20 76 6E 03 02 FO 03 4C D5 0B A0 00 **B9** 28 05 29 FF FO 02 A9 FF 8D 8A 05 26 06 4F 35 8D 8B 05 60 20 76 OB E8 04 BO EO A0 00 C4 58 B0 09 B9 6F 06 99 74 05 C8 DO F3 8C 73 05 EC 05 76 00 C4 8E OB EO OB BO C6 AO 05 99 09 **B9** 4F 35 7F 05 C8 D0 CC 05 A2 7E 05 60 20 A7 1D **B3** A0 05 06 C7 76 29 OF C9 97 0A **B1** 48 0A 04 OA 48 20 3E 08 20 CD 0B A9 75 04 01 20 C2 07 68 AA BD 91 05 BC 04 90 05 AA 20 C7 OA 68 FO 01 BC 05 CB 1C 20 98 16 85 41 A5 1C B7 04 70 E5 19 A6 36 FO 04 E9 01 15 06 E5 41 B0 03 4C 60 1F 0A A9 2E 05 2E 85 2F 85 31 85 33 85 32 5E 04 85 34 A9 00 60 85 2E 85 2F A4 05 85 32 34 85 A9 FF 85 33 60 BA 05 16 FO 02 A9 FF 80 8D 05 60 BC 05 0B EO OA FO 03 4C 59 OC AE **B3** 04 AD 50 35 20 F3 OF A9 47 8D 2C 05 A0 07 B9 51 35 A2 00 20 OB 05 DO 10 F5 AD 4F 35 D0 03 4C CB 88 05 20 4B 16 D<sub>0</sub> 04 C9 00 FO 0B 04 6F 85 A9 24 40 05 26 85 26 60 4C 04 D0 F7 20 76 0B E0 02 DO D9 06 BA 35 8D 8E 05 AD 50 35 8D 8F 7C 05 A5 70 20 7D D0 03 11 20 DC D5 04 70 DO 01 60 C6 41 30 FB 20 83 05 E6 70 4C 8E 0D A5 70 48 20 99 05 A5 85 68 95 41 46 20 BD 11 C5 05 03 20 7D 11 A5 46 18 65 70 CB 04 C5 83 F0 05 90 03 4C 52 09 EO 04

7D D0

03 20 78 12 20 F8 04

0229 66 12 A0 00 4C 59 12 AE 4D 3A FO D9 0302 20 82 25 20 E9 22 20 94 26 A5 0E AD 04 04 0230 19 DD 5A 3A DO 05 DE 4D 3A 30 31 0B 0303 8D B3 36 A5 0F 8D B4 05 36 A5 78 85 72 06 0231 DD 67 3A 00 DO 07 A9 90 4D 3A F0 F9 05 0304 3F A5 79 85 40 20 25 30 A2 FF 9A 02 06 25 0232 CA DO E.7 C9 A8 D0 04 C6 2C 30 F5 06 0305 4C 3F 31 A9 00 85 70 20 95 11 A5 04 0233 1D Ca A9 D0 05 A9 00 85 2C 60 C9 DO 05 0306 70 DO 03 20 7D 11 A5 70 DO 01 60 05 69 0234 9B D0 04 C6 20 30 OC C9 9D DO 0B C9 05 0307 A5 76 38 E5 12 85 58 A5 77 E5 13 6E 06 0235 A9 00 85 2D 60 A5 43 60 A9 00 F7 60 04 0308 05 58 90 19 FO 17 C6 8C FO 03 4C D2 05 0236 C9 AA D0 F6 9A C9 A5 08 BO F3 20 F8 07 0309 20 45 16 1F OA A5 12 85 78 A5 13 45 04 0237 9A 25 20 E9 22 A2 BA A0 12 A9 00 8E 05 0310 85 79 A2 05 4C BA 10 20 95 11 D0 87 05 0238 20 82 25 A5 C9 D3 06 DO A2 05 06 79 05 C5 83 0311 CE 20 BD 11 A5 70 18 65 21 05 EE 0239 10 C9 4C BA A5 D5 58 F0 EF 20 9A 39 07 0312 90 03 4C 1F 0A 20 CB 11 20 OB 14 7B 03 0240 25 4C 14 0E 85 43 8A 48 98 48 A5 A2 04 0313 20 5A 14 20 1C 13 20 88 11 A5 7B EF 03 0241 43 EA EA EA 30 19 A6 30 D0 09 C9 **B3** 06 0314 18 65 76 85 76 90 02 E6 77 4C 1F 82 05 0242 90 05 25 5B 2A 2C 8C 10 A4 9A CO F7 04 0315 11 20 2F 13 A5 35 F0 03 4C AD 13 87 04 0243 FO 2C 20 OF 4C D0 0E C9 3C 05 03 5D AB 0316 60 A5 9A C9 03 D0 OF A5 D3 C9 02 C9 06 0244 90 OA C9 BA B0 06 29 OF 85 30 90 44 05 0317 FO FA 60 A9 00 85 88 A5 7C D0 01 2F 07 0245 65 20 D1 OD FO 60 20 F4 OE 4C EO F6 05 0318 60 A0 00 B1 76 C9 2E D0 08 E6 88 A2 06 B9 0246 OF A0 00 20 C2 0B 90 06 C8 **B3** 5B 05 0319 20 2F 08 4C 9E 11 A5 88 60 98 48 FE 04 24 05 0247 35 D0 19 94 CO 03 FO OA 38 6C 0320 A6 A4 22 A5 23 20 B6 23 68 **A8** 60 A5 05 99 0248 10 06 20 90 12 4C BC 0E 20 26 C5 03 0321 1C 38 E5 19 A6 36 FO 02 FQ 01 85 DO 05 0249 C9 A0 D0 02 A9 20 A4 9A CO 03 DO CE 06 0322 83 60 A5 1 D 38 E5 1B E5 1A BO 05 D3 05 0250 OA C4 85 D0 2A A4 EC CO 4F RO 24 RA 06 0323 A2 01 4C AC 10 A5 1C 38 E5 16 E5 C7 05 0251 85 46 20 EB 13 24 2D 10 OB AD 8E 88 04 0324 19 A6 35 F0 20 04 E5 01 E9 A6 36 F7 05 13 0252 05 20 EB 13 A5 46 20 EB 24 2C 78 04 0325 FO 04 E5 21 E9 01 90 E2 60 10 8F 9A 06 0253 AD 8F 05 B8 04 94 90 95 10 OC AD 8E 05 20 EB 13 0326 95 94 E0 84 85 89 83 B3 96 07 E0 A2 0254 20 EB 13 68 A8 68 AA A5 43 60 20 A6 05 0327 85 E0 BF F3 A0 11 20 63 1E 32 07 0255 12 10 FO 01 60 A4 73 A2 00 4C AE 25 05 0328 85 85 C9 02 F0 F3 90 38 C9 08 B0 49 07 0256 10 20 E7 0E A5 9A 48 20 FE 06 A5 75 05 0329 29 C9 06 B0 E9 C9 03 D0 02 A9 04 25 06 0257 06 0330 85 C9 03 90 C9 BO 19 A9 00 40 05 84 A9 20 85 1D 0.0 C6 06 A9 04 A6 84 BF 05 0258 26 27 03 A5 84 20 74 0331 A4 14 20 8D 03 A9 13 80 04 D4 06 4E 98 07 6C A0 20 C2 05 0259 7C 07 A5 15 09 60 20 8A 07 4C 25 CB 03 0332 20 E2 06 B0 01 60 4C 64 23 20 84 DC 04 0260 A2 04 20 B8 06 A0 00 C4 58 BO 03 05 0333 23 A0 02 A9 04 85 DO E3 OF A6 20 84 06 0261 B9 EB C8 DO F3 20 14 06 0334 23 20 09 4F 35 20 13 A2 BA AO 16 EC 16 A0 01 D0 16 06 0262 FE 06 A5 85 C9 03 90 13 C9 06 BO 22 06 0335 EC A5 1D 38 E5 E5 1A 1B E5 7A 18 AB 06 0263 OF AD A4 05 8D 26 03 AD A5 05 8D 06 05 0336 65 7E 60 A4 7A FO OD 88 B1 76 C9 26 07 05 A2 0337 20 0264 27 03 20 98 07 68 C9 03 FO BC 04 D0 06 C6 80 C6 7A D0 F3 60 A0 90 07 0338 00 0265 04 20 B8 06 A4 73 60 20 F3 OF AO 24 05 A5 7A F0 F9 76 C9 B1 20 D0 F3 2D 08 0266 07 A9 47 A2 00 20 DE 07 99 A1 35 17 05 0339 20 3E 08 C6 80 C6 7B C6 7A DO EF 3F 07 CC 73 05 08 B9 74 87 0340 60 99 26 29 0267 88 10 F3 C8 BO 06 20 FF 30 OB C9 41 90 90 05 C9 0341 06 0268 05 99 4F 35 90 F2 A9 00 99 4F 35 76 05 5B B0 02 09 20 60 C9 C1 90 D4 05 0269 CO 90 F8 AC 73 05 98 18 6D 7C 06 0342 FB C9 DB B0 F7 29 7F 60 OC 95 D4 C8 1 E 8F 07 07 0343 94 90 95 94 0270 8B 05 85 58 A9 08 85 41 A2 1E **B9** 04 E0 85 92 92 8F 92 20 6E 07 0344 90 92 35 CA 10 F9 99 4F 35 C8 C6 CD 06 89 8E 94 89 8E 87 EO 93 94 0271 A1 6A CA 07 73 0345 8F 90 05 10 05 19 05 90 85 84 E0 90 93 0272 41 DO EF 2C 8A 18 AE AE 92 85 D9 07 0273 08 85 41 07 BD 4F 35 OA 7E F8 04 0346 93 E0 81 8E 99 E0 8B 85 99 59 A9 A0 AE 08 AD 0347 8D 25 85 FO 0274 4F 35 88 10 F9 E8 C6 41 D0 EF 2C 01 07 05 OC C9 03 F0 08 A9 00 06 35 0348 OC 0275 89 05 10 10 AC 73 05 B9 4F 09 2B 04 20 EB 13 4C FF 12 A4 70 C4 1C D7 05 58 F3 AD 7E 83 07 0349 BO 20 DC 70 0276 80 99 4F 35 CB C4 DO OB 23 20 88 11 E6 C8 OE 06 0277 05 FO 13 A6 58 A0 00 **B9** 7F 05 9D 95 05 0350 D0 F1 A9 00 85 70 E6 72 A5 C5 F1 07 72 0278 35 58 E8 C8 CC 7E 05 90 FI 58 07 0351 71 90 0A A9 00 85 72 E6 22 D0 02 E4 05 4F E6 0352 E6 23 E6 2A DO 02 2B E6 60 7F F7 84 48 03 OA 26 A7 04 A4 1F 06 0279 4C OF AO 00 AO 0353 88 7D 30 0D A5 70 C5 83 B0 07 20 DC 36 06 0280 48 88 D0 FA 48 8A OA AA 68 18 35 06 0354 23 E6 70 D0 F0 0281 90 05 47 BD 91 05 65 48 85 48 47 05 60 A4 16 88 30 FA 67 07 85 73 A9 4D 74 37 0B 06 0355 20 DC 23 20 88 11 E6 70 D0 F3 20 74 06 0282 60 85 46 84 85 A9 0356 CC 13 A9 20 A4 FO 20 1 A 06 EB 13 DE 05 0283 85 75 A0 00 B1 74 C5 46 FO 14 29 12 06 74 74 85 AF 0357 88 D0 FA 4C CF 13 85 89 84 8A 86 87 C8 B1 18 65 06 07 DO 60 0284 FF 0.1 0358 3C 74 A5 30 48 A5 2C 48 A5 2D 48 20 12 05 0285 90 02 E6 75 4C 1 E 10 A0 01 B1 4A 05 0359 CC 13 AO OC B9 4E 3A 48 A9 00 99 BD 0286 85 74 99 4D 35 C8 C4 03 07 05 74 58 C8 **B**1 07 0360 4E 3A 88 10 F4 A6 3C B5 00 85 8B 23 58 A9 FF 60 11 52 06 0287 58 90 F6 C6 58 C6 0288 81 83 92 8F E0 8E 8F 94 E0 84 C7 07 0361 A0 00 84 30 84 2C 84 2D C4 8B 90 FD 05 8D 0289 85 86 89 8E 85 84 OF 93 94 92 89 9D 06 0362 19 E6 70 A0 0.0 68 99 4E 3A C8 CO 8A 06 0363 OD 90 F7 68 85 20 0290 8E 87 EO 94 8F 8F EO 8C 8F 8E 87 D9 07 68 85 2C 68 85 1F 06 91 95 81 0364 30 4C 23 89 C9 23 0291 10 89 80 80 85 87 8C EO F3 06 DC **B1** DO 06 20 03 06 0292 8E 94 89 94 99 OF 86 89 8E 89 93 C4 06 0365 B1 11 4C AA 13 20 47 OE C8 DO D1 16 06 0293 85 84 8F 95 94 90 95 94 52 59 07 0366 A2 35 A0 33 A9 4F 20 50 13 20 59 05 88 E0 A6 0367 F0 CA DO 74 84 20 DC 23 70 CE 07 0294 10 D1 21 DE 21 40 22 10 10 A1 04 0.8 E6 FR 60 0295 33 2F AD 12 64 10 DC 22 A5 0A B4 10 05 0368 A2 36 A0 34 A9 4F 4C 50 13 A2 OD 72 0296 85 78 76 05 0369 2C A2 00 A0 00 B9 4E 3A 10 OC BD F9 04 OA A0 00 98 18 65 76 A5 77 0370 5B 3A 86 4F 20 F4 0E A4 0A 06 0297 69 00 85 79 8A OA 48 20 37 15 AD 85 04 73 A6 4F 05 8D 27 03 97 04 0371 E8 C8 CO OD 90 E9 60 48 A5 D3 C9 52 08 0298 05 80 03 AD A5 A4 26 0299 93 20 39 20 9A 25 20 59 05 23 04 0372 06 D0 05 A2 06 4C AE 10 A9 06 68 48 20 D1 04 OF 8D B4 36 68 05 0300 A5 OE 8D B3 36 A5 E8 0373 39 06 B0 08 A5 90 29 BF D0 02 68 C3 05 0301 AA BD 95 10 A8 BD 94 10 AA A9 00 95 06

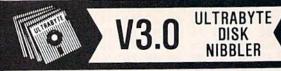

## NEW SIXTH GENERATION ULTRABYTE COPIER FOR COMMODORE 64 and 128 (in 64 mode)

- Copies 99+% of protected software in 2 min. or less includes parameters for 160 recent, hard-to-copy disks. ( Send stamped envelope for list ). Includes fast file copy program
- Uses 1 or 2 1541/1571 drives, or MSD dual drive
- More powerful than KeyMaster, Diskbuster, Copy II, Superkit, 21 Second, Clone or Cracker
- Copies itself (for this reason, no refunds given)

#### SPECIAL — BUY A NIBBLER V3.0 AND GET YOUR CHOICE OF A FREE \$14.95 PROGRAM \$39.95 plus \$4.00 shipping

Disk Surgeon -- disk utility ..........\$14.95
Ultramail -- mail list and label printer ....\$14.95
McMurphy's Mansion -- text adventure ....\$14.95
Handy-Capper -- race handicap system ...\$14.95

( Above may be ordered separately for \$14.95 plus \$4.00 shipping. Foreign orders add \$2.00 )

Mastercard, Visa, Check or M.O., Calif. add 6.5% (\$2.60) sales tax. Foreign orders / COD add \$2.00. Payment must be in U.S. funds UPDATES - Return your original Ultrabyte disk with \$10.00 plus \$4.00 shipping. Foreign add \$2.00

To order, write or call 24 hr. order line. For info. write.

ULTRABYTE (818) 796 - 0576

P.O. Box 789 LaCanada, CA 91011 USA

DEALERS & DISTRIBUTORS WANTED

Circle 132 on Reader Service card.

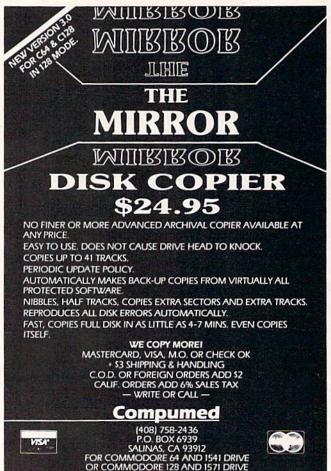

Listing 5 continued. 05 10 A5 1D 38 E5 1A 82 0374 60 A2 4C AE A8 C8 84 7F A5 8E 07 0375 E5 1 B 85 7A 85 7B 7C 84 7E 84 80 9C 06 84 00 0376 7C 85 7D A0 9F D0 08 A9 07 7F BO 0E **B1** 76 C8 C9 0377 C4 97 06 29 FF 10 7A 60 0378 84 7C 84 7B 88 84 C9 04 07 E6 7F E6 7E DO E3 20 DO BA 0379 06 08 80 DO 08 C9 2D D0 D7 C4 BO 4A 0380 E6 91 0381 D3 84 7B 84 7A 4C 26 14 EA EA EA 07 84 82 A5 C8 05 81 88 20 3E 13 A0 01 84 0382 91 06 FO 20 C2 OD A5 7A D0 05 E6 2F 2A 0383 06 C9 20 D0 0E A6 CF 0384 70 4C DC 23 **B1** 76 07 FO 05 28 20 47 0E CA D0 FA A6 82 0385 81 7A 90 E4 B<sub>0</sub> 69 07 20 OE C4 0386 C6 82 47 C8 07 0387 DD A5 2E FO 10 20 C2 OD A8 C8 88 1 A 13 4C 9E 14 A5 CB 06 0388 FO CD A9 20 20 EB 9C 14 A5 8B 05 07 OD 4C 0389 31 FO 20 C6 4A 07 0390 FO 30 20 C2 0D A6 7C DO AF A6 OE 32 20 78 38 E5 85 44 48 DD 05 0391 7A 12 8A 7A E5 85 22 06 0392 A5 80 FO 14 20 59 12 38 44 0393 E5 A5 44 DC 07 80 90 04 81 DO F6 44 E6 0394 85 82 68 FO 88 D0 **B4** A5 34 FO 03 C1 07 FO 03 60 EA 60 1E 08 0395 60 EA EA A5 33 EA 94 89 8E 95 8F E2 07 0396 EA EA 13 83 8F 8E 95 93 99 AF 8E A9 E0 BF EO 3B 09 0397 E0 A8 85 94 8F 95 94 90 95 A0 07 0398 16 8E 98 E0 93 BF F7 E0 08 0399 94 E0 A8 83 AF 90 AF A9 99 25 0.8 E0 88 8F 97 8D 81 8E EO 0400 12 E0 20 0401 83 8F 90 89 85 93 E0 BF E0 FE 71 08 0402 06 A5 98 D0 01 60 AD 62 03 20 0C 44 05 OF 85 76 CE 04 0403 07 4C 3A 15 20 AE 1D A5 0404 OF 85 FF 86 7C E8 A8 85 DE 07 A5 77 A2 0405 71 85 72 A0 0C 99 4E 3A 88 10 FA 5C 06 90 F6 86 E8 25 60 07 0406 BD B2 05 95 14 E0 0407 2A 38 E5 28 A5 2B E5 4F 06 A5 85 41 29 41 90 27 18 28 85 7B 0408 05 OF 08 A5 65 04 E6 0409 28 90 02 29 28 D0 E2 60 20 1C D8 05 0410 05 20 48 15 24 8D 30 OA A5 85 C9 FA 04 20 C9 56 0411 08 B<sub>0</sub> 04 03 B<sub>0</sub> 20 FE 06 6D 05 0412 70 15 D0 11 A5 85 C9 03 FO 0B A2 95 06 0413 20 C9 04 **B8** 06 A5 85 03 DO 0B A9 F9 93 0414 20 39 06 EA EA EA EA EA 20 2C 08 EA 0415 11 11 24 29 7F 85 1B 26 10 08 A5 26 04 0416 26 10 17 50 22 C5 24 OC A5 DO 06 CF 04 0417 A5 23 C5 25 FO 09 20 CA 26 FO BA 06 07 0418 C9 50 D0 F7 A5 85 C9 06 B<sub>0</sub> B<sub>0</sub> C9 A4 08 0419 03 90 AC B<sub>0</sub> 09 A2 F9 A<sub>0</sub> 14 20 E7 F1 06 0420 F0 2A A1 OD A0 20 C9 A2 15 F.7 2A RD 06 0421 43 F0 96 C9 50 FO 1C C9 53 DO ED 6C 08 0422 A9 03 85 85 20 70 15 20 FE 06 20 45 05 0423 9A 25 A9 93 20 39 06 20 11 11 4C 8F 04 20 20 88 0424 02 20 A2 04 B8 06 04 16 FE 06 0425 9A 25 20 70 15 A5 84 85 85 20 11 71 05 0426 4C 02 20 1F OA 4C 48 15 A0 **B1** 03 16 C9 84 56 84 73 R1 76 30 77 06 0427 00 84 57 0428 90 30 C9 3A B<sub>0</sub> 2C 29 OF 48 A5 56 C6 05 0429 C8 84 73 57 26 57 OA 26 57 75 05 A4 OA 57 57 06 92 05 65 56 98 85 0430 18 85 56 65 0431 56 26 57 56 85 56 90 02 2A 05 68 18 65 98 76 85 07 0432 E6 57 A4 73 D<sub>0</sub> CA 18 65 AE 60 90 56 20 8C 06 0433 76 02 E6 77 A5 A4 57 06 0434 4B 16 D0 05 73 56 60 A2 04 00 A4 A5 12 90 92 93 90 07 0435 4C AC 10 85 93 E0 OA 99 0436 8C 81 8F 8E E0 94 81 90 85 08 EO 61 0437 1B 90 92 85 93 93 E0 92 85 83 8F A6 07 0438 92 84 EO 90 81 99 08 E0 8C EO 8F D7 0439 8E EO 94 90 85 84 89 93 88 8A 07 81 10 0440 E0 83 8F 8D 8D 81 8E 84 E0 BF EO 08 D6 0441 20 A9 10 60 24 01 20 E7 16 F0 11 35 05 0442 58 20 9A BC 84 25 A4 58 A9 00 20 82 05 16 06 0443 25 20 E7 D0 FB 60 8D 02 FF 20 D6 0444 37 15 A9 93 20 39 06 A9 03 85 85 59 05 0445 A9 24 8D A9 46 02 30 8D 47 02 A9 **B7** 05 0446 02 8D 45 02 8C 23 A9 20 7F A0 60 88 05

```
0447 A6 OB 20 D4
                       06 A0
                               01
                                   A9
                                        01
                                            20
                                                C2
                                                    97
                                                         05
0448
       07
           20 E2
                   06
                       90
                            03
                                4C
                                    64
                                        23
                                            A2
                                                     56
                                                7F
                                                         05
0449
       20
               06
           AA
                   20
                                20
                       7E
                           17
                                    7E
                                        17
                                            20
                                                7E
                                                    99
                                                         04
0450
       17
           20
               7E
                   17
                       20
                            59
                               05
                                            C9
                                    A5
                                        D3
                                                02
                                                     4F
                                                         05
0451
       FO
           F7
               29
                   04
                       D0
                            06
                               A5
                                    D5
                                        C9
                                             3F
                                                D<sub>0</sub>
                                                    FF
                                                         07
0452
       03
           20
               89
                   17
                       20
                           7E
                                17
                                        20
                                            7E
                                                17
                                                     9B
                                                         04
                                    AA
0453
       20
           B6
               23
                   20
                       7E
                           17
                               DO
                                    07
                                        A9
                                            OD
                                                20
                                                    20
                                                         05
0454
       39
           06
               D0
                   CE
                       20
                           39
                               06
                                   DO
                                        EF
                                            20
                                                9C
                                                    7D
                                                         06
0455
      06
           A8
               20
                   36
                       07
                           29
                               CO
                                    FO
                                        17
                                            20
                                                37
                                                    19
                                                         05
          A5
0456
      15
                       06
               D3
                   09
                           DO
                               FA
                                    20
                                        59
                                            05
                                                68
                                                    D4
                                                         06
0457
       68
           20
               25
                   30
                       20
                           E9
                               22
                                    4C
                                        18
                                            24
                                                98
                                                    F1
                                                         04
0458
       60
           86
               AE
                   84
                       AF
                           20
                               84
                                    23
                                        A0
                                            00
                                                98
                                                    90
                                                         06
0459
      A6
           0B
               20
                   D4
                       06
                           A5
                               0B
                                   C9
                                        01
                                            60
                                                20
                                                    70
                                                         05
0460
           17
                   OA
                           9A
      A2
               DO
                       20
                               25
                                   A2
                                        BA
                                            A<sub>0</sub>
                                                16
                                                    50
                                                         06
0461
       20
           EC
              16
                   20
                       9A
                           25
                               A2
                                    24
                                        A0
                                            1A
                                                20
                                                    6E
                                                         05
0462
      BF
           1 A
               A9
                   C8
                               A4
                                            D0
                                                01
                       A6
                           AE
                                   AF
                                        E8
                                                    78
                                                         08
0463
      C8
           20
               1 A
                   07
                       08
                           48
                               20
                                    9A
                                        25
                                            68
                                                28
                                                    97
                                                         04
0464
      B0
           1B
               A2
                   D1
                       A0
                           22
                               A5
                                    90
                                        29
                                            BF
                                                FO
                                                         07
                                                    DD
0465
      10
           A9
               00
                   20
                       82
                               20
                                    94
                                        26
                                            68
                                                68
                                                    FB
                                                         04
0466
      20
           50
               23
                   4C
                       3F
                           31
                               60
                                    4C
                                        64
                                            23
                                                20
                                                    74
                                                         04
0467
      10
           05
              A5
                   OF
                       85
                           C8
                                                20
                               A5
                                    OF
                                        85
                                            C9
                                                    16
                                                         06
0468
      A7
           1D
              A6
                   12
                       A4
                           13
                               20
                                        17
                                            20
                                                28
                                   B6
                                                    3C
                                                         05
      29
0469
           20
               0D
                   33
                       4C
                           18
                               24
                                   20
                                        84
                                            23
                                                20
                                                    CD
                                                         03
0470
      4D
          23 A6
                  OE
                      A4
                           OF
                               86
                                   AE
                                        84
                                            AF
                                                20
                                                    34
                                                         06
              20
0471
                   A9
                               44
      A7
           1 D
                       17
                           20
                                   18
                                        20
                                            6D
                                                18
                                                    9C
                                                         04
0472
      20
           1C
               05
                   20
                       50
                           23
                               4C
                                   18
                                        24
                                            A5
                                                0B
                                                    E4
                                                         03
0473
      C9
           01
               D0
                   0A
                       20
                           9A
                               25
                                   A2
                                        A7
                                            A<sub>0</sub>
                                                16
                                                    5B
                                                         06
0474
      20
          EC
                   20
                       9A
                           25
                                   2C
               16
                               A2
                                        A0
                                            1 A
                                                20
                                                    83
                                                         05
0475
      BF
              A9
                   00
                                        4C
          1A
                       A6
                           AE
                               A4
                                   AF
                                            28
                                                07
                                                    7F
                                                         06
0476
      20
          A2
              17
                   20
                       44
                           18
                               08
                                   48
                                        20
                                            94
                                                25
                                                    60
                                                         04
0477
      68
           28
              BO
                   8A
                       A2
                               A0
                                   22
                                        A5
                                            90
                                                29
                           DC
                                                    45
                                                         07
               03
                   4C
0478
      BF
          FO
                       06
                           31
                                            23
                               60
                                   20
                                        84
                                                A6
                                                    EO
                                                         05
0479
      3F
          A4
               40
                   4C
                       2B
                           18
                               8D
                                   02
                                        FF
                                                0B
                                                    CF
                                                         05
                                            A5
0480
      C9
          08
               90
                   65
                       20
                               07
                                            20
                                                52
                                                    9B
                           44
                                   A9
                                        6F
                                                         05
                               C9
                                            OB
                                                20
                                                    0E
      07
               00
                   20
                           07
                                   0D
                                       F0
                                                        05
0481
          A<sub>0</sub>
                       6E
     04
          24
               09
                   80
                       99
                           46
                               02
                                   C8
                                       D0
                                            EE
                                               8C
                                                    86
                                                        06
0482
0483
      45
          02
               20
                   60
                       07
                           20
                               9A
                                   25
                                       A2
                                               A0
                                                    17
                                                        05
               00
                   20
                       82
                           25
                               4C
                                   94
                                        26
                                            8D
                                                02
                                                    EB
                                                        04
0484
      02
          A9
                                       A9
                                            00
                                                20
                                                    BA
                                                        06
               9A
                   25
                           D6
                               AO
                                   16
0485
      FF
          20
                       A2
                   00
                                   D0
                                        FO
                                            FC
                                                A2
                                                    8E
                                                        08
0486
      82
           25
               A9
                       85
                           D0
                               A5
      E7
              22
                       20
                               59
                                   A9
                                       FF
                                                5A
0487
          A<sub>0</sub>
                   A9
                           85
                                            85
                                                    BE
                                                        07
0488
      A9
          28
              85
                   52
                       20
                               25
                                        45
                                                        06
                           D2
                                   AD
                                            02
                                                A2
                                                    3D
               02
                  20
0489
      46
          A<sub>0</sub>
                       9B
                           1 A
                               4C
                                   18
                                        24
                                            A2
                                                6F
                                                    3F
                                                         05
0490
           22
               20
                   63
                      1E
                           C9
                               01
                                   F0
                                        04
                                            C9
                                                08
                                                    DC
                                                        05
      A0
0491
               85
                   0B
                           18
                                   20
                                        9A
                                            25
                                                A5
                                                    08
                                                        06
      90
          F1
                      4C
                               24
                                                        06
              E5
                                   E5
                                        13
                                            A0
                                                00
                                                    23
0492
           38
                   12
                       AA
                           A5
                               11
      10
0493
      84
           41
               20
                   54
                       24
                           A5
                               41
                                   20
                                        76
                                            25
                                                A0
                                                    8B
                                                         05
                               80
                                   20
                                        68
                                            32
                                                E6
                                                    09
                                                         06
0494
      00
           B1
               47
                   FO
                       OA
                           09
                                                41
                                                    24
                                                         08
                               20
                                   68
                                        32
                                            E6
0495
           C8
               D0
                   F2
                       A9
                           EO
       41
0496
               A2
                   C3
                           22
                               20
                                   82
                                        25
                                            4C
                                                94
                                                    A4
                                                         06
      A5
           41
                       A0
                   98
                           94
                               E0
                                   94
                                        8F
                                            E0
                                                82
                                                    CC
                                                        07
0497
      26
           16
               85
                       89
                                                    F9
                                                         08
                               99
                                            A9
                                                E0
0498
      81
           93
               89
                   83
                      EO
                           A8
                                   AF
                                        8E
              A2
0499
      BF
           E0
                   4F
                       A<sub>0</sub>
                           19
                               20
                                   E7
                                        2A
                                            F0
                                                03
                                                    60
                                                         07
                                                B2
                   8D
                           FF
                               4C
                                   3D
                                       FF
                                            20
                                                    65
                                                        06
0500
       4C
           18
               24
                       03
0501
      26
           20
               9A
                  25
                       A9
                           00
                               A2
                                   64
                                        A0
                                            22
                                                20
                                                    8B
                                                        05
                                        FO
                                            F8
                                                C9
                                                        07
0502
      82
           25
               20
                  FC
                       30
                           20
                               CA
                                   26
                                                    AA
                                        DO
                                            03
                                                4C
                                                    B8
                                                        05
0503
       53
           DO
               03
                   4C
                       03
                           18
                               C9
                                   4C
               C9
                   41
                               4C
                                   84
                                        18
                                            C9
                                                50
                                                    OF
                                                         06
0504
           18
                       DO
                           03
       21
                               37
                                    15
                                        A9
                                            00
                                                85
                                                    11
                                                         06
0505
      DO
           20
               8D
                   02
                       FF
                           20
                                            96
0506
                           20
                               66
                                        20
                                                23
                                                    7F
                                                         05
       8D
           A2
               24
                   AO
                       15
                                   1E
0507
       85
           8C
               29
                   FF
                       F0
                           FO
                               20
                                   04
                                        12
                                            4C
                                                8F
                                                    25
                                                         07
                                                DO
                                                    OC.
                                                        06
0508
      15
           C9
               24
                  DO
                       03
                           4C
                               03
                                   17
                                        C9
                                            3C
                                        4C
                                                18
                                                    F8
                                                         05
           4C
               8E
                       C9
                           3E
                               DO
                                   03
                                            C8
0509
      03
                   18
      C9
           58
               D0
                   03
                       4C
                               19
                                   C9
                                        44
                                            D0
                                                03
                                                    9D
                                                         06
0510
                           66
               18
                   C9
                       46
                           D0
                               03
                                    4C
                                        13
                                            19
                                                C9
                                                    85
                                                         06
0511
       4C
           FF
                                        E7
                   A2
                                   20
                                                D<sub>0</sub>
                                                    CC
                                                         06
           DO
               3F
                       OC
                           AO
                               1 A
                                            2A
0512
       54
0513
       03
           A9
               FF
                   2C
                       A9
                           00
                               85
                                    38
                                        8D
                                            D<sub>6</sub>
                                                05
                                                    A6
                                                         06
                                        94
                                            92
                                                95
                                                    E9
                                                         06
           18
                       95
                           93
                               85
                                   E0
0514
       4C
               24
                   17
                                            99
                                                         08
0515
       85
           EO
               81
                   93
                       83
                           89
                               89
                                    EO
                                        A8
                                                AF
                                                    E1
                                        96
                                            89
                                                8E
                                                    82
                                                         08
       8E
           A9
               E0
                   BF
                       E0
                           07
                               93
                                    81
0516
                                        8E
                                            87
                                                E0
                                                    12
                                                         08
               08
                   8C
                       8F
                           81
                               84
                                   89
0517
       87
           EO
                           DF
      C9
               F0
                   03
                       4C
                               1A
                                   8D
                                        02
                                            FF
                                                20
                                                    F5
                                                         06
0518
           40
      C6
           23
              AD
                   45
                       02
                           48 AA AD
                                        47
                                            02
                                                C9
                                                    95
                                                        06
```

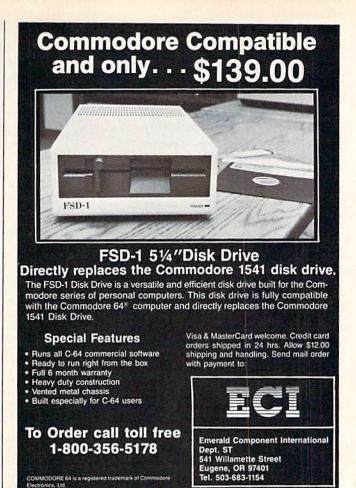

Circle 156 on Reader Service card.

#### The MicroFlyte JOYSTICK

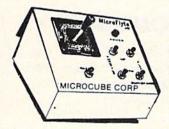

Increase your flying enjoyment with the Micro Flyte Joystick—the ONLY fully proportional continuously variable joystick control for Flight Simulator II.

Only \$59.95 (+\$4 shipping)

#### **OUR USERS SAY IT ALL:**

"...it transforms an excellent program into a truly realistic flight simulation system." B.A.C.E.

"FSII flies like the real thing with your joystick and software driver! Congratulations on bringing a superior product to the market." D.F.

"Simply put the MicroFlyte Joystick helps you 'fine tune' your flying." ANTIC

Driver Disk for F15 now available for \$9.95.

NAME\_\_\_\_\_\_ADDRESS\_\_\_\_\_\_\_\_CITY/STATE/ZIP \_\_\_\_\_\_\_\_CARD NO. & EXP. DATE\_\_\_\_\_\_\_

FSII is a trademark of Sublogic, F15 is a trademark of Microprose SEND TO: MicroCube Corp., P.O. Box 488, Leesburg, VA 22075 (703) 777-7157

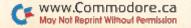

VISA

#### CLOCK/CALENDAR

#### Cartridge for your Commodore 64 or 128 Computer

Combines three most needed functions in a single plug-in cartridge:

- \* Battery-Backed Clock/Calendar
- \* Battery-Backed RAM
- \* Application ROM Capability

#### Features:

- Crystal controlled clock keeps time in seconds, minutes, hours, day of the week, month and year with auto leap year.
- . 8K bytes of battery-backed RAM included.
- Application ROM socket handles up to 128K bytes of application software in EPROM.
- Operating software in ROM included.
- Automatic recognition of computer type (64 or 128) on power-up or reset.
- Maintains power-off, power-on log in RAM for dedicated control applications.
- · 30 day unconditional money-back guarantee.

| CCSZ Cartridge          |  | • |  |  |  |  | • |  |  | \$49.95 |
|-------------------------|--|---|--|--|--|--|---|--|--|---------|
| Shipping & Handling:    |  |   |  |  |  |  |   |  |  |         |
| UPS Surface (USA Only)  |  |   |  |  |  |  |   |  |  | \$3.00  |
| Foreign (Air Mail Only) |  |   |  |  |  |  |   |  |  | \$13.00 |
|                         |  |   |  |  |  |  |   |  |  |         |

 Master Card, Visa, and Amex Welcome

 To Order Toll Free
 800-421-7731

 From California
 800-421-7748

 Tech Support
 916-823-3284

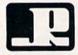

#### JASON-RANHEIM

1805 Industrial Drive Auburn, CA USA 95603

Circle 202 on Reader Service card.

Bookkeeping Made Easy By ...

#### THE ACCOUNTANT

The ONLY Simplified Small Business Accounting System Written EXCLUSIVELY For The Commodore 128™

#### ONE PROGRAM DOES IT ALL!

(No more disk swapping!!!)

#### FEATURES INCLUDE:

- General Ledger
- General Journal
- Check Register
- Over 20 Reports Automatically
- Payroll Computation & Write-up
- Payroll Check Writing
- W-2 Printing
- Quarterly Report
- Accounts Receivable "Filing System"
- Customer Billings
- Accounts Payable "Filing System"

#### Integrated Packages Now Available!

-Professional Client Billing

\$6095

-Restaurant Accounting
-Construction Accounting

KFS Software, Inc.

Sample Available \$9.95 PREPAID

BASIC PACKAGE

\$**149**95

1301 Seminole Blvd. #153A Largo, Florida 33540

For C.O.D. Orders Phone: (813) 584-2355

(FL Residents add 5% Sales Tax) (All figures in U.S. Dollars) Listing 5 continued.

07 AO 01 E8 8A 3A D0 A9 53 8D 45 02 OD 0520 A9 3A 8D 01 08 E8 E8 02 A2 45 D0 17 E8 0521 8D 43 C9 05 A9 30 8D 44 02 A9 53 45 02 0522 8D E8 05 A0 02 A2 43 20 9B 1 A 68 02 8A 0523 85 3A 05 20 8C 23 20 A9 17 A5 OF 0524 45 02 20 1C 05 FC 05 C9 A7 1D 20 0525 C8 A5 OF 85 86 AE 84 AF 20 **B9** 17 D4 06 A4 13 12 0526 A6 OB 05 A5 A6 47 84 48 85 4D 0527 4C 18 18 86 7C 07 A9 6F 20 CD 05 01 60 20 0528 C9 08 B0 93 C8 C4 06 07 00 **B1** 47 20 A6 07 0529 8A AO 8F 06 9A 25 98 07 98 48 20 0530 4D 90 F6 4C 25 45 02 B0 56 06 CC 0531 68 A8 A9 00 20 82 80 20 68 7C 04 B9 46 02 20 04 24 09 0532 0E 07 C9 57 D0 65 20 10 BD 0533 32 C8 DO ED 60 29 10 20 BF 1A E3 04 A0 05 20 0C 1C A2 0534 20 57 05 7F 20 06 90 03 4C 26 1C A2 **B8** 0535 47 A5 13 E5 48 72 06 0536 3F 1B A5 12 38 E5 05 A0 00 B1 14 0537 B<sub>0</sub> 06 20 37 15 4C 18 24 OD 10 08 C9 9F D0 1F A9 0D D<sub>0</sub> 63 06 0538 47 0539 24 38 10 06 20 90 12 4C 29 1B 20 FF 03 06 20 04 99 26 20 39 06 20 64 06 DO BA 0540 47 DO 02 E6 48 AC 06 0541 08 1B 4C 02 31 E6 85 60 OC 07 0542 D0 BE A5 OE 85 47 A5 OF 48 0543 C9 20 OC 1C A2 32 A0 1C 4F 06 52 DO 6D 06 94 05 20 0544 20 BF 1A 20 4D 23 A2 7 F AA 03 20 3F 1 B 20 64 06 46 04 90 4C 26 1C 0545 10 38 04 0546 D<sub>0</sub> 06 20 OB 1B 4C 02 31 A5 1B 06 0547 E5 47 A5 11 E5 48 B0 OD 20 08 32 4C 17 A5 1F 07 0548 20 9A 25 A2 C2 AO 21 EF 90 FO 06 20 08 1B 4C 3B 18 20 9C 49 05 0549 0550 06 C9 OD D0 04 A9 9F DO OF C9 A0 66 07 90 07 20 83 06 C9 20 0551 B<sub>0</sub> 08 C9 80 BO 0B A0 91 47 DO B1 E6 42 0.8 EB 23 00 47 F.6 0552 07 0553 48 DO C9 43 D0 35 20 16 33 A0 08 AD 90 0554 00 A5 3F 38 E5 12 A5 40 E5 13 AA 06 3F 12 C9 3C 07 03 FO 0555 05 FO AC E1 31 **B1** 0556 BO 0E C9 41 90 04 29 1F D0 06 01 06 5B 0557 02 09 40 91 3F E6 3F D0 D1 06 C9 1 B BO 02 8D 84 08 0558 D4 E6 40 D0 D0 C9 4F D0 45 20 85 A9 04 20 22 06 0559 FF 37 15 A9 01 8C 20 84 9B 0560 0B 12 A9 FF 85 8D 4C 8F 15 06 0561 23 A9 7F A0 02 0B 20 D4 06 A5 6E 06 A6 48 20 F2 06 RO 45 06 0562 OF 85 47 A5 OF 85 0563 01 60 4C 64 23 08 97 92 89 94 89 3E 0564 8E 87 E0 08 92 85 81 84 89 8E 87 EB 07 0565 EO C9 9D DO 60 A5 EB 48 A4 EC A2 B5 09 20 0566 01 55 06 A9 18 85 6A 20 **B3** 28 5D 05 0567 C6 6A DO F9 20 9A 25 A2 95 A0 1C 02 08 20 82 C9 06 FO 15 F4 0568 A9 00 25 D3 06 A5 0569 20 CA 26 FO F5 C9 9D FO D3 C9 1D 3D 09 0570 FO 33 89 1C 18 24 20 68 AA 20 4C DC 05 2F A9 00 20 0E 06 9A 25 82 25 0571 A2 33 A0 0572 68 AA A4 EC 20 55 06 A9 00 85 DO 57 07 0573 4C 94 26 09 90 81 87 85 EO 8D 8F 65 07 0574 84 85 7A C9 1D DO 15 A5 EB 48 A4 EC 08 0575 86 55 06 20 9D A2 18 6A 20 2B 28 C6 05 54 0576 6A DO F9 FO 9C C9 30 D0 4F AD 90 09 0577 05 AC 91 05 20 15 1D 20 CB 1C 4C 2D 05 0578 18 24 AD 90 05 85 47 AD 91 05 85 54 06 0579 48 A0 30 A9 00 20 78 25 A0 00 A2 03 06 0580 00 A9 47 20 DE 07 20 68 32 C8 CO 7B 06 0581 08 90 F1 20 68 32 88 DO FA A9 00 83 07 0582 18 A5 47 69 08 85 47 90 E0 E6 48 25 07 C9 0583 A5 48 38 ED 91 05 08 90 D4 60 84 07 06 0584 C9 31 D0 13 AD 92 05 AC 93 05 48 F5 A9 0585 00 C2 07 68 67 A2 01 20 AA 4C 43 06 0586 18 C9 32 D0 08 AD 94 05 AC 95 05 C1 06 E7 0587 D0 C9 33 D0 08 AD 96 05 AC 97 61 08 0588 05 D0 C9 08 98 05 AC C7 DB 34 DO AD 07 0589 99 05 D0 CF C9 35 D0 08 AD 9A 05 AC 07 0590 AC 9B 05 D0 C3 C9 36 D0 08 AD 9C 4D 08 0591 05 AC 9D 05 B7 C9 37 80 DO D0 AD AE 07

0592 9E 05 AC 9F 05 DO AB C9 38 DO 08 97 07 A0 0593 AD 05 AC A1 05 D0 9F C9 39 D0 36 08 0594 08 AD A2 05 05 93 AC A3 D<sub>0</sub> C9 4D **7B** 07 0595 DO 32 03 A2 A9 4D 85 74 A9 37 85 4E 07 0596 75 A9 00 A8 91 74 C8 75 D0 OD FB E6 09 0597 CA D0 F6 20 A7 1D A2 4 D A0 37 4C DB 07 0598 A9 67 01 18 A0 01 4C C2 07 A9 00 DE 05 0599 A8 99 **B3** 35 C8 D<sub>0</sub> FA 60 C9 51 DO SC 09 0600 35 20 A7 1D A9 00 85 C8 A9 04 85 99 06 0601 C9 AC 05 05 4C B6 20 18 07 AE AC AD 93 0602 85 8E 81 82 80 85 EO 90 85 83 8C 08 0603 89 81 8C E0 87 92 81 90 88 89 83 8F 08 0604 93 EO **A8** 99 AF 8E A9 E0 BF E0 C9 3E OA 0605 47 D0 14 A2 D0 A0 1D 20 E7 2A FO D8 07 0606 03 A9 00 2C A9 FF 8D 8C 05 4C 18 60 06 A9 0607 24 C9 D2 DO 12 20 A7 1D **B3** 85 CS 07 0608 C8 A9 35 85 C9 A2 **B3** A0 36 4C B6 81 08 A2 20 0609 17 C9 CC D0 2F 37 A0 1E E7 AA 07 0610 00 2C A9 FF 8D BC 05 4A 07 FO 03 A9 2A 4C 18 24 85 8E 81 82 8C 85 EO OC 07 0611 1 A 85 85 84 93 EO F3 08 0612 8C 89 8E 85 EO 86 0613 A8 99 AF 8E A9 E0 BF EO C9 C3 D0 67 OA 8D 05 7F 06 0614 48 A2 88 1E 20 1 E **B3** AO 63 0615 4C 24 A9 01 2C A9 02 85 52 A9 FO 05 25 0616 30 85 59 A9 3A 85 5A 20 D2 AD FC 06 06 29 94 85 98 94 E0 7D 0617 46 02 OF 60 OF 93 EO 0618 81 84 84 92 85 93 EO BF 12 C1 08 0619 83 8F 8D 8D 81 8E 84 E0 81 84 84 93 08 93 EO 28 09 0620 92 85 93 EO C9 DO BD BF D4 B2 06 0621 A2 7B A0 1E 20 63 1E 8D 05 4C 79 0622 18 24 1 A 89 93 EO 90 92 89 8E 94 8D 07 0623 85 92 E0 CD D<sub>0</sub> D3 B8 BO **B3** EO A8 79 OA 2C 09 99 8E A9 EO C9 C7 DO FA 0624 AF E0 BF 0625 A2 AF A<sub>0</sub> 1E 20 E7 2A FO 03 A9 00 4D 07 0626 2C A9 FF 8D 89 05 4C 18 24 0B 86 7A 06 0627 94 93 92 8F 8C 8C 20 08 81 93 E0 83 6A 25 0628 9A A2 E2 A0 1E A9 00 4C 82 25 07 0629 20 07 C9 D0 27 48 20 EE 1E 6A C9 0630 2B 28 A5 D3 C9 06 FO 15 A5 D5 58 08 C9 01 9D 08 0631 58 FO F4 C9 07 08 D3 DO A5 0632 FO 12 D0 E5 4C 73 1C 4C 7B 1C C9 B6 07 20 20 **B3** 07 0633 91 DO 3D A5 EB 48 EE 1E EE 0634 28 4C 07 1F 1C 88 8F 97 EO 8D 81 CC 06 99 94 98 94 81 92 85 3F 09 0635 8E EO 85 EO 0636 81 93 EO A8 B1 AF B2 A9 EO EO 52 OA 0637 13 93 89 9A 85 E0 8F 86 EO 81 92 B3 08 EO 94 97 E0 BF EO 09 D3 39 OA 0638 85 81 8F 4C 02 20 35 AO 1F 20 63 F9 05 0639 FO 03 A2 02 0640 1E C9 01 FO 6B C9 D<sub>0</sub> F1 AD 72 6E 08 A0 2C 0641 05 D0 5F A2 52 1F 20 66 1 E 20 06 C9 85 20 B2 06 0642 96 23 12 BO F2 OA OA 41 0643 E3 2A FO 01 60 4D 23 AD AE 05 06 0644 8D 6C 05 AD AF 05 8D 6D 05 38 E5 FF 06 0645 05 01 58 06 85 11 8D 05 EE 6B AO 41 6B 0646 8C 6A 05 A9 9F 91 10 C6 11 A5 11 06 0647 8D 71 05 A9 FF 8D 70 05 85 10 A5 6E 07 E2 0648 0E 8D 6E 05 85 12 A5 OF 8D 6F 05 05 0649 72 05 20 50 23 4C 05 85 13 A9 01 8D AE 0650 18 24 AD 72 05 F8 A9 02 03 20 07 0651 20 A7 20 C6 0E 20 4D 23 A2 05 BD 3A 06 A9 0652 AC 05 95 OE F8 00 F0 D8 08 CA 10 23 0653 C9 C1 FO 03 4C F7 20 AD 72 05 DO 61 08 0654 OF 20 9A 25 A9 00 A2 01 A<sub>0</sub> 21 20 A9 05 0655 82 25 4C 94 21 20 37 26 A2 15 A<sub>0</sub> 63 06 0656 1E C9 01 FO 25 C9 02 DO F1 AD 72 38 08 0657 02 FO 00 20 75 20 05 C9 AO F3 06 69 0658 02 20 A5 FO C9 03 A9 A7 20 04 A<sub>0</sub> 06 0659 34 D0 1F 20 1C 05 4C DD 1F AD 72 5E 06 0660 05 C9 01 FO 8C A9 FF 85 69 A9 01 1F 08 06 0661 A0 07 20 A7 20 A0 34 20 75 20 A0 4C 00 20 8E 20 20 1C 05 20 25 30 4C 66 04 0662 B3 99 06 0663 18 24 AD 72 05 A2 00 BD 36 D8 C8 EO 32 90 F4 A5 3F 99 76 09 0664 E5 36 E8

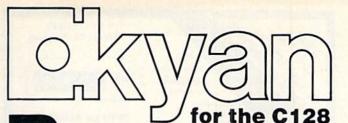

Kyan Pascal/128 is a full implementation of ISO Pascal. It helps you learn Pascal and write programs at home that run on the mainframe at school. Kyan also gives you the power and features needed to develop state-of-theart software.

Kyan Pascal/128 includes a true full-screen, 80 column text editor; a native code Pascal compiler; a separate macro assembler; a 300× page tutorial manual; and much more! Kyan Pascal/128 runs in the fast 128-mode! And, the code generated runs under Commodore DOS—there's no need for a special runtime environment!

A similar version of Kyan Pascal is available for the C64. Both are

Both are Bargain-Priced at \$69.95

and come with a 30-day money back guarantee.
Order yours today and see
what a real Pascal compiler can do
on your Commodore!

To Order Call: 415-626-2080

Send Check/Money Order to:

Kyan Software, Inc. Dept 13 1850 Union St. #183 San Francisco, CA 94123

Enclose \$4.50 for shipping; \$15.00 outside North America; Calif. residents add 6.5% sales tax.

Circle 110 on Reader Service card.

## COMPUTER REPAIR

800-221-7770

|                               | AMIG     | A \$100.00       |         |
|-------------------------------|----------|------------------|---------|
| Commodore<br>Disk Drive       |          | Commodore        |         |
| 1541<br>2031                  | \$60.00  | 1701<br>1702     | \$60.00 |
| Commodore                     | STLL     | PET 64           |         |
| SX-64<br>Portable<br>Computer | \$99.00  | UIC 20           | \$45.00 |
|                               |          | Computers        |         |
| Commodore                     |          | Commodore        |         |
| Printer<br>MPS 801            | \$50.00  | Printer<br>1526  | \$60.00 |
| MPS 803                       |          | MPS 802          |         |
| MSD SD1, SD2                  |          | Commodore        |         |
| CBM 128<br>CBM 1571           | \$85.00  | Computer<br>8032 | \$85.00 |
| CDW 15/1                      | MARKET I | 8050             |         |

|           | _          | _     |
|-----------|------------|-------|
| S         | UBLOGIC    |       |
| FLGT      | SIM.2      | 29.95 |
| JET       |            | 29.95 |
| TELELEAR  | NING       | 39.95 |
| VIP       |            | 23.95 |
| ANCHOR V  | OLKS MODEM | 50.95 |
|           | TYMAC      |       |
| CONN.     | STAR       | 48.95 |
| CONN.     | EPSON      | 52.95 |
| CONN.     | APPLE      | 40.95 |
|           | WICO       |       |
| BAT HANDI | LE         | 15.95 |
| 3 WAY     |            | 18.95 |
| BOSS      |            | 11.95 |
|           | MISC       |       |
| EVELYN W  | 000        | 49.95 |
| MEDIA MAT | E          | 7.25  |
| TIMEWORK  | S BUSINESS | 29.95 |
| ALL CABLE | S CALL     |       |
|           | ACCESS     |       |
| BEACHHEA  | D2         | 20.95 |
| MACHE     |            | 17.05 |

| <b>FOR SA</b> | LE     |
|---------------|--------|
| CBS           |        |
| MASTER SAT    | 40.95  |
| FELONY        | 16.95  |
| MURDER BY 12  | 14.95  |
| GOREN BRDG.   | 40.95  |
| COMMODOR      | E      |
| 8032 DEMO     | 295.00 |
| 64K EXPANSION | 139.00 |
| KIT 8032      |        |
| PROF SOFT.    |        |
|               |        |

| PROF SO          | FT.      |
|------------------|----------|
| FLEET SYS 2      | 34.95    |
| TRIVA FEV.       | 19.95    |
| WRITE SPELL      | 79.95    |
| WORD PRO 3+      | 48.95    |
| ALL OTHER SOFTWA | RE CALL  |
| T.C. ELEC        |          |
| HWY 36 PO        |          |
| HARTSELLE A      | L. 35640 |

800-221-7770

|    | EPYX           |        |
|----|----------------|--------|
| -1 | FASTLOAD       | 21.95  |
|    | WINTER GM      | 21.95  |
| .  | SUMMER GM2     | 21.95  |
|    | EIDOLON        | 21.95  |
|    | RESCUE FRAT    | 21.95  |
|    | VORP UT, KIT.  | 18.95  |
|    | FOOTBALL       | 21.95  |
|    | BASEBALL       | 20.95  |
| П  | TEMP. TRILOGY  | 21.95  |
|    | MULTI PLAN     | 33.95  |
|    | KOAL           | A      |
|    | MUPPT PAD      | 35.95  |
|    | KOALA PAD      | 45.95  |
|    | MICRO PE       | ROSE   |
|    | SILENT SERVICE | 19.95  |
|    | KENN APPR.     | 19.95  |
|    | F15 STRK.      | 19.95  |
|    | HAYDE          | N      |
|    | SAT VOC        | 19.95  |
|    | SAT MATH       | 19.95  |
|    | SARGON 3       | 28.95  |
|    | CBM 2031       | 159.00 |

LEADER BOARD

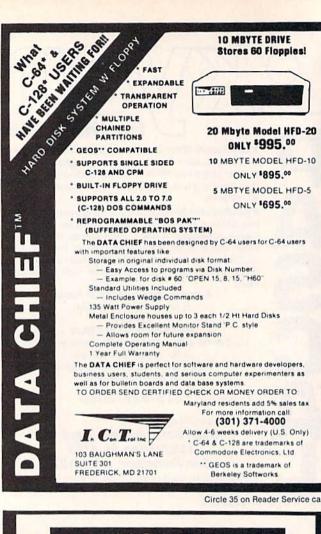

Circle 35 on Reader Service card.

### 1986 TAX RETURN HELPER

#### Fast and easy income tax preparation

- This is the 6th annual edition thousands of repeat customers
- Prepares Form 1040, Schedules A (Itemized deductions), B (Interest), C (Business), D (Capital gains), E (Supplemental income), G (Income averaging), SE (Self-employment tax), W (Married couple deduction), Forms 2441 (Child care credit), 2106 (Employee expenses) and 4562 (Depreciation).
- Works like a spreadsheet all the lines affected by a change are instantly updated.
- Data can be printed, saved on disk and updated.
- Also included:

#### TAX DBASE

A data base program to create and maintain files of tax related items (medical, car expenses, etc.) that can be used directly by the tax programs.

Can be used all year round. Also good for many other accounting jobs (checkbook balancing, etc.)

Price is tax deductible. C64 disk. Standard version: \$33 (+ \$1.50 S&H)

PROFESSIONAL VERSION - also prints data on IRS forms: \$45 + \$1.50 S&H)

Previous customers prices: \$21.50 (standard) and \$29.50 (proversion) (+ \$1.50 S&H)

Availability: end of December, 1986

#### KSOFT CO.

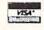

845 WELLNER RD. NAPERVILLE, IL 60540 (312) 961-1250

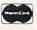

SATISFACTION GUARANTEED OR MONEY BACK

Listing 5 continued

08 **B9** 09 00 0665 E5 36 A5 40 99 E6 36 60 A2 32 90 F4 81 09 EO E8 0666 E5 36 9D **B3** 36 C8 08 36 85 3F B9 E6 36 85 40 60 20 0667 **B9** E5 05 A2 03 **B9** 6A 05 95 0E 88 98 06 72 0668 8D FF **B**1 47 80 02 E5 07 0669 10 F7 60 8D 04 CA 60 53 08 8D 02 FF 91 0670 FF 60 8D 04 FF 47 OF 85 48 AO 11 B9 FF 06 85 47 A5 A9 00 0671 07 99 10 F7 0E 20 2A 0672 B6 20 **B7** 03 88 A4 91 47 BE 06 03 68 03 48 **B1** 47 20 CO 0673 **B7** 09 48 C5 11 FO E9 F5 0674 C8 DO F1 E6 48 A5 20 C8 20 4C 8F 08 0675 90 E7 60 C9 DA DO 4E 92 07 0676 47 20 13 94 85 98 94 EO 81 85 DR 93 90 8C 89 94 63 09 8F 94 0677 81 E0 8E EO 98 94 08 87 8F EO 94 8F EO 94 85 FC 18 0678 **B1 B2** A9 E3 09 0679 EO 81 92 85 81 E0 A8 AF 09 92 93 EO 66 BF EO 1 A 8D 81 83 8F 0680 E0 95 92 8E 85 61 09 94 0681 94 8F EO 82 85 EO C9 OA 0682 84 EO 8F 86 86 EO BF EO CD DO 8E 85 59 A9 DB 85 5A A9 OD EF 07 0683 63 A9 41 25 20 9F 21 AD E1 06 A0 21 20 D2 0684 A2 2E 0685 02 C9 E0 DO 03 4C 18 24 AE 45 EC 06 46 4D 02 20 04 24 09 1 A 05 0686 02 8E 3A BD 45 67 90 06 0687 80 9D 5A 3A 20 8D 21 49 40 BB 20 E7 4C 18 24 20 E1 06 0688 8D 21 CA D<sub>0</sub> 3A 0689 12 10 DO OA 20 9F 21 A2 52 A0 10 31 06 A9 06 00 8D 62 0690 4C 06 31 A5 46 60 A0 0C 0691 40 3 A 99 5B 3A 99 68 3A 88 10 F7 32 07 0692 60 EA EA EA 4C 18 24 0B 86 89 8C 00 08 09 0693 85 8E 81 8D 85 EO BF EO OE 94 85 01 0694 98 94 92 81 E0 86 95 8C 62 09 E0 81 85 0695 8C OC 8D 81 92 87 89 8E EO 85 92 84 08 94 98 EO 08 0696 92 8F 92 0C 93 99 8E 81 BE 0697 85 92 92 85 92 05 89 8E 93 AA 86 08 AA 99 07 0698 05 AA 83 81 90 AA 05 AA 8B 85 FF 88 0699 05 8D 81 83 05 83 09 08 AA AA AA AA 0700 92 AA 13 93 85 8C 85 83 94 EO 89 **B4** 08 94 33 09 8E 93 85 92 94 E0 90 8F 89 8E 0701 90 99 8F 83 8B 8E 08 83 82 8C 0702 OA 8F E0 96 82 8C 8F 83 8B 8B 08 0703 OA 8D SF 85 EO 7C 08 0704 0C 84 85 8C 85 94 85 EO 82 8C 8F 0705 83 8B OF 93 94 92 89 8E 87 E0 94 A9 08 92 81 98 08 8C 85 0706 8F 8F E0 8F 8E 87 13 0707 93 85 E0 94 85 98 94 E0 A8 99 AF D0 09 83 8F 8D 8D 81 31 09 0708 8E A9 E0 BF E0 OA 96 89 83 0A 09 0709 8E 84 E0 BF E0 09 84 85 BF 09 93 94 92 89 8E 87 2A 09 0710 85 EO EO 92 09 0711 EO BF E0 OD 93 85 81 83 88 EO 69 09 0712 86 8F 92 E0 BF EO 10 92 85 90 8C 31 85 09 81 83 EO **A8** 99 AF 8E A9 E0 BF F3 0713 0714 E0 10 93 94 92 89 8E 87 E0 8E 8F OE 09 94 86 8F 95 8E 84 0F 92 85 90 **B1** 08 0715 E0 0716 8C 81 83 85 E0 97 89 94 88 EO BF 9C 09 0717 EO 0D 82 99 94 85 93 E0 86 92 85 FE 08 0718 85 E0 E0 E0 OA 93 81 96 85 E0 85 91 09 0719 92 92 92 81 8F 8C 8F 84 E0 85 08 OA A3 0720 92 92 8F 92 01 BF AD 00 FF 48 8D 56 08 0721 02 FF A9 80 85 4D A9 07 85 4E AD FD 07 A7 19 0722 05 A2 A0 08 20 23 A9 50 6D 06 50 0723 85 4D A9 00 85 4E AD A8 05 A2 00 1D 07 0724 A0 08 20 19 23 68 8D 00 FF 60 48 74 06 05 C4 DO 07 0725 8A 20 78 25 68 A0 00 4D 0A 0726 C6 4E 10 01 60 20 68 32 C8 4C 21 4A 06 10 06 0727 23 A5 0E 85 49 A5 OF 85 4A A5 **B3** 85 52 07 0728 38 E5 0E 85 4D A5 11 E5 OF 4E 24 A5 85 07 0729 4E 4E 4C 20 31 23 E6 E6 BB 0730 0E 85 3F 8D **B3** 36 A5 OF 85 40 8D 28 07 0731 20 28 29 OD 33 29 FF D0 BA 06 B4 36 4C 02 06 20 9A 25 05 0732 03 4C 31 48 20 FE A9 68 C9 04 F0 06 **B4** A0 0A D0 04 DC 07 0733 A2 0734 A2 A5 A0 OA 06 31 8D 02 FF A9 89 07 4C 02 0735 80 20 46 A0 02 06 C6 23 AD 45 A2 E6 0736 4C C6 06 A9 00 AA 85 56 A5 56 OA 2B07

0737 OA 18 65 56 OA 85 56 BD 46 02 29 D1 05 0773 FO E6 48 E6 4A 4C 1B 25 A5 4D 05 D<sub>6</sub> 0738 65 OF 18 56 85 56 E8 EC 45 02 90 4A 07 4E 0774 DO 03 68 68 60 39 0739 E6 60 20 54 24 A<sub>0</sub> 00 B1 47 F0 06 4F 07 0775 85 58 DO 02 C6 4E 38 A5 49 E.5 2D 08 0740 20 47 OF C8 DO F6 60 20 9A 25 A2 C8 07 85 49 BO 02 C6 4A 38 A5 47 F.5 58 F9 07 0741 A0 21 A9 A9 B6 20 85 59 FF 85 5A 8A 08 0777 85 47 B<sub>0</sub> 02 C6 48 E6 4E 60 48 91 0742 D2 25 A9 0D 20 EB 80 07 0778 32 25 91 E6 68 49 C8 DO FB 4A C6 2C 09 0743 A5 13 1E FO 05 4C OA OF 07 0779 4E DO F5 60 05 94 92 95 AA AA A0 32 09 0744 24 38 10 20 15 04 24 C9 60 B0 21 AB 05 0780 00 98 CA 4C C7 6A 32 06 29 0745 C9 40 90 03 C9 1F 60 20 B<sub>0</sub> DC 16 06 0781 86 48 20 76 25 B1 85 58 36 07 0746 09 40 60 29 05 29 7 F 09 40 C1 05 0782 C8 B1 20 90 47 68 32 C4 58 F6 A0 CA 08 60 0747 C9 60 90 04 29 5F DO 02 29 3F CA 06 0783 00 60 8A 48 A9 00 20 76 25 A9 EO 2E 07 0748 60 20 9A 25 39 A6 10 09 A2 EB A<sub>0</sub> 50 07 0784 A0 20 4F 68 32 88 10 FA 68 AA 60 BD 07 25 0749 21 A9 00 20 82 09 A6 3B 10 A2 1A 06 0785 A<sub>0</sub> 00 84 45 A5 0E 85 47 A5 OF 85 32 07 0750 A9 09 A6 E.7 07 0786 48 B1 47 C9 22 FO 07 C8 DO F7 88 4B 09 0751 09 A2 70 A0 25 12 20 82 06 A9 0787 84 60 18 65 47 85 47 90 02 F6 06 0752 68 FO 09 A2 F7 A9 1B 20 82 AO 21 11 08 0788 E6 48 98 48 25 60 48 20 **B9** 0753 25 A9 00 85 3A 60 86 56 85 57 A2 38 07 0789 A9 00 20 82 25 68 18 47 85 54 96 06 0754 02 A9 00 8D 02 9D 90 02 4C CA 10 81 06 0790 **B1** 47 85 53 85 55 A9 85 FF 45 A5 D7 08 0755 78 FA F8 AO 10 06 56 26 57 A2 02 8A 07 0791 55 20 A9 60 20 68 32 A4 45 D3 06 0756 BD 90 02 7D 90 02 9D 90 02 CA 5B 07 10 0792 D0 11 47 D0 02 E6 48 B1 47 20 3E 08 0757 F4 88 DO EB D8 58 A2 02 A0 06 BD 63 09 0793 99 C6 26 C9 22 DO OA 45 20 FC 30 F4 07 0758 90 02 48 29 09 30 88 99 0F 46 02 AA 0794 20 26 CA FO F8 48 A5 55 20 76 25 OF 08 0759 68 4A 09 30 99 4 A 4A 4A 88 46 02 29 06 0795 68 55 C9 85 DO 20 AE 25 62 46 0760 CA 10 E6 A9 85 47 A9 02 85 48 EB 07 0796 EA C7 C9 86 D<sub>0</sub> 06 EA EA 4C EF 25 26 OA 0761 00 BD 46 02 C9 30 D<sub>0</sub> OB E6 47 A1 07 0797 C9 OD FO C9 FO 9D 3B 14 04 C9 DO 25 09 0762 DO 02 E6 48 E8 E0 05 DO EE 60 A0 85 09 0798 0E A9 EO 20 68 32 C4 53 FO A8 C6 E4 08 0763 00 A9 20 C4 4D D0 05 C6 4E 8F D0 01 07 0799 55 4C C5 EF 25 C9 20 90 9F C9 80 90 08 0764 60 91 49 C8 F2 E6 4A DO EE 38 E6 00 0800 04 C9 A0 90 97 CS 59 90 93 C5 5A 14 09 0765 A5 47 E5 49 A5 48 E5 4A BO 08 0801 B0 C4 BO 88 20 24 80 84 07 0766 4E 65 4A 85 18 65 55 4A A5 4E 48 85 07 07 0802 20 68 32 E6 4C EF F1 07 0767 48 A5 49 D<sub>0</sub> 02 C6 4A C6 49 A5 47 12 08 0803 00 76 86 4F 53 20 25 A 4 53 20 C2 06 0768 D0 02 C6 48 9D C6 47 E6 4E A4 4D FO 02 09 0804 76 32 20 99 26 A6 4F 46 02 C8 4D 07 47 91 0769 07 **B1** 49 88 D<sub>0</sub> F9 C6 4E DO OF 09 0805 4F 54 90 45 E6 C4 EE E8 8E 02 A9 56 09 0770 01 60 B1 47 91 49 88 C6 C6 07 0806 48 4A DB FF 85 3A 60 29 7F C9 40 90 02 09 90 07 0771 4C FF 24 A0 00 E6 4E C4 4D D0 05 2C 08 0807 80 C9 20 BO 02 09 40 60 A2 0A 20 B7 06 0772 C6 4E D0 01 60 47 91 49

#### ноw то GET MOST OUT OF

- for the new user who wants to know more about GEOS and how to make it work for him;
- for the advanced user who wants more flexibility than GEOS alone offers;
- for the programmer who wants to write his own utilities
- the book you need when the manual is not enough:

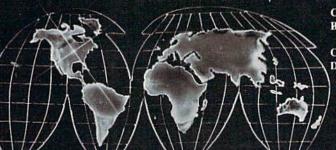

Comprehensive Reference Book \$14.95

Complete Programs & Utilities \$9.95 Disk

Add \$2.50 shipping and handling Illinois residents add 6% sales tax C.O.D. orders additional \$2.00 Make payable to Midnite Press

ORDER LINE:

(800) 222 - 4441

HOW TO GET THE MOST OUT OF GEOS gives you the information that you need to use this powerful program to your best advantage. A team of experienced users and programmers examined GEOS inside and out to give you:

- shortcuts to make your work go faster and smoother;
- undocumented features that you will want to take advantage of, or avoid;
- translation utilities to import text and graphics from other popular programs;
- conversion utilities to let you transmit GEOS files to your friends via modem;
- the GEOS file structure, so programmers can write utilities for their own special needs; and
- a map of important memory locations so advanced programmers can create their own custom utilities.

Midnite Press Midnite Software Gazette

1212 Hagan, Champaign, II. 61820

GEOS is a trademark of Berkelely Softworks.

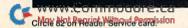

Dealer inquiries welcome

C-64" • VIC" • SX-64" • C-128" • Plus 4" • C-16" • B-128" • PET" • CBM" • LCD"

#### One disk, 25 business programs, \$19.95

The Intelligent Software Package is the one product for your Commodore that can take care of all your data processing needs.

Customers write: '... accoledes for the authors. This is as slick a deal as I have seen and more than adequate for all except fancy presentations. The best thing is the ease of use . .''

"I have come to consider these programs among the most valuable

pieces of software I own."

There are no hidden fees for shipping or documentation, and no clubs to join. The package is not public domain software, and is sold only direct to customers by mail: it supports all available printers, and will run on any Commodore computer (except Amiga) with a minimum of 10k RAM, including the C-128 in C-128 mode.

What you get when you order the Package:

Database—A complete database manager. All fields completely user-definable. Can be used for any number of tasks, including accounting, checkbook and tax records, mailing lists, inventory control, catalog maintenance, or as an electronic rolodex. A customer writes: "I am especially impressed with Database, and have used it to replace a half-dozen other 'database'-type programs I had been using."

Word Processor—A full-featured menudriven word processor. Allows full control over margins, spacing, paging, indentation, and justification. "Highly recommended."— Midnite Software Gazette. "Provides good basic features."— Compute's Gazette.

Copycalc—An electronic spreadsheet.
"Excellent program for budgeting, estimating, or any math-oriented use... well worth the money. Highly recommended."—Midnite Software Gazette.

ReportGen—creates form letters, mailing ables, etc.

ReportMerge—creates statements invoices.

Basball Stats—compiles team batting statistics.

Index—indexes W/P's text files.

Wordcount—counts words in a text file.

WPConvert—converts files to other WP

DBMerge—facilitates relational D/B applications.

DBStat, DBStat2—analyze D/B files.
ASCII—converts text files into program

Checkbook—reconciles checkbook.
Inventory—Maintains inventory records.
Paper Route—A/R for paper route.
Loan Analysis—computes finance terms, profits exhedules.

Breakeven—computes breakeven analysis.

Depreciation—creates depreciation schedules.

Labeler—creates labels.

File Copier—copies sequential, program files.

Correlation—calculates statistical cor-

relation.
Also other Database and Word Processor

To order, send name, address, and \$19.95 to address below. Please specify regular [1541/1571/2040/4040/2031] disk, 8050 disk, or cassette (cassette not available for Plus 4 or C-16]. Add \$3 for credit card or COD orders; Calif. residents add 6%. No personal checks from outside USA, A sampling of program output is available for \$1. Tear this ad out and keep it handy!

#### **Intelligent Software**

Quality Software since 1982

Box A Dept. R-9 San Anselmo, CA 94960 (415) 457-6153

## STATEMENT OF OWNERSHIP, MANAGEMENT AND CIRCULATION

1A. Title of publication: RUN. 1B. ISSN 07414285. 2. Date of filing: Aug. 22, 1986. 3. Frequency of issue: monthly. 3A. No. of issues published annually: 12. 3B. Annual subscription price: \$19.97. 4. Complete mailing address of known office of publication: 80 Elm Street, Peterborough, Hillsborough County, NH 03458. 5. Complete mailing address of the headquarters of general business offices of the publisher: 80 Elm Street, Peterborough, Hillsborough County, NH 03458. 6. Full names and complete mailing address of publisher, editor and managing editor: Publisher, Stephen Twombly, 80 Elm Street, Peterborough, NH 03458; Editor, Dennis Brisson, 80 Elm Street, Peterborough, NH 03458; Managing Editor, Swain Pratt, 80 Elm Street, Peterborough, NH 03458. 7. Owner: International Data Group, PO Box 1450, 5 Speen Street, Framingham, MA 01701. 8. Known bondholders, mortgagees, and other security holders owning or holding 1 percent or more of total amount of bonds, mortgages or other securities: Patrick J. McGovern, PO Box 1450, 5 Speen Street, Framingham, MA 01701. 9. For completion by nonprofit organizations authorized to mail at special rates: not applicable. 10. Extent and nature of circulation: (X) Average no. copies each issue during preceding 12 months; (Y) Actual no. copies of single issue published nearest to filing date; A. Total no. of copies printed: (X) 288,288 (Y) 298,066. B. Paid circulation: 1. Sales through dealers and carriers, street vendors and counter sales: (X) 63,437 (Y) 61,805; 2. Mail subscription: (X) 136,239 (Y) 141,371. C. Total paid circulation: (X) 199,676 (Y) 203,176. D. Free distribution by mail, carrier or other means, samples, complimentary, and other free copies: (X) 1298 (Y) 1308. E. Total distribution: (X) 200,974 (Y) 204,484. F. Copies not distributed: 1. Office use, left over, unaccounted, spoiled after printing: (X) 3525 (Y) 6303; 2. Return from News Agents: (X) 83,789 (Y) 87,279. G. Total: (X) 288,288 (Y) 298,066.

Listing 5 continued. 09 4C 32 A2 0A 20 78 47 06 40 6A 0808 78 32 8D 02 FF C2 06 29 9F 09 20 4C 6A 32 0809 32 A5 DO C2 09 26 A5 DO 05 D1 FO FA 0810 20 **A8** 60 00 50 7A 06 72 06 0811 05 D1 D0 01 60 20 09 40 90 30 80 DO 20 70 CO 3C A0 F0 EO 0812 08 0813 10 60 BC 00 50 AO FO 40 90 E0 30 OD 02 02 B7 03 01 02 0814 80 00 00 00 00 01 01 05 05 05 05 06 5E 03 0815 03 03 03 04 04 04 **B3** 36 7D 06 AD 0816 06 06 07 07 A9 00 85 6F 36 E5 OF 05 **B2** 07 0817 38 F5 OF 85 41 AD B4 0818 41 FO OC RO OF A5 OF 8D **B3** 36 A5 FC 07 15 09 0819 OF 8D **B4** 36 A9 FF 85 6F 60 AD **B3** E9 00 07 49 36 DB E9 02 85 **B4** 0820 36 38 AD 0821 85 4A A5 49 38 E9 FF 85 49 B0 02 92 08 49 C9 9F FO 05 88 C4 09 0822 C6 4A A0 FF **B1** 90 92 09 65 49 85 49 0823 D0 F7 FO E8 98 18 49 DO 02 E6 4A 20 6F 2A 08 4 1 E.6 0824 02 E6 85 49 A5 59 07 0825 31 A5 49 85 47 18 65 45 07 49 38 90 0826 4A 85 48 69 00 85 4A A5 ED 2A 0827 **B**3 36 A5 4A ED **B4** 36 90 DF A2 2F 27 9D 10 F7 A5 47 09 0828 BD **B3** 36 **B**5 36 CA 0829 8D **B3** 36 A5 48 8D **B4** 36 60 A5 3F 5B 0.8 36 90 01 99 08 0830 38 ED **B3** 36 A5 40 ED **B**4 07 0831 60 20 07 27 24 6F 30 F8 10 E9 C9 6A 03 4C 78 19 C9 0E A9 DF 07 0832 85 DO 1 A DO 0833 05 85 43 A9 20 20 D1 32 C6 43 D3 07 0834 F7 60 C9 OD D0 OE A5 39 48 C6 39 72 0.8 A9 9F 20 D1 68 85 39 60 C9 1D 1 A 08 0835 32 38 10 0836 D0 12 20 16 33 A5 3F E5 A5 45 07 90 4C 9D 07 0837 40 E5 11 01 60 04 33 C9 55 A5 40 0838 D0 2D 20 16 33 3F 38 E5 0E 85 07 0839 A5 40 OF 05 41 FO 18 A5 3F 93 07 41 E5 08 0840 D<sub>0</sub> 02 C6 40 C6 3F A5 3F 38 ED B3 E1 0841 36 A5 40 ED **B4** 36 B0 03 20 07 27 3C 07 0842 4C OD 33 C9 11 FO 03 4C AF 28 A5 6B 07 0843 EB OA BD **B3** 36 85 3F 18 65 EC BD 08 AA 0844 85 41 BD **B4** 36 85 40 69 00 85 42 AE 07 42 E5 90 01 CE 07 0845 A5 41 38 E5 10 A5 11 90 84 70 07 30 8B 31 02 0846 60 E0 20 20 A<sub>0</sub> 01 86 49 7D 28 E6 47 E6 EO 07 0847 47 A2 20 47 0.0 20 DF 87 08 0848 49 A4 CO 18 90 F3 A9 95 20 55 08 0849 31 4C 16 33 A4 EC A6 EB E8 0850 4C 16 02 **B9** 26 D9 07 06 33 80 FF D5 AA 0851 **B9** EE 26 **A8** 8A A2 21 20 7A 25 A4 78 08 0852 49 **B9** D5 26 **B9** EE 26 A8 8A A2 9C 09 09 80 0853 20 7A 25 20 78 32 34 06 13 A2 18 0854 20 6A 32 A2 1E A9 50 4C 6A 32 C9 7C 07 0855 91 D0 47 A6 EB E0 02 BO 3B 20 07 84 08 0856 27 A7 24 6F 10 01 60 A0 17 84 47 A2 06 0857 18 86 49 20 7D 28 C6 47 C6 49 A4 C5 07 0858 47 F5 38 36 85 91 09 D0 AD **B5** 36 ED **B**3 0859 50 AD **B3** 36 85 47 AD B4 36 85 48 71 08 0860 A9 50 85 49 A9 00 85 4A A2 30 4C B9 07 EC C9 F0 08 0861 10 32 A4 CA 4C 55 06 84 DD 0862 03 4C 17 29 AD 72 05 FO 0E C9 01 D9 06 0863 DO 03 4C 2C 20 C9 02 DO 03 4C 4D 07 0864 20 4C OE 20 C9 13 D0 14 A4 EC DO 1 A 08 0865 09 02 03 4C 50 23 A0 EF 07 A6 EB E0 BO 10 0866 00 A2 01 4C 55 06 C9 90 D0 EE D3 07 A7 A7 08 A7 05 29 8F 85 F1 8D CA 0867 05 AD 0868 05 4C E9 22 C9 05 DO 1B 8D 02 FF 07 08 0869 A6 05 05 29 OF 8D A6 05 C6 07 EE AD A6 0870 20 78 29 F0 0D 05 4C 09 07 A2 1 A 32 A6 0871 32 C9 1C DO 0E EE **A8** 05 AD **A8** B6 08 6A 0872 05 29 8F 8D A8 05 4C E9 22 C9 03 82 07 A5 07 0873 20 38 12 85 41 11 B9 DO A5 10 E5 0874 E5 13 DO 07 A5 C9 FO BO 01 60 E9 08 0875 A9 F0 A0 00 OD 20 D3 2E 4C 0D D1 07 A6 0876 33 C9 83 FO 03 4C 21 2A 20 16 33 DE 06 00 3F 0877 A0 **B1** 3F C5 0D FO 01 60 A5 04 08 0878 85 47 85 49 A5 40 85 48 85 4A **B**1 3A 08 0879 48 09 47 C5 0D D<sub>0</sub> 08 47 D<sub>0</sub> 81 F6 E6 E6 0880 DO F2 47 94 09 A5 38 E5 A5 13 E5 12 AA 48 A8 B0 01 60 E8 D0 01 C8 86 4D C6 08

```
0882
       84
           4E A5
                        38 E5
                                 49
                    47
                                     85
                                         41
                                             A5
                                                  48
                                                      49
                                                          0.8
0883
       E5
            4A
                85
                    42
                        20
                            D1
                                 24
                                     A5
                                         41
                                              85
                                                  4D
                                                      36
                                                          0.8
0884
       A5
            42
                85
                    4E
                        A5
                            12
                                 38
                                     E5
                                         4D
                                              85
                                                  49
                                                      10
                                                          08
0885
       A5
           13
               E5
                    4E
                        85
                            4A
                                 E6
                                     49
                                         D0
                                              02
                                                  E6
                                                      16
                                                          09
0886
           A9
               20
                    20
                        5F
                            25
                                 20
                                     10
                                         05
                                             4C
                                                  0D
                                                      C7
                                                          05
0887
           A5
                    38
                            B3
                                 36
                                     85
                                             A5
                                                  13
                                                      FD
                                                          07
0888
       FD
           B4
               36
                    05
                        41
                            60
                                C9
                                     06
                                              48
                                                  20
                                                      OC
                                                          08
0889
           05
       1C
               A2
                    00
                        20
                                 2A
                            11
                                     FO
                                         02
                                             BO
                                                  10
                                                      49
                                                          06
           07
0890
       20
                27
                    24
                        6F
                            30
                                 21
                                     A2
                                         2E
                                             20
                                                  11
                                                          05
                                                      AD
0891
       2A
           B<sub>0</sub>
                1 A
                    90
                        FO
                            A2
                                 30
                                     20
                                              2A
                                                  90
                                                          07
                                         11
                                                      AC
0892
       11
           A5
                    C9
               EB
                        18
                            90
                                 04
                                     A5
                                         EC
                                             FO
                                                  07
                                                      1 A
                                                          09
0893
                            55
       A2
           18
               A0
                    00
                        4C
                                 06
                                     E6
                                         12
                                             D<sub>0</sub>
                                                  02
                                                      48
                                                          07
0894
       E6
           13
               A5
                    12
                        85
                            3F
                                A5
                                     13
                                         85
                                             40
                                                  20
                                                      8F
                                                          07
0895
           29
                            C9
       28
                4C
                    0D
                        33
                                09
                                     DO
                                         09
                                             A9
                                                 FF
                                                     AF
                                                          07
               85
0896
       45
           39
                    39
                            18
                        4C
                                 24
                                     C9
                                         10
                                             DO
                                                  08
                                                     FS
                                                          06
0897
       8D
           03
               FF
                    00
                        EA
                            4C
                                 95
                                     04
                                         09
                                             8D
                                                 DO
                                                      05
                                                          09
0898
       OA
           A6
               EB
                    A0
                        00
                            20
                                 55
                                     06
                                         4C
                                             2B
                                                  28
                                                      D7
                                                          06
0899
       C9
           14
               DO
                    27
                        A5
                            3F
                                 85
                                         AA
                                             38
                                                  E5
                                                      CE
                                                          08
0900
       OF
           85
               58
                   A5
                        40
                            85
                                 48
                                     A8
                                         E5
                                             OF
                                                  05
                                                      C2
                                                          07
0901
       58
           90
               02
                    DO
                        01
                                         01
                            60
                                8A
                                     DO
                                             88
                                                 CA
                                                      4 D
0902
       86
           49
               84
                    4A
                        20
                            FC
                                2A
                                     4C
                                         FA
                                             27
                                                  C9
                                                      9F
                                                          08
0903
       88
           D0
               58
                    A5
                        3F
                            85
                                 49
                                             E5
                                                  12
                                                      C2
                                     AA
                                         38
                                                          08
0904
               85
       A5
           40
                    4A
                        A8
                            E5
                                13
                                     90
                                         01
                                             60
                                                 E8
                                                      B5
                                                          08
               C8
                   86
0905
       DO
           01
                        47
                            84
                                48
                                     20
                                         FC
                                             2A
                                                  4C
                                                          0.8
                                                      4D
0906
       OD
           33
               A2
                    50
                            22
                                A9
                                     41
                                         85
                                             59
                                                 A9
                                                     EF
                                                          07
                        A0
                                52
                                             25
0907
       5B
               5A
                   A9
                        01
                            85
                                     20
                                         D2
                                                 AD
                                                      OA
                                                          08
0908
       46
           02
               C9
                    59
                        60
                            A5
                                12
                                     38
                                         E5
                                             49
                                                 85
                                                     F8
                                                          07
                                     20
                                             24
0909
       4D
           A5
               13
                   E5
                        4A
                            85
                                4E
                                         D1
                                                 A2
                                                      4B
                                                          0.8
0910
       00
           A9
               20
                    81
                        12
                            A5
                                12
                                     DO
                                         02
                                             C6
                                                  13
                                                      4C
                                                          07
       C6
           12
               60
                    C9
                        94
                            D0
                                0C
                                     A9
                                         01
                                             A<sub>0</sub>
                                                  00
                                                      4A
                                                          08
0912
       A2
           20
               20
                   D3
                        2E
                            4C
                                0D
                                     33
                                         CO
                                             93
                                                  D0
                                                      2B
                                                          08
                                                          06
0913
       18
           20
               E3
                    2A
                        DO
                            10
                                20
                                     40
                                         23
                                             20
                                                  50
                                                      B6
                                    B4
                                         36
0914
       23
           AD
               B3
                    36
                        85
                            12
                                AD
                                             85
                                                  13
                                                      11
                                                          08
                                09
                                                      03
0915
       4C
               24
                    C9
                        1E
                            D0
                                     A9
                                         FF
                                             45
                                                  3B
                                                          08
                                86
0916
       85
           3B
               4C
                   18
                        24
                            C9
                                    DO
                                         43
                                             A2
                                                 FD
                                                      DD
                                                          08
               A9
                            82
                                25
                                     20
                                                 C9
0917
       A0
           21
                    12
                        20
                                         BE
                                             26
                                                      A5
                                                          07
0918
       28
           FO
               28
                   09
                        29
                            FO
                                24
                                     C9
                                         5B
                                             FO
                                                  20
                                                      10
                                                          09
0919
       C9
           5D
               F0
                    10
                        C9
                            2A
                                FO
                                     18
                                         C9
                                             30
                                                  90
                                                      4D
                                                          09
0920
       10
           09
               3A
                    90
                        10
                            C9
                                41
                                     90
                                         1 4
                                             09
                                                 DB
                                                      A9
                                                          08
                                C9
                                                      93
0921
       B0
           10
               C9
                    C1
                        B<sub>0</sub>
                            04
                                     5B
                                         BO
                                             08
                                                 20
                                                          08
0922
       04
           24
               09
                    80
                        20
                            D1
                                32
                                     4C
                                         18
                                             24
                                                 C9
                                                     BF
                                                          06
                                             E9
                                                  02
                                                      21
                                                          07
0923
       18
           DO
               2E
                    20
                        16
                            33
                                A5
                                     35
                                         38
0924
       85
           47
               A5
                    40
                        E9
                            00
                                85
                                     48
                                         A5
                                             47
                                                  38
                                                      27
                                                          08
                                     01
                                             A0
                                                  00
                                                      22
                                                          08
0925
       E5
           OE
               A5
                    48
                        E5
                            OF
                                B0
                                         60
0926
       B1
                    C8
                        B1
                            47
                                88
                                     91
                                         47
                                             8A
                                                 C8
                                                     B2
                                                          09
           47
               AA
                                             A9
                                                 01
                                                      95
                                                          07
0927
       91
           47
               4C
                    OD
                        33
                            C9
                                1F
                                    DO
                                         30
0928
       48
           20
               18
                    24
                        A2
                            03
                                A0
                                     22
                                         A9
                                             24
                                                 20
                                                      98
                                                          06
0929
               20
                        26
                            A8
                                68
                                         98
                                             C9
                                                 20
                                                      87
                                                          08
       82
                   BE
               C9
                            04
                                C9
                                     80
                                         BO
                                             OB
                                                 20
                                                      86
                                                          0.8
0930
       90
           13
                   A0
                        BO
0931
       04
           24
               95
                    0B
                        9D
                            A9
                                05
                                     20
                                         25
                                             30
                                                  4C
                                                          06
               C9
                                A9
                                     02
                                         4C
                                             D3
                                                  2B
                                                      9E
                                                          07
0932
       18
           24
                    15
                        D<sub>0</sub>
                            1 B
                        93
                                             EO
               92
                    81
                                     94
                                         8F
                                                 85
                                                      D2
                                                          09
0933
       15
           85
                            85
                                EO
0934
       8E
           84
               EO
                   A8
                        99
                            AF
                                8E
                                    A9
                                         EO
                                             BF
                                                 E0
                                                      3E
                                                          OB
0935
      C9
           8C
               FO
                   03
                        4C
                            91
                                2C
                                     20
                                             2C
                                                 D0
                                                      8C
                                                          08
                                                      3A
               OA
                        2C
                            20
                                E7
                                     2A
                                         D0
                                             C9
                                                  20
                                                          08
0936
      30
                   A0
                                85
                                             3F
                                                 85
0937
       16
           33
               A5
                    40
                        85
                            13
                                     4A
                                         A5
                                                     A 7
                                                          07
       12
               49
                        10
                            38
                                E5
                                     12
                                         85
                                             4D
                                                 A5
                                                      E5
                                                          07
0938
           85
                   A5
                                     20
                                             24
                                                  20
                                                          07
0939
           E5
               13
                    85
                        4E
                            E6
                                 4E
                                         BB
                                                      DA
                                33
0940
       18
               4C
                    OD
                        33
                            A2
                                     A0
                                         22
                                             4C
                                                 E6
                                                      3D
                                                          07
0941
           98
                        9A
                            25
                                                 20
                                                      71
       2C
               48
                    20
                                68
                                    A8
                                         A9
                                             00
                                                          07
0942
       82
           25
               20
                   94
                        26
                            20
                                C8
                                     20
                                         4C
                                             1E
                                                 2D
                                                      DB
                                                          06
                                         C9
0943
                    00
                        85
                                A5
                                                          09
       85
           58
               A9
                            A2
                                             1E
                                                 B0
                                                      3A
                                     A2
0944
       OA
           20
               CA
                    26
                        FO
                            F5
                                C5
                                     58
                                         D0
                                             01
                                                  60
                                                     FD
                                                          08
                   C9
                                43
                                         78
                                             2C
0945
           01
               60
                        88
                            DO
                                     20
                                                 FO
                                                          0.8
      A9
                                                     D6
0946
       07
           A2
               1 D
                   A0
                        22
                            20
                                63
                                     2C
                                         A5
                                             61
                                                 05
                                                     F4
                                                          06
0947
           DO
               03
                    4C
                        18
                            24
                                20
                                    CC
                                         2C
                                             20
                                                 C5
                                                      6D
                                                          07
       62
0948
               00
                   85
                        63
                            A9
                                CO
                                    85
                                                  61
                                                          08
       2D
           A9
                                         64
                                             A5
                                                      CA
0949
       85
           65
               A5
                    62
                        85
                            66
                                20
                                     9C
                                         2D
                                             20
                                                  18
                                                     B2
                                                          07
0950
       24
           20
               28
                    29
                        4C
                            0D
                                33
                                     20
                                         9A
                                             25
                                                  A2
                                                      58
                                                          06
                   A9
                                             87
0951
       09
               22
                        00
                            4C
                                82
                                     25
                                         09
                                                      3E
           A0
                                                 DO
                                                          08
0952
       31
           A2
               28
                   A0
                        22
                            20
                                E6
                                     2C
                                         4C
                                             A1
                                                  2C
                                                     CO
                                                          07
0953
       20
           63
               2C
                        4A
                            20
                                A5
                                    5B
                                         38
                                                          07
                   20
                                             ED
                                                 B3
                                                     D7
0954
      36
           A5
               5C
                   ED
                       B4
                            36
                                B0
                                    03
                                         20
                                             50
                                                 23
                                                     OE
                                                          08
0955
      A5
           5B
               85
                   3F
                       A5
                            5C
                                85
                                     40
                                         20
                                             28
                                                 29
                                                          07
                                                     B6
```

### HIIIIDIGITAL VISIODIIIHEIII

# **COMPUTEREYES**

### VIDEO IMAGES ON YOUR COMPUTER!

Finally—an inexpensive way to capture real-world images on your computer's graphics display! COMPUTEREYES" is an innovative slow-scan device that connects between any standard video source (video tape recorder, video camera videodisk, etc.) and your computer. Under simple software control, a b/w image is acquired in less than six seconds. Unique multi-scan modes also provide realistic grey-scale images. Hundreds of applications

Package includes interface module, complete easy-to-use software support on disk, owner's manual, and one year warranty all for \$129.95 plus \$4.00 S&H

Also available as a complete package including:
• COMPUTEREYES

- Quality b/w video camera Connecting cable

for only \$399.95 plus \$9.00 S&H

Demo disk available for \$10.00 postpaid (refundable).

See your dealer or order direct. Mass. residents add 5% sales tax. Mastercard, Visa accepted. To order, or for more information, write or call:

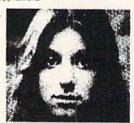

ONLY \$129.95

Available for

- · Apple II, II+, IIe and IIc Commodore 64/128
- Atari 800/800XL/130XE
- IBM PC and compatibles
- 15249.95-includes additional features)

### DIGITAL VISION, INC.

14 Oak Street — Suite 2 Needham, MA 02192 (617) 444-9040, 449-7160

Circle 128 on Reader Service card.

# **NOW RUN** APPLE SOFTWARE ON YOUR **COMMODORE 64**

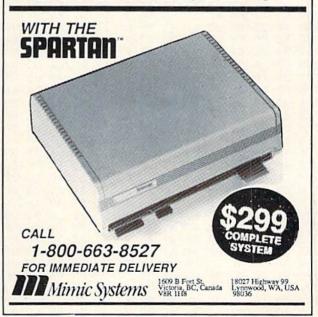

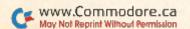

30 4C 18 24 A5 6B 85 3F 15 1029 33 20 31 Listing 5 continued. 20 1F 08 40 0D 33 4C **A8** 26 C9 1030 A5 6C 85 4C F8 2F 0D 82 A6 06 0956 20 0D 33 4C 18 24 03 60 EA EA A0 80 84 6E 20 EA 09 1031 8A FO 0957 8C 8F 83 8B EO 94 8F 8F E0 82 89 63 OA 14 08 1032 78 2C D<sub>0</sub> 04 A9 00 85 6E 20 B2 26 A9 00 88 0.8 0958 87 A5 5B 85 47 A5 5C 85 48 08 9A 25 20 2B 20 EB 1033 20 C3 2F 20 D7 2F CO 85 A5 5F 85 61 85 34 09 0959 85 49 A9 4A 20 95 2F FO OA 24 6E 30 AB 20 A4 07 1034 2F A5 60 85 4E 85 E6 4D D0 02 D1 08 0960 62 4D 10 20 31 F5 05 1035 18 24 4C 25 30 24 6E 1 A 8D 01 FF 20 D1 24 8D 02 FF 25 09 0961 E6 4E 20 1036 30 A2 91 A0 22 E7 2A 08 20 R2 30 08 A5 85 A5 5D C2 08 85 49 5C 4A 0962 5B 60 A5 28 1037 26 FO 09 E6 6B DO 02 E6 6C 4C 15 09 0963 47 A5 5E 85 48 A5 12 38 E5 5D 90 08 85 1038 62 30 20 9A 25 A2 35 A0 31 A9 00 D0 07 18 13 E5 5E A8 E8 D0 01 C8 86 OA 0964 AA A5 07 1039 20 82 25 A0 00 B1 6B 29 40 85 46 C6 A5 38 E5 5B 73 08 0965 4D 84 4E 20 D1 24 5D 85 5D A5 6C DA 08 1040 65 6A A5 6B 85 5B 18 A5 5E E5 5C 85 4E A5 12 38 9E 08 0966 85 4D 69 1041 5C 85 5E 20 4A 2D A5 6B E5 07 13 E5 4E 85 CE 08 85 00 0967 E5 4D 85 49 85 12 A5 1042 85 4B A5 6C 85 4C A5 6D F0 9F 05 OA A4 A9 20 08 0968 4A 85 13 E6 49 D0 02 E6 4A 49 A5 08 05 3A 07 1043 00 20 DD 2E A5 6B 85 6C 85 B2 25 4C 1C A5 65 A4 66 20 0969 5F 4C 08 01 85 48 A5 6D 61 1044 4A A9 05 47 A9 08 85 0970 D3 2E A5 3F 85 49 A5 40 85 4A A5 D<sub>6</sub> 1045 85 4D A9 00 85 4E 20 D1 24 A0 00 18 08 08 0971 63 85 47 A5 64 85 48 A5 65 85 4D AC 1046 91 18 73 08 8D D9 08 **B1** 6B 05 46 6B A5 6D 65 6B 0972 A5 66 85 4E 8D 01 FF 20 D1 24 07 0973 02 FF 60 A9 01 2C A9 00 85 67 20 **B9** 07 1047 85 6B 90 02 E6 6C 20 1C 05 4C 62 DA 1048 06 33 35 09 20 C1 07 30 A5 D3 C9 D0 32 A2 A0 2F 0974 16 33 A5 3F 85 5B A5 40 85 5C 21 5B 71 08 1049 98 48 8A 48 8D 02 FF 20 37 15 A9 6E 08 0975 A5 67 A5 3F 38 E5 33 D0 16 20 68 07 62 1050 93 20 39 06 20 9A 25 E9 22 7E 0976 85 41 A5 40 E5 5C 85 42 A9 FE 38 09 1051 AA 68 A8 20 59 05 20 82 25 A2 FF BB 08 0977 E5 41 A9 30 E5 42 10 03 A9 00 5D 08 AA 94 26 06 1052 9A 20 28 29 20 0D 33 20 4C AD 0978 AA A0 28 20 22 19 20 A8 26 20 FC A9 07 1053 3F 31 60 09 92 85 90 8C 81 83 89 B6 08 0979 30 20 CA 26 F0 F8 20 10 2E 4C D7 7C 08 3A 1054 20 48 ED 08 0980 2D C9 1D D<sub>0</sub> 03 4C E1 27 C9 9D D0 44 09 8E 87 8D 02 FF BE 26 A6 1055 03 24 20 16 33 68 20 57 D6 05 10 20 18 3F 5E 07 0981 19 20 16 33 A5 67 D0 OF A5 38 1056 00 85 90 68 C9 44 08 0982 E5 5B 85 58 A5 40 E5 5C 05 58 FO 66 09 31 4C 3F 31 48 A9 C9 08 1057 B2 27 C9 A0 B<sub>0</sub> 04 FF 20 B0 03 4C 0983 23 4C F7 27 C9 11 D0 03 4C 2B 28 B<sub>0</sub> 07 1058 4C CE A9 50 85 45 A0 F6 09 80 B<sub>0</sub> F5 32 0984 C9 91 D0 19 20 **B3** 28 20 16 33 A5 24 08 1059 C8 C9 9F 0E OA A5 00 CO 50 B<sub>0</sub> 11 B1 49 FO 0985 DO OB 3F 38 E5 5B 40 E5 41 09 67 A5 0986 5C 90 01 60 4C 2B 28 C9 0D D0 37 **A3** 07 1060 80 C9 20 D0 F1 84 45 F0 ED 84 45 45 OA 3C 20 84 32 36 6B 08 1061 60 A9 00 85 BD B3 0987 2C A5 67 D<sub>0</sub> A5 3F 85 5D A5 40 85 13 09 1062 85 49 BD **B4** 36 85 4A 20 6F 31 A5 CF 08 0988 5E E6 5D D0 02 E6 5E A5 5D 38 E5 B2 09 36 0989 1063 49 9D **B3** 36 E8 A5 4A 9D B3 E8 3B 0A 5B A5 85 3E 85 5F 5E E5 5C 60 C9 30 09 90 02 1064 A5 45 18 65 49 85 49 E6 4A 68 08 0990 90 0D A9 00 85 5F 85 60 A2 10 A0 3F 08 1065 E0 32 90 E2 A2 30 A5 3F 38 FD **B3** 4B 0A 0991 2D 4C 06 31 A9 00 85 67 68 68 60 54 07 1066 36 A5 40 FD **B4** 36 90 13 A2 02 BD 30 09 0992 C9 BC 8D D0 03 4C 8A 2A C9 13 D0 07 08 1067 9D B9 0A **B3** 36 B1 36 E8 E0 32 90 F5 A2 0993 A5 67 FO 03 4C 1B 29 C9 06 DO 07 16 08 1068 30 86 3C D0 CO 60 A9 01 85 3C A5 1E 09 0994 C9 A5 67 FO 03 4C 25 2A 85 D<sub>0</sub> 1C **B6** 08 1069 3C 09 FO 04 A2 01 D<sub>0</sub> 07 A6 EB E0 49 0995 A5 67 D<sub>0</sub> 01 60 20 BE 26 C9 91 DO 4E 09 1070 F0 01 CA BD D5 26 85 49 BD EE 26 40 0A 0996 4C C9 07 06 20 29 1 F CC 2C 11 DO 03 43 09 1071 85 4A 32 38 0997 20 FE 1 E 4C CC 20 60 EA EA 48 A5 86 09 20 84 BD B5 36 FD B3 64 1072 36 85 50 BD **B4** 36 85 48 BD **B3** 36 55 09 0998 3F 85 4B A5 40 85 4C 68 85 41 84 5D 08 0999 42 86 58 18 65 12 13 1073 85 47 86 4F 8D 02 FF A5 49 A4 4A 3C 09 98 65 **A8** F8 07 AA 1074 78 20 25 A2 1F A0 00 B1 47 30 12 8A 07 1000 90 8A 38 E5 10 98 E5 11 07 A2 C2 28 09 1075 8E 00 D6 2C 00 D6 10 FB 8D 01 08 09 D6 1001 A0 21 4C 06 31 86 12 84 13 A5 **4B** 4C 07 1076 C8 C4 50 90 EC B0 08 C9 9F 18 D0 66 0B 1002 85 47 65 41 4C 00 85 49 A5 85 48 08 1077 A9 68 A4 CO D0 E6 50 A5 OC 50 BO 61 0A 1003 65 42 85 4A A5 12 38 E5 49 85 4D 50 08 91 1078 0E 8E 00 D6 2C 00 D<sub>6</sub> 10 FB 8D 43 1004 A5 13 D0 02 01 08 E5 4A 85 4E E6 4D E6 09 1005 4E 20 D1 24 A4 41 88 A5 58 91 **4B** 96 08 1079 D<sub>6</sub> C8 90 EE A5 49 18 69 50 85 49 EO 09 1006 88 CO FF D0 F9 60 07 81 82 8F 92 89 0A 1080 90 02 E6 4A A6 4F E8 E8 E0 30 90 5F OA 1081 96 00 1007 94 85 84 A0 00 B9 00 02 D1 6B D0 F3 08 60 A2 1F 8E D<sub>6</sub> 2C 00 D6 10 66 08 1082 FB 8D 01 D6 60 A2 1F 8E 00 D6 2C 4A 09 1008 06 **C8** C4 6A D0 F4 60 C9 00 FO OA D3 09 1083 00 D6 10 FB AD 01 D6 60 A6 EB FO 81 OA 1009 C9 1B B0 06 09 40 FO EC A9 95 09 D1 6B 1084 01 CA FO 01 CA 8A OA AA A4 3C FO D<sub>0</sub> 09 1010 60 56 86 01 41 84 42 A6 41 A4 42 A9 08 02 A2 1011 20 85 59 A9 FF 85 A9 3C 85 52 34 09 1085 00 60 A6 EB FO 01 CA 8A OA 21 09 5A 1086 AA. A5 80 1012 25 3F 38 FD **B3** 36 A5 40 FD **B4** OA 20 D2 02 02 C9 9C AC 45 AD 46 E0 08 1013 DO OB CO 01 DO 07 88 84 58 8C 45 9D 08 1087 36 BO 04 CA CA 90 EF E8 E8 A5 FO OA 91 0D 1088 38 FD B3 36 A5 40 FD B4 36 B0 F1 CB OA 1014 02 60 84 58 B9 45 02 20 04 24 07 1089 CA CA A8 53 1015 49 88 D0 F5 60 A5 D0 03 A9 01 79 09 A5 3F 38 FD B3 36 8A 4A 0A 6A 1090 AA E8 4C 55 06 20 04 24 A6 3B 10 **B4** 07 1016 60 18 65 6B A9 00 65 6C A8 8A 96 08 AA 1017 38 E5 12 85 58 98 E5 13 05 58 FO E2 08 1091 OA C9 1B B<sub>0</sub> 06 C9 00 F0 02 09 40 EB 07 E5 1092 E5 08 1018 03 90 01 60 20 3B 2F FO **B3** 85 46 A5 12 38 10 A5 13 11 A1 FA E6 6B 08 A2 1019 1093 90 07 C2 A0 21 4C 06 31 A6 39 63 08 DO 02 E6 6C 4C 95 2F A9 FF 85 49 A5 09 1020 A9 01 85 4A A2 83 1094 10 07 A9 01 A0 00 20 D3 2E A5 46 **B3** A0 22 20 5B 2F 06 08 1021 A5 58 85 6A 60 A9 04 85 49 A9 01 6E 0.8 1095 A2 00 81 3F E6 3F DO 02 E6 40 20 E6 08 1022 85 4A A2 **B3** A0 22 20 5B 2F A5 58 8B 08 1096 33 20 20 4C 96 3B 88 31 E1 31 32 D8 07 1023 85 6D 60 A6 3F A4 40 E8 DO 01 C8 9B 09 1097 A6 EB 8A OA AA BD **B2** 36 85 40 BD 3F OA 1098 36 C9 89 20 78 3E 09 B7 09 1024 86 84 6C 60 D0 43 85 3F BD **B3** 36 38 FD B1 36 6B B1 1099 1025 2C FO 03 20 C3 2F 20 B2 26 A5 6A 39 08 C5 EC 90 02 A5 EC 18 65 3F 85 3F 9F 09 1026 DO 03 4C 18 24 20 EB 2F 20 95 2F 7B 0.7 1100 90 02 E6 40 A5 3F 38 E5 12 A5 40 FC 08 A9 90 1027 FO 15 20 9A 25 00 A2 A2 A0 22 96 08 1101 E5 13 08 A5 3F 85 12 A5 40 85 C2 08 1102 13 0.0 1028 20 82 25 20 94 26 20 28 29 4C 0D 6F 06 60 00 C1 04

# **RUN AMOK**

Item: Here's a short enhancement to RUN Basic 1.0 (September 1986, p. 50) that corrects three problems. The first concerns string functions and occurs due to a problem in RUN Basic 1.0's branching. A second problem can arise because local variables and arrays share the same memory locations (\$4000–\$5FFF). The final bug is that the NOTE command is interpreted by Basic 1.0 as NOT (E). The NOTE command has therefore been replaced with the BEEP command, which operates just like the NOTE command and accepts the same parameters.

To implement these corrections, load RUN Basic 1.0, then activate it with a SYS 64738. Next, type in the following program and save it to disk. Before running it, be sure that a disk is in your drive and that the drive is turned on. The program will automatically save a copy of RUN Basic 1.1 to disk.

- 10 ' FIX BUGS IN RUN BASIC 1.0
- 20 POKE \$7D41,\$60: POKE \$7F07,\$60:POKE\$7F2D,\$60
- 3Ø POKE \$7F7F,\$6F
- 40 POKE \$7F08,\$B0
- 50 POKE \$7FA8,\$60: POKE \$7FAD,\$60
- 60 POKE \$81B7,\$31: PATCH VERSION NUMBER
- 7Ø POKE \$8ØD2,66:POKE \$8ØD3,69:POKE\$8ØD4,69 :POKE \$8ØD5,8Ø+128
- 80 INPUT"SAVE DEVICE #"; DEV
- 90 PRINT: PRINT"INSERT DISK OR TAPE"
- 100 PRINT"THEN PRESS ANY KEY"

- 110 GETA\$: IFA\$=""THEN110
- 120 IF DEV<>1 AND DEV<>8 THEN 110: ELSE IF DEV=8 THEN SCRATCH "RUN BASIC 1.1"
- 130 BSAVE"RUN BASIC 1.1", U(DEV), P\$7000 TO P\$A000
- 140 PRINT"RUN BASIC 1.1 IS SAVED."

Item: In the program for 64 Personal Ledger (October 1986, p. 62), an error will occur if either 64.04 or 65.04 is entered as a debit or credit. Addition or substitution of the following lines will cure the problem:

- 605 D(N)=INT(D(N)/.01+.5)\*.01:C(N)=INT(C(N) /.01+.5)\*.01 :REM\*193 1075 GOSUB2945 :REM\*103
- 2940 B(M)=C(M)+D(M):B(M)=B(M)+B(M-1)
- 2945 D(M)=INT(D(M)/.Ø1+.5)\*.Ø1 :REM\*145 :REM\*238
- 2946 C(M)=INT(C(M)/.Ø1+.5)\*.Ø1 :REM\*233
- 2947 B(M)=INT(B(M)/.Ø1+.5)\*.Ø1:RETURN

:REM\*146

Also in the same article, under the Print instructions on p. 65, the reference should be to line 2920, *not* line 2880.

**Item**: Line 9 of October's Magic trick \$343 (p. 101) was incorrectly listed as: 9 X = X + 1EN(B\$). It should read: 9 X = X + LEN(B\$).

Item: In October's Mega-Magic (p. 11), the second sentence of the third paragraph is partially incorrect. It should be changed to read: "By typing lines 20, 30 and 40 into your program, but omitting the GOSUB 100:GOTO10 from the end of line 40, and setting the variables...etc."

# NEW

### KRACKER JAX® REVEALED!

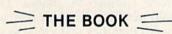

At last—Kracker Jax takes you beyond the protection barrier! The secrets of un-protecting software are yours with Kracker Jax revealed!

We'll show you exactly how to defeat five different protection schemes encompassing scores of current programs. Our tutorial has twenty specific examples to lead you, step by step, to a new level of knowledge. Here's what you get:

- · Kracker Jax revealed.
- · A reset switch.
- · A utility disk.
- · 20 parameters on disk.

### ONLY \$19.95 COMPLETE!

Please add \$3.50 shipping & handling. C.O.D. orders must add \$1.50 more. Please allow two weeks for delivery.

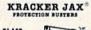

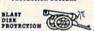

# ARE YOU CAUGHT UP IN THE COPY PROTECTION ARMS RACE?

DEFEND YOURSELF WITH KRACKER JAX®
A REVOLUTION IN ARCHIVAL SOFTWARE!

You know the routine by now: you buy an expensive nibbler and next month it's obsolete. How many times is your wallet going to be nibbled?

Kracker Jax is NOT a nibbler. It is a parameter copy system. Most volumes contain well over 100 separate copy parameters. What IS a parameter? Just a custom program that allows your 1541 or 1571 disk drive to strip all, and we mean ALL, copy protection from your expensive software, leaving you with UNPROTECTED, TOTALLY BROKEN back-ups that can be copied with even a simple fast copier.

This system has many advantages over the older nibbler type of utilities. For one thing, you don't have to experiment. Each parameter WILL back-up the title it was created for. Period.

For another, a back-up created with Kracker Jax will NEVER rattle your disk drive head. And that means less disk drive alignment problems for you.

Check out some of these exclusive features:

- Kracker Jax is the BEST program of its kind!
- Kracker Jax will back up titles that the nibblers CAN'T!
- Kracker Jax requires NO special knowledge to operate!
   Kracker Jax strips protection in a matter
- of SECONDS!

   Kracker Jax is priced RIGHT—just
- \$19.95 complete!

   Kracker Jax is UNPROTECTED—easy to
- back up!

   Kracker Jax updates are available

QUARTERLY!
Remember, the minute a new program is released, the Kracker Jax team will be developing a new parameter for it. This means that future Kracker Jax disks will always contain parameters for the hottest new titles on the market! Kracker Jax is the system that cannot fall behind the times!

In the copy protection arms race, Kracker
Jax is the ultimate defense!

# ONLY \$19.95 COMPLETE! VOL. 1-3 AVAILABLE.

Same day shipping/C.O.D.s please add \$3.00.

COMPUTER MART

CHECKS, MONEY ORDERS OR VISAMASTERCARD ACCEPTED.

Mail your order to: Computer Mart, Dept. R 2700 NE Andresen Road / Vancouver, WA 98661 Phone orders welcome: 206-695-1005

PROGRAM SUBMISSIONS INVITED

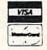

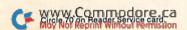

# COMMODORE CLINIC

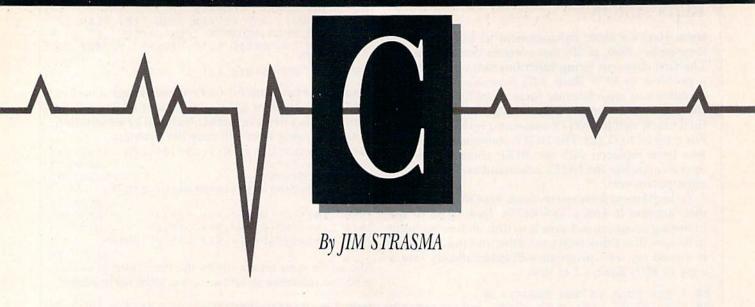

Do you have a problem or question about your Commodore computer? Commodore Clinic can help. Just send your question on a postcard to:

> Jim Strasma Commodore Clinic PO Box 6100 Macomb, IL 61455

Queries are answered only through this column, and, due to the volume of mail, only questions likely to appeal to the majority of our readers can be published.

### **HARDWARE**

Q: There are 3-MHz versions of the 6510 and 6502 chips available now. Is there any way to use these chips to increase the speed of my C-64 or 1541?

Brian Jedrick Nutley, NJ

A: Not yet, because you'd also need faster versions of all the supporting chips. For example, the C-128 won't run at 2 MHz in 40-column mode because t' = Commodore's 40-column color cl ρ can't run at higher speeds.

Q: I want to use both my C-64 and a VCR with my TV. To set this up, I purchased a Radio Shack #1501628 splitter to go from the computer to the VCR, then connected the 75-ohm output and the signal coming from the cable company to the splitter.

The problem is that while the TV and VCR work correctly, the picture is snowy

or cross-hatched when I use my word processor. Am I doing something wrong? Is the splitter malfunctioning? Or do I need a monitor because I'm asking too much from my equipment?

> Jeremy A. Michele Big Timber, MT

A: Video interference is often a problem when you're using a TV as a display, but it's probably not the fault of the splitter. Before you give up and get a monitor, here's an alternative connection scheme to try.

First, connect the cable TV wire directly into the VCR. Second, connect a 300-ohm TV wire from the VCR to the antenna terminals of the video switch you got with your C-64. Third, run the wire Commodore included with the switch from the computer to the switch. Fourth, feed the output connectors from the switch into the antenna terminals on your TV.

Q: Are the C-64 chips plug-ins or soldered? If they're soldered, would it be feasible to install sockets?

Richard Stephens Yonkers, NY

A: The C-64's chips are soldered in, and I've had considerable success removing soldered chips with an inexpensive desoldering iron from Radio Shack. However, I must warn you that it's a lengthy and frustrating project, and it could destroy your circuit

board. If you do remove soldered in chips, you can install sockets for the replacements. In fact, that's the only way I do it.

Q: I saw an ad in RUN that mentions a PC10 and a PC20 as new IBM PC-compatible computers from Commodore. Could you give me some information about them?

Brian Jedrick Nutley, NJ

A: The PC10 and PC20 are well-made German PC clones. They are sold in Canada and Europe, and I've heard that they may come to the U.S. as well. If you want one now, you can order it from a Canadian dealer, but the price is liable to be out of line for U.S. readers.

Q: I have a C-64 and use my TV for a display. I would like to buy a monitor, but am also considering upgrading to a C-128. Could I use a 1902 or 1902A monitor with my C-64 now and with a C-128 later, and, if so, would I need any special cables?

Greg Diehl Lawrence, KS

A: Yes, the 1902 and 1902A should work just fine with your C-64, as long as it's new enough to have eight holes in its monitor jack (early C-64s had only five holes). The monitor will need one cable to work with the 64, then an additional one for 80-column color when you get your 128. Both cables come with the monitor.

Q: I have a VCR, and the article called "Making the Video Connection" in the January 1986 issue of RUN really interested me. However, in trying to set up my system to add screen displays to a videotape, I've run into one problem. The article included instructions for using a 1702 monitor, but not a 1902, such as I have. I've figured out how to hook the monitor up, but the picture appears only in black and white. How can I get color? Also, is this setup also supposed to record sound?

> Matt Linden LaGrange, OH

A: Using a Y connector from Radio Shack to tie together the chrominance and luminance signals from the computer should give you color. Connect the cable that came with your 1902 from the video-out port on your computer to the VCR via a Y connector fitted with two female RCA phono jacks and one male RCA phono plug. The chrominance and luminance plugs from the computer go into the two jacks, and the plug from the Y connector goes into the VCR's video-in connector.

Then run an ordinary hi-fi cable with male RCA phono plugs at each end from the VCR's video-out jack to the female jack of another Y connector, one whose other two ends are male plugs. These go into the chrominance and luminance connectors on the back of the 1902. The result won't be perfect, especially compared to the clarity of running chrominance and luminance signals directly from the computer to the monitor, but it will be far superior to the luminance-only signal you have now.

As for audio, just run a second hifi cable from the VCR's audio-out jack to the audio jack on the 1902.

### SOFTWARE

Q: I have a number of C-64 Multiplan files that I'd like to keep and use if I buy a C-128 and the new Epyx Multiplan. Could I use them without retyping all the information? How about on the Amiga?

> J. J. Shawcroft Seattle, WA

A: Microsoft's Multiplan, like many spreadsheets, supports a standard way

to export data to other programs and import it from them as well. In Multiplan, this feature is called SYLK files. They can be used to send data to any version of Multiplan via a terminal program and modem, or straight through the RS-232 port in cases where the disks are not directly compatible, as in moving C-64 files to an Amiga.

Q: I have the Wordcraft 20 word processor on cartridge for my VIC. Is there any way I can use it on a C-64?

> Joan Ramos New York, NY

A: You can't use Wordcraft 20 on a C-64, but there is a Wordcraft 64 as well—a British product from Peter L. Dowson of Dataview, Ltd. Hugh de Glanville, editor of the ICPUG user's group newsletter, is listed in its January 1986 issue as the contact for ICPUG members wanting Wordcraft. His address is 45 Woodland Grove, Weybridge, Surrey KT13 9EQ, England.

Although UMI, the original U.S. distributor of Wordcraft 20, is no longer in business, I seem to recall that another U.S. distributor took the program on later. I can't recall what company it was. Does anyone know?

Q: I've just purchased a C-128. What version of WordStar will work in its CP/M mode?

> Jim Kalin Matherville, IL

A: Commodore used WordStar 3.3 in prerelease testing of the C-128, and as far as I can tell in brief testing of my own, it works well. It seems to differ from other versions of Word-Star only in adding the words "Commodore 128" to the configuration description on the second screen.

Q: I've looked and looked for a program that will let me enter genealogical data into a C-128 in a format similar to a standard genealogical work sheet. Is there such a program?

> Fred Goldsmith Phoenix, AZ

A: You might try Family Roots, from Quinsept, Inc., PO Box 216, Lexing-

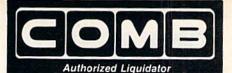

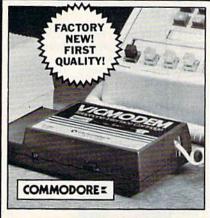

# **COMMODORE®** VICMODEN

- Use with the Commodore® C64™. the SX-64 or the VIC-20 Computer.
- Bell 103 Compatible.
- Full Duplex; 300 Baud.
  Manual Dial Direct Connecting.
- FCC Registered.

This Modem is LOW liquidation priced because it was closed out by Commodore. Add it to your computer for access to timely financial information, news and reference libraries...as near as your phone! An affordable introduction to phone/computer services; and you can communicate with computer users who also own modems!

Use with data cassette (included), or with terminal program software, available at computer stores.

90-Day Limited Factory Warranty.

Mfr. List Price . .

Liquidation **Priced At Only** 

Item H-1891-7041-072 Shipping, handling: \$4.00 each

Commodore is a registered trademark of Commodore Electronics, Ltd.

Credit card customers can order by phone,

VISA

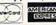

Toll-Free: 1-800-328-0609

|  |  |  | to inquir | 10 |
|--|--|--|-----------|----|
|  |  |  |           |    |

| SEND TO:<br>C.O.M.B. Direct Marketing Co<br>1405 Xenium Lane N/Minneapo                               |                                                  |
|----------------------------------------------------------------------------------------------------|--------------------------------------------------|
| SendModem(a) Item H-1891-<br>plus \$4 each for shipping, handling<br>add 6% sales tax. Sorry, no C.D. | 7041-072 at \$19 each<br>g. (Minnesota residents |
| ☐ My check or money order is processing orders paid by Che Charge: ☐ VISA® ☐ MasterCarde              | enclosed. (No delays inck.)                      |
| Acct. No.                                                                                             | Exp/                                             |
| PLEASE PRINT CLEARLY                                                                                  |                                                  |
| Name                                                                                                  |                                                  |
| Address                                                                                               |                                                  |
| City                                                                                                  |                                                  |
| State                                                                                                 | ZIP                                              |
| 01 /                                                                                                  |                                                  |
| Phone                                                                                                 |                                                  |

COMBCOMBCOM

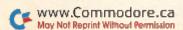

# DISKASSIST

the new low-tech accessory that keeps disks organized during frenzied floppy operations

DISKASSIST gently holds up to twelve 5.25" disks vertically, with titles visible, so that you can quickly see and grasp the one you want. The empty envelope remains at attention in the slot, patiently waiting for it's disk to be reinserted. Stuff a few into the Christmas stockings of your computerist friends, and don't forget to get one for yourself! Molded from durable, high quality plastic. Smoke color.

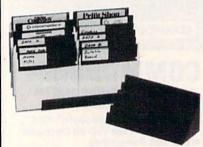

Send check or money order for \$8.50 each plus \$1.50 for shipping and handling to DISKASSIST 4909 Daniel Dr., Crystal Lake, IL. 60014 (Illinois res. please add 6% sales tax) Max. s+h charge \$3.00.

The blood of Kings or of Knaves or both. Family Roots software helps you trace your bloodlines back through lost generations and the mists of time.

For your Apple, IBM, Commodore, Kaypro, TRS-80,\* and many others, Family Roots offers all kinds of genealogical assistance: Individual and group sheets, charts, name indices, general search and text

# Blood.

capabilities. Adapts to most disk drives, printers, and screens. You get more utility programs, plus lots of personal control. A comprehensive (new) manual is included.

All for just \$185.

Write or call today for more information and a free brochure.

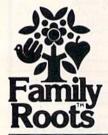

### Quinsept, Inc.

P.O. Box 216 Lexington, MA 02173 (617) 641-2930

American Express, Visa, and MasterCard gladly accepted.

Trademarks for Apple Computer Inc., International Business Machines, CBM, Inc., Digital Research and Tandy Corp.

Circle 220 on Reader Service card.

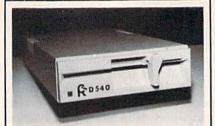

# **D540 Disk Drive** Commodore 1541 & GEOS COMPATIBLE

- COOL-ONLY 15W (vs. 25w for 1541)
- DIRECT DRIVE SYSTEM-stable alignment
- 6 MONTH WARRANTY
- EXTERNAL DEVICE NO. SELECTION—Simple
- DUAL SERIAL PORT-daisy chaining
- C128 COMPATIBLE in C64 mode
- COMPACT SIZE-2×6×10 % inches 5%" SSDD, 175KB CAPACITY
- \$149.00 EACH (NJ residents add \$8.94 tax)

### To Order Call 1-800-521-9298

(in NJ, dial 201-231-8686) Visa, Mastercard or Money Order. Allow \$8.<sup>∞</sup> shipping & handling. Send mail order with payment to:

# H&M Marketing

P.O. BOX 8339 SOMERVILLE, NJ 08876

Circle 4 on Reader Service card.

### DISCOVER THE HIDDEN POWER!

- Control lights, appliances, heating & cooling systems, relays, motors and virtually any electrical device.
- Connect to temperature, light, sound, moisture, fluid level, pressure and vibration sensors - plus many more.
- Perform automated tests and experiments. Use for laboratory data acquisition.
- Access each memory mapped port via one statement in BASIC. NO INTERFACE COULD BE EASIER TO USE.
- 32 separate buffered digital output lines.
- 32 separate digital input lines

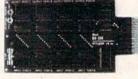

- 1 channel A/D plug-in conversion module: \$30.
- 8 channel A/D plug-in conversion module: \$45, Security System Module, with super loud siren: \$25, Beginner's Module with 8 LED's, 8 switches and 1 relay: \$25.
- BH100 I/O Card: ONLY \$129! User Manual includes instructions, sample programs & diagrams of typical
- BH100, Beginner's Module and Course Book: \$159. Beginner's I/O Interface Course Book: ONLY \$15! Let us take you by the hand into the mysterious but fun & exciting world of computer I/O interfacing!

Add \$2 for postage and specify C-64, VIC-20 or Apple 2\*12e Cash, COD, Visa and Master Card

Intelligent I/O P.O. Box 70 Potsdam, NY 13676 (315) 265-6350

# Commodore Clinic

ton, MA 02173; 617-641-2930. It's available in a Commodore version.

Also, don't forget about the CP/M mode on your 128. With that, you can run many programs written for such machines as the Kaypro and

O: I have a C-128 with a 1571 disk drive, and I can't Dload locked files. My 1571 is an early unit. Do all 1571s have this bug?

> W. Anthony Marsh Somerville, MA

A: I, too, have a C-128 and an early 1571, and, yes, they refuse to load locked files via the Dload command, the Load command or even the monitor in 128 mode. They will, however, happily load such files in 64 mode, meaning that locked files should be a problem only for programs that run in 128 mode. This also suggests that the "bug" could be in the C-128 Kernal ROM, instead of the 1571.

For those unfamiliar with the term, a locked file is one that cannot be erased with the usual Scratch command. A locked file is created by setting bit 6 of the file-type byte in the file's directory entry. A good way to set this bit is with a disk utility, such as Disk Keeper (RUN, August 1986). There's also a Basic routine that will do the trick on page 70 of the edition of the Commodore 1541 Disk Drive User's Guide that I wrote (Commodore part #1540031-03). A locked file can be unlocked by clearing the same bit.

### **PROGRAMMING**

Q: I have a C-64 and plan to get a C-128 in the future. If I type in and save programs (Basic and machine language) for the C-128 on my C-64, can I load and run them later on the C-128?

> Michael Chimchusky Hernando, MS

A: Sure, no problem. Machine language programs for the C-64 and the C-128 tend to be different, but you can easily enter them in Data statement form on either computer for the other computer to load and run. Similarly, although the starting address of

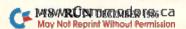

Basic programs on the two machines is different, it's automatically adjusted at load time. Just be sure to type in the C-128 version of a program when it differs from the C-64 version.

When you get your C-128, load the program into it and list each line that uses the new Basic 7.0 commands. You'll need to move the cursor to such lines and press the return key to properly store them in Basic 7.0 form. When you've taken care of them all, resave the program.

Q: I'm considering buying a C-128, but I've discovered that the 10-key numeric pad functions only in 128 mode, not in 64 mode. Do you know if Commodore has plans to change this, or if there's any software on the market that makes using the keypad in 64 mode possible?

> Keane Foster Schofield, WI

A: Some commercial programs, such as Grade Manager III from Smoky Mountain Software, already use the numeric keypad in 64 mode on the C-128. You can too, thanks to a hint from the new Abacus book, 128 Tricks and Tips. First, type in the command POKE 53295,248 to turn on the added lines K0-K2 in the C-128's keyboard matrix. Then you have to decode the matrix to make sense out of it. One simple, but limited, way to do this is with a Basic Get loop like the following:

100 POKE 53295,248

110 PRINT "PRESS A KEY ON THE KEYPAD"

120 GET A\$

130 A = ASC(A\$ + CHR\$(0))

140 IF A = 95 THEN PRINT "0 OR 8 OR +"

150 IF A = 29 THEN PRINT "5 OR . OR -"

160 IF A = 160 THEN PRINT "2 OR ENTER"

170 IF A = 131 THEN PRINT "1 OR 3"

180 IF A = 61 THEN PRINT "4 OR 6"

190 IF A = 81 THEN PRINT "7 OR 9"

200 GOTO 120

A better solution would be to write your own keyboard scan routine in machine language, with the help of the C-128 keyboard table on page 642 of the Commodore C-128 Programmer's Reference Guide.

Q: I have a machine language monitor program called Micromon, but no longer have the instructions for it. Can you tell me how to save programs with this monitor?

> John Guillory West Lake, LA

A: Saving programs with most versions of Micromon is fairly simple. The statement .S"0:NAME",1000,2000 will save the contents of memory addresses \$1000-\$1FFF to disk. If you have a cassette, use .S"0:NAME", 1000,2000,01 instead. (Micromon defaults to disk.) Note that, in both cases, the final address is one location beyond the actual last address you want saved. By now, most Commodore user's group libraries should have both Micromon and an instruction file for it.

Q: Is there any way to get the C-64 to keep time with millisecond accuracy?

> David A. Washburn Atlanta, GA

A: Yes, using machine language. You'll need to set up a timing loop and add together the number of clock cycles used by each command in the loop. Just bear in mind that when a branch is taken, it requires one or two (depending on the distance of the destination address) more cycles than when it's skipped. The clock cycles needed for various commands are shown in nearly all machine language guides.

As an example of a timing loop, the subroutine

WAIT LDX #199 LOOP DEX BNE LOOP

uses two cycles one time for the load, two cycles 198 times for the decrement, three cycles 198 times and two cycles one time for the branch (assuming the whole sequence is within the same 256-byte page of memory) and six cycles for the return. Adding these up, the subroutine takes a total of 1000 clock cycles, of which ten are needed regardless of the value in the X register, and the rest are used at the rate of five per loop iteration.

On a C-64, with its approximately 1-MHz clock, a WAIT would execute in very close to one millisecond. For longer delays, just call WAIT repeatedly, also taking into account the clock cycles used by the calling program.

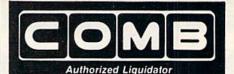

# Commodore 64 BUSINESS SOFTWARE

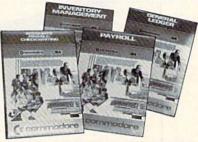

### A 4-pack of most needed software for efficient business operations!

General Ledger

- Has 8 general ledger options.
- Provides 150 chart-of-accounts.
- 1500 general journal transactions.
- Maintains account balances for month, quarter and year.
- Custom income statements, trial balances, full reports and more.
  Inventory Management

- Tracking of 1000 inventory items.
- Maintains perpetual inventory records. Calculates use, reorders, cost averaging, etc.

Pavroll

- Provides 24 different payroll functions.
- Calculates payroll and tax deductions.
- Prints payroll checks.
- Interfaces with General Ledger software.

Accounts Payable/Checkwriting

- Combines tracking of vendor payables with an integrated checkwriting system.
- Maintains master file, provides invoice listings.
- Gives aging report by 30, 60, 90 days.
- Interfaces with General Ledger software.

90-Day Limited Factory Warranty.

Mfr. List: \$199.80 **ENTIRE SET of 4** 

Liquidation Price Item H-1892-7025-059 Ship, handling: \$4.00 NOTE: Also available by individual titles. Phone for prices

Credit card customers can order by phone, 24 hours a day, 7 days a week. VISA

Toll-Free: 1-800-328-0609

Sales outside the 48 contiguous states are subject to special conditions. Please call or write to inquire.

| SEND TO:<br>C.O.M.B. Direct Market       |                                                                                                    |
|------------------------------------------|----------------------------------------------------------------------------------------------------|
| SendCommodore E<br>1892-7025-059 at \$39 | linneapolis, MN 55441-4494<br>lusiness Software Set(s) Item H<br>per set plus \$4 per set for ship<br>sidents add 6% sales tax. Sorry, n |
| processing orders pa                     |                                                                                                    |
| Charge: ☐ VISA® ☐ Ma                     | asterCard - American Express                                                                                                    |
| Acct No.                                 | Exp                                                                                                    |
| PLEASE PRINT CLEAR                       | Y                                                                                                    |
| Name                                     | The second second second                                                                                                    |
| Address                                  |                                                                                                    |
| City                                     | Programme and the second                                                                                                    |
| State                                    | ZIP                                                                                                    |
| Phone (                                  |                                                                                                    |

COMBCOMBCOMB

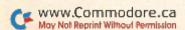

# HARDWARE GALLERY

# Compiled By BETH S. JALA

# **Okimate 20 Printer**

Create Dazzling Color Printouts with This System

Until recently, the Okimate 20 color printer from Okidata had been in production for nearly a year without a Commodore-compatible version. One would think a C-64/C-128 adaptation of the printer would have been available sooner, given the popularity of Okidata's earlier Okimate 10 printer among Commodore users.

The Okimate 20 printing system consists of the printer and an Okidata Plug 'n Print kit used for interfacing the printer to your computer. The Plug 'n Print kit comes with both black and color ribbon cartridges, a user's manual and a disk that contains C-64 software for printing the screens created with CAD programs and popular hi-res graphics programs like Doodle! and KoalaPad.

Like the Okimate 10 that preceded it, the Okimate 20 is better suited for light-duty work, such as in a home environment. Using the printer in a heavy-duty office application would undoubtedly shorten its lifespan. Continuous usage would also require a stockpile of ribbon cartridges. The black and color cartridges will print about 75 and 15 pages, respectively.

The Okimate 20 offers Commodore users a degree of versatility matched by few low-end printers. It can be used with the black ribbon for printing text on standard paper, and the color ribbon can be used with special gloss paper or laminated film for transparencies. Since the Okimate

20's 24-pin print head creates images with heat, not pin impacts, a third alternative is to use thermal paper without a ribbon cartridge.

My use of the printer did not reveal any glaring incompatibility with commercial software, and programming it is easy. Some of the print features have to be accessed with a CHR\$(27) used as an escape character at the beginning of the command. Other commands use Basic syntax without an escape character, similar to that used on Commodore-dedicated printers.

The user's manual contains a complete and easy-to-read tutorial for learning to program the printer and accessing the print options. Instructions are also included for using the printer with the word processing programs Easy Script, PaperClip and WordPro 3 Plus.

The Okimate 20 has some impressive options like an italics character set, super- and subscripts, underlining and, of course, colored text. It also possesses most of the print features found on dot matrix printers, such as NLQ, pica (10 cpi), elite (12 cpi) and compressed (17 cpi) characters.

Double-width characters are available in each print mode. The quality of the print in any of these modes doesn't set any new standards. The compressed characters are somewhat blurred, with lowercase m's

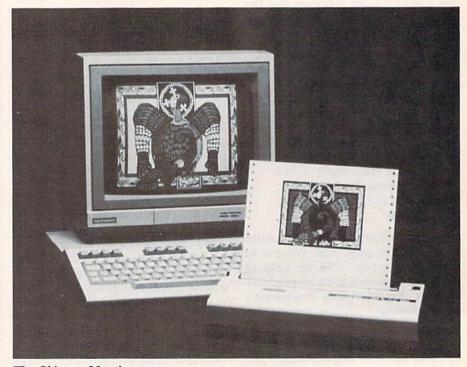

The Okimate 20 printer.

# 1541 MASH V2.0

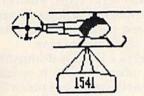

with the popular program 1541 MASH. You can check and adjust the head alignment: Check and adjust the RPM's. You can also use MASH to clean your drive and check disks for errors. Complete instructions guide you step by step as you rate your drive's performance and make the necessary adjustments. All you need is a screwdriver and about an hour of your time. No knowledge of electronics is necessary. This is the easiest program of its type to use.

Only \$19.95

# Service Your Disk Drive!

# Disk Tracker

Use Disk Tracker to catalog all of your disks into a neat filing system. Read and Edit each disk directory. Sort each directory and print disk jacket labels or a long master list of your programs. Display any directory at will. Search function finds lost programs quickly. Get your wares organized.

Only \$19.95

# Recipe Tracker

Are you tired of trying to convert your favorite recipes to meet various cooking needs? Let Recipe Tracker handle it. This handy program stores you favorite recipes on disk and then, at your command, quickly converts them to serve one person or a Only \$19.95

# **Pilgrim's Progress**

Here is a sophisticated text adventure game that will provide you with hours of fun and challenge. Based on the classic story, Pilgrim's Progress, this adventure provides wholesome fun for adventurers of all ages. Walk with Pilgrim down the perilous road to the celestial city through a maze of perils that occupies the entire contents of the disk. Only \$29.95

# Variety Pac #1

A variety of spelling and math games all on one disk - Only \$9.95

# Variety Pac #2

A variety of excellent BASIC games all on one disk

# Adventure Pac

Forest Adventure, Desert Adventure, Miser's House, Haunted House, and more... all on one disk

Only \$9.95

# **Utility Pac**

Here is an assortment of the best disk utilities with complete instruction. Handy tools for the programmer or for the casual user. - Only \$14.95

# **Hot Tips**

A disk full of Hot Programming tips, secrets, and useful sub-routines with documentation

Only \$14.95

### Address Tracker

Dedicated filing system designed specifically for names and addresses. Prints labels. Sorts on all fields. Works with Speedscript Utilizer to Merge labels and word processed text. Super-Easy to Use A powerful addition to your software library

# Songs for Kids

25 Delightful, traditional childrens songs with words and 3 voice music. Everything from Hickory Dickory Doc to Farmer in the Dell. Ages 3-7.

Only \$14.95

# Christmas Carols

Sing along with your 64, 12 all time favorite Christmas Carols with text and 3 part harmony.

Only \$9.95

# Bible Trivia

Bible Trivia is one of the finest trivia games available. 1000 questions, 1-10 players, exciting board game, question editor for making your own question files. You can even use it to make quizzes for your kids.

Only \$24.95

# 

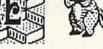

Box 463 ₩ V/54 631 N. Cherry Battle Ground, Wa. 98604

1-800-331-34*2*8

No Shipping Charges

Add \$2.00 for COD or Foreign Delivery

# **Custom Drives**

You can customize your 1541 drive giving you added convenience. This booklet will show you how to move the power switch to the front of the drive; install a write protect switch (allowing you to write on the back of a disk without punching holes or removing any tapes); Install a device number switch (a must if you have two drives.) Easy step by step instructions include complete diagrams making the procedure a snap. Complete kit includes switches, wires. connectors

> Booklet - Only \$4.95 Complete Kit - \$24.95

### Reset Switch

A Permanent, Case Mounted reset switch that you can easily install by following our step by step instructions. An attractive and handy addition to your Commodore 64.

Only \$9.95

# Speed-Script Utilizer

The Utilizer works along with your copy of the popular word processor, Speedscript. The Utilizer allows you to print multiple copies of your documents unattended. You can also merge a mailing list or other data file with your speedscript text so that multiple copies are printed changing names etc. on every copy. The powerful sort routine can be used to sort any Speedscript file into useful order. This program will work with any word processor that has sequential file op-

Only \$19.95

# PS Graphic Pac #1

Here is a disk full of Original Graphics complatible with the popular Print Shop program. A real plus for your graphics library.

Only \$14.95

# Computer Furniture

Custom Computer Center designs that you can build from one or two sheets of plywood. Booklet includes scale patterns, material lists, procedures, and professional finishing tips. Attractive and easy to build - Only \$3.95

# Virtuoso 64

This may be the final word in music editors for the Commodore 64. Virtuoso 64 is a tool that is extremely powerful and flexible. It produces interupt driven, highly compact, relocateable, professional sounding, music code that can be used in your own programs or loaded up and played for your enjoyment. It is so easy to use that you will be composing your first musical score within minutes, yet its depth of capability will never be exhausted.

# Spelling Scramble

Spelling Scramble is the finest, fast acting spelling program we have seen. Use our prepared word lists or create your own lists of words to drill. Excellent sound and text rewards. Allows vocabulary words with definitions. A fast action game that takes only minutes to play but requires perfection in spelling.

Only \$9.95

# Commodore 64

In Washington 1-687-2343

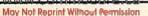

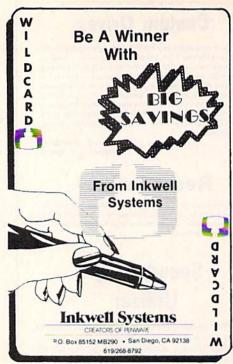

that, at a glance, can be mistaken for smudges.

The print speed of the Okimate 20 is 80 characters per second in Draft mode and 40 characters per second in NLQ mode. Unlike most dot matrix printers, the NLQ mode is the default mode upon start-up. The NLQ characters, formed from a 14×18 dot matrix, are clear and readable, but they don't match the quality of some of the better low-end dot matrix printers. When printing characters with either a black or color ribbon cartridge, all of the print modes appear to suffer from varying degrees of inconsistency in the characters.

The Okimate 20's true potential is realized when it's used to print the color hi-res screens you create with the software of your choice. The software that accompanies the Plug 'n Print kit reproduces a nice quality of high-resolution color screen in about 20 minutes on the C-64. The color ribbon is capable of producing roughly 100 different shades. Hi-res screens are printed with bright colors that, for the most part, match those that appear on the screen.

The printer has a switch that allows you to adjust the print intensity in five levels of brightness or darkness. Whether printing a hi-res color screen or lo-res black characters, the best print quality is achieved with the switch set halfway between the lightest and darkest levels.

Overall, the Okimate 20 is impressive for a low-priced color printer.

While it lends itself to conventional uses, printing text is not its forte. Most of my printing time is spent printing characters, not performing hi-res screen dumps. If the bulk of your printer usage resembles mine, I would recommend the purchase of a good-quality dot matrix impact printer, since they tend to be better suited for printing characters.

However, the Okimate 20 is almost a must item for those engineers, artists, students and hobbyists who use color graphics or CAD software and have a need to produce hard copies of their work.

By targeting the Okimate 20 at the home market, Okidata has successfully juggled a fine balance of components and technology. The result

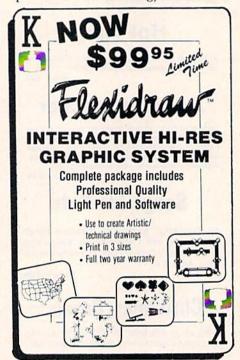

of their efforts is a good-quality color printer priced well within the reach of most Commodore computerists. (Okidata, 532 Fellowship Road, Mt. Laurel, NJ 08054. \$268, including Plug 'n Print kit.)

Tim Walsh RUN Staff

# **Device One**

This Interface Should Accommodate Almost All Your Printing Needs

Most of us who monitor the computer marketplace know that, for some time now, it has been overflowing with parallel printer interfaces for Commodore computers. With this in mind, I wasn't very excited when Progressive Peripherals & Software sent us their latest parallel printer interface, aptly called Device One.

This interface is easily distinguishable from others because it consists of more than the usual box plus a few cables. The package includes the interface itself, a small ac power supply, a disk and a user's manual. The disk contains C-64 software, hi-res picture screens and fonts for use with the interface.

The interface contains a multifunction 16K data buffer. A reset button mounted on the interface box can be used for clearing the buffer contents and printing buffer-resident instructions. A bank of DIP switches provides for both tailoring the interface to your printer and selecting print functions.

Print options offered by Device One include an NLQ mode for printers lacking that feature. The manual does not state the dot density of the NLQ mode, but the mode is of marginal quality at best. When using Device One with a printer lacking NLQ characters, the only way to produce goodquality NLQ characters is to activate the printer's Emphasized mode.

Device One allows you to produce both hex and decimal data dumps. It also provides Commodore MPS-803/ 1525 emulation, an ASCII mode and

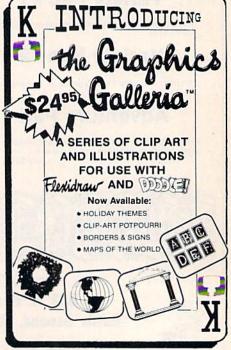

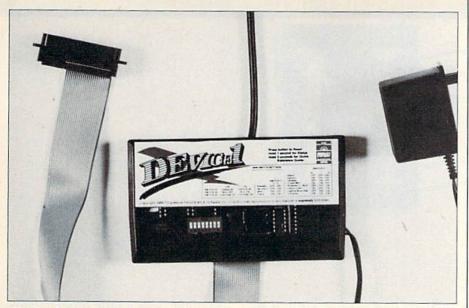

The Device One Interface.

a transparent mode. A semitransparent mode permits you to access both the interface's features and those of your printer.

The disk that accompanies the unit has a program for printing a monthly calendar, beginning with the year 1583. Besides providing extra print fonts, this disk contains several programs, including a font editor and a program called the Printerizer. The Printerizer is used to convert and save to disk screens created by ten of the most popular commercial hi-res drawing programs, including Doodle! and KoalaPad.

Once a hi-res screen is converted by the Printerizer, it can be downloaded and stored in the interface's buffer until you're ready to print it. I did not encounter problems with scrambling text output or interference with the hi-res screen contents in the buffer. However, I did have to seek some assistance from Progressive Peripherals in order to successfully access and print hi-res screens from within a word processor.

If you want to print a Doodle! screen within, for instance, the fourth page of a word processing document, you need lots of practice and a few printer codes. The task is confusing, because no software-specific examples are given in the user's guide.

First, you have to determine the size and desired position of the image on the page. Next, you have to make the appropriate left- or right-margin adjustment to position the text alongside the printed image. Then you have to place the proper printer code within the document to begin printing the image.

Commercial software compatibility is of primary concern to most people who invest in parallel printer interfaces. Using Device One with a variety of both commercial software and Basic lo- and hi-res screen dumps did not uncover any hidden incompatibility problems. The interface's good 1525 emulation provides a standard that ensures a minimum of such difficulties.

Unfortunately, commercial software is superficially treated in the Device One user's manual. The only references to third-party software appear in two paragraphs composed of brief instructions for using the interface with the Paperback Writer and Superscript word processors. Device One's many print options and commands deserve more instructions in the user's guide for accessing both its features and those of your printer.

In summary, nonprogrammers and software users are likely to find Device One in need of better documentation and more software support before they can consider it truly suitable to their needs. However, Device One allows you to accomplish a remarkable range of printing feats that few other printer interfaces can match. It is entertaining to use and contains many features that I did not have space to mention here. (Progressive Peripherals & Software, 464 Kalamath St., Denver, CO. 80204. \$119.95.)

> Tim Walsh **RUN Staff**

# COMMODORE 64"

SUPER SOFTWARE

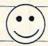

New! Best of Games #3 Over 40 new games on 17.95

New! Brain Games #1

es: "Stock Market," "City Manager," "Wareh Civil Battles" and many more fun Brain Games. (12 Huge Programs) \*12.95 'Warehouse,'

New! Adventure #1 Includes: "Gladiator," "Trip to Atlantis," and many more Adventure Games.

(13 Huge Programs) \*12.95

Best of Games #1 The original. Over 50 games on 2 disks. \*17.95

The Classic. Over 20 Las Vegas Gar Las Vegas #1 r 20 Las Vegas Games. Bestselling disk.

New! Education #1 Great for schools. For kids be etween 5-15 years of age. 12.95

Mixer #1 or #2
Two separate disks. Each with 20-30 different programs.
GAMES — MUSIC — BUSINESS/UTILITIES

Each Only 9.95

Synthesizer Sounds #1

Over 50 well conducted rock songs on 2 disks. • 17.95

ADD \$2 (\$3 FOREIGN EXCEPT CANADA) SHIPPING/HANDLING

SEND CHECK OR MONEY ORDER TO:

SOFTWARE COMPANY

538 So. 2nd St. . Albion, NE 68620

Commodore 64 is a trademark of commodore electronics ltd.

Circle 44 on Reader Service card

NEW ADVANCED 3-D GRAPHICS

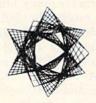

For Commodore 64/128 in 64 mode View Designs in Multiple Perspectives

- → Versatile/Fast 360 degree rotation/ Scaling

A VersatileFast 360 degree rotation: Scaling
A 2000 Line Display
Printer capability with latest compatibles
1520 Plotter availability
Disk Loading and Saving of Designs
Superimpose Designs! Modify Partial Designs
Commercial Graphic program compatibility
Professional—Educational—Home Applications
Architects, Engineers, Designers, Programmers, Students

CAD-3D!! Enter me into the fastest growing field in graphic technology. At a special introductory price \$49.95. Add \$4.00 for shipping and handling, for C.O.D. add an additional \$4.00, (California residents please include 6% sales tax).

In Europe Contact: IHT Technologies 9 Via Monte Napoleone 20121 Milan, Italy

iht Software 2269 CHESTNUT STREET SUITE 162 SAN FRANCISCO, CA 94123

ORDER LINE • (415) 441-1607 Dealers/Distributors inquiries welcomed

Circle 120 on Reader Service card.

# MAIL RUN

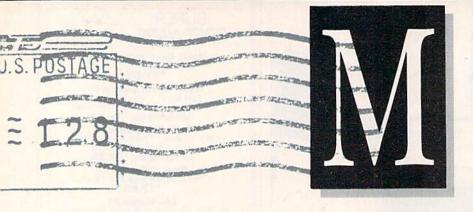

### Software Shenanigans

This is a letter of protest! I recently purchased a copy of GEOS at the local outlet of a popular chain of stores. I intended to use it at the school where I teach. When I opened the package, which was tightly wrapped in cellophane, I found that GEOS was not among the programs on the disk.

The reason turned out to be simple. Someone had purchased GEOS, made a backup copy, carefully transferred the GEOS label to the backup disk, and returned it as defective. But, if that's bad, consider the fact that the store carefully rewrapped the package and sold it as new merchandise. What a pathetic commentary on the computer marketplace!

The losers are many. I lost the time it took to return the defective disk; Berkeley Software, the producer of GEOS, may lose business because faulty versions of their product are being sold; and the chain where I bought the disk will lose business be-

cause of poor credibility.

The cost of this fine software (\$39.95) is low enough that no one needs to cheat. I hope people wake up and realize the consequences of their foolish actions.

> Allen Holmes South St. Paul, MN

### **Double-Drive Superbase**

I'd like to correct an error in the Superbase 128 review in RUN's October 1986 "Big Software for Small Business" article. The author, John Premack, stated that the program supports only drive 8, but this isn't true. In fact, both Superbase 128 and Superbase 64 support at least drives 8 and 9, and probably drives 10 and 11 as well, because the active drive number is set in a variable within the program. The start-up program sets it as number 8, but the start-up program can be altered with the program editor to set drive 9 as the active drive.

Since all of Superbase (with the exception of the help screens) resides in memory, and since the start-up program must be on the disk in drive 8, switching to drive 9 is the practical solution when you want to use two databases that reside on different disks or when you want to access a drive designated as device 9. In the latter case, either you must save the altered start-up program to a separate disk that you swap in when the program prompts you to change disks, or you must make the program disk writable and save the program to it, in which case no swap at the prompt is necessary.

I've written numerous programs for Superbase that use both drives 8 and 9. The Database command can be used either in a program or on the command line to redefine the drive and the database to be used. The full command is DATABASE "dbname", <unit number> (8 to 11), <drive number> (0 or 1).

I've found Superbase a powerful and easy database to use, and I prefer it over Dbase II in the CP/M version. Because it's a programmable, relational database program, I've been able to perform tasks that the Superbase manual says can't be done. For example, with a little programming, any data field can be lengthened or shortened. However, to be practical, this operation should be done on two drives.

As a final note, I've found that my SFD 1001 works fine with my 64 version of Superbase, but I can't get that drive to work with my 128 version. Since Mr. Premack states that this is possible, would you please supply me with the name of the serial bus-IEEE interface with which it will work?

> Stephan R. Kage Berkeley, IL

You and one other reader, Robert Overman of Aiken, SC, caught my error on the number of drives Superbase 128 will support. I thank you both for writing in. It's true: The Database command will let you designate another device besides device 8 as the active drive. By modifying the start program you can even have the program disk on device 8 automatically load a database from another device. However, unless you transfer help files and memo screens to each disk, or are backing up data disks, Superbase 128 still requires you to swap disks.

Concerning your inability to get Superbase 128 to work with your SFD 1001 drive, I checked with Progressive Peripherals (464 Kalamath St., Denver, CO 80204) and was told they don't know what the problem could be. They said any interface designed for the 128 should be all

right.

Perhaps you're trying to use your C-64 interface, which won't work. If that's your problem, and you need to buy an interface specifically for your 128, Progressive Peripherals sells one called E-Link. I'd also

suggest considering the Quicksilver 128 from Skyles Electric Works, 231E S. Whisman Road, Mountain View, CA 94041.

John Premack

### Olivetti Programs Needed

I own a C-128, a 1541 disk drive and an Olivetti PR-2300 ink-jet printer. I'm glad there are a few programs available for this printer, such as Ultra Hi-Res Graphics in the February 1986 issue of RUN. However, I would like to see more companies adapt their programs to the Olivetti-programs such as the Print Shop, Newsroom and GEOS. I'd also like to see other Olivetti owners speak out about this, by writing to the companies or to publications such as RUN.

> Michael W. Jones Ottawa, KS

### The Perfect Processor

I was recently in the market for a word processor for my C-64. Being confused over what seemed like hundreds of available programs, I consulted my RUN library. When I got to the March 1985 issue, there it was: Bill Gates' "One Little Word After Another." After reading the article, I ordered the word processor—WordPro 64—that I felt would best suit my needs. It did indeed turn out to be exactly what I wanted. Thank you, Bill Gates and RUN, for this great article. Also, for the future, I'd like to see reviews on spreadsheets and databases for the C-64.

> **David Hinkle** Nanty Glo, PA

We're glad to hear that RUN was so helpful. As for reviews of spreadsheets and databases for the C-64, check the June, July, August and November 1985 issues, as well as February and August 1986. As you've probably discovered by now, last month's issue featured an overview of spreadsheets entitled "Spreadsheets Revisited," which included a list of available packages.

**Editors** 

### We Threw a Curve

I'd like to make a correction to Scott Wasser's review of MicroLeague Baseball in the September 1986 issue of RUN. His statement that "...there

is only one computer baseball game that lets you run the show from the front office" is untrue.

Our C-64 Statis Pro Baseball, on the market for over a year, enables you to create teams either of your own design or by drafting players from existing team disks. It also lets you evaluate the ratings for all players (second-guessing the designer is a favorite game pastime), as well as list rosters, statistics and box scores to the printer. Statis Pro Baseball does it all in one product for \$35.

> Bill Peschel Microcomputer Games, Inc. Baltimore, MD

### Clinic Kudos

I'd like to congratulate the RUN staff for an excellent magazine. It's plain to see you care about the problems your subscribers have in using their Commodore computers. I've sent questions to Jim Strasma, the Commodore Clinic columnist, and, sure enough, answers have appeared in subsequent issues. I also particularly enjoy your Magic column. I look forward to many more exciting issues of RUN.

> Jim Smith Sterling, KS

### Pen Pal in England?

I'm a C-64 user and soon hope to have a C-128, and I'd like to be a pen pal with another person who uses these machines. I belong to a computer club in Liverpool, which has members of ages 10 to 50 with interests in computing ranging from programming to games.

> Chris Lewis, 73 Kipling Ave., Huyton, Liverpool L36 OTY, England

### A Call to Readers

This page is your stage, so stand up and say a few words. Extend praise, air grievances or offer hands-on advice and information.

Send your letters to Mail RUN, 80 Elm St., Peterborough, NH 03458. Each letter must include the writer's name and complete address. RUN reserves the right to edit letters for style, clarity and space.

Editors

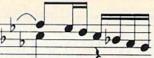

HARDWARE SOFTWARE

- COMPUTER MUSIC SPECIALISTS
   THE BEST PRICES ALL MAJOR BRANDS TECHNICAL SUPPORT
- Synthesizers and Drum Machines
- Computer Software and Hardware
- Sequencers, Programmers
- ★ Home Recording Equipment

### SEND FOR FREE CATALOG

### BOOKS ON MIDI, MIDI PRODUCTS

Understanding Midi - 82 Pages. How to Understand & Program the DX7 24.95 Synthesizer Technique 0 05

Send cost plus \$1.50 postage/handling per book to the address below or call toll free to order.

START YOUR COMPUTER MUSIC SYSTEM TODAY

\$275 CASIO CZ1015225 PROFESSIONAL SYNTHESIZER SOUND, UP TO FOUR UNIQUE SOUNDS AT ONCE, PROGRAMMABLE, PORTABLE, EASY TO USE — THE STANDARD —

FREE AC ADAPTER & SHIPPING

### \$99.95 MUSIC SHOP WITH MIDI

Your Commodore 64 computer can now play any MIDI synthesizer! Perfect for the CZ101, with 4 different sounds at once! You can write with the

\$99.95 MIDI INTERFACE with Drum Sync \$89.95 VOICE EDITOR/LIBRARIAN For CZ

\$59.95 MIDI INTERFACE - 1 Input, 2 Output, No Sync

800-FOR-MIDI OR (702) 826-6434 1465 Terminal Way. Mail Orders & Correspondence

to: P.O. Box 1090, Reno, NV 89504.

For Cust. Service Call (702) 359-6434, 10-6, M-F

- \* CUSTOM MADE TO FIT
  - HEAVY 32-oz. VINYL ANTI-STATIC
  - EXTENDS EQUIPMENT LIFE

| Choice of Colors Light Tan or Brown |                             |  |  |  |
|-------------------------------------|-----------------------------|--|--|--|
| COMPUTERS                           | PRINTERS                    |  |  |  |
| C-64; Plus 4 8.00                   | C-MPS/803, C-1520 8.00      |  |  |  |
| C-12813.00                          | Panasonic 1090/9113.00      |  |  |  |
| Datassette (C2N) 5.00               | Gemini 10 & Star 10's 13.00 |  |  |  |
| Amiga 100013.00                     | Gemini 15 & Star 15's 16.00 |  |  |  |
| (W/Amiga Mon. Stacked) 28.00        | Okidata 9213.00             |  |  |  |
| Keyboard only 7.00                  | Okidata 120/19213.00        |  |  |  |
|                                     |                             |  |  |  |

Atori 800XL, 130XE 10.00 Okimate 10/20
Atori 520 ST 14.00 Epson MX/FX/RX80
520 Keyboard (only) 10.00 Epson LX80/C-1000
IBM PC/XT 28.00 Seikosha SP-1000 IBM 5051 Keyboord (Dimensions Required for IBM Clones)

DISK DRIVES C-1541, C-1571 ..... Amiga 3½" D/Drv .... Amiga 5¼" D/Drv .... 9.00 Indust GT, MSD SD-1 8.00 MSD SD-2 10.00 Enhancer 2000 8.00 FSD-1 Atari 1050

State Make & Model VIDEO RECORDERS

Include Dimensions C-1525/MPS 801 10.00

C-1526/MPS 802

MONITORS
C-1702, BMC Color...16.00
C-1902/Amiga ....19.00
Amdek 500-700 ....19.00
Teknika MJ 10/22 ...19.00
CM-141 (C-1802) ....19.00
Gold Star 13" Color ...19.00 Thompson CM 365-66 19.00 C-1902A/Magnvx 40 19.00 Magnavox 80 19.00 NEC 1225 19.00

Taxan 220 .... Sakata SC-100 Zenith 122/123 Zenith 131/133

Comrex 220 C'Itoh 7500

MONITORS

Citizen MSP 10 Atari 1027 C/DPS 1101

8 00 13.00

13 00

13.00

13 00

16.00

19.00

19.00

Order by stating MAKE, MODEL and COLOR CHOICE - TAN or BROWN with check or money order plus \$1.50 per item (\$4.50 max.) shipping and handling (Foreign air extra), Calif. Res. Include 6.5% State Tax.

13.00

SPECIAL COVERS WILL BE MADE TO YOUR DIMENSIONS. SEND YOUR REQUIREMENTS FOR OUR LOW PRICE QUOTES.

### Crown Custom Covers

9606 SHELLYFIELD RD., Dept. B **DOWNEY, CA 90240** (213) 862-8391

# LEARN TO WALK BEFORE

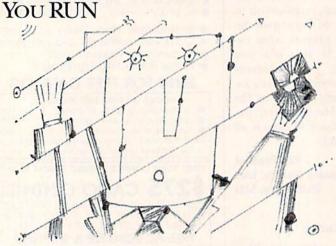

We receive many letters from new Commodore owners who want to learn the first steps in using their computers. For these first-time users, we present the following stepby-step list of things that all beginners should be aware of as they start typing in programs.

1. Before you can use a fresh disk, you have to format it. First turn on your disk drive, then insert the disk, close the latch and type:

OPEN15,8,15 < Press Return>
PRINT#15,"N0:NAME,##" < Press Return>

The ## is a two-character identification number that can be any combination of letters and/or digits. "NAME" can be any title for your disk that you choose, but it must not exceed 16 characters. Wait for a few minutes while the disk spins inside the drive, being formatted. When the disk stops spinning, type:

CLOSE15 < Press Return>

C-128 owners can shorten this procedure by simply typing:

HEADER "NAME,##" < Press Return>

Caution: The formatting process erases all material already on the disk, so if you're formatting a used disk, make sure it doesn't contain any programs you want to save. See item 7, below, on reading the disk directory.

- 2. As a beginner, you should start entering short Basic programs. Avoid machine language listings and very lengthy Basic programs until you get the hang of what you're doing. We have a checksum program (Perfect Typist) which actually proofreads your typing and tells you when you make a mistake. You should type in Perfect Typist before you enter any programs. See directions below.
- 3. Remember to press the return key after each programming line you type in.
- 4. As you are typing in a program, you are likely to make typographical errors. To check what you have typed in, you'll need to list your program's lines on the screen. You can specify the exact lines that you want to see. Typing LIST 10–50 will list lines 10 through 50. LIST 20 will list only line 20. If you see an error in one of your

listed lines, you can fix it by using the INST/DEL key and retyping the incorrect section of the line. Always press the return key after you have fixed a line.

5. Be sure to save what you have typed in before turning off your computer. To save any partial or complete Basic program listing to your disk, type:

SAVE "NAME",8 < Press Return>

C-128 owners can press F5, type in the program name,

and press the return key.

Note: As you save subsequent versions of the same program, you need to make a slight change in the program name each time. You might simply add version numbers to the end of the program name (PROGRAM.1, PROGRAM.2, etc.).

6. While working on a program, you may develop several versions before you're satisfied that you have it in final form. After you do achieve that final version, you might want to go back and erase the old, incomplete versions from your disk. Erasing unwanted programs is called scratching. (Be sure not to erase your final version!) To scratch a program, type:

OPEN15,8,15 < Press Return>

PRINT#15,"S0:prog.name" < Press Return and wait a few seconds > CLOSE15 < Press Return >

7. After you have saved several programs to your disk, you will need to see their names so that you can load the one you want. To get the complete list (the disk directory) of all the program names on your disk, type:

LOAD "\$",8 < Press Return>

Then type LIST to actually see the directory. C-128 owners simply press F3.

8. When you know what program you want to load into your computer, type:

LOAD "NAME",8 < Press Return>

C-128 owners can just press F2, type in the program name, and press the return key.

After you have loaded a program, type RUN to actually use the program.

# HOW TO TYPE LISTINGS FROM RUN

To simplify your typing of RUN's C-64 and C-128 program listings, we include checksum numbers. These numbers follow a REM statement at the end of each line (e.g., :REM\*123). These checksum numbers necessitate your using RUN's Perfect Typist programs, listed below. Use 64 Perfect Typist for C-64 programs and 128 Perfect Typist for 128 Mode programs on the C-128.

Type in 64 Perfect Typist (Listing 1) or 128 Perfect Typist (Listing 2) and save it to either tape or disk before running. When you want to type in a 64- or a 128-mode program, first load and run the appropriate Perfect Typist listing. Two SYS numbers will be displayed on your screen. Jot these down and keep them handy. They are

the SYS numbers that you type in for deactivating and

reactivating the checksum program.

After Perfect Typist has been loaded and run, start typing in the program listing from RUN as you normally do. The only difference is that now, after you press the return key to log in each line, a 1-, 2- or 3-digit number will appear below the line on the left margin. This is the checksum number, ranging from 0 to 255.

If this number matches the checksum number printed in the listing after the :REM\*, then you know you have typed that line correctly. Then you type the next program line right over the previous line's checksum value. If the checksum numbers do not agree, analyze your line on screen for any typographic errors or omissions. Make the needed changes and press the return key again to log in those changes. A new checksum number will appear in place of the old one. Compare this to the magazine's number and then proceed to the next line.

When you've finished typing in your program, disable the Perfect Typist by typing in the appropriate SYS number for either 64 or 128 mode, and press the return key. Now you can save your program as usual, to disk or tape. (Before you attempt to run your new program, turn your computer off and back on to completely clear out

the Perfect Typist program.)

You may save an incomplete program any time and continue it later. You will have to reload and run the Perfect Typist program, then load the incompleted program that you were working on, list it, and continue where you left off.

The 128 Perfect Typist will work in either 40 or 80 columns. Also, it lets you use the C-128's automatic line-numbering. If Auto is on, the checksum will be printed below the line you just entered, and the C-128 will place the next line number below the checksum.

All listings in *RUN* have been translated so that the graphics and control characters are designated as understandable key combinations. When you see instructions inside curly brackets, such as {SHIFT L}, you should hold down the shift key and press the L key. What you see on your screen will look quite different from what is designated inside the brackets. Another example is {22 SPACEs}, which instructs you to press the space bar 22 times.

# Listing 1. 64 Perfect Typist program.

- 1 REM 64 PERFECT TYPIST 2 REM BY: JAMES E BORDEN
- 10 POKE56, PEEK(56)-1: POKE52, PEEK(56):CLR

2Ø PG=PEEK(56):ML=PG\*256+6Ø

- 30 FORX=ML TO ML+154:READD:T=T+D:POKEX,D:NE
- 40 IFT <> 16251 THEN PRINT"ERROR IN DATA...":
- 60 POKEML+4, PG: POKE ML+10, PG: POKE ML+16, PG
- 70 POKE ML+20, PG: POKE ML+32, PG: POKE ML+38, PG
- 80 POKE ML+141, PG
- 90 SYS ML:PRINT "{CRSR RT}\*\* 64 PERFECT TYP IST IS NOW ACTIVE{2 SPACEs}\*\*"

100 PRINT "{CRSR RT} \*\* SYS"ML"=ON{5 SPACES} SYS"ML+30"=OFF \*\*" 101 PRINT" (CRSR RT) \*\*\*\*\*\*\*\*\*\*\*\*\*\*\*\*\* DATA 173,005,003,201,003,208,001,096 12Ø DATA 141,1Ø5,ØØ3,173,ØØ4,ØØ3,141,1Ø4 13Ø DATA ØØ3,162,1Ø3,16Ø,ØØ3,142,ØØ4,ØØ3 14Ø DATA 14Ø, ØØ5, ØØ3, Ø96, 234, 234, 173, 1Ø4 15Ø DATA ØØ3,141,ØØ4,ØØ3,173,1Ø5,ØØ3,141 160 DATA 005,003,096,032,124,165,132,011 17Ø DATA 162,000,142,240,003,142,241,003 DATA 189,000,002,240,051,201,032,208 180 190 DATA ØØ4,164,212,24Ø,Ø4Ø,2Ø1,Ø34,2Ø8 200 DATA 008,072,165,212,073,001,133,212 210 DATA 104,072,238,241,003,173,241,003 22Ø DATA Ø41, ØØ7, 168, 1Ø4, Ø24, Ø72, Ø24, 1Ø4 23Ø DATA Ø16,ØØ1,Ø56,Ø42,136,Ø16,246,1Ø9 240 DATA 240,003,141,240,003,232,208,200 DATA 173,240,003,024,101,020,024,101 25Ø 26Ø DATA Ø21,141,24Ø,ØØ3,169,Ø42,Ø32,21Ø 27Ø DATA 255,169,000,174,240,003,032,205 28Ø DATA 189,162,003,189,211,003,032,210

### Listing 2. 128 Perfect Typist program.

- 1 REM 40/80 COL C128 PERFECT TYPIST
- 2 REM BY: JAMES E BORDEN

300 DATA 013,032,032

- 10 FORX=5120TO5379:READD:T=T+D:POKEX,D
- 20 NEXT:IFT > 28312 THENPRINT" (2 CRSR DNs)ER
  ROR IN DATA...":END
- 25 A\$="":IFPEEK(215) THENA\$="{20 SPACEs}"

29Ø DATA 255,202,016,247,164,011,096,145

- 40 PRINTA\$" \*\* 128 PERFECT TYPIST IS NOW ACTIVE \*\*"
- 5Ø PRINTA\$" \*\*{2 SPACEs}SYS 512Ø=ON{7 SPACE s}SYS 515Ø=OFF{2 SPACEs}\*\*"
- 70 DATA 173,5,3,201,20,208,1,96,141,45,20,1
- 73,4,3,141,44,20,162,43,160,20 BØ DATA 142,4,3,140,5,3,96,234,234,173,44,2
- Ø,141,4,3,173,45,2Ø,141,5,3,96
  9Ø DATA 32,13,67,140,255,19,162,0,142,252,1
- 9,142,253,19,142,254,19,189,0,2 100 DATA 201,32,240,8,201,48,144,7,201,58,1
- 76,3,232,208,238,189,0,2,240,54 110 DATA 201,32,208,5,172,254,19,240,42,201
- ,34,208,10,72,173,254,19,73,1 120 DATA 141,254,19,104,72,238,253,19,173,2
- 53,19,41,7,168,104,24,72,24,104
- 130 DATA 16,1,56,42,136,16,246,109,252,19,1 41,252,19,232,208,197,173,252
- 140 DATA 19,24,101,22,24,101,23,141,252,19, 169,42,32,241,20,32,188,20,160
- 15Ø DATA 2,185,185,20,32,241,20,136,16,247, 165,116,208,9,165,117,208,5,169
- 160 DATA 145,32,241,20,172,255,19,96,13,32, 32,162,0,173,252,19,232,56,233
- 170 DATA 100,176,250,105,100,202,240,3,32,2 32,20,201,10,176,5,205,252,19
- 18Ø DATA 24Ø,15,162,Ø,232,56,233,1Ø,16,25Ø, 24,1Ø5,1Ø,2Ø2,32,232,2Ø,17Ø,72
- 190 DATA 138,9,48,32,241,20,104,96,170,173, 0,255,72,169,0,141,0,255,138,32
- 200 DATA 210,255,104,141,0,255,96

# RUN CLASS ADS

# ALMOST-FREE-SOFTWARE

FOR THE VIC-20, C-64, and 128 USERS.

Now offering some of the best P.D. software available today. All programs have been de-bugged or enhanced with detailed action instructions, sound, and color. All are fully guaranteed.

Bames-Education-Business-Music-Utilities-Home and much more.

15 programs/25.00 — Handrads of salications...

We are again looking for new programs for Comm. and IBM . For a list of programs/descriptions & information send S.A.S.E.

P.O. Box 37 Bath, N.H. 03740 to:

Master Cord

### FASTFILE WITH REPORT for

HASTFILE WITH HEPOHT Tor

Memberships—Checkbook—Inventory—Tax Records—Mailing labels—More
Guaranteed FASTEST/EASIEST C-64/128 databases. In less than 1 hour you'll be using
FASTFILE. FASTFILE is turnished with pre-designed applications. Pick a form to see
how it works, or create a new form. Selection on any field, sorting, and report writing
and instantaneous without disk swapping! 500 to 1000 records/file (max 31 fields). Our
customers say "It's the best I've seen! It's easy to learn, easy to use, won't harm my
drive, allows backups and is 100 to 1000 times faster than popular C-84/128 databases!"
Try FASTFILE for 15 days. If you're not satisfied we'll refund 85% of purchase. \$59.95
+ \$4.00 S&H (USA funds) WA add 7.8% Foriegn add \$4.00. Mastercard, Visa, check,
or M.O. (509) 783-3829.

Interactive Mini Systems Inc. 5312 W Tucanon. Kennewick WA 90236.

Interactive Mini Systems, Inc., 5312 W Tucannon, Kennewick, WA 99336

The Most Powerful Simulation Software Available

25 enhanced PD programs for

# BUSINESS

Includes: Bookkeeper, Inventory, Invoicer, Bus Analysis Calc, Employer's Quarterly Tax, Labelmaker, Scheduler, Rent or Buy, Sales Growth, Depreciation. Also, DBase, Word Processor, Column Calc, and many other useful programs

on disk for C-64—\$20.00 postpaid— GR ENTERPRISES, P.O. Box 240252, Charlotte, NC 28224-0252: (704) 553-1942

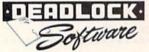

# Deluxe **BBS Construction Kit**

The BBS that puts you in control. Very user friendly, 100% programmable menus, 300/1200 Baud, multi-drive, comprehensive file transfers, user activity log, color graphics capable, message bases, story boards, plus all the features you would expect in a great BBS system

> Orders: DEADLOCK SOFTWARE 205 Boston Ave. Mays Landing, NJ 08330 Or call Orders Only: 1-800-334-0854 ext. 827

(609) 653-4330 - Demo BBS [24 hrs; 300/1200] Please, no personal checks

### \*HOLIDAY SOFTWARE SPECIAL\*

RING OF TERROR-You must prevent Russia from fulfilling thier ultimate goal of complete global conquest!

COMPUTER QUESTIONAIRE—Test your wits with your family in three exciting mind

games on a full disk

CENTRAL AMERICA CONFLICT 1990-Now the U.S. is involved, can you stop the

soviets from taking C.A and Mexico?
ESCAPE FROM SIBERIA—Charged as an american spy you're locked up in the worlds most secure prison, can you escape?

N.A.U.P.A. SOFTWARE LTD. P.O. Box 20813 Woodway, TX 76702 (817) 776-2643 (817)776-1653

\$19.95 on disk postpaid. Any 2 games for —\$29.95 Send \$1.00 for more info.

# "THE LOVEGAME" for ADULTS ONLY

Interactive fantasy game for two or more intimate players. Amusing and suggestive trivia quiz format with provocative "Scoring" system!

Commodore 64/128 \$24.95 postpaid

Dept J2 ALVA DATA 28 Alva Street, New Bedford, MA 02740

# CASINO CRAPS

A computer program for the beginning or experienced shooter. COMMODORE 64 or 128 DISK

EASY TO USE: Completely simulates various casinos' house rules and game variations. Allows every betting option available on a casino craps table.

Place\*Buy\*Hardway\*Pass\*Don't Pass\*Come\*Don't Come\*Odds\*And Much More!

As advertised in Gambling Times! It's the same as the real thing! Only \$19.95 plus \$3.00 shipping and handling Credit cards, call 1-800-443-2751 Ext. 95 (U.S.A.) In Wyoming. 1-800-442-2854 Ext. 95 24 Hours Service Check/Money Order to

Casino Software 505 Lewis, Rock Springs, WY 82901

# Jeopardy & Wheel of Fortune Now available for your C-64/128 2 great games—1 fantastic price

COMPREHENSIVE GOLF PACKAGE for the C64 ON DISK USGA HANDICAP SYSTEM—For one to 300 golfers. Designed

GOLF STATS-Keeps track of every important aspect of your game. Reports your averages for the last 10, 30, and 100 rounds

MUCH MORE-12 different golf related programs in all, each intended

SEND-\$39.95 to McConnell Software,

P.O. Box 652, Marathon, NY 13803

List of 100 services you can offer

and earn \$5000 per month!

VARIETY PACK Best Games 1; Best Games 2; Best Business Finance &

VARIETY PACK Best Games 1; Best Games 2; Best Business Finance & Home; Best Fine Arts; Best Math & Aviation. 1 disk \$15, 2 for \$27, 3 for \$37, 4 for \$44, 5 for \$49.

RECIPE FILER & CONVERTER \$9.95 File recipes on disk and automatically change quantities and units for any number of servings.

ULTRABYTE DISK COPIER C64 \$39 Make backup copies of protected software.

PROGRAMMERS TOOL KIT C64 \$14.95 Filled with programming aids & utilities; fast line renumber, directory sort, disk backups, disk modifier, disk timer, joystick tester, load address, program expander, screen dumps, super wedge, unscratch files, & more.

ILLINI SOFTWARE Box 1181, Listle, IL 60532. (312) 355-1782 VISA & MASTER

You've got an edge in the Big Money State LOTTOS by using your computer to do a probability study of the past drawings. Don't waste your time with random numbers, this program performs an analysis of the past winning 6 digit numbers and tells you

what numbers are due, what groups to play, any trends and much more! It's available

on disk with instructions for all states and Canada. COMMODORE 64/128, ATARI, APPLE,

SOFT-BYTE COMPUTER PROGRAMS

P.O. Box 556 • Forest park Dayton, OH 45405 • 513-233-2200

IBM & OTHERS. VISA, MC, Checks. Fast Service! \$21.95

WRITE: C.I.L.U.M.

PO Box 60369 San Diego, CA 92106-8369

for speed of data entry and featuring multiple print formats.

to improve your injoyment of computing and the game of golf.

played. It even keeps hole by hole averages.

PERSONAL

ONLY \$13.95 (P&H INCLUDED)

Both games complete & ready to run for continuous fun send check or MO to:

# PANTHER SOFTWARE

5425-M AIBEMARLE RD, CHARLOTTE NC 28212

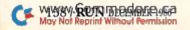

YOUR ONE-STOP DISCOUNT SHOPPING HEADQUARTERS FOR GEOS AND ALL GEOS SOFTWARE

FOR GEOS AND ALL GEOS SOFTWARE

. GEOS 1.2 - \$38

FONT PACK 1 - \$19 ... DESK PACK - \$19

. NEW ... WRITER'S WORKSHOP - \$32

. NEW ... GEODEX - \$CALL

. NEW ... GEODEX - \$CALL

. NEW ... GEODEX - \$CALL

. NEW ... GEODEX - \$CALL

. NEW ... GEODEX - \$CALL

. NEW ... GEODEX - \$CALL

. NEW ... GEODEX - \$CALL

. NEW ... GEODEX - \$CALL

. NEW ... GEODEX - \$CALL

. NEW ... GEODEX - \$CALL

. NEW ... GEODEX - \$CALL

. NEW ... GEODEX - \$CALL

. NEW ... GEODEX - \$CALL

. NEW ... GEODEX - \$CALL

. NEW ... GEODEX - \$CALL

. NEW ... GEODEX - \$CALL

. NEW ... GEODEX - \$CALL

. NEW ... GEODEX - \$CALL

. NEW ... GEODEX - \$CALL

. NEW ... GEODEX - \$CALL

. NEW ... GEODEX - \$CALL

. NEW ... GEODEX - \$CALL

. NEW ... GEODEX - \$CALL

. NEW ... GEODEX - \$CALL

. NEW ... GEODEX - \$CALL

. NEW ... GEODEX - \$CALL

. NEW ... GEODEX - \$CALL

. NEW ... GEODEX - \$CALL

. NEW ... GEODEX - \$CALL

. NEW ... GEODEX - \$CALL

. NEW ... GEODEX - \$CALL

. NEW ... GEODEX - \$CALL

. NEW ... GEODEX - \$CALL

. NEW ... GEODEX - \$CALL

. NEW ... GEODEX - \$CALL

. NEW ... GEODEX - \$CALL

. NEW ... GEODEX - \$CALL

. NEW ... GEODEX - \$CALL

. NEW ... GEODEX - \$CALL

. NEW ... GEODEX - \$CALL

. NEW ... GEODEX - \$CALL

. NEW ... GEODEX - \$CALL

. NEW ... GEODEX - \$CALL

. NEW ... GEODEX - \$CALL

. NEW ... GEODEX - \$CALL

. NEW ... GEODEX - \$CALL

. NEW ... GEODEX - \$CALL

. NEW ... GEODEX - \$CALL

. NEW ... GEODEX - \$CALL

. NEW ... GEODEX - \$CALL

. NEW ... GEODEX - \$CALL

. NEW ... GEODEX - \$CALL

. NEW ... GEODEX - \$CALL

. NEW ... GEODEX - \$CALL

. NEW ... GEODEX - \$CALL

. NEW ... GEODEX - \$CALL

. NEW ... GEODEX - \$CALL

. NEW ... GEODEX - \$CALL

. NEW ... GEODEX - \$CALL

. NEW ... GEODEX - \$CALL

. NEW ... GEODEX - \$CALL

. NEW ... GEODEX - \$CALL

. NEW ... GEODEX - \$CALL

. NEW ... GEODEX - \$CALL

. NEW ... GEODEX - \$CALL

. NEW ... GEODEX - \$CALL

. NEW ... GEODEX - \$CALL

. NEW ... GEODEX - \$CALL

. NEW ... GEODEX - \$CALL

. NEW ... GEODEX - \$CALL

. NEW ... GEODEX - \$CALL

. NEW ... GEODEX - \$CALL

. NEW ... GEODEX - \$CALL

. NEW ... GEODEX - \$CALL

Or send certified check or money order (allow three weeks if personal check) to:
Softworks
IntelLogic - Suite 840, 300 West 5th Street, Austin TX 78701. (TX res. add 5%)

# **ORIGINAL AND BEST SELLING** PLAY T.V.'S "WHEEL OF FORTUNE" COMMODORE 64/128

GREAT FUN FOR ALL AGES! EXCELENT XMAS GIFT FOR MOM! SEND \$19.95 TO: DAYLIGHT SOFTWARE 4747 SNOW DR. SAN JOSE, CA 95111, IND. D OR T. 408-226-3374

ALSO "FAMILY FEUD" \$19.95

### Add Power to SpeedScript 3.0-3.2

Great add-on programs from the author of ScriptSave and SS Customizer. /SPEEDMATE/ 88 3.x customizer. Set/save margin defaults, 30 + print codes, Print preview 80 cols. on screen at once, no horiz, scrolling! \$17 + \$3 8&H.
/SPEEKPAK/ SS 3.x enhancer: Edit/cut paste between two texts at once, add text

macros, help, encryptor, mail merge, Dvorak, ASCII conv. \$17+\$3 8&H. /WURDS/ Webster's Upstart Ready Dictionary for SpeedCheck. 15K + verified words entered by frequency in Am. English or faster checking. \$17+\$3 S&H.

/SPEEDGUIDE/ Video Learn SS quickly! Quality how to video by instructional media experts. Great for user groups. Specify VHS/Beta. \$40 + \$5 S&H.
US funds only. Outside US/Can add \$3 per disk/video. NC res. add 5% tax.

UPSTART PUBLISHSING

Dept. R6C, POB 22022, Greensoboro, NC 27420. MC/Visa orders: 919/379-9732

### WE HAVE THE SOLUTION

PUBLIC DOMAIN SOLUTIONS is proud to announce the release of three new disks. The first is for all you STAR TREK fans. It contains fantastic games, music and hires pictures based on the STAR TREK theme. The second is called CROSSWORD CREATOR and will allow you to create, edit, and print your own CROSSWORD PUZZLES on the C64 and PET. The third is our HOLIDAY disk. Full of HOLIDAY songs and a great demo, you will love it. Remember, our disks cost just \$5.00 each. For information about these and all our other fine services, please write for our FREE brochure.

PUBLIC DOMAIN SOLUTIONS P.O. Box 832 Tallevast, FL 34270

# FREE SOFTWARE

1000's of PROGRAMS available (including games, business, modem, utilities and application programs) from the PUBLIC DOMAIN USERS GROUP for the C64, C128 (plus CP/M PROGRAMS FOR THE C-128), IBM and CP/M computers. PDUG, established in 1982, is one of the oldest and largest users group with over 10,000 members worldwide.

SPECIAL OFFER-Send \$10 today and receive not only our 1 year membership, but also our new members' disk containing 21 great programs. Or for more info send a stamped addressed return envelope (specify computer) to:

PUBLIC DOMAIN USERS GROUP, PO Box 1442-N1, Orangepark, FL 32067

# TRY BEFORE YOU BUY

Best Selling Games, Utilities, Educational Classics and New Releases. 100's of Titles . VISA/M.C. . FREE BROCURE

> RENT-A-DISK Frederick Bldg. Ste. 345B Huntington W. VA 25701 (304) 529-3232

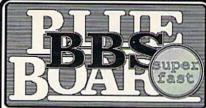

While Blue Board is the fastest bulletin board you can buy for the Commodore 64/128, that's only one reason why it's the most popular bulletin board system ever SYSOPs love the ability to craft a unique board that's an expression of their own personality and the envy of other SYSOPs. Users love Blue Board's power-packed online functions that really let them get the message across, or just plain have further are just a few of the features that await you:

SYSOP definable system messages and menus - up to 20 sub-boards - full featured user editing - built in terminal program - over 200 users - over 200 messages - scribble" section - voting section - XMODEM & ASCII file transfer available with 2 drives, - 300/1200 baud - get the board that gives you complete control!

Blue Boardungs on a C64 or C128 (C64 model) market speek per 1,541 or 157.

Blue Board runs on a C64 or C128 (C64 mode), requires one or two 1541 or 1571 drives and a 1550, 1560, 1570 or Hayes 300 or 300/1200 baud compatible modern.

\$69.95
Price includes shipping - additional charge on purchase orders.
FOR MORE INFORMATION WRITE OR CALL:

See Blue Board in action - call

SOTA Computing Systems Limited 213-1080 Broughton Street Vancouver, B.C. Canada • V6G 2A8 PHONE: (604) 688-5009

Mail Orders: Check, M.O., Visa or MasterCard

Circle 42 on Reader Service card.

### COMMON STOCK ANALYSIS WITH YOUR COMPUTER WALLSTREET MICROSCOPE

Available for: Commodore-64: Apple II+, II E, II C; IBM and Compatibles

- Stocks Judged by 10 Criteria
- 5 By Price (Cap Gains Potential)
- . 5 By Financial Stability (Safety)
- · Criteria Values May Be Set By User

**Eight Computer Programs** Thorough Documentation Comes Complete With 1500 Company Data Base \$135.00

(Updates Available By Subscription)

- Search Capabilities
- Market Averages
- · Single or Batch
- Processing
- Graphics

### **DEMONSTRATION DISK-\$10** (\$13-C.O.D.)

Advises when to buy and sell.

"As a Powerful Financial Planning Tool, Wallstreet Microscope is Top-Notch . . Wallstreet Microscope Gives You Your Money's Worth And More-As a Reliable, Computerized Stock Manager and Forecaster.'

(The Book of Commodore 64 Software 1985)

Make your computer aide you in either **Bull or Bear Markets** 

### WALLSTREET CORP.

Call: (402) 390-3372 (24 Hrs.) for C.O.D. Write: 1527 South 93rd Avenue, Omaha, NE 68124

Circle 165 on Reader Service card.

### **RUN Class Ad Section**

RUN's New Class Ad section is an opportunity for those with Commodore products to reach RUN's 220,000 readers, at very affordable prices. Considering that RUN was the second fastest growing consumer magazine in 1985 (according to the Audit Bureau of Circulation), RUN's circulation is bound to grow even higher in the coming months.

If you have any questions about RUN's Class Ad section, call Heather Paquette at 800-441-4403 or 603-924-9471. We accept checks, money orders, Master Card or VISA.

# January

# COMING ATTRACTIONS

### ● THE COPY CONTROVERSY— Software developers and users will have their say as *Infoworld* reporter Scott Mace examines the issues surrounding software copying and copy protection.

- PLAY BALL!—Playing the national pastime on-screen is a hit with baseball and computer fans alike. Read how computer baseball games, especially the popular MicroLeague Baseball, are generating as much enthusiasm and devotion as heading for the park.
- RUN SCRIPT 128, PART II—Discover more about the C-128 version of RUN's powerful, yet easy-to-use, word processor, introduced in this December issue.
- C-128 DESK CALENDAR—Reminder 128 will help you schedule appointments and other events, then remind you when the days roll around.
- 64-NOTEPAD ROUTINES— Save, load and print out screens from the programmers' instantaccess memo program we presented in September.
- A New COLUMN—The January issue will mark the debut of RUN's Easy Applications column, featuring short, but useful, applications programs to enhance your software library. The first column will be a calendar generator—just the right way to start the new year.

# LIST OF ADVERTISERS

East Coast Sales:

Steve Robbins; Ken Blakeman; Nancy Potter-Thompson (603) 924-7138 or (800)-441-4403;

West Coast Sales:

Giorgio Saluti (415)-328-3470

| Giorg               | no Samu (415)-328-3470      |      |                                                   |
|---------------------|-----------------------------|------|---------------------------------------------------|
| Reader Service Page |                             | Read | er Service Page                                   |
| 185                 | Abacus Software             |      | Intelligent Software142                           |
| 8                   | Abacus Software107          | 202  | Jason-Ranheim                                     |
| 7                   | Access Software CIII        | 145  | KFS Software, Inc                                 |
| 108                 | Accolade                    | 126  | Ketek                                             |
| 188                 | Actionsoft                  |      | K-Soft                                            |
| 78                  | Actionsoft                  | 110  | Kyan Software                                     |
| *                   | Aprotek                     | *    | Lyco Computer                                     |
| 47                  | Avalon Hill                 | 189  | Megasoft Ltd87                                    |
| *                   | Batteries Included          | 38   | MicroCube Corp                                    |
| 30                  | Baudville                   | 106  | Micro League Sports Assoc                         |
| 134                 | Berkeley Softworks          | 68   | Microprose Software39                             |
| 111                 | Berkeley Softworks          | 207  | MicroComputer Services                            |
| 139                 | Berkeley Softworks          | 43   | Mimic Systems                                     |
| 140                 | Berkeley Softworks          | 98   | Montgomery Grant                                  |
| 138                 | Berkeley Softworks          | 60   | Omnitronix                                        |
| 16                  | Bodylog, Inc                | 83   | Prism, Inc                                        |
| 31                  | C.O.M.B147, 149             | 62   | Prism Software                                    |
| 109                 | COSMI                       | 93   | Professional Software                             |
| 193                 | Cardinal Software           | 223  | Pro-Tech-Tronics                                  |
| 81                  | Central Point Software, Inc | 15   | Protecto Enterprizes                              |
| 32                  | Chipmunk Software           | 220  | Quinsept                                          |
| 64                  | CompuServe                  | 4    | Raritan Computers                                 |
| 251                 | Compumed                    | -    | RUN                                               |
| *                   | Computer Centers of America |      | RUN Class Ads                                     |
| 274                 | Computer Friends            |      | RUN Subscriptions32                               |
| 70                  | Computer Mart               |      | ReRUN Subscriptions                               |
| 218                 | Computer Specialties, Inc   |      | ReRUN Special Ad                                  |
| 300                 | Covox, Inc                  |      | RUN Gift Subscription                             |
| *                   | Crown Custom Covers         |      | RUN Special Issue                                 |
| 50                  | Data East U.S.A. Inc        | 82   | SM Software                                       |
| 41                  | Davka Corp                  | 42   | SOTA Computing                                    |
| 80                  | Digital Solutions, Inc CIV  | *    | S&S Wholesalers                                   |
| 128                 | Digital Vision              | 90   | Skyles Electronic Works                           |
| *                   | DiskAssist                  | 254  | Software Discounters of America 129               |
| 18                  | DreamRider Software         | 92   | Star Micronics                                    |
|                     | EPYX, Inc                   | 25   | Strategic Simulations                             |
| 85                  | EPYX, Inc                   | 87   | Sublogic Corp                                     |
| 153                 | EPYX, Inc                   | 40   | Sublogic Corp                                     |
| 3                   | Electronic Arts9            | 26   | Sublogic Corp81                                   |
| 156                 | Emerald Components          | 113  | Sublogic Corp85                                   |
| 29                  | Enlightenment, Inc          | 75   | TC Electronics                                    |
| *                   | Firebird Software           | 155  | Tenex Computer Express                            |
| 144                 | Free Spirit Software        | 146  | Timeworks, Inc                                    |
| *                   | Future Music                | 209  | Tussey Computer Products                          |
| *                   | GE Information Services     | 209  | Tussey Computer Products                          |
|                     |                             | 132  | Ultrabyte                                         |
| 44                  | GSR Software                | 80   | VG Data Shack 6                                   |
| 9<br>72             | H&E Computeronics           | 121  | ValueSoft                                         |
| 120                 | H&P Computers               | 165  | Wallstreet Corp                                   |
|                     | iht Software                | 86   | Wenger, Corp                                      |
| 49<br>35            | Imagineering, Inc           | 97   | White House Computers                             |
| 24                  | InConTrol, Inc              | 96   |                                                   |
| 24                  | Inkwell Systems             |      | Xetec, Inc.       44         Xetec, Inc.       30 |
|                     | Intelligent I/O148          | 114  | Actec, Inc                                        |

For further information from our advertisers, circle the corresponding Reader Service number on the Reader Service card.

# RUN ALERT

As a service to its readers, *RUN* will periodically publish the names of companies who are having difficulties meeting their customer obligations or who have gone out of business. Readers are advised to contact *RUN* before dealing with these companies: **Software Dimensions** 

Star-Tech Software

If readers have any questions or concerns about any other advertisers in

RUN, please contact: Barbara Harris, Business Manager

RUN

80 Elm St.

Peterborough, NH 03458

603-924-9471

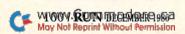

<sup>\*</sup>This advertiser prefers to be contacted directly.

# UTONS 72

Pecket Trifer 2 *Word* Processor

Pecket James 2 *Sprea*dsheet

> Database

We just did something only the best can do! We made our award winning' software for the Commodore™ 128 and 64 computers even better!

Introducing...Pocket Writer 2/word pro-cessor Pocket Planner 2/spreadsheet Pocket Filer 2/database

Our new Pocket 2 series offers features usually found only in much more sophisticated applications software. Features that include: compatability with the new GEOS operating system †, ability fo work with the Commodore RAM expander to allow a RAM disk, mouse support with pull down menus, 1571 burst mode for faster file loading, increased support for two single disk drives, automatic configuration for screen color, format and printer selection †.

Sophisticated software, ves. and still easy to use.

Sophisticated software, yes, and still easy to use. You can be up and running in under 30 minutes even if you haven't operated a computer before.

Now, when you upgrade your Commodore<sup>TM</sup> 64 to a 128, Pocket software helps make it a breeze. The new Pocket 2 software has both 128 and 64 applications on the same disk. So when you buy one you are actually buying two software packages. The cost only \$59.95 (U.S.).

You can buy all three Pocket 2 applications, Pocket Writer 2, Pocket Planner 2 and Pocket Filer 2 in one convenient Superpak for the low price of only \$99.95 (U.S.). A super way to discover all the integrated features of Pocket 2 software and save almost eighty dollars.

As a companion to Pocket Writer 2, a Dictionar Disk containing 32,000 words (expandable to 40,000) is available. The cost \$14.95 (U.S.).

For those of you who have already discovered the many benefits of owning Pocket software; we offer all registered owners upgrade Pocket 2 software for only \$ 19.95 (U.S.) plus 3.00 (U.S.) shipping and handling! Available only by writing to Digital Solutions Inc.

\*Commodore's Micro-computers Magazine, independent reviewers, rated the original Pocket Writer 128/64 and Pocket Planner 128/64 software the "Annual Best of 1986" in the productivity category.

International Distributor Enquiries to:

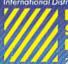

# Digital Solutions

2-30 Wertheim Court Richmond Hill, Ontario Canada L4B 189 Telephone (416) 731-8775 Telex 06-964501 fax (416) 731-8915 Superpak: The Solution That Saves Money!

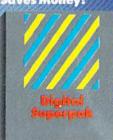

Economical; \$179.85 (U.S.) worth of software for only \$99.95 (U.S.)

anadian Dealer Enquiries: Ingram Canada Ud. 1 416-738-1700

Mail orders: Crystal Computer Inc in Michigan 1 517 224-7667 outside Michigan 1.800-245-7316

Commodore is a registered trademark of Commodo Business Machines Inc. 1 Features available for Commodore 64<sup>1 M</sup>. c1986 Digital Salutions Inc.

Serious Saltware That's Simple to Us